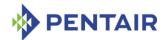

## **External Interface Reference**

# **Pigeon Point Shelf Manager Release 3.7.0**

August 31, 2017

Electronics Protection
Pentair Technical Solutions
hardware.management@pentair.com
www.pigeonpoint.com
www.pentairprotect.com

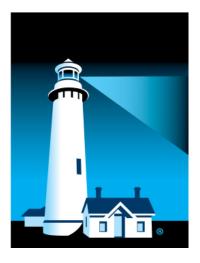

This document is furnished under license and may be used or copied only in accordance with the terms of such license. The content of this manual is furnished for informational use only, is subject to change without notice, and should not be construed as a commitment by Pentair. Pentair assumes no responsibility or liability for any errors or inaccuracies that may appear in this book.

Except as permitted by such license, no part of this publication may be reproduced, stored in a retrieval system, or transmitted, in any form or by any means, electronic, manual, recording, or otherwise, without the prior written permission of Pentair.

The Pigeon Point Shelf Manager uses an implementation of the MD5 Message-Digest algorithm that is derived from the RSA Data Security, Inc. MD5 Message-Digest algorithm.

All Pentair brands and logos are the property of Pentair or its affiliated companies worldwide. Pentair reserves the right to change information without prior notification.

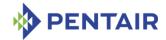

## **Table of contents**

| 1               | About this document                  | 22       |
|-----------------|--------------------------------------|----------|
| 1.1             | Shelf Manager documentation          | 22       |
| 1.2             | Conventions used in this document    | 22       |
| 1.3             | Additional resources                 | 23       |
| 2               | Introduction                         | 24       |
| 3               | Command Line Interface               | 25       |
| 3.1             | Starting the Command Line Interface  | 25       |
| 3.2             | Command Line Interface summary table | 26       |
| 3.3             | Shorthand notations                  | 40       |
| 3.4             | activate                             | 42       |
| 3.4.1           | Syntax                               | 42       |
| 3.4.2           | Purpose                              | 42       |
| 3.4.3           | Examples                             | 42       |
| 3.5             | airfilterreplaced                    | 43       |
| 3.5.1           | Syntax                               | 43       |
| 3.5.2           | Purpose                              | 43       |
| 3.5.3           | Examples                             | 43       |
| 3.6             | alarm                                | 44       |
| 3.6.1           | Syntax                               | 44       |
| 3.6.2           | Purpose                              | 44       |
| 3.6.3           | Examples                             | 44       |
| 3.7             | amcgetlanconf                        | 46       |
| 3.7.1           | Syntax                               | 46       |
| 3.7.2           | Purpose                              | 46       |
| 3.7.3           | Example                              | 50       |
| 3.7.4           | auth_support                         | 50       |
| 3.7.5           | auth_enables                         | 51       |
| 3.7.6           | ip                                   | 52       |
| 3.7.7           | ip_source                            | 52       |
| 3.7.8           |                                      | 53       |
| 3.7.9           | _                                    | 53       |
| 3.7.10          | ·                                    | 54       |
| 3.7.1           |                                      | 54       |
| 3.7.1           | — · · —·                             | 55       |
| 3.7.13          | · <del>-</del>                       | 55       |
| 3.7.1           | •-                                   | 56       |
| 3.7.1           |                                      | 56       |
| 3.7.10<br>3.7.1 |                                      | 56<br>57 |
| 3.7.1           |                                      | 57       |
| 3.7.19          |                                      | 58       |
| 3.7.2           | ·                                    | 58       |
| 3.7.2           |                                      | 59       |

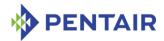

| 3.7.22 | destination_address  | 59 |
|--------|----------------------|----|
| 3.7.23 | vlan_id              | 60 |
| 3.7.24 | vlan_priority        | 61 |
| 3.7.25 | cs_entry_count       | 61 |
| 3.7.26 | cs_entries           | 62 |
| 3.7.27 | cs_priv_levels       | 62 |
| 3.7.28 | destination_vlan_tag | 63 |
| 3.7.29 | hpm2_caps            | 64 |
| 3.7.30 | hpm2_if_mask         | 64 |
| 3.7.31 | hpm2_if_descr        | 65 |
| 3.7.32 | hpm2_if_grp_mask     | 66 |
| 3.7.33 | hpm2_if_grp_descr    | 66 |
| 3.7.34 | hpm2_act_if_group    | 67 |
| 3.7.35 | hpm2_def_if_group    | 67 |
| 3.7.36 | hpm2_rd_grp_mask     | 67 |
| 3.7.37 | hpm2_rd_grp_descr    | 68 |
| 3.7.38 | hpm2_rd_timeout      | 68 |
| 3.7.39 | hpm2_def_rd_timeout  | 69 |
| 3.7.40 | hpm3_ch_index        | 69 |
| 3.7.41 | hpm3_dhcp_options    | 69 |
| 3.8    | amcgetsolconf        | 71 |
| 3.8.1  | Syntax               | 71 |
| 3.8.2  | Purpose              | 71 |
| 3.8.3  | Examples             | 72 |
| 3.8.4  | enable               | 73 |
| 3.8.5  | auth                 | 73 |
| 3.8.6  | character            | 74 |
| 3.8.7  | retry                | 74 |
| 3.8.8  | nv_bit_rate          | 75 |
| 3.8.9  | bit_rate             | 75 |
| 3.8.10 | payload_channel      | 76 |
| 3.8.11 | payload_port         | 76 |
| 3.8.12 | hpm2_bit_rate        | 76 |
| 3.8.13 | hpm2_nv_bit_rate     | 77 |
| 3.8.14 | hpm2_character       | 78 |
| 3.8.15 | hpm2_nv_character    | 78 |
| 3.8.16 | hpm2_retry           | 79 |
| 3.8.17 | hpm2_nv_retry        | 79 |
| 3.8.18 | hpm2_port_name       | 80 |
| 3.9    | amcportstate         | 81 |
| 3.9.1  | Syntax               | 81 |
| 3.9.2  | Purpose              | 81 |
| 3.9.3  | Example              | 81 |
| 3.10   | amcsetlanconf        | 83 |
| 3.10.1 |                      | 83 |
| 3.10.2 | •                    | 83 |

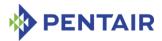

| 3.10.3  | auth_enables        | 85  |
|---------|---------------------|-----|
| 3.10.4  | ip                  | 86  |
| 3.10.5  | ip_source           | 87  |
| 3.10.6  | subnet_mask         | 87  |
| 3.10.7  | ipv4_hdr_param      | 88  |
| 3.10.8  | arp_control         | 88  |
| 3.10.9  | arp_interval        | 89  |
| 3.10.10 | dft_gw_ip           | 89  |
| 3.10.11 | backup_gw_ip        | 90  |
| 3.10.12 | community           | 90  |
| 3.10.13 | destination_type    | 91  |
| 3.10.14 | destination_address | 91  |
| 3.10.15 | vlan_id             | 92  |
| 3.10.16 | vlan_priority       | 93  |
| 3.10.17 | cs_priv_levels      | 93  |
| 3.10.18 | hpm2_act_if_group   | 94  |
| 3.10.19 | hpm2_def_if_group   | 94  |
| 3.10.20 | hpm2_rd_timeout     | 94  |
| 3.10.21 | hpm2_def_rd_timeout | 95  |
| 3.10.22 | hpm3_dhcp_value     | 95  |
| 3.11 a  | mcsetsolconf        | 97  |
| 3.11.1  | Syntax              | 97  |
| 3.11.2  | Purpose             | 97  |
| 3.11.3  | enable              | 98  |
| 3.11.4  | auth                | 99  |
| 3.11.5  | character           | 99  |
| 3.11.6  | retry               | 100 |
| 3.11.7  | nv_bit_rate         | 100 |
| 3.11.8  | bit_rate            | 101 |
| 3.11.9  | payload_port        | 101 |
| 3.11.10 | hpm2_bit_rate       | 102 |
| 3.11.11 | hpm2_nv_bit_rate    | 102 |
| 3.11.12 | hpm2_character      | 103 |
| 3.11.13 | hpm2_nv_character   | 103 |
| 3.11.14 | hpm2_retry          | 104 |
| 3.11.15 | hpm2_nv_retry       | 104 |
| 3.12 a  | xie                 | 106 |
| 3.12.1  | Syntax              | 106 |
| 3.12.2  | Purpose             | 106 |
| 3.12.3  | sequencing          | 106 |
| 3.13 b  | oard                | 109 |
| 3.13.1  | Syntax              | 109 |
| 3.13.2  | Purpose             | 109 |
| 3.13.3  | Example             | 110 |
|         | poardreset          | 112 |
| 3.14.1  | Syntax              | 112 |
| J.14.1  | Symux               | 112 |

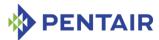

| 3.14.2 | Purpose                               | 112 |
|--------|---------------------------------------|-----|
| 3.14.3 | Examples                              | 113 |
| 3.15   | busres                                | 114 |
| 3.15.1 | Syntax                                | 114 |
| 3.15.2 | Purpose                               | 114 |
| 3.15.3 | info                                  | 114 |
| 3.15.4 | release   force <resource></resource> | 115 |
| 3.15.5 | lock   unlock                         | 115 |
| 3.15.6 | query                                 | 116 |
| 3.15.7 | setowner                              | 117 |
| 3.15.8 | sendbusfree                           | 118 |
| 3.16   | cooling                               | 119 |
| 3.16.1 | Syntax                                | 119 |
| 3.16.2 | Purpose                               | 119 |
| 3.16.3 | Examples                              | 120 |
| 3.17   | deactivate                            | 121 |
| 3.17.1 | Syntax                                | 121 |
| 3.17.2 | Purpose                               | 121 |
| 3.17.3 | Examples                              | 121 |
| 3.18   | debuglevel                            | 122 |
| 3.18.1 | Syntax                                | 122 |
| 3.18.2 | Purpose                               | 122 |
| 3.18.3 | Examples                              | 122 |
| 3.19   | dhcp                                  | 124 |
| 3.19.1 | Syntax                                | 124 |
| 3.19.2 | Purpose                               | 124 |
| 3.19.3 | Examples                              | 125 |
| 3.20   | exit/quit                             | 130 |
| 3.20.1 | Syntax                                | 130 |
| 3.20.2 | Purpose                               | 130 |
| 3.20.3 | Examples                              | 130 |
| 3.21   | fans                                  | 131 |
| 3.21.1 | Syntax                                | 131 |
| 3.21.2 | Purpose                               | 131 |
| 3.21.3 | Examples                              | 131 |
| 3.22   | firewall                              | 132 |
| 3.22.1 | Syntax                                | 132 |
| 3.22.2 | Purpose                               | 132 |
| 3.22.3 | Examples                              | 133 |
| 3.23   | fru                                   | 137 |
| 3.23.1 | Syntax                                | 137 |
| 3.23.2 | Purpose                               | 137 |
| 3.23.3 | Examples                              | 138 |
| 3.24   | frudata                               | 141 |
| 3.24.1 | Syntax                                | 141 |

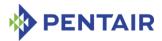

| 3.24.2 | Purpose        | 141 |
|--------|----------------|-----|
| 3.24.3 | Examples       | 141 |
| 3.25   | frudatar       | 144 |
| 3.25.1 | Syntax         | 144 |
| 3.25.2 | Purpose        | 144 |
| 3.25.3 | Examples       | 144 |
| 3.26   | frudataw       | 145 |
| 3.26.1 | Syntax         | 145 |
| 3.26.2 | Purpose        | 145 |
| 3.26.3 | Examples       | 146 |
| 3.27   | fruinfo        | 148 |
| 3.27.1 | Syntax         | 148 |
| 3.27.2 | Purpose        | 148 |
| 3.27.3 | Examples       | 148 |
| 3.28   | frucontrol     | 156 |
| 3.28.1 | Syntax         | 156 |
| 3.28.2 | Purpose        | 156 |
| 3.28.3 | Examples       | 156 |
| 3.29   | getbootdev     | 158 |
| 3.29.1 | Syntax         | 158 |
| 3.29.2 | Purpose        | 158 |
| 3.29.3 | Examples       | 158 |
| 3.30   | getconfigparam | 159 |
| 3.30.1 | Syntax         | 159 |
| 3.30.2 | Purpose        | 159 |
| 3.30.3 | Examples       | 159 |
| 3.31   | getfanlevel    | 163 |
| 3.31.1 | Syntax         | 163 |
| 3.31.2 | Purpose        | 163 |
| 3.31.3 | Examples       | 163 |
| 3.32   | getfanpolicy   | 164 |
| 3.32.1 | Syntax         | 164 |
| 3.32.2 | Purpose        | 164 |
| 3.32.3 | Examples       | 164 |
| 3.33   | getfruledstate | 165 |
| 3.33.1 | Syntax         | 165 |
| 3.33.2 | Purpose        | 165 |
| 3.33.3 | Examples       | 165 |
| 3.34   | gethysteresis  | 167 |
| 3.34.1 | Syntax         | 167 |
| 3.34.2 | Purpose        | 167 |
| 3.34.3 | Examples       | 167 |
| 3.35   | getipmbstate   | 169 |
| 3.35.1 | Syntax         | 169 |
| 3.35.2 | Purpose        | 169 |

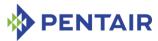

| 3.35.3  | Examples                   | 169 |
|---------|----------------------------|-----|
| 3.36    | getlanconf                 | 170 |
| 3.36.1  | Syntax                     | 170 |
| 3.36.2  | Purpose                    | 170 |
| 3.36.3  | Examples                   | 176 |
| 3.36.4  | auth_support               | 176 |
| 3.36.5  | auth_enables               | 177 |
| 3.36.6  | ip                         | 177 |
| 3.36.7  | ip_source                  | 178 |
| 3.36.8  | mac                        | 178 |
| 3.36.9  | subnet_mask                | 179 |
| 3.36.10 | ipv4_hdr_param             | 179 |
| 3.36.11 | pri_rmcp_port              | 179 |
| 3.36.12 | sec_rmcp_port              | 180 |
| 3.36.13 | arp_control                | 180 |
| 3.36.14 | arp_interval               | 181 |
| 3.36.15 | dft_gw_ip                  | 181 |
| 3.36.16 | dft_gw_mac                 | 181 |
| 3.36.17 | backup_gw_ip               | 182 |
| 3.36.18 | backup_gw_mac              | 182 |
| 3.36.19 | community                  | 182 |
| 3.36.20 | destination_count          | 183 |
| 3.36.21 | destination_type           | 183 |
| 3.36.22 | destination_address        | 184 |
| 3.36.23 | vlan_id                    | 185 |
| 3.36.24 | vlan_priority              | 185 |
| 3.36.25 | cs_entry_count             | 186 |
| 3.36.26 | cs_entries                 | 186 |
| 3.36.27 | cs_priv_levels             | 186 |
| 3.36.28 | destination_vlan_tag       | 187 |
| 3.36.29 | bad_password_threshold     | 188 |
| 3.36.30 | ipv6_support               | 188 |
| 3.36.31 | ipv6_addr_enables          | 189 |
| 3.36.32 | ipv6_traffic_class         | 189 |
| 3.36.33 | ipv6_hop_limit             | 190 |
| 3.36.34 | ipv6_flow_label            | 190 |
| 3.36.35 | ipv6_status                | 191 |
| 3.36.36 | ipv6_addresses             | 191 |
| 3.36.37 | ipv6_static_duid_length    | 192 |
| 3.36.38 | ipv6_static_duid           | 192 |
| 3.36.39 | ipv6_dynamic_addresses     | 193 |
| 3.36.40 | ipv6_dynamic_duid_length   | 193 |
| 3.36.41 | ipv6_dynamic_duid          | 194 |
| 3.36.42 | ipv6_dhcpv6_timing_support | 195 |
| 3.36.43 | ipv6_dhcpv6_timing         | 195 |
| 3.36.44 | ipv6_router_config         | 195 |
| 3 36 45 | inv6_router1_in            | 196 |

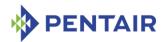

| 3.36.46 | ipv6 router1 mac                  | 196 |
|---------|-----------------------------------|-----|
| 3.36.47 | ipv6_router1_prefix_length        | 197 |
| 3.36.48 | ipv6_router1_prefix_value         | 197 |
| 3.36.49 | ipv6_router2_ip                   | 197 |
| 3.36.50 | ipv6_router2_mac                  | 198 |
| 3.36.51 | ipv6_router2_prefix_length        | 198 |
| 3.36.52 | ipv6_router2_prefix_value         | 198 |
| 3.36.53 | ipv6_dynamic_router_num           | 199 |
| 3.36.54 | ipv6_dynamic_router_ip            | 199 |
| 3.36.55 | ipv6_dynamic_router_mac           | 200 |
| 3.36.56 | ipv6_dynamic_router_prefix_length | 200 |
| 3.36.57 | ipv6_dynamic_router_prefix_value  | 201 |
| 3.36.58 | ipv6_dynamic_router_hop_limit     | 201 |
| 3.36.59 | ipv6_nd_slaac_timing_support      | 202 |
| 3.36.60 | ipv6_nd_slaac_timing              | 202 |
| 3.36.61 | hpm2_caps                         | 202 |
| 3.36.62 | hpm2_br_control                   | 203 |
| 3.36.63 | hpm2_br_state                     | 203 |
| 3.36.64 | hpm2_if_mask                      | 204 |
| 3.36.65 | hpm2_if_descr                     | 204 |
| 3.36.66 | hpm2_if_grp_mask                  | 205 |
| 3.36.67 | hpm2_if_grp_descr                 | 205 |
| 3.36.68 | hpm2_act_if_group                 | 206 |
| 3.36.69 | hpm2_def_if_group                 | 206 |
| 3.36.70 | hpm2_rd_grp_mask                  | 206 |
| 3.36.71 | hpm2_rd_grp_descr                 | 207 |
| 3.36.72 | hpm2_rd_timeout                   | 207 |
| 3.36.73 | hpm2_def_rd_timeout               | 207 |
| 3.36.74 | hpm3_ch_index                     | 208 |
| 3.36.75 | hpm3_dhcp_options                 | 208 |
| 3.37 g  | getlanconfig                      | 209 |
| 3.37.1  | Syntax                            | 209 |
| 3.37.2  | Purpose                           | 209 |
| 3.37.3  | Examples                          | 209 |
| 3.38 g  | retpefconfig                      | 212 |
| 3.38.1  | Syntax                            | 212 |
| 3.38.2  | Purpose                           | 212 |
| 3.38.3  | Examples                          | 213 |
| 3.38.4  | control                           | 214 |
| 3.38.5  | action_control                    | 214 |
| 3.38.6  | startup_delay                     | 215 |
| 3.38.7  | alert_startup_delay               | 215 |
| 3.38.8  | event_filter_count                | 216 |
| 3.38.9  | event_filter                      | 216 |
| 3.38.10 | event_filter_data1                | 217 |
| 3.38.11 | alert_policy_count                | 218 |
| 3.38.12 | alert policy                      | 218 |

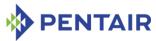

| 3.38.13 system_guid                        | 219 |
|--------------------------------------------|-----|
| 3.38.14 alert_string_count                 | 219 |
| 3.38.15 alert_string_key                   | 219 |
| 3.38.16 alert_string                       | 220 |
| 3.38.17 oem_filter_count                   | 220 |
| 3.38.18 oem_filter                         | 221 |
| 3.38.19 pet_format                         | 221 |
| 3.39 getsensoreventenable                  | 223 |
| 3.39.1 Syntax                              | 223 |
| 3.39.2 Purpose                             | 223 |
| 3.39.3 Examples                            | 223 |
| 3.40 getsolconf                            | 225 |
| 3.40.1 Syntax                              | 225 |
| 3.40.2 Purpose                             | 225 |
| 3.40.3 Examples                            | 226 |
| 3.40.4 enable                              | 227 |
| 3.40.5 auth                                | 227 |
| 3.40.6 character                           | 228 |
| 3.40.7 retry                               | 228 |
| 3.40.8 nv_bit_rate                         | 228 |
| 3.40.9 bit_rate                            | 229 |
| 3.40.10 payload_channel                    | 229 |
| 3.40.11 payload_port                       | 229 |
| 3.40.12 hpm2_bit_rate                      | 230 |
| 3.40.13 hpm2_nv_bit_rate                   | 230 |
| 3.40.14 hpm2_character                     | 231 |
| 3.40.15 hpm2_nv_character                  | 231 |
| 3.40.16 hpm2_retry                         | 232 |
| 3.40.17 hpm2_nv_retry                      | 232 |
| 3.40.18 hpm2_port_name                     | 233 |
| 3.41 getthreshold/threshold                | 234 |
| 3.41.1 Syntax                              | 234 |
| 3.41.2 Purpose                             | 234 |
| 3.41.3 Examples                            | 235 |
| 3.42 help                                  | 236 |
| 3.42.1 Syntax                              | 236 |
| 3.42.2 Purpose                             | 236 |
| 3.42.3 Examples                            | 236 |
| 3.43 hpi                                   | 241 |
| 3.43.1 Syntax                              | 241 |
| 3.43.2 Purpose                             | 241 |
| 3.43.3 Displaying HPI version              | 241 |
| 3.43.4 Displaying HPI session information  | 241 |
| 3.43.5 Displaying HPI resource information | 242 |
| 3.44 ipmc                                  | 244 |
| 3.44.1 Syntax                              | 244 |
| J.TT.I JYIILAN                             | 244 |

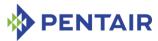

| 3.44.2 | Purpose          | 244 |
|--------|------------------|-----|
| 3.44.3 | Examples         | 245 |
| 3.45   | localaddress     | 249 |
| 3.45.1 | Syntax           | 249 |
| 3.45.2 | Purpose          | 249 |
| 3.45.3 | Examples         | 249 |
| 3.46   | md5hash          | 250 |
| 3.46.1 | Syntax           | 250 |
| 3.46.2 | Purpose          | 250 |
| 3.46.3 | Examples         | 250 |
| 3.47   | minfanlevel      | 251 |
| 3.47.1 | Syntax           | 251 |
| 3.47.2 | Purpose          | 251 |
| 3.47.3 | Examples         | 251 |
| 3.48   | networkelementid | 253 |
| 3.48.1 | Syntax           | 253 |
| 3.48.2 | Purpose          | 253 |
| 3.48.3 | Examples         | 253 |
| 3.49   | poll             | 255 |
| 3.49.1 | Syntax           | 255 |
| 3.49.2 | Purpose          | 255 |
| 3.49.3 | Examples         | 255 |
| 3.50   | sel              | 256 |
| 3.50.1 | Syntax           | 256 |
| 3.50.2 | Purpose          | 256 |
| 3.50.3 | Examples         | 256 |
| 3.51   | sendamc          | 259 |
| 3.51.1 | Syntax           | 259 |
| 3.51.2 | Purpose          | 259 |
| 3.51.3 | Examples         | 259 |
| 3.52   | sendcmd          | 261 |
| 3.52.1 | Syntax           | 261 |
| 3.52.2 | Purpose          | 261 |
| 3.52.3 | Examples         | 261 |
| 3.53   | sensor           | 263 |
| 3.53.1 | Syntax           | 263 |
| 3.53.2 | Purpose          | 263 |
| 3.53.3 | Examples         | 264 |
| 3.54   | sensordata       | 268 |
| 3.54.1 | Syntax           | 268 |
| 3.54.2 | Purpose          | 268 |
| 3.54.3 | Examples         | 269 |
| 3.55   | sensorread       | 272 |
| 3.55.1 | Syntax           | 272 |
| 3.55.2 | Purpose          | 272 |

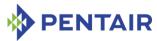

| 3.55.3 | Examples          | 272 |
|--------|-------------------|-----|
| 3.56   | session           | 274 |
| 3.56.1 | Syntax            | 274 |
| 3.56.2 | Purpose           | 274 |
| 3.56.3 | Examples          | 274 |
| 3.57   | setbootdev        | 276 |
| 3.57.1 | Syntax            | 276 |
| 3.57.2 | Purpose           | 276 |
| 3.57.3 | Examples          | 276 |
| 3.58   | setcommandpolicy  | 277 |
| 3.58.1 | Syntax            | 277 |
| 3.58.2 | Purpose           | 277 |
| 3.58.3 | Examples          | 277 |
| 3.59   | setextracted      | 279 |
| 3.59.1 | Syntax            | 279 |
| 3.59.2 | Purpose           | 279 |
| 3.59.3 | Examples          | 279 |
| 3.60   | setfanlevel       | 280 |
| 3.60.1 | Syntax            | 280 |
| 3.60.2 | Purpose           | 280 |
| 3.60.3 | Examples          | 280 |
| 3.61   | setfanpolicy      | 281 |
| 3.61.1 | Syntax            | 281 |
| 3.61.2 | Purpose           | 281 |
| 3.61.3 | Examples          | 281 |
| 3.62   | setfruledstate    | 283 |
| 3.62.1 | Syntax            | 283 |
| 3.62.2 | Purpose           | 283 |
| 3.62.3 | Examples          | 284 |
| 3.63   | setfunctionpolicy | 285 |
| 3.63.1 | Syntax            | 285 |
| 3.63.2 | Purpose           | 285 |
| 3.63.3 | Examples          | 285 |
| 3.64   | sethysteresis     | 287 |
| 3.64.1 | Syntax            | 287 |
| 3.64.2 | Purpose           | 287 |
| 3.64.3 | Examples          | 287 |
| 3.65   | setipmbstate      | 288 |
| 3.65.1 | Syntax            | 288 |
| 3.65.2 | Purpose           | 288 |
| 3.65.3 | Examples          | 288 |
| 3.66   | setlanconf        | 289 |
| 3.66.1 | Syntax            | 289 |
| 3.66.2 | Purpose           | 289 |
| 3.66.3 | auth_enables      | 292 |

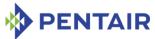

| 3.66.4             | ip                                    | 293        |
|--------------------|---------------------------------------|------------|
| 3.66.5             | ip_source                             | 293        |
| 3.66.6             | subnet_mask                           | 294        |
| 3.66.7             | ipv4_hdr_param                        | 294        |
| 3.66.8             | arp_control                           | 295        |
| 3.66.9             | arp_interval                          | 295        |
| 3.66.10            | dft_gw_ip                             | 296        |
| 3.66.11            | backup_gw_ip                          | 296        |
| 3.66.12            | community                             | 296        |
| 3.66.13            | destination_type                      | 297        |
| 3.66.14            | destination_address                   | 297        |
| 3.66.15            | vlan_id                               | 298        |
| 3.66.16            | vlan_priority                         | 298        |
| 3.66.17            | cs_priv_levels                        | 299        |
| 3.66.18            | bad_password_threshold                | 299        |
| 3.66.19            | ipv6_addr_enables                     | 300        |
| 3.66.20            | ipv6_traffic_class                    | 300        |
| 3.66.21            | ipv6_hop_limit                        | 301        |
| 3.66.22            | ipv6_flow_label                       | 301        |
| 3.66.23            | ipv6_addresses                        | 302<br>302 |
| 3.66.24<br>3.66.25 | ipv6_static_duid<br>ipv6_dynamic_duid | 303        |
| 3.66.26            | ipv6_dhcpv6_timing                    | 303        |
| 3.66.27            | ipv6_router_config                    | 304        |
| 3.66.28            | ipv6_router1_ip                       | 304        |
| 3.66.29            | ipv6_router1_mac                      | 305        |
| 3.66.30            | ipv6_router1_prefix_length            | 305        |
| 3.66.31            | ipv6_router1_prefix_value             | 305        |
| 3.66.32            | ipv6_router2_ip                       | 306        |
| 3.66.33            | ipv6_router2_mac                      | 306        |
| 3.66.34            | ipv6_router2_prefix_length            | 307        |
| 3.66.35            | ipv6_router2_prefix_value             | 307        |
| 3.66.36            | ipv6_nd_slaac_timing                  | 307        |
| 3.66.37            | hpm2_br_control                       | 308        |
| 3.66.38            | hpm2_act_if_group                     | 308        |
| 3.66.39            | hpm2_def_if_group                     | 309        |
| 3.66.40            | hpm2_rd_timeout                       | 309        |
| 3.66.41            | hpm2_def_rd_timeout                   | 309        |
| 3.66.42            | hpm3_dhcp_value                       | 310        |
| 3.67               | setlanconfig                          | 311        |
| 3.67.1             | Syntax                                | 311        |
| 3.67.2             | Purpose                               | 311        |
| 3.68               | setlocked                             | 312        |
| 3.68.1             | Syntax                                | 312        |
| 3.68.2             | Purpose                               | 312        |
| 3.68.3             | Examples                              | 312        |
| 3.69               | setpefconfig                          | 313        |
|                    |                                       |            |

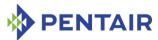

| 3.69.1  | Syntax              | 313 |
|---------|---------------------|-----|
| 3.69.2  | Purpose             | 313 |
| 3.69.3  | control             | 316 |
| 3.69.4  | action_control      | 316 |
| 3.69.5  | startup_delay       | 317 |
| 3.69.6  | alert_startup_delay | 317 |
| 3.69.7  | event_filter        | 318 |
| 3.69.8  | event_filter_data1  | 319 |
| 3.69.9  | alert_policy        | 319 |
| 3.69.10 | system_guid         | 320 |
| 3.69.11 | alert_string_key    | 321 |
| 3.69.12 | alert_string        | 321 |
| 3.69.13 | oem_filter          | 322 |
| 3.69.14 | pet_format          | 323 |
|         | etpowerlevel        | 323 |
| 3.70.1  | Syntax              | 323 |
| 3.70.2  | Purpose             | 323 |
| 3.70.3  | Examples            | 324 |
|         | etsensordata        | 325 |
| 3.71.1  | Syntax              | 325 |
| 3.71.1  | Purpose             | 325 |
| 3.71.3  | Examples            | 327 |
|         |                     |     |
|         | etsensoreventenable | 328 |
| 3.72.1  | Syntax              | 328 |
| 3.72.2  | Purpose             | 328 |
| 3.72.3  | Examples            | 330 |
|         | etsolconf           | 331 |
| 3.73.1  | Syntax              | 331 |
| 3.73.2  | Purpose             | 331 |
| 3.73.3  | enable              | 332 |
| 3.73.4  | auth                | 332 |
| 3.73.5  | character           | 333 |
| 3.73.6  | retry               | 333 |
| 3.73.7  | nv_bit_rate         | 334 |
| 3.73.8  | bit_rate            | 334 |
| 3.73.9  | payload_port        | 334 |
| 3.73.10 | hpm2_bit_rate       | 335 |
| 3.73.11 | hpm2_nv_bit_rate    | 335 |
| 3.73.12 | hpm2_character      | 336 |
| 3.73.13 | hpm2_nv_character   | 336 |
| 3.73.14 | hpm2_retry          | 337 |
| 3.73.15 | hpm2_nv_retry       | 337 |
|         | etthreshold         | 338 |
| 3.74.1  | Syntax              | 338 |
| 3.74.2  | Purpose             | 338 |
| 3.74.3  | Examples            | 338 |

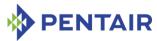

| 3.75    | shelf                                                                            | 340 |
|---------|----------------------------------------------------------------------------------|-----|
| 3.75.1  | Syntax                                                                           | 340 |
| 3.75.2  | Purpose                                                                          | 340 |
| 3.75.3  | Displaying Shelf FRU Information                                                 | 341 |
| 3.75.4  | Modifying Maximum External Available Current                                     | 347 |
| 3.75.5  | Modifying Minimum Expected Operating Voltage                                     | 349 |
| 3.75.6  | Modifying Shelf Manager Controlled Activation Flag                               | 351 |
| 3.75.7  | Modifying Shelf Manager Controlled Deactivation flag                             | 354 |
| 3.75.8  | Modifying Shelf Manager BDSelGrounded flag                                       | 356 |
| 3.75.9  | Modifying Maximum FRU Power Capability                                           | 357 |
| 3.75.10 | Modifying Delay Before Next Power On                                             | 359 |
| 3.75.11 | Modifying Allowance for FRU Activation Readiness                                 | 360 |
| 3.75.12 | Reorder the FRU Activation and Power Descriptors                                 | 361 |
| 3.75.13 | Refresh the Shelf FRU Information                                                | 363 |
| 3.75.14 | Check the Shelf FRU Information for validity                                     | 364 |
| 3.75.15 | Updating the Shelf FRU Information storage devices                               | 365 |
| 3.75.16 | Modifiyng Enable flag for an entry in the Pentair Cold-Sensitive FRU List record | 365 |
| 3.76    | shelfaddress                                                                     | 367 |
| 3.76.1  | Syntax                                                                           | 367 |
| 3.76.2  | Purpose                                                                          | 367 |
| 3.76.3  | Examples                                                                         | 367 |
| 3.77    | shmstatus                                                                        | 368 |
| 3.77.1  | Syntax                                                                           | 368 |
| 3.77.2  | Purpose                                                                          | 368 |
| 3.77.3  | Examples                                                                         | 368 |
| 3.78    | showunhealthy                                                                    | 369 |
| 3.78.1  | Syntax                                                                           | 369 |
| 3.78.2  | Purpose                                                                          | 369 |
| 3.78.3  | Examples                                                                         | 369 |
| 3.79    | switchover                                                                       | 370 |
| 3.79.1  | Syntax                                                                           | 370 |
| 3.79.2  | Purpose                                                                          | 370 |
| 3.79.3  | Examples                                                                         | 370 |
| 3.80    | terminate                                                                        | 371 |
| 3.80.1  | Syntax                                                                           | 371 |
| 3.80.2  | Purpose                                                                          | 371 |
| 3.80.3  | Examples                                                                         | 371 |
| 3.81    | user                                                                             | 372 |
| 3.81.1  | Syntax                                                                           | 372 |
| 3.81.2  | Purpose                                                                          | 372 |
| 3.81.3  | Displaying user information                                                      | 372 |
| 3.81.4  | Adding a new user                                                                | 373 |
| 3.81.5  | Deleting a user                                                                  | 374 |
| 3.81.6  | Enabling and disabling a user                                                    | 374 |
| 3.81.7  | Modifying a user name                                                            | 375 |
| 3.81.8  | Modifying a user's password                                                      | 376 |

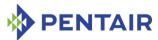

| 3.81.9 | Modify channel access settings | 377 |
|--------|--------------------------------|-----|
|        |                                |     |
| 3.82   | variable                       | 379 |
| 3.82.1 | Syntax                         | 379 |
| 3.82.2 | Purpose                        | 379 |
| 3.82.3 | Examples                       | 379 |
| 3.83   | version                        | 382 |
| 3.83.1 | Syntax                         | 382 |
| 3.83.2 | Purpose                        | 382 |
| 3.83.3 | Examples                       | 382 |
| 4 W    | Veb interface                  | 384 |
| 4.1    | Starting the Web interface     | 384 |
| 4.2    | Boards/IPMCs/AMCs              | 386 |
| 4.2.1  | Boards                         | 386 |
| 4.2.2  | IPMCs                          | 388 |
| 4.2.3  | AMCs                           | 390 |
| 4.3    | FRUs                           | 392 |
| 4.3.1  | FRU State                      | 393 |
| 4.3.2  | FRU Information                | 394 |
| 4.3.3  | FRU Data                       | 395 |
| 4.3.4  | Show Unhealthy FRUs            | 397 |
| 4.3.5  | FRU LED State                  | 397 |
| 4.3.6  | FRU Control                    | 400 |
| 4.3.7  | FRU Activation                 | 401 |
| 4.3.8  | Set Power Level                | 405 |
| 4.4    | Fan Trays                      | 406 |
| 4.4.1  | Show Fans                      | 407 |
| 4.4.2  | Fan Level                      | 407 |
| 4.4.3  | Minimum Fan Level              | 409 |
| 4.4.4  | Fan Policy                     | 411 |
| 4.4.5  | Filter Change Date             | 413 |
| 4.5    | IPMB State                     | 414 |
| 4.5.1  | Show                           | 415 |
| 4.5.2  | Set                            | 416 |
| 4.6    | Sensors                        | 417 |
| 4.6.1  | Sensor Information             | 417 |
| 4.6.2  | Sensor Data                    | 418 |
| 4.6.3  | Thresholds                     | 422 |
| 4.6.4  | Hysteresis                     | 424 |
| 4.6.5  | Event Enable Status            | 426 |
| 4.7    | SEL                            | 428 |
| 4.7.1  | Show                           | 428 |
| 4.7.2  | Clear                          | 429 |
| 4.7.3  | Info                           | 430 |
| 4.8    | Shelf                          | 431 |
| 4.8.1  | Show FRU Information           | 431 |
| T.U.1  | Show the information           | 431 |

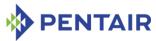

| 4.8.2                                   | Configure                                             | 435        |
|-----------------------------------------|-------------------------------------------------------|------------|
| 4.8.3                                   | Shelf Address                                         | 436        |
| 4.8.4                                   | Firmware Firewall                                     | 436        |
| 4.9                                     | Shelf Manager                                         | 440        |
| 4.9.1                                   | Version                                               | 440        |
| 4.9.2                                   | Status                                                | 441        |
| 4.9.3                                   | Local Address                                         | 441        |
| 4.9.4                                   | Sessions                                              | 442        |
| 4.9.5                                   | Configuration Parameters                              | 442        |
| 4.9.6                                   | Control                                               | 442        |
| 4.9.7                                   | HPDL Variables                                        | 444        |
| 4.9.8                                   | MIB Files                                             | 444        |
| 4.10                                    | LAN                                                   | 445        |
| 4.10.1                                  | DHCP                                                  | 446        |
| 4.10.2                                  | Show LAN Configuration                                | 447        |
| 4.10.3                                  | Set LAN Configuration                                 | 448        |
| 4.11                                    | PEF                                                   | 454        |
| 4.11.1                                  | Show Configuration                                    | 455        |
| 4.11.2                                  | Set Configuration                                     | 455        |
| 4.12                                    | TELCO Alarm                                           | 459        |
| 4.12.1                                  | Status                                                | 459        |
| 4.12.2                                  | Set                                                   | 460        |
| 4.12.3                                  | Clear                                                 | 461        |
| 4.13                                    | НРІ                                                   | 461        |
| 4.13.1                                  | Sessions                                              | 461        |
| 4.13.2                                  | Resources                                             | 462        |
| 5 S                                     | imple Network Management Protocol (SNMP)              | 463        |
|                                         |                                                       |            |
| 5.1                                     | Basic MIB variables                                   | 464        |
| 5.1.1                                   | Board variables                                       | 464        |
| 5.1.2                                   | Fan Tray variables                                    | 468        |
| 5.1.3                                   | Power Supply variables                                | 473        |
| 5.1.4                                   | Shelf Manager variables                               | 476        |
| 5.1.5                                   | Chassis variables                                     | 479        |
| 5.1.6                                   | Event variables                                       | 481        |
| 5.1.7                                   | Shelf Manager Version variables                       | 483        |
| 5.1.8                                   | Shelf Manager Version variables TELCO Alarm variables | 483        |
| 5.1.9<br>5.1.10                         | SEL variables                                         | 484<br>485 |
| 5.1.10                                  | Carrier-specific variables                            |            |
|                                         | xTCA PEM variables                                    | 485        |
| <ul><li>5.1.12</li><li>5.1.13</li></ul> |                                                       | 486        |
|                                         | xTCA Power Supply variables                           | 488        |
| 5.2                                     | Advanced MIB variables                                | 491        |
| 5.2.1                                   | IPM Controller variables                              | 491        |
| 5.2.2                                   | FRU device variables                                  | 492        |
| 5.2.3                                   | Sensor variables                                      | 495        |

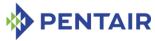

| 5.2.4  | Board variables                                             | 503 |
|--------|-------------------------------------------------------------|-----|
| 5.2.5  | FRU LED variables                                           | 505 |
| 5.2.6  | System Event Log variables                                  | 509 |
| 5.2.7  | Shelf variables                                             | 509 |
| 5.2.8  | LAN configuration variables                                 | 510 |
| 5.2.9  | PEF configuration variables                                 | 517 |
| 5.2.10 | FRU Information variables                                   | 520 |
| 5.2.11 | FRU device by site variables                                | 520 |
| 5.3    | Accessing the Shelf Manager via SNMP                        | 525 |
|        |                                                             |     |
| 5.3.1  | SNMPv2c                                                     | 525 |
| 5.3.2  | SNMPv3                                                      | 525 |
| 6 R    | MCP interface                                               | 536 |
| 6.1    | Supported IPMI commands                                     | 536 |
| 6.1.1  | Get Device ID response                                      | 546 |
| 6.1.2  | Get Self Test Results response                              | 548 |
| 6.2    | Pentair-specific extension commands and sensors             | 549 |
| 6.2.1  | TELCO Alarm sensor                                          | 554 |
| 6.2.2  | Set/Clear TELCO Alarms                                      | 554 |
| 6.2.3  | Get TELCO Alarm Sensor Number                               | 554 |
| 6.2.4  | Query Digital Output Properties                             | 555 |
| 6.2.5  | Get Digital Outputs                                         | 555 |
| 6.2.6  | Set/Clear Digital Outputs                                   | 556 |
| 6.2.7  | Get Shelf FRU Record Data                                   | 557 |
| 6.2.8  | Notify Shelf Manager About an Extracted FRU                 | 559 |
| 6.2.9  | Initiate Shelf Manager Switchover                           | 559 |
| 6.2.10 | Subscribe for Event Notifications                           | 560 |
| 6.2.11 | Set Shelf FRU Record Data                                   | 561 |
| 6.2.12 | Get Cached Device SDR Info                                  | 562 |
| 6.2.13 | Get Cached Device SDR                                       | 564 |
| 6.2.14 | Reserve Cached Device SDR Repository                        | 565 |
| 6.2.15 | Set FRU Activation Parameters                               | 565 |
| 6.2.16 | Set Minimal Fan Level                                       | 566 |
| 6.2.17 | Get Minimal Fan Level                                       | 567 |
| 6.2.18 | DHCP Client Control                                         | 568 |
| 6.2.19 | Diagnostic Initiator commands                               | 569 |
| 6.2.20 | AXIe Allow Enable PCIe Hosts                                | 584 |
| 6.2.21 | CPLD/HWRI State sensor                                      | 585 |
| 6.2.22 | Reboot Reason sensor                                        | 586 |
| 6.2.23 | HPI System Event sensor                                     | 586 |
| 6.2.24 | Fan Tray Operational Status sensor                          | 587 |
| 6.2.25 | Cooling State sensor                                        | 587 |
| 6.2.26 | Fans State sensor                                           | 587 |
| 6.2.27 | Shelf Manager Redundancy sensor                             | 587 |
| 6.2.28 | Shelf FRU Information Redundancy sensor                     | 587 |
| 6.2.29 | Network Element ID Redundancy sensors                       | 588 |
| 6.2.30 | Shelf Manager firmware bank 1 active sensor (ShMM-700 only) | 588 |

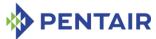

| 6.2.3 | Shelf Manager firmware upgrade rollback sensor (ShMM-700 only) | 588 |
|-------|----------------------------------------------------------------|-----|
| 6.3   | Deactivation scenarios for the Shelf Manager                   | 589 |
| 7     | Pentair OEM records in FRU Information                         | 590 |
| 7.1   | Air Filter Replacement Date record                             | 591 |
| 7.2   | Shelf FRU Update record                                        | 592 |
| 7.3   | IPMB Topology record                                           | 593 |
| 7.4   | HPDL Data record                                               | 595 |
| 7.5   | HPDL Sensor SDRs record                                        | 595 |
| 7.6   | Shelf Manager Configuration record                             | 596 |
| 7.7   | Slot Power Capabilities record                                 | 597 |
| 7.8   | Board/AMC LAN Configuration Parameters record                  | 598 |
| 7.9   | Cold-Sensitive FRU List record                                 | 599 |
| 8     | Hardware Platform Interface (HPI)                              | 601 |
| 8.1   | HPI Functions support in IntegralHPI                           | 601 |
| 8.2   | HPI mapping sensors and controls in IntegralHPI                | 605 |
| 8.3   | Redundancy in IntegralHPI                                      | 607 |
| 9     | Revision history                                               | 609 |
| 9.1   | Release 2.1.0                                                  | 609 |
| 9.2   | Release 2.2.0                                                  | 609 |
| 9.3   | Release 2.3.0                                                  | 609 |
| 9.4   | Release 2.4.0                                                  | 610 |
| 9.5   | Release 2.4.1                                                  | 610 |
| 9.6   | Release 2.4.2                                                  | 611 |
| 9.7   | Release 2.4.3                                                  | 611 |
| 9.8   | Release 2.4.4                                                  | 611 |
| 9.9   | Release 2.5.0                                                  | 611 |
| 9.10  | Release 2.5.2                                                  | 612 |
| 9.11  | Release 2.5.3                                                  | 613 |
| 9.12  | Release 2.6.0                                                  | 613 |
| 9.13  | Release 2.6.1                                                  | 613 |
| 9.14  | Release 2.6.4                                                  | 614 |
| 9.15  | Release 2.6.4.2                                                | 614 |
| 9.16  | Release 2.7.0                                                  | 614 |
| 9.17  | Release 2.7.1                                                  | 615 |
| 9.18  | Release 2.7.2                                                  | 615 |
| 9.19  | Release 2.7.3                                                  | 615 |
| 9.20  |                                                                | 615 |
| 9.21  |                                                                | 615 |
| 9.22  |                                                                | 616 |
| 9.23  |                                                                | 616 |
| 9.24  |                                                                | 616 |
| 9.25  |                                                                | 617 |
| 9.26  | Release 3.3.0                                                  | 617 |

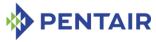

| 9.27 | Release 3.4.0   | 617 |
|------|-----------------|-----|
| 9.28 | Release 3.4.0.1 | 617 |
| 9.29 | Release 3.4.2.2 | 617 |
| 9.30 | Release 3.5.0   | 617 |
| 9.31 | Release 3.6.0   | 618 |
| 9.32 | Release 3.6.1   | 618 |
| 9.33 | Release 3.6.1.2 | 618 |
| 9.34 | Release 3.6.1.3 | 618 |
| 9.35 | Release 3.6.1.4 | 618 |
| 9.36 | Release 3.6.1.5 | 619 |
| 9.37 | Release 3.7.0   | 619 |
|      |                 |     |
|      |                 |     |

### **List of tables**

| Table 1: Shelf Manager documentation                                                                 | 22  |
|----------------------------------------------------------------------------------------------------|-----|
| Table 2: Conventions used in this document                                                           | 22  |
| Fable 3: Supported commands                                                                          | 26  |
| Table 4: Names and numbers of LAN configuration parameters supported by the amcgetlanconf command    | 46  |
| Fable 5: Names and numbers of SOL configuration parameters supported by the amcgetsolconf command $$ | 71  |
| Fable 6: Names and numbers of LAN configuration parameters supported by the amcsetlanconf command $$ | 83  |
| Table 7: Names and numbers of SOL configuration parameters supported by the amcsetsolconf command    | 97  |
| Fable 8: AXIe sequencing states                                                                      | 106 |
| Fable 9: AXIe power monitor states                                                                   | 108 |
| Fable 10: Mapping between ATCA logical slot numbers and IPMB addresses                               | 109 |
| Fable 11: Mapping between CompactPCI physical slot numbers and IPMB addresses                        | 110 |
| Fable 12: Mapping PICMG 3.0 logical slot numbers                                                     | 112 |
| Table 13: Mapping between CompactPCI physical slot numbers and IPMB addresses                        | 112 |
| Table 14: Names and numbers of LAN configuration parameters supported by the getlanconf command      | 170 |
| Table 15: Names and numbers of PEF configuration parameters supported by the getpefconfig command    | 212 |
| Table 16: Names and numbers of SOL configuration parameters supported by the getsolconf command      | 225 |
| Table 17: Names and numbers of LAN configuration parameters supported by the setlanconf command      | 289 |
| Table 18: Names and numbers of PEF configuration parameters supported by the setpefconfig command    | 313 |
| Table 19: Names and numbers of SOL configuration parameters supported by the setsolconf command      | 331 |
| Table 20: Parameters supported by the shelf command                                                  | 341 |
| Table 21: Board variable indices                                                                     | 465 |
| Table 22: Basic Fan Tray variables                                                                   | 469 |
| Fable 23: Basic Power Supply variables                                                               | 473 |
| Table 24: Basic Shelf Manager variables                                                              | 477 |
| Table 25: Basic Chassis variables                                                                    | 479 |
| Fable 26: Basic Event variables                                                                      | 481 |
| Table 27: Basic Shelf Manager Status variables                                                       | 483 |
| Table 28: Basic Shelf Manager Version variables                                                      | 483 |

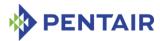

| Table 29: Basic TELCO Alarm variables                         | 484 |
|---------------------------------------------------------------|-----|
| Table 30: Basic SEL variables                                 | 485 |
| Table 31: Basic xTCA PEM variables                            | 486 |
| Table 32: Basic xTCA Power Supply variables                   | 488 |
| Table 33: Advanced IPM controller variables                   | 491 |
| Table 34: Advanced FRU variables                              | 492 |
| Table 35: Advanced Sensor variables                           | 496 |
| Table 36: Advanced Board slot variables                       | 503 |
| Table 37: FRU LED variables                                   | 505 |
| Table 38: Advanced System Event Log variables                 | 509 |
| Table 39: Advanced Shelf variables                            | 509 |
| Table 40: Advanced LAN channel variables                      | 510 |
| Table 41: Advanced PEF configuration variables                | 517 |
| Table 42: PEF Event Filter variables                          | 518 |
| Table 43: PEF Alert Policy variables                          | 519 |
| Table 44: PEF Alert String variables                          | 519 |
| Table 45: FRU Information block variables                     | 520 |
| Table 46: Advanced FRU device variables                       | 521 |
| Table 47: IPMI commands implemented by the Shelf Manager      | 536 |
| Table 48: Fields of Get Device ID response                    | 546 |
| Table 49: Logical Shelf Manager sensors                       | 550 |
| Table 50: Physical Shelf Manager sensors                      | 553 |
| Table 51: Set/Clear TELCO Alarms command                      | 554 |
| Table 52: Get TELCO Alarm Sensor Number command               | 555 |
| Table 53: Query Digital Output Properties command             | 555 |
| Table 54: Get Digital Outputs command                         | 556 |
| Table 55: Set/Clear Digital Outputs command                   | 556 |
| Table 56: Get Shelf FRU Record Data command                   | 558 |
| Table 57: Notify Shelf Manager About an Extracted FRU command | 559 |
| Table 58: Initiate Shelf Manager Switchover command           | 560 |
| Table 59: Subscribe for Event Notifications command           | 561 |
| Table 60: Set Shelf FRU Record Data command                   | 562 |
| Table 61: Get Cached Device SDR Info command                  | 563 |
| Table 62: Get Cached Device SDR command                       | 564 |
| Table 63: Reserve Cached Device SDR Repository command        | 565 |
| Table 64: Set FRU Activation Parameters command               | 566 |
| Table 65: Set Min Fan Level command                           | 567 |
| Table 66: Get Min Fan Level command                           | 568 |
| Table 67: DHCP Client Control command                         | 569 |
| Table 68: Get Static DI Data command                          | 570 |
| Table 69: Static DI information data structure                | 570 |

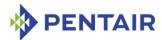

| Table 70: DI information descriptor                               | 571 |
|-------------------------------------------------------------------|-----|
| Table 71: Test information descriptor                             | 571 |
| Table 72: Affected entity descriptor                              | 573 |
| Table 73: Parameter information descriptor                        | 573 |
| Table 74: Min/Max/Default Value descriptor for BOOLEAN parameters | 574 |
| Table 75: Min/Max/Default Value descriptor for Int32 parameters   | 574 |
| Table 76: Min/Max/Default Value descriptor for Float64 parameters | 574 |
| Table 77: Min/Max/Default Value descriptor for Text parameters    | 575 |
| Table 78: Min/Max/Default Value descriptor for Int8 parameters    | 575 |
| Table 79: Min/Max/Default Value descriptor for Int16 parameters   | 575 |
| Table 80: Get DI Test Readiness command                           | 575 |
| Table 81: Get Start DI Test Reservation ID command                | 577 |
| Table 82: Specify DI Test Parameters command                      | 577 |
| Table 83: Parameter value data format by parameter type           | 578 |
| Table 84: Start DI Test command                                   | 579 |
| Table 85: Cancel DI Test command                                  | 580 |
| Table 86: Get DI Test Status command                              | 580 |
| Table 87: Get DI Test Results Reservation ID command              | 581 |
| Table 88: Get DI Test Results command                             | 582 |
| Table 89: DI test results data structure                          | 583 |
| Table 90: AXIe Allow Enable PCIe Hosts command                    | 585 |
| Table 91: Pentair OEM-specific records in FRU Information         | 590 |
| Table 92: Air Filter Replacement Date record                      | 591 |
| Table 93: Shelf FRU Update record                                 | 592 |
| Table: 94 IPMB Topology record                                    | 593 |
| Table 95: HPDL Data record                                        | 595 |
| Table 96: HPDL Sensor SDRs record                                 | 596 |
| Table 97: Shelf Manager Configuration record                      | 596 |
| Table 98: Slot Power Capabilities record                          | 597 |
| Table 99: Slot Power Capability descriptor                        | 598 |
| Table 100: Shelf Manager Configuration record                     | 598 |
| Table 101: Cold-Sensitive FRU List record                         | 599 |
| Table 102: Cold-Sensitive FRU descriptor                          | 599 |
| Table 103: HPI functions implemented by IntegralHPI               | 601 |
| Table 104: Standard instruments implemented by IntegralHPI        | 605 |
| Table 105: Additional instruments implemented by IntegralHPI      | 607 |

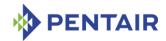

#### 1 About this document

This document describes how to use the Shelf Manager command line interface, the web interface, the Simple Network Management Protocol (SNMP) interface and the Remote Management Control Protocol (RMCP) interface.

#### 1.1 Shelf Manager documentation

This document is one of two in the Shelf Manager documentation set. These documents are available in PDF file format. The complete set includes:

Table 1: Shelf Manager documentation

| DOCUMENT                                                   | DESCRIPTION                                                                                                    |
|------------------------------------------------------------|----------------------------------------------------------------------------------------------------|
| Pigeon Point Shelf Manager User<br>Guide                   | This document describes the overall configuration and use of the Pigeon Point Shelf Manager.                                                                                                    |
| Pigeon Point Shelf Manager<br>External Interface Reference | This document describes how to use the Shelf Manager command line interface, web interface, Simple Network Management Protocol (SNMP) interface and Remote Management Control Protocol (RMCP) interface. |

#### 1.2 Conventions used in this document

This table describes the textual conventions used in this document.

Table 2: Conventions used in this document

| CONVENTION SAMPLE                      | DESCRIPTION                                                                                                    |
|----------------------------------------|----------------------------------------------------------------------------------------------------|
| setenv                                 | This 10 point bold Courier font is used for text entered at keyboard in example dialogues, which typically occur as one or more separate lines.                                                                                                    |
| ARMboot 1.0.2 (Apr 18 2003 - 14:58:54) | This 10 point normal Courier font is used ShMM output in example dialogues.                                                                                                    |
| addmisc                                | This 12 point italic Courier New font is used for special text within normal paragraphs. The types of such special text include command names, file names, configuration parameters and command parameters, plus other text that could be entered by or displayed to a Shelf Manager user. This font is also used for command syntax definitions. |

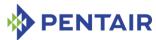

| "Get Device ID" | IPMI commands defined by the IPMI        |
|-----------------|------------------------------------------|
|                 | specification or as PICMG extensions are |
|                 | shown in the normal font, surrounded by  |
|                 | double quotes. This matches the          |
|                 | corresponding convention used in PICMG   |
|                 | specifications.                          |

#### 1.3 Additional resources

For more information about Pigeon Point products, please visit the following web site: <a href="http://www.pigeonpoint.com/products.html">http://www.pigeonpoint.com/products.html</a>.

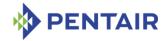

#### 2 Introduction

The Pigeon Point Shelf Manager external interfaces include support for a command line interface, a web interface, a Simple Network Management Protocol (SNMP) interface and a Remote Management Control Protocol (RMCP) interface. The following chapters describe how to use each of these interfaces.

The Pigeon Point Shelf Manager User Guideprovides an introduction to shelf management, the Shelf Manager and the Shelf Management Mezzanine (ShMM) on which the Shelf Manager runs; familiarity with that introduction is assumed in this document.

In this document, references to ShMM cover both ShMM-500 and ShMM-500R; the latter model complies with the Restriction of Hazardous Substances (RoHS) directive, but is software equivalent with its non-RoHS predecessor from a Shelf Manager perspective. References to ShMM also cover ShMM-700R and ShMM-1500R; the Shelf Manager running on either of those platforms is interface-compatible with the Shelf Manager running on ShMM-500, though it is implemented by a different binary executable in each case.

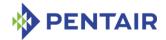

#### 3 Command Line Interface

The Command Line Interface (CLI) is used to communicate with the intelligent management controllers of the shelf, with boards, and with the Shelf Manager itself, via textual commands.

The CLI is an IPMI-based set of commands that can be accessed directly or through a higher-level management application or a script. Administrators can access the CLI through telnet or the ShMM's serial port.

Using the CLI, operators can access information about the current state of the shelf including current FRU population, current sensor values, threshold settings, recent events and overall shelf health.

#### 3.1 Starting the Command Line Interface

To use the CLI, a user should first log on to the Linux system on which the Shelf Manager (ShM) runs. Once logged in, a user runs the executable clia (for Command Line Interface Agent) from the command line with specific parameters. The first parameter is the command verb.

The clia executable is located on the virtual root file system maintained by Linux running on the ShMM. The clia executable connects to the main Shelf Manager software process, passes the command information to it and retrieves the results. The Shelf Manager must be running prior to starting the CLI.

#### For example,

```
# clia ipmc
```

```
Pigeon Point Shelf Manager Command Line Interpreter
20: Entity: (0xf0, 1) Maximum FRU device ID: 0x10
    PICMG Version 2.3
    Hot Swap State: M4, Previous: M3, Last State Change Cause: Normal State Change (0)
#
```

If it is started without parameters, clia enters an interactive mode. In that mode, the program repeatedly issues a prompt to the terminal, accepts user input as the next command with parameters, executes that command and shows the results on the terminal, until the user types the command exit or quit.

#### For example,

```
# clia
```

```
Pigeon Point Shelf Manager Command Line Interpreter
CLI> ipmc 20
20: Entity: (0xf0, 1) Maximum FRU device ID: 0x10
    PICMG Version 2.3
    Hot Swap State: M4, Previous: M3, Last State Change Cause: Normal State Change (0)
CLI> exit
"""
```

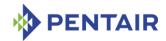

#### 3.2 Command Line Interface summary table

The command line interface implements the commands shown in the following table, with a designated subset of them available for use on the backup Shelf Manager.

The commands are described in detail in the subsequent subsections in alphabetical order of the command names.

Table 3: Supported commands

| COMMAND               | Parameters                                                                                            | DESCRIPTION                                                                                               | USEABLE ON<br>BACKUP SHELF<br>MANAGER |
|-----------------------|----------------------------------------------------------------------------------------------------|----------------------------------------------------------------------------------------------------|---------------------------------------|
| activate              | IPMB address<br>FRU device ID                                                                         | Activates the specified FRU.                                                                              | No                                    |
| airfilterreplace<br>d | dd.mm.yyyy<br>(optional)                                                                              | Sets the date when the Air Filter is to be replaced.                                                      | No                                    |
| alarm                 | alarm type                                                                                            | Activates or clears TELCO alarms.                                                                         | No                                    |
| amcgetlanconf         | IPMB address FRU device ID channel number parameter name or number (optional) set selector (optional) | Shows a LAN configuration parameter for the specific channel on a specified AMC at the specified address. | No                                    |
| amcgetsolconf         | IPMB address FRU device ID channel number parameter name or number (optional) set selector (optional) | Shows a SOL configuration parameter for the specific channel on a specified AMC at the specified address. | No                                    |

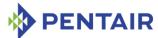

| COMMAND       | Parameters                                                                                     | DESCRIPTION                                                                                                    | USEABLE ON<br>BACKUP SHELF<br>MANAGER |
|---------------|------------------------------------------------------------------------------------------------|----------------------------------------------------------------------------------------------------|---------------------------------------|
| amcportstate  | IPMB address FRU device ID or AMC number (optional)                                            | Shows AMC port state information for a specified AMC. If AMC number is not specified, the AMC port state information is reported for all active AMCs for the designated IPM controller. | No                                    |
| amcsetlanconf | IPMB address FRU device ID channel parameter name or number additional parameters              | Sets the value of the LAN configuration parameter for the specified channel on a specified AMC at the specified address.                                                                | No                                    |
| amcsetsolconf | IPMB address FRU device ID channel parameter name or number set selector additional parameters | Sets the value of the SOL configuration parameter for the specified channel on a specified AMC at the specified address.                                                                | No                                    |
| axie          | subcommand,<br>with its<br>parameters                                                          | Shows AXIe-related information.                                                                                                    | No                                    |
| board         | slot number<br>(optional)                                                                      | Shows information about boards.                                                                                                    | No                                    |
| boardreset    | slot number                                                                                    | Resets the specified board.                                                                                                    | No                                    |
| busres        | subcommand,<br>with its<br>parameters                                                          | Performs the specified operation on the Bused E-Keying-managed resources.                                                                                                    | No                                    |

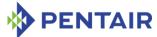

| COMMAND    | Parameters                                                | DESCRIPTION                                                                                                    | USEABLE ON<br>BACKUP SHELF<br>MANAGER                                                                |
|------------|-----------------------------------------------------------|----------------------------------------------------------------------------------------------------|----------------------------------------------------------------------------------------------------|
| cooling    | subcommand,<br>with its<br>parameters                     | Shows and sets cooling-<br>related parameters for<br>specific carriers.                                                                                 | No                                                                                                   |
| deactivate | IPMB address<br>FRU device ID                             | Deactivates the specified FRU.                                                                                                    | No                                                                                                   |
| debuglevel | new debug<br>level (optional)                             | Gets current debug levels<br>for the Shelf Manager (for<br>both the system log and<br>the console) or sets new<br>debug levels.                         | Yes                                                                                                  |
| dhcp       | subcommand                                                | Manages the DHCP client embedded in the Shelf Manager.                                                                                                  | No                                                                                                   |
| exit/quit  |                                                           | Exits from the interpreter in interactive mode.                                                                                                    | Yes                                                                                                  |
| fans       | IPMB address<br>(optional)<br>FRU device ID<br>(optional) | Shows information about fans.                                                                                                    | No                                                                                                   |
| firewall   | subcommand,<br>with its optional<br>parameters            | Shows firmware firewall state, enabled/disabled state, support and configurability for IPMI commands and functions, starts and stops firmware firewall. | No                                                                                                   |
| fru        | IPMB address<br>(optional)<br>FRU device ID<br>(optional) | Shows information about one or a group of FRUs in the shelf; FRUs are selected by type or by the parent IPM controller.                                 | Yes; on the backup Shelf Manager, reports information only about FRUs that are local to that backup. |
| frucontrol | IPMB address FRU device ID Option                         | Sends "FRU Control" command to specific FRU.                                                                                                    | Yes                                                                                                  |

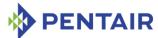

| COMMAND    | Parameters                                                                                      | DESCRIPTION                                                                                      | USEABLE ON<br>BACKUP SHELF<br>MANAGER                                                                |
|------------|-------------------------------------------------------------------------------------------------|--------------------------------------------------------------------------------------------------|----------------------------------------------------------------------------------------------------|
| frudata    | IPMB address (optional) FRU device ID (optional) block / byte offset (optional) data (optional) | Provides raw access to the FRU Information on the specified FRU.                                 | Yes; on the backup Shelf Manager, reports information only about FRUs that are local to that backup. |
| frudatar   | IPMB address FRU device ID File name                                                            | Reads the FRU data area of<br>the specified FRU and<br>stores the data in the<br>specified file. | Yes; on the backup Shelf Manager, reports information only about FRUs that are local to that backup. |
| frudataw   | IPMB address FRU device ID File name                                                            | Writes the FRU data in the specified file into the FRU data area of the specified FRU.           | Yes; on the backup Shelf Manager, reports information only about FRUs that are local to that backup. |
| fruinfo    | IPMB address FRU device ID                                                                      | Provides user friendly FRU Information output.                                                   | Yes; on the backup Shelf Manager, reports information only about FRUs that are local to that backup. |
| getbootdev | IPMB address FRU device ID or AMC address                                                       | Shows system boot device parameter.                                                              | No                                                                                                   |

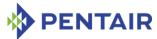

| COMMAND        | Parameters                                                                                                    | DESCRIPTION                                                                                                    | USEABLE ON<br>BACKUP SHELF<br>MANAGER                                                                    |
|----------------|----------------------------------------------------------------------------------------------------|----------------------------------------------------------------------------------------------------|----------------------------------------------------------------------------------------------------|
| getfanlevel    | IPMB address<br>(optional)<br>FRU device ID<br>(optional)                                                                  | Shows the current level of<br>the fan controlled by the<br>specified FRU.                                                                                                    | No                                                                                                    |
| getfanpolicy   | IPMB address (optional) FRU device ID (optional) <site_type> (optional) <site_number> (optional)</site_number></site_type> | Retrieves information about Fan Tray(s) control mode and/or FRUs coverage by the specified Fan Tray(s). This command returns two different pieces of data: whether or not the site(s) are enabled/disabled for autonomous control by the Shelf Manager (based on "Set Fan Policy" commands), and whether or not the FRU site(s) are covered by the fans (according to the Fan Geography record). | No                                                                                                    |
| getfruledstate | IPMB address<br>(optional)<br>FRU device ID<br>(optional)<br>LED ID or<br>ALL(optional)                                    | Shows the FRU LED state.                                                                                                    | Yes; on the backup Shelf Manager, reports information only about FRU LEDs that are local to that backup. |
| gethysteresis  | IPMB address<br>(optional)<br>sensor name<br>(optional)<br>sensor number<br>(optional)                                     | Shows both the positive and negative hysteresis of the specified sensor.                                                                                                    | Yes; on the backup Shelf Manager, reports information only about sensors that are local to that backup.  |

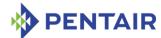

| COMMAND      | Parameters                                                                             | DESCRIPTION                                                                                                    | USEABLE ON<br>BACKUP SHELF<br><b>M</b> ANAGER                                                              |
|--------------|----------------------------------------------------------------------------------------|----------------------------------------------------------------------------------------------------|----------------------------------------------------------------------------------------------------|
| getipmbstate | IPMB address IPMB link number (optional)                                               | Shows the current state of IPMB-0 at the target address. If a link number is specified and the target IPM controller is an IPMB hub, information about a specific link is shown. | Yes; on the backup Shelf Manager, reports the current state of IPMB-0 links that are local to that backup. |
| getlanconf   | IPMB address channel number parameter name or number (optional) set selector           | Shows a LAN configuration parameter for the specific channel on an IPM controller at the specified address.                                                                      | No                                                                                                    |
| getlanconfig | (optional)  channel number parameter name or number (optional) set selector (optional) | Shows a LAN configuration parameter for a specific channel.                                                                                                    | No                                                                                                    |
| getpefconfig | parameter<br>name or<br>number<br>(optional)<br>set selector<br>(optional)             | Shows a PEF configuration parameter.                                                                                                    | No                                                                                                    |

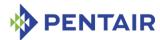

| COMMAND                    | Parameters                                                                              | DESCRIPTION                                                                                                 | USEABLE ON<br>BACKUP SHELF<br>MANAGER                                                                           |
|----------------------------|-----------------------------------------------------------------------------------------|----------------------------------------------------------------------------------------------------|----------------------------------------------------------------------------------------------------|
| getsensoreventen<br>able   | IPMB address<br>(optional)<br>sensor name<br>(optional)<br>sensor number<br>(optional)  | Shows the current sensor event mask values for the supported events of the specified sensor(s).             | Yes; on the backup Shelf Manager, reports information only about sensors that are local to that backup.         |
| getsolconf                 | IPMB address channel number parameter name or number (optional) set selector (optional) | Shows a SOL configuration parameter for the specific channel on an IPM controller at the specified address. | No                                                                                                    |
| getthreshold,<br>threshold | IPMB address<br>(optional)<br>sensor name<br>(optional)<br>sensor number<br>(optional)  | Shows threshold information about a specific sensor.                                                        | Yes; on the backup Shelf Manager, reports information only about sensors that are local to that backup.         |
| help                       |                                                                                         | Shows the list of supported commands.                                                                       | Yes                                                                                                    |
| ipmc                       | IPMB address<br>(optional)                                                              | Shows information about one or all IPM controllers in the shelf.                                            | Yes; on the backup Shelf Manager, reports information only about IPM controllers that are local to that backup. |

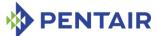

| COMMAND          | Parameters                                                                                                    | DESCRIPTION                                                                                                    | USEABLE ON<br>BACKUP SHELF<br><b>M</b> ANAGER |
|------------------|----------------------------------------------------------------------------------------------------|----------------------------------------------------------------------------------------------------|-----------------------------------------------|
| localaddress     |                                                                                                    | Retrieves the IPMB address of the current Shelf Manager.                                                                                                    | Yes                                           |
| minfanlevel      | fan level<br>(optional)                                                                                                    | Shows or sets the minimum fan level.                                                                                                    | No                                            |
| networkelementid | Index (optional) Network Element Identifier (optional)                                                                       | Allows getting or setting<br>the Network Element<br>Identifier                                                                                                    | No                                            |
| poll             |                                                                                                    | Initiates a poll of the IPM controllers on IPMB-0.                                                                                                    | No                                            |
| sel              | IPMB address<br>(optional)<br>number of<br>items (optional)                                                                  | Shows the most recent items from the System Event Log maintained on the target IPM controller.                                                                      | No                                            |
| sendamc          | IPMB address AMC address or FRU ID LUN (optional) Network function Command Code Byte1 (optional) (optional) ByteN (optional) | Transparently sends an arbitrary IPMI command to an Advanced Management Controller (AMC) that resides behind its correspondent IPM controller in a transparent way. | Yes                                           |
| sendcmd          | IPMB address LUN (optional) Network function Command Code Byte1 (optional) (optional) ByteN (optional)                       | Transparently sends an arbitrary IPMI command to the target IPMC.                                                                                                   | Yes                                           |

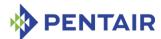

| COMMAND    | Parameters                                                                             | DESCRIPTION                                                                                                    | USEABLE ON<br>BACKUP SHELF<br>MANAGER                                                                   |
|------------|----------------------------------------------------------------------------------------|----------------------------------------------------------------------------------------------------|----------------------------------------------------------------------------------------------------|
| sensor     | IPMB address<br>(optional)<br>sensor name<br>(optional)<br>sensor number<br>(optional) | Shows information about one or a group of sensors; sensors are selected by IPM controller address, number or name.                                                                                                    | Yes; on the backup Shelf Manager, reports information only about sensors that are local to that backup. |
| sensordata | IPMB address<br>(optional)<br>sensor name<br>(optional)<br>sensor number<br>(optional) | Shows value information for a specific sensor.                                                                                                    | Yes; on the backup Shelf Manager, reports information only about sensors that are local to that backup. |
| sensorread | IPMB address<br>sensor number                                                          | Shows raw value information for a specific sensor (ignoring any Sensor Data Record describing the sensor). It does not check the presence of the target IPM controllers or validity of the sensor number, but just sends the request directly via IPMB. | Yes; on the backup Shelf Manager, reports information only about sensors that are local to that backup. |
| session    |                                                                                        | Shows information about active RMCP sessions.                                                                                                    | No                                                                                                    |
| setbootdev | IPMB address FRU device ID or AMC address boot device parameter                        | Sets system boot device parameter.                                                                                                    | No                                                                                                    |

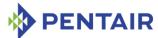

| COMMAND          | Parameters                                                                                                    | DESCRIPTION                                                                                                    | USEABLE ON<br>BACKUP SHELF<br>MANAGER                                                                    |
|------------------|----------------------------------------------------------------------------------------------------|----------------------------------------------------------------------------------------------------|----------------------------------------------------------------------------------------------------|
| setcommandpolicy | action network function command code, channel (optional) LUN (optional)                                                         | Enables/disables (via the action parameter) a specific command for execution, using the IPMI 2.0 firmware firewall functionality | No                                                                                                    |
| setextracted     | IPMB address<br>FRU device ID                                                                                                   | Notifies the Shelf Manager that the specified FRU has been physically extracted from the shelf.                                  | No                                                                                                    |
| setfanpolicy     | IPMB address FRU device ID action to be taken: ENABLE or DISABLE timeout (optional) site type (optional) site number (optional) | Enables or disables Shelf<br>Manager control over fan<br>trays for cooling<br>management purposes.                               | No                                                                                                    |
| setfanlevel      | IPMB address<br>FRU device ID<br>level                                                                                          | Sets a new level for the fan controlled by the specified FRU.                                                                    | No                                                                                                    |
| setfruledstate   | IPMB address FRU device ID LED Id or ALL LED operation LED Color (optional)                                                     | Sets the state of a specific LED or all LEDs for the given FRU.                                                                  | Yes; on the backup Shelf Manager, reports information only about FRU LEDs that are local to that backup. |

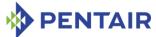

| COMMAND               | Parameters                                                                                                  | DESCRIPTION                                                                                                    | USEABLE ON<br>BACKUP SHELF<br>MANAGER                                                                        |
|-----------------------|----------------------------------------------------------------------------------------------------|----------------------------------------------------------------------------------------------------|----------------------------------------------------------------------------------------------------|
| setfunctionpolic<br>y | mask network function command code channel (optional) LUN (optional)                                        | Enables/disables specific<br>subfunctions of a specific<br>command for execution,<br>using the IPMI 2.0<br>firmware firewall<br>functionality | No                                                                                                    |
| sethysteresis         | IPMB address<br>sensor name or<br>sensor number<br>hysteresis to be<br>set (pos or neg)<br>hysteresis value | Sets new hysteresis value for the specified sensor.                                                                                           | Yes; on the backup Shelf Manager, reports information only about sensors that are local to that backup.      |
| setipmbstate          | IPMB address IPMB bus name (A or B) IPMB link number (optional) action to be taken                          | Disables/enables IPMB-A or IPMB-B (or the specific IPMB link) on the target IPM controller.                                                   | Yes; on the backup Shelf Manager, reports information only about IPMB-0 links that are local to that backup. |
| setlanconf            | IPMB address channel parameter name or number additional parameters                                         | Sets the value of the LAN configuration parameter for the specified channel on an IPM controller at the specified address.                    | No                                                                                                    |
| setlanconfig          | channel parameter name or number additional parameters                                                      | Sets the value of the LAN configuration parameter for the specified channel.                                                                  | No                                                                                                    |

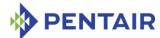

| COMMAND               | Parameters                                                                                                    | DESCRIPTION                                                                              | USEABLE ON<br>BACKUP SHELF<br>MANAGER                                                                   |
|-----------------------|----------------------------------------------------------------------------------------------------|------------------------------------------------------------------------------------------|----------------------------------------------------------------------------------------------------|
| setlocked             | IPMB address<br>FRU device ID<br>State                                                                                  | Sets the Locked bit for the specified FRU to the specified state (0 – unlock, 1 – lock). | Yes; on the backup Shelf Manager, reports information only about FRUs that are local to that backup.    |
| setpefconfig          | parameter name or number set selector (optional)                                                                        | Sets a new value of a PEF configuration parameter.                                       | No                                                                                                    |
|                       | parameter<br>value                                                                                                    |                                                                                          |                                                                                                    |
| setpowerlevel         | IPMB address FRU device ID Power level Copy flag (optional)                                                             | Sets the power level of a board/FRU.                                                     | No                                                                                                    |
| setsensoreventen able | IPMB address sensor name sensor number global flags assertion events mask (optional) deassertion events mask (optional) | Changes the event enable masks for a specific sensor.                                    | Yes; on the backup Shelf Manager, reports information only about sensors that are local to that backup. |

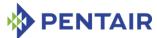

| COMMAND       | PARAMETERS                                                                        | DESCRIPTION                                                                                                    | USEABLE ON<br>BACKUP SHELF<br>MANAGER                                                                   |
|---------------|-----------------------------------------------------------------------------------|----------------------------------------------------------------------------------------------------|----------------------------------------------------------------------------------------------------|
| setsolconf    | IPMB address channel parameter name or number set selector additional parameters  | Sets the value of the SOL configuration parameter for the specified channel on an IPM controller at the specified address.                             | No                                                                                                    |
| setthreshold  | IPMB address<br>sensor name<br>sensor number<br>threshold type<br>threshold value | Changes a specific threshold value (upper/lower, critical/non-critical/non-recoverable) for a specific sensor.                                         | Yes; on the backup Shelf Manager, reports information only about sensors that are local to that backup. |
| shelf         | subcommand,<br>with its<br>parameters                                             | Shows general information about the shelf; several subcommands allow setting shelf attributes and getting additional information about specific areas. | No                                                                                                    |
| shelfaddress  | Shelf Address<br>string (optional)                                                | Gets or sets the Shelf<br>Address field of the<br>Address Table within Shelf<br>FRU Information.                                                       | No                                                                                                    |
| shmstatus     |                                                                                   | Shows the Shelf Manager active/backup status                                                                                                    | Yes                                                                                                    |
| showunhealthy |                                                                                   | Shows the unhealthy components of the shelf                                                                                                    | No                                                                                                    |
| switchover    |                                                                                   | Initiates a switchover to the backup Shelf Manager.                                                                                                    | Yes                                                                                                    |
| terminate     |                                                                                   | Terminates the Shelf Manager, optionally without rebooting the ShMM.                                                                                   | Yes                                                                                                    |

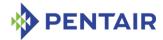

| COMMAND  | Parameters                                    | DESCRIPTION                                                                                                    | USEABLE ON<br>BACKUP SHELF<br><b>M</b> ANAGER |
|----------|-----------------------------------------------|----------------------------------------------------------------------------------------------------|-----------------------------------------------|
| user     | subcommand,<br>with its<br>parameters         | Shows information about the RMCP user accounts on the Shelf Manager and provides a simple way to add, delete and modify user accounts. | No                                            |
| variable | variable name<br>variable value<br>(optional) | Shows or sets the value of the HPDL variable                                                                                           | No                                            |
| version  |                                               | Shows the Shelf Manager version information.                                                                                           | Yes                                           |

Most informational commands support brief and verbose modes of execution, differing in the amount of information provided. Brief mode is the default (standard); verbose mode is selected by using the option -v in the command line, directly after the command and before the positional arguments. Commands that are executed on the backup Shelf Manager can only access objects (such as sensors, FRUs, IPM controllers) that are local to the backup Shelf Manager.

To help the user to determine whether a specific command is being executed on the active or on the backup Shelf Manager, the following message is issued when a CLI command is executed on the backup Shelf Manager: "Running on the Backup Shelf Manager, with limited functionality".

For more information about documentation conventions, see Conventions used in this document.

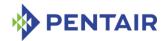

#### 3.3 Shorthand notations

The next chapters provide the details of the individual commands of the CLI and the syntax and usage of each of the available commands. The CLI supports both AdvancedTCA and CompactPCI shelf contexts.

As a convenience, key types of shelf components can be referenced in the following way, as an alternative to a reference notation based solely on an IPMB address and numerical FRU identifier:

- board <N>
- power supply <N>
- fan tray <N>
- pem <N>
- <IPMB-address> amc <M>
- board <N> amc <M>

In all the above convenience notations, <N> and <M> are Site Numbers of the component, as described in the Address Table for the shelf. Site Type 00h ("PICMG Board") corresponds to board, 01h ("Power Entry") – to pem and 04h ("Fan Tray") – to  $fan_txay$ . In both ATCA and CompactPCI systems, the OEM-defined site type C5h ("CompactPCI Power Supply") corresponds to power supply.

This notation enables a user to designate a specific AMC by its number, using the syntax <IPMB-address> amc <M> or board <N> amc <M>. In that case, <IPMB-address> or board <N> identifies the corresponding AMC carrier board.

Revision 2.0 of the AMC.0 specification defines how the AMC slots are numbered, according to the following principles:

- AMC slot numbers 1-4 (which are also referenced as A1-A4, according to the specification)
  are only present on AMC carriers that support two layers of AMC slots (each of which can
  hold two compact size AMCs). These slots are actually embedded through the main board
  of the carrier, which is therefore called a "cutaway" carrier.
- AMC slot numbers 5-8 (which are also referenced as B1-B4, according to the specification)
  usually refer to either mid-size or full-size slots, but on cutaway carriers that support two
  layers of slots, these slots are "above" the A slots (that is, farther away from the main
  board of the carrier).
- For each layer, slot numbering starts from the slot that is closest to the Zone 3 end of the board (at the top of a vertical slot). The first layer A slot is numbered 1 or A1 and the first layer B slot is numbered 5 or B1.

Furthermore, the CLI supports the following abbreviations:

- board <N> can be abbreviated to b <N>
- power supply <N> can be abbreviated to ps <N>
- fan tray <N> can be abbreviated to ft <N>

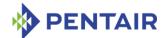

The special abbreviations  $shm\ 1$  and  $shm\ 2$  can be used to access the redundant Shelf Managers that are described in the address table in the Shelf FRU Information.  $shm\ 1$  relates to the Shelf Manager with the numerically smaller hardware address and  $shm\ 2$  relates to the Shelf Manager with the numerically greater hardware address.

In redundant configurations, not all CLI commands are supported by the backup Shelf Manager. Table 3 in section 3.2 provides a list of all the CLI commands, including identification of which commands are supported by the backup Shelf Manager.

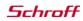

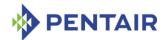

#### 3.4 activate

## **3.4.1** Syntax

```
activate <IPMB-address> <fru_id>
activate board <N>
activate shm <N>
activate fan_tray <N>
activate power_supply <N>
activate pem <N>
activate <IPMB-address> amc <M>
activate board <N> amc <M>
```

## 3.4.2 Purpose

This command activates the specified FRU. To achieve that, it clears the "Activation Locked" flag on the target FRU by sending the IPMI command "Set FRU Activation Policy (Clear Locked)", and then sends the IPMI command "Set FRU Activation (Activate FRU)" to the target FRU.

The first step allows the command to activate FRUs that are in the state M1. To allow the FRU some time to transition from the state M1 to the state M2, if the command "Set FRU Activation" returns the completion code "COMMAND NOT SUPPORTED IN PRESENT STATE", it is repeated up to the number of times indicated by the value of the Shelf Manager configuration parameter TASKLET RETRIES.

The FRU is specified using the IPMB address of the owning IPM controller and the FRU device ID. FRU device ID 0 designates the IPM controller proper in PICMG 3.0 contexts. In PICMG 2.x contexts, the Shelf Manager emulates this command in the best possible way for each specific type of FRU.

In the PICMG 3.0 context, this command is primarily useful for those FRUs that are not listed in the power management table in the Shelf FRU Information, or for which the Shelf Manager Controlled Activation attribute is set to FALSE.

These FRUs are not automatically activated by the Shelf Manager and stay in the state M2. The Shelf Manager automatically activates other FRUs once they reach state M2. Attempting to activate a FRU that is not in state M2 does nothing.

### 3.4.3 Examples

Activate the IPM controller proper at address 9Ch.

```
# clia activate 9c 0
```

```
Pigeon Point Shelf Manager Command Line Interpreter
Command executed successfully
#
```

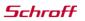

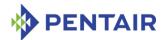

## 3.5 airfilterreplaced

## **3.5.1** Syntax

airfilterreplaced [<dd.mm.yyyy>]

# 3.5.2 Purpose

A fan tray air filter change date can be maintained in a Pentair defined multirecord in the Shelf FRU Information. This multirecord contains the following information related to air filter changes:

- Air Filter Replaced Indicates the date when the Air Filter was last replaced. The format is "dd.mm.yyyy"
- Air Filter To Be Replaced Indicates the date when the Air Filter must be replaced again (the filter expiration date). The format is "dd.mm.yyyy".

After an operator has replaced the air filter, he or she should use the Shelf Manager CLI tool to change the dates above in the Shelf FRU Information.

The date "dd.mm.yyyy" specified as the command parameter indicates the filter expiration date (i.e. when the Air Filter shall be replaced again). If the date is omitted, the default expiration time is 6 months from the current date.

After executing the command, the Shelf Manager updates the Shelf FRU Information as follows: the field Air Filter Replaced contains the current calendar date and the field Air Filter To Be Replaced contains the expiration date – either the date supplied with the command or the default date – 6 months in the future.

Note: This command requires special carrier-specific support and is not implemented for all ShMM carriers. If the command is not implemented for the current carrier, an error message is shown when this command is used.

# 3.5.3 Examples

# clia airfilterreplaced 25.12.2006

Pigeon Point Shelf Manager Command Line Interpreter Air filter date set successfully to 25.12.2006.

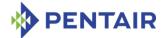

#### 3.6 alarm

## **3.6.1** Syntax

```
alarm [clear | info | minor | major | critical]
```

# 3.6.2 Purpose

This command provides access to the TELCO alarm outputs. Parameters minor, major and critical allow the user to set the corresponding alarm output. These actions are cumulative; that is, after the commands clia alarm minor and clia alarm major, both minor and major alarms will be set. The action clear clears the minor and major alarm outputs; the critical alarm output can be cleared only if the configuration variable ALLOW\_CLEARING\_CRITICAL\_ALARM is set to TRUE. The action info displays information about the last alarm that occurred in the shelf.

Command invocation without parameters returns the status of the TELCO alarm outputs.

### 3.6.3 Examples

```
# clia alarm
Pigeon Point Shelf Manager Command Line Interpreter
    alarm mask: 0x00
# clia alarm major
Pigeon Point Shelf Manager Command Line Interpreter
Returned completion code: 0
# clia alarm
Pigeon Point Shelf Manager Command Line Interpreter
   alarm mask: 0x02
        Major Alarm
# clia alarm clear
Pigeon Point Shelf Manager Command Line Interpreter
Returned completion code: 0
# clia alarm
Pigeon Point Shelf Manager Command Line Interpreter
    alarm mask: 0x00
# clia alarm info
Pigeon Point Shelf Manager Command Line Interpreter
Last saved alarm information:
       Alarm mask: 0x02
        Alarm date/time: Wed May 10 10:54:04 2006
        Alarm source: Remote request
```

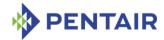

Alarm reason: On-demand setting alarms mask: 0x02

#

The following example assumes that the last alarm setting was done by the Platform Event Filter (PEF); the command reports that, along with details of the event that triggered the action by PEF.

### # clia alarm info

```
Pigeon Point Shelf Manager Command Line Interpreter
Last saved alarm information:
        Alarm mask: 0x06
        Alarm date/time: Sat May 2 23:44:38 2009
        Alarm source: PEF
        Alarm reason: event from: (0x10,0,0); sensor: (0x02,1); event data: 0x57, 0x18, 0x50
#
```

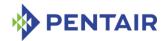

# 3.7 amcgetlanconf

# **3.7.1** Syntax

```
amcgetlanconf <IPMB-0 address> <fru-id> <channel> [ <parameter-
name> [ <additional-parameters> ] ]
amcgetlanconf <IPMB-0 address> <fru-id> <channel> [ <parameter-
number> [ <additional-parameters> ] ]
amcgetlanconf <IPMB-0 address> amc <amc-number> <channel> [
<parameter-name> [ <additional-parameters> ] ]
amcgetlanconf <IPMB-0 address> amc <amc-number> <channel> [
<parameter-number> [ <additional-parameters> ] ]
```

### 3.7.2 Purpose

This command shows the value of the specified LAN configuration parameter for the specified channel <channel> on the AMC at the specified address. The address of the AMC can be specified in one of the two ways:

- 1. the IPMB-0 address of the Carrier IPMC and FRU ID of the corresponding subsidiary FRU: <IPMB-0 address> <fru-id>.
- 2. the IPMB-0 address of the Carrier IPMC and the corresponding AMC site number: <IPMB-0 address> amc <amc-number>.

If no configuration parameter name or number is specified, all configuration parameters for the specified channel of the specified AMC are shown.

The LAN configuration parameters addressed by this command are implemented by the Module Management Controller (MMC) that is part of the AMC. Thus, it is the MMC of the designated AMC that is responding to this command.

For IPMI LAN channels with either HPM.2 or HPM.3 support, several additional LAN configuration parameters are defined. The HPM.2 LAN configuration parameters are described in the HPM.2 specification. The HPM.3 LAN configuration parameters are described in the HPM.3 specification. HPM.2 and HPM.3 LAN configuration parameters do not have fixed parameter numbers; their numbers are allocated as a contiguous sub-range of the OEM parameter range (192-255) and each MMC reports the starting number of the sub-range in the response to the commands "Get HPM.2 Capabilities" and "Get HPM.3 Capabilities".

The following table lists the names and numbers of LAN configuration parameters supported by the <code>amcgetlanconf</code> command:

Table 4: Names and numbers of LAN configuration parameters supported by the amcgetlanconf command

| PARAMETER NAME | Number | DESCRIPTION                                 |
|----------------|--------|---------------------------------------------|
| auth_support   | 1      | An 8-bit value that contains authentication |
|                |        | type support flags for the LAN channel.     |

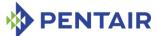

| PARAMETER NAME | Number | DESCRIPTION                                                                                                    |
|----------------|--------|----------------------------------------------------------------------------------------------------|
| auth_enables   | 2      | Five 8-bit values that contain authentication type enable flags for the Callback, User, Operator, Administrator and OEM privilege levels for the LAN channel. |
| ip             | 3      | A string value that contains the IP address assigned to the LAN channel in dotted decimal notation (e.g. 192.168.0.15).                                       |
| ip_source      | 4      | A value that encodes the source of the assigned IP address.                                                                                                   |
| mac            | 5      | A string value that contains the MAC address assigned to the LAN channel as 6 hexadecimal byte values delimited by ':' symbols (e.g. 00:A0:24:C6:18:2F).      |
| subnet_mask    | 6      | A string value that contains the subnet mask assigned to the LAN channel in dotted decimal notation (e.g. 255.255.255.0).                                     |
| ipv4_hdr_param | 7      | Three 8-bit values that contain various IPv4 header parameters for sending RMCP packets:                                                                      |
|                |        | Time-to-live                                                                                                    |
|                |        | IP header flags (bits [7:5])                                                                                                    |
|                |        | <ul> <li>Precedence (bits [7:5]) and type of<br/>service (bits [4:1])</li> </ul>                                                                              |
| pri_rmcp_port  | 8      | A 16-bit value that contains the primary RMCP port number (the port used for regular RMCP communication).                                                     |
| sec_rmcp_port  | 9      | A 16-bit value that contains the secondary RMCP port number (the port used for secure RMCP communication).                                                    |
| arp_control    | 10     | Two flags that control ARP behavior on the LAN channel:                                                                                                    |
|                |        | Enable responding to ARP requests                                                                                                    |
|                |        | Enable sending Gratuitous ARPs                                                                                                    |
| arp_interval   | 11     | The Gratuitous ARP interval in seconds, in fixed-point format (potentially including a fractional part).                                                      |
| dft_gw_ip      | 12     | A string value that contains the IP address of the default gateway in dotted decimal notation.                                                                |

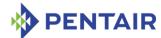

| PARAMETER NAME      | Number | DESCRIPTION                                                                                                    |
|---------------------|--------|----------------------------------------------------------------------------------------------------|
| dft_gw_mac          | 13     | A string value that contains the MAC address of the default gateway as 6 hexadecimal byte values delimited by ':' symbols.                                                                            |
| backup_gw_ip        | 14     | A string value that contains the IP address of the backup gateway in dotted decimal notation.                                                                                                    |
| backup_gw_mac       | 15     | A string value that contains the MAC address of the backup gateway as 6 hexadecimal byte values delimited by ':' symbols.                                                                             |
| community           | 16     | A string value (up to 18 symbols) that is put into the "Community String" field in PET Traps.                                                                                                    |
| destination_count   | 17     | The maximum number of LAN alert destinations supported on the LAN channel.                                                                                                    |
| destination_type    | 18     | The destination type identified by the specified set selector. If no set selector is given, all destination types are shown. Each destination type entry contains the following fields:               |
|                     |        | destination type (0-7)                                                                                                    |
|                     |        | alert acknowledge flag                                                                                                    |
|                     |        | <ul> <li>alert acknowledge timeout / retry interval<br/>in seconds (1-256)</li> </ul>                                                                                                    |
|                     |        | • number of retries (0-7)                                                                                                    |
| destination_address | 19     | The destination addresses associated with the specified set selector. If no set selector is given, all destination addresses are shown. Each destination address entry contains the following fields: |
|                     |        | <ul> <li>gateway selector: 0 – use default, 1 – use<br/>backup</li> </ul>                                                                                                    |
|                     |        | IP address (string in dotted decimal format)                                                                                                    |
|                     |        | MAC address (string of 6 hexadecimal byte values delimited by ':' symbols)                                                                                                    |

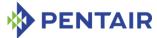

| PARAMETER NAME       | Number | DESCRIPTION                                                                                                    |
|----------------------|--------|----------------------------------------------------------------------------------------------------|
| vlan_id              | 20     | The flag that indicates whether Virtual LANs are enabled for the channel, and the Virtual LAN ID (a number in the range 1 to 4095, or the value 0, indicating that Virtual LAN IDs are not used for the channel) |
| vlan_priority        | 21     | A number in the range 0 to 7, that specifies the packet Priority field, according to 802.1q                                                                                                    |
| cs_entry_count       | 22     | A number in the range 0 to 16, that specifies how many Cipher Suites are supported by the target MMC                                                                                                    |
| cs_entries           | 23     | A list of the Cipher Suite IDs supported by the target MMC, in hexadecimal, separated by commas. The standard Cipher Suite IDs are defined in the IPMI 2.0 specification, section 22.15.2.                       |
| cs_priv_levels       | 24     | A list of the currently assigned Cipher Suite privilege levels. Each item of the list includes a Cipher Suite ID and the maximum privilege level associated with that Cipher Suite.                              |
| destination_vlan_tag | 25     | The alert destination VLAN tag identified by the specified set selector. If no set selector is specified, all destination VLAN tags are shown. Each destination VLAN tag contains the following fields:          |
|                      |        | destination selector (0-15)                                                                                                    |
|                      |        | address format                                                                                                    |
|                      |        | • VLAN ID (0-4095)                                                                                                    |
|                      |        | VLAN priority (0-7)                                                                                                    |
|                      |        | For the Pigeon Point Shelf Manager, VLAN tags are read-only and are the same for all alert destinations.                                                                                                    |
| hpm2_caps            | N/A    | The HPM.2-related capabilities of the IPMI LAN channel.                                                                                                    |
| hpm2_if_mask         | N/A    | A list of the interfaces supported on the IPMI LAN channel.                                                                                                    |
| hpm2_if_descr        | N/A    | A description of the specific physical interface supported on the IPMI LAN channel.                                                                                                    |
| hpm2_if_grp_mask     | N/A    | A list of Interface Groups supported on the IPMI LAN channel.                                                                                                    |

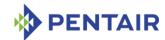

| PARAMETER NAME      | Number | DESCRIPTION                                                                                      |
|---------------------|--------|--------------------------------------------------------------------------------------------------|
| hpm2_if_grp_descr   | N/A    | The description of Interfaces belonging to an Interface Group supported on the IPMI LAN channel. |
| hpm2_act_if_group   | N/A    | The Active Redundancy Group and Interface Group for the IPMI LAN channel.                        |
| hpm2_def_if_group   | N/A    | The Default Redundancy Group and Interface Group for the IPMI LAN channel.                       |
| hpm2_rd_grp_mask    | N/A    | A list of Redundancy Groups supported by the IPMI LAN channel.                                   |
| hpm2_rd_grp_descr   | N/A    | A list of Interface Groups that are supported within the specified Redundancy Group.             |
| hpm2_rd_timeout     | N/A    | The timeout period used by the MMC for managing failovers between Interface Groups.              |
| hpm2_def_rd_timeout | N/A    | The default timeout period used by the MMC for managing failovers between Interface Groups.      |
| hpm3_ch_index       | N/A    | The HPM.3 Channel Index for the given IPMI LAN channel                                           |
| hpm3_dhcp_options   | N/A    | A list of numbers of additional DHCP Options obtained from the DHCP server by the DHCP Proxy     |

# **3.7.3 Example**

# # clia amcgetlanconf 82 4 2 3

Pigeon Point Shelf Manager Command Line Interpreter

IP Address: 192.168.1.142

# # clia amcgetlanconf 82 amc 2 2 3

Pigeon Point Shelf Manager Command Line Interpreter

IP Address: 192.168.1.142

# 3.7.4 auth\_support

# 3.7.4.1 Syntax

amcgetlanconf <IPMB-0 address> <fru-id> <channel> auth\_support
amcgetlanconf <IPMB-0 address> amc <amc-number> <channel>
auth\_support
amcgetlanconf <IPMB-0 address> <fru-id> <channel> 1

amcgetlanconf <IPMB-0 address> amc <amc-number> <channel> 1

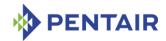

### **3.7.4.2** Purpose

This command shows the current value of the LAN parameter <code>auth\_support</code>. This parameter indicates which authentication types are supported by the target MMC, represented by a single byte, treated as a bit mask with the following meaning of the bits:

- 0x01 None
- 0x02 MD2
- 0x04 MD5
- 0x10 Straight password/key
- 0x20 OEM proprietary

Other bits are reserved and should be set to 0. Besides the raw hexadecimal value, symbolic values for the bits that are set are also shown.

# **3.7.4.3** Examples

### # clia amcgetlanconf 82 amc 2 2 auth support

```
Pigeon Point Shelf Manager Command Line Interpreter Authentication Type Support: 0 \times 15 ( None MD5 Straight Password/Key ) #
```

# 3.7.5 auth\_enables

### 3.7.5.1 Syntax

```
amcgetlanconf <IPMB-0 address> <fru-id> <channel> auth_enables
amcgetlanconf <IPMB-0 address> amc <amc-number> <channel>
auth_enables
amcgetlanconf <IPMB-0 address> <fru-id> <channel> 2
amcgetlanconf <IPMB-0 address> amc <amc-number> <channel> 2
```

### **3.7.5.2** Purpose

This command shows the current value of the LAN parameter <code>auth\_enables</code>. This parameter indicates which authentication types are currently enabled by the target MMC for each of five supported privilege levels (Callback, User, Operator, Administrator and OEM), represented by a sequence of five bytes, each corresponding to the respective privilege level, treated as a bit mask with the following meanings of the bits:

- 0x01 None
- 0x02 MD2
- 0x04 MD5
- 0x10 Straight password/key
- 0x20 OEM proprietary

Other bits are reserved and should be set to 0.

Besides the raw hexadecimal values, symbolic values for the bits that are set are also shown.

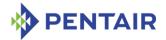

### **3.7.5.3** Examples

Show the types of authentication supported by LAN channel 2 of AMC #2 on address 82h.

# # clia amcgetlanconf 82 amc 2 2 auth\_enables

```
Pigeon Point Shelf Manager Command Line Interpreter

Authentication Type Enables:

Callback level: 0x00

User level: 0x15 ( None MD5 Straight Password/Key )

Operator level: 0x15 ( None MD5 Straight Password/Key )

Administrator level: 0x15 ( None MD5 Straight Password/Key )

OEM level: 0x00
```

## 3.7.6 ip

## 3.7.6.1 Syntax

```
amcgetlanconf <IPMB-0 address> <fru-id> <channel> ip
amcgetlanconf <IPMB-0 address> amc <amc-number> <channel> ip
amcgetlanconf <IPMB-0 address> <fru-id> <channel> 3
amcgetlanconf <IPMB-0 address> amc <amc-number> <channel> 3
```

## **3.7.6.2** Purpose

This command shows the current IP address used by the channel, in dotted decimal notation.

### **3.7.6.3 Examples**

#### # clia amcgetlanconf 82 amc 2 2 ip

```
Pigeon Point Shelf Manager Command Line Interpreter
IP Address: 172.16.2.203
#
```

### **3.7.7** ip\_source

# 3.7.7.1 Syntax

```
amcgetlanconf <IPMB-0 address> <fru-id> <channel> ip_source
amcgetlanconf <IPMB-0 address> amc <amc-number> <channel>
ip_source
amcgetlanconf <IPMB-0 address> <fru-id> <channel> 4
amcgetlanconf <IPMB-0 address> amc <amc-number> <channel> 4
```

# 3.7.7.2 **Purpose**

This command shows the current value of the LAN parameter  $ip\_source$ . This parameter indicates the source of the IP Address used by the target MMC, represented by a single byte, which can have one of the following values:

- 0 Unspecified
- 1 Static address (manually configured)

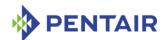

- 2 Address obtained by Shelf Manager running DHCP
- 3 Address loaded by BIOS or system software
- 4 Address obtained by target MMC running other address assignment protocol

Other values are reserved.

Besides the raw hexadecimal value, the symbolic value is also shown.

# **3.7.7.3** Examples

### # clia amcgetlanconf 82 amc 2 2 ip source

```
Pigeon Point Shelf Manager Command Line Interpreter IP Address Source: Address Obtained by BMC Running Other Address Assignment Protocol (0 \times 04)
```

#### 3.7.8 mac

# 3.7.8.1 Syntax

```
amcgetlanconf <IPMB-0 address> <fru-id> <channel> mac
amcgetlanconf <IPMB-0 address> amc <amc-number> <channel> mac
amcgetlanconf <IPMB-0 address> <fru-id> <channel> 5
amcgetlanconf <IPMB-0 address> amc <amc-number> <channel> 5
```

# 3.7.8.2 **Purpose**

This command shows the current MAC address used by the channel, in the form of six hexadecimal bytes separated by colons.

### **3.7.8.3** Examples

# # clia amcgetlanconf 82 amc 2 2 mac

```
Pigeon Point Shelf Manager Command Line Interpreter
MAC Address: 90:91:91:91:91
#
```

### 3.7.9 subnet mask

### 3.7.9.1 Syntax

```
amcgetlanconf <IPMB-0 address> <fru-id> <channel> subnet_mask
amcgetlanconf <IPMB-0 address> amc <amc-number> <channel>
subnet_mask
amcgetlanconf <IPMB-0 address> <fru-id> <channel> 6
amcgetlanconf <IPMB-0 address> amc <amc-number> <channel> 6
```

#### **3.7.9.2** Purpose

This command shows the current IP subnet mask used by the channel, in dotted decimal notation.

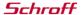

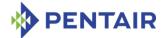

### **3.7.9.3** Examples

### # clia amcgetlanconf 82 amc 2 2 subnet mask

```
Pigeon Point Shelf Manager Command Line Interpreter
Subnet Mask: 255.255.255.0
#
```

### 3.7.10 ipv4\_hdr\_param

## 3.7.10.1 Syntax

```
amcgetlanconf <IPMB-0 address> <fru-id> <channel> ipv4_hdr_param
amcgetlanconf <IPMB-0 address> amc <amc-number> <channel>
ipv4_hdr_param
amcgetlanconf <IPMB-0 address> <fru-id> <channel> 7
amcgetlanconf <IPMB-0 address> amc <amc-number> <channel> 7
```

### 3.7.10.2 Purpose

This command shows the current IPv4 header parameters. They are represented as 3 single-byte values in hexadecimal notation, separated with colons. The content of the bytes conforms to section 23.2 of the IPMI 2.0 specification.

### 3.7.10.3 **Examples**

### # clia amcgetlanconf 82 amc 2 2 ipv4 hdr param

```
Pigeon Point Shelf Manager Command Line Interpreter
IPv4 Header Parameters: 0x40:0x40:0x10
#
```

# 3.7.11 pri\_rmcp\_port

#### 3.7.11.1 Syntax

```
amcgetlanconf <IPMB-0 address> <fru-id> <channel> pri_rmcp_port
amcgetlanconf <IPMB-0 address> amc <amc-number> <channel>
pri_rmcp_port
amcgetlanconf <IPMB-0 address> <fru-id> <channel> 8
amcgetlanconf <IPMB-0 address> amc <amc-number> <channel> 8
```

#### 3.7.11.2 Purpose

This command shows the current RMCP primary port used by the channel, in hexadecimal. This is the port used for regular interactions via RMCP.

### **3.7.11.3** Examples

#### # clia amcgetlanconf 82 amc 2 2 pri rmcp port

```
Pigeon Point Shelf Manager Command Line Interpreter
Primary RMCP Port Number: 0x026f
#
```

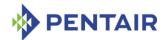

## 3.7.12 sec\_rmcp\_port

# 3.7.12.1 Syntax

```
amcgetlanconf <IPMB-0 address> <fru-id> <channel> sec_rmcp_port
amcgetlanconf <IPMB-0 address> amc <amc-number> <channel>
sec_rmcp_port
amcgetlanconf <IPMB-0 address> <fru-id> <channel> 9
amcgetlanconf <IPMB-0 address> amc <amc-number> <channel> 9
```

## 3.7.12.2 **Purpose**

This command shows the current RMCP secondary port used by the channel, in hexadecimal. This is the port used for secure interactions via RMCP.

## **3.7.12.3** Examples

```
# clia amcgetlanconf 82 amc 2 2 sec rmcp port
```

```
Pigeon Point Shelf Manager Command Line Interpreter Secondary RMCP Port Number: 0x0298
```

# 3.7.13 arp\_control

### 3.7.13.1 Syntax

```
amcgetlanconf <IPMB-0 address> <fru-id> <channel> arp_control
amcgetlanconf <IPMB-0 address> amc <amc-number> <channel>
arp_control
amcgetlanconf <IPMB-0 address> <fru-id> <channel> 10
amcgetlanconf <IPMB-0 address> amc <amc-number> <channel> 10
```

# 3.7.13.2 Purpose

This command shows the current value of the LAN parameter  $arp\_control$ . This parameter indicates the additional ARP support provided by the MMC, represented by a single byte, treated as a bit mask with the following meaning of the bits:

- 0x01 Enable MMC-generated Gratuitous ARPs
- 0x02 Enable MMC-generated ARP responses

Other bits are reserved and should be set to 0.

Besides the raw hexadecimal value, symbolic values for the bits that are set are also shown.

## 3.7.13.3 **Examples**

# # clia amcgetlanconf 82 amc 2 2 arp control

```
Pigeon Point Shelf Manager Command Line Interpreter BMC-generated ARP Control: 02

Enable BMC-generated Gratuitous Response #
```

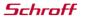

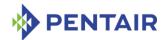

## 3.7.14 arp\_interval

# 3.7.14.1 Syntax

```
amcgetlanconf <IPMB-0 address> <fru-id> <channel> arp_interval
amcgetlanconf <IPMB-0 address> amc <amc-number> <channel>
arp_interval
amcgetlanconf <IPMB-0 address> <fru-id> <channel> 11
amcgetlanconf <IPMB-0 address> amc <amc-number> <channel> 11
```

## 3.7.14.2 Purpose

This command shows the current ARP interval used by the channel. The value is shown as a number of seconds in fixed-point numeric format (with a resolution of 0.5 seconds).

## 3.7.14.3 Examples

# # clia amcgetlanconf 82 amc 2 2 arp\_interval

```
Pigeon Point Shelf Manager Command Line Interpreter Gratuitous ARP Interval: 2.0 seconds #
```

# 3.7.15 dft\_gw\_ip

# 3.7.15.1 Syntax

```
amcgetlanconf <IPMB-0 address> <fru-id> <channel> dft_gw_ip
amcgetlanconf <IPMB-0 address> amc <amc-number> <channel>
dft_gw_ip
amcgetlanconf <IPMB-0 address> <fru-id> <channel> 12
amcgetlanconf <IPMB-0 address> amc <amc-number> <channel> 12
```

### 3.7.15.2 Purpose

This command shows the IP address of the default gateway used by the channel, in dotted decimal notation.

#### 3.7.15.3 **Examples**

### # clia amcgetlanconf 82 amc 2 2 dft gw ip

```
Pigeon Point Shelf Manager Command Line Interpreter
Default Gateway Address: 0.0.0.0
#
```

# 3.7.16 dft\_gw\_mac

### 3.7.16.1 Syntax

```
amcgetlanconf <IPMB-0 address> <fru-id> <channel> dft_gw_mac
amcgetlanconf <IPMB-0 address> amc <amc-number> <channel>
dft_gw_mac
amcgetlanconf <IPMB-0 address> <fru-id> <channel> 13
```

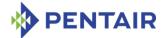

amcgetlanconf <IPMB-0 address> amc <amc-number> <channel> 13

## 3.7.16.2 Purpose

This command shows the MAC address of the default gateway used by the channel, in the form of six hexadecimal bytes separated by colons.

### 3.7.16.3 **Examples**

```
# clia amcgetlanconf 82 amc 2 2 dft_gw_mac
```

```
Pigeon Point Shelf Manager Command Line Interpreter
Default Gateway MAC Address: 14:4:14:af:ce:12
#
```

# 3.7.17 backup\_gw\_ip

## 3.7.17.1 Syntax

```
amcgetlanconf <IPMB-0 address> <fru-id> <channel> backup_gw_ip
amcgetlanconf <IPMB-0 address> amc <amc-number> <channel>
backup_gw_ip
amcgetlanconf <IPMB-0 address> <fru-id> <channel> 14
amcgetlanconf <IPMB-0 address> amc <amc-number> <channel> 14
```

## 3.7.17.2 Purpose

This command shows the IP address of the backup gateway used by the channel, in dotted decimal notation.

## 3.7.17.3 Examples

#### # clia amcgetlanconf 82 amc 2 2 backup gw ip

```
Pigeon Point Shelf Manager Command Line Interpreter
Backup Gateway Address: 0.0.0.0
#
```

# 3.7.18 backup\_gw\_mac

# 3.7.18.1 Syntax

```
amcgetlanconf <IPMB-0 address> <fru-id> <channel> backup_gw_mac
amcgetlanconf <IPMB-0 address> amc <amc-number> <channel>
backup_gw_mac
amcgetlanconf <IPMB-0 address> <fru-id> <channel> 15
amcgetlanconf <IPMB-0 address> amc <amc-number> <channel> 15
```

# 3.7.18.2 Purpose

This command shows the MAC address of the backup gateway used by the channel, in the form of six hexadecimal bytes separated by colons.

#### 3.7.18.3 **Examples**

# clia amcgetlanconf 82 amc 2 2 backup gw mac

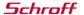

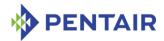

```
Pigeon Point Shelf Manager Command Line Interpreter
Backup Gateway MAC Address: 25:68:c4:af:b3:10
#
```

# 3.7.19 community

# 3.7.19.1 Syntax

```
amcgetlanconf <IPMB-0 address> <fru-id> <channel> community
amcgetlanconf <IPMB-0 address> amc <amc-number> <channel>
community
amcgetlanconf <IPMB-0 address> <fru-id> <channel> 16
amcgetlanconf <IPMB-0 address> amc <amc-number> <channel> 16
```

### 3.7.19.2 Purpose

This command shows the community string parameter used in PET traps.

## 3.7.19.3 **Examples**

```
# clia amcgetlanconf 10 amc 2 1 community
```

```
Pigeon Point Shelf Manager Command Line Interpreter
Community String: "public"
```

# 3.7.20 destination\_count

# 3.7.20.1 Syntax

```
amcgetlanconf <IPMB-0 address> <fru-id> <channel>
destination_count
amcgetlanconf <IPMB-0 address> amc <amc-number> <channel>
destination_count
amcgetlanconf <IPMB-0 address> <fru-id> <channel> 17
amcgetlanconf <IPMB-0 address> amc <amc-number> <channel> 17
```

### 3.7.20.2 Purpose

This command shows the maximum number of alert destinations available for the channel. This is a configuration parameter for the Pigeon Point Shelf Manager and can be changed only through the Shelf Manager configuration file.

#### 3.7.20.3 Examples

```
# clia amcgetlanconf 10 amc 2 1 destination count
```

```
Pigeon Point Shelf Manager Command Line Interpreter Number of Destinations: 16
```

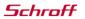

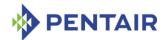

## 3.7.21 destination\_type

### 3.7.21.1 Syntax

```
amcgetlanconf <IPMB-0 address> <fru-id> <channel>
destination_type [ <set-selector> ]
amcgetlanconf <IPMB-0 address> amc <amc-number> <channel>
destination_type [ <set-selector> ]
amcgetlanconf <IPMB-0 address> <fru-id> <channel> 18 [ <set-selector> ]
amcgetlanconf <IPMB-0 address> amc <amc-number> <channel> 18 [ <set-selector> ]
```

### 3.7.21.2 Purpose

This command shows the element of the destination table with the index <set-selector>. Indexes are 0-based. Selector O is used to address the volatile destination. The following information is shown about the destination:

- the destination selector
- the alert destination type (PET Trap or OEM destination; whether the alert should be acknowledged)
- alert acknowledge timeout
- retry count

If the set selector is omitted, all active destinations are shown, with their numbers.

#### 3.7.21.3 **Examples**

```
# clia amcgetlanconf 10 amc 2 1 destination_type 2
```

```
Pigeon Point Shelf Manager Command Line Interpreter DST Type \# 2, Type: Acknowledged PET Trap Destination (0x80), ACK Timeout / Retry Interval: 3 seconds, Retries: 5
```

### # clia amcgetlanconf 82 amc 2 2 destination type

```
Pigeon Point Shelf Manager Command Line Interpreter

DST Type # 0, Type: Acknowledged reserved (0x81), ACK Timeout / Retry
Interval: 2 seconds, Retries: 6

DST Type # 1, Type: Unacknowledged reserved (0x02), ACK Timeout / Retry
Interval: 3 seconds, Retries: 4

DST Type # 2, Type: Acknowledged PET Trap Destination (0x80), ACK Timeout /
Retry Interval: 3 seconds, Retries: 5

#
```

# 3.7.22 destination address

# 3.7.22.1 Syntax

```
amcgetlanconf <IPMB-0 address> <fru-id> <channel>
destination_address [ <set-selector> ]
amcgetlanconf <IPMB-0 address> amc <amc-number> <channel>
destination address [ <set-selector> ]
```

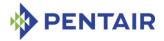

```
amcgetlanconf <IPMB-0 address> <fru-id> <channel> 19 [ <set-
selector> ]
amcgetlanconf <IPMB-0 address> amc <amc-number> <channel> 19 [
<set-selector> ]
```

# 3.7.22.2 Purpose

This command shows the element of the destination address table with the index < set-selector>. Indexes are 0-based. Selector 0 is used to address the volatile destination. The following information is shown about the destination:

- the destination selector
- address format (IP+MAC by default)
- the destination IP address
- the destination MAC address
- which gateway to use (default vs. backup).

If the set selector is omitted, all active destination addresses are shown, with their numbers.

# **3.7.22.3** Examples

```
# clia amcgetlanconf 10 amc 2 1 destination address 2
```

```
Pigeon Point Shelf Manager Command Line Interpreter

DST Addresses # 2, Address Format: IPv4 IP Address followed by DIX ethernet /
802.3 MAC Address (0x00)

Gateway: Default (0x00), Alerting IP: 172.16.2.100, Alerting MAC:
90:93:93:93:93:93
#
```

### 3.7.23 vlan id

### 3.7.23.1 Syntax

```
amcgetlanconf <IPMB-0 address> <fru-id> <channel> vlan_id
amcgetlanconf <IPMB-0 address> amc <amc-number> <channel> vlan_id
amcgetlanconf <IPMB-0 address> <fru-id> <channel> 20
amcgetlanconf <IPMB-0 address> amc <amc-number> <channel> 20
```

### 3.7.23.2 Purpose

This command shows whether VLANs are currently enabled for the channel and the VLAN ID that is currently assigned to the designated channel. The MMC activates the Virtual LAN facility for a channel only if VLANs are enabled and VLAN ID is not 0.

#### 3.7.23.3 **Examples**

```
# clia amcgetlanconf 82 amc 2 2 vlan_id
Pigeon Point Shelf Manager Command Line Interpreter
802.1q VLAN ID: 4 (enabled)
#
```

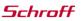

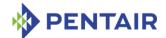

For a channel with disabled VLAN functionality:

```
# clia amcgetlanconf 10 amc 2 1 vlan_id
Pigeon Point Shelf Manager Command Line Interpreter
802.1q VLAN ID: 0 (disabled)
```

#

# 3.7.24 vlan\_priority

### 3.7.24.1 Syntax

```
amcgetlanconf <IPMB-0 address> <fru-id> <channel> vlan_priority
amcgetlanconf <IPMB-0 address> amc <amc-number> <channel>
vlan_priority
amcgetlanconf <IPMB-0 address> <fru-id> <channel> 21
amcgetlanconf <IPMB-0 address> amc <amc-number> <channel> 21
```

### 3.7.24.2 Purpose

This command shows the VLAN priority that is currently assigned to the designated channel; this is the value of the Priority field used in the VLAN 802.1g network packet headers.

# **3.7.24.3** Examples

```
# clia amcgetlanconf 10 amc 2 1 vlan priority
```

```
Pigeon Point Shelf Manager Command Line Interpreter
VLAN priority: 0
#
```

### 3.7.25 cs entry count

### 3.7.25.1 Syntax

```
amcgetlanconf <IPMB-0 address> <fru-id> <channel> cs_entry_count
amcgetlanconf <IPMB-0 address> amc <amc-number> <channel>
cs_entry_count
amcgetlanconf <IPMB-0 address> <fru-id> <channel> 22
amcgetlanconf <IPMB-0 address> amc <amc-number> <channel> 22
```

### 3.7.25.2 Purpose

This command shows the number of Cipher Suites supported by the MMC.

#### 3.7.25.3 **Examples**

```
# clia amcgetlanconf 10 amc 2 1 cs entry count
```

```
Pigeon Point Shelf Manager Command Line Interpreter Cipher Suite Entry count: 15 _{\scriptscriptstyle \rm I\!I}
```

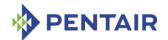

## 3.7.26 cs\_entries

# 3.7.26.1 Syntax

```
amcgetlanconf <IPMB-0 address> <fru-id> <channel> cs_entries
amcgetlanconf <IPMB-0 address> amc <amc-number> <channel>
cs_entries
amcgetlanconf <IPMB-0 address> <fru-id> <channel> 23
amcgetlanconf <IPMB-0 address> amc <amc-number> <channel> 23
```

## 3.7.26.2 Purpose

This command shows the list of Cipher Suites IDs supported by the MMC. (The standard Cipher Suite IDs are listed in the IPMI 2.0 specification, section 22.15.2.)

## **3.7.26.3** Examples

## # clia amcgetlanconf 10 amc 2 1 cs entries

```
Pigeon Point Shelf Manager Command Line Interpreter

Supported Cipher Suite IDs: 0h, 1h, 2h, 3h, 4h, 5h, 6h, 7h, 8h, 9h, Ah, Bh, Ch, Dh, Eh
```

## 3.7.27 cs\_priv\_levels

### 3.7.27.1 Syntax

```
amcgetlanconf <IPMB-0 address> <fru-id> <channel> cs_priv_levels
amcgetlanconf <IPMB-0 address> amc <amc-number> <channel>
cs_priv_levels
amcgetlanconf <IPMB-0 address> <fru-id> <channel> 24
amcgetlanconf <IPMB-0 address> amc <amc-number> <channel> 24
```

#### 3.7.27.2 Purpose

This command shows the list of maximum privilege levels for the Cipher Suites supported by the MMC. Each item of the list contains a Cipher Suite ID and the maximum privilege level associated with that Cipher Suite. (The standard Cipher Suite IDs are listed in the IPMI 2.0 specification, section 22.15.2.) The maximum privilege level associated with a specific Cipher Suite can be changed via the CLI command amcsetlanconf or via the IPMI command "Set LAN Configuration Parameters".

### 3.7.27.3 Examples

### # clia amcgetlanconf 10 amc 2 1 cs priv levels

```
Pigeon Point Shelf Manager Command Line Interpreter
Cipher Suite Privilege Levels:
    ID 00h, Priv.Level 'User' (2); ID 01h, Priv.Level 'User' (2);
    ID 02h, Priv.Level 'Administrator' (4); ID 03h, Priv.Level 'OEM Proprietary' (5);
```

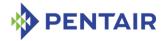

```
ID 04h, Priv.Level 'OEM Proprietary' (5); ID 05h, Priv.Level 'OEM
Proprietary' (5);
   ID 06h, Priv.Level 'User' (2); ID 07h, Priv.Level
'Administrator' (4);
   ID 08h, Priv.Level 'OEM Proprietary' (5); ID 09h, Priv.Level 'OEM
Proprietary' (5);
   ID 0Ah, Priv.Level 'OEM Proprietary' (5); ID 0Bh, Priv.Level
'Administrator' (4);
   ID 0Ch, Priv.Level 'OEM Proprietary' (5); ID 0Dh, Priv.Level 'OEM
Proprietary' (5);
   ID 0Eh, Priv.Level 'OEM Proprietary' (5);
```

## 3.7.28 destination vlan tag

# 3.7.28.1 Syntax

```
amcgetlanconf <IPMB-0 address> <fru-id> <channel>
destination_vlan_tag [ <set-selector> ]
amcgetlanconf <IPMB-0 address> amc <amc-number> <channel>
destination_vlan_tag [ <set-selector> ]
amcgetlanconf <IPMB-0 address> <fru-id> <channel> 25 [ <set-selector> ]
amcgetlanconf <IPMB-0 address> amc <amc-number> <channel> 25 [ <set-selector> ]
```

### 3.7.28.2 Purpose

This command shows the element of the destination VLAN tag table with the index <set-selector>. Indices are 0-based. Selector 0 is used to address the volatile destination (used with the "Alert Immediate" command). The following information is shown about the designated destination:

- destination selector
- address format ("802.1q VLAN TAG" is the only one currently supported)
- VLAN ID
- Canonical format indicator (currently always 0)
- VLAN priority.

If the set selector is omitted, all destination VLAN tags are shown, with their associated destination numbers. However, if VLANs are not in use for the designated channel, the text N/A is shown as a single line.

In the current implementation, VLAN tags are read-only and the same for all destinations on the same channel. In fact, the VLAN tag contents are derived from the VLAN-related channel configuration parameters.

# 3.7.28.3 **Examples**

# clia amcgetlanconf 10 amc 2 1 destination\_vlan\_tag 2
Pigeon Point Shelf Manager Command Line Interpreter

Schroff

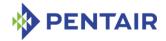

```
Destination Addresse VLAN TAGs:

DST VLAN TAGs # 2, Address Format: 802.1q VLAN TAG, VLAN Tag: ID 4, CFI
0, Priority 0 (hex: 0x100004)
```

# 3.7.29 hpm2\_caps

### 3.7.29.1 Syntax

```
amcgetlanconf <IPMB-0 address> <fru-id> <channel> hpm2_caps
amcgetlanconf <IPMB-0 address> amc <amc-number> <channel>
hpm2 caps
```

# 3.7.29.2 Purpose

This command shows the HPM.2-related capabilities of the IPMI LAN channel; these include capability flags, LAN attachment type, and maximum message sizes in both the inbound (from a Network Client to the MMC) and outbound (from the MMC to a Network Client) directions.

# 3.7.29.3 Examples

# # clia amcgetlanconf 82 amc 2 5 hpm2\_caps

```
Pigeon Point Shelf Manager Command Line Interpreter

HPM.2 Capabilities:

IPMC Managed Failover

Advanced Discovery Mechanism

LAN Attachment: Dedicated NC, No Onboard Switch in Path

Bandwidth Capability Class: 10 Mbit to 100 Mbit

Maximum Inbound Payload Size: 560 bytes

Maximum Outbound Payload Size: 560 bytes

#
```

### 3.7.30 hpm2 if mask

### 3.7.30.1 Syntax

```
amcgetlanconf <IPMB-0 address> <fru-id> <channel> hpm2_if_mask
amcgetlanconf <IPMB-0 address> amc <amc-number> <channel>
hpm2_if_mask
```

## 3.7.30.2 Purpose

This command reports the numbers of interfaces supported on the IPMI LAN channel.

## 3.7.30.3 **Examples**

# # clia amcgetlanconf 82 amc 2 5 hpm2 if mask

```
Pigeon Point Shelf Manager Command Line Interpreter
HPM.2 Interfaces: 0,1,2,3,4
#
```

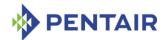

# 3.7.31 hpm2\_if\_descr

### 3.7.31.1 Syntax

```
amcgetlanconf <IPMB-0 address> <fru-id> <channel> hpm2_if_descr
[<selector>]
amcgetlanconf <IPMB-0 address> amc <amc-number> <channel>
hpm2 if descr [<selector>]
```

### 3.7.31.2 Purpose

This command reports the details of a specific interface identified by the  $\langle selector \rangle$  parameter. The  $\langle selector \rangle$  is the interface selector, an integer number in the range 0..63. If this parameter is omitted, the details of all the supported interfaces are shown.

For each interface, the following information is shown:

- Interface selector
- Interface type (Non E-Keyed, ATCA Backplane, AMC Module or MCH/IRTM/Zone 3 IRTM compliant)
- Additional information (ATCA or AMC Link designator, On-Carrier Device ID for MCH/IRTM/Zone 3 IRTM compliant interfaces, a board-vendor assigned unique number for non E-keyed interfaces)
- Current availability of the interface and its power requirements.

### 3.7.31.3 Examples

```
# clia amcgetlanconf 82 amc 2 5 hpm2 if descr
Pigeon Point Shelf Manager Command Line Interpreter
HPM.2 Interface 0: Non E-Keyed: Board vendor number: 0
   Currently available/enabled
HPM.2 Interface 1: ATCA Backplane: Ch=0/If=Base/Ports=none
   Currently available/enabled
   Requires Payload Power
HPM.2 Interface 2: ATCA Backplane: Ch=0/If=Base/Ports=none
   Currently available/enabled
   Requires Payload Power
HPM.2 Interface 3: ATCA Backplane: Ch=0/If=Base/Ports=none
   Currently available/enabled
    Requires Payload Power
HPM.2 Interface 4: ATCA Backplane: Ch=0/If=Base/Ports=none
   Currently available/enabled
   Requires Payload Power
# clia amcgetlanconf 82 amc 2 5 hpm2_if_descr 1
Pigeon Point Shelf Manager Command Line Interpreter
HPM.2 Interface 1: ATCA Backplane: Ch=0/If=Base/Ports=none
   Currently available/enabled
   Requires Payload Power
```

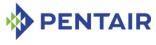

#

# 3.7.32 hpm2\_if\_grp\_mask

## 3.7.32.1 Syntax

```
amcgetlanconf <IPMB-0 address> <fru-id> <channel>
hpm2_if_grp_mask
amcgetlanconf <IPMB-0 address> amc <amc-number> <channel>
hpm2_if_grp_mask
```

## 3.7.32.2 Purpose

This command reports the list of Interface Groups that are supported by the corresponding IPMI LAN channel.

# 3.7.32.3 Examples

```
# clia amcgetlanconf 82 amc 2 5 hpm2_if_grp_mask
Pigeon Point Shelf Manager Command Line Interpreter
HPM.2 Interface Groups: 0,1,2
#
```

# 3.7.33 hpm2\_if\_grp\_descr

# 3.7.33.1 Syntax

```
amcgetlanconf <IPMB-0 address> <fru-id> <channel>
hpm2_if_grp_descr [<selector>]
amcgetlanconf <IPMB-0 address> amc <amc-number> <channel>
hpm2 if grp descr [<selector>]
```

#### 3.7.33.2 Purpose

This command reports the list of interfaces belonging to the Interface Group specified by the <selector> parameter. If the parameter is omitted, the command reports the lists of interfaces for all the Interface Groups that are supported on the corresponding IPMI LAN channel.

# 3.7.33.3 Examples

### # clia amcgetlanconf 82 amc 2 5 hpm2\_if\_grp\_descr

```
Pigeon Point Shelf Manager Command Line Interpreter HPM.2 Interface Group 0: 0
HPM.2 Interface Group 1: 1,2
HPM.2 Interface Group 2: 3,4
# clia amcgetlanconf 82 amc 2 5 hpm2_if_grp_descr 2
Pigeon Point Shelf Manager Command Line Interpreter HPM.2 Interface Group 2: 3,4
#
```

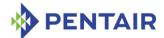

## 3.7.34 hpm2\_act\_if\_group

### 3.7.34.1 Syntax

```
amcgetlanconf <IPMB-0 address> <fru-id> <channel>
hpm2_act_if_group
amcgetlanconf <IPMB-0 address> amc <amc-number> <channel>
hpm2 act if group
```

### 3.7.34.2 **Purpose**

This command reports the Active Interface Group number and the Active Redundancy Group number for the given IPMI LAN channel.

## 3.7.34.3 Examples

## # clia amcgetlanconf 82 amc 2 5 hpm2 act if group

```
Pigeon Point Shelf Manager Command Line Interpreter
HPM.2 Active Interface Group: 2; Active Redundancy Group: 0
#
```

# 3.7.35 hpm2\_def\_if\_group

## 3.7.35.1 Syntax

```
amcgetlanconf <IPMB-0 address> <fru-id> <channel>
hpm2_def_if_group
amcgetlanconf <IPMB-0 address> amc <amc-number> <channel>
hpm2_def_if_group
```

# 3.7.35.2 Purpose

This command reports the Default Interface Group number and the Default Redundancy Group number for the given IPMI LAN channel.

#### 3.7.35.3 **Examples**

# # clia amcgetlanconf 82 amc 2 5 hpm2\_def\_if\_group

```
Pigeon Point Shelf Manager Command Line Interpreter
HPM.2 Default Interface Group: 0; Default Redundancy Group: 0
#
```

### 3.7.36 hpm2\_rd\_grp\_mask

### 3.7.36.1 Syntax

```
amcgetlanconf <IPMB-0 address> <fru-id> <channel>
hpm2_rd_grp_mask
amcgetlanconf <IPMB-0 address> amc <amc-number> <channel>
hpm2 rd grp mask
```

#### 3.7.36.2 Purpose

This command reports the list of Redundancy Groups that are supported on the corresponding IPMI LAN channel.

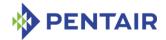

### 3.7.36.3 **Examples**

```
# clia amcgetlanconf 82 amc 2 5 hpm2_rd_grp_mask
Pigeon Point Shelf Manager Command Line Interpreter
HPM.2 Redundancy Groups: 0
```

### 3.7.37 hpm2 rd grp descr

## 3.7.37.1 Syntax

```
amcgetlanconf <IPMB-0 address> <fru-id> <channel>
hpm2_rd_grp_descr [<selector>]
amcgetlanconf <IPMB-0 address> amc <amc-number> <channel>
hpm2_rd_grp_descr [<selector>]
```

# 3.7.37.2 Purpose

This command reports the Interface Groups supported within the Redundancy Group specified by the parameter  $\langle selector \rangle$ . If the parameter is omitted, Interface Groups are reported for all the Redundancy Groups that are supported on the corresponding IPMI LAN channel.

# 3.7.37.3 Examples

```
# clia amcgetlanconf 82 amc 2 5 hpm2_rd_grp_descr
Pigeon Point Shelf Manager Command Line Interpreter
HPM.2 Redundancy Group 0: 0,1,2
HPM.2 Redundancy Group 1: 0,2
# clia amcgetlanconf 82 amc 2 5 hpm2_rd_grp_descr 0
Pigeon Point Shelf Manager Command Line Interpreter
HPM.2 Redundancy Group 0: 0,1,2
#
```

### 3.7.38 hpm2 rd timeout

### 3.7.38.1 Syntax

```
amcgetlanconf <IPMB-0 address> <fru-id> <channel>
hpm2_rd_timeout
amcgetlanconf <IPMB-0 address> amc <amc-number> <channel>
hpm2 rd timeout
```

### 3.7.38.2 Purpose

This command reports the timeout period used by the MMC for managing failovers between Interface Groups.

### 3.7.38.3 **Examples**

```
# clia amcgetlanconf 82 amc 2 5 hpm2_rd_timeout
Pigeon Point Shelf Manager Command Line Interpreter
HPM.2 Redundancy Timeout: 15 seconds
#
```

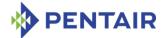

## 3.7.39 hpm2\_def\_rd\_timeout

# 3.7.39.1 Syntax

```
amcgetlanconf <IPMB-0 address> <fru-id> <channel>
hpm2_def_rd_timeout
amcgetlanconf <IPMB-0 address> amc <amc-number> <channel>
hpm2 def rd timeout
```

## 3.7.39.2 Purpose

This command reports a default timeout period used by the MMC for managing failovers between Interface Groups.

## 3.7.39.3 Examples

## # clia amcgetlanconf 82 amc 2 5 hpm2 def rd timeout

```
Pigeon Point Shelf Manager Command Line Interpreter HPM.2 Default Redundancy Timeout: 10 seconds #
```

# 3.7.40 hpm3\_ch\_index

## 3.7.40.1 Syntax

```
amcgetlanconf <IPMB-0 address> <fru-id> <channel> hpm3_ch_index
amcgetlanconf <IPMB-0 address> amc <amc-number> <channel>
hpm3 ch index
```

#### 3.7.40.2 Purpose

This command reports the HPM.3 LAN Channel Index for the given IPMI LAN channel on the MMC.

### 3.7.40.3 **Examples**

#### # clia amcgetlanconf 0x82 amc 2 2 hpm3 ch index

```
Pigeon Point Shelf Manager Command Line Interpreter
HPM.3 LAN Channel Index: 2
#
```

# 3.7.41 hpm3\_dhcp\_options

### 3.7.41.1 Syntax

```
amcgetlanconf <IPMB-0 address> <fru-id> <channel>
hpm3_dhcp_options
amcgetlanconf <IPMB-0 address> amc <amc-number> <channel>
hpm3 dhcp options
```

### 3.7.41.2 Purpose

This command indicates the list of DHCP option numbers that are requested from the DHCP server by the DHCP Proxy on behalf of the target MMC.

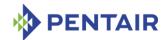

# 3.7.41.3 Examples

# clia amcgetlanconf 82 amc 2 5 hpm3\_dhcp\_options

Pigeon Point Shelf Manager Command Line Interpreter HPM.3 DHCP Option Numbers: 125

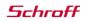

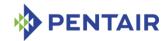

# 3.8 amcgetsolconf

# **3.8.1** Syntax

```
amcgetsolconf <IPMB-0 address> <fru-id> <channel> [ <parameter-
name> [<port number>]]
amcgetsolconf <IPMB-0 address> amc <amc-number> <channel> [
  <parameter-name> [<port number>]]
amcgetsolconf <IPMB-0 address> <fru-id> <channel> [ <parameter-
number> ]
amcgetsolconf <IPMB-0 address> amc <amc-number> <channel> [
  <parameter-number> ]
```

### 3.8.2 Purpose

This command shows the value of the specified SOL (Serial-over-LAN) configuration parameter for the specified channel implemented by the Module Management Controller (MMC) on the specified AMC. The address of the AMC can be specified in one of the two ways:

- 1. the IPMB-0 address of the Carrier IPMC and FRU ID of the corresponding subsidiary FRU: <IPMB-0 address> <fru-id>.
- 2. the IPMB-0 address of the Carrier IPMC and the corresponding AMC site number: <IPMB-0 address> amc <amc-number>.

If no configuration parameter name or number is specified, all the SOL configuration parameters for the specified channel are shown. The HPM.2 extended SOL configuration parameters are described in the HPM.2 specification. HPM.2 SOL configuration parameters do not have fixed parameter numbers; their numbers are allocated as a contiguous sub-range of the OEM parameter range (192-255) and each MMC reports the starting number of the subrange in the response to the command "Get HPM.2 Capabilities".

The following table lists the names and numbers of SOL configuration parameters supported by the <code>amcgetsolconf</code> command:

Table 5: Names and numbers of SOL configuration parameters supported by the amcgetsolconf command

| PARAMETER NAME | NUMBER | DESCRIPTION                                                                   |
|----------------|--------|-------------------------------------------------------------------------------|
| enable         | 1      | This parameter controls whether the SOL payload type can be activated.        |
| auth           | 2      | The Privilege Level and two flags: Force Encryption and Force Authentication. |
| character      | 3      | The SOL Character Accumulate Interval and Character Send Threshold            |
| retry          | 4      | The SOL Retry Count and Retry Interval                                        |
| nv_bit_rate    | 5      | The SOL Non-Volatile Bit Rate                                                 |
| bit_rate       | 6      | The SOL Volatile Bit Rate                                                     |

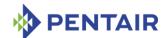

| PARAMETER NAME    | Number | DESCRIPTION                                                                                                    |
|-------------------|--------|----------------------------------------------------------------------------------------------------|
| payload_channel   | 7      | The SOL Payload Channel indicates which IPMI channel is being used for the communication parameters for the SOL Payload (if different from the current channel) |
| payload_port      | 8      | The SOL Payload Port indicates the port number over which the SOL payload can be activated                                                                      |
| hpm2_bit_rate     | N/A    | The HPM.2 Volatile SOL Bit Rate and Physical UART Settings for a System Serial Port                                                                             |
| hpm2_nv_bit_rate  | N/A    | The HPM.2 Non-Volatile SOL Bit Rate and Physical UART Settings for a System Serial Port                                                                         |
| hpm2_character    | N/A    | The HPM.2 Volatile Character Accumulate<br>Interval and Character Send Threshold for a<br>System Serial Port                                                    |
| hpm2_nv_character | N/A    | The HPM.2 Non-Volatile Character Accumulate Interval and Character Send Threshold for a System Serial Port                                                      |
| hpm2_retry        | N/A    | The HPM.2 Volatile Retry Count and Retry Interval for a System Serial Port                                                                                      |
| hpm2_nv_retry     | N/A    | The HPM.2 Non-Volatile Retry Count and Retry Interval for a System Serial Port                                                                                  |
| hpm2_port_name    | N/A    | The HPM.2 System Serial Port Name                                                                                                    |

# 3.8.3 Examples

Shows the SOL configuration for all the ports of channel 5 on AMC #2 at address 82h.

```
# clia amcgetsolconf 82 amc 2 5
```

```
Pigeon Point Shelf Manager Command Line Interpreter

SOL: Enabled

Authentication:
    Privilege Level: 4 (Administrator level)

Character Accumulate Interval: 5 ms; Send Threshold: 1

Retry Count: 1; Retry Interval: 50 ms

Non-Volatile Bit Rate: 10 (115.2 kbps)

Volatile Bit Rate: 10 (115.2 kbps)

Payload Channel: N/A

Payload Port: 623

HPM.2: Port 1:
    Volatile Bit Rate: 6 (9600 bps)
    Flow Control: Disabled; Parity: Disable; Word Bits: 7; Stop Bits: 2
```

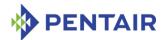

```
Non-Volatile Bit Rate: 6 (9600 bps)

Flow Control: Disabled; Parity: Disable; Word Bits: 7; Stop Bits: 2

Volatile Character Accumulate Interval: 10 ms; Send Threshold: 1

Non-Volatile Character Accumulate Interval: 10 ms; Send Threshold: 1

Volatile Retry Count: 5; Retry Interval: 60 ms

Non-Volatile Retry Count: 5; Retry Interval: 60 ms

Name: "SOL PORT"
```

# 3.8.4 enable

## 3.8.4.1 Syntax

```
amcgetsolconf <IPMB-0 address> <fru-id> <channel> enable
amcgetsolconf <IPMB-0 address> amc <amc-number> <channel> enable
amcgetsolconf <IPMB-0 address> <fru-id> <channel> 1
amcgetsolconf <IPMB-0 address> amc <amc-number> <channel> 1
```

## 3.8.4.2 **Purpose**

This command shows whether the target MMC has SOL enabled on the channel <channel>.

#### **3.8.4.3** Examples

Check for SOL enabled status on channel 5 for AMC #2 at address 82h.

```
# clia amcgetsolconf 82 amc 2 5 enable
```

```
Pigeon Point Shelf Manager Command Line Interpreter SOL: Enabled
```

Check for SOL capabilities on channel 1 for AMC #2 at address 82h.

#### # clia amcgetsolconf 82 amc 2 1 enable

```
Pigeon Point Shelf Manager Command Line Interpreter SOL: N/A
```

Confirm that SOL is disabled on channel 5 for AMC #2 at address 84h.

#### # clia amcgetsolconf 84 amc 2 5 1

```
Pigeon Point Shelf Manager Command Line Interpreter SOL: Disabled
```

#### 3.8.5 auth

#### 3.8.5.1 Syntax

```
amcgetsolconf <IPMB-0 address> <fru-id> <channel> auth
amcgetsolconf <IPMB-0 address> amc <amc-number> <channel> auth
amcgetsolconf <IPMB-0 address> <fru-id> <channel> 2
amcgetsolconf <IPMB-0 address> amc <amc-number> <channel> 2
```

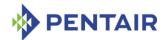

#### 3.8.5.2 **Purpose**

This command shows the SOL Authentication capabilities of channel *<channel>* on the target MMC. One of four supported privilege levels (User, Operator, Administrator and OEM) is reported. The flags "Force Encryption" and "Force Authentication" are reported only if they are set.

## **3.8.5.3** Examples

#### # clia amcgetsolconf 82 amc 2 5 auth

Pigeon Point Shelf Manager Command Line Interpreter Authentication:

Privilege Level: 4 (Administrator level)

#### # clia amcgetsolconf 82 amc 2 1 auth

Pigeon Point Shelf Manager Command Line Interpreter Authentication:

Privilege Level: 3 (Operator level), Force Encryption, Force Authentication

#### 3.8.6 character

#### 3.8.6.1 Syntax

```
amcgetsolconf <IPMB-0 address> <fru-id> <channel> character
amcgetsolconf <IPMB-0 address> amc <amc-number> <channel>
character
amcgetsolconf <IPMB-0 address> <fru-id> <channel> 3
amcgetsolconf <IPMB-0 address> amc <amc-number> <channel> 3
```

#### 3.8.6.2 Purpose

This command shows the SOL Character Accumulate Interval and Character Send Threshold of channel < channel > of the target MMC.

#### 3.8.6.3 **Examples**

#### # clia amcgetsolconf 82 amc 2 5 character

Pigeon Point Shelf Manager Command Line Interpreter Character Accumulate Interval: 5 ms; Send Threshold: 1

#### 3.8.7 retry

#### 3.8.7.1 Syntax

```
amcgetsolconf <IPMB-0 address> <fru-id> <channel> retry
amcgetsolconf <IPMB-0 address> amc <amc-number> <channel> retry
amcgetsolconf <IPMB-0 address> <fru-id> <channel> 4
amcgetsolconf <IPMB-0 address> amc <amc-number> <channel> 4
```

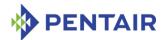

#### 3.8.7.2 **Purpose**

This command shows the SOL Volatile Retry Count and Retry Interval of channel < channel > of the target MMC.

## **3.8.7.3** Examples

#### # clia amcgetsolconf 82 amc 2 retry

```
Pigeon Point Shelf Manager Command Line Interpreter Retry Count: 1; Retry Interval: 50 ms
```

## 3.8.8 nv\_bit\_rate

## 3.8.8.1 Syntax

```
amcgetsolconf <IPMB-0 address> <fru-id> <channel> nv_bit_rate
amcgetsolconf <IPMB-0 address> amc <amc-number> <channel>
nv_bit_rate
amcgetsolconf <IPMB-0 address> <fru-id> <channel> 5
amcgetsolconf <IPMB-0 address> amc <amc-number> <channel> 5
```

## 3.8.8.2 **Purpose**

This command shows the SOL Non-Volatile Bit Rate of channel *<channel>* of the target MMC.

#### **3.8.8.3 Examples**

## # clia amcgetsolconf 82 amc 2 5 nv bit rate

```
Pigeon Point Shelf Manager Command Line Interpreter Non-Volatile Bit Rate: 10 (115.2 kbps)
```

#### 3.8.9 bit rate

## 3.8.9.1 Syntax

```
amcgetsolconf <IPMB-0 address> <fru-id> <channel> bit_rate
amcgetsolconf <IPMB-0 address> amc <amc-number> <channel>
bit_rate
amcgetsolconf <IPMB-0 address> <fru-id> <channel> 6
amcgetsolconf <IPMB-0 address> amc <amc-number> <channel> 6
```

#### 3.8.9.2 Purpose

This command shows the SOL Volatile Bit Rate of channel <channel> of the target MMC.

#### **3.8.9.3** Examples

#### # clia amcgetsolconf 82 amc 2 5 bit\_rate

```
Pigeon Point Shelf Manager Command Line Interpreter Volatile Bit Rate: 10 (115.2 kbps)
```

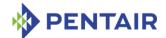

## 3.8.10 payload\_channel

## 3.8.10.1 Syntax

```
amcgetsolconf <IPMB-0 address> <fru-id> <channel>
payload_channel
amcgetsolconf <IPMB-0 address> amc <amc-number> <channel>
payload_channel
amcgetsolconf <IPMB-0 address> <fru-id> <channel> 7
amcgetsolconf <IPMB-0 address> amc <amc-number> <channel> 7
```

## 3.8.10.2 Purpose

This command shows the SOL Payload Channel Number of channel <channel> of the target MMC. This value is reported as N/A if the same channel is used for the SOL payload.

#### 3.8.10.3 Examples

## # clia amcgetsolconf 82 amc 2 5 payload\_channel

```
Pigeon Point Shelf Manager Command Line Interpreter Payload Channel: {\rm N/A}
```

#### 3.8.11 payload port

#### 3.8.11.1 Syntax

```
amcgetsolconf <IPMB-0 address> <fru-id> <channel> payload_port
amcgetsolconf <IPMB-0 address> amc <amc-number> <channel>
payload_port
amcgetsolconf <IPMB-0 address> <fru-id> <channel> 8
amcgetsolconf <IPMB-0 address> amc <amc-number> <channel> 8
```

## 3.8.11.2 Purpose

This command shows the SOL Payload Port Number of channel *<channel>* of the target MMC.

#### 3.8.11.3 **Examples**

#### # clia amcgetsolconf 82 amc 2 5 payload port

```
Pigeon Point Shelf Manager Command Line Interpreter Payload Port: 623
```

#### 3.8.12 hpm2 bit rate

## 3.8.12.1 Syntax

```
amcgetsolconf <IPMB-0 address> <fru-id> <channel> hpm2_bit_rate
[<port number>]
amcgetsolconf <IPMB-0 address> amc <amc-number> <channel>
hpm2 bit rate [<port number>]
```

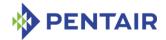

#### 3.8.12.2 **Purpose**

This command reports the HPM.2 Volatile SOL Bit Rate and Physical UART Settings for the System Serial Port specified by the parameter <port number>. If this parameter is omitted, the information is shown for all supported ports.

#### 3.8.12.3 **Examples**

```
# clia amcgetsolconf 82 amc 1 5 hpm2 bit rate
Pigeon Point Shelf Manager Command Line Interpreter
HPM.2: Port 1:
   Volatile Bit Rate: 0 (Current)
    Flow Control: Disabled; Parity: Disable; Word Bits: 5; Stop Bits: 1
# clia amcgetsolconf 84 amc 3 3 hpm2 bit rate
Pigeon Point Shelf Manager Command Line Interpreter
HPM.2: Port 1:
   Volatile Bit Rate: 6 (9600 bps)
    Flow Control: Hardware; Parity: Even; Word Bits: 7; Stop Bits: 1
# clia amcgetsolconf 82 amc 2 5 hpm2 bit rate 2
Pigeon Point Shelf Manager Command Line Interpreter
HPM.2: Port 2: Volatile Bit Rate: N/A
3.8.13
       hpm2 nv bit rate
3.8.13.1
         Syntax
```

```
amcgetsolconf <IPMB-0 address> <fru-id> <channel>
hpm2 nv bit rate [<port number>]
amcgetsolconf <IPMB-0 address> amc <amc-number> <channel>
hpm2 nv bit rate [<port number>]
```

#### 3.8.13.2 **Purpose**

This command reports the HPM.2 Non-Volatile SOL Bit Rate and Physical UART Settings for the System Serial Port specified by the parameter <port number>. If this parameter is omitted, the information is shown for all supported ports.

#### 3.8.13.3 **Examples**

```
# clia amcgetsolconf 82 amc 2 5 hpm2_nv_bit_rate
Pigeon Point Shelf Manager Command Line Interpreter
HPM.2: Port 1:
   Non-Volatile Bit Rate: 0 (Current)
    Flow Control: Disabled; Parity: Disable; Word Bits: 5; Stop Bits: 1
# clia amcgetsolconf 82 amc 1 5 hpm2 nv bit rate 1
Pigeon Point Shelf Manager Command Line Interpreter
HPM.2: Port 1: Non-Volatile Bit Rate: 6 (9600 bps)
    Flow Control: Disabled; Parity: Disable; Word Bits: 7; Stop Bits: 2
# clia amcgetsolconf 82 amc 3 5 hpm2 nv bit rate
Pigeon Point Shelf Manager Command Line Interpreter
```

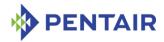

```
HPM.2: Port 1:
    Non-Volatile Bit Rate: 6 (9600 bps)
    Flow Control: Disabled; Parity: Disable; Word Bits: 7; Stop Bits: 2
```

## 3.8.14 hpm2\_character

## 3.8.14.1 Syntax

```
amcgetsolconf <IPMB-0 address> <fru-id> <channel> hpm2_character
[<port number>]
amcgetsolconf <IPMB-0 address> amc <amc-number> <channel>
hpm2 character [<port number>]
```

#### 3.8.14.2 Purpose

This command reports the HPM.2 Volatile Character Accumulate Interval and Character Send Threshold for the System Serial Port specified by the parameter <port number>. If this parameter is omitted, the information is shown for all supported ports.

## 3.8.14.3 Examples

```
# clia amcgetsolconf 82 1 5 hpm2_character 1
Pigeon Point Shelf Manager Command Line Interpreter
HPM.2: Port 1: Volatile Character Accumulate Interval: 10 ms; Send Threshold:
1
# clia amcgetsolconf 82 2 5 hpm2_character
Pigeon Point Shelf Manager Command Line Interpreter
```

```
Pigeon Point Shelf Manager Command Line Interpreter
HPM.2: Port 1:

Volatile Character Attributes: Use Global Settings
```

# clia amcgetsolconf 82 3 5 hpm2 character

```
Pigeon Point Shelf Manager Command Line Interpreter HPM.2: Port 1:
```

Volatile Character Accumulate Interval: 5 ms; Send Threshold: 1

## 3.8.15 hpm2\_nv\_character

#### 3.8.15.1 Syntax

```
amcgetsolconf <IPMB-0 address> <fru-id> <channel>
hpm2_nv_character [<port number>]
amcgetsolconf <IPMB-0 address> amc <amc-number> <channel>
hpm2 nv character [<port number>]
```

#### 3.8.15.2 Purpose

This command reports the HPM.2 Non-Volatile Character Accumulate Interval and Character Send Threshold for the System Serial Port specified by the parameter <port number>. If this parameter is omitted, the information is shown for all supported ports.

#### 3.8.15.3 **Examples**

#### # clia amcgetsolconf 82 1 5 hpm2 nv character

Pigeon Point Shelf Manager Command Line Interpreter

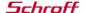

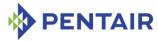

```
HPM.2: Port 1:
    Non-Volatile Character Attributes: Use Global Settings
# clia amcgetsolconf 82 2 5 hpm2_nv_character
Pigeon Point Shelf Manager Command Line Interpreter
HPM.2: Port 1:
    Non-Volatile Character Accumulate Interval: 5 ms; Send Threshold: 1
# clia amcgetsolconf 82 3 5 hpm2_nv_character 1
Pigeon Point Shelf Manager Command Line Interpreter
HPM.2: Port 1: Non-Volatile Character Accumulate Interval: 5 ms; Send Threshold: 1
```

## 3.8.16 hpm2\_retry

#### 3.8.16.1 Syntax

```
amcgetsolconf <IPMB-0 address> <fru-id> <channel> hpm2_retry
[<port number>]
amcgetsolconf <IPMB-0 address> amc <amc-number> <channel>
hpm2 retry [<port number>]
```

## 3.8.16.2 Purpose

This command reports the HPM.2 Volatile Retry Count and Retry Interval for the System Serial Port specified by the parameter <port number>. If this parameter is omitted, the information is shown for all supported ports.

## 3.8.16.3 Examples

```
# clia amcgetsolconf 82 1 5 hpm2_retry 1
Pigeon Point Shelf Manager Command Line Interpreter
HPM.2: Port 1: Volatile Retry: Use Global Settings
# clia amcgetsolconf 82 2 5 hpm2_retry
Pigeon Point Shelf Manager Command Line Interpreter
HPM.2: Port 1:
    Volatile Retry: Use Global Settings
#clia amcgetsolconf 82 3 5 hpm2_retry
Pigeon Point Shelf Manager Command Line Interpreter
HPM.2: Port 1:
    Volatile Retry Count: 5; Retry Interval: 60 ms
```

#### 3.8.17 hpm2 nv retry

#### 3.8.17.1 Syntax

```
amcgetsolconf <IPMB-0 address> <fru-id> <channel> hpm2_nv_retry
[<port number>]
amcgetsolconf <IPMB-0 address> amc <amc-number> <channel> hpm2 nv retry [<port number>]
```

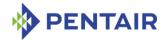

#### 3.8.17.2 Purpose

This command reports the HPM.2 Non-Volatile Retry Count and Retry Interval for the System Serial Port specified by the parameter <port number>. If this parameter is omitted, the information is shown for all supported ports.

## 3.8.17.3 Examples

```
# clia amcgetsolconf 82 1 5 hpm2_nv_retry
Pigeon Point Shelf Manager Command Line Interpreter
HPM.2: Port 1:
    Non-Volatile Retry: Use Global Settings
# clia amcgetsolconf 82 2 5 hpm2_nv_retry
Pigeon Point Shelf Manager Command Line Interpreter
HPM.2: Port 1:
    Non-Volatile Retry Count: 5; Retry Interval: 60 ms
# clia amcgetsolconf 82 3 5 hpm2_nv_retry 1
Pigeon Point Shelf Manager Command Line Interpreter
HPM.2: Port 1: Non-Volatile Retry Count: 5; Retry Interval: 60 ms
```

## 3.8.18 hpm2\_port\_name

#### 3.8.18.1 Syntax

```
amcgetsolconf <IPMB-0 address> <fru-id> <channel> hpm2_port_name
[<port number>]
amcgetsolconf <IPMB-0 address> amc <amc-number> <channel>
hpm2_port_name [<port number>]
```

#### 3.8.18.2 Purpose

This command reports the HPM.2 System Serial Port Name for the System Serial Port specified by the parameter *<port number>*. If this parameter is omitted, the information is shown for all supported ports.

#### 3.8.18.3 **Examples**

```
# clia amcgetsolconf 82 1 5 hpm2_port_name
Pigeon Point Shelf Manager Command Line Interpreter
HPM.2: Port 1:
    Name:"SOL PORT"
# clia amcgetsolconf 82 2 5 hpm2_port_name 1
Pigeon Point Shelf Manager Command Line Interpreter
Name:"SOL PORT"
```

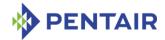

## 3.9 amcportstate

## **3.9.1** Syntax

```
amcportstate [-v] <IPMB-0 address> [<fru\_id> | amc < M>] amcportstate [-v] shm <N> [amc < M>] amcportstate [-v] board <N> amc <M>]
```

#### 3.9.2 Purpose

This command shows AMC port state information for a specific AMC. If a FRU ID or AMC number is omitted and an <IPMB-0 address> argument is specified, the AMC port state information is reported for all active AMCs for the designated MMC. If a FRU ID or AMC number is omitted and either a shm <N> or board <N> argument is specified, the AMC port state information is reported for AMC 0 on the designated Carrier IPMC.

#### 3.9.3 Example

```
# clia amcportstate 98
Pigeon Point Shelf Manager Command Line Interpreter
```

```
98: FRU # 1 (AMC # 5)
   Channel 0:
        Link 1 configuration:
            lane mask 03, type 07, type extension 02, grouping ID 00, status
0 (Disabled)
        Link 2 configuration:
            lane mask 01, type 07, type extension 02, grouping ID 00, status
1 (Enabled)
        Link 3 configuration:
            lane mask 02, type 07, type extension 02, grouping ID 00, status
0 (Disabled)
98: FRU # 2 (AMC # 6)
   Channel 0:
        Link 1 configuration:
            lane mask 03, type 07, type extension 02, grouping ID 00, status
0 (Disabled)
        Link 2 configuration:
            lane mask 01, type 07, type extension 02, grouping ID 00, status
1 (Enabled)
        Link 3 configuration:
            lane mask 02, type 07, type extension 02, grouping ID 00, status
0 (Disabled)
# clia amcportstate 9c 2
Pigeon Point Shelf Manager Command Line Interpreter
9C: FRU # 2 (AMC # 6)
    Channel 0:
```

Link 1 configuration:

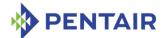

```
lane mask Of, type O5, type extension O1, grouping ID O0, status
1 (Enabled)
   Channel 1:
       Link 1 configuration:
            lane mask Of, type O5, type extension O1, grouping ID O0, status
1 (Enabled)
   Channel 2:
       Link 1 configuration:
            lane mask 01, type f0, type extension 00, grouping ID 00, status
1 (Enabled)
# clia amcportstate 88 amc 6
Pigeon Point Shelf Manager Command Line Interpreter
88: FRU # 2 (AMC # 6)
   Channel 0:
       Link 1 configuration:
            lane mask 01, type 07, type extension 01, grouping ID 00, status
1 (Enabled)
   Channel 1:
       Link 1 configuration:
            lane mask 01, type 07, type extension 01, grouping ID 00, status
0 (Disabled)
```

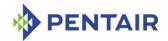

#### 3.10 amcsetlanconf

## 3.10.1 Syntax

```
amcsetlanconf <IPMB-0 address> <fru-id> <channel> <parameter-
name> <additional-parameters>
amcsetlanconf <IPMB-0 address> amc <amc-number> <channel>
<parameter-name> <additional-parameters>
amcsetlanconf <IPMB-0 address> <fru-id> <channel> <parameter-
number> <additional-parameters>
amcsetlanconf <IPMB-0 address> <amc-number> <channel>
<parameter-number> <additional-parameters></parameter-number> <additional-parameters>
```

#### **3.10.2** Purpose

This command sets the value of the specified LAN configuration parameter for the specified channel implemented by the Module Management Controller (MMC) on the specified AMC. The AMC address, the channel number, the configuration parameter name or number, and the parameter value should be explicitly specified.

The address of the AMC can be specified in one of the two ways:

- 1. the IPMB-0 address of the Carrier IPMC and FRU ID of the corresponding subsidiary FRU:  $\langle IPMB-0 \rangle address \rangle \langle fru-id \rangle$ .
- 2. the IPMB-0 address of the Carrier IPMC and the corresponding AMC site number: <IPMB-0 address> amc <amc-number>.

The following table lists the names and numbers of LAN configuration parameters supported by the <code>amcsetlanconf</code> command:

Table 6: Names and numbers of LAN configuration parameters supported by the amcsetlanconf command

| PARAMETER NAME | Number | DESCRIPTION                                                                                                    |
|----------------|--------|----------------------------------------------------------------------------------------------------|
| auth_enables   | 2      | Five 8-bit values that contain authentication type enable flags for the Callback, User, Operator, Administrator and OEM privilege levels for the LAN channel. |
| ip             | 3      | A string value that contains the IP address assigned to the LAN channel in dotted decimal notation.                                                           |
| ip_source      | 4      | A value that encodes the source of the assigned IP address.                                                                                                   |
| subnet_mask    | 6      | A string value that contains the subnet mask assigned to the LAN channel in dotted decimal notation.                                                          |
| ipv4_hdr_param | 7      | Three 8-bit values that contain various IPv4 header parameters for sending RMCP                                                                               |

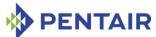

| PARAMETER NAME      | Number | DESCRIPTION                                                                                                    |
|---------------------|--------|----------------------------------------------------------------------------------------------------|
|                     |        | packets:                                                                                                    |
|                     |        | Time-to-live                                                                                                    |
|                     |        | • IP header flags (bits [7:5])                                                                                                    |
|                     |        | <ul> <li>Precedence (bits [7:5]) and type of<br/>service (bits [4:1])</li> </ul>                                                                                                    |
| arp_control         | 10     | Two flags that control ARP behavior on the LAN channel:                                                                                                    |
|                     |        | Enable responding to ARP requests                                                                                                    |
|                     |        | Enable sending Gratuitous ARPs                                                                                                    |
| arp_interval        | 11     | The Gratuitous ARP interval in a fixed-point format (where the integral part represents seconds and the fractional part represents milliseconds)                                                              |
| dft_gw_ip           | 12     | A string value that contains the IP address of the default gateway in dotted decimal notation.                                                                                                    |
| backup_gw_ip        | 14     | A string value that contains the IP address of the backup gateway in dotted decimal notation.                                                                                                    |
| community           | 16     | A string value (up to 18 symbols) that is put into the "Community String" field in PET Traps.                                                                                                    |
| destination_type    | 18     | The destination type identified by the specified set selector. Set selector (destination selector) must be specified for this parameter. Each destination type entry contains the following fields:           |
|                     |        | • destination table entry selector (0-15)                                                                                                    |
|                     |        | alert acknowledge flag                                                                                                    |
|                     |        | <ul> <li>alert acknowledge timeout / retry<br/>interval in seconds (1-256)</li> </ul>                                                                                                    |
|                     |        | • number of retries (0-7)                                                                                                    |
| destination_address | 19     | The destination addresses associated with the specified set selector. Set selector (destination selector) must be specified for this parameter. Each destination address entry contains the following fields: |
|                     |        | • destination table entry selector (0-15)                                                                                                    |

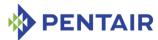

| PARAMETER NAME      | Number | Description                                                                                                    |
|---------------------|--------|----------------------------------------------------------------------------------------------------|
|                     |        | gateway selector: 0 – use default, 1 –     use backup                                                                                                    |
|                     |        | IP address (string in dotted decimal format)                                                                                                    |
|                     |        | <ul> <li>MAC address (string of 6 hexadecimal<br/>bye values delimited by ':' symbols)</li> </ul>                                                                                                    |
| vlan_id             | 20     | The flag that indicates whether Virtual LANs are enabled for the channel, and the Virtual LAN ID (a number in the range 1 to 4095, or the value 0, indicating that Virtual LAN IDs are not used for the channel) |
| vlan_priority       | 21     | A number in the range 0 to 7 that specifies the packet Priority field, according to 802.1q                                                                                                    |
| cs_priv_levels      | 24     | The maximum privilege level associated with the Cipher Suite that is identified by the specified set selector.                                                                                                   |
| hpm2_act_if_group   | N/A    | The Active Redundancy Group and Interface Group for the IPMI LAN channel.                                                                                                    |
| hpm2_def_if_group   | N/A    | The Default Redundancy Group and Interface Group for the IPMI LAN channel.                                                                                                    |
| hpm2_rd_timeout     | N/A    | The timeout period used by the Module Management Controller (MMC) for managing failovers between Interface Groups.                                                                                               |
| hpm2_def_rd_timeout | N/A    | The default timeout period used by the MMC for managing failovers between Interface Groups.                                                                                                    |
| hpm3_dhcp_value     | N/A    | The DHCP option value as a sequence of bytes, representing the option number, followed by the block number, followed by up to 16 value bytes                                                                     |

## 3.10.3 auth\_enables

## 3.10.3.1 Syntax

amcsetlanconf <IPMB-0 address> <fru-id> <channel> auth\_enables
<value1> <value2> <value3> <value4> <value5>

amcsetlanconf <IPMB-0 address> amc <amc-number> <channel>
auth enables <value1> <value2> <value3> <value4> <value5>

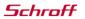

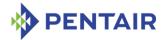

```
amcsetlanconf <IPMB-0 address> <fru-id> <channel> 2 <value1>
<value2> <value3> <value4> <value5>
```

amcsetlanconf <IPMB-0 address> amc <amc-number> <channel> 2
<value1> <value2> <value3> <value4> <value5>

## 3.10.3.2 Purpose

This command sets the value of the LAN parameter <code>auth\_enables</code>. This parameter indicates which authentication types are currently enabled by the target MMC for each of five supported privilege levels (Callback, User, Operator, Administrator and OEM) and is represented by a sequence of five bytes, each corresponding to the respective privilege level, treated as a bit mask with the following meaning of the bits:

- 0x01 None
- 0x02 MD2
- 0x04 MD5
- 0x10 Straight password/key
- 0x20 OEM proprietary

Parameters <value1> to <value5> should represent the values of these bytes, in hexadecimal.

## 3.10.3.3 Examples

#### # clia amcsetlanconf 82 amc 2 2 auth enables 0 1 1 1 0

Pigeon Point Shelf Manager Command Line Interpreter Authentication Type Enables set successfully

#### 3.10.4 ip

#### 3.10.4.1 Syntax

```
amcsetlanconf <IPMB-0 address> <fru-id> <channel> ip <value>
amcsetlanconf <IPMB-0 address> amc <amc-number> <channel> ip
<value>
amcsetlanconf <IPMB-0 address> <fru-id> <channel> 3 <value>
amcsetlanconf <IPMB-0 address> amc <amc-number> <channel> 3
```

<value>

#### 3.10.4.2 Purpose

This command sets the IP address used by the channel. The value should represent an IP address in dotted decimal notation.

#### 3.10.4.3 **Examples**

#### # clia amcsetlanconf 82 amc 2 2 ip 172.16.2.203

```
Pigeon Point Shelf Manager Command Line Interpreter IP set successfully _{\scriptscriptstyle \rm I\! I\! I}
```

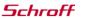

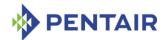

## 3.10.5 ip\_source

#### 3.10.5.1 Syntax

```
amcsetlanconf <IPMB-0 address> <fru-id> <channel> ip_source
<value>
amcsetlanconf <IPMB-0 address> amc <amc-number> <channel>
ip_source <value>
amcsetlanconf <IPMB-0 address> <fru-id> <channel> 4 <value>
amcsetlanconf <IPMB-0 address> amc <amc-number> <channel> 4 <value>
<value>
```

#### 3.10.5.2 Purpose

This command sets the IP address source used by the channel. The numeric value should represent the IP address source in accordance with the IPMI 2.0 specification:

- 0 Unspecified
- 1 Static address (manually configured)
- 2 Address obtained by Shelf Manager running DHCP
- 3 Address loaded by BIOS or system software
- 4 Address obtained by IPM controller running other address assignment protocol

## **3.10.5.3** Examples

```
# clia amcsetlanconf 82 amc 2 2 ip source 2
```

```
Pigeon Point Shelf Manager Command Line Interpreter IP Address Source set successfully #
```

#### 3.10.6 subnet mask

#### 3.10.6.1 Syntax

```
amcsetlanconf <IPMB-0 address> <fru-id> <channel> subnet_mask
<value>
amcsetlanconf <IPMB-0 address> amc <amc-number> <channel>
subnet_mask <value>
amcsetlanconf <IPMB-0 address> <fru-id> <channel> 6 <value>
amcsetlanconf <IPMB-0 address> amc <amc-number> <channel> 6
<value>
```

#### 3.10.6.2 **Purpose**

This command sets the IP subnet mask used by the channel. The value should represent a subnet mask in dotted decimal notation.

#### 3.10.6.3 **Examples**

# clia setlanconf 82 amc 1 2 subnet mask 255.255.255.0

Pigeon Point Shelf Manager Command Line Interpreter

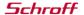

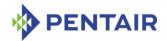

Subnet Mask set successfully  $_{\scriptscriptstyle \perp\!\!\!\!\perp}$ 

## 3.10.7 ipv4\_hdr\_param

#### 3.10.7.1 Syntax

```
amcsetlanconf <IPMB-0 address> <fru-id> <channel> ipv4_hdr_param
<value1> <value2> <value3>
amcsetlanconf <IPMB-0 address> amc <amc-number> <channel>
ipv4_hdr_param <value1> <value2> <value3>
amcsetlanconf <IPMB-0 address> <fru-id> <channel> 7 <value1>
<value2> <value3>
amcsetlanconf <IPMB-0 address> amc <amc-number> <channel> 7
<value1> <value1> <value2> <value3>
```

#### 3.10.7.2 Purpose

This command sets the IPv4 header parameters for the target MMC. They are represented as 3 single-byte values in hexadecimal notation:  $\langle value1 \rangle$ ,  $\langle value2 \rangle$  and  $\langle value3 \rangle$ . The content of the bytes conforms to section 23.2 of the IPMI 2.0 specification and contains the following attributes:

- Time-to-live in byte 1
- IP header flags (bits [7:5]) in byte 2
- Precedence (bits [7:5]) and type of service (bits [4:1]) in byte 3

#### 3.10.7.3 **Examples**

```
# clia setlanconf 82 3 2 ipv4_hdr_param 37 E0 11
Pigeon Point Shelf Manager Command Line Interpreter
```

IPv4 Header Parameters set successfully

#

#### 3.10.8 arp\_control

#### 3.10.8.1 Syntax

```
amcsetlanconf <IPMB-0 address> <fru-id> <channel> arp_control
  <value>
amcsetlanconf <IPMB-0 address> amc <amc-number> <channel>
arp_control <value>
amcsetlanconf <IPMB-0 address> <fru-id> <channel> 10 <value>
amcsetlanconf <IPMB-0 address> amc <amc-number> <channel> 10
  <value>
<value>
```

## 3.10.8.2 Purpose

This command sets the current value of the LAN parameter  $arp\_control$ . This parameter indicates additional ARP support provided by the MMC, and is represented by a single byte, treated as a bit mask with the following meaning of the bits:

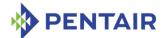

- 0x01 Enable MMC-generated Gratuitous ARPs
- 0x02 Enable MMC-generated ARP responses

Other bits are reserved and should be set to 0.

## 3.10.8.3 **Examples**

## # clia amcsetlanconf 82 amc 2 1 arp\_control 3

Pigeon Point Shelf Manager Command Line Interpreter BMC-generated ARP control set successfully #

## 3.10.9 arp\_interval

#### 3.10.9.1 Syntax

```
amcsetlanconf <IPMB-0 address> <fru-id> <channel> arp_interval
  <value>
amcsetlanconf <IPMB-0 address> amc <amc-number> <channel>
arp_interval <value>
amcsetlanconf <IPMB-0 address> <fru-id> <channel> 11 <value>
amcsetlanconf <IPMB-0 address> amc <amc-number> <channel> 11
  <value>
```

## 3.10.9.2 **Purpose**

This command sets the current ARP interval used by the channel. The value should represent the number of seconds/milliseconds in fixed-point numeric format (with a possible fractional part). Due to the definition of this parameter in IPMI, it is truncated to the largest time interval that is divisible by 500 milliseconds.

#### 3.10.9.3 **Examples**

#### # clia amcsetlanconf 82 amc 1 2 arp interval 3.5

Pigeon Point Shelf Manager Command Line Interpreter
Gratuitous ARP interval set successfully
#

#### 3.10.10 dft\_gw\_ip

#### 3.10.10.1 Syntax

```
amcsetlanconf <IPMB-0 address> <fru-id> <channel> dft_gw_ip
  <value>
amcsetlanconf <IPMB-0 address> amc <amc-number> <channel>
  dft_gw_ip <value>
amcsetlanconf <IPMB-0 address> <fru-id> <channel> 12 <value>
amcsetlanconf <IPMB-0 address> amc <amc-number> <channel> 12 <value>
  <value>
```

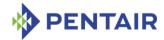

#### 3.10.10.2 Purpose

This command sets the IP address of the default gateway used by the channel. The value should represent an IP address in dotted decimal notation.

## 3.10.10.3 Examples

#### # clia amcsetlanconfig 82 3 2 dft\_gw\_ip 172.16.2.100

Pigeon Point Shelf Manager Command Line Interpreter Default Gateway Address set successfully

## 3.10.11 backup\_gw\_ip

#### 3.10.11.1 Syntax

```
amcsetlanconf <IPMB-0 address> <fru-id> <channel> backup_gw_ip
  <value>
amcsetlanconf <IPMB-0 address> amc <amc-number> <channel>
backup_gw_ip <value>
amcsetlanconf <IPMB-0 address> <fru-id> <channel> 14 <value>
amcsetlanconf <IPMB-0 address> amc <amc-number> <channel> 14
  <value>
```

## 3.10.11.2 Purpose

This command sets the IP address of the backup gateway used by the channel. The value should represent an IP address in dotted decimal notation.

#### 3.10.11.3 Examples

#### # clia amcsetlanconf 82 amc 2 2 backup gw ip 172.16.2.100

```
Pigeon Point Shelf Manager Command Line Interpreter Backup Gateway Address set successfully #
```

#### **3.10.12** community

#### 3.10.12.1 Syntax

```
amcsetlanconf <IPMB-0 address> <fru-id> <channel> community
<value>
amcsetlanconf <IPMB-0 address> amc <amc-number> <channel>
community <value>
amcsetlanconf <IPMB-0 address> <fru-id> <channel> 16 <value>
amcsetlanconf <IPMB-0 address> amc <amc-number> <channel> 16 <value>
<value>
```

#### 3.10.12.2 Purpose

This command sets the community string parameter used in PET traps. The value should be a string enclosed in double quotes.

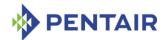

#### 3.10.12.3 Examples

#### # clia amcsetlanconf 82 amc 1 2 community "Community"

Pigeon Point Shelf Manager Command Line Interpreter Community string set successfully

## 3.10.13 destination type

## 3.10.13.1 Syntax

amcsetlanconf <IPMB-0 address> <fru-id> <channel>
destination\_type <set-selector> <value1> <value2> <value3>
amcsetlanconf <IPMB-0 address> amc <amc-number> <channel>
destination\_type <set-selector> <value1> <value2> <value3>
amcsetlanconf <IPMB-0 address> <fru-id> <channel> 18 <setselector> <value1> <value2> <value3>
amcsetlanconf <IPMB-0 address> amc <amc-number> <channel> 18
<set-selector> <value1> <value2> <value3>

## 3.10.13.2 Purpose

This command sets the element of the destination table with the index <set-selector>. Indexes are 0-based. Selector 0 is used to address the volatile destination. Values <value1>, <value2> and <value3> supply information about the new destination according to section 23.2 of the IPMI 2.0 specification. The following information is supplied:

- the alert destination type (PET Trap or OEM destination; whether the alert should be acknowledged)
- alert acknowledge timeout
- retry count

#### 3.10.13.3 Examples

#### # clia amcsetlanconf 82 3 2 destination type 2 80 3 5

Pigeon Point Shelf Manager Command Line Interpreter Destination Type set successfully

## 3.10.14 destination\_address

#### 3.10.14.1 Syntax

amcsetlanconf <IPMB-0 address> <fru-id> <channel>
destination\_address <set-selector> <gateway-sel> <IP-address>
<MAC-address>

amcsetlanconf <IPMB-0 address> amc <amc-number> <channel>
destination\_address <set-selector> <gateway-sel> <IP-address>
<MAC-address>

amcsetlanconf <IPMB-0 address> <fru-id> <channel> 19 <setselector> <gateway-sel> <IP-address> <MAC-address>

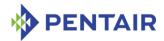

amcsetlanconf <IPMB-0 address> amc <amc-number> <channel> 19
<set-selector> <qateway-sel> <IP-address> <MAC-address>

## 3.10.14.2 Purpose

This command sets the element of the destination address table with the index <set-selector>. Indexes are 0-based. Selector 0 is used to address the volatile destination. The command parameters supply the necessary information:

- <gateway-sel>- gateway to use: 0 for default gateway, 1 for backup gateway
- <IP-address> the destination IP address in dotted-decimal notation
- <MAC-address> the destination MAC address, six hexadecimal bytes separated by colons

## 3.10.14.3 Examples

```
# clia amcsetlanconf 82 amc 2 2 destination_address 2 0 172.16.2.100
90:93:93:93:93
```

```
Pigeon Point Shelf Manager Command Line Interpreter Destination Addresses set successfully
```

## 3.10.15 vlan id

## 3.10.15.1 Syntax

```
amcsetlanconfig <IPMB-0 address> <fru-id> <channel> vlan_id
  (disabled | enabled <value>)
amcsetlanconf <IPMB-0 address> amc <amc-number> <channel> vlan_id (disabled | enabled <value>)
amcsetlanconfig <IPMB-0 address> <fru-id> <channel> 20 disabled
  | enabled <value>)
amcsetlanconf <IPMB-0 address> amc <amc-number> <channel> 20 (disabled | enabled <value>)
```

#### 3.10.15.2 Purpose

This command enables or disables Virtual LAN support for the channel, and if enabled, specifies the Virtual LAN ID to use. If the parameter disabled is specified, the VLAN ID in the LAN configuration parameters for the specified MMC is set to 0.

#### 3.10.15.3 Examples

```
# clia setlanconf 82 amc 1 2 vlan_id enabled 4
Pigeon Point Shelf Manager Command Line Interpreter
VLAN ID set successfully
#
```

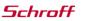

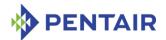

## 3.10.16 vlan\_priority

#### 3.10.16.1 Syntax

```
amcsetlanconf <IPMB-0 address> <fru-id> <channel> vlan_priority
<value>
amcsetlanconf <IPMB-0 address> amc <amc-number> <channel>
vlan_priority <value>
amcsetlanconf <IPMB-0 address> <fru-id> <channel> 21 <value>
amcsetlanconf <IPMB-0 address> amc <amc-number> <channel> 21
<value>
```

## 3.10.16.2 Purpose

This command sets the VLAN priority for the channel, that is, the value of the Priority field used in VLAN 802.1q network packet headers.

#### 3.10.16.3 Examples

```
# clia amcsetlanconf 82 3 2 vlan priority 1
```

```
Pigeon Point Shelf Manager Command Line Interpreter VLAN priority set successfully
```

## 3.10.17 cs\_priv\_levels

#### 3.10.17.1 Syntax

```
amcsetlanconf <IPMB-0 address> <fru-id> <channel> cs_priv_levels
<set-selector> <value>
amcsetlanconf <IPMB-0 address> amc <amc-number> <channel>
cs_priv_levels <set-selector> <value>
amcsetlanconf <IPMB-0 address> <fru-id> <channel> 24 <set-
selector> <value>
amcsetlanconf <IPMB-0 address> amc <amc-number> <channel> 24
<set-selector> <value>
```

#### 3.10.17.2 Purpose

This command sets the maximum privilege level for the Cipher Suite that is identified by the  $\langle set-selector \rangle$ . Standard Cipher Suite IDs are defined in the IPMI 2.0 specification, section 22.15.2 and are in the range from 0 to 14. The parameter  $\langle value \rangle$  specifies the desired maximum privilege level.

#### 3.10.17.3 Examples

Set the maximum privilege level "Operator" for Cipher Suite 2:

```
# clia amcsetlanconf 82 amc 2 2 cs_priv_levels 2 3
Pigeon Point Shelf Manager Command Line Interpreter
Cipher Suite Privilege Levels set successfully
```

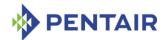

## 3.10.18 hpm2\_act\_if\_group

## 3.10.18.1 Syntax

```
amcsetlanconf <IPMB-0 address> <fru-id> <channel>
hpm2_act_if_group <rd_group> <if_group>
amcsetlanconf <IPMB-0 address> amc <amc-number> <channel>
hpm2_act_if_group <rd_group> <if_group>
```

#### 3.10.18.2 Purpose

This command sets the Active Redundancy Group and Interface Group for the IPMI LAN channel. The parameter  $\langle rd\_group \rangle$ , which defines the Active Redundancy Group, is a number in the range 0 to 31, or the value 255, indicating that MMC-managed failover is not used. The parameter  $\langle if\_group \rangle$ , which defines the Active Interface Group, is a number in the range 0 to 31.

## 3.10.18.3 Examples

## # clia amcsetlanconf 20 amc 1 1 act if group 1 0

```
Pigeon Point Shelf Manager Command Line Interpreter HPM.2 Active Interface Group set successfully
```

## 3.10.19 hpm2 def if group

```
amcsetlanconf <IPMB-0 address> <fru-id> <channel>
hpm2_def_if_group <rd_group> <if_group>
amcsetlanconf <IPMB-0 address> amc <amc-number> <channel>
hpm2 def if group <rd group> <if group>
```

#### 3.10.19.1 Purpose

This command sets the Default Redundancy Group and Interface Group for the IPMI LAN channel. The parameter  $\langle rd\_group \rangle$ , which defines the Default Redundancy Group, is a number in the range 0 to 31, or the value 255, indicating that MMC-managed failover is not used. The parameter  $\langle if\_group \rangle$ , which defines the Default Interface Group, is a number in the range 0 to 31.

#### 3.10.19.2 Examples

#### # clia amcsetlanconf 20 3 1 def if group 12 3

Pigeon Point Shelf Manager Command Line Interpreter HPM.2 Default Interface Group set successfully

## 3.10.20 hpm2\_rd\_timeout

#### 3.10.20.1 Syntax

```
amcsetlanconf <IPMB-0 address> <fru-id> <channel>
hpm2_rd_timeout <value>
amcsetlanconf <IPMB-0 address> amc <amc-number> <channel>
hpm2 rd timeout <value>
```

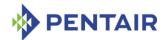

#### 3.10.20.2 Purpose

This command sets the Redundancy Timeout. The parameter < value > is the new value for the parameter in seconds. The range of the possible values is 0..255.

## 3.10.20.3 Examples

## # clia amcsetlanconf 20 amc 2 1 rd\_timeout 4

Pigeon Point Shelf Manager Command Line Interpreter HPM.2 Redundancy Timeout set successfully

#### 3.10.21 hpm2\_def\_rd\_timeout

#### 3.10.21.1 Syntax

```
amcsetlanconf <IPMB-0 address> <fru-id> <channel>
hpm2_def_rd_timeout <value>
amcsetlanconf <IPMB-0 address> amc <amc-number> <channel>
hpm2 def rd timeout <value>
```

#### 3.10.21.2 Purpose

This command sets the Default Redundancy Timeout. The parameter  $\langle value \rangle$  is the new value for the parameter in seconds. The range of the possible values is 0..255.

## 3.10.21.3 Examples

#### # clia setlanconf 20 amc 1 1 def rd timeout 12

Pigeon Point Shelf Manager Command Line Interpreter HPM.2 Default Redundancy Timeout set successfully

#### 3.10.22 hpm3\_dhcp\_value

#### 3.10.22.1 Syntax

```
amcsetlanconf <IPMB-0 address> <fru-id> <channel>
hpm3_dhcp_value <option number> <block number> <byte1> [<byte2>
[ ..]]
amcsetlanconf <IPMB-0 address> amc <amc-number> <channel>
hpm3_dhcp_value <option number> <block number> <byte1> [<byte2>
[ ..]]
```

#### 3.10.22.2 Purpose

This command sets the HPM.3 DHCP Option value. All parameters are byte-sized values and must be in the range 0..255. The <option number> specifies the DHCP Option number to set. The <block number> specifies the 16-byte block number of the option value data . <byte1>,...,<byteN> define value bytes. There should be at least one value byte and no more than 16 value bytes. Hexadecimal values must be prefixed with "0x".

#### 3.10.22.3 Examples

Set first 4 bytes of DHCP Option with DHCP option number = 6. Block number is 0; value bytes are 0xFF, 0xFF, 0xFF, 0x00.

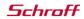

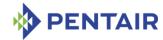

## # clia amcsetlanconf 20 3 1 hpm3\_dhcp\_value 6 0 0xFF 0xFF 0xFF 0x00

Pigeon Point Shelf Manager Command Line Interpreter HPM.3 DHCP Option value set successfully

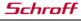

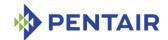

#### 3.11 amcsetsolconf

## 3.11.1 Syntax

amcsetsolconf <IPMB-0 address> <fru-id> <channel> [<port
number>] <parameter-name> <additional-parameters>
amcsetsolconf <IPMB-0 address> amc <amc-number> <channel> [<port
number>] <parameter-name> <additional-parameters>
amcsetsolconf <IPMB-0 address> <fru-id> <channel> <parameternumber> <additional-parameters>
amcsetsolconf <IPMB-0 address> amc <amc-number> <channel> <parameter-number> <additional-parameters>

## **3.11.2** Purpose

This command sets the value of the specified SOL (Serial-over-LAN) configuration parameter for the specified channel implemented by the Module Management Controller (MMC) of a designated AMC. The AMC address, the channel number, the parameter name and the parameter value should be explicitly specified. The address of the AMC can be specified in one of the two ways:

- 1. the IPMB-0 address of the Carrier IPMC and FRU ID of the corresponding subsidiary FRU: <IPMB-0 address> <fru-id>.
- 2. the IPMB-0 address of the Carrier IPMC and the corresponding AMC site number: <IPMB-0 address> amc <amc-number>.

The System Serial Port <port number> should be specified for the HPM.2 extended SOL configuration parameters.

The following table lists the names and numbers of SOL configuration parameters supported by the <code>amcsetsolconf</code> command:

Table 7: Names and numbers of SOL configuration parameters supported by the amcsetsolconf command

| PARAMETER NAME | Number | DESCRIPTION                                                                   |
|----------------|--------|-------------------------------------------------------------------------------|
| enable         | 1      | This parameter controls whether the SOL payload type can be activated         |
| auth           | 2      | The Privilege Level and two flags: Force Encryption and Force Authentication. |
| character      | 3      | The SOL Character Accumulate Interval and Character Send Threshold            |
| retry          | 4      | The SOL Retry Count and Retry Interval                                        |
| nv_bit_rate    | 5      | The SOL Non-Volatile Bit Rate                                                 |
| bit_rate       | 6      | The SOL Volatile Bit Rate                                                     |

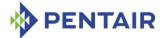

| PARAMETER NAME    | Number | DESCRIPTION                                                                                                |
|-------------------|--------|----------------------------------------------------------------------------------------------------|
| payload_port      | 8      | The SOL Payload Port Number indicates the port number over which the SOL payload can be activated          |
| hpm2_bit_rate     | N/A    | The HPM.2 Volatile SOL Bit Rate and Physical UART Settings for a System Serial Port                        |
| hpm2_nv_bit_rate  | N/A    | The HPM.2 Non-Volatile SOL Bit Rate and Physical UART Settings for a System Serial Port                    |
| hpm2_character    | N/A    | The HPM.2 Volatile Character Accumulate Interval and Character Send Threshold for a System Serial Port     |
| hpm2_nv_character | N/A    | The HPM.2 Non-Volatile Character Accumulate Interval and Character Send Threshold for a System Serial Port |
| hpm2_retry        | N/A    | The HPM.2 Volatile Retry Count and Retry<br>Interval for a System Serial Port                              |
| hpm2_nv_retry     | N/A    | The HPM.2 Non-Volatile Retry Count and Retry Interval for a System Serial Port                             |

#### 3.11.3 enable

## 3.11.3.1 Syntax

```
amcsetsolconf <IPMB-0 address> <fru-id> <channel> enable (0|1) amcsetsolconf <IPMB-0 address> amc <amc-number> <channel> enable (0|1) amcsetsolconf <IPMB-0 address> <fru-id> <channel> 1 (0|1) amcsetsolconf <IPMB-0 address> amc <amc-number> <channel> 1 (0|1) (0|1) amcsetsolconf <IPMB-0 address> amc <amc-number> <channel> 1 (0|1)
```

#### 3.11.3.2 Purpose

This command sets the SOL Enable parameter, which controls whether a SOL payload type can be activated.

## **3.11.3.3** Examples

Set the SOL Enable to 1; SOL payload type can be activated.

#clia amcsetsolconf 82 amc 2 5 enable 1

Pigeon Point Shelf Manager Command Line Interpreter SOL Enable is set successfully

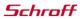

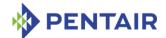

#### 3.11.4 auth

## 3.11.4.1 Syntax

```
amcsetsolconf <IPMB-0 address> <channel> auth <level>
amcsetsolconf <IPMB-0 address> amc <amc-number> <channel> auth
<level>
amcsetsolconf <IPMB-0 address> <channel> 2 <level>
amcsetsolconf <IPMB-0 address> amc <amc-number> <channel> 2
<level>
```

## 3.11.4.2 Purpose

This command sets the SOL Privilege Level and two flags: "Force SOL Payload Encryption" and "Force SOL Payload Authentication", as a single byte. Encoding of the specific fields in this byte is defined in section 26.3 of the IPMI 2.0 specification.

## 3.11.4.3 Examples

Set the SOL Privilege Level to Operator level.

```
#clia amcsetsolconf 82 amc 1 5 auth 3
```

Pigeon Point Shelf Manager Command Line Interpreter SOL Authentication is set successfully

#### 3.11.5 character

#### 3.11.5.1 Syntax

```
amcsetsolconf <IPMB-0 address> <channel> character <interval>
<threshold>
amcsetsolconf <IPMB-0 address> amc <amc-number> <channel> character <interval> <threshold>
amcsetsolconf <IPMB-0 address> <channel> 3 <interval> <threshold>
amcsetsolconf <IPMB-0 address> amc <amc-number> <channel> 3 <interval> <interval> <threshold>
```

#### 3.11.5.2 Purpose

This command sets the SOL Character Accumulate Interval and the Character Send Threshold. The parameter  $\langle interval \rangle$  specifies the Character Accumulate Interval (in ms) and must be a multiple of 5 within the range 5..1275. The parameter  $\langle threshold \rangle$  specifies the Character Send Threshold.

#### 3.11.5.3 **Examples**

Set the SOL Character Accumulate Interval to 15ms and the Character Send Threshold to 3 for channel 5 for AMC #3 at address 82h.

#### #clia amcsetsolconf 82 3 5 character 15 3

Pigeon Point Shelf Manager Command Line Interpreter SOL Character Attributes are set successfully

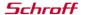

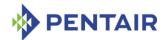

## 3.11.6 retry

#### 3.11.6.1 Syntax

```
amcsetsolconf <IPMB-0 address> <channel> retry <retry count>
<retry interval>
amcsetsolconf <IPMB-0 address> amc <amc-number> <channel> retry
<retry count> <retry interval>
amcsetsolconf <IPMB-0 address> channel> 4 <retry count> <retry
interval>
amcsetsolconf <IPMB-0 address> amc <amc-number> <channel> 4
<retry count> <retry interval>
```

#### 3.11.6.2 Purpose

This command sets the SOL Retry Count and the SOL Retry Interval used by the channel. The parameter  $< retry \ count>$  has values in the range 0..7. If this parameter is set to 0, there will be no retries after a packet is transmitted. The parameter  $< retry \ interval>$  specifies the time that the target MMC will wait before the first retry and the time between retries when sending SOL packets to the remote console (in ms) and must be multiple of 10 within the range 0..2550. If the parameter  $< retry \ interval>$  is 0, retries will sent back-to-back.

## **3.11.6.3** Examples

Set the SOL Retry Count to 4 and the SOL Retry Interval to 30 ms for channel 5 for AMC #2 at address 82h.

#### #clia amcsetsolconf 82 amc 2 5 retry 4 30

Pigeon Point Shelf Manager Command Line Interpreter SOL Retry Count and Interval are set successfully

## 3.11.7 nv\_bit\_rate

## 3.11.7.1 Syntax

```
amcsetsolconf <IPMB-0 address> <channel> nv_bit_rate <bit rate>
amcsetsolconf <IPMB-0 address> amc <amc-number> <channel>
nv_bit_rate <bit rate>
amcsetsolconf <IPMB-0 address> <channel> 5 <bit rate>
amcsetsolconf <IPMB-0 address> amc <amc-number> <channel> 5 <bit rate>
rate>
```

#### 3.11.7.2 Purpose

This command sets the SOL Non-Volatile Bit Rate used by the channel. Valid values for the parameter *<bit rate>* are 6 or 9600, 7 or 19200, 8 or 38400, 9 or 57600, 10 or 115200, or 0.

## 3.11.7.3 Examples

Set the SOL Non-Volatile Bit Rate to 7 (38400 bps) for channel 5 for AMC #1 at address 82h. #clia amcsetsolconf 82 amc 1 5 nv\_bit\_rate 8

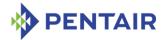

Pigeon Point Shelf Manager Command Line Interpreter SOL Non-Volatile Bit Rate is set successfully

## 3.11.8 bit\_rate

#### 3.11.8.1 Syntax

```
amcsetsolconf <IPMB-0 address> <channel> bit_rate <bit rate>
amcsetsolconf <IPMB-0 address> amc <amc-number> <channel>
bit_rate <bit rate>
amcsetsolconf <IPMB-0 address> <channel> 6 <bit rate>
amcsetsolconf <IPMB-0 address> amc <amc-number> <channel> 6 <bit rate>
amcsetsolconf <IPMB-0 address> amc <amc-number> <channel> 6 <bit rate>
```

### 3.11.8.2 Purpose

This command sets the SOL Volatile Bit Rate used by the channel. Valid values for the parameter <bit rate> are 6 or 9600, 7 or 19200, 8 or 38400, 9 or 57600, 10 or 115200, or 0.

## 3.11.8.3 **Examples**

Set the SOL Volatile Bit Rate to 7 (19200 bps) for channel 5 for the AMC on subsidiary FRU #3 at address 82h.

#### #clia amcsetsolconf 82 3 5 bit rate 7

Pigeon Point Shelf Manager Command Line Interpreter SOL Volatile Bit Rate is set successfully

#### 3.11.9 payload port

#### 3.11.9.1 Syntax

```
amcsetsolconf <IPMB-0 address> <channel> payload_port <port>
amcsetsolconf <IPMB-0 address> amc <amc-number> <channel>
payload_port
amcsetsolconf <IPMB-0 address> <channel> 8 <port>
amcsetsolconf <IPMB-0 address> amc <amc-number> <channel> 8 <port>
<port>
```

#### 3.11.9.2 Purpose

This command sets the SOL Payload Port Number.

#### 3.11.9.3 **Examples**

Set the SOL Payload Port Number to 127 for channel 5 for AMC #2 at address 82h.

#### #clia amcsetsolconf 82 amc 2 5 payload port 127

Pigeon Point Shelf Manager Command Line Interpreter SOL Payload Port is set successfully

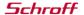

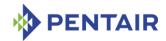

## 3.11.10 hpm2\_bit\_rate

#### 3.11.10.1 Syntax

amcsetsolconf <IPMB-0 address> <channel> hpm2\_bit\_rate <port
amcselector> <bit rate> <uart settings>

amcsetsolconf <IPMB-0 address> amc <amc-number> <channel>
hpm2\_bit\_rate <port amcselector> <bit rate> <uart settings>

#### 3.11.10.2 Purpose

This command sets the HPM.2 Volatile SOL Bit Rate used by the channel. The <port selector> parameter indicates the System Serial Port to which the parameter applies. Valid values for the parameter <bit rate> are 6 or 9600, 7 or 19200, 8 or 38400, 9 or 57600, 10 or 115200, or 0. The parameter <uart settings> is a byte value that defines Physical UARTSettings (see section 3.10.1 "HPM.2 SOL configuration parameters" in the HPM.2 specification).

#### 3.11.10.3 Examples

Set the HPM.2 Volatile SOL Bit Rate for System Serial Port 1 of channel 5 for AMC #1 at address 82h. The Volatile Bit Rate is set to 6, which corresponds to 9600 bps.

#clia amcsetsolconf 82 amc 1 5 hpm2 bit rate 1 6 2

Pigeon Point Shelf Manager Command Line Interpreter HPM.2 Bit Rate and UART Settings are set successfully

## 3.11.11 hpm2\_nv\_bit\_rate

## 3.11.11.1 Syntax

amcsetsolconf <IPMB-0 address> <channel> hpm2\_nv\_bit\_rate <port
selector> <bit rate> <uart settings>

amcsetsolconf <IPMB-0 address> amc <amc-number> <channel> <port
selector> <bit rate> <uart settings>

#### 3.11.11.2 Purpose

This command sets the HPM.2 Non-Volatile SOL Bit Rate used by the channel. The <port selector> parameter indicates the System Serial Port to which the parameter applies. Valid values for the parameter <bit rate> are 6 or 9600, 7 or 19200, 8 or 38400, 9 or 57600, 10 or 115200, or 0. The parameter <uart settings> is a byte value that defines Physical UART Settings (see section 3.10.1 "HPM.2 SOL configuration parameters" in the HPM.2 specification).

## 3.11.11.3 Examples

Set the HPM.2 Non-Volatile SOL Bit Rate for System Serial Port 1 of channel 5 for AMC #1 at address 82h. The Volatile Bit Rate is set to 7, which corresponds to 19200 bps.

# clia amcsetsolconf 82 amc 1 5 hpm2 nv bit rate 1 7 6

Pigeon Point Shelf Manager Command Line Interpreter HPM.2 Bit Rate and UART Settings are set successfully

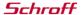

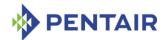

## 3.11.12 hpm2\_character

#### 3.11.12.1 Syntax

amcsetsolconf <IPMB-0 address> <channel> hpm2\_character <port
selector> <interval> <threshold>

amcsetsolconf <IPMB-0 address> amc <amc-number> <channel>
hpm2 character <port selector> <interval> <threshold>

## 3.11.12.2 Purpose

This command sets the HPM.2 Volatile Character Accumulate Interval and Character Send Threshold. The  $<port\ selector>$  parameter indicates the System Serial Port to which the parameter applies. The parameter <interval> indicates Character Accumulate Interval (in ms) and must be a multiple of 5 within the range 0..1275. The parameter <threshold> indicates Character Send Threshold. This parameter must be within the range 1..255. If both the parameters <interval> and <threshold> are 0, the global settings will be used.

#### 3.11.12.3 Examples

Set the HPM.2 Volatile Character Accumulate Interval to 5ms and Character Send Threshold to 2 for System Serial Port 1 of channel 5 for the AMC on subsidiary FRU #3 at address 82h.

# clia amcsetsolconf 82 3 5 hpm2 character 1 5 2

Pigeon Point Shelf Manager Command Line Interpreter HPM.2 Character Attributes are set successfully

#### 3.11.13 hpm2\_nv\_character

## 3.11.13.1 Syntax

amcsetsolconf <IPMB-0 address> <channel> hpm2\_nv\_character <port
selector> <interval> <threshold>

amcsetsolconf <IPMB-0 address> amc <amc-number> <channel>
hpm2\_nv\_character <port selector> <interval> <threshold>

## 3.11.13.2 Purpose

This command sets the HPM.2 Non-Volatile Character Accumulate Interval and the Character Send Threshold. The  $<port\ selector>$  parameter indicates the System Serial Port to which the parameter applies. The parameter <interval> indicates the Character Accumulate Interval (in ms) and must be a multiple of 5 within the range 0..1275. The parameter <threshold> indicates the Character Send Threshold. This parameter must be within the range 1..255. If both the parameters <interval> and <threshold> are 0, the global settings will be used.

#### 3.11.13.3 Examples

Set the HPM.2 Non-Volatile Character Accumulate Interval to 15ms and the Character Send Threshold to 1 for System Serial Port 1 of channel 5 for AMC #2 at address 82h.

# clia amcsetsolconf 82 amc 2 5 hpm2\_nv\_character 1 15 1

Pigeon Point Shelf Manager Command Line Interpreter

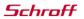

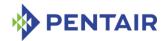

HPM.2 Character Attributes are set successfully

## 3.11.14 hpm2\_retry

## 3.11.14.1 Syntax

amcsetsolconf <IPMB-0 address> channel> hpm2\_retry <port
selector> <retry count> <retry interval>
amcsetsolconf <IPMB-0 address> amc <amc-number> <channel>
hpm2\_retry <port selector> <retry count> <retry interval>

### 3.11.14.2 Purpose

This command sets the HPM.2 Volatile Retry Count and Retry Interval. The <port selector> parameter indicates the System Serial Port to which the parameter applies. The parameter <retry count> has values in the range 0..7. If this parameter is set to 0, there will be no retries after a packet is transmitted. The parameter <retry interval> indicates the time that the MMC will wait before the first retry and the time between retries when sending SOL packets to the remote console (in ms) and must be a multiple of 10 within the range 0..2550. If both the parameters <retry count> and <retry interval> are 0, the global settings will be used.

#### 3.11.14.3 Examples

Set the HPM.2 Volatile Retry Count to 3 and Retry Interval to 20ms for System Serial Port 1 of channel 5 for AMC #1 at address 82h.

#### # clia amcsetsolconf 82 amc 1 5 hpm2 retry 1 3 20

Pigeon Point Shelf Manager Command Line Interpreter HPM.2 Retry Count and Interval are set successfully

#### 3.11.15 hpm2 nv retry

## 3.11.15.1 Syntax

amcsetsolconf <IPMB-0 address> <channel> hpm2\_nv\_retry <port
selector> <retry count> <retry interval>
amcsetsolconf <IPMB-0 address> amc <amc-number> <channel>
hpm2 nv retry <port selector> <retry count> <retry interval>

#### 3.11.15.2 Purpose

This command sets the HPM.2 Non-Volatile Retry Count and Retry Interval. The <port selector> parameter indicates the System Serial Port to which the parameter applies. The parameter  $<retry\ count>$  has values in the range 0..7. If this parameter is set to 0, then there will be no retries after a packet is transmitted. The parameter  $<retry\ interval>$  indicates the time that the MMC will wait before the first retry and the time between retries when sending SOL packets to the remote console (in ms) and must be multiple of 10 within the range 0..2550. If both the parameters  $<retry\ count>$  and  $<retry\ interval>$  are 0, the global settings will be used.

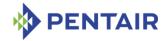

## 3.11.15.3 Examples

Set the HPM.2 Non-Volatile Retry Countl to 5 and Retry Interval to 60ms for System Serial Port 1 of channel 5 for the AMC on subsidiary FRU #3 at address 82.

# clia amcsetsolconf 82 3 5 hpm2\_nv\_retry 1 5 60

Pigeon Point Shelf Manager Command Line Interpreter HPM.2 Retry Count and Interval are set successfully

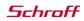

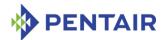

#### 3.12 axie

## **3.12.1** Syntax

axie <subcommand>

The following subcommands are supported:

• sequencing

## **3.12.2** Purpose

This command shows AXIe-related information. Currently the only supported subcommand is sequencing that shows information about the AXIe sequencing state machine.

## 3.12.3 sequencing

## 3.12.3.1 Syntax

axie sequencing

## **3.12.3.2** Purpose

This command displays information about the current state of the AXIe sequencing state machine, the current AXIe power monitor state of the shelf, and the IPMB addresses of current PCI Express (PCIe) hosts.

The command takes no parameters. The IPMI sensors associated with this facility (such as "all modules are in M4") are defined on a shelf-specific basis by the HPDL (Hardware Platform Description Language) for the shelf.

The states for the AXIe sequencing state machine are defined as follows:

Table 8: AXIe sequencing states

| State                      | DESCRIPTION                                                                                                    |
|----------------------------|----------------------------------------------------------------------------------------------------|
| 0 = Initial                | Initial state; the Shelf Manager is in this state after the initial power up or a power cycle caused by the Power Switch.                                                                                            |
|                            | On entry to this state, the Shelf Manager turns on the "Enumeration Not Ready" signal, turns off the "All modules are in M4" signal, sets to "deasserted" the "all Modules are in M4" sensor for the System Manager. |
|                            | In this state, AXIe modules are not powered but can be E-Keyed; the system module is not E-Keyed in this state.                                                                                                    |
| 1 = E-Keying System Module | The system module is being E-Keyed. The Shelf Manager transitions to this state after all other modules are E-Keyed and then proceeds to E-Key the system module.                                                    |

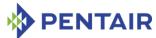

| STATE                                | DESCRIPTION                                                                                                    |
|--------------------------------------|----------------------------------------------------------------------------------------------------|
| 2 = Power On_AXIe FRUs               | All AXIe modules are being powered (except M9536 <sup>†</sup> modules E-Keyed as PCIe hosts). The Shelf Manager transitions to this state after the system module is E-Keyed.                                                     |
| 3 = Wait for AXIe FRUs in M4         | The Shelf Manager waits for all modules (except M9536 modules E-Keyed as PCIe hosts) to achieve state M4. The Shelf Manager transitions to this state after all modules (except M9536 modules E-Keyed as PCIe hosts) are powered. |
|                                      | The duration of this state is controlled by a user-<br>configurable timeout; after the expiration of the<br>timeout, the Shelf Manager transitions to the next<br>state even if the requisite modules are not in M4.              |
| 4 = Startup Delay                    | The Shelf Manager turns off the "Enumeration Not Ready" output signal, turns on the "All modules are in M4" signal, sets to "asserted" the "all Modules are in M4" sensor for the System Manager.                                 |
|                                      | After that, the Shelf Manager stays in this state for the number of milliseconds indicated by the "startup delay" configuration parameter.                                                                                        |
| 5 = Wait for<br>Enumeration Ready    | The Shelf Manager waits for the "Enumeration Not Ready" input signal to be deasserted.                                                                                                    |
|                                      | The duration of this state is controlled by a user-configurable timeout; after the expiration of the timeout, the Shelf Manager transitions to the next state even if that input signal has not been deasserted.                  |
| 6 = Wait for System<br>Manager Ready | The Shelf Manager waits for the System Manager to issue the Pentair-specific command "AXIe Allow Enable PCIe Hosts".                                                                                                    |
|                                      | The duration of this state is controlled by a user-configurable timeout; after the expiration of the timeout, the Shelf Manager transitions to the next state even if that command has not been received.                         |
| 7 = Sending Set PCIe<br>Host State   | The Shelf Manager sends the AXIe-specific command "AXIe Set PCIe Host State" to every module that has been E-Keyed as a PCIe host.                                                                                                |

 $<sup>^{\</sup>dagger}$  "M9536 module" refers to the Agilent M9536A AXIe Embedded Controller.

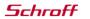

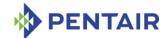

| State                       | DESCRIPTION                                                                         |
|-----------------------------|-------------------------------------------------------------------------------------|
| 8 = Power on M9536<br>Hosts | The Shelf Manager powers on the M9536 modules that have been E-Keyed as PCIe hosts. |
| 9 = Finished                | Final state; in this state, power sequencing has been completed.                    |

The AXIe power monitor states are defined as follows:

Table 9: AXIe power monitor states

| State                           | DESCRIPTION                                                                                                    |
|---------------------------------|----------------------------------------------------------------------------------------------------|
| 0 = Power Up Requested          | The shelf has received a power up request. This may be the initial power up or power up request after a power down. The shelf stays in this state during initial power up and normal operation. |
| 1 = Power Down<br>Requested     | This is a transitional state, indicating that a hardware request to power down the shelf has been received and the shelf is currently powering down, starting with the PCIe hosts.              |
| 2 = Host Power Down<br>Complete | This is a transitional state, indicating that all PCIe hosts have been powered down and now the Shelf Manager is powering down the rest of the FRUs.                                            |
| 3 = Power Down Complete         | This state indicates that all FRUs have been powered down as a result of a previous power down request.  The Shelf Manager is now in the idle state waiting for a possible power up request.    |

## 3.12.3.3 **Examples**

Get information about the current AXIe sequencing, power monitor states and PCI Express hosts, if any.

## # clia axie sequencing

```
Pigeon Point Shelf Manager Command Line Interpreter
AXIe Sequencing State: 5 (Wait for Enumeration Ready)
AXIe Power Monitor State: 0 (Power Up Requested)
PCIe Host(s): 82
#
```

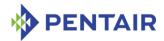

#### **3.13** board

### 3.13.1 Syntax

board [-v] [<physical-slot-address>]

### **3.13.2** Purpose

This command and the *boardreset* command are different from most of the rest of the command set in that they work with ATCA or CompactPCI boards and take as arguments physical slot numbers, instead of IPM controller addresses and FRU device IDs.

This makes them easier for the end user and allows their use in CompactPCI contexts, where boards may not include an IPM controller and therefore, are not easily addressable using the IPMB address – FRU device ID pair.

This command shows information about each IPM controller in the range of IPMB addresses allocated to CompactPCI/ATCA slots, and about each additional FRU represented by those controllers. This command is a short-hand version of the fru command and the information displayed is the same.

The range of IPMB addresses is 82h-A0h for PICMG 3.0 systems and B0h-ECh for PICMG 2.9 systems, where boards have IPM controllers on them. In generic PICMG 2.x systems, where boards do not necessarily have IPM controllers on them, there may be no IPM controller address or FRU device ID defined. In that case, only the <code>board</code> and <code>boardreset</code> commands among the CLI commands are applicable.

The physical address should be specified as a decimal number. For PICMG 3.0 systems, the correspondence between physical addresses and IPMB addresses is specified in the Shelf FRU Information. If the Shelf FRU Information does not contain an address table, (which would only occur in a non-compliant ATCA shelf) the following mapping table (mapping of logical slot numbers) is used.

Table 10: Mapping between ATCA logical slot numbers and IPMB addresses

| LOGICAL SLOT<br>NUMBER | IPMB<br>ADDRESS | LOGICAL SLOT<br>NUMBER | IPMB<br>ADDRESS |
|------------------------|-----------------|------------------------|-----------------|
| 1                      | 82              | 9                      | 92              |
| 2                      | 84              | 10                     | 94              |
| 3                      | 86              | 11                     | 96              |
| 4                      | 88              | 12                     | 98              |
| 5                      | 8A              | 13                     | 9A              |
| 6                      | 8C              | 14                     | 9C              |
| 7                      | 8E              | 15                     | 9E              |
| 8                      | 90              | 16                     | AE              |

For PICMG 2.9 based systems, the following mapping between Slot Number and IPMB address is used. "Slot Number" refers to the PICMG 2.x concept of "Physical Slot Number".

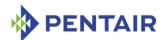

Table 11: Mapping between CompactPCI physical slot numbers and IPMB addresses

| PHYSICAL SLOT NUMBER | IPMB ADDRESS | PHYSICAL SLOT NUMBER | IPMB ADDRESS |
|----------------------|--------------|----------------------|--------------|
| 1                    | В0           | 16                   | D0           |
| 2                    | B2           | 17                   | D2           |
| 3                    | B4           | 18                   | D4           |
| 4                    | В6           | 19                   | D6           |
| 5                    | B8           | 20                   | D8           |
| 6                    | ВА           | 21                   | DA           |
| 7                    | BE           | 22                   | DC           |
| 8                    | ВС           | 23                   | DE           |
| 9                    | CO           | 24                   | EO           |
| 10                   | C2           | 25                   | E2           |
| 11                   | C4           | 26                   | E4           |
| 12                   | C6           | 27                   | E6           |
| 13                   | C8           | 28                   | E8           |
| 14                   | СС           | 29                   | EA           |
| 15                   | CE           | 30                   | EC           |

## 3.13.3 **Example**

Get standard information about all boards in the shelf (where only physical slots 1 and 14 happen to be occupied).

#### # clia board

```
Pigeon Point Shelf Manager Command Line Interpreter
Physical Slot # 1
82: Entity: (0xa0, 0x60) Maximum FRU device ID: 0x08
   PICMG Version 2.3
    Hot Swap State: M4 (Active), Previous: M3 (Activation In Process), Last
State Change Cause: Normal State Change (0x0)
82: FRU # 0
   Entity: (0xa0, 0x60)
   Hot Swap State: M4 (Active), Previous: M3 (Activation In Process), Last
State Change Cause: Normal State Change (0x0)
    Device ID String: Emulated IPMC
Physical Slot # 14
9c: Entity: (0xa0, 0x60) Maximum FRU device ID: 0x08
    PICMG Version 2.3
   Hot Swap State: M4 (Active), Previous: M3 (Activation In Process), Last
State Change Cause: Normal State Change (0x0)
9c: FRU # 0
   Entity: (0xa0, 0x60)
```

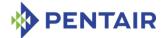

```
Hot Swap State: M4 (Active), Previous: M3 (Activation In Process), Last
State Change Cause: Normal State Change (0x0)
    Device ID String: Emulated IPMC
Get verbose information about a board in physical slot 14.
# clia board -v 14
Pigeon Point Shelf Manager Command Line Interpreter
Physical Slot # 14
9c: Entity: (0xa0, 0x60) Maximum FRU device ID: 0x08
    PICMG Version 2.3
   Hot Swap State: M4 (Active), Previous: M3 (Activation In Process), Last
State Change Cause: Normal State Change (0x0)
    Device ID: 0x00, Revision: 0, Firmware: 1.01, IPMI ver 1.5
   Manufacturer ID: 00315a (PICMG), Product ID: 0000, Auxiliary Rev:
01ac1014
    Device ID String: Emulated IPMC
    Global Initialization: 0x0, Power State Notification: 0x0, Device
Capabilities: 0x29
   Controller provides Device SDRs
    Supported features: 0x29
        Sensor Device FRU Inventory Device IPMB Event Generator
9c: FRU # 0
   Entity: (0xa0, 0x60)
    Hot Swap State: M4 (Active), Previous: M3 (Activation In Process), Last
State Change Cause: Normal State Change (0x0)
    Device ID String: Emulated IPMC
    Site Type: 0x00, Site Number: 14
   Current Power Level: 0x01, Maximum Power Level: 0x01, Current Power
Allocation: 20.0 Watts
```

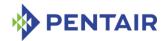

#### 3.14 boardreset

# 3.14.1 Syntax

boardreset <physical-slot-address>

### **3.14.2** Purpose

This command resets the board in the specified physical slot, sending it the IPMI command "FRU Control (Cold Reset)".

The physical address should be specified as a decimal number. For PICMG 3.0 systems, correspondence between physical addresses and IPMB addresses is specified in the Shelf FRU Information. If the Shelf FRU Information does not contain an address table, (which would only be true in a non-compliant ATCA shelf) the following mapping is used. FRU device ID is 0.

Table 12: Mapping PICMG 3.0 logical slot numbers

| LOGICAL SLOT<br>NUMBER | IPMB ADDRESS | LOGICAL SLOT<br>NUMBER | IPMB ADDRESS |
|------------------------|--------------|------------------------|--------------|
| 1                      | 82           | 9                      | 92           |
| 2                      | 84           | 10                     | 94           |
| 3                      | 86           | 11                     | 96           |
| 4                      | 88           | 12                     | 98           |
| 5                      | 8A           | 13                     | 9A           |
| 6                      | 8C           | 14                     | 9C           |
| 7                      | 8E           | 15                     | 9E           |
| 8                      | 90           | 16                     | A0           |

In PICMG 2.x contexts, the Shelf Manager uses the radial board reset signal line, if available. Otherwise, if the radial BD\_SEL# line is available, the Shelf Manager uses that mechanism to power cycle the board. In generic PICMG 2.x systems, where boards do not have IPM controllers on them, there may be no direct association between the physical slot number and the IPM controller and FRU device ID pair. In that case, CLI commands other than board and boardreset are not applicable to boards in physical slots.

For PICMG 2.9 based systems, the following CompactPCI Peripheral address mapping table is used:

Table 13: Mapping between CompactPCI physical slot numbers and IPMB addresses

| PHYSICAL SLOT<br>NUMBER | IPMB ADDRESS | PHYSICAL SLOT<br>NUMBER | IPMB ADDRESS |
|-------------------------|--------------|-------------------------|--------------|
| 1                       | В0           | 16                      | D0           |
| 2                       | B2           | 17                      | D2           |
| 3                       | B4           | 18                      | D4           |
| 4                       | В6           | 19                      | D6           |

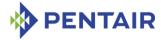

| PHYSICAL SLOT<br>NUMBER | IPMB ADDRESS | PHYSICAL SLOT<br>NUMBER | IPMB ADDRESS |
|-------------------------|--------------|-------------------------|--------------|
| 5                       | B8           | 20                      | D8           |
| 6                       | ВА           | 21                      | DA           |
| 7                       | ВС           | 22                      | DC           |
| 8                       | BE           | 23                      | DE           |
| 9                       | C0           | 24                      | E0           |
| 10                      | C4           | 25                      | E2           |
| 11                      | C6           | 26                      | E4           |
| 12                      | C8           | 27                      | E6           |
| 13                      | CA           | 28                      | E8           |
| 14                      | CC           | 29                      | EA           |
| 15                      | CE           | 30                      | EC           |

# **3.14.3** Examples

Reset the board in physical slot 14 (IPMB address 9Ch, FRU 0).

# # clia boardreset 14

Pigeon Point Shelf Manager Command Line Interpreter Board 14 reset, status returned 0

#

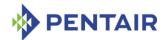

#### 3.15 busres

# 3.15.1 Syntax

busres <subcommand>

The following subcommands are supported:

- info [<resource>]
- release <resource>
- force <resource>
- lock <resource>
- unlock <resource>
- query [-v] <resource> [<target> [noupdate]]
- setowner <resource> <target>
- sendbusfree <resource> <target>

## **3.15.2** Purpose

This command shows information about the current state of the Bused E-Keying-managed resources and allows changing that state.

All subcommands accept a resource ID as one of the parameters. The resource ID is either a 0-based resource number or a short resource name, as follows:

```
    0 | mtb1 --Metallic Test Bus pair 1
    1 | mtb2 --Metallic Test Bus pair 2
    2 | c1k1 --Synch Clock group 1
```

•  $3 \mid c1k2$  --Synch Clock group 2

The following subsections describe the syntax of the several variations of the busres command.

#### 3.15.3 info

# 3.15.3.1 Syntax

busres info [<resource>]

#### 3.15.3.2 Purpose

This command displays information about the current state of the specified resource or all resources, if the resource ID is not specified.

The parameter <resource> is the resource ID. The resource ID is either a 0-based resource number or a short resource name, as follows:

```
• 0 | mtb1 --Metallic Test Bus pair 1
```

- 1 | mtb2 --Metallic Test Bus pair 2
- $2 \mid c1k1$  --Synch Clock group 1

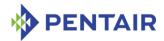

•  $3 \mid c1k2$  --Synch Clock group 2

### 3.15.3.3 **Examples**

Get information about the state of Metalic Test Bus pair 2.

#### # clia busres info mtb2

```
Pigeon Point Shelf Manager Command Line Interpreter Metalic Test Bus pair 2 (ID 1): Owned by IPMC 0x82, Locked \#
```

### 3.15.4 release | force < resource >

### 3.15.4.1 Syntax

```
busres release | force <resource>
```

### 3.15.4.2 Purpose

This command sends the "Bused Resource Control" request to the current owner of the resource, instructing it to release the resource. If the command syntax is <code>busres release resource</code>, the "Bused Resource Control (Release)" command is sent. If the command is <code>busres force resource</code>, the "Bused Resource Control (Force)" command is sent. See section 3.7.3.4 of the PICMG 3.0 specification for a detailed description of these ATCA commands.

The parameter <resource> is the resource ID. The resource ID is either a 0-based resource number or a short resource name, as follows:

```
0 | mtb1 --Metallic Test Bus pair 1
1 | mtb2 --Metallic Test Bus pair 2
2 | c1k1 --Synch Clock group 1
3 | c1k2 --Synch Clock group 2
```

#### 3.15.4.3 **Examples**

Force releasing Metalic Test Bus pair 2 by the current owner.

### # clia busres force mtb2

```
Pigeon Point Shelf Manager Command Line Interpreter Force operation succeeded _{\scriptscriptstyle \perp\!\!\!\!\perp}
```

### 3.15.5 lock | unlock

#### 3.15.5.1 Syntax

```
busres lock | unlock <resource>
```

#### 3.15.5.2 Purpose

This command locks (busres lock <resource>) or unlocks (busres unlock <resource>) the specified resource. If the resource is locked, when another IPM controller sends the "Bused Resource Control (Request)" command to the Shelf Manager, the Shelf

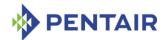

Manager responds with the Deny status. If the resource is unlocked, when another IPM controller sends the "Bused Resource Control (Request)" command to the Shelf Manager, the Shelf Manager responds with Busy status and sends the "Bused Resource Control (Release)" to the current owner. If the current owner releases the resource, on the next request, this resource will be granted to the requestor.

Please note that only the resources that are owned by some IPM controller can be locked. Also, as soon as the current owner releases the resource, the lock is also removed from this resource.

The parameter  $\langle resource \rangle$  is the resource ID. The resource ID is either a 0-based resource number or a short resource name, as follows:

```
0 | mtb1 --Metallic Test Bus pair 1
1 | mtb2 --Metallic Test Bus pair 2
2 | c1k1 --Synch Clock group 1
3 | c1k2 --Synch Clock group 2
```

#### 3.15.5.3 **Examples**

Lock Synch Clock group 3.

```
# clia busres lock clk3
```

Pigeon Point Shelf Manager Command Line Interpreter Lock operation succeeded #

### 3.15.6 query

#### 3.15.6.1 Syntax

busres [-v] query <resource> [<target> [noupdate]]

### 3.15.6.2 Purpose

This command sends the "Bused Resource Control (Query)" request to the specified IPM controller. If the IPM controller is not specified in the command line, the request is sent to the current owner of the resource. Upon receiving the response, appropriate changes are made in the resource table (for example, if the IPM controller that is believed to be the current owner responds with the No Control status, the table is modified to reflect that fact), unless the noupdate flag is provided. If this flag is passed in the command line, no changes to the resource table are made based on the received information.

The parameter  $\langle resource \rangle$  is the resource ID. The resource ID is either a 0-based resource number or a short resource name, as follows:

```
0 | mtb1 --Metallic Test Bus pair 1
1 | mtb2 --Metallic Test Bus pair 2
2 | c1k1 --Synch Clock group 1
3 | c1k2 --Synch Clock group 2
```

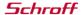

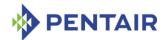

The parameter < target > specifies the IPM controller to which the request will be sent. It can either be an IPMB address of the IPM controller, or a symbolic name: board < N >,  $fan_tray < N >$ , or  $power_supply < N >$ , where < N > is the number of the board, fan tray, or power supply respectively, exactly as for cliaipmc command.

The flag noupdate, if present, indicates that the information received in response to the Query request should not be used to update the resource table. In the current revision of the Shelf Manager, no additional information is provided if -v flag is specified.

### 3.15.6.3 Examples

Send query for Metalic Test Bus pair 1 to the IPM controller with address 82h.

Don't update the resource table based on the response.

### # clia busres query mtb1 0x82 noupdate

```
Pigeon Point Shelf Manager Command Line Interpreter
No Control: IPMC 0x82 is not the owner of resource 0
#
```

#### 3.15.7 setowner

### 3.15.7.1 Syntax

busres setowner <resource> <target>

# 3.15.7.2 Purpose

Warning: This command is for experienced users. Use it with care and only when you know what you are doing!

This command directly sets the owner of the specified resource in the resource table. It doesn't send a "Bused Resource Control" command, even if the resource had a different owner before executing the command. This is a low-level command that should be used for testing and recovery purposes only.

The parameter <resource is the resource ID. The resource ID is either a 0-based resource number or a short resource name, as follows:

```
0 | mtb1 --Metallic Test Bus pair 1
1 | mtb2 --Metallic Test Bus pair 2
2 | c1k1 --Synch Clock group 1
3 | c1k2 --Synch Clock group 2
```

The parameter <target> specifies the IPM controller that is set as the owner of the resource. It can either be an IPMB address of the IPM controller, or a symbolic name: board <N>,  $fan\_tray$  <N>, or  $power\_supply$  <N>, where <N> is the number of the board, fan tray, or power supply respectively, exactly as for the clia ipmc command. Use 0 as the IPMB address to specify that the resource is not owned by any IPM controller.

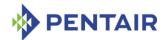

### 3.15.7.3 **Examples**

Set board 1 as the new owner for Metalic Test Bus pair 1.

```
# clia busres setowner mtb1 board 1
```

```
Pigeon Point Shelf Manager Command Line Interpreter New owner is set successfully _{\scriptscriptstyle \perp\!\!\!\!\perp}
```

#### 3.15.8 sendbusfree

### 3.15.8.1 Syntax

busres sendbusfree <resource> <target>

### 3.15.8.2 Purpose

Warning: This command is for experienced users. Use it with care and only when you know what you are doing!

This command sends the "Bused Resource Control (Bus Free)" request to the specified IPM controller. No operation is performed on the resource before sending the request even if a different IPM controller owns it. However, the resource table is updated based on the response to this request. That is, if the IPM controller accepts ownership of the resource, it is set as the new owner in that table. This is a low-level command that should be used for testing and recovery purposes only.

The parameter  $\langle resource \rangle$  is the resource ID. The resource ID is either a 0-based resource number or a short resource name, as follows:

```
0 | mtb1 --Metallic Test Bus pair 1
1 | mtb2 --Metallic Test Bus pair 2
2 | c1k1 --Synch Clock group 1
3 | c1k2 --Synch Clock group 2
```

The parameter < target > specifies the IPM controller, to which the request is sent. It can either be an IPMB address of the IPM controller, or a symbolic name: board < N >,  $fan\_tray < N >$ , or  $power\_supply < N >$ , where < N > is the number of the board, fan tray, or power supply respectively, exactly as for  $clia\ ipmc$  command. Use 0 as the IPMB address to specify that the resource is not owned by any IPM controller.

#### 3.15.8.3 **Examples**

Send a Bus Free request for Metalic Test Bus pair 1 to the IPM controller with address 82h.

#### # clia busres sendbusfree mtb1 0x82

```
Pigeon Point Shelf Manager Command Line Interpreter IPMC rejected ownership of the resource
```

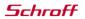

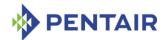

# 3.16 cooling

# 3.16.1 Syntax

```
cooling reset
cooling info
cooling lkmin [<value>]
cooling ukmin [<value>]
cooling tc [<value>]
cooling tc2 [<value>]
cooling tc3 [<value>]
```

#### **3.16.2** Purpose

This command controls the cooling algorithm for certain specific Shelf Manager carriers. It implements several subcommands.

The subcommand reset has no parameters and resets the current state of the cooling algorithm, restarting the algorithm state machine from the initial state.

The subcommand info has no parameters and shows information about the current state of the cooling algorithm.

The subcommand 1kmin has an optional parameter < value> that sets the new value of the cooling algorithm parameter  $LK_{min}$  (the lower limit of the lower boundary of the fan speed control range). If no new value is specified, the current value of the cooling algorithm parameter  $LK_{min}$  is shown.

The subcommand ukmin has an optional parameter  $\langle value \rangle$  that sets the new value of the cooling algorithm parameter  $UK_{min}$  (the upper limit of the lower boundary of the fan speed control range). If no new value is specified, the current value of the cooling algorithm parameter  $UK_{min}$  is shown.

The subcommand tc has an optional parameter <value> that sets the new value of the cooling algorithm parameter tc (the time constant: fan speed is decreased if fan speed is not minimum and there are no Upper Temperature Events within tc x 10 seconds). If no new value is specified, the current value of the cooling algorithm parameter tc is shown.

The subcommand tc2 has an optional parameter <value> that sets the new value of the cooling algorithm parameter  $tc_2$  (the second time constant: the fan speed control range is shifted down if it is not at minimum and there are no Upper Temperature Events within  $tc_2$  x to x 10 seconds). If no new value is specified, the current value of the cooling algorithm parameter  $tc_2$  is shown.

The subcommand tc3 has an optional parameter <value> that sets the new value of the cooling algorithm parameter  $tc_3$  (the third time constant: the fan speed control range is shifted up if it is not at maximum and there is an assertion of an Upper Temperature Event within  $tc_3$  x 10 seconds after the fan speed adjusting parameter has been decreased or a previous deassertion of an Upper Temperature Event). If no new value is specified, the current value of the cooling algorithm parameter  $tc_3$  is shown.

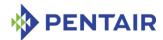

The values of cooling algorithm parameters  $LK_{min}$ ,  $UK_{min}$ , tc,  $tc_2$ ,  $tc_3$  are persistently stored in the file  $/var/nvdata/cooling\_parameters$ . When any of the parameters is changed by this CLI command, the new value is propagated to the backup Shelf Manager and the persistent storage is updated on both Shelf Managers.

Note: This command requires special carrier-specific support and is not implemented for all ShMM carriers. If the command is not implemented for the current carrier, an error message is shown when this command is used.

# 3.16.3 Examples

### # clia cooling info

```
Pigeon Point Shelf Manager Command Line Interpreter
Cooling (ver.5):
    LKmin = -1
    Kmin = -1
    UKmin = 2
    Kmax = 3
        K = 0
        tc = 36
        tc2 = 27
        tc3 = 90
```

### # clia cooling reset

Pigeon Point Shelf Manager Command Line Interpreter Cooling (ver.5): reset.

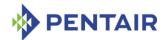

#### 3.17 deactivate

# 3.17.1 Syntax

```
deactivate <IPMB-address> <fru_id>
deactivate board <N>
deactivate shm <N>
deactivate fan_tray <N>
deactivate power_supply <N>
deactivate pem <N>
deactivate <IPMB-address> amc <M>
deactivate board <N> amc <M>
```

### **3.17.2** Purpose

This command sends the IPMI command "Set FRU Activation (Deactivate FRU)" to the specified FRU. The FRU is specified using the IPMB address of the owning IPM controller and the FRU device ID. FRU device ID 0 designates the IPM controller proper in PICMG 3.0 contexts. In PICMG 2.x contexts, the Shelf Manager emulates this command in the best possible way for each specific type of FRU. Attempting to deactivate an already inactive FRU does nothing.

Note: Programmatic deactivation of the active Shelf Manager (such as via the command cliadeactivate  $0 \times 20$ ) does not affect the Shelf Manager functionality and does not cause a switchover to the other Shelf Manager. However, programmatic deactivation of the physical Shelf Manager IPM controller on the active Shelf Manager causes a switchover to the backup Shelf Manager if the configuration variable SWITCHOVER\_ON\_HANDLE\_OPEN is set to TRUE (remembering that the default value of this parameter is carrier-dependent) and if the backup Shelf Manager is available for switchover. Please see the section 6.2.15 for more information on this topic.

## **3.17.3** Examples

Deactivate the IPM controller proper at address 9Ch.

```
# clia deactivate 9c 0
```

Pigeon Point Shelf Manager Command Line Interpreter Command executed successfully

#### # clia deactivate b 4 amc 1

Pigeon Point Shelf Manager Command Line Interpreter
Command executed successfully

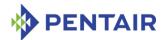

# 3.18 debuglevel

# 3.18.1 Syntax

debuglevel [ <new-value> [<new-console-value>]]

### **3.18.2** Purpose

This command shows the current debug levels for the Pigeon Point Shelf Manager (for both the system log and the console), or sets them to new values if new values are specified.

The debug level is a hexadecimal number in the range 0x0000 to 0x00FF that is treated as a bit mask. Each bit in the mask, when set, enables debug output of a specific type:

- 0x0001 Error messages
- 0x0002 Warning messages
- 0x0004 Informational messages
- 0x0008 Verbose informational messages
- 0x0010 Trace messages
- 0x0020 Verbose trace messages
- 0x0040 Messages displayed for important commands sent to the IPM controllers during their initialization
- 0x0080 Verbose messages about acquiring and releasing internal locks

Starting with release 2.4.4, separate debug levels can be set for Shelf Manager output to the system log versus output to the console. This makes it possible, for example, to reserve the system console for only serious error messages, while preserving the normal verbosity of the Shelf Manager output to the system log.

This command, when issued without parameters, shows the current debug level values for both system log and console. If both levels have the same value, only a single line of output is produced.

This command, when issued with a single parameter < new-value>, sets the specified debug level for output to both the system log and the console.

If this command is invoked with two parameters, the first parameter specifies the debug level for system log output and the second parameter specifies the debug level for console output.

The default debug level for the Shelf Manager is 0x0007 (for both the system log and the console), but this value can be overridden in the Shelf Manager configuration file (separately for the system log and the console), or during Shelf Manager startup using the -v option in the command line (for both the system log and the console).

This command can also be issued on the backup Shelf Manager.

### **3.18.3 Examples**

Get current debug levels, and then set both of them to 0x001F. Here, the command debuglevel works in a mode compatible with previous releases.

# clia debuglevel

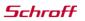

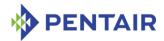

```
Pigeon Point Shelf Manager Command Line Interpreter
Debug Mask is 0x0007

#

# clia debuglevel 1f

Pigeon Point Shelf Manager Command Line Interpreter
Debug Mask is set to 0x001f

#

# clia debuglevel

Pigeon Point Shelf Manager Command Line Interpreter
Debug Mask is 0x001f

#
```

Set the system log debug level mask to 0x0007 (informational) and the console mask to 0x0003 (errors and warnings only).

```
# clia debuglevel 7 3
```

```
Pigeon Point Shelf Manager Command Line Interpreter
Debug Mask is set to 0x0007

Console Debug Mask is set to 0x0003

#
# clia debuglevel
Pigeon Point Shelf Manager Command Line Interpreter
Debug Mask is 0x0007

Console Debug Mask is 0x0003
```

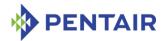

# 3.19 dhcp

### 3.19.1 Syntax

dhcp restart
dhcp [-v] status

### **3.19.2** Purpose

This command is used to control the operation of the DHCP client in the Shelf Manager.

Starting from release 3.6.0, two DHCPv4 clients (the legacy one and the new one) are supported in the Shelf Manager (all variants) and DHCPv6 client functionality is implemented (the latter on ShMM-700 only). By default, the new client is used; to run the legacy client instead, set the configuration parameter <code>ENABLE NEW DHCPV4 CLIENT</code> to <code>FALSE</code>.

The CLI command dhcp is applicable to both the legacy and the new DHCPv4 clients, and to the DHCPv6 client (except option -v in the subcommand status, that does not make any difference in the case of the legacy client).

The subcommand restart can be used to restart the DHCP client (both DHCPv4 and DHCPv6) and update the IP addresses and other network parameters of the Shelf Manager via DHCP. For example, this subcommand can be useful if the configuration of the DHCP Server has been changed.

The subcommand status allows the user to inspect the current status of the DHCP client.

For the legacy DHCPv4 client, status is reported separately for each of the two network adapters used by the Shelf Manager and the output information for the <code>status</code> subcommand command is in the following format:

```
DHCP Client: <adapter-1>: <status>; <adapter-2>: <status>
```

Where  $\langle adapter-1 \rangle$  and  $\langle adapter-2 \rangle$  are the names of the first and the second network adapters used by the Shelf Manager, and  $\langle status \rangle$  is one of the following:

- "completed" the DHCP client completed the retrieving of LAN parameters, the new parameters have been applied;
- "started" the DHCP client received a start request and is now in the process of retrieving the LAN parameters from the DHCP server;
- "not started" the DHCP client has not been started yet;
- "stopped" the DHCP client has been stopped;
- "error occurred" an unexpected error has occurred in the interaction between the client and the DHCP server;
- "not used" the DHCP client is not enabled in Shelf Manager configuration and not used for the given adapter.

For the new DHCPv4 client and for the DHCPv6 client, the <code>status</code> subcommand shows information about current leases and requests for leases, and network interfaces for which the leases have been requested. The following information is shown:

Network interface name and the Shelf Manager LAN channel mapped to this interface.

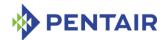

- Type of the lease: DHCPv4 or DHCPv6
- Client ID used to obtain the lease (DUID and IAID in the case of DHCPv6)
- For the DHCPv4 client, the name of the network interface to which the address is assigned (which can be an alias of the actual interface name, e.g. "eth0:1")
- Lease state according to the protocol, e.g. BOUND, REQUESTING, RENEWING, etc.; state names are different between DHCPv4 and DHCPv6
- The IP address received from the server, with the network mask (DHCPv4) or network prefix (DHCPv6)
- The address of the DHCP server that provided the lease
- Values of the protocol timers

In verbose mode, additionally, the active protocol timers for the lease and their expiration times are shown.

If the DHCPv6 client is operational, the combined output format for the <code>status</code> subcommand depends on which DHCPv4 client is working. If the new DHCPv4 client is in use, the information about DHCPv4 and DHCPv6 leases is shown mixed in the output. If the old DHCPv4 client is in use, the DHCPv4 client status is shown first, then the status of the DHCPv6 leases is shown separately.

# 3.19.3 Examples

This following command restarts the DHCP client:

This command shows current status of the DHCP client if the legacy DHCPv4 client is used and the DHCPv6 client is not active:

```
# clia dhcp status
Pigeon Point Shelf Manager Command Line Interpreter
DHCP Client: "eth0": completed; "eth1": completed
#
```

This command shows current status of the DHCP client if the new DHCPv4 client is used, and the DHCPv6 client is not active:

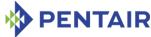

```
State: BOUND
   Received address: 172.16.0.167 mask 255.255.0.0
    Server address: 172.16.0.105
   T1: 600 sec; T2: 1050 sec; Lease time: 1200 sec
Interface: eth1.8; Channel: 2
    DHCPv4 Shelf Manager IP address client:
    Client ID: FF 00 00 00 01 00 02 00 00 31 5A 48 50 4D 2E 33
          2D 31 C4 54 45 53 54 00 00 00 00 00 00 00 00 00
          00 00 00 00 00 00 00 00 03 00 00 00
   Network device: eth1.8
    State: BOUND
   Received address: 192.168.5.100 mask 255.255.255.0
   Server address: 192.168.5.33
   T1: 60 sec; T2: 105 sec; Lease time: 120 sec
Interface: eth0; Channel: 1
    DHCPv4 local address client:
   Client ID: FF 00 00 00 00 00 02 00 00 31 5A 48 50 4D 2E 33
          2D 31 C4 54 45 53 54 00 00 00 00 00 00 00 00 00
         00 00 00 00 00 00 00 00 03 02 00 00
   Network device: eth0
   State: BOUND
   Received address: 172.16.0.161 mask 255.255.0.0
    Server address: 172.16.0.105
   T1: 600 sec; T2: 1050 sec; Lease time: 1200 sec
Interface: eth0.8; Channel: 1
   DHCPv4 Shelf Manager IP address client:
   Client ID: FF 00 00 00 00 00 02 00 00 31 5A 48 50 4D 2E 33
          2D 31 C4 54 45 53 54 00 00 00 00 00 00 00 00 00
          00 00 00 00 00 00 00 00 03 00 00 00
   Network device: eth0.8
    State: BOUND
   Received address: 192.168.5.101 mask 255.255.255.0
   Server address: 192.168.5.33
   T1: 60 sec; T2: 105 sec; Lease time: 120 sec
```

This command shows detailed status of the DHCP client if the new DHCPv4 client is used, and the DHCPv6 client is also active:

```
# clia dhcp -v status
Pigeon Point Shelf Manager Command Line Interpreter
DHCP status:
    Interface: eth1; Channel: 2
        DHCPv4 local address client:
        Client ID: FF 00 00 00 01 00 02 00 00 31 5A 48 50 4D 2E 33
```

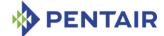

```
2D 31 C4 54 45 53 54 00 00 00 00 00 00 00 00 00
             00 00 00 00 00 00 00 00 03 02 00 00
       Network device: eth1
        State: BOUND
       Received address: 172.16.0.167 mask 255.255.0.0
       Server address: 172.16.0.105
       T1: 600 sec; T2: 1050 sec; Lease time: 1200 sec
       Active Timers:
           Valid: expires at 19:21:31 on Oct 08,2015
           Preferred: expires at 19:21:31 on Oct 08,2015
           T2: expires at 19:19:01 on Oct 08,2015
           T1: expires at 19:11:31 on Oct 08,2015
   Interface: eth1.8; Channel: 2
        DHCPv6 local address client:
        DUID: 00 02 00 00 31 5A 48 50 4D 2E 33 2D 31 C4 54 45
             00 00 00 03 02 00 00
        IAID: 1
        State: BOUND
       Received address: 3ffe:302:11:2:1499:25c5:6a83:c24d/64
       Server address: 3ffe:302:11:2::7a
       T1: 11520 sec; T2: 18432 sec; Preferred Lifetime: 69120 sec; Valid
Lifetime: 103680 sec
       Active Timers:
           Valid: expires at 23:49:30 on Oct 09,2015
           Preferred: expires at 14:13:30 on Oct 09,2015
           T2: expires at 00:08:42 on Oct 09,2015
           T1: expires at 22:13:30 on Oct 08,2015
       DHCPv4 Shelf Manager IP address client:
       Client ID: FF 00 00 00 01 00 02 00 00 31 5A 48 50 4D 2E 33
             2D 31 C4 54 45 53 54 00 00 00 00 00 00 00 00 00
             00 00 00 00 00 00 00 00 03 00 00 00
       Network device: eth1.8
        State: BOUND
       Received address: 192.168.5.100 mask 255.255.255.0
        Server address: 192.168.5.33
       T1: 60 sec; T2: 105 sec; Lease time: 120 sec
       Active Timers:
           Valid: expires at 19:03:33 on Oct 08,2015
           Preferred: expires at 19:03:33 on Oct 08,2015
           T2: expires at 19:03:18 on Oct 08,2015
           T1: expires at 19:02:33 on Oct 08,2015
        DHCPv6 Shelf Manager IP address client:
```

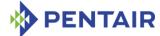

```
DUID: 00 02 00 00 31 5A 48 50 4D 2E 33 2D 31 C4 54 45
             00 00 00 03 00 00 00
       IAID: 1
       State: BOUND
       Received address: 3ffe:302:11:2:adf9:6071:bce1:ec81/64
       Server address: 3ffe:302:11:2::7a
       T1: 11520 sec; T2: 18432 sec; Preferred Lifetime: 69120 sec; Valid
Lifetime: 103680 sec
       Active Timers:
           Valid: expires at 23:49:31 on Oct 09,2015
           Preferred: expires at 14:13:31 on Oct 09,2015
           T2: expires at 00:08:43 on Oct 09,2015
           T1: expires at 22:13:31 on Oct 08,2015
    Interface: eth0; Channel: 1
       DHCPv4 local address client:
       Client ID: FF 00 00 00 00 00 02 00 00 31 5A 48 50 4D 2E 33
             2D 31 C4 54 45 53 54 00 00 00 00 00 00 00 00 00
             00 00 00 00 00 00 00 00 03 02 00 00
       Network device: eth0
       State: BOUND
       Received address: 172.16.0.161 mask 255.255.0.0
       Server address: 172.16.0.105
       T1: 600 sec; T2: 1050 sec; Lease time: 1200 sec
       Active Timers:
           Valid: expires at 19:21:28 on Oct 08,2015
           Preferred: expires at 19:21:28 on Oct 08,2015
           T2: expires at 19:18:58 on Oct 08,2015
           T1: expires at 19:11:28 on Oct 08,2015
    Interface: eth0.8; Channel: 1
       DHCPv6 local address client:
       DUID: 00 02 00 00 31 5A 48 50 4D 2E 33 2D 31 C4 54 45
             00 00 00 03 02 00 00
       IAID: 0
       State: BOUND
       Received address: 3ffe:302:11:2:6cad:cfab:9fe2:6a62/64
       Server address: 3ffe:302:11:2::7a
       T1: 11520 sec; T2: 18432 sec; Preferred Lifetime: 69120 sec; Valid
Lifetime: 103680 sec
       Active Timers:
           Valid: expires at 23:49:27 on Oct 09,2015
           Preferred: expires at 14:13:27 on Oct 09,2015
           T2: expires at 00:08:39 on Oct 09,2015
```

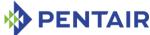

```
T1: expires at 22:13:27 on Oct 08,2015
       DHCPv4 Shelf Manager IP address client:
       Client ID: FF 00 00 00 00 00 02 00 00 31 5A 48 50 4D 2E 33
             2D 31 C4 54 45 53 54 00 00 00 00 00 00 00 00 00
             00 00 00 00 00 00 00 00 03 00 00 00
       Network device: eth0.8
       State: BOUND
       Received address: 192.168.5.101 mask 255.255.255.0
       Server address: 192.168.5.33
       T1: 60 sec; T2: 105 sec; Lease time: 120 sec
       Active Timers:
           Valid: expires at 19:03:34 on Oct 08,2015
           Preferred: expires at 19:03:34 on Oct 08,2015
           T2: expires at 19:03:19 on Oct 08,2015
           T1: expires at 19:02:34 on Oct 08,2015
       DHCPv6 Shelf Manager IP address client:
       DUID: 00 02 00 00 31 5A 48 50 4D 2E 33 2D 31 C4 54 45
             00 00 00 03 00 00 00
       IAID: 0
       State: BOUND
       Received address: 3ffe:302:11:2:36d5:54b5:e655:5219/64
       Server address: 3ffe:302:11:2::7a
       T1: 11520 sec; T2: 18432 sec; Preferred Lifetime: 69120 sec; Valid
Lifetime: 103680 sec
       Active Timers:
           Valid: expires at 23:49:32 on Oct 09,2015
           Preferred: expires at 14:13:32 on Oct 09,2015
           T2: expires at 00:08:44 on Oct 09,2015
           T1: expires at 22:13:32 on Oct 08,2015
```

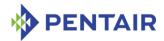

# 3.20 exit/quit

# 3.20.1 Syntax

exit | quit

# 3.20.2 Purpose

The command exit or quit exits the CLI interactive mode (which is entered by issuing clia without parameters). This command can also be issued on the backup Shelf Manager.

# 3.20.3 Examples

CLI> exit

#

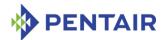

#### 3.21 fans

### **3.21.1** Syntax

```
fans [-v] [ <IPMB-address> [ <fru_id> ] ]
fans board <N>
fans shm <N>
fans power_supply <N>
fans pem <N>
fans fan_tray <N>
fans <IPMB-address> amc <M>
fans board <N> amc <M>
```

### **3.21.2** Purpose

This command shows information about the specified fan FRUs. If the FRU device ID is omitted, the command shows information about all fan FRUs controlled by the IPM controller at the specified address. If the IPMB address is also omitted, the command shows information about all fan FRUs known to the Shelf Manager.

The following information is shown:

- IPMB address and FRU device ID
- Minimum Speed Level
- Maximum Speed Level
- Current Level (the pair of Override and Local Control levels if both are available)

### **3.21.3** Examples

Get fan information about all fan FRUs at IPMB address 20h.

#### # clia fans 20

```
Pigeon Point Shelf Manager Command Line Interpreter
20: FRU # 3
        Current Level: 3
        Minimum Speed Level: 0, Maximum Speed Level: 15
20: FRU # 5
        Current Level: 3
        Minimum Speed Level: 0, Maximum Speed Level: 15
20: FRU # 4
        Current Level: 3
        Minimum Speed Level: 0, Maximum Speed Level: 15
```

Get fan information for the fan residing at AMC 1 for AMC carrier at IPMB address 82h.

### #clia fans 82 amc 1

```
Pigeon Point Shelf Manager Command Line Interpreter

No known fans at FRU id 0x01 at controller 0x82
#
```

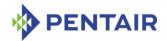

#### 3.22 firewall

# **3.22.1** Syntax

```
firewall [info [<channel>:[<LUN>:[<netfn>:[<command_code>]]]]]
firewall [info all]
firewall stop
firewall start
```

The <channel>, <LUN>, <netfn> and <command\_code> arguments can be used in hexadecimal or decimal forms. Any of those arguments is treated as hexadecimal if it includes a 0x prefix or a hexadecimal letter (A, B, C, D, E, and F); otherwise, an argument is treated as a decimal value.

### 3.22.2 Purpose

This command can be used to inspect the IPMI 2.0 firmware firewall state, enabled/disabled state, specification and initial version information, plus configurability for IPMI commands and functions. Also, this command allows the user to start and stop the firewall functionality at runtime. This feature (stop/start) should be used carefully and is mainly for test and debug purposes. Initially, the firewall is started.

The output information for the each command is in the following format:

```
<Spec.Type> <Ver> <Rev> <Err> <C/N> <E/D> <CMD> <Name> [<cfm> :
<efm>]
```

### where:

- <Spec. Type> specification type; can be IPMI, IPMB, ICMB, etc., see the IPMI 2.0 specification;
- <Ver> version of the specification when the command was initially supported;
- <Rev> revision of the version when the command was initially supported;
- <Err> errata version of the revision when the command was initially supported;
- $\langle C/N \rangle$  a flag; C the command is configurable, N the command is not configurable;
- $\langle E/D \rangle$  a flag; E the command is enabled, D the command is disabled;
- <CMD> hexadecimal number of the command within the given Network Function;
- <Name> name of the command in plain text (which does not necessarily correspond to the name used in the corresponding specification);
- <cfm> 64-bit configurable functions mask (only for commands that have configurable subfunctions, as defined by the IPMI 2.0 specification);
- <efm> 64-bit enabled functions mask (only for commands that have configurable subfunctions, as defined by the IPMI 2.0 specification).

If the command is issued without parameters or with the single parameter info, information about the overall firewall status and summary firewall information is shown. With the parameter info all, information about the status of all known commands is shown. If any

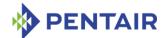

of the arguments *<channel>*, *<LUN>*, *<netfn>* or *<command\_code>* are specified, the output information is filtered so that only lines matching the specified values are shown.

#### **3.22.3 Examples**

This command with no arguments is equivalent to the command with just an info argument:

```
# clia firewall
Pigeon Point Shelf Manager Command Line Interpreter
Firewall is running
    Commands database: /var/nvdata/firewall cmd, 5307 bytes
    Functions database: /var/nvdata/firewall sfm, 4876 bytes
   Channels in database: 4
   LUNs in database: 4
   Network Functions in database: 128
Show current firewall status.
# clia firewall info
Pigeon Point Shelf Manager Command Line Interpreter
Firewall is running
    Commands database: /var/nvdata/firewall cmd, 5307 bytes
    Functions database: /var/nvdata/firewall sfm, 4876 bytes
   Channels in database: 4
   LUNs in database: 4
   Network Functions in database: 128
Show current firewall settings and status.
# clia firewall info all
Pigeon Point Shelf Manager Command Line Interpreter
Firewall is running
    Commands database: /var/nvdata/firewall cmd, 5307 bytes
    Functions database: /var/nvdata/firewall sfm, 4876 bytes
    Channels in database: 4
   LUNs in database: 4
   Network Functions in database: 128
LUN: 0
 NetFn: 0x00 Chassis
    IPMI 1.5 1.1 0.0 c e 0x00 Get Chassis Capabilities
    IPMI 1.5 1.1 0.0 c e 0x01 Get Chassis Status
    IPMI 1.5 1.1 0.0 c e 0x02 Chassis Control
[00000000000003F:0000000000003F]
    IPMI 1.5 1.1 0.0 c e 0x03 Chassis Reset
    IPMI 1.5 1.1 0.0 c e 0x04 Chassis Identify
[000000000000001:0000000000000001]
```

IPMI 1.5 1.1 0.0 c e 0x05 Set Chassis Capabilities IPMI 1.5 1.1 0.0 c e 0x06 Set Power Restore Policy

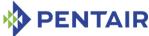

```
IPMI 1.5 1.1 0.0 c e 0x07 Get System Restart Cause
    IPMI 1.5 1.1 0.0 c e 0x08 Set System Boot Options
[000000000001FFF:000000000001FFF]
    IPMI 1.5 1.1 0.0 c e 0x09 Get System Boot Options
    IPMI 1.5 1.1 0.0 c e 0x0F Get POH Counter
 NetFn: 0x02 Bridge
    IPMI 1.5 1.1 0.0 c e 0x00 Get Bridge State
    IPMI 1.5 1.1 0.0 c e 0x01 Set Bridge State
. . . . . . . .
. . . . . . . .
Show current firewall settings for channel 0 and LUN 1.
# clia firewall info 0:1
Pigeon Point Shelf Manager Command Line Interpreter
Firewall is running
    Commands database: /var/nvdata/firewall cmd, 5307 bytes
    Functions database: /var/nvdata/firewall sfm, 4876 bytes
    Channels in database: 4
    LUNs in database: 4
    Network Functions in database: 128
Channel: 0x00
 T.UN: 1
 NetFn: 0x00 Chassis
    IPMI 1.5 1.1 0.0 c e 0x00 Get Chassis Capabilities
    IPMI 1.5 1.1 0.0 c e 0x01 Get Chassis Status
    IPMI 1.5 1.1 0.0 c e 0x02 Chassis Control
[00000000000003F:00000000000003F]
    IPMI 1.5 1.1 0.0 c e 0x03 Chassis Reset
    IPMI 1.5 1.1 0.0 c e 0x04 Chassis Identify
[0000000000000001:000000000000001]
    IPMI 1.5 1.1 0.0 c e 0x05 Set Chassis Capabilities
    IPMI 1.5 1.1 0.0 c e 0x06 Set Power Restore Policy
    IPMI 1.5 1.1 0.0 c e 0x07 Get System Restart Cause
. . . .
. . . .
Show current firewall settings for channel 0, LUN 1 and NetFn 0x0A.
# clia firewall info 0:1:A
Pigeon Point Shelf Manager Command Line Interpreter
Firewall is running
    Commands database: /var/nvdata/firewall cmd, 5307 bytes
    Functions database: /var/nvdata/firewall sfm, 4876 bytes
    Channels in database: 4
    LUNs in database: 4
```

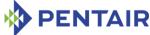

```
Network Functions in database: 128
Channel: 0x00
 LUN: 1
 NetFn: 0x0A Storage
    IPMI 1.5 1.1 0.0 c e 0x10 Get FRU Inventory Area Info
   IPMI 1.5 1.1 0.0 c e 0x11 Read FRU Data
    IPMI 1.5 1.1 0.0 c e 0x12 Write FRU Data
    IPMI 1.5 1.1 0.0 c e 0x20 Get SDR Repository Info
    IPMI 1.5 1.1 0.0 c e 0x21 Get SDR Repository Allocation Info
   IPMI 1.5 1.1 0.0 c e 0x22 Reserve SDR Repository
   IPMI 1.5 1.1 0.0 c e 0x23 Get SDR
   IPMI 1.5 1.1 0.0 c e 0x24 Add SDR
   IPMI 1.5 1.1 0.0 c e 0x25 Partial Add SDR
    IPMI 1.5 1.1 0.0 c e 0x26 Delete SDR
   IPMI 1.5 1.1 0.0 c e 0x27 Clear SDR Repository
   IPMI 1.5 1.1 0.0 c e 0x28 Get SDR Repository Time
   IPMI 1.5 1.1 0.0 c e 0x29 Set SDR Repository Time
    IPMI 1.5 1.1 0.0 c e 0x2A Enter SDR Repository Update Mode
    IPMI 1.5 1.1 0.0 c e 0x2B Exit SDR Repository Update Mode
    IPMI 1.5 1.1 0.0 c e 0x2C Run Initialization Agent
   IPMI 1.5 1.1 0.0 c e 0x40 Get SEL Info
   IPMI 1.5 1.1 0.0 c e 0x41 Get SEL Allocation Info
   IPMI 1.5 1.1 0.0 c e 0x42 Reserve SEL
   IPMI 1.5 1.1 0.0 c e 0x43 Get SEL Entry
   IPMI 1.5 1.1 0.0 c e 0x44 Add SEL Entry
   IPMI 1.5 1.1 0.0 c e 0x45 Partial Add SEL Entry
   IPMI 1.5 1.1 0.0 c e 0x46 Delete SEL Entry
    IPMI 1.5 1.1 0.0 c e 0x47 Clear SEL
    IPMI 1.5 1.1 0.0 c e 0x48 Get SEL Time
    IPMI 1.5 1.1 0.0 c e 0x49 Set SEL Time
    IPMI 1.5 1.1 0.0 c e 0x5A Get Auxiliary Log Status
    IPMI 1.5 1.1 0.0 c e 0x5B Set Auxiliary Log Status
[0000000000000007:000000000000007]
Show current firewall settings for channel 4, LUN 0, NetFn 0x0C and command 27 (treated as
decimal).
# clia firewall info 2:0:0xC:27
Pigeon Point Shelf Manager Command Line Interpreter
Firewall is running
   Commands database: /var/nvdata/firewall cmd, 5307 bytes
   Functions database: /var/nvdata/firewall sfm, 4876 bytes
   Channels in database: 4
   LUNs in database: 4
```

Network Functions in database: 128

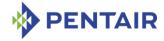

```
Channel: 0x02

LUN: 0

NetFn: 0x0C Transport

IPMI 1.5 1.1 0.0 c e 0x1B Get User Callback Options

#

Stop firewall.

# clia firewall stop

Pigeon Point Shelf Manager Command Line Interpreter

Firewall has been stopped successfully...

#

Enable firewall.

# clia firewall start

Pigeon Point Shelf Manager Command Line Interpreter

Firewall has been started successfully...
```

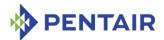

#### 3.23 fru

# 3.23.1 Syntax

```
fru [-v] [<IPMB-address> [<fru_id> | id=<fru_id> |
type=<site_type>]] | [type=<site_type> [/<site_number>]]
fru board <N>
fru shm <N>
fru power_supply <N>
fru pem <N>
fru fan_tray <N>
fru <IPMB-address> amc <M>
fru board <N> amc <M>
```

# **3.23.2** Purpose

This command shows information about a specific FRU. If the FRU device ID is omitted, the command shows information about all FRUs controlled by the IPM controller at the specified address. If the IPMB address is also omitted, the command shows information about all FRUs known to the Shelf Manager.

Additionally, the site type can select FRUs. Site type should be specified in command parameters in hexadecimal. Associations between FRUs and their site types are stored in the Shelf FRU Information. Site types are defined in the PICMG 3.0 specification as follows:

- 00h = AdvancedTCA Board
- 01h = Power Entry Module
- 02h = Shelf FRU Information
- 03h = Dedicated ShMC
- 04h = Fan Tray
- 05h = Fan Filter Tray
- 06h = Alarm
- 07h = AdvancedMC Module (Mezzanine)
- 08h = PMC
- 09h = Rear Transition Module
- C0h CFh = OEM defined

All other values are reserved.

In CompactPCI systems, the following OEM-defined site types are used to describe CompactPCI sites:

- C4h = CompactPCI Board
- C5h = CompactPCI Power Supply

The following information is shown for the FRU in standard mode:

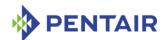

- IPMB address and the FRU device ID
- Entity ID, Entity Instance
- Site type and number (if known)
- Current hot swap state, previous hot swap state and cause of the last state change for the FRU. The hot swap states MO-M7 are defined in the PICMG 3.0 specification as follows:
  - M0 Not Installed
  - M1 Inactive
  - M2 Activation Request
  - M3 Activation in Progress
  - M4 FRU Active
  - M5 Deactivation Request
  - M6 Deactivation in Progress
  - M7 Communication Lost

The following information is shown for the FRU in verbose mode only:

- The FRU device type, device type modifier (only for FRU-device-ID ≠ 0). This information is taken from the FRU Device Locator SDR and conforms to section 43.13 of the IPMI specification.
- Device ID string from the Management Controller Device Locator or the FRU Device Locator SDR.
- Current FRU power level and maximum FRU power level; current assigned power allocation in Watts.

If the target FRU is an intelligent FRU, the following additional information is shown in verbose mode only:

- The Device ID information for the corresponding management controller (device ID, manufacturer ID, firmware revision, IPMI specification version, product ID, auxiliary device ID).
- The number of the client HPM.2 session that the Shelf Manager has established to the target controller (if any)
- The HPM.2 and HPM.3 capabilities of the target controller (if any)

This command shows information about FRUs in state M1, if they were known previously to the Shelf Manager. This command can also be issued on the backup Shelf Manager; in that case, information is only reported about FRUs that are local to the backup Shelf Manager.

#### **3.23.3** Examples

Get standard information about all FRUs at address 9Ch.

```
# clia fru 9c 0
```

```
Pigeon Point Shelf Manager Command Line Interpreter
9c: FRU # 0
    Entity: (0xd0, 0x0)
```

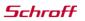

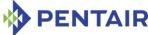

```
Hot Swap State: M4 (Active), Previous: M3 (Activation In Process), Last
State Change Cause: Normal State Change (0x0)
    Device ID String: "Emulated IPMC"
Get verbose information about all FRUs at address 9Ch.
#clia fru -v 9c 0
Pigeon Point Shelf Manager Command Line Interpreter
9c: FRU # 0
   Entity: (0xd0, 0x0)
    Hot Swap State: M4 (Active), Previous: M3 (Activation In Process), Last
State Change Cause: Normal State Change (0x0)
    Device ID String: "Emulated IPMC"
    Site Type: 0x00, Site Number: 14
    Current Power Level: 0x01, Maximum Power Level: 0x01, Current Power
Allocation: 20.0 Watts
Get verbose information about FRU 1 at address 20h.
# clia fru -v 20 id=1
Pigeon Point Shelf Manager Command Line Interpreter
20: FRU # 1
    Entity: (0x1, 0x1)
    Hot Swap State: M4 (Active), Previous: M3 (Activation In Process), Last
State Change Cause: Normal State Change (0x0)
    Device Type: "FRU Inventory Device behind management controller" (0x10),
Modifier 0x0
    Device ID String: "Emulated IPMC FRU1"
    Current Power Level: UNKNOWN, Maximum Power Level: UNKNOWN, Current Power
Allocation: UNKNOWN
Get information about AMC #1 on the AMC carrier in slot 8.
# clia fru board 8 amc 1
Pigeon Point Shelf Manager Command Line Interpreter
84: FRU # 1 (AMC # 1)
    Entity: (0xc1, 0x61)
    Hot Swap State: M4 (Active), Previous: M3 (Activation In Process), Last
State Change Cause: Normal State Change (0x0)
    Device ID String: "AMC Module 1"
Get verbose information about the HPM.2 compliant AMC #2 on the AMC carrier in slot 2.
# clia fru -v board 2 amc 2
Pigeon Point Shelf Manager Command Line Interpreter
84: FRU # 4 (AMC # 2)
    Entity: (0xc1, 0x62)
    Hot Swap State: M4 (Active), Previous: M3 (Activation In Process), Last
State Change Cause: Normal State Change (0x0)
```

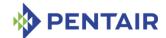

```
Device Type: "FRU Inventory Device behind management controller" (0x10),
Modifier 0x0
    Device ID String: "BMR-A2F-AMCm BTR"
    Current Power Level: 0x01, Maximum Power Level: 0x01, Current Power
Allocation: 42.4 Watts
    Device ID: 0x34, Revision: 0, Firmware: 1.20 (ver 1.2.0), IPMI ver 2.0
    Manufacturer ID: 00400a, Product ID: beef, Auxiliary Rev: 00000000
    HPM.2 Session: 6; Channel: 5; State: Established
    HPM.2 Capabilities:
        SOL Extensions
        Extended Inactive State Management
        Version Change Sensor for LAN Configuration
        Dynamic Sessions
    HPM.2 Channels: 5
    HPM.2 LAN Parameters: start at 192 (0xc0), revision 1
    HPM.2 SOL Parameters: start at 192 (0xc0), revision 1
    HPM.3 Capable: Parameters: start at 205 (0xcd), revision 1
```

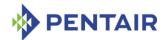

#### 3.24 frudata

# 3.24.1 Syntax

```
frudata [<IPMB-address> [<fru_id> [<block_number>]]]
frudata <IPMB-address> <fru_id> <byte_offset> <byte1> [<byte2> ...
[<byte16>] ... ]
```

<IPMB-address> <fru id>can be replaced with any of the following alternatives:

- board <N>
- shm <N>
- power supply <N>
- pem <N>
- fan tray <N>
- <IPMB-address> amc <M>
- board <N> amc <M>

### **3.24.2** Purpose

This command provides access to FRU Information in raw form. Depending on the command format, it is used to read or write the FRU Information.

In the read format, the command takes an optional 32-byte block number. This parameter is a decimal number. Block numbers are zero-based. The parameter  $<block\_number>$  must not exceed FRU Information size / 32. The value of FRU Information size is reported in the output of a frudata command invoked with the read format.

In the write format, the command requires a byte offset parameter. The <byte1>, <byte2>,..., <byte16> parameters can be either decimal or hexadecimal byte values (with a "0x" prefix in the latter case). The user can modify up to 65535 bytes of FRU Information. Changes in the Shelf FRU Information become fully effective only after the next restart of the Shelf Manager.

This command can also be issued on the backup Shelf Manager; in that case, FRU Information is only displayed in the read format or modifiable in the write format for FRUs that are local to the backup Shelf Manager.

Warning: This command is for experienced users. Use it with care and only when you know what you are doing!

### **3.24.3 Examples**

### # clia frudata

```
Pigeon Point Shelf Manager Command Line Interpreter
20: FRU # 0    Failure status: 203 (0xcb)
    Requested data not present
20: FRU # 1 Raw FRU Info Data
```

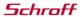

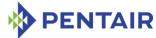

```
FRU Info size: 529
20: FRU # 2 Failure status: 203 (0xcb)
   Requested data not present
82: FRU # 0 Raw FRU Info Data
   FRU Info size: 160
9c: FRU # 0 Raw FRU Info Data
   FRU Info size: 160
fc: FRU # 0 Raw FRU Info Data
   FRU Info size: 160
fe: FRU # 0 Raw FRU Info Data
   FRU Info size: 160
# clia frudata 20 1 0
Pigeon Point Shelf Manager Command Line Interpreter
20: FRU # 1 Block # 0 Raw FRU Info Data
   FRU Info size: 529
01 00 01 05 0E 18 00 D3 01 04 01 02 55 AA 83 55
AA 55 C1 00 00 00 00 00 00 00 00 00 00 00 00
# clia frudata 20 1 1 0xfc 0xfe
Pigeon Point Shelf Manager Command Line Interpreter
   Writing 2 bytes to IPM 0x20, FRU # 1, offset: 1, status = 0(0x0)
# clia frudata 20 1 0
Pigeon Point Shelf Manager Command Line Interpreter
20: FRU # 1 Block # 0 Raw FRU Info Data
   FRU Info size: 529
01 FC FE 05 0E 18 00 D3 01 04 01 02 55 AA 83 55
AA 55 C1 00 00 00 00 00 00 00 00 00 00 00 00
# clia frudata 20 1 1 0 1
Pigeon Point Shelf Manager Command Line Interpreter
   Writing 2 bytes to IPM 0x20, FRU # 1, offset: 1, status = 0(0x0)
# clia frudata 20 1 0
Pigeon Point Shelf Manager Command Line Interpreter
20: FRU # 1 Block # 0 Raw FRU Info Data
   FRU Info size: 529
01 00 01 05 0E 18 00 D3 01 04 01 02 55 AA 83 55
# clia frudata board 8 amc 1
Pigeon Point Shelf Manager Command Line Interpreter
84: FRU # 1 Raw FRU Info Data
   FRU Info size: 64
01 00 00 00 00 01 00 FE CO 02 06 41 F7 5A 31 00
```

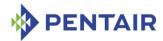

16 00 1E CO 82 28 20 76 5A 31 00 19 00 00 80 04 EO FF FF E1 FF FF E2 FF FF E3 FF FF 00 51 00 00 FC 01 51 00 00 FC 02 51 00 00 FC 03 51 00 00 FC

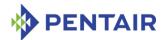

#### 3.25 frudatar

# 3.25.1 Syntax

frudatar <IPMB-address> <fru\_id> <file name>
<IPMB-address> <fru id> can be replaced with any of the following alternatives:

- board <N>
- shm <N>
- power supply <N>
- pem <N>
- fan tray <N>
- <IPMB-address> amc <M>
- board <N> amc <M>

### **3.25.2** Purpose

This command reads FRU Information from the specified FRU and stores it in a file on the ShMM flash file system in a raw format (in other words, uploads FRU Information from the specified FRU to a flash file). The parameter  $\langle file|name\rangle$  specifies the path to the destination file. The number of bytes read from the FRU and written to the destination file is equal to the number of bytes returned in the response to the IPMI command "Get FRU Inventory Area Info" for the specified FRU.

This command can also be issued on the backup Shelf Manager; in that case, FRU Information is only read from FRUs that are local to the backup Shelf Manager.

### **3.25.3** Examples

# # clia frudatar 20 2 /var/tmp/20.2.bin

```
Pigeon Point Shelf Manager Command Line Interpreter
20: FRU # 2 Raw FRU Info Data
    FRU Info size: 176

01 00 00 01 09 00 00 F5 01 08 19 84 C0 42 C7 53
63 68 72 6F 66 66 D9 53 68 4D 4D 2D 41 43 42 2D
46 43 20 53 68 65 6C 66 20 4D 61 6E 61 67 65 72
86 10 04 41 10 14 01 89 D2 04 65 58 13 51 17 00
00 C0 C1 00 00 00 00 EA 01 0D 19 C7 53 63 68 72
6F 66 66 DD 46 61 6E 20 43 6F 6E 74 72 6F 6C 6C
65 72 20 6F 6E 20 53 68 4D 4D 2D 41 43 42 2D 46
43 89 D2 04 65 58 13 51 17 00 00 C9 52 65 76 2E
20 31 2E 30 30 86 10 04 41 10 14 01 C0 DF 2F 76
61 72 2F 6E 76 64 61 74 61 2F 66 61 6E 2D 66 72
75 2D 69 6E 66 6F 72 6D 61 74 69 6F 6E C1 00 26
```

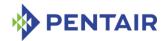

### 3.26 frudataw

# 3.26.1 Syntax

```
frudataw \ [-s|-d|-p|-l] < IPMB-address > < fru\_id > < file \ name > \\ frudataw \ -s \ -c < IPMB-address > < fru\_id > \\ frudataw \ -d \ -c < IPMB-address > < fru\_id > \\ frudataw \ -p \ -c < IPMB-address > < fru\_id > \\ frudataw \ -l \ -c < IPMB-address > < fru\_id > \\ frudataw \ -l \ -c < IPMB-address > < fru\_id > \\ frudataw \ -l \ -c < IPMB-address > < fru\_id > \\ frudataw \ -l \ -c < IPMB-address > < fru\_id > \\ frudataw \ -l \ -c < IPMB-address > < fru\_id > \\ frudataw \ -l \ -c < IPMB-address > < fru\_id > \\ frudataw \ -l \ -c < IPMB-address > < fru\_id > \\ frudataw \ -l \ -c < IPMB-address > < fru\_id > \\ frudataw \ -l \ -c < IPMB-address > < fru\_id > \\ frudataw \ -l \ -c < IPMB-address > < fru\_id > \\ frudataw \ -l \ -c < IPMB-address > < fru\_id > \\ frudataw \ -l \ -c < IPMB-address > < fru\_id > \\ frudataw \ -l \ -c < fru\_id > \\ frudataw \ -l \ -c < fru\_id > \\ frudataw \ -l \ -c < fru\_id > \\ frudataw \ -l \ -c < fru\_id > \\ frudataw \ -l \ -c < fru\_id > \\ frudataw \ -l \ -c < fru\_id > \\ frudataw \ -l \ -c < fru\_id > \\ frudataw \ -l \ -c < fru\_id > \\ frudataw \ -l \ -c < fru\_id > \\ frudataw \ -l \ -c < fru\_id > \\ frudataw \ -l \ -c < fru\_id > \\ frudataw \ -l \ -c < frudataw \ -l \ -c < frud
```

<IPMB-address> <fru id>can be replaced with any the following alternatives:

- board <N>
- shm <N>
- power supply <N>
- pem <N</p>
- fan tray <N>
- <IPMB-address> amc <M>
- board <N> amc <M>

## **3.26.2** Purpose

This command downloads FRU Information to the specified FRU from a file on the ShMM flash file system. The file contains the raw binary image of the FRU Information. The parameter <file name> specifies the path to the source file. The changes will become fully effective only after the restart of the shelf.

This command can also be issued on the backup Shelf Manager; in that case, FRU Information is only downloaded to FRUs that are local to the backup Shelf Manager.

There are four special options to update HPDL data, Shelf Manager Configuration Parameters and Board Lan Configuration Parameters records in the FRU Information. The option -d indicates that HPDL data are to be updated; the option -s indicates that SDRs are to be updated; the option -p indicates that Shelf Manager Configuration Parameters records are to be updated; the option -1 indicates that Board/AMC LAN Configuration Parameters records are to be updated. In all cases, the parameter <file name> specifies the path to the file that contains binary data to be stored in the target FRU Information. The option -c (if specified instead of the file name) removes (clears) the specified records from the target FRU Information.

The parameters <IPMB-address> and  $<fru\_id>$  specify the IPMB address and FRU device ID of the FRU Information to update. When updating records in the Shelf FRU Information, one can specify either the addresses of actual locations of the Shelf FRU Information or the alias (20h, 254) that refers to the logical Shelf FRU Information storage.

The file that contains binary HPDL data, SDRs, Shelf Manager Configuration or Board/AMC LAN Configuration records can be compressed using the gzip compression utility. The compressed data is then stored in the FRU Information. Decompression is performed by the Shelf Manager

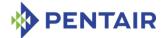

when reading from the FRU Information. The Shelf Manager automatically detects whether the data is compressed or not.

### **3.26.3 Examples**

```
# clia frudataw 20 2 /var/tmp/20.2.orig.bin
```

```
Pigeon Point Shelf Manager Command Line Interpreter
   Writing 16 bytes to IPM 0x20, FRU # 2, offset: 0, status = 0(0x0)
   Writing 16 bytes to IPM 0x20, FRU # 2, offset: 16, status = 0(0x0)
   Writing 16 bytes to IPM 0x20, FRU \# 2, offset: 32, status = 0(0x0)
   Writing 16 bytes to IPM 0x20, FRU # 2, offset: 48, status = 0(0x0)
   Writing 16 bytes to IPM 0x20, FRU \# 2, offset: 64, status = 0(0x0)
   Writing 16 bytes to IPM 0x20, FRU \# 2, offset: 80, status = 0(0x0)
   Writing 16 bytes to IPM 0x20, FRU # 2, offset: 96, status = 0(0x0)
   Writing 16 bytes to IPM 0x20, FRU \# 2, offset: 112, status = 0(0x0)
   Writing 16 bytes to IPM 0x20, FRU # 2, offset: 128, status = 0(0x0)
   Writing 16 bytes to IPM 0x20, FRU # 2, offset: 144, status = 0(0x0)
   Writing 16 bytes to IPM 0x20, FRU # 2, offset: 160, status = 0(0x0)
   File "/var/tmp/20.2.orig.bin" has been written to the FRU 20#2
# clia frudataw -d 20 2 /var/nvdata/chassis data
Pigeon Point Shelf Manager Command Line Interpreter
20: FRU # 2 Reading FRU Info Data, size 8192
   Writing 16 bytes to IPM 0x20, FRU # 2, offset: 0, status = 0(0x0)
   Writing 16 bytes to IPM 0x20, FRU # 2, offset: 16, status = 0(0x0)
   Writing 16 bytes to IPM 0x20, FRU # 2, offset: 32, status = 0(0x0)
   Writing 16 bytes to IPM 0x20, FRU # 2, offset: 48, status = 0(0x0)
   Writing 16 bytes to IPM 0x20, FRU # 2, offset: 64, status = 0(0x0)
   Writing 16 bytes to IPM 0x20, FRU # 2, offset: 80, status = 0(0x0)
   Writing 16 bytes to IPM 0x20, FRU # 2, offset: 96, status = 0(0x0)
   Writing 16 bytes to IPM 0x20, FRU # 2, offset: 112, status = 0(0x0)
   Writing 16 bytes to IPM 0x20, FRU # 2, offset: 128, status = 0(0x0)
Writing 16 bytes to IPM 0x20, FRU \# 2, offset: 3072, status = 0(0x0)
   Writing 16 bytes to IPM 0x20, FRU \# 2, offset: 3088, status = 0(0x0)
   Writing 16 bytes to IPM 0x20, FRU # 2, offset: 3104, status = 0(0x0)
   Writing 16 bytes to IPM 0x20, FRU # 2, offset: 3120, status = 0(0x0)
   Writing 8 bytes to IPM 0x20, FRU \# 2, offset: 3136, status = 0(0x0)
   wrote 3144 (of 3144) bytes to the FRU 20#2 \#
# clia frudataw -s -c 20 2
Pigeon Point Shelf Manager Command Line Interpreter
20: FRU # 2 Reading FRU Info Data, size 8192
   Writing 16 bytes to IPM 0x20, FRU # 2, offset: 0, status = 0(0x0)
   Writing 16 bytes to IPM 0x20, FRU # 2, offset: 16, status = 0(0x0)
   Writing 16 bytes to IPM 0x20, FRU \# 2, offset: 32, status = 0(0x0)
```

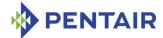

```
Writing 16 bytes to IPM 0x20, FRU # 2, offset: 48, status = 0(0x0)
Writing 16 bytes to IPM 0x20, FRU # 2, offset: 64, status = 0(0x0)
Writing 16 bytes to IPM 0x20, FRU # 2, offset: 80, status = 0(0x0)
Writing 16 bytes to IPM 0x20, FRU # 2, offset: 96, status = 0(0x0)
Writing 16 bytes to IPM 0x20, FRU # 2, offset: 112, status = 0(0x0)
Writing 16 bytes to IPM 0x20, FRU # 2, offset: 128, status = 0(0x0)
Writing 16 bytes to IPM 0x20, FRU # 2, offset: 128, status = 0(0x0)
Writing 16 bytes to IPM 0x20, FRU # 2, offset: 1136, status = 0(0x0)
Writing 16 bytes to IPM 0x20, FRU # 2, offset: 1152, status = 0(0x0)
Writing 16 bytes to IPM 0x20, FRU # 2, offset: 1168, status = 0(0x0)
Writing 16 bytes to IPM 0x20, FRU # 2, offset: 1184, status = 0(0x0)
Writing 16 bytes to IPM 0x20, FRU # 2, offset: 1200, status = 0(0x0)
Writing 13 bytes to IPM 0x20, FRU # 2, offset: 1216, status = 0(0x0)
Wrote 1229 (of 1229) bytes to the FRU 20#2 #
```

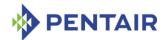

#### 3.27 fruinfo

# 3.27.1 Syntax

```
fruinfo [-v] [-x] < IPMB-address > < fru_id > < IPMB-address > < fru id > can be replaced with any the following alternatives:
```

- board <N>
- shm <N>
- power supply <N>
- pem <N>
- fan tray <N>
- <IPMB-address> amc <M>
- board <N> amc <M>

# **3.27.2** Purpose

This command shows FRU Information in a user-friendly format. This command can also be issued on the backup Shelf Manager; in that case, FRU Information is only shown for FRUs that are local to the backup Shelf Manager.

With the -v option, the command shows the contents of records in the Multi-record area in detail. Without this option, only the record headers are shown.

With the -x option, a hexadecimal dump of all FRU Information areas and records is shown along with the textual representation.

### **3.27.3 Examples**

```
# clia fruinfo 20 0
```

```
Pigeon Point Shelf Manager Command Line Interpreter
20: FRU # 0, FRU Info
   Failure status: 203 (0xcb)
   Requested data not present
# clia fruinfo 20 1
Pigeon Point Shelf Manager Command Line Interpreter
20: FRU # 1, FRU Info
Common Header:
                Format Version = 1
Chassis Info Area:
   Version = 1
   Chassis Type
                            = (1)
   Chassis Part Number
                           = 0x55 0xAA
   Chassis Serial Number
                            = 51:5
Board Info Area:
   Version = 1
   Language Code
                            = 25
```

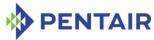

```
= Jun 16 15:37:00 2011 (8129737 minutes since
   Mfg Date/Time
1996)
   Board Manufacturer
                        = Pentair Technical Products
   Board Product Name
                         = Shelf Manager
   Board Serial Number
                         = 0000000
   Board Part Number
                         = A
   FRU Programmer File ID =
Product Info Area:
   Version = 1
   Language Code
                          = 25
   Manufacturer Name = Pentair Technical Products
   Product Name
                         = Shelf Manager
   Product Part / Model# = 000000
   Product Version
                        = Rev. 1.00
   Product Serial Number = 0000000
   Asset Tag
   FRU Programmer File ID =
Multi Record Area:
   Record Type
                          = Management Access Record
       Version = 2
   Sub-Record Type: Component Name (0x05)
   PICMG Address Table Record (ID=0x10)
       Version = 1
   PICMG Backplane Point-to-Point Connectivity Record (ID=0x04)
       Version = 0
   PICMG Shelf Power Distribution Record (ID=0x11)
       Version = 0
   PICMG Shelf Activation And Power Management Record (ID=0x12)
       Version = 0
# clia fruinfo -v -x 20 1
Pigeon Point Shelf Manager Command Line Interpreter
20: FRU # 1, FRU Info
Common Header: Format Version = 1
 01 00 01 05 0E 18 00 D3
Chassis Info Area:
   Version = 1
   Chassis Type
                         = (1)
   Chassis Part Number = 0x55 0xAA
   Chassis Serial Number = 5I:5
   Custom Chassis Info =
 01 04 01 02 55 AA 83 55 AA 55 C1 00 00 00 00 00
```

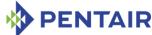

```
Board Info Area:
   Version = 1
   Language Code
                           = 25
   Mfg Date/Time
                          = Jun 16 15:37:00 2011 (8129737 minutes since
1996)
   Board Manufacturer
                          = Pentair Technical Products
   Board Product Name
                          = Shelf Manager
   Board Serial Number
                           = 0000000
   Board Part Number
                           = A
   FRU Programmer File ID =
   Custom Board Info
 01 09 19 C9 0C 7C D4 50 69 67 65 6F 6E 20 50 6F
 69 6E 74 20 53 79 73 74 65 6D 73 D6 53 68 65 6C
 66 20 4D 61 6E 61 67 65 72 20 20 20 20 20 20 20
 20 20 CA 50 50 53 30 30 30 30 30 30 C2 41 20
CO C1 00 00 00 00 00 A0
Product Info Area:
   Version = 1
   Language Code
                           = 2.5
   Manufacturer Name
                          = Pentair Technical Products
   Product Name
                           = Shelf Manager
   Product Part / Model# = 000000
   Product Version
                           = Rev. 1.00
   Product Serial Number = 0000000
   Asset Tag
   FRU Programmer File ID =
   Custom Product Info
 01 0A 19 D4 50 69 67 65 6F 6E 20 50 6F 69 6E 74
 20 53 79 73 74 65 6D 73 D6 53 68 65 6C 66 20 4D
 61 6E 61 67 65 72 20 20 20 20 20 20 20 20 20 C6
 30 30 30 30 30 30 C9 52 65 76 2E 20 31 2E 30 30
CA 50 50 53 30 30 30 30 30 30 CO CO C1 00 6A
Multi Record Area:
   Record Type
                           = Management Access Record
       Version = 2
   Sub-Record Type: Component Name (0x05)
   Sub-Record Data:
                           = ShMM
 03 02 05 A6 50 05 53 68 4D 4D
   PICMG Address Table Record (ID=0x10)
       Version = 1
   Shelf Address
   Address Table Entries# = 16
       Hw Addr: 41, Site # 1, Type: "AdvancedTCA Board" 00
       Hw Addr: 42, Site # 2, Type: "AdvancedTCA Board" 00
```

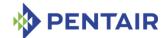

```
Hw Addr: 43, Site # 3, Type: "AdvancedTCA Board" 00
       Hw Addr: 44, Site # 4, Type: "AdvancedTCA Board" 00
       Hw Addr: 45, Site # 5, Type: "AdvancedTCA Board" 00
       Hw Addr: 46, Site # 6, Type: "AdvancedTCA Board" 00
       Hw Addr: 47, Site # 7, Type: "AdvancedTCA Board" 00
       Hw Addr: 48, Site # 8, Type: "AdvancedTCA Board" 00
       Hw Addr: 49, Site # 9, Type: "AdvancedTCA Board" 00
       Hw Addr: 4a, Site # 10, Type: "AdvancedTCA Board" 00
       Hw Addr: 4b, Site # 11, Type: "AdvancedTCA Board" 00
       Hw Addr: 4c, Site # 12, Type: "AdvancedTCA Board" 00
       Hw Addr: 4d, Site # 13, Type: "AdvancedTCA Board" 00
       Hw Addr: 4e, Site # 14, Type: "AdvancedTCA Board" 00
       Hw Addr: 4f, Site # 15, Type: "AdvancedTCA Board" 00
       Hw Addr: 50, Site # 16, Type: "AdvancedTCA Board" 00
CO 02 4B 44 AF 5A 31 00 10 01 00 00 00 00 00
41 01 00 42 02 00 43 03 00 44 04 00 45 05 00 46
 06 00 47 07 00 48 08 00 49 09 00 4A 0A 0A 0B 0B
 00 4C 0C 00 4D 0D 00 4E 0E 00 4F 0F 00 50 10 00
   PICMG Backplane Point-to-Point Connectivity Record (ID=0x04)
       Version = 0
   P2P Slot Descriptor:
                           = 0x0B PICMG®3.0 Base Interface
       Channel Type
       LocalSlot/HW Address = 0x41
       Channel Count
                           = 0x0F
       Channel Descriptor = LocalChannel 2, RemoteChannel 2, RemoteSlot
0x42
       Channel Descriptor = LocalChannel 3, RemoteChannel 1, RemoteSlot
0x43
       Channel Descriptor = LocalChannel 4, RemoteChannel 1, RemoteSlot
0x44
       Channel Descriptor = LocalChannel 5, RemoteChannel 1, RemoteSlot
0 \times 45
       Channel Descriptor = LocalChannel 6, RemoteChannel 1, RemoteSlot
0x46
       Channel Descriptor = LocalChannel 7, RemoteChannel 1, RemoteSlot
0x47
       Channel Descriptor = LocalChannel 8, RemoteChannel 1, RemoteSlot
0x48
       Channel Descriptor = LocalChannel 9, RemoteChannel 1, RemoteSlot
0x49
       Channel Descriptor = LocalChannel 10, RemoteChannel 1, RemoteSlot
0x4A
       Channel Descriptor = LocalChannel 11, RemoteChannel 1, RemoteSlot
0x4B
```

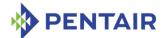

```
Channel Descriptor = LocalChannel 12, RemoteChannel 1, RemoteSlot
0x4C
                            = LocalChannel 13, RemoteChannel 1, RemoteSlot
       Channel Descriptor
0x4D
       Channel Descriptor
                            = LocalChannel 14, RemoteChannel 1, RemoteSlot
0x4E
                            = LocalChannel 15, RemoteChannel 1, RemoteSlot
       Channel Descriptor
0x4F
                            = LocalChannel 16, RemoteChannel 1, RemoteSlot
       Channel Descriptor
0x50
   P2P Slot Descriptor:
       Channel Type
                            = 0x0B PICMG@3.0 Base Interface
       LocalSlot/HW Address = 0x42
       Channel Count
                            = 0x0F
                            = LocalChannel 2, RemoteChannel 2, RemoteSlot
       Channel Descriptor
0x41
       Channel Descriptor
                            = LocalChannel 3, RemoteChannel 2, RemoteSlot
0x43
                            = LocalChannel 4, RemoteChannel 2, RemoteSlot
       Channel Descriptor
0x44
       Channel Descriptor
                            = LocalChannel 5, RemoteChannel 2, RemoteSlot
0x45
       Channel Descriptor
                            = LocalChannel 6, RemoteChannel 2, RemoteSlot
0x46
       Channel Descriptor
                            = LocalChannel 7, RemoteChannel 2, RemoteSlot
0x47
       Channel Descriptor
                            = LocalChannel 8, RemoteChannel 2, RemoteSlot
0x48
       Channel Descriptor
                            = LocalChannel 9, RemoteChannel 2, RemoteSlot
0x49
       Channel Descriptor
                            = LocalChannel 10, RemoteChannel 2, RemoteSlot
0x4A
       Channel Descriptor
                            = LocalChannel 11, RemoteChannel 2, RemoteSlot
0x4B
                            = LocalChannel 12, RemoteChannel 2, RemoteSlot
       Channel Descriptor
0x4C
       Channel Descriptor
                            = LocalChannel 13, RemoteChannel 2, RemoteSlot
0x4D
       Channel Descriptor
                            = LocalChannel 14, RemoteChannel 2, RemoteSlot
0x4E
                            = LocalChannel 15, RemoteChannel 2, RemoteSlot
       Channel Descriptor
0x4F
       Channel Descriptor = LocalChannel 16, RemoteChannel 2, RemoteSlot
0x50
CO 02 65 2B AE 5A 31 00 04 00 0B 41 0F 42 42 00
43 61 00 44 81 00 45 A1 00 46 C1 00 47 E1 00 48
01 01 49 21 01 4A 41 01 4B 61 01 4C 81 01 4D A1
 01 4E C1 01 4F E1 01 50 01 02 0B 42 0F 41 42 00
 43 62 00 44 82 00 45 A2 00 46 C2 00 47 E2 00 48
```

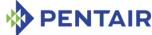

```
02 01 49 22 01 4A 42 01 4B 62 01 4C 82 01 4D A2
01 4E C2 01 4F E2 01 50 02 02
   PICMG Shelf Power Distribution Record (ID=0x11)
       Version = 0
   Feed count: 1
   Feed:
       Maximum External Available Current: 50.0 Amps
       Maximum Internal Current: Not specified
       Minimum Expected Operating Voltage: -40.5 Volts
       Feed-to-FRU Mapping entries count: 16
          FRU Addr: 41, FRU ID: 0xfe
          FRU Addr: 42, FRU ID: 0xfe
          FRU Addr: 43, FRU ID: 0xfe
          FRU Addr: 44, FRU ID: 0xfe
          FRU Addr: 45, FRU ID: 0xfe
          FRU Addr: 46, FRU ID: 0xfe
          FRU Addr: 47, FRU ID: 0xfe
          FRU Addr: 48, FRU ID: 0xfe
          FRU Addr: 49, FRU ID: 0xfe
          FRU Addr: 4a, FRU ID: 0xfe
          FRU Addr: 4b, FRU ID: 0xfe
          FRU Addr: 4c, FRU ID: 0xfe
          FRU Addr: 4d, FRU ID: 0xfe
          FRU Addr: 4e, FRU ID: 0xfe
          FRU Addr: 4f, FRU ID: 0xfe
          FRU Addr: 50, FRU ID: 0xfe
CO 02 2C A7 6B 5A 31 00 11 00 01 F4 01 FF FF 51
10 41 FE 42 FE 43 FE 44 FE 45 FE 46 FE 47 FE 48
FE 49 FE 4A FE 4B FE 4C FE 4D FE 4E FE 4F FE 50
   PICMG Shelf Activation And Power Management Record (ID=0x12)
       Version = 0
   Allowance for FRU Activation Readiness: 10 seconds
   FRU Activation and Power Description Count: 16
   Hw Address: 41, FRU ID: 0xfe, Maximum FRU Power Capabilities: 150 Watts
       Shelf Manager Controlled Activation: Enabled
       Delay Before Next Power On: 0.0 seconds
   Hw Address: 42, FRU ID: 0xfe, Maximum FRU Power Capabilities: 150 Watts
       Shelf Manager Controlled Activation: Enabled
       Delay Before Next Power On: 0.0 seconds
   Hw Address: 43, FRU ID: 0xfe, Maximum FRU Power Capabilities: 150 Watts
       Shelf Manager Controlled Activation: Enabled
       Delay Before Next Power On: 0.0 seconds
   Hw Address: 44, FRU ID: 0xfe, Maximum FRU Power Capabilities: 150 Watts
```

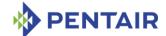

```
Shelf Manager Controlled Activation: Enabled
        Delay Before Next Power On: 0.0 seconds
    Hw Address: 45, FRU ID: 0xfe, Maximum FRU Power Capabilities: 150 Watts
        Shelf Manager Controlled Activation: Enabled
        Delay Before Next Power On: 0.0 seconds
    Hw Address: 46, FRU ID: 0xfe, Maximum FRU Power Capabilities: 150 Watts
        Shelf Manager Controlled Activation: Enabled
        Delay Before Next Power On: 0.0 seconds
    Hw Address: 47, FRU ID: 0xfe, Maximum FRU Power Capabilities: 150 Watts
        Shelf Manager Controlled Activation: Enabled
        Delay Before Next Power On: 0.0 seconds
    Hw Address: 48, FRU ID: 0xfe, Maximum FRU Power Capabilities: 150 Watts
        Shelf Manager Controlled Activation: Enabled
        Delay Before Next Power On: 0.0 seconds
    Hw Address: 49, FRU ID: 0xfe, Maximum FRU Power Capabilities: 150 Watts
        Shelf Manager Controlled Activation: Enabled
        Delay Before Next Power On: 0.0 seconds
    Hw Address: 4a, FRU ID: 0xfe, Maximum FRU Power Capabilities: 150 Watts
        Shelf Manager Controlled Activation: Enabled
        Delay Before Next Power On: 0.0 seconds
    Hw Address: 4b, FRU ID: 0xfe, Maximum FRU Power Capabilities: 150 Watts
        Shelf Manager Controlled Activation: Enabled
        Delay Before Next Power On: 0.0 seconds
    Hw Address: 4c, FRU ID: 0xfe, Maximum FRU Power Capabilities: 150 Watts
        Shelf Manager Controlled Activation: Enabled
        Delay Before Next Power On: 0.0 seconds
    Hw Address: 4d, FRU ID: 0xfe, Maximum FRU Power Capabilities: 150 Watts
        Shelf Manager Controlled Activation: Enabled
        Delay Before Next Power On: 0.0 seconds
    Hw Address: 4e, FRU ID: 0xfe, Maximum FRU Power Capabilities: 150 Watts
        Shelf Manager Controlled Activation: Enabled
        Delay Before Next Power On: 0.0 seconds
    Hw Address: 4f, FRU ID: 0xfe, Maximum FRU Power Capabilities: 150 Watts
        Shelf Manager Controlled Activation: Enabled
        Delay Before Next Power On: 0.0 seconds
    Hw Address: 50, FRU ID: 0xfe, Maximum FRU Power Capabilities: 150 Watts
        Shelf Manager Controlled Activation: Enabled
        Delay Before Next Power On: 0.0 seconds
CO 82 57 81 E6 5A 31 00 12 00 0A 10 41 FE 96 00
 40 42 FE 96 00 40 43 FE 96 00 40 44 FE 96 00 40
 45 FE 96 00 40 46 FE 96 00 40 47 FE 96 00 40 48
 FE 96 00 40 49 FE 96 00 40 4A FE 96 00 40 4B FE
 96 00 40 4C FE 96 00 40 4D FE 96 00 40 4E FE 96
 00 40 4F FE 96 00 40 50 FE 96 00 40
```

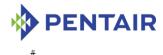

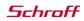

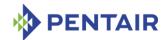

### 3.28 frucontrol

# 3.28.1 Syntax

```
frucontrol <IPMB-address> <fru_id> <option>
frucontrol board <N> <option>
frucontrol shm <N> <option>
frucontrol power_supply <N> <option>
frucontrol pem <N>
frucontrol fan_tray <N> <option>
frucontrol <IPMB-address> amc <M> <option>
frucontrol board <N> amc <M> <option>
```

# **3.28.2** Purpose

This command sends the "FRU Control" command to the specified FRU, performing the specified operation on the FRU payload. The FRU is specified using the IPMB address of the owning IPM controller and the FRU device ID. FRU device ID 0 designates the IPM controller proper in PICMG 3.0 contexts.

When the  $\langle option \rangle$  parameter is info, the command "Get FRU Control Capabilities" is sent to the specified FRU. The returned byte indicates which "FRU Control" commands are supported by the specified FRU. This option only works for FRUs that support ECN-002 to the PICMG 3.0 R2.0 specification.

The parameter  $\langle option \rangle$  specifies the option of the "FRU Control" command to be used. It can be specified as one of the following symbolic values:

cold\_reset (abbreviated as cr) - perform cold reset of the FRU payload
 warm\_reset (abbreviated as wr) - perform warm reset of the FRU payload
 graceful\_reboot (abbreviated as gr) - perform graceful reboot of the FRU payload
 diagnostic\_interrupt (abbreviated as di) - issue the diagnostic interrupt
 info - get FRU Control capabilities.

This command can also be issued on the backup Shelf Manager; in that case, the "FRU Control" command is only sent to FRUs that are local to the backup Shelf Manager.

According to the PICMG 3.0 specification, the command "FRU Control (Cold Reset)" must be implemented for all FRUs. Most FRUs that are represented by the Shelf Manager (such as fan trays or PEMs) have no payload to which the operations of this command would apply; for these FRUs the Shelf Manager implements the cold reset command as a no-operation that just returns the successful completion code.

#### **3.28.3** Examples

Issue a "Cold Reset" command to the FRU 0 at IPMB address 9Ch.

# clia frucontrol 9c 0 cr

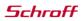

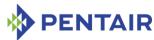

```
Pigeon Point Shelf Manager Command Line Interpreter
    FRU Control: Controller 0x9c, FRU ID # 0, command 0x00, status 0(0x0)
    Command executed successfully
#

Get FRU Control capabilities for the FRU 0 at IPMB address OEh.
# clia frucontrol 0e 0 info

Pigeon Point Shelf Manager Command Line Interpreter
    FRU Control Capabilities: Controller 0x0e, FRU ID # 0, status 0(0x0)
    Capabilities: 00; Supported commands: Cold Reset
#
```

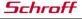

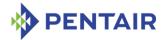

# 3.29 getbootdev

# 3.29.1 Syntax

```
getbootdev <IPMB-0-address> [<fru id> | <IPMB-L-address>]
```

### **3.29.2** Purpose

This command shows the system boot parameters for a designated IPM controller. If AdvancedMC access is not targeted, the second parameter should be set to 0 or omitted. The IPMB-L address for an AMC address is used if the second parameter exceeds 70h. Otherwise, the second parameter is treated as a FRU ID and converted to an IPMB-L address via AMC address mapping.

### **3.29.3 Examples**

Get the system boot options for IPM controller at IPMB address 82h.

### # clia getbootdev 82

```
Pigeon Point Shelf Manager Command Line Interpreter

Get boot device option: status = 0x0 (0)

Response data (raw): 01 05 00 00 00 00 00

Decoded:

Parameter version: 1

Parameter valid = TRUE

Boot option selector: 5

Boot flags valid = FALSE

Boot device selector: 0 (No override)
```

Get the system boot options for an AMC, where the carrier has IPMB-0 address 90h and the MMC has address IPMB-L address 72h.

### # clia getbootdev 90 72

```
Pigeon Point Shelf Manager Command Line Interpreter

Get boot device option: status = 0x0 (0)

Response data (raw): 01 05 80 04 00 00 00

Decoded:

Parameter version: 1

Parameter valid = TRUE

Boot option selector: 5

Boot flags valid = TRUE

Boot device selector: 1 (Force PXE)
```

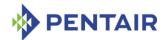

# 3.30 getconfigparam

# 3.30.1 Syntax

getconfigparam [<parameter name>]

# **3.30.2** Purpose

This command shows the value of the specified Shelf Manager configuration parameter. If no name is specified, all known configuration parameters are shown, with their values.

Names of the configuration parameters are described in the Shelf Manager User Guide.

This command can be useful to see the actual values of configuration parameters if configuration parameters are set from multiple sources (multiple configuration files and/or the Shelf FRU Information).

### 3.30.3 Examples

Get the value of the configuration parameter SENSOR POLL INTERVAL.

```
# clia getconfigparam SENSOR POLL INTERVAL
```

```
Pigeon Point Shelf Manager Command Line Interpreter
SENSOR_POLL_INTERVAL = 1
#
```

Show all configuration parameters with their values.

### # clia getconfigparam

```
Pigeon Point Shelf Manager Command Line Interpreter
2 X SYSTEM = FALSE
ACTIVATE LOCAL WITHOUT SHELF FRU = FALSE
ALARM CUTOFF TIMEOUT = 600
ALLOW ALL COMMANDS FROM IPMB = FALSE
ALLOW CHANGE EVENT RECEIVER = TRUE
ALLOW CLEARING CRITICAL ALARM = FALSE
ALLOW POWER UNRELATED FRU IN CRITICAL STATE = FALSE
ALLOW RESET STANDALONE = FALSE
ALTERNATE CONTROLLER = TRUE
ATCA TESTER COMPATIBILITY = FALSE
AUTO SEND MESSAGE = TRUE
BOARD LAN PARAMETERS CHANNEL LIST =
CARRIER = GENERIC
CARRIER OPTIONS =
CONSOLE LOGGING ENABLED = TRUE
COOLING EXHAUST SENSOR LIST =
COOLING FAN DECREASE TIMEOUT = 0
COOLING FAN INCREASE TIMEOUT = 0
COOLING INTAKE SENSOR LIST =
COOLING KEEP POWERED OFF FRUS_IN_M1 = FALSE
COOLING MANAGEMENT =
```

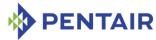

```
COOLING POLL TIMEOUT = 30
CPLD ACTIVE WORKAROUND = FALSE
CTCA FRU RESET TIMEOUT = 500
CTCA HEALTHY TIMEOUT = 0
CTCA INITIAL FAN LEVEL = 5
DEFAULT GATEWAY IP ADDRESS = 192.168.1.253
DEFAULT GATEWAY IP ADDRESS2 = 0.0.0.0
DEFAULT HPM2 CLIENT IP ADDRESS = 0.0.0.0
DEFAULT HPM2 GATEWAY IP ADDRESS = 0.0.0.0
DEFAULT HPM2 NETMASK = 0.0.0.0
DEFAULT RMCP IP ADDRESS = 192.168.1.68
DEFAULT RMCP IP ADDRESS2 = 0.0.0.0
DEFAULT RMCP NETMASK = 255.255.255.0
DEFAULT RMCP NETMASK2 = 0.0.0.0
DEFAULT VLAN ID = 0
DEFAULT VLAN ID2 = 0
DETECT DEADLOCKS = TRUE
DEVICE POLL TIMEOUT = 15
DHCP FOR RMCP ONLY = FALSE
DHCP SERVER ADDRESS = 0.0.0.0
ENABLE DIRECT SHELF FRU WRITE = FALSE
ENABLE INTEGRALHPI = TRUE
EXIT IF HEALTHY LOST IN STANDALONE MODE = FALSE
EXIT IF NO SHELF FRU = FALSE
EXTERNAL EVENT HANDLER =
FAN FULL SPEED DELAY = 0
FAN LEVEL STEP DOWN = 1
FAN LEVEL STEP UP = 1
HPDL = FALSE
HPDL ON SUBSIDIARY FRUS = TRUE
HPM2 ENABLE CLIENT SESSIONS = TRUE
HPM2 CLIENT MIRROR CHANNEL = 1
HPM2 NET ADAPTER =
IGNORE FAILED DIRECTED POWER DOWN = TRUE
INITIALIZATION SCRIPT =
INITIAL FAN LEVEL = 5
INITIAL SLOW LINK DELAY = 0
INNER SEQUENCE NUMBER IN SEND MSG RESPONSE = TRUE
IPMB ADDRESS = 0
IPMB LINK ISOLATION TIMEOUT = -1
IPMB RETRIES = 3
IPMB RETRY TIMEOUT = 4
IPMB RETRY TIMEOUT MSEC = 500
IPMC PRESERVE ON REVISION CHANGE = TRUE
```

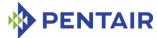

```
ISOLATE MUX ADDRESS = 112
ISOLATE MUX IGNORE COUNT = 10
ISOLATE MUX ON GPIO8 = FALSE
LOCAL SHELF FRU = TRUE
M7 TIMEOUT = -1
MAX ALERT POLICIES = 64
MAX ALERT STRINGS = 64
MAX DEFERRED ALERTS = 32
MAX EVENT FILTERS = 64
MAX EVENT SUBSCRIBERS = 64
MAX EVENT SUBSCRIBER IDLE TIME = 60
MAX INCOMING IPMB REQUESTS = 192
MAX NODE BUSY TRANSMISSIONS = 255
MAX OEM FILTERS = 16
MAX PENDING EVENT NOTIFICATIONS = 1024
MAX PENDING IPMB REQUESTS = 192
MAX SEL ENTRIES = 1024
MAX SESSIONS = 32
MAX USERS = 32
MICRO TCA = FALSE
MIN FAN LEVEL = 1
MIN SHELF FRUS = 1
NORMAL STABLE TIME = 3600
PEF USE KEYED ALARMS = FALSE
PET FORMAT = 0
POWER UNLISTED FRUS = TRUE
PROPAGATE RMCP ADDRESS = FALSE
REAPPLY POWER MAX COOLING STATE = NORMAL
REDUNDANCY ENABLED = TRUE
REDUNDANCY NET ADAPTER = eth1
REDUNDANCY NET ADAPTER2 =
REDUNDANCY NETMASK = 0.0.0.0
REDUNDANCY PORT = 1040
REDUNDANT IP ADDRESS = 192.168.0.62
RESERVATION RETRIES = 10
RMCP NET ADAPTER = eth0
RMCP NET ADAPTER2 =
RMCP WITHOUT SHELF FRU = FALSE
SAVE CRASH INFORMATION = TRUE
SDR READ RETRIES = 3
SEL FILE COMPRESSION ENABLED = TRUE
SEL FILE JOURNALING ENABLED = TRUE
SEL FILE WRITE DELAY = 3
SEL HIGH WATERMARK = 10
```

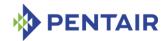

```
SEL LOW WATERMARK = 50
SENSOR POLL INTERVAL = 1
SESSION_SEQUENCE_WINDOW = 128
SHELF FRU IN EEPROM = TRUE
SHELF FRU IPMB SOURCE1 = 0
SHELF FRU IPMB SOURCE2 = 0
SHELF FRU TIMEOUT = 20
SHELF_MANAGER_CONFIGURATION_IN_SHELF_FRU_INFO = FALSE
SHORT SEND MSG RESPONSE = TRUE
SWAPPED CROSS CONNECTS = FALSE
SWITCHOVER ON HANDLE OPEN = FALSE
SWITCHOVER TIMEOUT ON BROKEN LINK = 11
SYSLOG LOGGING ENABLED = TRUE
SYSTEM MANAGER TRUNCATES SEL = FALSE
TACHOMETER THRESHOLD UPDATE DELAY = 15
TASKLET RETRIES = 3
TIMEPROTO =
TIMESERVER = 0.0.0.0
TURBO MODE MIN FAN FAILURES = 1
UNCONDITIONAL SDR REREAD ON VERSION CHANGE = FALSE
USE DHCP = FALSE
USE SECOND CHANNEL = FALSE
VERBOSITY = 7
VERBOSITY CONSOLE = -1
VERIFY SHELF FRU CHECKSUM = TRUE
WATCHDOG ENABLED = TRUE
```

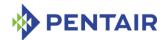

# 3.31 getfanlevel

# 3.31.1 Syntax

```
getfanlevel <IPMB-address> <fru_id>
getfanlevel shm <N>
getfanlevel board <N>
getfanlevel power_supply <N>
getfanlevel pem <N>
getfanlevel fan_tray <N>
getfanlevel <IPMB-address> amc <M>
getfanlevel board <N> amc <M>
```

# **3.31.2** Purpose

This command shows the current level of the fan controlled by the FRU specified in the command parameters.

# 3.31.3 Examples

Get fan level for the fan residing at FRU #2 at IPMB address 20h.

```
# clia getfanlevel 20 2
```

```
Pigeon Point Shelf Manager Command Line Interpreter
20: FRU # 2 Override Fan Level: 1, Local Fan Level: 255
#
```

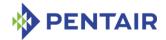

# 3.32 getfanpolicy

# 3.32.1 Syntax

```
getfanpolicy [<fan tray addr> [<fan tray fru_id>]] [-s
<addr>|<site type> [<fru id>|<site number>]]
```

### **3.32.2** Purpose

This command retrieves information about Fan Tray(s) control mode and/or FRUs coverage by the specified Fan Tray(s). Notice that this command returns two different pieces of data: whether or not the site(s) are enabled/disabled for autonomous control by the Shelf Manager (based on "Set Fan Policy" commands), and whether or not the FRU site(s) are covered by the fans (according to the Fan Geography record).

The parameters < fan tray addr> and < fan tray fru\_id> specify a fan tray. The command may be issued with no parameters; in this case, the information about all Fan Trays and FRUs will be received.

If a numeric argument is expected to be treated as a hexadecimal, the "0x" prefix should be used, otherwise the error will be returned.

The flag -s precedes the parameters that define a site covered by the fan tray.

The <site\_type> parameter can accept one of the following values: Board, PEM, ShelfFRU, ShelfManager, FanTray, FanFilterTray, Alarm, Mezzanine, PMC, RTM.

# 3.32.3 Examples

Get fan policy for the fan tray at IPMB address 20h, FRU ID 3.

### # clia getfanpolicy 0x20 3

```
Pigeon Point Shelf Manager Command Line Interpreter
Fan Tray: 0x20, FRU Id # 3
Policy Type: Any Site
Policy Timeout: 20 seconds
Policy Applied: Tue Oct 17 02:32:06 2006
```

Get fan policy for the fan tray at IPMB address 20h, FRU ID 3, applied to the site at IPMB address 20h, FRU ID 1.

# # clia getfanpolicy 0x20 3 -s 0x20 1

```
Pigeon Point Shelf Manager Command Line Interpreter
Fan Tray: 0x20, FRU Id # 3
    Policy Type: Per Site
    Policy Timeout: 20 seconds
    Policy Applied: Tue Oct 17 02:39:06 2006
    Site Type: Dedicated ShMC, Site Number: 1
    Site Covered: TRUE
```

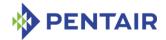

# 3.33 getfruledstate

# 3.33.1 Syntax

```
getfruledstate [-v] [<IPMB-address> [<fru_id> [<LedId>|ALL]]]
getfruledstate [-v] shm <N>[<LedId>|ALL]
getfruledstate [-v] board <N> [<LedId>|ALL]
getfruledstate [-v] power_supply <N>[<LedId>|ALL]
getfruledstate [-v] pem <N> [<LedId>|ALL]
getfruledstate [-v] fan_tray <N>[<LedId>|ALL]
getfruledstate [-v] fan_tray <N>[<LedId>|ALL]
getfruledstate [-v] <IPMB-address> amc <M> [<LedId>|ALL]
getfruledstate [-v] board <N> amc <M> [<LedId>|ALL]
```

# **3.33.2** Purpose

This command shows the current FRU LED state on all levels of control that are enabled for the LED(s).

In verbose mode, the Shelf Manager shows additional information about the colors supported by the LED(s). Also, if a LED Description record is present in the FRU Information of the target FRU, the Shelf Manager shows the legend, symbol and description information from that record for the target LED(s).

Information can be shown about a specific LED or all LEDs for the given FRU. IPMB address and FRU ID of the target LED can also be omitted. If FRU ID is omitted, information is shown about all LEDs on all FRUs of the given IPM controller. If IPMB address is also omitted, information is shown about all known LEDs in the shelf.

This command can also be issued on the backup Shelf Manager; in that case, the FRU LED state is only shown for FRU LEDs that are local to the backup Shelf Manager.

# 3.33.3 Examples

Show LED state for all LEDs on the IPM controller at IPMB address FCh:

### # clia getfruledstate fc

```
Pigeon Point Shelf Manager Command Line Interpreter
fc: FRU # 0, Led # 0 ("BLUE LED"):
    Local Control LED State: LED OFF
fc: FRU # 0, Led # 1 ("LED 1"):
    Local Control LED State: LED OFF
fc: FRU # 0, Led # 2 ("LED 2"):
    Local Control LED State: LED OFF
fc: FRU # 0, Led # 3 ("LED 3"):
    Local Control LED State: LED OFF

fc: FRU # 0, Led # 4 ("Application Specific LED# 1"):
    Local Control LED State: LED ON, color: GREEN
```

Show verbose LED state for the FRU 3 at IPMB address 20h:

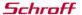

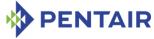

# # clia getfruledstate -v 20 3 Pigeon Point Shelf Manager Command Line Interpreter 20: FRU # 3, Led # 0 ("BLUE LED"): Local Control LED State: LED OFF LED's color capabilities: Colors supported (0x02): BLUE Default LED Color in Local Control State (0x01): BLUE Default LED Color in Override State(0x01): BLUE Legend: "H/S" Description: "Blue LED" 20: FRU # 3, Led # 1 ("LED 1"): Local Control LED State: LED OFF LED's color capabilities: Colors supported (0x04): RED Default LED Color in Local Control State (0x02): RED Default LED Color in Override State(0x02): RED Legend: "OOS" Description: "Out of Service LED" 20: FRU # 3, Led # 2 ("LED 2"): Local Control LED State: LED ON, color: GREEN LED's color capabilities: Colors supported (0x08): GREEN Default LED Color in Local Control State (0x03): GREEN Default LED Color in Override State(0x03): GREEN Symbol: "IEC-60417-5867" Description: "Green. Should not blink" Show LED state for FRU #0 of the IPM controller at IPMB address 20h: # clia getfruledstate 20 0 Pigeon Point Shelf Manager Command Line Interpreter 20: FRU # 0, Led # 0 ("BLUE LED"): Local Control LED State: LED ON, color: BLUE 20: FRU # 0, Led # 1 ("LED 1"): Local Control LED State: LED OFF Show verbose LED state for LED #1 from FRU #0 of the IPM controller at IPMB address 20h: #clia getfruledstate -v 20 0 1 Pigeon Point Shelf Manager Command Line Interpreter 20: FRU # 0, Led # 1 ("LED 1"): Local Control LED State: LED OFF LED's color capabilities: Colors supported (0x04): RED Default LED Color in Local Control State(0x02): RED Default LED Color in Override State(0x02): RED

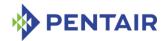

# 3.34 gethysteresis

# 3.34.1 Syntax

```
gethysteresis [<IPMB-address> [ [ <lun>: ] <sensor id> | <sensor
name>] ]
gethysteresis [board <N> [ [ <lun>: ] <sensor id> | <sensor
name>] ]
gethysteresis [shm <N> [ [ <lun>: ] <sensor id> | <sensor name>]
]
gethysteresis <IPMB-address> -f <fru_id>
gethysteresis <IPMB-address> -f amc <amc_number>
gethysteresis board <N> -f <fru_id>
gethysteresis board <N> -f <fru_id>
gethysteresis board <N> -f amc <amc_number>
gethysteresis shm <N> -f <fru_id>
gethysteresis shm <N> -f <fru_id>
```

# **3.34.2** Purpose

This command shows the current hysteresis values for the specified sensor(s). The sensor(s) must be threshold-based. Both raw and processed values are shown.

The option -f allows the user to select all sensors that belong to a specific FRU, designated either with its  $< fru\ id >$  or, if it is an AMC, with the  $amc\ < amc\ number >$  notation.

The command allows the user to qualify the sensor number with the Logical Unit Number (LUN) if the targets controller supports sensors on multiple LUNs. If the LUN is omitted, the current hysteresis values for all sensors with the specified sensor number are shown. <lun> can take the value 0, 1 or 3. (LUN 2 is reserved.)

Sensor names are not qualified with LUN numbers, since it is assumed that sensor names will normally be unique within the controller. However, if there are several sensors with the same name within the controller, information is shown about all of them. If  $\langle IPMB-address \rangle$  is omitted, the current hysteresis levels for all sensors for the specified IPMB address are shown.

This command can also be issued on the backup Shelf Manager; in that case, the current hysteresis values are only shown for sensors that are local to the backup Shelf Manager.

### **3.34.3** Examples

Show the hysteresis values for sensor # 2 on the IPM controller at IPMB address FCh.

### # clia gethysteresis FC 2

```
Pigeon Point Shelf Manager Command Line Interpreter
fc: LUN: 0, Sensor # 2 ("lm75 temp")
        Type: Threshold (0x01), "Temperature"(0x01)
        Positive hysteresis, Raw data: 0x00 Processed data: 0.00000 degrees
C
        Negative hysteresis, Raw data: 0x00 Processed data: 0.00000 degrees
C
```

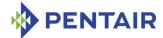

degrees C

# clia gethysteresis 20 -f 5

Show the hysteresis values for sensors that belong to FRU #5 on the IPM controller at IPMB address 20h

```
Pigeon Point Shelf Manager Command Line Interpreter

20: LUN: 0, Sensor # 126 ("Temp_In Right")

Type: Threshold (0x01), "Temperature" (0x01)

Positive hysteresis, Raw Data: 0x00 Processed data: 0.000000 degrees C
```

Negative hysteresis, Raw Data: 0x00 Processed data: 0.000000

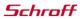

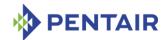

# 3.35 getipmbstate

# 3.35.1 Syntax

```
getipmbstate <IPMB-address> [ link> ] (in radial IPMB-0 environment)
getipmbstate <IPMB-address> (in bused IPMB-0 environment)
```

# **3.35.2** Purpose

This command shows the current state of IPMB-0 on the target IPM controller. The state is taken from the sensor data provided by the IPMB Link sensor on the target IPM controller (sensor type F1). Information about both buses A and B is displayed.

The command works differently in bused and radial contexts. In a bused shelf, or in a radial shelf if the target IPM controller is not an IPMB hub, the argument <liink> is not used. Information about the state of IPMB-A and IPMB-B on the target IPM controller is shown.

In the radial shelf if the target IPM controller is an IPMB hub, the command works as follows:

- If link> is omitted, the command shows information about the state of all radial IPMB links. The state is taken from the sensor data of the multiple IPMB link sensors on the IPM controller.
- If link> is present, the command shows information about the specific radial IPMB link (1 to 95). The state of the link is taken from the state of the corresponding IPMB link sensor on the IPM controller.

In both cases, information about the state of both IPMB-A and IPMB-B is shown.

This command can also be issued on the backup Shelf Manager; in that case, the current state of IPMB-0 is only reported for IPM controllers that are local to the backup Shelf Manager.

### **3.35.3** Examples

Show the current state of IPMB-0 on the IPM controller at IPMB address 92h.

#### # clia getipmbstate 92

```
Pigeon Point Shelf Manager Command Line Interpreter 92: LUN: 0, Sensor # 1 ("IPMB LINK")

Bus Status: 0x8 (IPMB-A Enabled, IPMB-B Enabled)

IPMB A State: 0x8 (LocalControl, No failure)

IPMB B State: 0x8 (LocalControl, No failure)
```

Show the current state of IPMB link 8 on the Shelf Manager (the IPM controller at 20h).

### # clia getipmbstate 20 8

```
Pigeon Point Shelf Manager Command Line Interpreter 20: Link: 8, LUN: 0, Sensor # 12 ("IPMB LINK 8")

Bus Status: 0x8 (IPMB-A Enabled, IPMB-B Enabled)

IPMB A State: 0x8 (LocalControl, No failure)

IPMB B State: 0x8 (LocalControl, No failure)
```

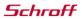

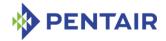

# 3.36 getlanconf

# 3.36.1 Syntax

# **3.36.2** Purpose

This command shows the value of the specified LAN configuration parameter for the specified channel <channel> of the IPM controller at the specified address <IPMB-address>. If no configuration parameter name or number is specified, all configuration parameters for the specified channel of the IPM controller on the specified address are shown.

For IPMI LAN channels with either HPM.2 or HPM.3 support several additional LAN configuration parameters are defined. The HPM.2 LAN configuration parameters are described in the HPM.2 specification. The HPM.3 LAN configuration parameters are described in the HPM.3 specification. HPM.2 and HPM.3 LAN configuration parameters do not have fixed parameter numbers; their numbers are allocated as a contiguous sub-range of the OEM parameter range (192-255) and each IPM controller reports the starting number of the subrange in the response to the commands "Get HPM.2 Capabilities" and "Get HPM.3 Capabilities".

The following table lists the names and numbers of LAN configuration parameters supported by the getlanconf command:

Table 14: Names and numbers of LAN configuration parameters supported by the getlanconf command

| PARAMETER NAME | Number | DESCRIPTION                                                                                                    |
|----------------|--------|----------------------------------------------------------------------------------------------------|
| auth_support   | 1      | An 8-bit value that contains authentication type support flags for the LAN channel.                                                                           |
| auth_enables   | 2      | Five 8-bit values that contain authentication type enable flags for the Callback, User, Operator, Administrator and OEM privilege levels for the LAN channel. |
| ip             | 3      | A string value that contains the IP address assigned to the LAN channel in dotted decimal notation (e.g. 192.168.0.15).                                       |
| ip_source      | 4      | A value that encodes the source of the assigned IP address.                                                                                                   |
| mac            | 5      | A string value that contains the MAC address assigned to the LAN channel as 6 hexadecimal byte values delimited by ':' symbols (e.g. 00:A0:24:C6:18:2F).      |

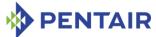

| PARAMETER NAME | NUMBER | DESCRIPTION                                                                                                    |
|----------------|--------|----------------------------------------------------------------------------------------------------|
| subnet_mask    | 6      | A string value that contains the subnet mask assigned to the LAN channel in dotted decimal notation (e.g. 255.255.255.0).  |
| ipv4_hdr_param | 7      | Three 8-bit values that contain various IPv4 header parameters for sending RMCP packets:                                   |
|                |        | Time-to-live                                                                                                    |
|                |        | IP header flags (bits [7:5])                                                                                               |
|                |        | <ul> <li>Precedence (bits [7:5]) and type of<br/>service (bits [4:1])</li> </ul>                                           |
| pri_rmcp_port  | 8      | A 16-bit value that contains the primary RMCP port number (the port used for regular RMCP communication).                  |
| sec_rmcp_port  | 9      | A 16-bit value that contains the secondary RMCP port number (the port used for secure RMCP communication).                 |
| arp_control    | 10     | Two flags that control ARP behavior on the LAN channel:                                                                    |
|                |        | Enable responding to ARP requests                                                                                          |
|                |        | Enable sending Gratuitous ARPs                                                                                             |
| arp_interval   | 11     | The Gratuitous ARP interval in seconds, in fixed-point format (potentially including a fractional part).                   |
| dft_gw_ip      | 12     | A string value that contains the IP address of the default gateway in dotted decimal notation.                             |
| dft_gw_mac     | 13     | A string value that contains the MAC address of the default gateway as 6 hexadecimal byte values delimited by ':' symbols. |
| backup_gw_ip   | 14     | A string value that contains the IP address of the backup gateway in dotted decimal notation.                              |
| backup_gw_mac  | 15     | A string value that contains the MAC address of the backup gateway as 6 hexadecimal byte values delimited by ':' symbols.  |
| community      | 16     | A string value (up to 18 symbols) that is put into the "Community String" field in PET Traps.                              |

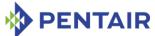

| PARAMETER NAME      | Number | DESCRIPTION                                                                                                    |
|---------------------|--------|----------------------------------------------------------------------------------------------------|
| destination_count   | 17     | The maximum number of LAN alert destinations supported on the LAN channel.                                                                                                    |
| destination_type    | 18     | The destination type identified by the specified set selector. If no set selector is given, all destination types are shown. Each destination type entry contains the following fields:                          |
|                     |        | destination type (0-7)                                                                                                    |
|                     |        | alert acknowledge flag                                                                                                    |
|                     |        | <ul> <li>alert acknowledge timeout / retry interval<br/>in seconds (1-256)</li> </ul>                                                                                                    |
|                     |        | • number of retries (0-7)                                                                                                    |
| destination_address | 19     | The destination addresses associated with the specified set selector. If no set selector is given, all destination addresses are shown. Each destination address entry contains the following fields:            |
|                     |        | Address format: IPv4+MAC or IPv6                                                                                                    |
|                     |        | For addresses in IPv4+MAC format:                                                                                                    |
|                     |        | <ul> <li>IP address (string in dotted decimal format)</li> </ul>                                                                                                    |
|                     |        | <ul> <li>MAC address (string of 6 hexadecimal<br/>byte values delimited by ':' symbols)</li> </ul>                                                                                                    |
|                     |        | Gateway selector: 0 – use default, 1 –     use backup                                                                                                    |
|                     |        | For addresses in IPv6 format (only on ShMM-700):                                                                                                    |
|                     |        | <ul> <li>IPv6 address (string in the canonical format)</li> </ul>                                                                                                    |
| vlan_id             | 20     | The flag that indicates whether Virtual LANs are enabled for the channel, and the Virtual LAN ID (a number in the range 1 to 4095, or the value 0, indicating that Virtual LAN IDs are not used for the channel) |
| vlan_priority       | 21     | A number in the range 0 to 7, that specifies the packet Priority field, according to 802.1q                                                                                                    |
| cs_entry_count      | 22     | A number in the range 0 to 16, that specifies how many Cipher Suites are supported by the target IPM controller                                                                                                  |

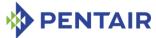

| PARAMETER NAME         | Number | DESCRIPTION                                                                                                    |
|------------------------|--------|----------------------------------------------------------------------------------------------------|
| cs_entries             | 23     | A list of the Cipher Suite IDs supported by the target IPM controller, in hexadecimal, separated by commas. The standard Cipher Suite IDs are defined in the IPMI 2.0 specification, section 22.15.2.   |
| cs_priv_levels         | 24     | A list of the currently assigned Cipher Suite privilege levels. Each item of the list includes a Cipher Suite ID and the maximum privilege level associated with that Cipher Suite.                     |
| destination_vlan_tag   | 25     | The alert destination VLAN tag identified by the specified set selector. If no set selector is specified, all destination VLAN tags are shown. Each destination VLAN tag contains the following fields: |
|                        |        | destination selector (0-15)                                                                                                    |
|                        |        | address format                                                                                                    |
|                        |        | • VLAN ID (0-4095)                                                                                                    |
|                        |        | VLAN priority (0-7)                                                                                                    |
|                        |        | For the Pigeon Point Shelf Manager, VLAN tags are read-only and are the same for all alert destinations.                                                                                                |
| bad_password_threshold | 26     | Bad Password Threshold parameters; a designated user is locked out on a designated channel, after a specified number of RMCP connection attempts with an invalid password.                              |
| ipv6_support           | 50     | IPv6/IPv4 support capabilities on the IPMI LAN channel.                                                                                                    |
| ipv6_addr_enables      | 51     | IPv6/IPv4 addressing enables for the IPMI LAN channel.                                                                                                    |
| ipv6_traffic_class     | 52     | IPv6 header static traffic class for the IPMI LAN channel.                                                                                                    |
| ipv6_hop_limit         | 53     | IPv6 header static hop limit for the IPMI LAN channel.                                                                                                    |
| ipv6_flow_label        | 54     | IPv6 header flow label for the IPMI LAN channel.                                                                                                    |
| ipv6_status            | 55     | IPv6 status for the IPMI LAN channel (maximum number of static and dynamic addresses, support for SLAAC and DHCPv6).                                                                                    |

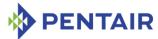

| PARAMETER NAME                         | Number | Description                                                                      |
|----------------------------------------|--------|----------------------------------------------------------------------------------|
| ipv6_addresses                         | 56     | IPv6 static addresses for the IPMI LAN channel.                                  |
| ipv6_static_duid_lengt                 | 57     | IPv6 DHCPv6 static DUID storage length for the IPMI LAN channel.                 |
| ipv6_static_duid                       | 58     | IPv6 DHCPv6 static DUIDs for the IPMI LAN channel.                               |
| ipv6_dynamic_addresses                 | 59     | IPv6 dynamic addresses (obtained via DHCPv6 or SLAAC) for the IPMI LAN channel.  |
| <pre>ipv6_dynamic_duid_leng th</pre>   | 60     | IPv6 DHCPv6 dynamic DUID storage length for the IPMI LAN channel.                |
| ipv6_dynamic_duid                      | 61     | IPv6 DHCPv6 dynamic DUIDs for the IPMI LAN channel.                              |
| <pre>ipv6_dhcpv6_timing_sup port</pre> | 62     | IPv6 DHCPv6 timing configuration support for the IPMI LAN channel.               |
| ipv6_dhcpv6_timing                     | 63     | IPv6 DHCPv6 timing configuration parameters for the IPMI LAN channel.            |
| ipv6_router_config                     | 64     | IPv6 router address configuration control for the IPMI LAN channel.              |
| ipv6_router1_ip                        | 65     | IP address of the first IPv6 static router for the IPMI LAN channel.             |
| ipv6_router1_mac                       | 66     | MAC address of the first IPv6 static router for the IPMI LAN channel.            |
| <pre>ipv6_router1_prefix_le ngth</pre> | 67     | Length of the prefix for the first IPv6 static router for the IPMI LAN channel.  |
| ipv6_router1_prefix_va<br>lue          | 68     | Value of the prefix for the first IPv6 static router for the IPMI LAN channel.   |
| ipv6_router2_ip                        | 69     | IP address of the second IPv6 static router for the IPMI LAN channel.            |
| ipv6_router2_mac                       | 70     | MAC address of the second IPv6 static router for the IPMI LAN channel.           |
| <pre>ipv6_router2_prefix_le ngth</pre> | 71     | Length of the prefix for the second IPv6 static router for the IPMI LAN channel. |
| ipv6_router2_prefix_va<br>lue          | 72     | Value of the prefix for the second IPv6 static router for the IPMI LAN channel.  |
| ipv6_dynamic_router_nu<br>m            | 73     | Number of dynamic router information sets for the IPMI LAN channel.              |
| ipv6_dynamic_router_ip                 | 74     | IP address of a dynamic IPv6 router for the IPMI LAN channel.                    |

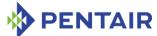

| PARAMETER NAME                                | NUMBER | DESCRIPTION                                                                                      |
|-----------------------------------------------|--------|--------------------------------------------------------------------------------------------------|
| <pre>ipv6_dynamic_router_ma c</pre>           | 75     | MAC address of a dynamic IPv6 router for the IPMI LAN channel.                                   |
| <pre>ipv6_dynamic_router_pr efix_length</pre> | 76     | Length of the prefix for a dynamic IPv6 router for the IPMI LAN channel.                         |
| <pre>ipv6_dynamic_router_pr efix_value</pre>  | 77     | Value of the prefix for a dynamic IPv6 router for the IPMI LAN channel.                          |
| <pre>ipv6_dynamic_router_ho p_limit</pre>     | 78     | Hop limit most recently received from one of the dynamic IPv6 routers for the IPMI LAN channel.  |
| <pre>ipv6_nd_slaac_timing_s upport</pre>      | 79     | IPv6 ND/SLAAC timing configuration support for the IPMI LAN channel.                             |
| ipv6_nd_slaac_timing                          | 80     | IPv6 ND/SLAAC timing configuration parameters for the IPMI LAN channel.                          |
| hpm2_caps                                     | N/A    | The HPM.2-related capabilities of the IPMI LAN channel.                                          |
| hpm2_br_control                               | N/A    | The LAN Bridging Control parameters                                                              |
| hpm2_br_state                                 | N/A    | The current state of LAN bridging of IPMI messages by the target IPM controller.                 |
| hpm2_if_mask                                  | N/A    | A list of the interfaces supported on the IPMI LAN channel.                                      |
| hpm2_if_descr                                 | N/A    | A description of the specific physical interface supported on the IPMI LAN channel.              |
| hpm2_if_grp_mask                              | N/A    | A list of Interface Groups supported on the IPMI LAN channel.                                    |
| hpm2_if_grp_descr                             | N/A    | The description of Interfaces belonging to an Interface Group supported on the IPMI LAN channel. |
| hpm2_act_if_group                             | N/A    | The Active Redundancy Group and Interface Group for the IPMI LAN channel.                        |
| hpm2_def_if_group                             | N/A    | The Default Redundancy Group and Interface Group for the IPMI LAN channel.                       |
| hpm2_rd_grp_mask                              | N/A    | A list of Redundancy Groups supported by the IPMI LAN channel.                                   |
| hpm2_rd_grp_descr                             | N/A    | A list of Interface Groups that are supported within the specified Redundancy Group.             |
| hpm2_rd_timeout                               | N/A    | The timeout period used by the IPM controller for managing failovers between Interface Groups.   |

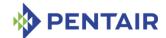

| PARAMETER NAME      | Number | DESCRIPTION                                                                                            |
|---------------------|--------|----------------------------------------------------------------------------------------------------|
| hpm2_def_rd_timeout | N/A    | The default timeout period used by the IPM controller for managing failovers between Interface Groups. |
| hpm3_ch_index       | N/A    | The HPM.3 channel index for the given IPMI LAN channel                                                 |
| hpm3_dhcp_options   | N/A    | A list of numbers of additional DHCP Options obtained from the DHCP server by the DHCP Proxy           |

### **3.36.3** Examples

### # clia getlanconf 82 2 3

Pigeon Point Shelf Manager Command Line Interpreter IP Address: 192.168.1.142

# 3.36.4 auth\_support

# 3.36.4.1 Syntax

```
getlanconf <IPMB-address> <channel> auth_support
getlanconf <IPMB-address> <channel> 1
```

# 3.36.4.2 Purpose

This command shows the current value of the LAN parameter <code>auth\_support</code>. This parameter indicates which authentication types are supported by the IPM controller at <code><IPMB-address></code>, represented by a single byte, treated as a bit mask with the following meaning of the bits:

- 0x01 None
- 0x02 MD2
- 0x04 MD5
- 0x10 Straight password/key
- 0x20 OEM proprietary

Other bits are reserved and should be set to 0. Besides the raw hexadecimal value, symbolic values for the bits that are set are also shown.

### 3.36.4.3 **Examples**

### # clia getlanconf 82 2 auth support

```
Pigeon Point Shelf Manager Command Line Interpreter Authentication Type Support: 0 \times 15 ( None MD5 Straight Password/Key ) #
```

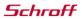

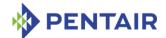

# 3.36.5 auth\_enables

# 3.36.5.1 Syntax

```
getlanconf <IPMB-address> <channel> auth_enables
getlanconf <IPMB-address> <channel> 2
```

# 3.36.5.2 Purpose

This command shows the current value of the LAN parameter <code>auth\_enables</code>. This parameter indicates which authentication types are currently enabled by the IPM controller at <code><IPMB-address></code> for each of five supported privilege levels (Callback, User, Operator, Administrator and OEM), represented by a sequence of five bytes, each corresponding to the respective privilege level, treated as a bit mask with the following meanings of the bits:

- 0x01 None
- 0x02 MD2
- 0x04 MD5
- 0x10 Straight password/key
- 0x20 OEM proprietary

Other bits are reserved and should be set to 0.

Besides the raw hexadecimal values, symbolic values for the bits that are set are also shown.

### 3.36.5.3 **Examples**

Show the types of authentication supported by LAN channel 1.

# # clia getlanconf 82 2 auth enables

```
Pigeon Point Shelf Manager Command Line Interpreter
Authentication Type Enables:
    Callback level: 0x00
    User level: 0x15 ( None MD5 Straight Password/Key )
    Operator level: 0x15 ( None MD5 Straight Password/Key )
    Administrator level: 0x15 ( None MD5 Straight Password/Key )
    OEM level: 0x00
```

### 3.36.6 ip

# 3.36.6.1 Syntax

```
getlanconf <IPMB-address> <channel> ip
getlanconf <IPMB-address> <channel> 3
```

# 3.36.6.2 Purpose

This command shows the current IP address used by the channel, in dotted decimal notation.

### 3.36.6.3 **Examples**

```
# clia getlanconf 82 2 ip
```

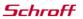

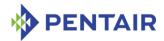

```
Pigeon Point Shelf Manager Command Line Interpreter
IP Address: 172.16.2.203
#
```

# 3.36.7 ip\_source

# 3.36.7.1 Syntax

```
getlanconf <IPMB-address> <channel> ip_source
getlanconf <IPMB-address> <channel> 4
```

### 3.36.7.2 Purpose

This command shows the current value of the LAN parameter  $ip\_source$ . This parameter indicates the source of the IP Address used by the IPM controller, represented by a single byte, which can have one of the following values:

- 0 Unspecified
- 1 Static address (manually configured)
- 2 Address obtained by Shelf Manager running DHCP
- 3 Address loaded by BIOS or system software
- 4 Address obtained by IPM controller running other address assignment protocol

Other values are reserved.

Besides the raw hexadecimal value, the symbolic value is also shown.

# 3.36.7.3 Examples

```
# clia getlanconf 82 2 ip source
```

```
Pigeon Point Shelf Manager Command Line Interpreter IP Address Source: Address Obtained by BMC Running Other Address Assignment Protocol (0x04)
```

### 3.36.8 mac

### 3.36.8.1 Syntax

```
getlanconf <IPMB-address> <channel> mac
getlanconf <IPMB-address> <channel> 5
```

### 3.36.8.2 Purpose

This command shows the current MAC address used by the channel, in the form of six hexadecimal bytes separated by colons.

### 3.36.8.3 **Examples**

### # clia getlanconf 82 2 mac

```
Pigeon Point Shelf Manager Command Line Interpreter MAC Address: 90:91:91:91:91
```

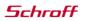

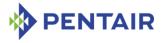

#

### 3.36.9 subnet mask

# 3.36.9.1 Syntax

```
getlanconf <IPMB-address> <channel> subnet_mask
getlanconf <IPMB-address> <channel> 6
```

### 3.36.9.2 Purpose

This command shows the current IP subnet mask used by the channel, in dotted decimal notation.

### 3.36.9.3 **Examples**

# # clia getlanconf 82 2 subnet mask

```
Pigeon Point Shelf Manager Command Line Interpreter Subnet Mask: 255.255.255.0
```

# 3.36.10 ipv4\_hdr\_param

# 3.36.10.1 Syntax

```
getlanconf <IPMB-address> <channel> ipv4_hdr_param
getlanconf <IPMB-address> <channel> 7
```

### 3.36.10.2 Purpose

This command shows the current IPv4 header parameters. They are represented as 3 single-byte values in hexadecimal notation, separated with colons. The content of the bytes conforms to section 23.2 of the IPMI 2.0 specification.

### 3.36.10.3 Examples

# # clia getlanconf 82 2 ipv4 hdr param

```
Pigeon Point Shelf Manager Command Line Interpreter IPv4 Header Parameters: 0x40:0x40:0x10
```

### 3.36.11 pri rmcp port

### 3.36.11.1 Syntax

```
getlanconf <IPMB-address> channel> pri_rmcp_port
getlanconf <IPMB-address> <channel> 8
```

### 3.36.11.2 Purpose

This command shows the current RMCP primary port used by the channel, in hexadecimal. This is the port used for regular interactions via RMCP.

### 3.36.11.3 Examples

```
# clia getlanconf 82 2 pri_rmcp_port
```

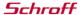

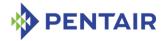

```
Pigeon Point Shelf Manager Command Line Interpreter Primary RMCP Port Number: 0x026f #
```

# 3.36.12 sec\_rmcp\_port

### 3.36.12.1 Syntax

```
getlanconf <IPMB-address> <channel> sec_rmcp_port
getlanconf <IPMB-address> <channel> 9
```

# 3.36.12.2 Purpose

This command shows the current RMCP secondary port used by the channel, in hexadecimal. This is the port used for secure interactions via RMCP.

# 3.36.12.3 Examples

# # clia getlanconf 82 2 sec rmcp port

```
Pigeon Point Shelf Manager Command Line Interpreter Secondary RMCP Port Number: 0x0298
```

# 3.36.13 arp\_control

# 3.36.13.1 Syntax

```
getlanconf <IPMB-address> <channel> arp_control
getlanconf <IPMB-address> <channel> 10
```

# 3.36.13.2 Purpose

This command shows the current value of the LAN parameter  $arp\_control$ . This parameter indicates the additional ARP support provided by the IPM controller, represented by a single byte, treated as a bit mask with the following meaning of the bits:

- 0x01 Enable IPM controller-generated Gratuitous ARPs
- 0x02 Enable IPM controller-generated ARP responses

Other bits are reserved and should be set to 0.

Besides the raw hexadecimal value, symbolic values for the bits that are set are also shown.

### 3.36.13.3 Examples

### # clia getlanconf 82 2 arp control

```
Pigeon Point Shelf Manager Command Line Interpreter
BMC-generated ARP Control: 02
    Enable BMC-generated Gratuitous Response
#
```

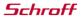

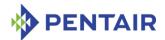

# 3.36.14 arp\_interval

# 3.36.14.1 Syntax

```
getlanconf <IPMB-address> <channel> arp_interval
getlanconf <IPMB-address> <channel> 11
```

## 3.36.14.2 Purpose

This command shows the current ARP interval used by the channel. The value is shown as a number of seconds in fixed-point numeric format (with a resolution of 0.5 seconds).

# 3.36.14.3 Examples

### # clia getlanconf 82 2 arp interval

```
Pigeon Point Shelf Manager Command Line Interpreter Gratuitous ARP Interval: 2.0 seconds #
```

# 3.36.15 dft\_gw\_ip

# 3.36.15.1 Syntax

```
getlanconf <IPMB-address> <channel> dft_gw_ip
getlanconf <IPMB-address> <channel> 12
```

# 3.36.15.2 Purpose

This command shows the IP address of the default gateway used by the channel, in dotted decimal notation.

# 3.36.15.3 Examples

### # clia getlanconf 82 2 dft gw ip

```
Pigeon Point Shelf Manager Command Line Interpreter Default Gateway Address: 0.0.0.0
```

# 3.36.16 dft\_gw\_mac

## 3.36.16.1 Syntax

```
getlanconf <IPMB-address> <channel> dft_gw_mac
getlanconf <IPMB-address> <channel> 13
```

### 3.36.16.2 Purpose

This command shows the MAC address of the default gateway used by the channel, in the form of six hexadecimal bytes separated by colons.

# 3.36.16.3 Examples

# # clia getlanconf 82 2 dft gw mac

```
Pigeon Point Shelf Manager Command Line Interpreter Default Gateway MAC Address: 14:4:14:af:ce:12
```

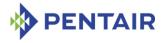

#

# 3.36.17 backup\_gw\_ip

### 3.36.17.1 Syntax

```
getlanconf <IPMB-address> <channel> backup_gw_ip
getlanconf <IPMB-address> <channel> 14
```

## 3.36.17.2 Purpose

This command shows the IP address of the backup gateway used by the channel, in dotted decimal notation.

# 3.36.17.3 Examples

## # clia getlanconf 82 2 backup gw ip

```
Pigeon Point Shelf Manager Command Line Interpreter Backup Gateway Address: 0.0.0.0
```

### 3.36.18 backup\_gw\_mac

### 3.36.18.1 Syntax

```
getlanconf <IPMB-address> <channel> backup_gw_mac
getlanconf <IPMB-address> <channel> 15
```

### 3.36.18.2 Purpose

This command shows the MAC address of the backup gateway used by the channel, in the form of six hexadecimal bytes separated by colons.

# 3.36.18.3 Examples

### # clia getlanconf 82 2 backup gw mac

```
Pigeon Point Shelf Manager Command Line Interpreter
Backup Gateway MAC Address: 25:68:c4:af:b3:10
#
```

### 3.36.19 community

### 3.36.19.1 Syntax

```
getlanconf <IPMB-address> <channel> community
getlanconf <IPMB-address> <channel> 16
```

# 3.36.19.2 Purpose

This command shows the community string parameter used in PET traps.

## 3.36.19.3 Examples

# # clia getlanconf 10 1 community

Pigeon Point Shelf Manager Command Line Interpreter

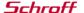

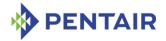

```
Community String: "public"
#
```

## 3.36.20 destination\_count

### 3.36.20.1 Syntax

```
getlanconf <IPMB-address> <channel> destination_count
getlanconf <IPMB-address> <channel> 17
```

### 3.36.20.2 Purpose

This command shows the maximum number of alert destinations available for the channel. This is a configuration parameter for the Pigeon Point Shelf Manager and can be changed only through the Shelf Manager configuration file.

# 3.36.20.3 Examples

### # clia getlanconf 10 1 destination count

```
Pigeon Point Shelf Manager Command Line Interpreter Number of Destinations: 16
```

### 3.36.21 destination type

# 3.36.21.1 Syntax

```
getlanconf <IPMB-address> <channel> destination_type [ <set-
selector> ]
getlanconf <IPMB-address> <channel> 18 [ <set-selector> ]
```

#### 3.36.21.2 Purpose

This command shows the element of the destination table with the index < set-selector>. Indexes are 0-based. Selector 0 is used to address the volatile destination. The following information is shown about the destination:

- the destination selector
- the alert destination type (PET Trap or OEM destination; whether the alert should be acknowledged)
- alert acknowledge timeout
- retry count

If the set selector is omitted, all active destinations are shown, with their numbers.

#### 3.36.21.3 Examples

## # clia getlanconf 10 1 destination type 2

```
Pigeon Point Shelf Manager Command Line Interpreter DST Type \# 2, Type: Acknowledged PET Trap Destination (0x80), ACK Timeout / Retry Interval: 3 seconds, Retries: 5
```

## # clia getlanconf 82 2 destination type

Pigeon Point Shelf Manager Command Line Interpreter

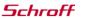

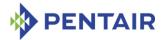

```
DST Type # 0, Type: Acknowledged reserved (0x81), ACK Timeout / Retry Interval: 2 seconds, Retries: 6

DST Type # 1, Type: Unacknowledged reserved (0x02), ACK Timeout / Retry Interval: 3 seconds, Retries: 4

DST Type # 2, Type: Acknowledged PET Trap Destination (0x80), ACK Timeout / Retry Interval: 3 seconds, Retries: 5

#
```

### 3.36.22 destination address

### 3.36.22.1 Syntax

```
getlanconf <IPMB-address> <channel> destination_address [ <set-
selector> ]
getlanconf <IPMB-address> <channel> 19 [ <set-selector> ]
```

# 3.36.22.2 Purpose

This command shows the element of the destination address table with the index <set-selector>. Indexes are 0-based. Selector 0 is used to address the volatile destination. The following information is shown about the destination:

- the destination selector
- address format (IP+MAC or IPv6)

For address format IP+MAC:

- the destination IPv4 address
- the destination MAC address
- which gateway to use (default vs. backup).

For address format IPv6 (available only on ShMM-700):

the destination IPv6 address

If the set selector is omitted, all active destination addresses are shown, with their numbers.

### 3.36.22.3 Examples

```
# clia getlanconf 10 1 destination_address 2
```

# clia getlanconf 20 1 destination address

Pigeon Point Shelf Manager Command Line Interpreter

```
Pigeon Point Shelf Manager Command Line Interpreter

DST Addresses # 2, Address Format: IPv4 IP Address followed by DIX ethernet / 802.3 MAC Address (0x00)

Gateway: Default (0x00), Alerting IP: 172.16.2.100, Alerting MAC: 90:93:93:93:93:93

#

# clia getlanconf 20 1 destination_address 3

Pigeon Point Shelf Manager Command Line Interpreter

Destination Address:

DST Addresses # 3, Address Format: IPv6 IP Address (0x10)

Alerting IP: 3ffe:302:11:2:203:dff:fe2e:2371
```

### *Schroff*

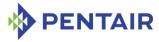

```
Destination Address:
```

### 3.36.23 vlan id

# 3.36.23.1 Syntax

```
getlanconf <IPMB-address> <channel> vlan_id
getlanconf <IPMB-address> <channel> 20
```

# 3.36.23.2 Purpose

This command shows whether VLANs are currently enabled for the channel and the VLAN ID that is currently assigned to the designated channel. The IPM controller activates the Virtual LAN facility for a channel only if VLANs are enabled *and* VLAN ID is not 0.

### 3.36.23.3 Examples

```
# clia getlanconf 82 2 vlan id
```

```
Pigeon Point Shelf Manager Command Line Interpreter
802.1q VLAN ID: 4 (enabled)
#
```

### For a channel with disabled VLAN functionality:

```
# clia getlanconf 10 1 vlan id
```

```
Pigeon Point Shelf Manager Command Line Interpreter 802.1q VLAN ID: 0 (disabled)
```

#### 3.36.24 vlan priority

### 3.36.24.1 Syntax

```
getlanconf <IPMB-address> <channel> vlan_priority
getlanconf <IPMB-address> <channel> 21
```

## 3.36.24.2 Purpose

This command shows the VLAN priority that is currently assigned to the designated channel; this is the value of the Priority field used in the VLAN 802.1q network packet headers.

#### 3.36.24.3 Examples

```
# clia getlanconf 10 1 vlan priority
```

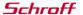

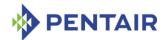

```
Pigeon Point Shelf Manager Command Line Interpreter
VLAN priority: 0
#
```

# 3.36.25 cs\_entry\_count

# 3.36.25.1 Syntax

```
getlanconf <IPMB-address> <channel> cs_entry_count
getlanconf <IPMB-address> <channel> 22
```

# 3.36.25.2 Purpose

This command shows the number of Cipher Suites supported by the IPM controller.

## 3.36.25.3 Examples

### # clia getlanconf 10 1 cs entry count

```
Pigeon Point Shelf Manager Command Line Interpreter Cipher Suite Entry count: 15
```

### 3.36.26 cs entries

### 3.36.26.1 Syntax

```
getlanconf <IPMB-address> <channel> cs_entries
getlanconf <IPMB-address> <channel> 23
```

#### 3.36.26.2 Purpose

This command shows the list of Cipher Suites IDs supported by the IPM controller. (The standard Cipher Suite IDs are listed in the IPMI 2.0 specification, section 22.15.2.)

### 3.36.26.3 Examples

#### # clia getlanconf 10 1 cs entries

```
Pigeon Point Shelf Manager Command Line Interpreter

Supported Cipher Suite IDs: Oh, 1h, 2h, 3h, 4h, 5h, 6h, 7h, 8h, 9h, Ah, Bh, Ch, Dh, Eh

#
```

#### 3.36.27 cs priv levels

#### 3.36.27.1 Syntax

```
getlanconf <IPMB-address> <channel> cs_priv_levels
getlanconf <IPMB-address> <channel> 24
```

# 3.36.27.2 Purpose

This command shows the list of maximum privilege levels for the Cipher Suites supported by the IPM controller. Each item of the list contains a Cipher Suite ID and the maximum privilege level associated with that Cipher Suite. (The standard Cipher Suite IDs are listed in the IPMI 2.0 specification, section 22.15.2.) The maximum privilege level associated with a specific Cipher

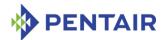

Suite can be changed via the CLI command <code>setlanconf</code> or via the IPMI command "Set LAN Configuration Parameters".

# 3.36.27.3 Examples

## # clia getlanconf 10 1 cs\_priv\_levels

```
Pigeon Point Shelf Manager Command Line Interpreter
Cipher Suite Privilege Levels:
    ID 00h, Priv.Level 'User'
                                        (2); ID 01h, Priv.Level 'User'
(2);
   ID 02h, Priv.Level 'Administrator' (4); ID 03h, Priv.Level 'OEM
Proprietary' (5);
    ID 04h, Priv.Level 'OEM Proprietary' (5); ID 05h, Priv.Level 'OEM
Proprietary' (5);
   ID 06h, Priv.Level 'User'
                                        (2); ID 07h, Priv.Level
'Administrator'
                (4);
    ID 08h, Priv.Level 'OEM Proprietary' (5); ID 09h, Priv.Level 'OEM
Proprietary' (5);
    ID OAh, Priv.Level 'OEM Proprietary' (5); ID OBh, Priv.Level
'Administrator'
    ID OCh, Priv.Level 'OEM Proprietary' (5); ID ODh, Priv.Level 'OEM
Proprietary' (5);
    ID OEh, Priv.Level 'OEM Proprietary' (5);
```

# 3.36.28 destination\_vlan\_tag

## 3.36.28.1 Syntax

```
getlanconf <IPMB-address> <channel> destination_vlan_tag [ <set-
selector> ]
getlanconf <IPMB-address> <channel> 25 [ <set-selector> ]
```

## 3.36.28.2 Purpose

This command shows the element of the destination VLAN tag table with the index <set-selector>. Indices are 0-based. Selector 0 is used to address the volatile destination (used with the "Alert Immediate" command). The following information is shown about the designated destination:

- destination selector
- address format ("802.1q VLAN TAG" is the only one currently supported)
- VLAN ID
- Canonical format indicator (currently always 0)
- VLAN priority.

If the set selector is omitted, all destination VLAN tags are shown, with their associated destination numbers. However, if VLANs are not in use for the designated channel, the text N/A is shown as a single line.

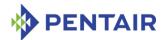

In the current implementation, VLAN tags are read-only and the same for all destinations on the same channel. In fact, the VLAN tag contents are derived from the VLAN-related channel configuration parameters.

# 3.36.28.3 Examples

### # clia getlanconf 10 1 destination vlan tag 2

```
Pigeon Point Shelf Manager Command Line Interpreter
Destination Addresse VLAN TAGs:
    DST VLAN TAGS # 2, Address Format: 802.1q VLAN TAG, VLAN Tag: ID 4, CFI
0, Priority 0 (hex: 0x100004)
#
```

# 3.36.29 bad\_password\_threshold

### 3.36.29.1 Syntax

```
getlanconf <IPMB-address> <channel> bad_password_threshold
getlanconf <IPMB-address> <channel> 26
```

## 3.36.29.2 Purpose

This command shows the current Bad Password Threshold parameters, which are used to track RMCP connection attempts with an invalid password on the specified channel. The following information is shown:

- The Bad Password Threshold value; after this number of unsuccessful connection attempts, the user whose name was used in the connection attempts is disabled for the specified channel
- Whether an "Invalid password disable" event is sent on behalf of the Session Audit sensor in the failure case
- The Attempt Count Reset Interval (in seconds); after that interval, the accumulated count
  of bad password attempts is automatically reset to 0
- The User Lockout Interval (in seconds); the interval that the user remains disabled after being disabled because the Bad Password Threshold value was reached.

#### 3.36.29.3 Examples

# # clia getlanconf 20 1 bad\_password\_threshold

```
Pigeon Point Shelf Manager Command Line Interpreter Bad Password Threshold: 3
Generate "Invalid password disable" event
Attempt Count Reset Interval: 30 seconds
User Lockout Interval: 60 seconds
#
```

### 3.36.30 ipv6\_support

## 3.36.30.1 Syntax

getlanconf <IPMB-address> <channel> ipv6 support

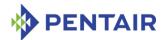

getlanconf <IPMB-address> <channel> 50

### 3.36.30.2 Purpose

This command shows how the specified channel supports IPv6- and IPv4-based addressing and their combinations. The following capability options are defined:

- Support for IPv6 addressing only, with IPv4 disabled
- Support for IPv4 and IPv6 addressing, simultaneously enabled
- Support for IPv6 destination addresses for LAN Alerting.

The numeric capability mask value is also shown in the output.

A Shelf Manager supports this LAN configuration parameter as the target of the request only if it is ShMM-700 based.

# 3.36.30.3 Examples

## # clia getlanconf 20 1 ipv6 support

```
Pigeon Point Shelf Manager Command Line Interpreter
IPv6/IPv4 support: IPv6+IPv4, IPv6 for LAN Alerts (0x06)
#
```

# 3.36.31 ipv6\_addr\_enables

# 3.36.31.1 Syntax

```
getlanconf <IPMB-address> <channel> ipv6_addr_enables
getlanconf <IPMB-address> <channel> 51
```

# 3.36.31.2 Purpose

This command shows the current IPv4/IPv6 addressing mode on the channel. One of the following modes can be shown:

- IPv6 addressing is disabled
- IPv6 addressing is enabled, IPv4 addressing is enabled
- Both IPv4 and IPv6 addressing are enabled.

The numeric parameter value is also shown in the output.

A Shelf Manager supports this LAN configuration parameter as the target of the request only if it is ShMM-700 based.

### 3.36.31.3 Examples

#### # clia getlanconf 20 1 ipv6 addr enables

```
Pigeon Point Shelf Manager Command Line Interpreter IPv6/IPv4 Addressing Enables: 0x02 (enable IPv6 and IPv4)#
```

#### 3.36.32 ipv6 traffic class

#### 3.36.32.1 Syntax

getlanconf <IPMB-address> <channel> ipv6 traffic class

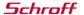

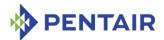

getlanconf <IPMB-address> <channel> 52

### 3.36.32.2 Purpose

This command shows the IPv6 traffic class used for transmitting Alert packets on the channel.

A Shelf Manager supports this LAN configuration parameter as the target of the request only if it is ShMM-700 based.

### 3.36.32.3 Examples

### # clia getlanconf 20 1 ipv6\_traffic\_class

```
Pigeon Point Shelf Manager Command Line Interpreter IPv6 Header Static Traffic Class: 0x00
```

# 3.36.33 ipv6\_hop\_limit

# 3.36.33.1 Syntax

```
getlanconf <IPMB-address> <channel> ipv6_hop_limit
getlanconf <IPMB-address> <channel> 53
```

# 3.36.33.2 Purpose

This command shows the IPv6 hop limit used for for outgoing packets on the channel in the following two circumstances:

- If the router returns "unspecified" (00h) as the hop limit
- When a static router configuration is used.

A Shelf Manager supports this LAN configuration parameter as the target of the request only if it is ShMM-700 based.

#### 3.36.33.3 Examples

## # clia getlanconf 20 1 ipv6 hop limit

```
Pigeon Point Shelf Manager Command Line Interpreter IPv6 Header Static Hop Limit: 32
```

### 3.36.34 ipv6\_flow\_label

# 3.36.34.1 Syntax

```
getlanconf <IPMB-address> <channel> ipv6_flow_label
getlanconf <IPMB-address> <channel> 54
```

### 3.36.34.2 Purpose

This command shows the IPv6 flow label used for outgoing packets on the channel.

A Shelf Manager supports this LAN configuration parameter as the target of the request only if it is ShMM-700 based.

#### 3.36.34.3 Examples

### # clia getlanconf 20 1 ipv6 flow label

Pigeon Point Shelf Manager Command Line Interpreter

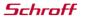

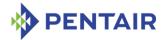

IPv6 Header Flow Label: 0x00,0x00,0x00

# 3.36.35 ipv6\_status

### 3.36.35.1 Syntax

```
getlanconf <IPMB-address> <channel> ipv6_status
getlanconf <IPMB-address> <channel> 55
```

# 3.36.35.2 Purpose

This command shows the IPv6 status information for the channel (maximum number of static and dynamic addresses and supported types of dynamic addresses).

A Shelf Manager supports this LAN configuration parameter as the target of the request only if it is ShMM-700 based.

# 3.36.35.3 Examples

# # clia getlanconf 20 1 ipv6\_status

```
Pigeon Point Shelf Manager Command Line Interpreter

IPv6 Status:

Max Static Addresses: 4, Max Dynamic Addresses: 4; Addressing Supported:

0x02 (SLAAC)
```

# 3.36.36 ipv6\_addresses

### 3.36.36.1 Syntax

```
getlanconf <IPMB-address> <channel> ipv6_addresses [<index>]
getlanconf <IPMB-address> <channel> 56 [<index>]
```

### 3.36.36.2 Purpose

This command shows the IPv6 static addresses currently assigned to the channel, with their prefix lengths, status values and positions in the static address list.

The index indicates which specific address in the list is requested; if the index is omitted, all addresses are shown.

A Shelf Manager supports this LAN configuration parameter as the target of the request only if it is ShMM-700 based.

## 3.36.36.3 Examples

### # clia getlanconf 20 1 ipv6 addresses

```
Pigeon Point Shelf Manager Command Line Interpreter
IPv6 Static Addresses:
    0: 3ffe:302:11:2::6/64: Active (0x00)
    1: 3ffe:302:11:2::26/64: Active (0x00)
# clia getlanconf 20 1 ipv6_addresses 1
Pigeon Point Shelf Manager Command Line Interpreter
IPv6 Static Addresses:
    1: 3ffe:302:11:2::26/64: Active (0x00)
```

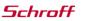

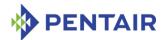

# 3.36.37 ipv6\_static\_duid\_length

# 3.36.37.1 Syntax

```
getlanconf <IPMB-address> <channel> ipv6_static_duid_length
getlanconf <IPMB-address> <channel> 57
```

# 3.36.37.2 Purpose

This command shows the number of 16-byte blocks allocated for storing each of the IPv6 static DUIDs (DHCP Unique Identifiers) for the channel.

A Shelf Manager supports this LAN configuration parameter as the target of the request only if it is ShMM-700 based.

# 3.36.37.3 Examples

# # clia getlanconf 20 1 ipv6\_static\_duid\_length

```
Pigeon Point Shelf Manager Command Line Interpreter IPv6 DHCPv6 Static DUID Storage Length: 3*16 bytes
```

# 3.36.38 ipv6 static duid

# 3.36.38.1 Syntax

```
getlanconf <IPMB-address> <channel> ipv6_static_duid [<index>]
getlanconf <IPMB-address> <channel> 58 [<index>]
```

## 3.36.38.2 Purpose

This command shows the IPv6 static DUIDs (DHCP Unique Identifiers) for the channel. According to the IPMI 2.0 specification, a separate DUID can be specified for each of the possible static IPv6 addresses on the channel. For the Shelf Manager, however, a single read-only DUID exists for the channel, and applies to all static IPv6 addresses on the channel. The format and contents of the DUID are defined in the HPM.3 specification (as for the logical Shelf Manager). Other IPMCs may have a different convention with respect to static DUIDs.

The <index> parameter indicates which specific DUID is requested; if the index omitted, all DUIDs are shown.

A Shelf Manager supports this LAN configuration parameter as the target of the request only if it is ShMM-700 based.

#### 3.36.38.3 Examples

# # clia getlanconf 20 1 ipv6\_static\_duid

```
Pigeon Point Shelf Manager Command Line Interpreter IPv6 DHCPv6 Static DUIDs:
```

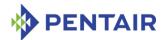

### # clia getlanconf 20 1 ipv6 static duid 2

```
Pigeon Point Shelf Manager Command Line Interpreter

IPv6 DHCPv6 Static DUIDs:

2: 27 00 02 00 00 31 5A 48 50 4D 2E 33 2D 31 C8 41
```

# 3.36.39 ipv6 dynamic addresses

# 3.36.39.1 Syntax

```
getlanconf <IPMB-address> <channel> ipv6_dynamic_addresses
[<index>]
getlanconf <IPMB-address> <channel> 59 [<index>]
```

# 3.36.39.2 Purpose

This command shows the IPv6 dynamic addresses currently assigned to the channel, with their prefix lengths, origins (SLAAC or DHCPv6), status values and positions in the dynamic address list.

The <index> parameter indicates which specific address in the list is requested; if the index is omitted, all addresses are shown.

A Shelf Manager supports this LAN configuration parameter as the target of the request only if it is ShMM-700 based.

### 3.36.39.3 Examples

#### # clia getlanconf 20 1 ipv6 dynamic addresses

```
Pigeon Point Shelf Manager Command Line Interpreter

IPv6 Dynamic Addresses:

0: fe80::218:49ff:fe01:8f8c/64: SLAAC: Active (0x00)

# clia getlanconf 20 1 ipv6_dynamic_addresses 0

Pigeon Point Shelf Manager Command Line Interpreter

IPv6 Dynamic Addresses:

0: fe80::218:49ff:fe01:8f8c/64: SLAAC: Active (0x00)
```

# 3.36.40 ipv6\_dynamic\_duid\_length

## 3.36.40.1 Syntax

```
getlanconf <IPMB-address> <channel> ipv6_dynamic_duid_length
getlanconf <IPMB-address> <channel> 60
```

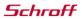

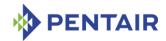

### 3.36.40.2 Purpose

This command shows the number of 16-byte blocks allocated for storing each of the IPv6 dynamic DUIDs (DHCP Unique Identifiers) for the channel.

A Shelf Manager supports this LAN configuration parameter as the target of the request only if it is ShMM-700 based.

# 3.36.40.3 Examples

# # clia getlanconf 20 1 ipv6\_dynamic\_duid\_length

Pigeon Point Shelf Manager Command Line Interpreter IPv6 DHCPv6 Dynamic DUID Storage Length: 3\*16 bytes

# 3.36.41 ipv6\_dynamic\_duid

### 3.36.41.1 Syntax

```
getlanconf <IPMB-address> <channel> ipv6_dynamic_duid [<index>]
getlanconf <IPMB-address> <channel> 61 [<index>]
```

# 3.36.41.2 Purpose

This command shows the IPv6 dynamic DUIDs (DHCP Unique Identifiers) for the channel. According to the IPMI 2.0 specification, a separate DUID can be specified for each of the possible dynamic IPv6 addresses on the channel. For the Shelf Manager, however, a single read-only DUID exists for the channel, and applies to all dynamic IPv6 addresses on the channel. The format and contents of the DUID are defined in the HPM.3 specification (as for the physical Shelf Managers). Other IPMCs may have a different convention with respect to dynamic DUIDs.

The <index> parameter indicates which specific DUID is requested; if the index is omitted, all DUIDs are shown.

A Shelf Manager supports this LAN configuration parameter as the target of the request only if it is ShMM-700 based.

# 3.36.41.3 Examples

# # clia getlanconf 20 1 ipv6\_dynamic\_duid

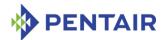

### # clia getlanconf 20 1 ipv6 dynamic duid 2

# 3.36.42 ipv6\_dhcpv6\_timing\_support

### 3.36.42.1 Syntax

```
getlanconf <IPMB-address> <channel> ipv6_dhcpv6_timing_support
getlanconf <IPMB-address> <channel> 62
```

# 3.36.42.2 Purpose

This command shows how DHCPv6 timing configuration support is implemented by the target IPMC for the channel. Possible values are "Disabled", "Global" and "Per Interface". The Shelf Manager does not support DHCPv6 timing configuration and returns the value "Disabled".

A Shelf Manager supports this LAN configuration parameter as the target of the request only if it is ShMM-700 based.

### 3.36.42.3 Examples

### # clia getlanconf 20 1 ipv6 dhcpv6 timing support

```
Pigeon Point Shelf Manager Command Line Interpreter

IPv6 DHCPv6 Timing Configuration Support: Disabled (0)
```

### 3.36.43 ipv6 dhcpv6 timing

# 3.36.43.1 Syntax

```
getlanconf <IPMB-address> <channel> ipv6_dhcpv6_timing
getlanconf <IPMB-address> <channel> 63
```

#### 3.36.43.2 Purpose

This command shows the DHCPv6 timing configuration parameters for the target channel, as an opaque sequence of hexadecimal bytes.

The Shelf Manager does not support this parameter as a target IPMC. Other IPMCs may provide such support.

# 3.36.44 ipv6 router config

### 3.36.44.1 Syntax

```
getlanconf <IPMB-address> <channel> ipv6_router_config
getlanconf <IPMB-address> <channel> 64
```

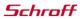

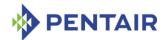

### 3.36.44.2 Purpose

This command shows the current router configuration for the channel, with respect to whether static routers and/or dynamic routers are enabled. Possible values are "Disabled", "Enable Static", "Enable Dynamic" and "Enable Static And Dynamic". The numeric value of the parameter is also shown.

A Shelf Manager supports this LAN configuration parameter as the target of the request only if it is ShMM-700 based.

### 3.36.44.3 Examples

# # clia getlanconf 20 1 ipv6\_router\_config

```
Pigeon Point Shelf Manager Command Line Interpreter

IPv6 Router Address Configuration Support: Enable Static And Dynamic (3)
```

### 3.36.45 ipv6 router1 ip

### 3.36.45.1 Syntax

```
getlanconf <IPMB-address> <channel> ipv6_router1_ip
getlanconf <IPMB-address> <channel> 65
```

## 3.36.45.2 Purpose

This command shows the IPv6 address of the first static router for the channel, as currently configured.

A Shelf Manager supports this LAN configuration parameter as the target of the request only if it is ShMM-700 based.

#### 3.36.45.3 Examples

# # clia getlanconf 20 1 ipv6\_router1\_ip

```
Pigeon Point Shelf Manager Command Line Interpreter IPv6 Static Router 1 IP Address: 3ffe:302:11:2::11
```

### 3.36.46 ipv6 router1 mac

### 3.36.46.1 Syntax

```
getlanconf <IPMB-address> <channel> ipv6_router1_mac
getlanconf <IPMB-address> <channel> 66
```

### 3.36.46.2 Purpose

This command shows the MAC address of the first static router for the channel, as currently configured. The Shelf Manager as a target IPMC does not support this parameter (since it is not actually needed for routing).

A Shelf Manager supports this LAN configuration parameter as the target of the request only if it is ShMM-700 based.

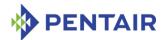

# 3.36.47 ipv6\_router1\_prefix\_length

# 3.36.47.1 Syntax

```
getlanconf <IPMB-address> <channel> ipv6_router1_prefix_length
getlanconf <IPMB-address> <channel> 67
```

## 3.36.47.2 Purpose

This command shows the length of the prefix serviced by the first static router for the channel, as currently configured.

A Shelf Manager supports this LAN configuration parameter as the target of the request only if it is ShMM-700 based.

# 3.36.47.3 Examples

### # clia getlanconf 20 1 ipv6\_router1\_prefix\_length

Pigeon Point Shelf Manager Command Line Interpreter IPv6 Static Router 1 Prefix Length: 80

# 3.36.48 ipv6 router1 prefix value

# 3.36.48.1 Syntax

```
getlanconf <IPMB-address> <channel> ipv6_router1_prefix_value
getlanconf <IPMB-address> <channel> 68
```

# 3.36.48.2 Purpose

This command shows the actual prefix serviced by the first static router for the channel, as currently configured.

A Shelf Manager supports this LAN configuration parameter as the target of the request only if it is ShMM-700 based.

#### 3.36.48.3 Examples

### # clia getlanconf 20 1 ipv6 router1 prefix value

```
Pigeon Point Shelf Manager Command Line Interpreter IPv6 Static Router 1 Prefix Value: 3ffe:302:11::
```

### 3.36.49 ipv6 router2 ip

#### 3.36.49.1 Syntax

```
getlanconf <IPMB-address> <channel> ipv6_router2_ip
getlanconf <IPMB-address> <channel> 69
```

#### 3.36.49.2 Purpose

This command shows the IPv6 address of the second static router for the channel, as currently configured.

A Shelf Manager supports this LAN configuration parameter as the target of the request only if it is ShMM-700 based.

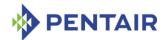

### 3.36.49.3 Examples

# # clia getlanconf 20 1 ipv6\_router2\_ip

```
Pigeon Point Shelf Manager Command Line Interpreter IPv6 Static Router 2 IP Address: 3ffe:302:11:2::12
```

# 3.36.50 ipv6 router2 mac

# 3.36.50.1 Syntax

```
getlanconf <IPMB-address> <channel> ipv6_router2_mac
getlanconf <IPMB-address> <channel> 70
```

# 3.36.50.2 Purpose

This command shows the MAC address of the second static router for the channel, as currently configured. The Shelf Manager as the target IPMC does not support this parameter (since it is not actually needed for routing).

A Shelf Manager supports this LAN configuration parameter as the target of the request only if it is ShMM-700 based.

# 3.36.51 ipv6\_router2\_prefix\_length

# 3.36.51.1 Syntax

```
getlanconf <IPMB-address> <channel> ipv6_router2_prefix_length
getlanconf <IPMB-address> <channel> 71
```

# 3.36.51.2 Purpose

This command shows the length of the prefix serviced by the second static router for the channel, as currently configured.

A Shelf Manager supports this LAN configuration parameter as the target of the request only if it is ShMM-700 based.

### 3.36.51.3 Examples

### # clia getlanconf 20 1 ipv6 router2 prefix length

```
Pigeon Point Shelf Manager Command Line Interpreter IPv6 Static Router 2 Prefix Length: 0
```

# 3.36.52 ipv6\_router2\_prefix\_value

### 3.36.52.1 Syntax

```
getlanconf <IPMB-address> <channel> ipv6_router2_prefix_value
getlanconf <IPMB-address> <channel> 72
```

### 3.36.52.2 Purpose

This command shows the actual prefix serviced by the second static router for the channel, as currently configured.

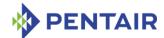

A Shelf Manager supports this LAN configuration parameter as the target of the request only if it is ShMM-700 based.

# 3.36.52.3 Examples

## # clia getlanconf 20 1 ipv6 router2 prefix value

```
Pigeon Point Shelf Manager Command Line Interpreter IPv6 Static Router 2 Prefix Value: ::
```

### 3.36.53 ipv6 dynamic router num

# 3.36.53.1 Syntax

```
getlanconf <IPMB-address> <channel> ipv6_dynamic_router_num
getlanconf <IPMB-address> <channel> 73
```

# 3.36.53.2 Purpose

This command shows the current number of dynamic router information sets on the target channel. Each information set contains information received and updated dynamically from a local router in the form of Router Advertisement messages.

A Shelf Manager supports this LAN configuration parameter as the target of the request only if it is ShMM-700 based.

# 3.36.53.3 Examples

### # clia getlanconf 20 1 ipv6 dynamic router num

```
Pigeon Point Shelf Manager Command Line Interpreter IPv6 Dynamic Router Info Sets: 1
```

### 3.36.54 ipv6\_dynamic\_router\_ip

### 3.36.54.1 Syntax

```
getlanconf <IPMB-address> <channel> ipv6_dynamic_router_ip
[<index>]
getlanconf <IPMB-address> <channel> 74 [<index>]
```

# 3.36.54.2 Purpose

This command shows the IPv6 address of the Nth router in the dynamic router information set for the channel, where N is the value of the parameter  $\langle index \rangle$ , starting from  $\partial$ . If  $\langle index \rangle$  is not specified, IPv6 addresses of all dynamic routers are shown.

A Shelf Manager supports this LAN configuration parameter as the target of the request only if it is ShMM-700 based.

## 3.36.54.3 Examples

# # clia getlanconf 20 1 ipv6\_dynamic\_router\_ip

```
Pigeon Point Shelf Manager Command Line Interpreter IPv6 Dynamic Router Info IP Addresses:

0: fe80::215:f2ff:fe67:81c6
```

## # clia getlanconf 20 1 ipv6 dynamic router ip 0

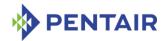

```
Pigeon Point Shelf Manager Command Line Interpreter IPv6 Dynamic Router Info IP Addresses:

0: fe80::215:f2ff:fe67:81c6
```

# 3.36.55 ipv6\_dynamic\_router\_mac

### 3.36.55.1 Syntax

```
getlanconf <IPMB-address> <channel> ipv6_dynamic_router_mac
[<index>]
getlanconf <IPMB-address> <channel> 75 [<index>]
```

# 3.36.55.2 Purpose

This command shows the MAC address of the Nth router in the dynamic router information set for the channel, where N is the value of the parameter  $\langle index \rangle$ , starting from 0. If  $\langle index \rangle$  is not specified, MAC addresses of all dynamic routers are shown.

A Shelf Manager supports this LAN configuration parameter as the target of the request only if it is ShMM-700 based.

# 3.36.55.3 Examples

# # clia getlanconf 20 1 ipv6 dynamic router mac

```
Pigeon Point Shelf Manager Command Line Interpreter
IPv6 Dynamic Router Info MAC Addresses:
    0: 00:15:f2:67:81:c6
# clia getlanconf 20 1 ipv6_dynamic_router_mac 0
Pigeon Point Shelf Manager Command Line Interpreter
IPv6 Dynamic Router Info MAC Addresses:
```

# 3.36.56 ipv6\_dynamic\_router\_prefix\_length

0: 00:15:f2:67:81:c6

### 3.36.56.1 Syntax

```
getlanconf <IPMB-address> <channel>
ipv6_dynamic_router_prefix_length [<index>]
getlanconf <IPMB-address> <channel> 76 [<index>]
```

# 3.36.56.2 Purpose

This command shows the length of the prefix advertised by the Nth router in the dynamic router information set for the channel, where N is the value of the parameter  $\langle index \rangle$ , starting from 0. If  $\langle index \rangle$  is not specified, prefix lengths for all dynamic routers are shown.

A Shelf Manager supports this LAN configuration parameter as the target of the request only if it is ShMM-700 based.

### 3.36.56.3 Examples

## # clia getlanconf 20 1 ipv6\_dynamic\_router\_prefix\_length

```
Pigeon Point Shelf Manager Command Line Interpreter IPv6 Dynamic Router Info Prefix Lengths:
```

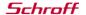

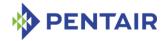

0:0

# # clia getlanconf 20 1 ipv6\_dynamic\_router\_prefix\_length 0

```
Pigeon Point Shelf Manager Command Line Interpreter IPv6 Dynamic Router Info Prefix Lengths:

0: 0
```

# 3.36.57 ipv6\_dynamic\_router\_prefix\_value

## 3.36.57.1 Syntax

```
getlanconf <IPMB-address> <channel>
ipv6_dynamic_router_prefix_value [<index>]
getlanconf <IPMB-address> <channel> 77 [<index>]
```

### 3.36.57.2 Purpose

This command shows the actual prefix advertised by the Nth router in the dynamic router information set for the channel, where N is the value of the parameter  $\langle index \rangle$ , starting from 0. If  $\langle index \rangle$  is not specified, prefixes for all dynamic routers are shown.

A Shelf Manager supports this LAN configuration parameter as the target of the request only if it is ShMM-700 based.

### 3.36.57.3 Examples

```
# clia getlanconf 20 1 ipv6_dynamic_router_prefix_value
```

```
Pigeon Point Shelf Manager Command Line Interpreter
IPv6 Dynamic Router Info Prefix Values:
    0: ::
# clia getlanconf 20 1 ipv6_dynamic_router_prefix_value 0
Pigeon Point Shelf Manager Command Line Interpreter
IPv6 Dynamic Router Info Prefix Values:
```

# 3.36.58 ipv6\_dynamic\_router\_hop\_limit

### 3.36.58.1 Syntax

0: ::

```
getlanconf <IPMB-address> <channel>
ipv6_dynamic_router_hop_limit
getlanconf <IPMB-address> <channel> 78
```

#### 3.36.58.2 Purpose

This command shows the hop limit advertised by one of the dynamic routers for the channel. The value from the most recently received Router Advertisement message is shown, irrespective of which router has sent it.

The Shelf Manager does not support this parameter, which is defined as optional in the IPMI 2.0 specification. Other IPMCs may support it.

A Shelf Manager supports this LAN configuration parameter as the target of the request only if it is ShMM-700 based.

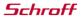

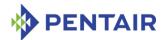

# 3.36.59 ipv6\_nd\_slaac\_timing\_support

# 3.36.59.1 Syntax

```
getlanconf <IPMB-address> <channel> ipv6_nd_slaac_timing_support
getlanconf <IPMB-address> <channel> 79
```

# 3.36.59.2 Purpose

This command shows how ND/SLAAC (Neighbor Discovery/Stateless Address Autoconfiguration) timing configuration support is implemented by the target IPMC for the channel. Possible values are "Disabled", "Global" and "Per Interface". The Shelf Manager does not support ND/SLAAC timing configuration and returns the value "Disabled".

A Shelf Manager supports this LAN configuration parameter as the target of the request only if it is ShMM-700 based.

# 3.36.59.3 Examples

# # clia getlanconf 20 1 ipv6 nd slaac timing support

```
Pigeon Point Shelf Manager Command Line Interpreter

IPv6 ND/SLAAC Timing Configuration Support: Disabled (0)
```

# 3.36.60 ipv6\_nd\_slaac\_timing

# 3.36.60.1 Syntax

```
getlanconf <IPMB-address> <channel> ipv6_nd_slaac_timing
getlanconf <IPMB-address> <channel> 80
```

### 3.36.60.2 Purpose

This command shows the ND/SLAAC (Neighbor Discovery/Stateless Address Autoconfiguration) timing configuration parameters for the target channel, as an opaque sequence of hexadecimal bytes.

The Shelf Manager does not support this parameter. Other IPMCs optionally provide such support.

# 3.36.61 hpm2\_caps

### 3.36.61.1 Syntax

```
getlanconf <IPMB-address> <channel> hpm2 caps
```

### 3.36.61.2 Purpose

This command shows the HPM.2-related capabilities of the IPMI LAN channel; these include capability flags, LAN attachment type, and maximum message sizes in both the inbound (from a Network Client to the IPM controller) and outbound (from the IPM controller to a Network Client) directions.

#### 3.36.61.3 Examples

# # clia getlanconf 82 5 hpm2\_caps

Pigeon Point Shelf Manager Command Line Interpreter

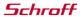

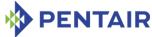

```
HPM.2 Capabilities:
```

```
IPMC Managed Failover
Advanced Discovery Mechanism
LAN Attachment: Dedicated NC, No Onboard Switch in Path
Bandwidth Capability Class: 10 Mbit to 100 Mbit
Maximum Inbound Payload Size: 560 bytes
Maximum Outbound Payload Size: 560 bytes
```

# 3.36.62 hpm2\_br\_control

# 3.36.62.1 Syntax

getlanconf <IPMB-address> <channel> hpm2 br control

### 3.36.62.2 Purpose

This command reports that LAN bridging of IPMI messages is either enabled or disabled and either implicit or explicit, on the channel specified. This parameter applies only to an IPM controller that acts as a bridge between the command initiator and the target IPM controller, and to the IPMI LAN channel that is used for communication between the bridging entity and the target IPM controller.

# 3.36.62.3 Examples

### # clia getlanconf 82 5 hpm2 br control

```
Pigeon Point Shelf Manager Command Line Interpreter Enabled; Explicit
HPM.2 LAN Bridging Control: Implicit:: Disabled
```

## 3.36.63 hpm2 br state

### 3.36.63.1 Syntax

getlanconf <IPMB-address> <channel> hpm2 br state <selector>

### 3.36.63.2 Purpose

This command shows the current state of LAN bridging of IPMI messages by the target IPM controller or MMC defined by the <code><selector></code> value. This parameter applies only to an IPM controller (the bridging entity, identified by its <code><IPMB-address></code>) that acts as a bridge between the command initiator and the target IPM controller or MMC, and to the IPMI LAN channel that is used for communication between the bridging entity and the target IPM controller or MMC.

#### 3.36.63.3 Examples

### # clia getlanconf 82 5 hpm2 br state 0x74

```
Pigeon Point Shelf Manager Command Line Interpreter
HPM.2 LAN Bridging State for 0x74: Implicit: Connected, Explicit: Enabled,
Handle: 0x64
```

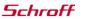

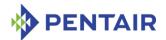

# 3.36.64 hpm2\_if\_mask

# 3.36.64.1 Syntax

getlanconf <IPMB-address> <channel> hpm2 if mask

### 3.36.64.2 Purpose

This command reports the numbers of interfaces supported on the IPMI LAN channel.

### 3.36.64.3 Examples

```
# clia getlanconf 82 5 hpm2_if_mask
```

```
Pigeon Point Shelf Manager Command Line Interpreter
HPM.2 Interfaces: 0,1,2,3,4
#
```

# 3.36.65 hpm2\_if\_descr

### 3.36.65.1 Syntax

getlanconf <IPMB-address> <channel> hpm2 if descr [<selector>]

# 3.36.65.2 Purpose

This command reports the details of a specific interface identified by the  $\langle selector \rangle$  parameter. The  $\langle selector \rangle$  is the interface selector, an integer number in the range 0..63. If this parameter is omitted, the details of all the supported interfaces are shown.

For each interface, the following information is shown:

- Interface selector
- Interface type (Non E-Keyed, ATCA Backplane, AMC Module or MCH/IRTM/Zone 3 IRTM compliant)
- Additional information (ATCA or AMC Link designator, On-Carrier Device ID for MCH/IRTM/Zone 3 IRTM compliant interfaces, a board-vendor assigned unique number for non E-keyed interfaces)
- Current availability of the interface and its power requirements.

## 3.36.65.3 Examples

### # clia getlanconf 82 5 hpm2 if descr

```
Pigeon Point Shelf Manager Command Line Interpreter

HPM.2 Interface 0: Non E-Keyed: Board vendor number: 0

Currently available/enabled

HPM.2 Interface 1: ATCA Backplane: Ch=0/If=Base/Ports=none

Currently available/enabled

Requires Payload Power

HPM.2 Interface 2: ATCA Backplane: Ch=0/If=Base/Ports=none

Currently available/enabled

Requires Payload Power

HPM.2 Interface 3: ATCA Backplane: Ch=0/If=Base/Ports=none
```

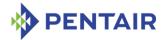

```
Currently available/enabled
Requires Payload Power

HPM.2 Interface 4: ATCA Backplane: Ch=0/If=Base/Ports=none
Currently available/enabled
Requires Payload Power

# clia getlanconf 82 5 hpm2_if_descr 1

Pigeon Point Shelf Manager Command Line Interpreter

HPM.2 Interface 1: ATCA Backplane: Ch=0/If=Base/Ports=none
Currently available/enabled
Requires Payload Power

#

3.36.66 hpm2_if_grp_mask

3.36.66.1 Syntax
getlanconf <IPMB-address> <channel> hpm2_if_grp_mask
```

# 3.36.66.2 Purpose

This command reports the list of Interface Groups that are supported by the corresponding IPMI LAN channel.

# 3.36.66.3 Examples

```
# clia getlanconf 82 5 hpm2_if_grp_mask
Pigeon Point Shelf Manager Command Line Interpreter
HPM.2 Interface Groups: 0,1,2
#
3.36.67 hpm2_if_grp_descr
3.36.67.1 Syntax
getlanconf <IPMB-address> <channel> hpm2_if_grp_descr
[<selector>]
```

#### 3.36.67.2 Purpose

This command reports the list of Interfaces belonging to the Interface Group specified by the <selector> parameter. If the parameter is omitted, the command reports the lists of Interfaces for all the Interface Groups that are supported on the corresponding IPMI LAN channel.

## 3.36.67.3 Examples

```
# clia getlanconf 82 5 hpm2_if_grp_descr
Pigeon Point Shelf Manager Command Line Interpreter
HPM.2 Interface Group 0: 0
HPM.2 Interface Group 1: 1,2
HPM.2 Interface Group 2: 3,4
# clia getlanconf 82 5 hpm2 if grp descr 2
```

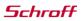

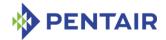

```
Pigeon Point Shelf Manager Command Line Interpreter HPM.2 Interface Group 2: 3,4
```

#

# 3.36.68 hpm2\_act\_if\_group

# 3.36.68.1 Syntax

getlanconf <IPMB-address> <channel> hpm2 act if group

### 3.36.68.2 Purpose

This command reports the Active Interface Group number and the Active Redundancy Group number for the given IPMI LAN channel.

# 3.36.68.3 Examples

# # clia getlanconf 82 5 hpm2 act if group

```
Pigeon Point Shelf Manager Command Line Interpreter HPM.2 Active Interface Group: 2; Active Redundancy Group: 0 #
```

### 3.36.69 hpm2 def if group

### 3.36.69.1 Syntax

```
getlanconf <IPMB-address> <channel> hpm2 def if group
```

#### 3.36.69.2 Purpose

This command reports the Default Interface Group number and the Default Redundancy Group number for the given IPMI LAN channel.

### 3.36.69.3 Examples

# # clia getlanconf 82 5 hpm2\_def\_if\_group

```
Pigeon Point Shelf Manager Command Line Interpreter
HPM.2 Default Interface Group: 0; Default Redundancy Group: 0
#
```

### 3.36.70 hpm2\_rd\_grp\_mask

## 3.36.70.1 Syntax

```
getlanconf <IPMB-address> <channel> hpm2 rd grp mask
```

# 3.36.70.2 Purpose

This command reports the Redundancy Groups that are supported on the corresponding IPMI LAN channel.

#### 3.36.70.3 Examples

### # clia getlanconf 82 5 hpm2 rd grp mask

```
Pigeon Point Shelf Manager Command Line Interpreter HPM.2 Redundancy Groups: 0
```

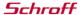

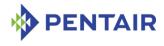

#### #

# 3.36.71 hpm2\_rd\_grp\_descr

# 3.36.71.1 Syntax

getlanconf <IPMB-address> <channel> hpm2\_rd\_grp\_descr [<selector>]

### 3.36.71.2 Purpose

This command reports the list of Interface Groups supported within the Redundancy Group specified by the parameter  $\langle selector \rangle$ . If the parameter is omitted, lists of Interface Groups are reported for all the Redundancy Groups that are supported on the corresponding IPMI LAN channel.

# 3.36.71.3 Examples

# # clia getlanconf 82 5 hpm2\_rd\_grp\_descr

```
Pigeon Point Shelf Manager Command Line Interpreter HPM.2 Redundancy Group 0: 0,1,2
HPM.2 Redundancy Group 1: 0,2
# clia getlanconf 82 5 hpm2_rd_grp_descr 0
Pigeon Point Shelf Manager Command Line Interpreter HPM.2 Redundancy Group 0: 0,1,2
#
```

# 3.36.72 hpm2 rd timeout

### 3.36.72.1 Syntax

getlanconf <IPMB-address> <channel> hpm2 rd timeout

# 3.36.72.2 Purpose

This command reports the timeout period used by the IPM controller for managing failovers between Interface Groups.

#### 3.36.72.3 Examples

### # clia getlanconf 82 5 hpm2 rd timeout

```
Pigeon Point Shelf Manager Command Line Interpreter HPM.2 Redundancy Timeout: 15 seconds
```

## 3.36.73 hpm2 def rd timeout

## 3.36.73.1 Syntax

getlanconf <IPMB-address> <channel> hpm2 def rd timeout

### 3.36.73.2 Purpose

This commad reports a default timeout period used by the IPM controller for managing failovers between Interface Groups.

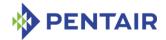

### 3.36.73.3 Examples

### # clia getlanconf 82 5 hpm2\_def\_rd\_timeout

```
Pigeon Point Shelf Manager Command Line Interpreter HPM.2 Default Redundancy Timeout: 10 seconds #
```

# 3.36.74 hpm3\_ch\_index

## 3.36.74.1 Syntax

getlanconf <IPMB-address> <channel> hpm3 ch index

## 3.36.74.2 Purpose

This command reports the HPM.3 LAN Channel Index for the given IPMI LAN channel on the IPM controller.

# 3.36.74.3 Examples

# # clia getlanconf 0x82 2 hpm3\_ch\_index

```
Pigeon Point Shelf Manager Command Line Interpreter
HPM.3 LAN Channel Index: 2
#
```

# 3.36.75 hpm3\_dhcp\_options

# 3.36.75.1 Syntax

getlanconf <IPMB-address> <channel> hpm3 dhcp options

# 3.36.75.2 Purpose

This command indicates the list of DHCP option numbers that are requested from the DHCP server by the DHCP Proxy on behalf of the given IPM controller.

#### 3.36.75.3 Examples

### # clia getlanconf 82 5 hpm3 dhcp options

```
Pigeon Point Shelf Manager Command Line Interpreter HPM.3 DHCP Option Numbers: 125 _{\scriptscriptstyle \perp}
```

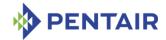

## 3.37 getlanconfig

# 3.37.1 Syntax

```
getlanconfig <channel> [ <parameter-name> [ <additional-
parameters> ] ]
getlanconfig <channel> [ <parameter-number> [ <additional-
parameters> ] ]
```

### **3.37.2** Purpose

This command shows the value of the specified LAN configuration parameter for the specified channel. If no configuration parameter name or number is specified, all configuration parameters for the specified channel are shown. This command is identical to the CLI command getlanconf (see section 3.36) with the  $\langle IPMB-address \rangle$  parameter set to 0x20.

The names and numbers of LAN configuration parameters supported by the <code>getlanconfig</code> command are the same as supported by the <code>getlanconf</code> command. More detailed information about each of the supported parameters can be found in section 3.36.

### **3.37.3** Examples

Get and show the whole LAN parameter table for channel 1.

#### # clia getlanconfig 1

```
Pigeon Point Shelf Manager Command Line Interpreter
Authentication Type Support: 0x15 ( None MD5 Straight Password/Key )
Authentication Type Enables: 0x00
    User level: 0x15 ( None MD5 Straight Password/Key )
    Operator level: 0x15 ( None MD5 Straight Password/Key )
    Administrator level: 0x15 ( None MD5 Straight Password/Key )
    OEM level: 0x00
IP Address: 172.16.2.203
IP Address Source: Static Address (Manually Configured) (01)
MAC Address: 90:91:91:91:91
Subnet Mask: 255.255.255.0
IPv4 Header Parameters: 0x40:0x40:0x10
Primary RMCP Port Number: 0x026f
Secondary RMCP Port Number: 0x0298
BMC-generated ARP Control: 02
    Enable BMC-generated Gratuitous Response
Gratuitous ARP Interval: 2.0 seconds
Default Gateway Address: 0.0.0.0
Default Gateway MAC Address: N/A
Backup Gateway Address: 0.0.0.0
Backup MAC Address: N/A
```

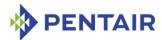

```
Community String: "public"
Number of Destinations: 16
Destination Type:
   N/A
Destination Address:
   N/A
802.1q VLAN ID: 4 (enabled)
VLAN priority: 0
Cipher Suite Entry count: 15
Supported Cipher Suite IDs: 0h, 1h, 2h, 3h, 4h, 5h, 6h, 7h, 8h, 9h, Ah, Bh,
Ch, Dh, Eh
Cipher Suite Privilege Levels:
    ID 00h, Priv.Level 'User'
                                        (2); ID 01h, Priv.Level 'User'
    ID 02h, Priv.Level 'Administrator' (4); ID 03h, Priv.Level 'OEM
Proprietary' (5);
    ID 04h, Priv.Level 'OEM Proprietary' (5); ID 05h, Priv.Level 'OEM
Proprietary' (5);
    ID 06h, Priv.Level 'User'
                                         (2); ID 07h, Priv.Level
'Administrator'
                 (4);
    ID 08h, Priv.Level 'OEM Proprietary' (5); ID 09h, Priv.Level 'OEM
Proprietary' (5);
    ID OAh, Priv.Level 'OEM Proprietary' (5); ID OBh, Priv.Level
'Administrator'
                 (4);
    ID OCh, Priv.Level 'OEM Proprietary' (5); ID ODh, Priv.Level 'OEM
Proprietary' (5);
    ID OEh, Priv.Level 'OEM Proprietary' (5);
Destination Address VLAN TAGs:
    DST VLAN TAGS # 0, Address Format: 802.1q VLAN TAG, VLAN Tag: ID 5, CFI
0, Priority 0, (hex: 0x100500)
    DST VLAN TAGS # 1, Address Format: 802.1q VLAN TAG, VLAN Tag: ID 5, CFI
0, Priority 0, (hex: 0x100500)
    DST VLAN TAGS # 2, Address Format: 802.1q VLAN TAG, VLAN Tag: ID 5, CFI
0, Priority 0, (hex: 0x100500)
    DST VLAN TAGS # 3, Address Format: 802.1q VLAN TAG, VLAN Tag: ID 5, CFI
0, Priority 0, (hex: 0x100500)
    DST VLAN TAGS # 4, Address Format: 802.1q VLAN TAG, VLAN Tag: ID 5, CFI
0, Priority 0, (hex: 0x100500)
    DST VLAN TAGS # 5, Address Format: 802.1q VLAN TAG, VLAN Tag: ID 5, CFI
0, Priority 0, (hex: 0x100500)
    DST VLAN TAGS # 6, Address Format: 802.1q VLAN TAG, VLAN Tag: ID 5, CFI
0, Priority 0, (hex: 0x100500)
    DST VLAN TAGS # 7, Address Format: 802.1q VLAN TAG, VLAN Tag: ID 5, CFI
0, Priority 0, (hex: 0x100500)
    DST VLAN TAGS # 8, Address Format: 802.1q VLAN TAG, VLAN Tag: ID 5, CFI
0, Priority 0, (hex: 0x100500)
    DST VLAN TAGS # 9, Address Format: 802.1q VLAN TAG, VLAN Tag: ID 5, CFI
0, Priority 0, (hex: 0x100500)
```

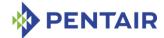

DST VLAN TAGS # 10, Address Format: 802.1q VLAN TAG, VLAN Tag: ID 5, CFI 0, Priority 0, (hex: 0x100500)

DST VLAN TAGS # 11, Address Format: 802.1q VLAN TAG, VLAN Tag: ID 5, CFI 0, Priority 0, (hex: 0x100500)

DST VLAN TAGS # 12, Address Format: 802.1q VLAN TAG, VLAN Tag: ID 5, CFI 0, Priority 0, (hex: 0x100500)

DST VLAN TAGS # 13, Address Format: 802.1q VLAN TAG, VLAN Tag: ID 5, CFI 0, Priority 0, (hex: 0x100500)

DST VLAN TAGS # 14, Address Format: 802.1q VLAN TAG, VLAN Tag: ID 5, CFI 0, Priority 0, (hex: 0x100500)

DST VLAN TAGS # 15, Address Format: 802.1q VLAN TAG, VLAN Tag: ID 5, CFI 0, Priority 0, (hex: 0x100500)#

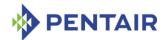

# 3.38 getpefconfig

# 3.38.1 Syntax

```
getpefconfig
getpefconfig <parameter-name> [ <additional-parameters> ]
getpefconfig <parameter-number> [ <additional-parameters> ]
```

# **3.38.2** Purpose

This command shows the value of the specified PEF configuration parameter. If neither the configuration parameter name nor the parameter number is specified, all PEF configuration parameters are shown.

The following table lists the names and numbers of PEF configuration parameters:

Table 15: Names and numbers of PEF configuration parameters supported by the getpefconfig command

| PARAMETER NAME      | Number | Description                                                                                                    |
|---------------------|--------|----------------------------------------------------------------------------------------------------|
| control             | 1      | An 8-bit value that represents control flags for PEF (enable PEF, enable PEF startup delay, etc.)                                                         |
| action_control      | 2      | An 8-bit value that represents PEF action global control flags (enable reset, enable power down, etc.)                                                    |
| startup_delay       | 3      | Time to delay PEF after system power-ups and resets, in seconds                                                                                           |
| alert_startup_delay | 4      | Time to delay alerts after system power-<br>ups and resets, in seconds                                                                                    |
| event_filter_count  | 5      | Maximum number of event filters                                                                                                    |
| event_filter        | 6      | An event filter table entry identified by the specified set selector. If no set selector is given, all active event filters are shown.                    |
| event_filter_data1  | 7      | The first byte of the event filter table entry identified by the specified set selector. If no set selector is given, all active event filters are shown. |
| alert_policy_count  | 8      | Maximum number of alert policies                                                                                                    |
| alert_policy        | 9      | An alert policy table entry identified by the specified set selector. If no set selector is given, all active alert policies are shown.                   |
| system_guid         | 10     | A GUID used to fill in the GUID field in the PET trap                                                                                                    |
| alert_string_count  | 11     | Maximum number of alert strings                                                                                                    |

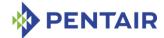

| PARAMETER NAME   | NUMBER | DESCRIPTION                                                                                                    |
|------------------|--------|----------------------------------------------------------------------------------------------------|
| alert_string_key | 12     | An alert string key identified by the specified set selector. If no set selector is given, all alert string keys are shown.                                       |
| alert_string     | 13     | An alert string identified by the specified set selector. If no set selector is given, all alert strings are shown.                                               |
| oem_filter_count | 96     | Maximum number of OEM filters                                                                                                    |
| oem_filter       | 97     | An OEM filter table entry identified by the specified set selector. If no set selector is given, all active event filters are shown.                              |
| pet_format       | 98     | Format of the Platform Event Traps that are sent by the Shelf Manager as the Alert action initiated by event processing in the Platform Event Filtering facility. |

The following subsections provide more detailed information about each of the supported parameters.

# **3.38.3 Examples**

Get and show the whole PEF parameter table.

# # clia getpefconfig

```
Pigeon Point Shelf Manager Command Line Interpreter
PEF parameters:
   PEF control: 0x00
   PEF Action Global Control: 0x00
   PEF Startup Delay: 60 seconds
   PEF Alert Startup Delay: 60 seconds
   PEF Number of Event Filters: 64
    PEF Number of OEM Filters: 16
   Active Event Filters:
        None
   Active OEM Filters:
    0x01: OEM range boundary 0xff:0xff, alert policy # 1
   Active event filter data:
       None
   Alert Policies Count: 64
    Policy:
       None
   PEF GUID: Using the system GUID
   Alert Strings Count: 64
   Alert string key:
       None
```

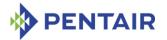

Alert Strings:
None

#

### 3.38.4 control

### 3.38.4.1 Syntax

getpefconfig control
getpefconfig 1

### 3.38.4.2 Purpose

This command shows the current value of the PEF parameter control. This parameter is a single byte, treated as a bit mask with the following meaning of the bits:

- 0x01 Enable PEF
- 0x02 Enable generation of event messages for PEF actions
- 0x04 Enable PEF startup delays on system power-ups and resets
- 0x08 Enable PEF Alert Startup delays

Other bits are reserved and should be set to 0.

### 3.38.4.3 **Examples**

### # clia getpefconfig control

```
Pigeon Point Shelf Manager Command Line Interpreter
PEF control: 0x07
Enable PEF
Enable Event Message for PEF Actions
Enable PEF Startup Delay
#
```

### 3.38.5 action control

### 3.38.5.1 Syntax

getpefconfig action\_control
getpefconfig 2

# 3.38.5.2 Purpose

This command shows the current value of the PEF parameter <code>action\_control</code>. This parameter is a single byte, treated as a bit mask with the following meaning of the bits:

- 0x01 Enable alert action
- 0x02 Enable power down action
- 0x04 Enable reset action
- 0x08 Enable power cycle action
- 0x10 Enable OEM action
- 0x20 Enable diagnostic interrupt

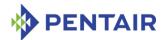

Other bits are reserved and should be set to 0.

# 3.38.5.3 **Examples**

# # clia getpefconfig action control

```
Pigeon Point Shelf Manager Command Line Interpreter
PEF Action Global Control: 0x3f
Enable Alert Action
Enable Power Down Action
Enable Reset Action
Enable Power Cycle Action
Enable OEM Action
Enable Diagnostic Interrupt
#
```

# 3.38.6 startup\_delay

## 3.38.6.1 Syntax

```
getpefconfig startup_delay
getpefconfig 3
```

# 3.38.6.2 Purpose

This command shows the current value of the PEF parameter  $startup\_delay$ . This parameter is a single byte, representing the number of seconds that the PEF facility delays at startup.

### 3.38.6.3 **Examples**

# # clia getpefconfig startup\_delay

```
Pigeon Point Shelf Manager Command Line Interpreter
    PEF Startup Delay: 60 seconds
#
```

### 3.38.7 alert\_startup\_delay

### 3.38.7.1 Syntax

```
getpefconfig alert_startup_delay
getpefconfig 4
```

### 3.38.7.2 Purpose

This command shows the current value of the PEF parameter <code>alert\_startup\_delay</code>. This parameter is a single byte, representing the number of seconds that the alerting facility delays at startup.

### 3.38.7.3 **Examples**

#### # clia getpefconfig alert startup delay

```
Pigeon Point Shelf Manager Command Line Interpreter PEF Alert Startup Delay: 60 seconds
```

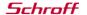

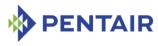

#

# 3.38.8 event\_filter\_count

### 3.38.8.1 Syntax

```
getpefconfig event_filter_count
getpefconfig 5
```

### 3.38.8.2 Purpose

This command shows the current value of the PEF parameter <code>event\_filter\_count</code>. This read-only value is the size of the event filter table. This value is a configuration parameter for the Pigeon Point Shelf Manager and can be changed only through the Shelf Manager configuration file.

# 3.38.8.3 **Examples**

```
# clia getpefconfig event_filter_count
```

```
Pigeon Point Shelf Manager Command Line Interpreter
    PEF Number of Event Filters: 64
#
```

## 3.38.9 event filter

# 3.38.9.1 Syntax

```
getpefconfig event_filter [ <set-selector> ]
getpefconfig 6 [ <set-selector> ]
```

### 3.38.9.2 Purpose

This command shows the element of the event filter table with index <set-selector>. Indexes are 1-based. The following information is shown about each event filter:

- filter configuration: whether the filter is software configured or manufacturer preconfigured
- event filter action mask
- alert policy number
- event severity
- Event source address to match (255 = any address)
- Source Channel/LUN to match (255 = match any source channel/LUN)
- Sensor type to match
- Sensor number to match
- Event trigger (event/reading type) to match
- Event offset mask
- AND, Compare 1 and Compare 2 masks for event data bytes 1, 2 and 3.

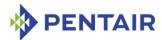

If the <set-selector> is omitted, all active event filter table entries are shown, with their numbers.

#### 3.38.9.3 **Examples**

```
# clia getpefconfig event filter 2
Pigeon Point Shelf Manager Command Line Interpreter
    Active Event Filters:
    0x02: Software Configurable Filter
        Action Mask: 0x01
        Policy Number: 1, Severity: Critical Condition
        Source Address: 0x20, LUN: 3, Channel: 15
        Sensor Type: Hot Swap (0xf0), Sensor # 255 (ANY)
        Event Trigger: Oxff (ANY), Event Offset Mask: Oxffff
        0: AND: 0x0f, CMP1: 0xff, CMP2: 0x00
        1: AND: 0x00, CMP1: 0x00, CMP2: 0x00
        2: AND: 0xff, CMP1: 0xff, CMP2: 0x00
3.38.10 event filter data1
3.38.10.1 Syntax
```

```
getpefconfig event filter data1 [ <set-selector> ]
getpefconfig 7 [ <set-selector> ]
```

### 3.38.10.2 Purpose

This command shows the first byte of the element of the event filter table with the index <set-selector>. Indexes are 1-based. This byte is shown in hexadecimal. Bits in this byte have the following meaning:

- 0x80 This filter is enabled
- 0x40 This filter is pre-configured by the manufacturer and should not be altered by software

Other bits are reserved and should be 0.

If the  $\langle set-selector \rangle$  is omitted, first byte for each of the active event filter table entries is shown, with the corresponding filter numbers.

# 3.38.10.3 Examples

```
# clia getpefconfig event filter data1 2
Pigeon Point Shelf Manager Command Line Interpreter
   Active event filter data:
        0x02: 0x80 Enabled 1, Configuration: 0 ("Software Configurable
Filter")
```

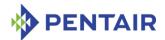

# 3.38.11 alert\_policy\_count

# 3.38.11.1 Syntax

```
getpefconfig alert_policy_count
getpefconfig 8
```

# 3.38.11.2 Purpose

This command shows the current value of the PEF parameter <code>alert\_policy\_count</code>. This read-only value is the size of the alert policy table. This value is a configuration parameter for the Pigeon Point Shelf Manager and can be changed only through the Shelf Manager configuration file.

# 3.38.11.3 Examples

```
# clia getpefconfig alert_policy_count
Pigeon Point Shelf Manager Command Line Interpreter
    Alert Policies Count: 64
#
3.38.12 alert_policy
3.38.12.1 Syntax
getpefconfig alert_policy [ <set-selector> ]
getpefconfig 9 [ <set-selector> ]
```

# 3.38.12.2 Purpose

This command shows the element of the alert policy table with index <set-selector>. Indexes are 1-based. The following information is shown about each alert policy:

- the policy number
- the policy type (with respect to the alert sent to the previous destination)
- destination channel number
- destination selector
- alert string key

If the  $\langle set-selector \rangle$  is omitted, all active alert policy table entries are shown, with their numbers.

### 3.38.12.3 Examples

```
# clia getpefconfig alert_policy 2
```

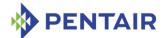

### 3.38.13 system\_guid

# 3.38.13.1 Syntax

```
getpefconfig system_guid
getpefconfig 10
```

# 3.38.13.2 Purpose

This command shows the current value of the PEF parameter <code>system\_guid</code>. This parameter represents the GUID that is sent in a PET Trap PDU to an alert destination. This GUID may be defined as a separate GUID or as being equal to the System GUID (which can be obtained via the "Get System GUID" IPMI command).

# 3.38.13.3 Examples

# # clia getpefconfig system guid

```
Pigeon Point Shelf Manager Command Line Interpreter PEF GUID: 23662f7f-balb-4b65-8808-94ca09c9bbb0
```

# 3.38.14 alert\_string\_count

# 3.38.14.1 Syntax

```
getpefconfig alert_string_count
getpefconfig 11
```

# 3.38.14.2 Purpose

This command shows the current value of the PEF parameter <code>alert\_string\_count</code>. This read-only value is the size of the alert string table, which is the maximum number of alert strings in simultaneous use. This value is the configuration parameter for the Pigeon Point Shelf Manager and can be changed only through the Shelf Manager configuration file.

### 3.38.14.3 Examples

#### # clia getpefconfig alert string count

```
Pigeon Point Shelf Manager Command Line Interpreter
Alert Strings Count: 64
```

# 3.38.15 alert\_string\_key

# 3.38.15.1 Syntax

```
getpefconfig alert_string_key [ <set-selector> ]
getpefconfig 12 [ <set-selector> ]
```

#### 3.38.15.2 Purpose

This command shows the element of the alert string key table with index <set-selector>. Indexes are 1-based. Index 0 can be used to designate the volatile alert string. Each key

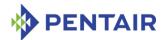

associates an event filter with an alert string for alert generation purposes. The following information is shown about each alert string key:

- the alert string key number
- the associated event filter number
- the associated alert string number

If the  $\langle set-selector \rangle$  is omitted, all active alert string key table entries are shown with their numbers.

# 3.38.15.3 Examples

```
# clia getpefconfig alert_string_key 2
Pigeon Point Shelf Manager Command Line Interpreter
```

```
Alert string key: set selector 2, event_filter 0x10, string_set 0x11
```

# 3.38.16 alert\_string

# 3.38.16.1 Syntax

```
getpefconfig alert_string [ <set-selector> ]
getpefconfig 13 [ <set-selector> ]
```

# 3.38.16.2 Purpose

This command shows the element of the alert string table with index <set-selector>. Indexes are 1-based. Index 0 can be used to designate the volatile alert string. This command shows the whole string at once.

If the  $\langle set-selector \rangle$  is omitted, all defined alert strings are shown with their numbers.

### 3.38.16.3 Examples

### # clia getpefconfig alert string 2

# 3.38.17 oem filter count

# 3.38.17.1 Syntax

```
getpefconfig oem_filter_count
getpefconfig 96
```

### 3.38.17.2 Purpose

This command shows the current value of the PEF parameter  $oem_filter_count$ . This read-only value is the size of the OEM filter table. This value is a configuration parameter for the Pigeon Point Shelf Manager and can be changed only through the Shelf Manager configuration file.

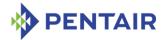

The OEM filter table is a Pentair-defined OEM extension of the IPMI specification. It allows PEF to be applied, in addition to platform events, also to OEM timestamped and non-timestamped SEL entries (record type range C0h-FFh).

### 3.38.17.3 Examples

```
# clia getpefconfig oem_filter_count
Pigeon Point Shelf Manager Command Line Interpreter
    PEF Number of OEM Filters: 16
#
3.38.18 oem_filter
3.38.18.1 Syntax
getpefconfig oem_filter [ <set-selector> ]
getpefconfig 97 [ <set-selector> ]
```

#### 3.38.18.2 Purpose

The OEM filter table is a Pentair-defined OEM extension of the IPMI specification. It allows PEF to be applied, in addition to platform events, also to OEM timestamped and non-timestamped SEL entries (record type range C0h-FFh).

Each entry of the OEM filter table defines the range of record types (in the range of OEM record types), to which this OEM filter applies, and the alert policy number that is to be invoked when a record with the matching record type is placed in the SEL.

This command shows the element of the OEM filter table with index <set-selector>. Indexes are 1-based. The following information is shown about each OEM filter:

- Byte 1: SEL Record Type Range Low boundary
- Byte 2: SEL Record type Range high boundary
- Byte 3: Alert policy number that will be invoked for SEL entries that have record types matching the range specified in Bytes 1 and 2.

If the  $\langle set\_selector \rangle$  is omitted, all active OEM filter table entries are shown, with their numbers.

# 3.38.18.3 Examples

```
# clia getpefconfig oem_filter
Pigeon Point Shelf Manager Command Line Interpreter
    Active OEM Filters:
    0x01: OEM range boundary 0xff:0xff, alert policy # 1
3.38.19 pet_format
```

# 3.38.19.1 Syntax

```
getpefconfig pet_format
getpefconfig 98
```

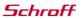

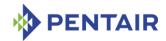

# 3.38.19.2 Purpose

Reports the format of the Platform Event Traps that are sent by the Shelf Manager as the Alert action initiated by event processing in the Platform Event Filtering facility. The following format types are defined:

- 0 = IPMI default format
- 1 = Plain Text format
- 2 = Multi-variable format.

# 3.38.19.3 Examples

# # clia getpefconfig pet\_format

Pigeon Point Shelf Manager Command Line Interpreter Platform Event Trap format: 0 (IPMI default)

### # clia getpefconfig pet format

Pigeon Point Shelf Manager Command Line Interpreter
Platform Event Trap format: 1 (Plain text)

# # clia getpefconfig pet\_format

Pigeon Point Shelf Manager Command Line Interpreter
Platform Event Trap format: 2 (Multi OID)

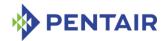

# 3.39 getsensoreventenable

# 3.39.1 Syntax

```
getsensoreventenable [ <IPMB-address> [<sensor-name> |
  [<lun>:]<sensor-number> ] ]
getsensoreventenable board <N> [<sensor-name> | [<lun>:]<sensor-
number> ] ]
getsensoreventenable shm <N> [<sensor-name> | [<lun>:]<sensor-
number> ] ]
getsensoreventenable <IPMB-address> -f <fru_id>
getsensoreventenable <IPMB-address> -f amc <amc_number>
getsensoreventenable board <N> -f <fru_id>
getsensoreventenable board <N> -f <fru_id>
getsensoreventenable shm <N> -f amc <amc_number>
getsensoreventenable shm <N> -f <fru_id>
getsensoreventenable shm <N> -f <fru_id>
```

# **3.39.2** Purpose

This command shows the current event enable mask values of the specified sensor(s).

The option -f allows the user to select all sensors that belong to a specific FRU, designated either with its < fru id > or, if it is an AMC, with the amc < amc number > notation.

This command allows the user to qualify the sensor number with the Logical Unit Number (LUN) if the target controller supports sensors on multiple LUNs. If the LUN is omitted, information about sensors with the specified sensor number on all LUNs is shown. <1un> can take the value 0, 1 or 3. (LUN 2 is reserved.)

Sensor names are not qualified with LUN numbers, since it is assumed that sensor names will normally be unique within the controller. However, if there are several sensors with the same name within the controller, information is shown about all of them.

This command shows the current sensor event mask values for the supported events of the specified sensor(s). The following attributes for each sensor are also shown:

- IPMB address of the owning IPM controller
- Sensor number, sensor name (device ID string from the SDR) and the LUN by which the sensor can be accessed
- The Sensor type

This command can also be issued on the backup Shelf Manager; in that case, the current event enable mask values are only shown for sensors that are local to the backup Shelf Manager.

### **3.39.3** Examples

Get event enable values for a temperature sensor "Local Temp" on IPM controller FEh.

```
# clia getsensoreventenable -v fe "Local Temp"
```

```
Pigeon Point Shelf Manager Command Line Interpreter
fe: LUN: 0, Sensor # 3 ("Local Temp")
```

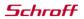

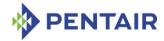

```
Type: Threshold (0x01), "Temperature" (0x01)
   Assertion event mask:
        Assertion event for "Upper Non-Recoverable Going High" enabled
        Assertion event for "Upper Critical Going High" enabled
        Assertion event for "Upper Non-Critical Going High" enabled
    Deassertion event mask: 0x0a80
        Deassertion event for "Upper Non-Recoverable Going High" enabled
        Deassertion event for "Upper Critical Going High" enabled
        Deassertion event for "Upper Non-Critical Going High" enabled
Get event enable information for the same sensor but specify sensor LUN and number.
# clia getsensoreventenable -v fe 0:3
Pigeon Point Shelf Manager Command Line Interpreter
fe: LUN: 0, Sensor # 3 ("Local Temp")
    Type: Threshold (0x01), "Temperature" (0x01)
   Assertion event mask: 0x0a80
        Assertion event for "Upper Non-Recoverable Going High" enabled
        Assertion event for "Upper Critical Going High" enabled
        Assertion event for "Upper Non-Critical Going High" enabled
    Deassertion event mask: 0x0a80
        Deassertion event for "Upper Non-Recoverable Going High" enabled
        Deassertion event for "Upper Critical Going High" enabled
        Deassertion event for "Upper Non-Critical Going High" enabled
```

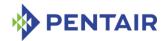

# 3.40 getsolconf

# 3.40.1 Syntax

```
getsolconf <IPMB-address> <channel> [ <parameter-name> [<port
number>]]
getsolconf <IPMB-address> <channel> [ <parameter-number> ]
```

# **3.40.2** Purpose

This command shows the value of the specified SOL (Serial-over-LAN) configuration parameter for the specified channel. If no configuration parameter name or number is specified, all the SOL configuration parameters for the specified channel are shown. The HPM.2 extended SOL configuration parameters are described in the HPM.2 specification. HPM.2 SOL configuration parameters do not have fixed parameter numbers; their numbers are allocated as a contiguous sub-range of the OEM parameter range (192-255) and each IPM controller reports the starting number of the sub-range in the response to the command "Get HPM.2 Capabilities".

The following table lists the names and numbers of SOL configuration parameters supported by the <code>getsolconf</code> command:

Table 16: Names and numbers of SOL configuration parameters supported by the getsolconf command

| PARAMETER NAME  | Number | DESCRIPTION                                                                                                    |
|-----------------|--------|----------------------------------------------------------------------------------------------------|
| enable          | 1      | This parameter controls whether the SOL payload type can be activated.                                                                                          |
| auth            | 2      | The Privilege Level and two flags: Force Encryption and Force Authentication.                                                                                   |
| character       | 3      | The SOL Character Accumulate Interval and Character Send Threshold                                                                                              |
| retry           | 4      | The SOL Retry Count and Retry Interval                                                                                                    |
| nv_bit_rate     | 5      | The SOL Non-Volatile Bit Rate                                                                                                    |
| bit_rate        | 6      | The SOL Volatile Bit Rate                                                                                                    |
| payload_channel | 7      | The SOL Payload Channel indicates which IPMI channel is being used for the communication parameters for the SOL Payload (if different from the current channel) |
| payload_port    | 8      | The SOL Payload Port indicates the port number over which the SOL payload can be activated                                                                      |
| hpm2_bit_rate   | N/A    | The HPM.2 Volatile SOL Bit Rate and Physical UART Settings for a System Serial Port                                                                             |

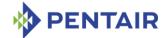

| PARAMETER NAME    | Number | DESCRIPTION                                                                                                |
|-------------------|--------|----------------------------------------------------------------------------------------------------|
| hpm2_nv_bit_rate  | N/A    | The HPM.2 Non-Volatile SOL Bit Rate and Physical UART Settings for a System Serial Port                    |
| hpm2_character    | N/A    | The HPM.2 Volatile Character Accumulate Interval and Character Send Threshold for a System Serial Port     |
| hpm2_nv_character | N/A    | The HPM.2 Non-Volatile Character Accumulate Interval and Character Send Threshold for a System Serial Port |
| hpm2_retry        | N/A    | The HPM.2 Volatile Retry Count and Retry<br>Interval for a System Serial Port                              |
| hpm2_nv_retry     | N/A    | The HPM.2 Non-Volatile Retry Count and Retry Interval for a System Serial Port                             |
| hpm2_port_name    | N/A    | The HPM.2 System Serial Port Name                                                                          |

# 3.40.3 Examples

Shows the SOL configuration for all the ports of channel 5 on the IPM controller at address 82h.

#### # clia getsolconf 82 5

```
Pigeon Point Shelf Manager Command Line Interpreter
SOL: Enabled
Authentication:
    Privilege Level: 4 (Administrator level)
Character Accumulate Interval: 5 ms; Send Threshold: 1
Retry Count: 1; Retry Interval: 50 ms
Non-Volatile Bit Rate: 10 (115.2 kbps)
Volatile Bit Rate: 10 (115.2 kbps)
Payload Channel: N/A
Payload Port: 623
HPM.2: Port 1:
   Volatile Bit Rate: 6 (9600 bps)
    Flow Control: Disabled; Parity: Disable; Word Bits: 7; Stop Bits: 2
   Non-Volatile Bit Rate: 6 (9600 bps)
    Flow Control: Disabled; Parity: Disable; Word Bits: 7; Stop Bits: 2
   Volatile Character Accumulate Interval: 10 ms; Send Threshold: 1
   Non-Volatile Character Accumulate Interval: 10 ms; Send Threshold: 1
   Volatile Retry Count: 5; Retry Interval: 60 ms
   Non-Volatile Retry Count: 5; Retry Interval: 60 ms
   Name: "SOL PORT"
```

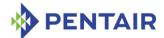

#### 3.40.4 enable

# 3.40.4.1 Syntax

```
getsolconf <IPMB-address> <channel> enable
getsolconf <IPMB-address> <channel> 1
```

# 3.40.4.2 Purpose

This command shows whether an IPM controller at <IPMB-address> has SOL enabled on the channel <channel>.

#### 3.40.4.3 **Examples**

Check for SOL enabled status on channel 5 for the IPM controller at address 82h.

#### # clia getsolconf 82 5 enable

```
Pigeon Point Shelf Manager Command Line Interpreter SOL: Enabled
```

Check for SOL capabilities on channel 1 for the IPM controller at address 82h.

#### # clia getsolconf 82 1 enable

```
Pigeon Point Shelf Manager Command Line Interpreter SOL: N/A
```

Confirm that SOL is disabled on channel 5 for the IPM controller at address 84h.

#### # clia getsolconf 84 5 1

```
Pigeon Point Shelf Manager Command Line InterpreterSOL: Disabled
```

#### 3.40.5 auth

### 3.40.5.1 Syntax

```
getsolconf <IPMB-address> <channel> auth
getsolconf <IPMB-address> <channel> 2
```

### 3.40.5.2 Purpose

This command shows the SOL Authentication capabilities of channel <channel> on the IPM controller at address <IPMB-address>. One of four supported privilege levels (User, Operator, Administrator and OEM) is reported. The flags "Force Encryption" and "Force Authentication" are reported only if they are set.

#### 3.40.5.3 **Examples**

#### # clia getsolconf 82 5 auth

```
Pigeon Point Shelf Manager Command Line Interpreter

Authentication:

Privilege Level: 4 (Administrator level)

# clia getsolconf 82 1 auth

Pigeon Point Shelf Manager Command Line Interpreter

Authentication:

Privilege Level: 3 (Operator level), Force Encryption, Force
```

Authentication

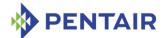

#### 3.40.6 character

# 3.40.6.1 Syntax

```
getsolconf <IPMB-address> <channel> character
getsolconf <IPMB-address> <channel> 3
```

# 3.40.6.2 Purpose

This command shows the SOL Character Accumulate Interval and Character Send Threshold of channel < channel > of the IPM controller at address < I PMB-address >.

# 3.40.6.3 Examples

#### # clia getsolconf 82 5 character

```
Pigeon Point Shelf Manager Command Line Interpreter
Character Accumulate Interval: 5 ms; Send Threshold: 1
```

# 3.40.7 retry

# 3.40.7.1 Syntax

```
getsolconf <IPMB-address> <channel> retry
getsolconf <IPMB-address> <channel> 4
```

# 3.40.7.2 Purpose

This command shows the SOL Volatile Retry Count and Retry Interval of channel <channel> of the IPM controller at address <IPMB-address>.

#### 3.40.7.3 Examples

#### # clia getsolconf 82 5 retry

```
Pigeon Point Shelf Manager Command Line Interpreter Retry Count: 1; Retry Interval: 50 ms
```

### 3.40.8 nv\_bit\_rate

#### 3.40.8.1 Syntax

```
getsolconf <IPMB-address> <channel> nv_bit_rate
getsolconf <IPMB-address> <channel> 5
```

### 3.40.8.2 Purpose

This command shows the SOL Non-Volatile Bit Rate of channel *<channel>* of the IPM controller at address *<IPMB-address>*.

### 3.40.8.3 **Examples**

### # clia getsolconf 82 5 nv bit rate

```
Pigeon Point Shelf Manager Command Line Interpreter Non-Volatile Bit Rate: 10 (115.2 kbps)
```

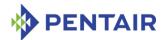

# 3.40.9 bit\_rate

# 3.40.9.1 Syntax

```
getsolconf <IPMB-address> <channel> bit_rate
getsolconf <IPMB-address> <channel> 6
```

# 3.40.9.2 Purpose

This command shows the SOL Volatile Bit Rate of channel *<channel>* of the IPM controller at address *<IPMB-address>*.

# 3.40.9.3 **Examples**

### # clia getsolconf 82 5 bit rate

```
Pigeon Point Shelf Manager Command Line Interpreter Volatile Bit Rate: 10 (115.2 kbps)
```

# 3.40.10 payload\_channel

### 3.40.10.1 Syntax

```
getsolconf <IPMB-address> <channel> payload_channel
getsolconf <IPMB-address> <channel> 7
```

# 3.40.10.2 Purpose

This command shows the SOL Payload Channel Number of channel <channel> of the IPM controller at address <IPMB-address>. This value is reported as N/A if the same channel is used for the SOL payload.

#### 3.40.10.3 Examples

### # clia getsolconf 82 5 payload channel

```
Pigeon Point Shelf Manager Command Line Interpreter Payload Channel: N/A
```

# 3.40.11 payload\_port

#### 3.40.11.1 Syntax

```
getsolconf <IPMB-address> <channel> payload_port
getsolconf <IPMB-address> <channel> 8
```

### 3.40.11.2 Purpose

This command shows the SOL Payload Port Number of channel *<channel>* of the IPM controller at address *<IPMB-address>*.

# 3.40.11.3 Examples

# # clia getsolconf 82 5 payload\_port

```
Pigeon Point Shelf Manager Command Line Interpreter Payload Port: 623
```

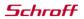

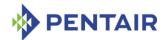

# 3.40.12 hpm2\_bit\_rate

# 3.40.12.1 Syntax

getsolconf <IPMB-address> <channel> hpm2\_bit\_rate [<port number>]

# 3.40.12.2 Purpose

This command reports the HPM.2 Volatile SOL Bit Rate and Physical UART Settings for the System Serial Port specified by the parameter <port number>. If this parameter is omitted, the information is shown for all supported ports.

### 3.40.12.3 Examples

```
#clia getsolconf 82 5 hpm2 bit rate
```

```
Pigeon Point Shelf Manager Command Line Interpreter
HPM.2: Port 1:
    Volatile Bit Rate: 0 (Current)
    Flow Control: Disabled; Parity: Disable; Word Bits: 5; Stop Bits: 1
# clia getsolconf 84 3 hpm2_bit_rate
Pigeon Point Shelf Manager Command Line Interpreter
HPM.2: Port 1:
    Volatile Bit Rate: 6 (9600 bps)
    Flow Control: Hardware; Parity: Even; Word Bits: 7; Stop Bits: 1
# clia getsolconf 82 5 hpm2_bit_rate 2
Pigeon Point Shelf Manager Command Line Interpreter
HPM.2: Port 2: Volatile Bit Rate: N/A
```

### 3.40.13 hpm2 nv bit rate

#### 3.40.13.1 Syntax

getsolconf <IPMB-address> <channel> hpm2\_nv\_bit\_rate [<port number>]

#### 3.40.13.2 Purpose

This command reports the HPM.2 Non-Volatile SOL Bit Rate and Physical UART Settings for the System Serial Port specified by the parameter <port number>. If this parameter is omitted, the information is shown for all supported ports.

# 3.40.13.3 Examples

```
# clia getsolconf 82 5 hpm2_nv_bit_rate
```

```
Pigeon Point Shelf Manager Command Line Interpreter
HPM.2: Port 1:
    Non-Volatile Bit Rate: 0 (Current)
    Flow Control: Disabled; Parity: Disable; Word Bits: 5; Stop Bits: 1
# clia getsolconf 82 5 hpm2_nv_bit_rate 1
Pigeon Point Shelf Manager Command Line Interpreter
HPM.2: Port 1: Non-Volatile Bit Rate: 6 (9600 bps)
```

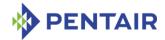

```
Flow Control: Disabled; Parity: Disable; Word Bits: 7; Stop Bits: 2
# clia getsolconf 82 5 hpm2_nv_bit_rate
Pigeon Point Shelf Manager Command Line Interpreter
HPM.2: Port 1:
    Non-Volatile Bit Rate: 6 (9600 bps)
    Flow Control: Disabled; Parity: Disable; Word Bits: 7; Stop Bits: 2
```

# 3.40.14 hpm2\_character

### 3.40.14.1 Syntax

getsolconf <IPMB-address> <channel> hpm2\_character [<port number>]

### 3.40.14.2 Purpose

This command reports the HPM.2 Volatile Character Accumulate Interval and Character Send Threshold for the System Serial Port specified by the parameter <port number>. If this parameter is omitted, the information is shown for all supported ports.

# 3.40.14.3 Examples

```
# clia getsolconf 82 5 hpm2_character 1
Pigeon Point Shelf Manager Command Line Interpreter
HPM.2: Port 1: Volatile Character Accumulate Interval: 10 ms; Send Threshold:
1
# clia getsolconf 82 5 hpm2_character
Pigeon Point Shelf Manager Command Line Interpreter
HPM.2: Port 1:
    Volatile Character Attributes: Use Global Settings
# clia getsolconf 82 5 hpm2_character
Pigeon Point Shelf Manager Command Line Interpreter
HPM.2: Port 1:
    Volatile Character Accumulate Interval: 5 ms; Send Threshold: 1
```

#### 3.40.15 hpm2 nv character

### 3.40.15.1 Syntax

getsolconf <IPMB-address> <channel> hpm2\_nv\_character [<port number>]

### 3.40.15.2 Purpose

This command reports the HPM.2 Non-Volatile Character Accumulate Interval and Character Send Threshold for the System Serial Port specified by the parameter < port number >. If this parameter is omitted, the information is shown for all supported ports.

# 3.40.15.3 Examples

```
# clia getsolconf 82 5 hpm2_nv_character
Pigeon Point Shelf Manager Command Line Interpreter
HPM.2: Port 1:
```

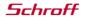

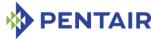

```
Non-Volatile Character Attributes: Use Global Settings
# clia getsolconf 82 5 hpm2_nv_character
Pigeon Point Shelf Manager Command Line Interpreter
HPM.2: Port 1:
    Non-Volatile Character Accumulate Interval: 5 ms; Send Threshold: 1
# clia getsolconf 82 5 hpm2_nv_character 1
Pigeon Point Shelf Manager Command Line Interpreter
HPM.2: Port 1: Non-Volatile Character Accumulate Interval: 5 ms; Send Threshold: 1
3.40.16 hpm2_retry
3.40.16.1 Syntax
getsolconf <IPMB-address> <channel> hpm2_retry [<port number>]
```

# 3.40.16.2 Purpose

This command reports the HPM.2 Volatile Retry Count and Retry Interval for the System Serial Port specified by the parameter < port number>. If this parameter is omitted, the information is shown for all supported ports.

# 3.40.16.3 Examples

```
# clia getsolconf 82 5 hpm2_retry 1
Pigeon Point Shelf Manager Command Line Interpreter
HPM.2: Port 1: Volatile Retry: Use Global Settings
# clia getsolconf 82 5 hpm2_retry
Pigeon Point Shelf Manager Command Line Interpreter
HPM.2: Port 1:
    Volatile Retry: Use Global Settings
#clia getsolconf 82 5 hpm2_retry
Pigeon Point Shelf Manager Command Line Interpreter
HPM.2: Port 1:
    Volatile Retry Count: 5; Retry Interval: 60 ms
3.40.17 hpm2_nv_retry
3.40.17.1 Syntax
getsolconf <IPMB-address> <channel> hpm2_nv_retry [<port]</pre>
```

# 3.40.17.2 Purpose

number>1

This command reports the HPM.2 Non-Volatile Retry Count and Retry Interval for the System Serial Port specified by the parameter <port number>. If this parameter is omitted, the information is shown for all supported ports.

### 3.40.17.3 Examples

```
# clia getsolconf 82 5 hpm2 nv retry
```

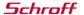

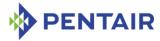

```
Pigeon Point Shelf Manager Command Line Interpreter

HPM.2: Port 1:

Non-Volatile Retry: Use Global Settings

# clia getsolconf 82 5 hpm2_nv_retry

Pigeon Point Shelf Manager Command Line Interpreter

HPM.2: Port 1:

Non-Volatile Retry Count: 5; Retry Interval: 60 ms

# clia getsolconf 82 5 hpm2_nv_retry 1

Pigeon Point Shelf Manager Command Line Interpreter

HPM.2: Port 1: Non-Volatile Retry Count: 5; Retry Interval: 60 ms
```

# 3.40.18 hpm2\_port\_name

# 3.40.18.1 Syntax

getsolconf <IPMB-address> <channel> hpm2\_port\_name [<port number>]

# 3.40.18.2 Purpose

This command reports the HPM.2 System Serial Port Name for the System Serial Port specified by the parameter *<port number>*. If this parameter is omitted, the information is shown for all supported ports.

# 3.40.18.3 Examples

```
# clia getsolconf 82 5 hpm2_port_name
```

```
Pigeon Point Shelf Manager Command Line Interpreter HPM.2: Port 1:

Name: "SOL PORT"

# clia getsolconf 82 5 hpm2_port_name 1

Pigeon Point Shelf Manager Command Line Interpreter Name: "SOL PORT"
```

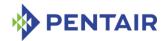

# 3.41 getthreshold/threshold

# 3.41.1 Syntax

```
getthreshold [ <IPMB-address> [<sensor-name> | [<lun>:]<sensor-
number> ] ]
getthreshold board <N> [<sensor-name> | [<lun>:]<sensor-number>
] ]
getthreshold shm <N> [<sensor-name> | [<lun>:]<sensor-number> ]
]
getthreshold <IPMB-address> -f <fru_id>
getthreshold <IPMB-address> -f amc <amc_number>
getthreshold board <N> -f <fru_id>
getthreshold board <N> -f amc <amc_number>
getthreshold shm <N> -f <fru_id>
getthreshold shm <N> -f amc <amc_number>
```

The verb threshold can also be used instead of getthreshold.

# **3.41.2** Purpose

This command shows the current threshold values for the supported thresholds of the specified sensor(s). The sensor must be a threshold-based sensor. Both raw and processed values are shown. The following attributes for each sensor are also shown:

- IPMB address of the owning IPM controller
- Sensor number, sensor name (device ID string from the SDR) and the LUN by which the sensor can be accessed
- The Sensor type and Event/reading type code

The option -f allows the user to select all sensors that belong to a specific FRU, designated either with its  $< fru\ id >$  or, if it is an AMC, with the  $amc\ < amc\ number >$  notation.

This command allows the user to qualify the sensor number with the Logical Unit Number (LUN) if the target controller supports sensors on multiple LUNs. If the LUN is omitted, information about sensors with the specified sensor number on all LUNs is shown. <1un> can take the value 0, 1 or 3. (LUN 2 is reserved.)

Sensor names are not qualified with LUN numbers, since it is assumed that sensor names will normally be unique within the controller. However, if there are several sensors with the same name within the controller, information is shown about all of them.

If a sensor has a decrementing linearization function according to its SDRs, its upper thresholds in raw format are essentially lower thresholds in processed format, and vice versa. This is reflected explicitly in the command output.

This command can also be issued on the backup Shelf Manager; in that case, the current threshold values are only shown for sensors that are local to the backup Shelf Manager.

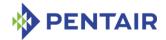

#### **3.41.3** Examples

Get threshold values for a temperature sensor "Local Temp" on IPM controller FEh.

```
# clia getthreshold -v fe "Local Temp"
```

```
Pigeon Point Shelf Manager Command Line Interpreter
fe: LUN: 0, Sensor # 3 ("Local Temp")
        Type: Threshold (0x01), "Temperature" (0x01)
        Lower Critical Threshold, Raw Data: 0x80, Processed Data: -128.000000
degrees C
        Upper Non-Critical Threshold, Raw Data: 0x50, Processed Data:
80.000000 degrees C
        Upper Critical Threshold, Raw Data: 0x50, Processed Data: 80.000000
degrees C
        Upper Non-Recoverable Threshold, Raw Data: 0x50, Processed Data:
80.000000 degrees C
```

Get threshold information for the same sensor but specify sensor LUN and number.

#### # clia getthreshold -v fe 0:3

```
Pigeon Point Shelf Manager Command Line Interpreter
fe: LUN: 0, Sensor # 3 ("Local Temp")
        Type: Threshold (0x01), "Temperature" (0x01)
              Lower Critical Threshold, Raw Data: 0x80, Processed Data: -128.000000
degrees C
              Upper Non-Critical Threshold, Raw Data: 0x50, Processed Data:
80.000000 degrees C
              Upper Critical Threshold, Raw Data: 0x50, Processed Data: 80.000000
degrees C
              Upper Non-Recoverable Threshold, Raw Data: 0x50, Processed Data:
80.000000 degrees C
```

Get threshold values for sensors that belong to FRU #5 on IPM controller 20h.

#### # clia getthreshold 20 -f 5

Get threshold values for a sensor with a decrementing linearization function ("1/x" in this example).

#### # clia getthreshold 20 240

```
Pigeon Point Shelf Manager Command Line Interpreter
20: LUN: 0, Sensor # 240 ("Fan Tach. 0")
          Type: Threshold (0x01), "Fan" (0x04)
          Upper Critical Threshold, Raw Data: 0xfe;
          Processed data (Lower Critical Threshold): 667.289470 RPM
```

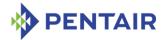

# 3.42 help

# 3.42.1 Syntax

```
help [<command> [<sub command>] ]
```

### **3.42.2** Purpose

This command shows help information about supported commands and their syntax.

This command can also be issued on the backup Shelf Manager.

# **3.42.3** Examples

#### # clia help

```
Pigeon Point Shelf Manager Command Line Interpreter
Command Line Interface command set:
Parameters are case insensitive
In general:
        IPMB address is hexadecimal ALWAYS.
       All other numbers may be either decimal and hexadecimal (0x notation
required for hexadecimal notation)
        -v turns on verbose output
 activate <addr> <fru id>
 alarm <alarm status/action>
 amcgetlanconf <ipmc> amc <N> | <fru id> <channel> <parameter number> |
<parameter name>
  amcgetsolconf <ipmc> amc <N> | <fru id> <channel number> <parameter name> |
<parameter number> [<port number>]
  amcportstate [-v] < ipmc > [ amc < N > | < fru id > ]
 amcsetlanconf <ipmc> amc <N> | <fru id> <channel number> <parameter number>
| parameter name <parameters ...>
  amcsetsolconf <ipmc> amc <N> | <fru id> <channel number> <parameter number>
| parameter name <parameters ...>
 board [slot number]
 boardreset <slot number>
 busres force <res>
 busres info [<res>]
 busres lock <res>
 busres query [-v] <res> [<target> [noupdate]]
 busres release <res>
 busres sendbusfree <res> <target>
 busres setowner <res> <target>
 busres unlock <res>
  deactivate <addr> <fru id>
  debuglevel [<mask> [<console mask>] ]
  exit
  fans <addr> <fru id>
```

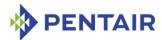

```
firewall [<info [[[[<channel>]:<LUN>]:<NetFn>]:<command>] | <[all]>> |
<stop> | <start>]
  fru [<addr> [id=<fru id> | type=<site type>]] | [type=<site type>
[/<site number>]]
  frucontrol <addr> <fru id> <command>
  frudata [<addr>] [<fru id>] [<block number>]
 frudata shm <N> [<block number>]
  frudata <addr> <fru id> <byte offset> <byte 1> [byte2 .. [byte 16]]
  frudatar <addr> <fru id> <file name>
  frudataw <addr> <fru id> [-s|-d] [<file name>|-c]
  fruinfo <addr> <fru id>
 getbootdev <addr> [<fru-id> | <amc-addr>]
 getconfigparam [<parameter name>]
 getfanlevel <addr> <fru id>
  getfanpolicy [<addr> [<fru id>]] [-s <addr>|site type
[<fru id>|site number]]
  getfruledstate [-v] [<addr> [<fru id> [<LedId>|ALL]]]
 gethysteresis [ <addr> [ [ lun: ]<sensor id> | <sensor name> ] ]
 gethysteresis [ <addr> -f <fru id> ]
 gethysteresis [ <addr> -f amc <amc number> ]
 getipmbstate <addr> [<link>]
 getlanconf <address> <channel number> <parameter number> | <parameter name>
 getlanconfig <channel number> <parameter number> | <parameter name>
 getpefconfig <parameter name> | <parameter number> [<set selector>]
 getsensoreventenable [ <addr> [ [ lun: ]<sensor id> | <sensor name> ] ]
 getsensoreventenable [ <addr> -f <fru id> ]
 getsensoreventenable [ <addr> -f amc <amc number> ]
  getsolconf <address> <channel number> <parameter name> | <parameter number>
[<port number>]
  getthreshold [ <addr> [ [ lun: ]<sensor id> | <sensor name> ] ]
 getthreshold [ <addr> -f <fru id> ]
 getthreshold [ <addr> -f amc <amc number> ]
 help [<command>]
 ipmc [-v] [-x] [<addr>]
 localaddress
 minfanlevel <addr> <fru id> <min fan level>
 minfanlevel [<min fan level>]
 poll
 quit
  sel [clear] [ <addr> ]
  sel info [<addr>]
 sendamc [-x] <addr> <amc> [<lun>:]<netfn> <command> [<parameters ...>]
  sendcmd [-x] <addr> [<lun>:]<netfn> <command> [<parameters ...>]
  sensor [ <addr> [ [ lun: ]<sensor id> | <sensor name> ] ]
  sensor [ <addr> -f <fru id> ]
```

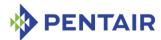

```
sensor [ <addr> -f amc <amc number> ]
 sensordata [-t] [-d <state>] [ <addr> [ [ lun: ] <sensor id> | <sensor name>
  sensordata [-t] [-d <state>] [ <addr> -f <fru id> ]
  sensordata [-t] [-d <state>] [ <addr> -f amc <amc number> ]
  sensorread <addr> [ lun: ] < sensor id>
  session
  setbootdev <addr> <fru-id | amc-addr> <boot-device>
  setcommandpolicy <Enable|Disable> <NetFn> <CMD> [<channel>] [<LUN>]
  setextracted <addr> <fru id>
  setfanlevel <addr> <fru id> <state>
  setfanpolicy <addr> <fru id> <ENABLE|DISABLE [timeout]> [-s
<addr>|site type <fru id>|site number]
  setfruledstate <addr> <fru id> <LedId>|ALL <LedOp|tail> [LedColor]
  setfunctionpolicy <EnableDisableMask> <NetFn> <CMD> [<channel>] [<LUN>]
  sethysteresis <addr> [ lun: ]<sensor id> | <sensor name> pos | neg <value>
 setipmbstate <addr> A|B [<link>] 0|1
  setlanconf <address> <channel number> <parameter number> | parameter name
<parameters ...>
  setlanconfig <channel number> <parameter number> | parameter name
<parameters ...>
 setlocked <addr> <fru id> <value>
 setpefconfig <parameter name> | <parameter number> [<set selector>]
<parameters ...>
 setpowerlevel <addr> <fru id> [<pwr lvl>|OFF] [Copy]
 setsensordata <addr> [ lun: ]<sensor id> | <sensor name> [ reading [-r]
<value> ]
        [ assertion <mask> ] [ deassertion <mask> ]
        [ event data <b1> <b2> <b3> | event data no offset <math><b1> <b2> <b3> ]
  setsensoreventenable <addr> [ lun: ] < sensor id> | < sensor name> global
[assertion events [deassertion events]]
  setsolconf <address> <channel number> <parameter number> | parameter name
<parameters ...>
  setthreshold <addr> [ lun: ]<sensor id> | <sensor name> unc | uc | unr |
lnc | lc | lnr [-r] value
  shelf <parameters>
  shelf board lan cfg params
  shelf cooling state
  shelf cs
  shelf address table
  shelf at
  shelf fans state
  shelf fs
  shelf h110 connectivity
  shelf h110c
  shelf ha connectivity
```

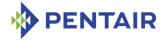

```
shelf hac
  shelf pci connectivity
  shelf pcic
  shelf point-to-point connectivity
  shelf ppc
  shelf power distribution
  shelf pd
  shelf power management
  shelf pm
  shelf shm cfg params
  shelfaddress [-x] ["<shelf address>"]
  shmstatus
  showunhealthy
  switchover [-force] [-clear-hpdl]
  terminate [-reboot]
  threshold [ <addr> [ [ lun: ]<sensor id> | <sensor name> ] ]
  threshold [ <addr> -f <fru id> ]
 threshold [ <addr> -f amc <amc number> ]
 user [<user id>]
 user add <user id> <user name> <flags> <privilege level> <password>
 user channel <user id> <channel number> <flags> <privilege level>
 user delete <user id>
 user enable <user id> 110
 user name <user id> <user name>
 user passwd <user id> <user password>
 version
# clia help shelf
Pigeon Point Shelf Manager Command Line Interpreter
  "shelf" command provides access to the dedicated records of the Shelf FRU
Info
        Activation <hw-addr> <fru id> 1/0
        address table
        Allowance <seconds>
        BDSelGrounded <slot number> 1/0
                1 means Enabled, 0 means Disabled
        board_lan_cfg_params
        cooling state
        Deactivation <hw-addr> <fru id> 1/0
        fans state
        h110 connectivity
        ha connectivity
        info refresh
        info check
        info force update
```

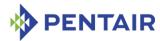

```
MaxCurrent [feed] <Amps>
       MinVoltage [feed] <Volts>
       pci connectivity
       point-to-point_connectivity
       power distribution
       power management
       PwrCapability <hw-addr> <fru id> <Watts>
       PwrDelay <hw-addr> <fru id> <10ths of second>
        PwrReorder <hw-addr1> <fru id1> before/after <hw-addr2> <fru id2>
        shm cfg params
       cold sensitive <hw-addr> <fru id> <enable>
 shelf <parameters>
# clia help shelf pwrreorder
Pigeon Point Shelf Manager Command Line Interpreter
 Change the order of FRU Activation and Power Descriptors
 instead of <addr> <fru id> user may use:
       board <N>
       shm < N>
       power supply <N>
       pem < N >
       fan tray <N>
       board <M> amc <N>
       <addr> amc <N>
 PwrReorder <addr1> <fru id1> before/after <addr2> <fru id2>
```

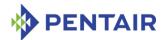

# 3.43 hpi

# 3.43.1 Syntax

hpi <subcommand> [<additional-parameters>]

The following subcommands are supported:

- version
- session
- fru
- resource

### **3.43.2** Purpose

The command hpi shows information related to the IntegralHPI implementation of the Hardware Platform Interface (HPI) in the Shelf Manager. The following subsections describe separate subcommands of the hpi command and the information that can be retrieved using these subcommands.

Note: this command works properly only if IntegralHPI is enabled, otherwise an error message is output.

# 3.43.3 Displaying HPI version

# 3.43.3.1 Syntax

hpi version

# 3.43.3.2 Purpose

This variant of the hpi command displays the version of the IntegralHPI library. Normally this version matches the version of the Shelf Manager application, but it may be different if the IntegralHPI library has been taken from another release or if it is a special library built for debugging purposes.

### 3.43.3.3 **Examples**

```
# clia hpi version
```

```
Pigeon Point Shelf Manager Command Line Interpreter

HPI spec version: B.03.02; Pigeon Point Shelf Manager 3.6.1.5
#
```

# 3.43.4 Displaying HPI session information

### 3.43.4.1 Syntax

hpi session

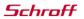

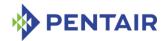

### 3.43.4.2 Purpose

This variant of the hpi command shows HPI sessions opened to the IntegralHPI subsystem in the Shelf Manager. For each session, the command output includes the client's IP address and the number of HPI events queued to that client.

#### 3.43.4.3 **Examples**

Get HPI session information for the current logical Shelf Manager.

#### # clia hpi session

```
Pigeon Point Shelf Manager Command Line Interpreter
HPI sessions:
   Session 0, Peer IP address: 192.168.1.56, Queued events: 0
#
```

### 3.43.5 Displaying HPI resource information

### 3.43.5.1 Syntax

```
hpi fru <addr> <fru id>
<addr> <fru_id> can be replaced with any the following alternatives:
```

- power supply <N>
- pem <N>
- fan tray <N>
- board <M> amc <N>
- <addr> amc <N>
- board <N>
- shm <N>

```
hpi resource [ <resource id> ]
```

### 3.43.5.2 Purpose

These variants of the hpi command show information about a specific HPI resource. The resource can be specified using a FRU ID or a resource ID. In the first case, the command output describes the resource that corresponds to the specified FRU. In the second case, information about an arbitrary resource can be requested.

In the second variant of this command, the resource ID is omitted; in this case, information about all known HPI resources are shown.

### 3.43.5.3 **Examples**

Get information about an HPI resource that represents FRU 3 on the logical Shelf Manager:

#### # clia hpi fru 20 3

```
Pigeon Point Shelf Manager Command Line Interpreter
20: FRU # 3
   HPI Resource Id: 400
   HPI Entity: {0x1e,1}{0x94,1}{0x10003,1}
```

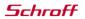

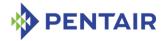

```
HPI Hot Swap State: ACTIVE
Policy Execution Time: N/A
HPI Resource Tag: "FanTray1"
```

Get information about an HPI resource that represents the first fan tray in the shelf:

```
# clia hpi fru fan tray 1
```

```
Pigeon Point Shelf Manager Command Line Interpreter
20: FRU # 3
    HPI Resource Id: 400
    HPI Entity: {0x1e,1}{0x94,1}{0x10003,1}
    HPI Hot Swap State: ACTIVE
    Policy Execution Time: N/A
    HPI Resource Tag: "FanTray1"
```

Get information about an arbitrary HPI resource by its resource ID:

#### # clia hpi resource 400

```
Pigeon Point Shelf Manager Command Line Interpreter
20: FRU # 3
    HPI Resource Id: 400
    HPI Entity: {0x1e,1}{0x94,1}{0x10003,1}
    HPI Hot Swap State: ACTIVE
    Policy Execution Time: N/A
    HPI Resource Tag: "FanTray1"
```

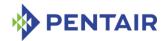

# 3.44 ipmc

# 3.44.1 Syntax

```
ipmc [-v] [-x] [<IPMB-address>]
ipmc [-v] [-x] board <N>
ipmc [-v] [-x] shm <N>
```

#### **3.44.2** Purpose

This command shows information about the IPM controller at the specified address, or about all IPM controllers known to the Shelf Manager, if  $\langle IPMB-address \rangle$  is omitted.

This command can operate in standard mode (both options -v and -x are omitted), in verbose mode (only option -v is present) or in verbose extended mode (only option -x is present or both options -v and -x are present).

The following information is shown for the IPM controller in standard mode:

- IPMB address of the controller, as two hexadecimal digits
- Entity ID and Entity Instance for the IPM controller.
- Maximum possible FRU device ID for the IPM controller
- PICMG extension version. This version should be 2.X for PICMG 3.0-compliant IPM controllers.
- Current hot swap state, previous hot swap state and cause of the last state change for FRU device 0 of the IPM controller (which represents the IPM controller itself). The hot swap states M0-M7 are defined in the PICMG 3.0 specification as follows:
  - M0 Not Installed
  - M1 Inactive
  - M2 Activation Request
  - M3 Activation in Progress
  - M4 FRU Active
  - M5 Deactivation Request
  - M6 Deactivation in Progress
  - M7 Communication Lost

The following additional information is shown for the IPM controller in verbose mode:

- Information returned by the "Get Device ID" IPMI command, including manufacturer ID, product ID, device ID, device firmware revision (in both major-minor format and three-part format) and supported IPMI version
- Device ID string from the controller SDR
- Power state notification attribute from the controller SDR, as a hexadecimal number
- Global initialization attribute from the controller SDR, as a hexadecimal number
- Device capabilities attribute from the controller SDR, as a hexadecimal number

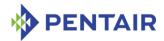

- Whether the controller provides Device SDRs
- Supported features mask, with a textual explanation of each bit
- The list of HPM.1 components of the target IPM controller, with their versions and descriptions
- The number of the client HPM.2 session that the Shelf Manager has established to the target IPM controller (if any)
- The HPM.2 and HPM.3 capabilities of the target IPM controller (if any)
- The list of ports subject to E-Keying, with their states (Enabled/Disabled), including both PICMG and AXIe ports

The verbose extended mode differs from the extended mode in that the information about E-Keyed ports is shown in a different, more detailed format.

This command shows information about IPM controllers in state M1, if they were known previously to the Shelf Manager.

This command can also be issued on the backup Shelf Manager; in that case, the information is only reported for IPM controllers that are local to the backup Shelf Manager.

#### **3.44.3** Examples

Get information about the IPM controller at address 9Ch.

```
# clia ipmc 9c
```

```
Pigeon Point Shelf Manager Command Line Interpreter
9c: Entity: (0xa0, 0x60) Maximum FRU device ID: 0x08
    PICMG Version 2.3
    Hot Swap State: M4 (Active), Previous: M3 (Activation In Process), Last State Change Cause: Normal State Change (0x0)
#
```

Get verbose information about the IPM controller at address 84h.

```
# clia ipmc -v 84
```

```
Pigeon Point Shelf Manager Command Line Interpreter
84: Entity: (0xa0, 0x60) Maximum FRU device ID: 0x04
    PICMG Version 2.3
    Hot Swap State: M4 (Active), Previous: M3 (Activation In Process), Last
State Change Cause: Normal State Change (0x0)
    Device ID: 0x12, Revision: 0, Firmware: 1.20 (ver 1.2.0), IPMI ver 2.0
   Manufacturer ID: 00400a, Product ID: bada, Auxiliary Rev: 00000000
    Device ID String: "BMR-A2F-ATCA-BTR"
    Global Initialization: 0xc, Power State Notification: 0xc, Device
Capabilities: 0x2d
    Controller provides Device SDRs
    Supported features: 0x2d
        "Sensor Device" "SEL Device" "FRU Inventory Device" "IPMB Event
Generator"
    HPM.1 Components:
        0: "A2F-AMCc F/W": Version 1.20, Aux 00000000
```

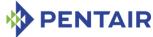

```
1: "A2F-AMCc B/L": Version 1.20, Aux 00000000
        2: "A2F-AMCc F/I": Version 1.20, Aux 00000000
        4: "A2F-AMCc IAP": Version 2.30, Aux 00000000
    HPM.2 Session: 8; Channel: 5; State: Established
   HPM.2 Capabilities:
        SOL Extensions
        Extended Inactive State Management: 20W, ON
        Version Change Sensor for LAN Configuration
        Dynamic Sessions
    HPM.2 Channels: 5
   HPM.2 LAN Parameters: start at 192 (0xc0), revision 1
   HPM.2 SOL Parameters: start at 192 (0xc0), revision 1
   HPM.3 Capable: Parameters: start at 205 (0xcd), revision 1
   Links:
    84: Base Interface (0x00), Channel: 1
        Link: Disabled Ports: 1
    84: Base Interface (0x00), Channel: 2
        Link: Disabled Ports: 1
    84: Fabric Interface (0x01), Channel: 1
        Link: Disabled Ports: 1
    84: Fabric Interface (0x01), Channel: 2
       Link: Disabled Ports: 1
    84: Update Channel Interface (0x02), Channel: 1
        Link: Disabled Ports: 1
Get verbose extended information about the IPM controller at address 84h.
# clia ipmc -x 84
Pigeon Point Shelf Manager Command Line Interpreter
84: Entity: (0xa0, 0x60) Maximum FRU device ID: 0x04
    PICMG Version 2.3
    Hot Swap State: M4 (Active), Previous: M3 (Activation In Process), Last
State Change Cause: Normal State Change (0x0)
    Device ID: 0x12, Revision: 0, Firmware: 1.20 (ver 1.2.0), IPMI ver 2.0
   Manufacturer ID: 00400a, Product ID: bada, Auxiliary Rev: 00000000
    Device ID String: "BMR-A2F-ATCA-BTR"
    Global Initialization: 0xc, Power State Notification: 0xc, Device
Capabilities: 0x2d
    Controller provides Device SDRs
    Supported features: 0x2d
        "Sensor Device" "SEL Device" "FRU Inventory Device" "IPMB Event
Generator"
    HPM.1 Components:
        0: "A2F-AMCc F/W": Version 1.20, Aux 00000000
        1: "A2F-AMCc B/L": Version 1.20, Aux 00000000
```

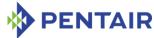

```
2: "A2F-AMCc F/I": Version 1.20, Aux 00000000
        4: "A2F-AMCc IAP": Version 2.30, Aux 00000000
   HPM.2 Session: 8; Channel: 5; State: Established
   HPM.2 Capabilities:
        SOL Extensions
        Extended Inactive State Management: 20W, ON
        Version Change Sensor for LAN Configuration
        Dynamic Sessions
    HPM.2 Channels: 5
    HPM.2 LAN Parameters: start at 192 (0xc0), revision 1
   HPM.2 SOL Parameters: start at 192 (0xc0), revision 1
   HPM.3 Capable: Parameters: start at 205 (0xcd), revision 1
   Links:
    84: Base Interface (0x00), Channel: 1
       Link Type: PICMG 3.0 Base Interface 10/100/1000 BASE-T
       Link Type Extension: 0 (10/100/1000 BASE-T)
       Link Grouping ID: 0x01
       Link Ports: 1
    84: Base Interface (0x00), Channel: 2
       Link Type: PICMG 3.0 Base Interface 10/100/1000 BASE-T
       Link Type Extension: 0 (10/100/1000 BASE-T)
       Link Grouping ID: 0x01
       Link Ports: 1
    84: Fabric Interface (0x01), Channel: 1
       Link Type: PICMG 3.1 Ethernet Fabric Interface
       Link Type Extension: 0 (1000BASE-BX)
       Link Grouping ID: 0x00
       Link Ports: 1
    84: Fabric Interface (0x01), Channel: 2
       Link Type: PICMG 3.1 Ethernet Fabric Interface
       Link Type Extension: 0 (1000BASE-BX)
       Link Grouping ID: 0x00
       Link Ports: 1
    84: Update Channel Interface (0x02), Channel: 1
       Link Type: OEM GUID-based (0xf0)
       Link Type Extension: 0
       Link Grouping ID: 0x00
       Link Ports: 1
Get verbose information about the IPM controller at address 10h (the physical Shelf Manager).
# clia ipmc -v 10
Pigeon Point Shelf Manager Command Line Interpreter
10: Entity: (0xf0, 0x60) Maximum FRU device ID: 0x08
    PICMG Version 2.3
```

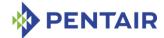

```
Hot Swap State: M4 (Active), Previous: M3 (Activation In Process), Last State Change Cause: Normal State Change (0x0)

Device ID: 0x00, Revision: 0, Firmware: 3.70 (ver. 3.7.0), IPMI ver 2.0

Manufacturer ID: 00400a, Product ID: 0000, Auxiliary Rev: 00000000

Device ID String: "ShMM-500"

Global Initialization: 0x0, Power State Notification: 0x0, Device

Capabilities: 0x29

Controller provides Device SDRs

Supported features: 0x29

"Sensor Device" "FRU Inventory Device" "IPMB Event Generator"

Links:

10: Base Interface (0x00), Channel: 1

Link: Disabled Ports: 1

10: Base Interface (0x00), Channel: 2

Link: Disabled Ports: 1
```

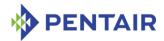

#### 3.45 localaddress

# 3.45.1 Syntax

localaddress

# 3.45.2 **Purpose**

This command shows the IPMB address of the current Shelf Manager, based on its hardware address (as opposed to its generic BMC address 20h). These addresses will be different between redundant Shelf Managers (while the BMC address is shared between them).

This command can also be issued on the backup Shelf Manager.

# **3.45.3 Examples**

# # clia localaddress

Pigeon Point Shelf Manager Command Line Interpreter
Local IPMB Address = 0xFC
#

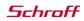

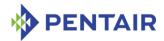

#### 3.46 md5hash

# 3.46.1 Syntax

md5hash

# **3.46.2** Purpose

This command shows the MD5 hashes of the HPDL and SDR modules for the carrier and for the chassis. They can be compared with known values to make sure that the Shelf Manager is using the expected versions of HPDL and SDR modules.

This command can also be issued on the backup Shelf Manager. In that case, hash values are shown only for the carrier HPDL and SDRs

# 3.46.3 Examples

#### # clia md5hash

```
Pigeon Point Shelf Manager Command Line Interpreter Carrier HPDL MD5 hash: 1D9B77363B591D5864AA7841C79907EE Carrier SDRs MD5 hash: F8C3DE715E2CAE8029CFC1EA22A7D60F Chassis HPDL MD5 hash: B0919527455532A7003D35681C9869D1 Chassis SDRs MD5 hash: AB2EA6A13F74758B5294DBFE679E3703 #
```

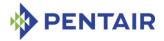

#### 3.47 minfanlevel

# 3.47.1 Syntax

```
minfanlevel [<level>]
minfanlevel <IPMB-address> <fru id> [<level>]
```

#### **3.47.2** Purpose

This command shows or sets the minimum fan level. Under normal conditions, the cooling management algorithm gradually decreases the level for the fans in the system while thermal conditions stay normal. However, the cooling management algorithm won't try to decrease the fan level below the minimum level specified by the configuration parameter  $MIN\ FAN\ LEVEL$ , or by this command.

The default value for the minimum fan level is 1. Setting the minimum fan level to a higher value does not prevent the fan level from being set below that value via the command <code>cliasetfanlevel</code> or via the ATCA command "Set Fan Level" submitted over RMCP. The minimum fan level affects only the automatic management of the fan level by the cooling management facility.

This command without parameters shows the current minimum fan level.

This command with an integer parameter sets the minimum fan level to the value of the parameter.

In the shelves where zoned cooling is implemented, an alternative variant of this command is available that includes the parameters <IPMB-address> and  $<fru\_id>$ . This syntax allows setting of the minimum fan level on a per-zone basis. The <IPMB-address> and  $<fru\_id>$  in that case designate the Fan tray FRU for which the minimum fan level is set or queried. The command without parameters in such shelves shows the current minimum fan levels for all fan trays; the command with a single <level> parameter in such systems sets the same minimum fan level to all fan trays.

#### **3.47.3** Examples

In a shelf that does not implement zoned cooling:

#### # clia minfanlevel 3

Pigeon Point Shelf Manager Command Line Interpreter Minimal Fan Level is set to 3

#### # clia minfanlevel

Pigeon Point Shelf Manager Command Line Interpreter Minimal Fan Level is 3

Dynamic Minimum Fan Level is 3

# In a shelf with zoned cooling:

#### # clia minfanlevel

Pigeon Point Shelf Manager Command Line Interpreter

<sup>&</sup>lt;sup>†</sup> This variant of the syntax is valid only for shelves that implement zoned cooling

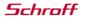

Electronics Protection

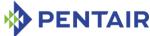

```
Minimal Fan Level is 3
20: FRU # 3
    Dynamic Minimum Fan Level is 3
20: FRU # 4
    Dynamic Minimum Fan Level is 3
20: FRU # 5
    Dynamic Minimum Fan Level is 3
# clia minfanlevel 5
Pigeon Point Shelf Manager Command Line Interpreter
Minimal Fan Level is set to 5 for all fan trays
# clia minfanlevel
Pigeon Point Shelf Manager Command Line Interpreter
Minimal Fan Level is 5
20: FRU # 3
    Dynamic Minimum Fan Level is 5
20: FRU # 4
    Dynamic Minimum Fan Level is 5
20: FRU # 5
    Dynamic Minimum Fan Level is 5
# clia minfanlevel 20 4 7
Pigeon Point Shelf Manager Command Line Interpreter
Minimal Fan Level for (20, 4) is set to 7
# clia minfanlevel 20 4
Pigeon Point Shelf Manager Command Line Interpreter
Minimal Fan Level is 5
20: FRU # 4
    Dynamic Minimum Fan Level is 7
```

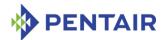

#### 3.48 networkelementid

# 3.48.1 Syntax

networkelementid [-i <index>] ["<id>"]

## **3.48.2** Purpose

This command is carrier-specific and is not necessarily supported on all ShMM carriers.

This command shows or sets a Network Element Identifier if this parameter is supported by the current carrier. The superuser (UID 0) privilege is required for setting a Network Element Identifier.

Up to three Network Element Identifiers are supported for a single shelf. The index of the Network Element Identifier to retrieve or set is specified by the command line parameter <index>. This parameter can take values 1, 2 or 3; if omitted, the default index value is 1. The Network Element Identifiers are stored in a redundant mode, in two different physical locations each. This command, if used for read, alerts the user if the redundant copies mismatch and, if one and only one of the redundant copies is corrupted, updates it from the intact one. If used for update, this command updates both redundant copies with the same value.

The Network Element Identifier specified as the command line parameter  $\langle id \rangle$  must be in the format defined by the specific carrier.

If no parameter is specified in the command line, the current first Network Element Identifier is displayed.

Note: Starting from release 3.6.1, the Shelf Manager maintains checksum information for the Network Element Identifiers. For compatibility, the Shelf Manager correctly reads Network Element Identifiers irrespective of whether they have a checksum or not. The checksum information is written for a specific Network Element Identifier when it is set; after that, the Shelf Manager verifies the checksum when the corresponding Network Element Identifier is read, and alerts the user in the case of a mismatch.

#### **3.48.3** Examples

## #clia networkelementid

Pigeon Point Shelf Manager Command Line Interpreter Network Element ID1: "0123456789A"

# #clia networkelementid "01234567890"

Pigeon Point Shelf Manager Command Line Interpreter Network Element ID1 is set successfully to "01234567890"

#### Retrieve the second Network Element Identifier for this shelf:

#### #clia networkelementid -i 2

Pigeon Point Shelf Manager Command Line Interpreter Network Element ID2: "0123456789A"

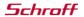

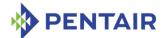

Retrieve the fisrt Network Element Identifier. The signature in Shelf FRU 1 is invalid, the signature in Shelf FRU 2 is correct. The invocation of the command restores the redundancy.

# clia networkelementid -i 1

```
Pigeon Point Shelf Manager Command Line Interpreter
Network Element ID1: "XYZ"
Warning: Signature failed for Shelf FRU 1.
Network Element ID1 is set successfully to "XYZ" \,
```

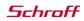

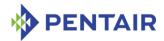

# 3.49 poll

# 3.49.1 Syntax

poll

## **3.49.2** Purpose

This command initiates re-discovery of IPM controllers on IPMB-0 by sending the "Get Device ID" command to all IPMB addresses.

This command is mostly useful in PICMG 2.x shelves, where Hot Swap state machine support for IPM controllers is optional and a new IPM controller on IPMB may not be immediately recognized by the Shelf Manager. The command poll causes the Shelf Manager to recognize new IPM controllers.

In AdvancedTCA shelves, this command is not necessary, because a new IPM controller is recognized by the Shelf Manager automatically when it sends its first Hot Swap event. Nevertheless, this command can be used in AdvancedTCA shelves if an IPMB-0 population rediscovery cycle is needed.

## **3.49.3** Examples

#### # clia poll

Pigeon Point Shelf Manager Command Line Interpreter IPMB polling thread started

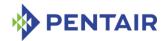

#### 3.50 sel

# 3.50.1 Syntax

```
sel [-v] [ <IPMB-address> [<record-count> [starting-entry] ] ]
sel clear [ <IPMB-address> ]
sel info [ <IPMB-address> ]
<IPMB-address> can be replaced by the board <N> or shm <N> abbreviations.
```

# **3.50.2** Purpose

This command shows the contents of the SEL on the specified IPM controller (at IPMB address 20h by default). The optional parameter < record-count> can be specified that indicates how many records, starting from the record number < starting-entry> in the SEL are shown. The optional parameter < starting-entry> is the entry number of the first SEL record to show, relative to the beginning of the SEL. Both < record-count> and < starting-entry> must be within the range from 1 to the total number of records in the SEL. If the optional parameter < starting-entry> is absent, the command shows the last < record-count> records in the SEL. If both the optional parameters < record-count> and < starting-entry> are absent, the command shows all the records in the SEL. The < starting-entry> is independent of the RecordID field of the SEL record.

For each SEL record, the following information fields are shown:

- Record ID
- Record type (currently only events are supported, for which the word "Event" is shown
- Timestamp (for timestamped records) in the local time zone defined by the TZ environment variable
- Source address parameters: IPMB address, LUN and channel number
- Type and number of the sensor that generated the event
- Event/reading type code
- 3 bytes of event data, in raw and processed (if available) formats.

The command  $sel\ clear$  clears the SEL on the specified IPM controller (at IPMB address 20h by default).

The -v option makes the SEL entries output more user-friendly.

#### **3.50.3** Examples

Reading the SEL on the Shelf Manager:

```
# clia sel info
```

```
Pigeon Point Shelf Manager Command Line Interpreter
20: SEL version: 1.5

Number of log entries: 43

Free space: 15680 bytes

Last addition timestamp: Nov 19 17:12:47 2003

Last erase timestamp: Oct 31 23:59:59 2003
```

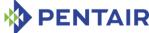

```
Supported operations: 0x0f
# clia sel 20 5
Pigeon Point Shelf Manager Command Line Interpreter
0 \times 0027: Event: at Nov 19 17:12:42 2003; from: (0 \times 9 \times 0.0); sensor: (0 \times 6 \times 0.0);
event: 0x6f(asserted): HotSwap: FRU 0 M4->M6, Cause=0x1
0 \times 0028: Event: at Nov 19 17:12:42 2003; from: (0 \times 9 \times 0.0); sensor: (0 \times 6 \times 0.0);
event: 0x6f(asserted): HotSwap: FRU 0 M6->M1, Cause=0x0
0 \times 0029: Event: at Nov 19 17:12:46 2003; from: (0 \times 9 \times 0.0); sensor: (0 \times 6 \times 0.0);
event:0x6f(asserted): HotSwap: FRU 0 M1->M2, Cause=0x2
0 \times 002A: Event: at Nov 19 17:12:46 2003; from: (0 \times 9c, 0, 0); sensor: (0 \times f0, 0);
event:0x6f(asserted): HotSwap: FRU 0 M2->M3, Cause=0x1
0 \times 002B: Event: at Nov 19 17:12:47 2003; from: (0 \times 9c, 0, 0); sensor: (0 \times f0, 0);
event:0x6f(asserted): HotSwap: FRU 0 M3->M4, Cause=0x0
# clia sel b4 5
Pigeon Point Shelf Manager Command Line Interpreter
0x00A4: Event: at Nov 19 01:24:25 2003; from: (0x20,0,0); sensor: (0x02,4);
event:0x1(asserted): "Lower Non-Critical", Threshold: 0xb3, Reading: 0xb3
0 \times 00  Event: at Nov 19 00:04:11 2003; from: (0 \times 20, 0, 0); sensor: (0 \times 02, 4);
event: 0x1 (asserted): "Lower Non-Critical", Threshold: 0xb3, Reading: 0xb3
0 \times 00 \text{CC}: Event: at Nov 19 00:36:32 2003; from:(0 \times 20, 0, 0); sensor:(0 \times 02, 7);
event:0x1(asserted): "Lower Non-Critical", Threshold: 0xae, Reading: 0x94
0 \times 00 = 0: Event: at Nov 19 00:36:32 2003; from:(0 \times 20, 0, 0); sensor:(0 \times 02, 7);
event: 0x1 (asserted): "Lower Critical", Threshold: 0xac, Reading: 0x94
0 \times 00 = 4: Event: at Nov 19 00:02:37 2003; from: (0 \times 20, 0, 0); sensor: (0 \times 01, 2);
event: 0x1 (asserted): "Upper Critical", Threshold: 0x13, Reading: 0x1c
# clia sel -v board 3 5
Pigeon Point Shelf Manager Command Line Interpreter
0x00A4: Event: at: Nov 19 01:24:25 2003; from IPM Controller: 0x20, LUN: 0,
Channel: 0
    "Voltage" (0x02) sensor # 4
    "Threshold" (0x01) event Asserted
    "Lower Non-Critical Going Low"
    Reading value: 0xb3
    Threshold value: 0xb3
0x00B8: Event: at: Nov 19 00:04:11 2003; from IPM Controller: 0x20, LUN: 0,
Channel: 0
    "Voltage" (0x02) sensor # 4
    "Threshold" (0x01) event Asserted
    "Lower Non-Critical Going Low"
    Reading value: 0xb3
    Threshold value: 0xb3
0x00CC: Event: at: Nov 19 00:36:32 2003; from IPM Controller: 0x20, LUN: 0,
Channel: 0
    "Voltage" (0x02) sensor # 7
    "Threshold" (0x01) event Asserted
```

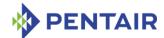

```
"Lower Non-Critical Going Low"
    Reading value: 0x94
    Threshold value: 0xae
0x00E0: Event: at: Nov 19 00:36:32 2003; from IPM Controller: 0x20, LUN: 0,
Channel: 0
    "Voltage" (0x02) sensor # 7
    "Threshold" (0x01) event Asserted
    "Lower Critical Going Low"
    Reading value: 0x94
    Threshold value: 0xac
0x00F4: Event: at: Nov 19 00:02:37 2003; from IPM Controller: 0x20, LUN: 0,
Channel: 0
    "Temperature" (0x01) sensor # 2
    "Threshold" (0x01) event Asserted
    "Upper Critical Going High"
    Reading value: 0x1c
    Threshold value: 0x13
Getting 5 sel entries, starting with entry # 15 (0x0f).
# clia sel 20 5 15
Pigeon Point Shelf Manager Command Line Interpreter
0 \times 000 F: Event: at Nov 19 16:49:21 2003; from: (0 \times 20, 0, 0); sensor: (0 \times 60, 3);
event:0x6f(asserted): HotSwap: FRU 2 M2->M3, Cause=0x1
0 \times 0010: Event: at Nov 19 16:49:22 2003; from: (0 \times 20, 0, 0); sensor: (0 \times 60, 2);
event: 0x6f(asserted): HotSwap: FRU 1 M2->M3, Cause=0x1
0 \times 0011: Event: at Nov 19 16:49:22 2003; from: (0 \times 20, 0, 0); sensor: (0 \times 60, 2);
event:0x6f(asserted): HotSwap: FRU 1 M3->M4, Cause=0x0
0 \times 0.012: Event: at Nov 19 16:49:22 2003; from: (0 \times fc, 0, 0); sensor: (0 \times f0, 0);
event: 0x6f (asserted): HotSwap: FRU 0 M3->M4, Cause=0x0
0 \times 0013: Event: at Nov 19 16:49:22 2003; from: (0 \times 20, 0, 0); sensor: (0 \times 60, 3);
event:0x6f(asserted): HotSwap: FRU 2 M3->M4, Cause=0x0
Clearing the SEL:
# clia sel clear
Pigeon Point Shelf Manager Command Line Interpreter
    SEL clear: issued successfully
    SEL clearing completed
# clia sel
Pigeon Point Shelf Manager Command Line Interpreter
SEL is empty
```

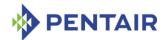

#### 3.51 sendamc

## 3.51.1 Syntax

sendamc [-x] <addr> <AMC-address> [<lun>:]<netfn> <command-code>
[<parameter1> ...<parameterN>]

#### **3.51.2** Purpose

This command allows the user to send an IPMI command to an Advanced Management Controller (AMC) that resides behind its correspondent IPM controller in a transparent way. All the parameters of this command are hexadecimal numbers in the range 00h - FFh. The prefix "0x" is not required. The target controller is specified by the  $\langle AMC-address \rangle$  parameter. If it is greater then 70h, this is the actual AMC address on IPMB-L. If it is less then 70h, it is the FRU device ID that represents the corresponding AMC. The NetFn code of the command is specified by the  $\langle netfn \rangle$  parameter. The target LUN of the command on the IPMB-L is specified by the  $\langle lun \rangle$  parameter. (The default is LUN 0; if specified,  $\langle lun \rangle$  is separated from  $\langle netfn \rangle$  with a colon and no spaces.) The code of the command is specified by the  $\langle command-code \rangle$  parameter. The request data bytes of the command are represented by  $\langle parameter1 \rangle$ ,  $\langle parameter2 \rangle$ , etc.

If the option -x is specified, the Shelf Manager sends the command to the target AMC over a previously established HPM.2 session between the Shelf Manager and that AMC's MMC. If no such HPM.2 session exists, an error is reported. When sent over an HPM.2 session, the command may have up to 150 bytes in the request and up to 241 bytes in the response.

The command reports the completion code of the IPMI command and the response data are displayed as hexadecimal bytes.

## 3.51.3 Examples

#### # clia sendamc 84 1 6 1

```
Pigeon Point Shelf Manager Command Line Interpreter Completion code: 0 \times 0 (0) Response data: 34 80 01 20 51 29 0A 40 00 EF BE #
```

Send the "Get Device ID" command to the target MMC (IPMB address 84h, AMC address 72h). The NetFn of the command is 06h, the code of the command is 01h. LUN 0 is explicitly specified. Since this command doesn't require request data, no cparameter2>, ... are specified.

## # clia sendamc 84 72 0:6 1

```
Pigeon Point Shelf Manager Command Line Interpreter Completion code: 0x0 (0)
Response data: 34 80 01 20 51 29 0A 40 00 EF BE #
```

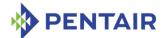

Send the "Read FRU Data" command over an HPM.2 session to an HPM.2 compliant MMC (on the AMC designated by IPMB address 84h, FRU ID 4), reading 128 bytes of FRU data.

# clia sendamc -x 84 4 a 11 0 0 0 80

Pigeon Point Shelf Manager Command Line Interpreter

Completion code: 0x0 (0)

Response data: 80 01 00 00 01 0B 16 00 DD 01 0A 19 E0 E5 66 D4 50 69 67 65 6F 6E 20 50 6F 69 6E 74 20 53 79 73 74 65 6D 73 D0 42 4D 52 2D 41 32 46 2D 41 4D 43 6D 20 42 54 52 CA 50 50 53 30 30 30 30 30 30 30 30 20 00 E0 01 0B 19 D4 50 69 67 65 6F 6E 20 50 6F 69 6E 74 20 53 79 73 74 65 6D 73 D0 42 4D 52 2D 41 32 46 2D 41 4D 43 6D 20 42 54

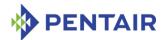

#### 3.52 sendcmd

## 3.52.1 Syntax

```
sendcmd [-x] <IPMB-address> [<lun>:]<netfn> <command-code>
[<parameter1> ...<parameterN>]
```

#### **3.52.2** Purpose

This command allows the user to send an IPMI command to an IPM controller in a transparent way. All the parameters of this command are hexadecimal numbers in the range 0 – FF. The prefix "0x" is not required. The target controller is specified by the <IPMB-address> parameter. The NetFn code of the command is specified by the <netfn> parameter. The target LUN of the command is specified by the <lun> parameter. (The default is LUN 0; if specified, <lun> is separated from <netfn> with a colon and no spaces.) The code of the command is specified by the <command-code> parameter. The request data bytes of the command are represented by <parameter1>, <parameter2>, etc.

If the option -x is specified, the Shelf Manager sends the command to the target AMC over a previously established HPM.2 session between the Shelf Manager and that AMC's MMC. If no such HPM.2 session exists, an error is reported. When sent over an HPM.2 session, the command may have up to 150 bytes in the request and up to 248 bytes in the response.

The command reports the completion code resulting from the IPMI command and the response data, all are displayed as hexadecimal bytes.

## **3.52.3** Examples

#### # clia sendcmd 20 6 1

```
Pigeon Point Shelf Manager Command Line Interpreter Completion code: 0x0 (0)
Response data: 00 80 02 30 51 BF 0A 40 00 00 00
#
```

Send the same command as above, but with LUN 0 explicitly specified.

#### # clia sendcmd 20 0:6 1

```
Pigeon Point Shelf Manager Command Line Interpreter Completion code: 0x0 (0)
Response data: 00 80 02 30 51 BF 0A 40 00 00 00
#
```

Send the "Read FRU Data" command over an HPM.2 session to an HPM.2-compliant MMC, reading 128 bytes of FRU data.

```
# clia sendcmd -x 84 a 11 0 0 0 80
```

```
Pigeon Point Shelf Manager Command Line Interpreter Completion code: 0x0 (0)
```

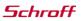

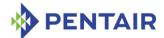

Response data: 80 01 00 00 01 08 11 00 E5 01 07 19 00 26 70 C3 50 50 53 D0 42 4D 52 2D 41 32 46 2D 41 54 43 41 2D 42 54 52 CA 50 50 50 53 30 30 30 30 30 30 31 C2 41 20 CC 66 72 75 2D 69 6E 66 6F 2E 69 6E 66 C1 52 01 09 19 C3 50 53 DA 42 4D 52 2D 41 32 46 2D 41 54 43 41 2D 42 54 52 20 28 63 61 72 72 69 65 72 29 C6 30 30 30 30 30 30 C6 52 65 76 2D 31 41 C7 3D 3D 3D 3D 3D 3D 3D 3D 5C 66 72 75 2D 69 6E

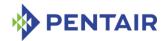

#### 3.53 sensor

# 3.53.1 Syntax

```
sensor [-v] [ <IPMB-address> [<sensor-name> | [<lun>:] <sensor-
number> ] ]
sensor [-v] board <N> [<sensor-name> | [<lun>:] <sensor-number> ]

sensor [-v] shm <N> [<sensor-name> | [<lun>:] <sensor-number> ] ]
sensor <IPMB-address> -f <fru_id>
sensor <IPMB-address> -f amc <amc_number>
sensor board <N> -f <fru_id>
sensor board <N> -f <fru_id>
sensor shm <N> -f <fru_id>
sensor shm <N> -f <fru_id>
```

## **3.53.2** Purpose

This command shows information about specific sensor(s). The target sensor is selected by its IPM controller's IPMB address and by sensor number or by sensor name (device ID string from the sensor SDR, enclosed in double quotes). If neither sensor name nor sensor number is specified, information about all sensors on the specified IPM controller is shown. If no parameters are specified, information about all known sensors is shown.

This command also shows information about event-only sensors (a new category of sensors defined in the IPMI 2.0 specification; these sensors have special reduced SDRs and support event generation only).

The option -f allows the user to select all sensors that belong to a specific FRU, designated either with its  $\langle fru \mid id \rangle$  or, if it is an AMC, with the  $amc \mid amc \mid number \rangle$  notation.

This command allows the user to qualify the sensor number with the Logical Unit Number (LUN) if the target controller supports sensors on multiple LUNs. If the LUN is omitted, information about sensors with the specified sensor number on all LUNs is shown. <1un> can take the value 0, 1 or 3 (LUN 2 is reserved.)

Sensor names are not qualified with LUN numbers, since it is assumed that sensor names will normally be unique within the controller. However, if there are several sensors with the same name within the controller, information is shown about all of them.

The following information is shown for each sensor in standard mode:

- IPMB address of the owning IPM controller
- Sensor number, sensor name (device ID string from the SDR) and the LUN by which the sensor can be accessed
- The sensor type and event/reading type code
- The Entity ID, Entity Instance of the related entity (the FRU device ID if the sensor is associated with a FRU)

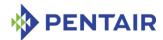

In verbose mode, additional information about the sensor may be shown depending on the sensor category (threshold-based, discrete or event-only).

For threshold-based sensors, the following information is shown:

- Assertion mask
- Deassertion mask
- Settable/readable mask for sensor thresholds
- Sensor units: base and modified
- Unit percentage, modifier and rate
- Analog format and flags
- Linearization parameters, M, B, K1, K2 coefficients
- Tolerance and accuracy coefficients
- Nominal, normal maximum, normal minimum, maximum and minimum values
- Upper thresholds: non-critical, critical and non-recoverable
- Lower thresholds: non-critical, critical and non-recoverable
- Hysteresis values: positive and negative.

For discrete sensors, the following information is shown:

- Assertion mask
- Deassertion mask
- Settable/readable mask for sensor states

For event-only sensors, no additional information is shown.

This command can also be issued on the backup Shelf Manager; in that case, the information is only shown for sensors that are local to the backup Shelf Manager.

#### **3.53.3** Examples

Get standard information about sensor "FAN 4" on IPM controller FEh.

#### # clia sensor fe "FAN 4"

```
Pigeon Point Shelf Manager Command Line Interpreter
fe: LUN: 0, Sensor # 14 ("FAN 4")
        Type: Threshold (0x01), "Fan" (0x04)
        Belongs to entity: (0xd0, 0) [FRU # 0]
#
```

Get verbose information about sensor 2 on IPM controller 9Ch.

#### # clia sensor -v 9c 2

```
Pigeon Point Shelf Manager Command Line Interpreter
9c: LUN: 0, Sensor # 2 ("emulated temp")
    Type: Threshold (0x01), "Temperature" (0x01)
    Belongs to entity: (0xd0, 0) [FRU # 0]
    Assertion Mask: 0x7a95
    Lower Non-Critical Going Low
```

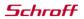

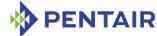

```
Lower Critical Going Low
       Lower Non-Recoverable Going Low
       Upper Non-Critical Going High
       Upper Critical Going High
       Upper Non-Recoverable Going High
       Upper non-critical threshold is comparison returned
       Upper critical threshold is comparison returned
       Upper non-recoverable threshold comparison is returned
   Deassertion Mask: 0x7a95
       Lower Non-Critical Going Low
       Lower Critical Going Low
       Lower Non-Recoverable Going Low
       Upper Non-Critical Going High
       Upper Critical Going High
       Upper Non-Recoverable Going High
       Upper non-critical threshold is comparison returned
       Upper critical threshold is comparison returned
       Upper non-recoverable threshold comparison is returned
   Settable / Readable Mask: 0x3f3f
       Lower Non-Critical Threshold is Readable
       Lower Critical Threshold is Readable
       Lower Non-Recoverable Threshold is Readable
       Upper Non-Critical Threshold is Readable
       Upper Critical Threshold is Readable
       Upper Non-Recoverable Threshold is Readable
       Lower Non-Critical Threshold is Settable
       Lower Critical Threshold is Settable
       Lower Non-Recoverable Threshold is Settable
       Upper Non-Critical Threshold is Settable
       Upper Critical Threshold is Settable
       Upper Non-Recoverable Threshold is Settable
   Unit Percentage: OFF (0), Unit Modifier: none (0), Unit Rate: none (0)
   Analog Format: 2's complement (signed) (2)
   Base Unit: degrees C (1), Modifier Unit: unspecified (0)
   Linearization: linear (0), M = 1, B = 0, K1 = 0, K2 = 0
   Tolerance = 0, Accuracy = 0, Accuracy EXP = 0
   Analog Flags: 0x0
   Nominal: 0 (0x00), Normal max: 0 (0x00), Normal min: 0 (0x00)
   Sensor max: 127 (0x7f), Sensor min: 128 (0x80)
   Upper Thresholds:
       Non-Critical: 70 (0x46) Critical: 80 (0x50) Non-Recoverable: 90
(0x5a)
   Lower Thresholds:
       Non-Critical: 3 (0x03) Critical: 0 (0x00) Non-Recoverable: 251 (0xfb)
```

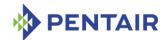

```
Hysteresis:
        Positive: 2 (0x02), Negative 2 (0x02)
Same as above, but explicitly specifying the LUN for the sensor.
#clia sensor -v 9c 0:2
Pigeon Point Shelf Manager Command Line Interpreter
9c: LUN: 0, Sensor # 2 ("emulated temp")
    Type: Threshold (0x01), "Temperature" (0x01)
    Belongs to entity: (0xd0, 0) [FRU # 0]
   Assertion Mask: 0x7a95
        Lower Non-Critical Going Low
        Lower Critical Going Low
        Lower Non-Recoverable Going Low
        Upper Non-Critical Going High
        Upper Critical Going High
        Upper Non-Recoverable Going High
        Upper non-critical threshold is comparison returned
        Upper critical threshold is comparison returned
        Upper non-recoverable threshold comparison is returned
    Deassertion Mask: 0x7a95
        Lower Non-Critical Going Low
        Lower Critical Going Low
        Lower Non-Recoverable Going Low
        Upper Non-Critical Going High
        Upper Critical Going High
        Upper Non-Recoverable Going High
        Upper non-critical threshold is comparison returned
        Upper critical threshold is comparison returned
        Upper non-recoverable threshold comparison is returned
    Settable / Readable Mask: 0x3f3f
        Lower Non-Critical Threshold is Readable
        Lower Critical Threshold is Readable
        Lower Non-Recoverable Threshold is Readable
        Upper Non-Critical Threshold is Readable
        Upper Critical Threshold is Readable
        Upper Non-Recoverable Threshold is Readable
        Lower Non-Critical Threshold is Settable
        Lower Critical Threshold is Settable
        Lower Non-Recoverable Threshold is Settable
        Upper Non-Critical Threshold is Settable
        Upper Critical Threshold is Settable
        Upper Non-Recoverable Threshold is Settable
   Unit Percentage: OFF (0), Unit Modifier: none (0), Unit Rate: none (0)
```

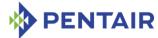

```
Analog Format: 2's complement (signed) (2)
    Base Unit: degrees C (1), Modifier Unit: unspecified (0)
   Linearization: linear (0), M = 1, B = 0, K1 = 0, K2 = 0
   Tolerance = 0, Accuracy = 0, Accuracy EXP = 0
   Analog Flags: 0x0
   Nominal: 0 (0x00), Normal max: 0 (0x00), Normal min: 0 (0x00)
    Sensor max: 127 (0x7f), Sensor min: 128 (0x80)
    Upper Thresholds:
        Non-Critical: 70 (0x46) Critical: 80 (0x50) Non-Recoverable: 90
(0x5a)
    Lower Thresholds:
        Non-Critical: 3 (0x03) Critical: 0 (0x00) Non-Recoverable: 251 (0xfb)
    Hysteresis:
        Positive: 2 (0x02), Negative 2 (0x02)
Get standard information about sensors that belong to FRU #1 on IPM controller 20h.
# # clia sensor 20 -f 1
Pigeon Point Shelf Manager Command Line Interpreter
20: LUN: 0, Sensor # 2 ("FRU 1 HOT SWAP")
    Type: Discrete (0x6f), "Hot Swap" (0xf0)
    Belongs to entity (0xf2, 96): [FRU # 1]
20: LUN: 0, Sensor # 194 ("Shelf EEPROM 1")
    Type: Discrete (0x6f), "Entity Presence" (0x25)
    Belongs to entity (0xf2, 96): [FRU # 1]
Get verbose information about an event-only sensor.
# clia sensor -v 0x82 128
Pigeon Point Shelf Manager Command Line Interpreter
82: LUN: 0, Sensor # 128 ("Memory")
    Type: Discrete (0x6f), "Memory" (0x0c)
   Belongs to entity (0xa0, 96): [FRU # 0]
   This is an Event-Only Sensor
```

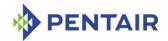

#### 3.54 sensordata

# 3.54.1 Syntax

```
sensordata [-v] [-t] [-d <state>] [ <IPMB-address> [<sensor-
name> | [<lun>:] <sensor-number> ] ]
sensordata [-v] [-t] [-d <state>] board <N> [<sensor-name> |
[<lun>:] <sensor-number> ] ]
sensordata [-v] [-t] [-d <state>] shm <N> [<sensor-name> |
[<lun>:] <sensor-number> ] ]
sensordata [-v] [-t] [-d <state>] <IPMB-address> -f <fru_id>
sensordata [-v] [-t] [-d <state>] <IPMB-address> -f amc
<amc_number>
sensordata [-v] [-t] [-d <state>] board <N> -f <fru_id>
sensordata [-v] [-t] [-d <state>] board <N> -f <fru_id>
sensordata [-v] [-t] [-d <state>] board <N> -f amc <amc_number>
sensordata [-v] [-t] [-d <state>] shm <N> -f <fru_id>
sensordata [-v] [-t] [-d <state>] shm <N> -f <fru_id>
sensordata [-v] [-t] [-d <state>] shm <N> -f <fru_id>
```

#### **3.54.2** Purpose

This command shows the actual value of the specified sensor(s) (for a threshold-based sensor) or the currently asserted states (for a discrete sensor). The target sensor is selected by its IPM controller's IPMB address and by sensor number or by sensor name (device ID string from the sensor SDR, enclosed in double quotes). If neither sensor name nor sensor number is specified, values of all sensors on the specified IPM controller are shown. If no parameters are specified, values of all known sensors are shown.

The option -f allows the user to select all sensors that belong to a specific FRU, designated either with its  $< fru\_id>$  or, if it is an AMC, with the  $amc\_camc\_number>$  notation.

The option -d allows the user to select discrete sensors that have the state  $\langle state \rangle$  (which is a decimal number in the range of 0 to 14) set in their state masks.

If the option -t is specified, information is displayed only for threshold-based sensors that have at least one of their thresholds crossed.

This command allows the user to qualify the sensor number with the Logical Unit Number (LUN) if the target controller supports sensors on multiple LUNs. If the LUN is omitted, information about sensors with the specified sensor number on all LUNs is shown. <1un> can take the value 0, 1 or 3 (LUN 2 is reserved.)

Sensor names are not qualified with LUN numbers, since it is assumed that sensor names will normally be unique within the controller. However, if there are several sensors with the same name within the controller, information is shown about all of them.

The following information is shown for each sensor:

- IPMB address of the owning IPM controller
- Sensor number, sensor name (device ID string from the SDR) and the LUN by which the sensor can be accessed

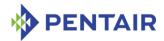

- The sensor type and event/reading type code
- The sensor value (for threshold-based sensors) or the mask of currently asserted states (for discrete sensors) in raw form
- The threshold crossing status, in hexadecimal format and with decoding.

The value/asserted states are shown both in raw and processed form. In processed form, the analog value are converted according to M, B and R and shown together with the unit name (e.g., 27 degrees). The discrete value is annotated according to the event/reading code type (e.g. for the event/reading code 2, the asserted state 0 is shown as "Transition to Idle") and also according to the sensor type if the event/reading code is "Sensor-specific" and the sensor type is known to the Shelf Manager. The processed value is not shown if the sensor is in the state "Initial Update In Progress/Sensor Reading Unavailable" (since the processed value does not make sense in that state).

This command can also be issued on the backup Shelf Manager; in that case, the information is only shown for sensors that are local to the backup Shelf Manager.

## **3.54.3** Examples

Get sensor data values for a temperature sensor "Local Temp" on IPM controller FEh.

```
# clia sensordata FE "Local Temp"
```

```
Pigeon Point Shelf Manager Command Line Interpreter

fe: LUN: 0, Sensor # 3 ("Local Temp")

   Type: Threshold (0x01), "Temperature" (0x01)

   Status: 0xc0

   All event messages enabled from this sensor
   Sensor scanning enabled
   Initial update completed

   Raw data: 22 (0x16)

   Processed data: 22.000000 degrees C

   Current State Mask: 0x00
```

Get sensor data values for a discrete (Hot Swap) sensor (#0) on IPM controller 9Ch.

#### # clia sensordata 9c 0

```
Pigeon Point Shelf Manager Command Line Interpreter
9c: LUN: 0, Sensor # 0 ("FRU 0 HOT_SWAP")
    Type: Discrete (0x6f), "Hot Swap" (0xf0)
    Status: 0xc0
    All event messages enabled from this sensor
    Sensor scanning enabled
    Initial update completed
    Sensor reading: 0x00
    Current State Mask 0x0010
```

Get sensor data values for the same sensor, but qualifying it explicitly with the LUN.

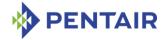

#### # clia sensordata 9c 0:0

```
Pigeon Point Shelf Manager Command Line Interpreter
9c: LUN: 0, Sensor # 0 ("FRU 0 HOT_SWAP")
    Type: Discrete (0x6f), "Hot Swap" (0xf0)
    Status: 0xc0
    All event messages enabled from this sensor
    Sensor scanning enabled
    Initial update completed
    Sensor reading: 0x00
    Current State Mask 0x0010
```

Get sensor data values for sensors that belong to FRU #1 on IPM controller 20h.

#### # clia sensordata 20 -f 1

```
Pigeon Point Shelf Manager Command Line Interpreter
20: LUN: 0, Sensor # 2 ("FRU 1 HOT SWAP")
    Type: Discrete (0x6f), "Hot Swap" (0xf0)
   Belongs to entity (0xf2, 0x60): FRU # 1
   Status: 0xc0
        All event messages enabled from this sensor
        Sensor scanning enabled
        Initial update completed
    Sensor reading: 0x00
   Current State Mask 0x0010
20: LUN: 0, Sensor # 194 ("Shelf EEPROM 1")
    Type: Discrete (0x6f), "Entity Presence" (0x25)
   Belongs to entity (0xf2, 0x60): FRU \# 1
    Status: 0xc0
       All event messages enabled from this sensor
        Sensor scanning enabled
       Initial update completed
    Sensor reading: 0x00
   Current State Mask 0x0001
        Entity Present
```

Get sensor data values for discrete sensors on IPM controller 20h that have state #1 set in their state masks.

```
# clia sensordata -d 1 20
```

```
Pigeon Point Shelf Manager Command Line Interpreter

20: LUN: 0, Sensor # 138 ("SHM Redundancy")

Type: Discrete (0x0b), "Management Subsystem Health" (0x28)

Belongs to entity (0xf0, 0x01): FRU # 0

Status: 0xc0

All event messages enabled from this sensor

Sensor scanning enabled
```

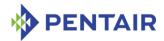

```
Initial update completed
Sensor reading: 0x00
Current State Mask 0x0002
Redundancy Lost
```

Get the current state of the Reboot Reason sensor on the first physical Shelf Manager.

```
# clia sensordata 10 129
Pigeon Point Shelf Manager Command Line Interpreter
10: LUN: 0, Sensor # 129 ("Reboot Reason")
    Type: Discrete (0x6f), "OEM reserved" (0xdd)
    Belongs to entity (0xf0, 0x60): FRU # 0
    Status: 0xc0
        All event messages enabled from this sensor
        Sensor scanning enabled
        Initial update completed
    Sensor reading: 0x00
        Current State Mask 0x0400
        Reboot caused by ShMM power cycle
#
```

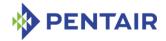

#### 3.55 sensorread

## 3.55.1 Syntax

```
sensorread <IPMB-address> [<lun>:]<sensor-number>
```

## **3.55.2** Purpose

This command shows the raw value of the specified sensor. The only difference between the commands <code>sensorread</code> and <code>sensordata</code> is that the command <code>sensorread</code> does not check the presence of the target IPM controller or the validity of the sensor number, but just sends the "Get Sensor Reading" request directly via IPMB. This command does not retrieve the SDR of the sensor and thus it cannot process the obtained data.

This command allows the user to qualify the sensor number with the Logical Unit Number (LUN) if the target controller supports sensors on multiple LUNs. If the LUN is omitted, LUN 0 is used. <1un> can take values 0, 1 or 3. (LUN 2 is reserved.)

The following information is shown for each sensor:

- IPMB address of the owning IPM controller
- Sensor number, sensor name (device ID string from the SDR) and the LUN by which the sensor can be accessed
- The sensor type and event/reading type code
- The sensor value (for threshold-based sensors) or the mask of currently asserted states (for discrete sensors), in raw form.

This command can also be issued on the backup Shelf Manager; in that case, the raw values are only shown for sensors that are local to the backup Shelf Manager.

## **3.55.3** Examples

Get sensor data values for sensor 4 on IPM controller FCh. Notice that the <code>sensorread</code> command provides only unprocessed sensor values. Also notice the command example with an explicit LUN.

## # clia sensordata fc 4

```
Pigeon Point Shelf Manager Command Line Interpreter

fc: LUN: 0, Sensor # 4 ("3.3STBY voltage")

    Type: Threshold (0x01), "Voltage" (0x02)

    Status: 0xc0

    All event messages enabled from this sensor
    Sensor scanning enabled
    Initial update completed

    Raw data: 193 (0xc1)

    Processed data: 3.396800 Volts

    Current State Mask: 0x00

# clia sensorread fc 4

Pigeon Point Shelf Manager Command Line Interpreter

fc: LUN: 0, Sensor # 4
```

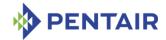

Raw data: 193 (0xc1)

Status: 0xc0

All event messages enabled from this sensor

Sensor scanning enabled
Initial update completed
Threshold Sensor Status: 0x00

Discrete Sensor Current State Mask 0x0000

## # clia sensorread fc 0:4

Pigeon Point Shelf Manager Command Line Interpreter

fc: LUN: 0, Sensor # 4
 Raw data: 193 (0xc1)

Status: 0xc0

All event messages enabled from this sensor

Sensor scanning enabled
Initial update completed
Threshold Sensor Status: 0x00

Discrete Sensor Current State Mask 0x0000

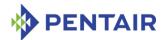

#### 3.56 session

## 3.56.1 Syntax

session [-v]

## **3.56.2** Purpose

This command shows information about active RMCP sessions. The information includes the following items:

- the maximum possible number of sessions and the number of currently active sessions;
- for each currently active session:
- session handle
- the user ID and name used during session activation
- maximum session privilege level
- the IPMI channel number and type
- for LAN sessions, peer IP address and port number.

If the option -v is specified, detailed information about the active RMCP/RMCP+ sessions is added. The additional information includes session activity timestamp, authentication type and challenge string. If there are no active sessions, this information is provided for the last active session.

## **3.56.3** Examples

## # clia session

```
Pigeon Point Shelf Manager Command Line Interpreter
32 sessions possible, 2 sessions currently active
Session: 1
   User: ID 1, Name: ""; Privilege Level: "Administrator"
  Channel: 1 ("LAN 802 3"); Peer IP address: 172.16.2.203, Port: 1764
Session: 2
   User: ID 1, Name: ""; Privilege Level: "Administrator"
  Channel: 1 ("LAN 802 3"); Peer IP address: 172.16.2.203, Port: 1765
# clia session -v
Pigeon Point Shelf Manager Command Line Interpreter
32 sessions possible, 1 sessions currently active
Session: 1,
   User: ID 1, Name: ""; Privilege Level: "Administrator"; Notifier: Off
  Channel: 1 ("LAN 802 3"); Peer IP address: 80.240.102.45, Port: 2556
   Session Activity Timestamp: Fri Feb 12 13:28:59
  Maximum Privilege Level: Administrator; Authentication type: None;
   Challenge: F7 42 2A 9B D3 77 20 90 B6 44 6E 3E 0A AC DB 89
# clia session -v
Pigeon Point Shelf Manager Command Line Interpreter
```

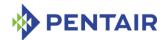

32 sessions possible, 0 sessions currently active

Last active session:

Session: 1, RMCP

User: ID 1, Name: ""; Privilege Level: "Administrator"; Notifier: Off

Channel: 1 ("LAN\_802\_3"); Peer IP address: 80.240.102.45, Port: 2556

Session Activity Timestamp: Fri Feb 12 13:28:59 2010

Maximum Privilege Level: Administrator; Authentication type: None;

Challenge: 36 5A B7 B0 F5 64 54 92 BB AF 12 3E 43 7A 1E E0

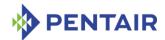

#### 3.57 setbootdev

## 3.57.1 Syntax

setbootdev <IPMB-0-address> <fru\_id>| <IPMB-L-address> <bootdevice>

## **3.57.2** Purpose

This command sets the system boot parameter for a designated IPM controller. The second parameter of the command should be set to 0 if the AdvancedMC access is not targeted. If the second parameter exceeds 70h it is treated as an IPMB-L address for an AMC address. Otherwise, the second parameter is treated as a FRU ID and converted to an IPMB-L address via AMC address mapping.

The <boot-device> parameter may be:

- 1 or pxe (Pre-Boot Execution Environment)
- 2 or disk (Default Hard Drive)
- 3 or safe (Default Hard Drive, Safe Mode)
- 4 or diag (Default Diagnostic Partition)
- 5 or cd (Default CD/DVD)
- 14 or bios (BIOS)
- 15 or floppy (Floppy/Primary Removable Media).

#### **3.57.3** Examples

Set the system boot parameter for an IPM controller at IPMB-0 address 82h as pxe (Pre-Boot Execution Environment).

# # clia setbootdev 82 0 1

```
Pigeon Point Shelf Manager Command Line Interpreter
Set boot device option: status = 0x0 (0)
Boot device set to 1 (Force PXE)
Response data (raw): A2
```

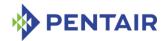

# 3.58 setcommandpolicy

# 3.58.1 Syntax

[<LUN>]]

```
setcommandpolicy enable <netfn> <command_code> [<channel>
[<LUN>]]
setcommandpolicy disable <netfn> <command_code> [<channel>
```

The arguments <channel>, <LUN>, <netfn> and <command\_code> can be used in hexadecimal or decimal forms. Any of these arguments is treated as hexadecimal if it includes a 0x prefix or a hexadecimal letter (A, B, C, D, E, and F); otherwise, the argument is treated as a decimal. All the arguments are case insensitive.

## **3.58.2** Purpose

This command allows enabling or disabling a specific command for execution by the Shelf Manager, using the IPMI 2.0 firmware firewall functionality. To discover what commands can be enabled or disabled, use the command <code>clia firewall info</code>. If no channel/LUN is specified, the policy change applies to the specified command for all channels and/or LUNs. Command and network function codes are defined in the IPMI specification.

## **3.58.3 Examples**

Enable the command "Set LAN Configuration Parameters" (NetFn = 0Ch, command code = 01h) for all channels and LUNs.

#### # clia setcommandpolicy enable 0xC 0x1

```
Pigeon Point Shelf Manager Command Line Interpreter
    Command 0x01(1) has been enabled (enabled previously) for channel 0x00,
LUN 0, NetFn 0x0C...
    Command 0x01(1) has been enabled (enabled previously) for channel 0x00,
LUN 1, NetFn 0x0C...
   Command 0x01(1) has been enabled (enabled previously) for channel 0x00,
LUN 2, NetFn 0x0C...
   Command 0x01(1) has been enabled (disabled previously) for channel 0x00,
LUN 3, NetFn 0x0C...
   Command 0x01(1) has been enabled (enabled previously) for channel 0x01,
LUN 0, NetFn 0x0C...
   Command 0x01(1) has been enabled (enabled previously) for channel 0x01,
LUN 1, NetFn 0x0C...
   Command 0x01(1) has been enabled (enabled previously) for channel 0x01,
LUN 2, NetFn 0x0C...
   Command 0x01(1) has been enabled (enabled previously) for channel 0x01,
LUN 3, NetFn 0x0C...
   Command 0x01(1) has been enabled (enabled previously) for channel 0x02,
LUN 0, NetFn 0x0C...
   Command 0x01(1) has been enabled (enabled previously) for channel 0x02,
LUN 1, NetFn 0x0C...
    Command 0x01(1) has been enabled (enabled previously) for channel 0x02,
LUN 2, NetFn 0x0C...
```

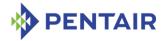

```
Command 0x01(1) has been enabled (enabled previously) for channel 0x02, LUN 3, NetFn 0x0C...
```

Command 0x01(1) has been enabled (enabled previously) for channel 0x0F, LUN 0, NetFn 0x0C...

Command 0x01(1) has been enabled (enabled previously) for channel 0x0F, LUN 1, NetFn 0x0C...

Command 0x01(1) has been enabled (enabled previously) for channel 0x0F, LUN 2, NetFn 0x0C...

Command 0x01(1) has been enabled (enabled previously) for channel 0x0F, LUN 3, NetFn 0x0C...

#

# Disable the command "Set LAN Configuration Parameters" (NetFn = 0Ch, command code = 01h) for channel 0 and LUN 1

## # clia setcommandpolicy disable 0xC 0x1 0 1

Pigeon Point Shelf Manager Command Line Interpreter

Command 0x01(1) has been disabled (enabled previously) for channel 0x00, LUN 1, NetFn 0x00...

#

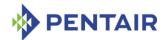

#### 3.59 setextracted

# 3.59.1 Syntax

```
setextracted <IPMB-address> <fru_id>
setextracted shm <N>
setextracted board <N>
setextracted power_supply <N>
setextracted pem <N>
setextracted fan_tray <N>
setextracted <IPMB-address> amc <M>
setextracted board <N> amc <M>
```

# **3.59.2** Purpose

This command notifies the Shelf Manager that the specified FRU has been physically extracted from the shelf. If the specified FRU is in state M7, the Shelf Manager places it in state M0 (FRU physically absent).

## **3.59.3** Examples

```
# clia setextracted 9c 0
```

```
Pigeon Point Shelf Manager Command Line Interpreter
Set FRU extracted state successfully
# clia setextracted 96 amc 1
Pigeon Point Shelf Manager Command Line Interpreter
Set FRU extracted state successfully
#
```

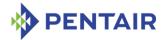

#### 3.60 setfanlevel

# 3.60.1 Syntax

```
setfanlevel <IPMB-address> <fru_id> <level>
setfanlevel shm <N> <level>
setfanlevel board <N> <level>
setfanlevel power_supply <N> <level>
setfanlevel pem <N> <level>
setfanlevel fan_tray <N> <level>
setfanlevel all <level>
```

# **3.60.2** Purpose

This command sets a new level for the fan controlled by the FRU specified in the command parameters.

The version of this command with an all qualifier attempts to set the same level for all known fans in the shelf.

## 3.60.3 Examples

Set fan level for the fan controlled by FRU #2 at IPMB address 20h to 5.

```
# clia setfanlevel 20 2 5
```

```
Pigeon Point Shelf Manager Command Line Interpreter 20: FRU \# 2 Set Fan Level to: 5 \#
```

Set fan level to 4 for all known fans in the shelf:

#### # clia setfanlevel all 4

```
Pigeon Point Shelf Manager Command Line Interpreter
72: FRU # 0 Set Fan Level to: 4
76: FRU # 0 Set Fan Level to: 4
#
```

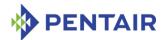

# 3.61 setfanpolicy

## 3.61.1 Syntax

setfanpolicy <fan tray addr> <fan tray fru\_id> ENABLE|DISABLE
[timeout] [-s <addr>|<site\_type> <fru\_id>|<site\_number>]

#### **3.61.2** Purpose

This command enables or disables Shelf Manager control over fan trays for cooling management purposes. This control is enabled by default; it can be disabled temporarily or for an indefinite period of time. In addition, for shelves with zoned cooling management, control can be enabled or disabled with respect to a specific FRU; in that case, the Shelf Manager does not react to thermal events from that FRU by changing the fan level of the specified fan.

The parameters < fan tray addr> and < fan tray  $fru_id>$  specify a fan tray. If the DISABLE policy for the fan tray is specified, the additional parameter < timeout> may be used to specify the duration of the policy. The < timeout> parameter is treated in seconds, but rounded to 5 second units in accordance with the PICMG 3.0 specification. The value of the < timeout> parameter may not be greater then 21 minutes (1260 seconds) and the minimum value of < timeout> is 5 seconds. If the < timeout> variable is not specified, the DISABLE period is assumed to be infinite.

The flag -s precedes the parameters that define a site covered by the fan tray.

The <site\_type> parameter can accept one of the following values: Board, PEM, ShelfFRU, ShelfManager, FanTray, FanFilterTray, Alarm, Mezzanine, PMC, RTM.

If a numeric argument is expected to be treated as a hexadecimal, the "0x" prefix should be used, otherwise the error will be returned.

#### **3.61.3** Examples

Disable Shelf Manager control over the fan for 60 seconds with respect to a specific FRU. The fan tray is at IPMB address 20h, FRU ID 3. The designated FRU site (which is assumed to be cooled by that fan tray) is at IPMB address 12h, FRU ID 0.

```
# clia setfanpolicy 0x20 3 DISABLE 60 -s 0x12 0
```

Pigeon Point Shelf Manager Command Line Interpreter Fan policy updated successfully

Disable Shelf Manager control over the fan for infinite time with respect to a specific site. The fan tray is at IPMB address 20h, FRU ID 3. The site covered by the fan tray is defined by Site Type "PICMG Board" and Site Number 7.

## # clia setfanpolicy 0x20 3 DISABLE -s board 7

Pigeon Point Shelf Manager Command Line Interpreter Fan policy updated successfully

Enable fan policy for the fan tray at IPMB address 20h, FRU ID 3, and for all sites covered by this fan.

#### # clia setfanpolicy 0x20 3 ENABLE

Pigeon Point Shelf Manager Command Line Interpreter

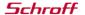

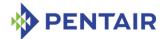

Fan policy updated successfully

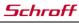

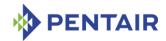

#### 3.62 setfruledstate

# 3.62.1 Syntax

setfruledstate <IPMB-address> <fru\_id> <LedId>| ALL <LedOp>
[<LedColor>]

where < IPMB-address> < fru\_id> can be replaced with any of the following alternatives:

- board <N>
- shm <N>
- power supply <N>
- pem <N>
- fan tray <N>
- <IPMB-address> amc <M>
- board <N> amc <M>

## **3.62.2** Purpose

This command allows the user to set the state of a specific LED or all LEDs for the given FRU. The first argument  $\langle IPMB-address \rangle$  is the IPMB-address of an IPM controller. The second argument  $\langle fru\_id \rangle$  is the FRU device ID. The third argument can be either an LED ID (a numerical value) or ALL. In the latter case, the specified operation applies to all LEDs.

The argument <LedOP> specifies the operation applied to the FRU(s), based on the PICMG 3.0 specification. The operations are defined as follows:

- ON turn on the LED
- OFF turn off the LED
- LOCAL revert to local control of the LED
- BLINK cause the LED to blink, repeatedly turning it on for <onTime> milliseconds and then turning it off for <offTime> milliseconds
- TEST run a lamp test for <onTime> milliseconds.

For the TEST operation < onTime > must be less then 12800 ms (12.8 sec); for the BLINK operation both < onTime > and < offTime > values must be within 10 – 2500 ms range.

The optional parameter < LedColor> designates a color, either via a symbolic name or a decimal value. Symbolic names of colors correspond to decimal values in accordance with the PICMG 3.0 specification, as listed below. (If the parameter is not specified, the default LED color is used.)

- *BLUE* = **1**
- RED = 2
- GREEN = 3
- AMBER = 4

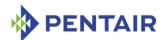

- *ORANGE* = **5**
- WHITE = 6
- NONE = 14 (doesn't change color).

This command can also be issued on the backup Shelf Manager; in that case, the FRU LED state can only be set for FRU LEDs that are local to the backup Shelf Manager.

# 3.62.3 Examples

Turn off LED #1 of FRU #0 of IPM controller at IPMB address 20h.

#### # clia setfruledstate 20 0 1 OFF

```
Pigeon Point Shelf Manager Command Line Interpreter Setting FRU's led state completed successfully, status = 0 \times 0
```

Enable local control for LED #1 of FRU #0 of IPM controller at IPMB address 20h.

#### # clia setfruledstate 20 0 1 LOCAL

```
Pigeon Point Shelf Manager Command Line Interpreter

Setting FRU's led state completed successfully, status = 0x0
```

Enable blinking on LED #1 of FRU #0 of IPM controller at IPMB address 20h. The blinking is in the default color. The on duration is 100 ms and the off duration is 200 ms.

#### # clia setfruledstate 20 0 0 BLINK 100 200

```
Pigeon Point Shelf Manager Command Line Interpreter

Setting FRU's led state completed successfully, status = 0x0
```

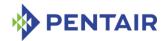

## 3.63 setfunctionpolicy

# 3.63.1 Syntax

setfunctionpolicy <EnableDisableMask> <netfn> <command\_code>
[<channel> [<LUN>]]

The arguments <channel>, <LUN>, <netfn> and <command\_code> can be used in hexadecimal or decimal forms. Any of these arguments is treated as hexadecimal if it includes a Ox prefix or a hexadecimal letter (A, B, C, D, E, and F); otherwise, the argument is treated as a decimal. All the arguments are case insensitive.

# **3.63.2** Purpose

This command allows enabling or disabling specific subfunctions of a specific command for execution, using the IPMI 2.0 firmware firewall functionality. To discover what subfunctions can be enabled or disabled, use the command <code>clia firewall info</code>. An attempt to disable a non-existent function is silently ignored; an attempt to enable a non-existent function results in an error message.

# 3.63.3 Examples

Enable functions 0, 6 and 9 and disable all other (existing) functions of the command "Set PEF Configuration Parameters" (NetFn = 04h, command code = 12h) for all channels and LUNs. For this specific command, this means allowing the change of only the following PEF configuration parameters: PEF Control, Event Filter Table and Alert Policy Table.

## # clia setfunctionpolicy 0x241 0x4 0x12

```
Pigeon Point Shelf Manager Command Line Interpreter
    Command functions 0x0000000000000241 have been set (0x000000000003FFF
previously) for channel 0x00, LUN 0, command 0x12, NetFn 0x04...
    Command functions 0x0000000000000241 have been set (0x00000000003FFF
previously) for channel 0x00, LUN 1, command 0x12, NetFn 0x04...
    Command functions 0x00000000000000241 have been set (0x000000000003FFF
previously) for channel 0x00, LUN 2, command 0x12, NetFn 0x04...
    Command functions 0x00000000000000241 have been set (0x0000000000003FFF
previously) for channel 0x00, LUN 3, command 0x12, NetFn 0x04...
    Command functions 0x00000000000000241 have been set (0x000000000003FFF
previously) for channel 0x01, LUN 0, command 0x12, NetFn 0x04...
    Command functions 0x00000000000000241 have been set (0x000000000003FFF
previously) for channel 0x01, LUN 1, command 0x12, NetFn 0x04...
    Command functions 0x00000000000000241 have been set (0x0000000000003FFF
previously) for channel 0x01, LUN 2, command 0x12, NetFn 0x04...
    Command functions 0x0000000000000241 have been set (0x000000000003FFF
previously) for channel 0x01, LUN 3, command 0x12, NetFn 0x04...
    Command functions 0x0000000000000241 have been set (0x00000000003FFF
previously) for channel 0x02, LUN 0, command 0x12, NetFn 0x04...
    Command functions 0x0000000000000241 have been set (0x00000000003FFF
previously) for channel 0x02, LUN 1, command 0x12, NetFn 0x04...
    Command functions 0x00000000000000241 have been set (0x0000000000003FFF
```

previously) for channel 0x02, LUN 2, command 0x12, NetFn 0x04...

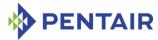

```
Command functions 0x000000000000241 have been set (0x000000000003FFF previously) for channel 0x02, LUN 3, command 0x12, NetFn 0x04...

Command functions 0x0000000000000241 have been set (0x000000000003FFF previously) for channel 0x0F, LUN 0, command 0x12, NetFn 0x04...

Command functions 0x0000000000000241 have been set (0x000000000003FFF previously) for channel 0x0F, LUN 1, command 0x12, NetFn 0x04...

Command functions 0x0000000000000241 have been set (0x000000000003FFF previously) for channel 0x0F, LUN 2, command 0x12, NetFn 0x04...

Command functions 0x0000000000000241 have been set (0x000000000003FFF previously) for channel 0x0F, LUN 2, command 0x12, NetFn 0x04...

#
```

Enable functions 1, 13 and 15 and disable all other (existing) functions for the command "Set LAN Configuration Parameters" (NetFn = 0Ch, command code = 01h) for channel 0 and LUN 1. This means allowing only the change of volatile destination type and volatile destination address for the channel 1 (LAN), for the commands arriving from IPMB (channel 0) on LUN 0.

#### # clia setfunctionpolicy 0xA002 0xC 0x1 0 1

Pigeon Point Shelf Manager Command Line Interpreter

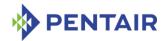

# 3.64 sethysteresis

# 3.64.1 Syntax

```
sethysteresis <IPMB-address> [<lun>:] <sensor_id> | <sensor_name
> (pos | neg) <value>
```

## 3.64.2 **Purpose**

This command sets the value for the specified hysteresis for the specified sensor. The sensor must be a threshold-based sensor. It must support the designated threshold hysteresis and the hysteresis must be settable.

The command allows the user to qualify the sensor number with the Logical Unit Number (LUN) if the target controller supports sensors on multiple LUNs. The command sets the positive hysteresis if the pos argument is present and sets the negative hysteresis if the neg argument is present. The < value> is always treated as a raw value.

This command can also be issued on the backup Shelf Manager; in that case, the hysteresis values can only be set for sensors that are local to the backup Shelf Manager.

## **3.64.3** Examples

Set positive hysteresis for sensor #2 of the IPM controller at IPMB address FCh.

# clia sethysteresis FC 2 pos 10

Pigeon Point Shelf Manager Command Line Interpreter

Positive hysteresis set successfully to 0xA, previous: 0x0

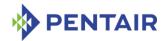

# 3.65 setipmbstate

# 3.65.1 Syntax

setipmbstate  $\langle IPMB-address \rangle$  A|B [ $\langle link \rangle$ ] 1|0 (in radial IPMB-0 environment)

setipmbstate <IPMB-address> A|B 1|0 (in bused IPMB-0 environment)

## 3.65.2 **Purpose**

This command enables/disables an IPMB link on the target IPM controller. The second argument defines the bus (IPMB-A or IPMB-B) to be enabled/disabled. The last argument defines the operation to be performed: 1 - to enable link, 0 - to disable link.

The command works differently in bused and radial context. In a bused environment, and in radial shelf for target IPM controllers other than an IPMB Hub, the argument  $\langle link \rangle$  is not used. For an IPMB hub controller in a radial shelf, the argument  $\langle link \rangle$  is optional.

If <liink> is present, the command enables/disables the specific radial IPMB link (1 to 95). If <liink> is omitted, the command enables/disables all the links on the IPMB hub.

This command can also be issued on the backup Shelf Manager; in that case, an IPMB link can only be enabled/disabled for an IPM controller that is local to the backup Shelf Manager.

## **3.65.3** Examples

Disable IPMB-A link on the IPM controller at IPMB address 92h

# clia setipmbstate 92 A 0

Pigeon Point Shelf Manager Command Line Interpreter
Command executed successfully

Enable radial IPMB link 3, bus B on the Shelf Manager (which is an IPMB hub):

# clia setipmbstate 20 B 3 1

Pigeon Point Shelf Manager Command Line Interpreter
Command executed successfully

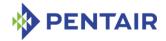

#### 3.66 setlanconf

# 3.66.1 Syntax

```
setlanconf <IPMB-address> <channel> <parameter-name>
<additional-parameters>
setlanconf <IPMB-address> <channel> <parameter-number>
<additional-parameters>
```

# **3.66.2** Purpose

This command sets the value of the specified LAN configuration parameter for the specified channel on an IPM controller at the specified address. The IPMB address, the channel number, the configuration parameter name or number, and the parameter value should be explicitly specified.

The following table lists the names and numbers of LAN configuration parameters supported by the <code>setlanconf</code> command:

Table 17: Names and numbers of LAN configuration parameters supported by the setlanconf command

| PARAMETER NAME | NUMBER | DESCRIPTION                                                                                                    |
|----------------|--------|----------------------------------------------------------------------------------------------------|
| auth_enables   | 2      | Five 8-bit values that contain authentication type enable flags for the Callback, User, Operator, Administrator and OEM privilege levels for the LAN channel. |
| ip             | 3      | A string value that contains the IP address assigned to the LAN channel in dotted decimal notation.                                                           |
| ip_source      | 4      | A value that encodes the source of the assigned IP address.                                                                                                   |
| subnet_mask    | 6      | A string value that contains the subnet mask assigned to the LAN channel in dotted decimal notation.                                                          |
| ipv4_hdr_param | 7      | Three 8-bit values that contain various IPv4 header parameters for sending RMCP packets:                                                                      |
|                |        | <ul><li>Time-to-live</li><li>IP header flags (bits [7:5])</li></ul>                                                                                           |
|                |        | <ul> <li>Precedence (bits [7:5]) and type of<br/>service (bits [4:1])</li> </ul>                                                                              |
| arp_control    | 10     | Two flags that control ARP behavior on the LAN channel:                                                                                                    |
|                |        | Enable responding to ARP requests                                                                                                    |

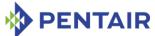

| PARAMETER NAME      | Number | DESCRIPTION                                                                                                    |
|---------------------|--------|----------------------------------------------------------------------------------------------------|
|                     |        | Enable sending Gratuitous ARPs                                                                                                    |
| arp_interval        | 11     | The Gratuitous ARP interval in a fixed-point format (where the integral part represents seconds and the fractional part represents milliseconds)                                                              |
| dft_gw_ip           | 12     | A string value that contains the IP address of the default gateway in dotted decimal notation.                                                                                                    |
| backup_gw_ip        | 14     | A string value that contains the IP address of the backup gateway in dotted decimal notation.                                                                                                    |
| community           | 16     | A string value (up to 18 symbols) that is put into the "Community String" field in PET Traps.                                                                                                    |
| destination_type    | 18     | The destination type identified by the specified set selector. Set selector (destination selector) must be specified for this parameter. Each destination type entry contains the following fields:           |
|                     |        | • destination table entry selector (0-15)                                                                                                    |
|                     |        | alert acknowledge flag                                                                                                    |
|                     |        | <ul> <li>alert acknowledge timeout / retry<br/>interval in seconds (1-256)</li> </ul>                                                                                                    |
|                     |        | • number of retries (0-7)                                                                                                    |
| destination_address | 19     | The destination addresses associated with the specified set selector. Set selector (destination selector) must be specified for this parameter. Each destination address entry contains the following fields: |
|                     |        | • destination table entry selector (0-15)                                                                                                    |
|                     |        | For an IPv4 target address (regular case):                                                                                                    |
|                     |        | <ul> <li>gateway selector: 0 – use default, 1</li> <li>use backup</li> </ul>                                                                                                    |
|                     |        | <ul> <li>IP address (string in dotted decimal format)</li> </ul>                                                                                                    |
|                     |        | <ul> <li>MAC address (string of 6<br/>hexadecimal bye values delimited<br/>by ':' symbols)</li> </ul>                                                                                                    |
|                     |        | For an IPv6 target address:                                                                                                    |

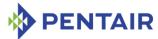

| PARAMETER NAME         | Number | DESCRIPTION                                                                                                    |
|------------------------|--------|----------------------------------------------------------------------------------------------------|
|                        |        | IPv6 address in the canonical string format                                                                                                    |
| vlan_id                | 20     | The flag that indicates whether Virtual LANs are enabled for the channel, and the Virtual LAN ID (a number in the range 1 to 4095, or the value 0, indicating that Virtual LAN IDs are not used for the channel) |
| vlan_priority          | 21     | A number in the range 0 to 7 that specifies the packet Priority field, according to 802.1q                                                                                                    |
| cs_priv_levels         | 24     | The maximum privilege level associated with the Cipher Suite that is identified by the specified set selector.                                                                                                   |
| bad_password_threshold | 26     | Bad Password Threshold parameters; a designated user is locked out on a designated channel, after a specified number of RMCP connection attempts with an invalid password                                        |
| ipv6_addr_enables      | 51     | IPv6/IPv4 addressing enables for the IPMI LAN channel.                                                                                                    |
| ipv6_traffic_class     | 52     | IPv6 header static traffic class for the IPMI LAN channel.                                                                                                    |
| ipv6_hop_limit         | 53     | IPv6 header static hop limit for the IPMI LAN channel.                                                                                                    |
| ipv6_flow_label        | 54     | IPv6 header flow label for the IPMI LAN channel.                                                                                                    |
| ipv6_addresses         | 56     | IPv6 static addresses for the IPMI LAN channel.                                                                                                    |
| ipv6_static_duid       | 58     | IPv6 DHCPv6 static DUIDs for the IPMI LAN channel.                                                                                                    |
| ipv6_dynamic_duid      | 61     | IPv6 DHCPv6 dynamic DUIDs for the IPMI LAN channel.                                                                                                    |
| ipv6_dhcpv6_timing     | 63     | IPv6 DHCPv6 timing configuration parameters for the IPMI LAN channel.                                                                                                    |
| ipv6_router_config     | 64     | IPv6 router address configuration control for the IPMI LAN channel.                                                                                                    |
| ipv6_router1_ip        | 65     | IP address of the first IPv6 static router for the IPMI LAN channel.                                                                                                    |
| ipv6_router1_mac       | 66     | MAC address of the first IPv6 static router                                                                                                    |

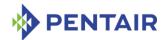

| PARAMETER NAME                         | Number | Description                                                                                                    |
|----------------------------------------|--------|----------------------------------------------------------------------------------------------------|
|                                        |        | for the IPMI LAN channel.                                                                                                    |
| <pre>ipv6_router1_prefix_len gth</pre> | 67     | Length of the prefix for the first IPv6 static router for the IPMI LAN channel.                                                              |
| <pre>ipv6_router1_prefix_val ue</pre>  | 68     | Value of the prefix for the first IPv6 static router for the IPMI LAN channel.                                                               |
| ipv6_router2_ip                        | 69     | IP address of the second IPv6 static router for the IPMI LAN channel.                                                                        |
| ipv6_router2_mac                       | 70     | MAC address of the second IPv6 static router for the IPMI LAN channel.                                                                       |
| <pre>ipv6_router2_prefix_len gth</pre> | 71     | Length of the prefix for the second IPv6 static router for the IPMI LAN channel.                                                             |
| <pre>ipv6_router2_prefix_val ue</pre>  | 72     | Value of the prefix for the second IPv6 static router for the IPMI LAN channel.                                                              |
| ipv6_nd_slaac_timing                   | 80     | IPv6 ND/SLAAC timing configuration parameters for the IPMI LAN channel.                                                                      |
| hpm2_br_control                        | N/A    | Two parameters that define LAN Bridging Control                                                                                              |
| hpm2_act_if_group                      | N/A    | The Active Redundancy Group and Interface Group for the IPMI LAN channel.                                                                    |
| hpm2_def_if_group                      | N/A    | The Default Redundancy Group and Interface Group for the IPMI LAN channel.                                                                   |
| hpm2_rd_timeout                        | N/A    | The timeout period used by the IPM controller for managing failovers between Interface Groups.                                               |
| hpm2_def_rd_timeout                    | N/A    | The default timeout period used by the IPM controller for managing failovers between Interface Groups.                                       |
| hpm3_dhcp_value                        | N/A    | The DHCP option value as a sequence of bytes, representing the option number, followed by the block number, followed by up to 16 value bytes |

# 3.66.3 auth\_enables

# 3.66.3.1 Syntax

setlanconf <IPMB-address> <channel> auth\_enables <value1>
<value2> <value3> <value4> <value5>

setlanconf <IPMB-address> <channel> 2 <value1> <value2> <value3>
<value4> <value5>

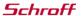

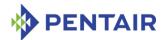

### 3.66.3.2 Purpose

This command sets the value of the LAN parameter <code>auth\_enables</code>. This parameter indicates which authentication types are currently enabled by the IPM controller for each of five supported privilege levels (Callback, User, Operator, Administrator and OEM) and is represented by a sequence of five bytes, each corresponding to the respective privilege level, treated as a bit mask with the following meaning of the bits:

- 0x01 None
- 0x02 MD2
- 0x04 MD5
- 0x10 Straight password/key
- 0x20 OEM proprietary

Parameters < value 1 > to < value 5 > should represent the values of these bytes, in hexadecimal.

# 3.66.3.3 **Examples**

#### # clia setlanconf 82 2 auth enables 0 1 1 1 0

```
Pigeon Point Shelf Manager Command Line Interpreter Authentication Type Enables set successfully #
```

# 3.66.4 ip

# 3.66.4.1 Syntax

```
setlanconf <IPMB-address> <channel> ip <value>
setlanconf <IPMB-address> <channel> 3 <value>
```

#### 3.66.4.2 Purpose

This command sets the IP address used by the channel. The value should represent an IP address in dotted decimal notation.

# 3.66.4.3 **Examples**

```
# clia setlanconf 82 2 ip 172.16.2.203
```

```
Pigeon Point Shelf Manager Command Line Interpreter IP set successfully #
```

# 3.66.5 ip\_source

#### 3.66.5.1 Syntax

```
setlanconf <IPMB-address> <channel> ip_source <value>
setlanconf <IPMB-address> <channel> 4 <value>
```

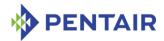

### 3.66.5.2 Purpose

This command sets the IP address source used by the channel. The numeric value should represent the IP address source in accordance with the IPMI 2.0 specification:

- 0 Unspecified
- 1 Static address (manually configured)
- 2 Address obtained by Shelf Manager running DHCP
- 3 Address loaded by BIOS or system software
- 4 Address obtained by IPM controller running other address assignment protocol

#### 3.66.5.3 **Examples**

#### # clia setlanconf 82 2 ip source 2

```
Pigeon Point Shelf Manager Command Line Interpreter IP Address Source set successfully
```

# 3.66.6 subnet\_mask

# 3.66.6.1 Syntax

```
setlanconf <IPMB-address> <channel> subnet_mask <value>
setlanconf <IPMB-address> <channel> 6 <value>
```

# 3.66.6.2 Purpose

This command sets the IP subnet mask used by the channel. The value should represent a subnet mask in dotted decimal notation.

# 3.66.6.3 **Examples**

## # clia setlanconf 82 2 subnet mask 255.255.255.0

```
Pigeon Point Shelf Manager Command Line Interpreter Subnet Mask set successfully #
```

#### 3.66.7 ipv4 hdr param

#### 3.66.7.1 Syntax

```
setlanconf <IPMB-address> <channel> ipv4_hdr_param <value1>
<value2> <value3>
setlanconf <IPMB-address> <channel> 7 <value1> <value2> <value3>
```

#### 3.66.7.2 Purpose

This command sets the IPv4 header parameters for the IPM controller. They are represented as 3 single-byte values in hexadecimal notation: <value1>, <value2> and <value3>. The content of the bytes conforms to section 23.2 of the IPMI 2.0 specification and contains the following attributes:

Time-to-live in byte 1

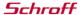

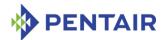

- IP header flags (bits [7:5]) in byte 2
- Precedence (bits [7:5]) and type of service (bits [4:1]) in byte 3

#### 3.66.7.3 **Examples**

```
# clia setlanconf 82 2 ipv4 hdr param 37 E0 11
```

```
Pigeon Point Shelf Manager Command Line Interpreter IPv4 Header Parameters set successfully #
```

# 3.66.8 arp\_control

## 3.66.8.1 Syntax

```
setlanconf <IPMB-address> <channel> arp_control <value>
setlanconf <IPMB-address> <channel> 10 <value>
```

#### 3.66.8.2 Purpose

This command sets the current value of the LAN parameter  $arp\_control$ . This parameter indicates additional ARP support provided by the IPM controller, and is represented by a single byte, treated as a bit mask with the following meaning of the bits:

- 0x01 Enable Shelf Manager-generated Gratuitous ARPs
- 0x02 Enable Shelf Manager-generated ARP responses

Other bits are reserved and should be set to 0.

#### 3.66.8.3 **Examples**

# # clia setlanconf 82 1 arp\_control 3

```
Pigeon Point Shelf Manager Command Line Interpreter BMC-generated ARP control set successfully #
```

# 3.66.9 arp\_interval

#### 3.66.9.1 Syntax

```
setlanconf <IPMB-address> <channel> arp_interval <value>
setlanconf <IPMB-address> <channel> 11 <value>
```

# 3.66.9.2 Purpose

This command sets the current ARP interval used by the channel. The value should represent the number of seconds/milliseconds in fixed-point numeric format (with a possible fractional part). Due to the definition of this parameter in IPMI, it is truncated to the largest time interval that is divisible by 500 milliseconds.

# 3.66.9.3 **Examples**

# # clia setlanconf 82 2 arp interval 3.5

Pigeon Point Shelf Manager Command Line Interpreter Gratuitous ARP interval set successfully

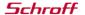

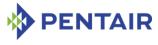

#

# 3.66.10 dft\_gw\_ip

# 3.66.10.1 Syntax

```
setlanconf <IPMB-address> <channel> dft_gw_ip <value>
setlanconf <IPMB-address> <channel> 12 <value>
```

# 3.66.10.2 Purpose

This command sets the IP address of the default gateway used by the channel. The value should represent an IP address in dotted decimal notation.

### 3.66.10.3 Examples

## # clia setlanconf 82 2 dft gw ip 172.16.2.100

```
Pigeon Point Shelf Manager Command Line Interpreter Default Gateway Address set successfully
```

# 3.66.11 backup\_gw\_ip

# 3.66.11.1 Syntax

```
setlanconf <IPMB-address> <channel> backup_gw_ip <value>
setlanconf <IPMB-address> <channel> 14 <value>
```

#### 3.66.11.2 Purpose

This command sets the IP address of the backup gateway used by the channel. The value should represent an IP address in dotted decimal notation.

# 3.66.11.3 Examples

#### # clia setlanconf 82 2 backup gw ip 172.16.2.100

```
Pigeon Point Shelf Manager Command Line Interpreter Backup Gateway Address set successfully #
```

### 3.66.12 community

### 3.66.12.1 Syntax

```
setlanconf <IPMB-address> <channel> community <value>
setlanconf <IPMB-address> <channel> 16 <value>
```

# 3.66.12.2 Purpose

This command sets the community string parameter used in PET traps. The value should be a string enclosed in double quotes.

### 3.66.12.3 Examples

#### # clia setlanconf 82 2 community "Community"

Pigeon Point Shelf Manager Command Line Interpreter

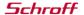

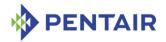

Community string set successfully  $_{\scriptscriptstyle \perp}$ 

# 3.66.13 destination\_type

#### 3.66.13.1 Syntax

```
setlanconf <IPMB-address> <channel> destination_type <set-
selector> <value1> <value2> <value3>
setlanconf <IPMB-address> <channel> 18 <set-selector> <value1>
<value2> <value3>
```

#### 3.66.13.2 Purpose

This command sets the element of the destination table with the index < set-selector>. Indexes are 0-based. Selector 0 is used to address the volatile destination. Values < value1>, < value2> and < value3> supply information about the new destination according to section 23.2 of the IPMI 2.0 specification. The following information is supplied:

- the alert destination type (PET Trap or OEM destination; whether the alert should be acknowledged)
- alert acknowledge timeout
- retry count

# 3.66.13.3 Examples

```
# clia setlanconf 82 2 destination type 2 80 3 5
```

```
Pigeon Point Shelf Manager Command Line Interpreter Destination Type set successfully
```

#### 3.66.14 destination address

### 3.66.14.1 Syntax

```
setlanconf <IPMB-address> <channel> destination_address <set-
selector> <gateway-sel> <IP-address> <MAC-address>
setlanconf <IPMB-address> <channel> 19 <set-selector> <gateway-
sel> <IP-address> <MAC-address>
setlanconf <IPMB-address> <channel> destination_address <set-
selector> <IPv6-address>
setlanconf <IPMB-address> <channel> 19 <set-selector> <IPv6-
address>
```

### 3.66.14.2 Purpose

This command sets the element of the destination address table with the index <set-selector>. Indexes are 0-based. Selector 0 is used to address the volatile destination. The command parameters supply the necessary information.

For a regular IPv4-based destination address, the following information is supplied:

• <gateway-sel>- gateway to use: 0 for default gateway, 1 for backup gateway

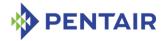

- <IP-address> the destination IP address in dotted-decimal notation
- <MAC-address> the destination MAC address, six hexadecimal bytes separated by colons.

For an IPv6-based destination address, the following information is supplied:

• <IPv6-address> - the IPv6 destination address, in the canonical string format.

A Shelf Manager supports this LAN configuration parameter as the target of the request only if it is ShMM-700 based.

# 3.66.14.3 Examples

```
# clia setlanconf 82 2 destination_address 2 0 172.16.2.100 90:93:93:93:93
Pigeon Point Shelf Manager Command Line Interpreter
Destination Addresses set successfully
#
# clia setlanconf 20 1 destination_address 0 3ffe:302:11:2::7f
Pigeon Point Shelf Manager Command Line Interpreter
Destination Addresses set successfully
#
```

## 3.66.15 vlan\_id

# 3.66.15.1 Syntax

```
setlanconf <IPMB-address> <channel> vlan_id disabled
setlanconf <IPMB-address> <channel> vlan_id enabled <value>
setlanconf <IPMB-address> <channel> 20 disabled
setlanconf <IPMB-address> <channel> 20 enabled <value>
```

# 3.66.15.2 Purpose

This command enables or disables Virtual LAN support for the channel, and if enabled, specifies the Virtual LAN ID to use. If the parameter disabled is specified, the VLAN ID in the LAN configuration parameters for the specified IPM controller is set to 0.

#### 3.66.15.3 Examples

```
# clia setlanconf 82 2 vlan_id enabled 4
```

```
Pigeon Point Shelf Manager Command Line Interpreter
VLAN ID set successfully
#
```

### 3.66.16 vlan priority

### 3.66.16.1 Syntax

```
setlanconf <IPMB-address> <channel> vlan_priority <value>
setlanconf <IPMB-address> <channel> 21 <value>
```

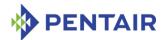

### 3.66.16.2 Purpose

This command sets the VLAN priority for the channel, that is, the value of the Priority field used in VLAN 802.1q network packet headers.

# 3.66.16.3 Examples

# # clia setlanconf 82 2 vlan\_priority 1

```
Pigeon Point Shelf Manager Command Line Interpreter VLAN priority set successfully
```

# 3.66.17 cs\_priv\_levels

#### 3.66.17.1 Syntax

```
setlanconf <IPMB-address> <channel> cs_priv_levels <set-
selector> <value>
setlanconf <IPMB-address> <channel> 24 <set-selector> <value>
```

#### 3.66.17.2 Purpose

This command sets the maximum privilege level for the Cipher Suite that is identified by the <set-selector>. Standard Cipher Suite IDs are defined in the IPMI 2.0 specification, section 22.15.2 and are in the range from 0 to 14. The parameter <value> specifies the desired maximum privilege level.

# 3.66.17.3 Examples

Set the maximum privilege level "Operator" for Cipher Suite 2:

```
# clia setlanconf 82 2 cs_priv_levels 2 3
```

```
Pigeon Point Shelf Manager Command Line Interpreter
Cipher Suite Privilege Levels set successfully
#
```

# 3.66.18 bad\_password\_threshold

### 3.66.18.1 Syntax

```
setlanconf <IPMB-address> <channel> bad_password_threshold
<event> <threshold> [ <interval1> [ <interval2> ] ]
setlanconf <IPMB-address> <channel> 26 <event> <threshold> [
<interval1> [ <interval2> ] ]
```

### 3.66.18.2 Purpose

This command sets the current Bad Password Threshold parameters, which are used to track RMCP connection attempts with an invalid password on the specified channel. The following information is set:

• The numeric parameter <event>, with allowed values 0 and 1, indicates whether an "Invalid password disable" event is sent on behalf of the Session Audit sensor in the failure

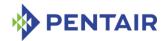

case; the event is sent if the parameter value is 1 and is not sent if the parameter value is 0.

- The numeric parameter <threshold> specifies the Bad Password Threshold
- The numeric parameter <interval1> specifies the Attempt Count Reset Interval (in seconds); after that interval, the accumulated count of bad password attempts is automatically reset to 0. The value must be divisible by 10.
- The numeric parameter <interval2> specifies the User Lockout Interval (in seconds); this is the interval that the user remains disabled after being disabled because the Bad Password Threshold value was reached. The value must be divisible by 10.

#### 3.66.18.3 Examples

### # clia setlanconf 20 1 bad password threshold 1 3 600 600

Pigeon Point Shelf Manager Command Line Interpreter Bad Password Threshold set successfully

# 3.66.19 ipv6\_addr\_enables

## 3.66.19.1 Syntax

```
setlanconf <IPMB-address> <channel> ipv6_addr_enables <value>
setlanconf <IPMB-address> <channel> 51 <value>
```

# 3.66.19.2 Purpose

This command sets the IPv6/IPv4 addressing enables on the target channel. The value must be numeric; the following values are allowed:

- 0 = Disable IPv6 addressing
- 1 = Enable IPv6 addressing only; IPv4 addressing is disabled (this value not supported if the target is the Shelf Manager)
- 2 = Enable IPv6 and IPv4 addressing simultaneously

A Shelf Manager supports this LAN configuration parameter as the target of the request only if it is ShMM-700 based.

### 3.66.19.3 Examples

# # clia setlanconf 20 1 ipv6\_addr\_enables 2

Pigeon Point Shelf Manager Command Line Interpreter IPv4/IPv6 Addressing Enables set successfully

### 3.66.20 ipv6 traffic class

### 3.66.20.1 Syntax

```
setlanconf <IPMB-address> <channel> ipv6_traffic_class <value>
setlanconf <IPMB-address> <channel> 52 <value>
```

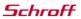

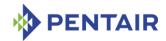

### 3.66.20.2 Purpose

This command sets the IPv6 traffic class used for transmitting Alert packets on the target channel. The value must be numeric and in the range 0-255.

A Shelf Manager supports this LAN configuration parameter as the target of the request only if it is ShMM-700 based.

#### 3.66.20.3 Examples

## # clia setlanconf 20 1 ipv6 traffic class 0

Pigeon Point Shelf Manager Command Line Interpreter IPv6 Header Static Traffic Class set successfully

# 3.66.21 ipv6\_hop\_limit

#### 3.66.21.1 Syntax

```
setlanconf <IPMB-address> <channel> ipv6_hop_limit <value>
setlanconf <IPMB-address> <channel> 53 <value>
```

# 3.66.21.2 Purpose

This command sets the IPv6 hop limit used for outgoing packets on the channel in the following two circumstances:

- If the router returns "unspecified" (00h) as the hop limit
- When a static router configuration is used.

The value must be numeric and in the range 0-255.

A Shelf Manager supports this LAN configuration parameter as the target of the request only if it is ShMM-700 based.

#### 3.66.21.3 Examples

# # clia setlanconf 20 1 ipv6\_hop\_limit 32

Pigeon Point Shelf Manager Command Line Interpreter IPv6 Header Static Hop Limit set successfully

#### 3.66.22 ipv6 flow label

#### 3.66.22.1 Syntax

```
setlanconf <IPMB-address> <channel> ipv6_flow_label <byte1>
<byte2> <byte3>
setlanconf <IPMB-address> <channel> 54 <byte1> <byte2> <byte3>
```

### 3.66.22.2 Purpose

This command sets the IPv6 header flow label used for outgoing packets on the channel.

The value consists of three hexadecimal bytes.

A Shelf Manager supports this LAN configuration parameter as the target of the request only if it is ShMM-700 based.

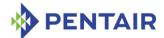

#### 3.66.22.3 Examples

#### # clia setlanconf 20 1 ipv6 flow label a0 a0 a0

Pigeon Point Shelf Manager Command Line Interpreter IPv6 Header Static Flow Label set successfully

# 3.66.23 ipv6\_addresses

# 3.66.23.1 Syntax

```
setlanconf <IPMB-address> <channel> ipv6_addresses <index>
<address>
setlanconf <IPMB-address> <channel> 56 <index> <address>
setlanconf <IPMB-address> <channel> ipv6_addresses <index>
disable
setlanconf <IPMB-address> <channel> 56 <index> disable
```

### 3.66.23.2 Purpose

This command sets one of the static IPv6 address used by the channel on the target IPMC. The index is 0-based and must be less than the maximum number of static IP addresses for the target channel (which is reported in the parameter  $ipv6\_status$ ). The address must be in the canonical format for IPv6 addresses and include the prefix length after the slash ('/'). To disable the static IPv6 address with the specified index, use the literal disable instead of the address.

Only a ShMM-700 based Shelf Manager supports this LAN configuration parameter as the target of the request.

#### 3.66.23.3 Examples

```
# clia setlanconf 20 1 ipv6_addresses 1 3ffe:302:11:2::26/64
Pigeon Point Shelf Manager Command Line Interpreter
Static IPv6 Address set successfully
# clia setlanconf 20 1 ipv6_addresses 2 disable
Pigeon Point Shelf Manager Command Line Interpreter
Static IPv6 Address set successfully
#
```

## 3.66.24 ipv6\_static\_duid

## 3.66.24.1 Syntax

```
setlanconf <IPMB-address> <channel> ipv6_static_duid <index>
<length> <byte-string>
setlanconf <IPMB-address> <channel> 58 <index> <length> <byte-string>
```

# 3.66.24.2 Purpose

This command sets the Nth static DUID (which corresponds to the Nth static IPv6 address used by the channel) on the target IPMC. The index is 0-based and must be less than the maximum

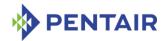

number of static IP addresses for the target channel (which is reported in the parameter  $ipv6\_status$ ). The DUID is specified by an opaque sequence of bytes, represented as a string, each byte represented by two successive hexadecimal characters (e.g. "0E000100011C512D3D0015F2678217"). The first byte must be equal to the length of the remaining part. The remaining part can have up to 127 bytes and must follow the conventions of RFC3315.

The Shelf Manager, when used as a target of this command, provides predefined read-only DUIDs that conform to the HPM.3 specification. It does not support setting this LAN configuration parameter.

# 3.66.25 ipv6\_dynamic\_duid

#### 3.66.25.1 Syntax

```
setlanconf <IPMB-address> <channel> ipv6_dynamic_duid <index>
<length> <byte-string>
setlanconf <IPMB-address> <channel> 61 <index> <length> <byte-string>
```

# 3.66.25.2 Purpose

This command sets the Nth dynamic DUID (which corresponds to the Nth dynamic IPv6 address used by the channel) on the target IPMC. The index is 0-based and must be less than the maximum number of dynamic IP addresses for the target channel (which is reported in the parameter  $ipv6\_status$ ). The DUID is specified by an opaque sequence of bytes, represented as a string, each byte represented by two successive hexadecimal characters (e.g. "0E000100011C512D3D0015F2678217"). The first byte must be equal to the length of the remaining part. The remaining part can have up to 127 bytes and must follow the conventions of RFC3315.

The Shelf Manager, when used as a target of this command, provides predefined read-only DUIDs that conform to the HPM.3 specification. It does not support setting this LAN configuration parameter.

### 3.66.26 ipv6\_dhcpv6\_timing

#### 3.66.26.1 Syntax

```
setlanconf <IPMB-address> <channel> ipv6_dhcpv6_timing <index>
<bytel> ... <byteN>
setlanconf <IPMB-address> <channel> 63 <index> <bytel> ... <byteN>
```

## 3.66.26.2 Purpose

This command sets the DHCPv6 timing parameters for the channel. The parameter <index> specifies the target interface if the timing configuration support is 'per interface' and must be 0 if the timing configuration support is 'global'. The subsequent parameters are opaque byte values that correspond to the layout of the timing parameters as per Table 23-4a of the IPMI 2.0 rev 1.1 specification. Up to 22 bytes can be specified. All parameters are hexadecimal.

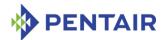

The Shelf Manager, when used as a target of this command, does not support changing the DHCPv6 timing parameters and therefore, it does not support setting this LAN configuration parameter.

## 3.66.27 ipv6\_router\_config

#### 3.66.27.1 Syntax

```
setlanconf <IPMB-address> <channel> ipv6_router_config <value>
setlanconf <IPMB-address> <channel> 64 <value>
```

#### 3.66.27.2 Purpose

This command sets the IPv6 router configuration on the target channel. The value must be numeric; the following values are allowed:

- *O* = Both static routers and dynamic router discovery are disabled (this value is not supported if the target is the Shelf Manager)
- 1 = Static routers are enabled, dynamic router discovery is disabled (this value is not supported if the target is the Shelf Manager)
- 2 = Static routers are disabled, dynamic router discovery is enabled
- 3 = Both static routers and dynamic router discovery are enabled

When the Shelf Manager is the target, dynamic router address configuration is always available and cannot be disabled.

A Shelf Manager supports this LAN configuration parameter as the target of the request only if it is ShMM-700 based.

### 3.66.27.3 Examples

### # clia setlanconf 20 1 ipv6 router config 3

```
Pigeon Point Shelf Manager Command Line Interpreter IPv6 Router Address Control set successfully
```

# 3.66.28 ipv6\_router1\_ip

#### 3.66.28.1 Syntax

```
setlanconf <IPMB-address> <channel> ipv6_router1_ip <address>
setlanconf <IPMB-address> <channel> 65 <address>
```

## 3.66.28.2 Purpose

This command sets the IPv6 address of the first static router used by the channel on the target IPMC. The address must be in the canonical format for IPv6 addresses. Use the empty address (::) to disable the first static router.

A Shelf Manager supports this LAN configuration parameter as the target of the request only if it is ShMM-700 based.

#### 3.66.28.3 Examples

```
# clia setlanconf 20 1 ipv6_router1_ip 3ffe:302:11:2::11
```

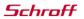

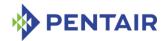

Pigeon Point Shelf Manager Command Line Interpreter IPv6 Router IP Address set successfully #

# 3.66.29 ipv6\_router1\_mac

### 3.66.29.1 Syntax

```
setlanconf <IPMB-address> <channel> ipv6_router1_mac <mac-
address>
setlanconf <IPMB-address> <channel> 66 <mac-address>
```

# 3.66.29.2 Purpose

This command sets the MAC address of the first static router used by the channel on the target IPMC. The address must be in the canonical six-byte hexadecimal format for MAC addresses (XX:XX:XX:XX:XX). When the Shelf Manager is the target of this command, it does not support this parameter (since it is not actually needed for routing).

# 3.66.30 ipv6\_router1\_prefix\_length

# 3.66.30.1 Syntax

```
setlanconf <IPMB-address> <channel> ipv6_router1_prefix_length
<value>
setlanconf <IPMB-address> <channel> 67 <value>
```

#### 3.66.30.2 Purpose

This command sets the length of the prefix routed by the first static router that is used by the channel on the target IPMC. The prefix length must be a number in the range 0-255. For a default router, the routed prefix must be empty (::) and its length must be O.

A Shelf Manager supports this LAN configuration parameter as the target of the request only if it is ShMM-700 based.

# 3.66.30.3 Examples

### # clia setlanconf 20 1 ipv6\_router1\_prefix\_length 80

```
Pigeon Point Shelf Manager Command Line Interpreter IPv6 Router Prefix Length set successfully #
```

## 3.66.31 ipv6\_router1\_prefix\_value

### 3.66.31.1 Syntax

```
setlanconf <IPMB-address> <channel> ipv6_router1_prefix_value
<value>
setlanconf <IPMB-address> <channel> 68 <value>
```

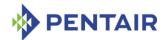

### 3.66.31.2 Purpose

This command sets the actual prefix routed by the first static router that is used by the channel on the target IPMC. The prefix must be in the canonical format for IPv6 addresses. For a default router, the routed prefix must be empty (::) and its length must be O.

A Shelf Manager supports this LAN configuration parameter as the target of the request only if it is ShMM-700 based.

# 3.66.31.3 Examples

```
# clia setlanconf 20 1 ipv6_router1_prefix_value 3ffe:302:11::
```

```
Pigeon Point Shelf Manager Command Line Interpreter IPv6 Router Prefix Value set successfully #
```

### 3.66.32 ipv6\_router2\_ip

# 3.66.32.1 Syntax

```
setlanconf <IPMB-address> <channel> ipv6_router2_ip <address>
setlanconf <IPMB-address> <channel> 69 <address>
```

## 3.66.32.2 Purpose

This command sets the IPv6 address of the second static router used by the channel on the target IPMC. The address must be in the canonical format for IPv6 addresses. Use the empty address (::) to disable the second static router.

A Shelf Manager supports this LAN configuration parameter as the target of the request only if it is ShMM-700 based.

# 3.66.32.3 Examples

```
# clia setlanconf 20 1 ipv6 router2 ip 3ffe:302:11:2::12
```

```
Pigeon Point Shelf Manager Command Line Interpreter
IPv6 Router IP Address set successfully
#
```

# 3.66.33 ipv6\_router2\_mac

# 3.66.33.1 Syntax

```
setlanconf <IPMB-address> <channel> ipv6_router2_mac <mac-
address>
setlanconf <IPMB-address> <channel> 70 <mac-address>
```

#### 3.66.33.2 Purpose

This command sets the MAC address of the second static router used by the channel on the target IPMC. The address must be in the canonical six-byte hexadecimal format for MAC addresses (XX:XX:XX:XX:XX). When the Shelf Manager is the target of this command, it does not support this parameter (since it is not actually needed for routing).

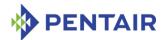

# 3.66.34 ipv6\_router2\_prefix\_length

# 3.66.34.1 Syntax

```
setlanconf <IPMB-address> <channel> ipv6_router2_prefix_length
<value>
setlanconf <IPMB-address> <channel> 71 <value>
```

#### 3.66.34.2 Purpose

This command sets the length of the prefix routed by the second static router that is used by the channel on the target IPMC. The prefix length must be a number in the range 0-255. For a default router, the routed prefix must be empty (::) and its length must be O.

A Shelf Manager supports this LAN configuration parameter as the target of the request only if it is ShMM-700 based.

# 3.66.34.3 Examples

# # clia setlanconf 20 1 ipv6 router2 prefix length 0

```
Pigeon Point Shelf Manager Command Line Interpreter IPv6 Router Prefix Length set successfully #
```

### 3.66.35 ipv6 router2 prefix value

### 3.66.35.1 Syntax

```
setlanconf <IPMB-address> <channel> ipv6_router2_prefix_value
<value>
setlanconf <IPMB-address> <channel> 72 <value>
```

#### 3.66.35.2 Purpose

This command sets the actual prefix routed by the second static router that is used by the channel on the target IPMC. The prefix must be in the canonical format for IPv6 addresses. For a default router, the routed prefix must be empty (::) and its length must be O.

A Shelf Manager supports this LAN configuration parameter as the target of the request only if it is ShMM-700 based.

### 3.66.35.3 Examples

#### # clia setlanconf 20 1 ipv6 router2 prefix value ::

```
Pigeon Point Shelf Manager Command Line Interpreter IPv6 Router Prefix Value set successfully
```

## 3.66.36 ipv6 nd slaac timing

## 3.66.36.1 Syntax

```
setlanconf <IPMB-address> <channel> ipv6_nd_slaac_timing <index>
<byte1> ... <byteN>
setlanconf <IPMB-address> <channel> 80 <index> <byte1> ... <byteN>
```

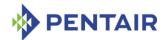

### 3.66.36.2 Purpose

This command sets the ND/SLAAC timing parameters for the channel. The parameter  $\langle index \rangle$  specifies a specific interface if the timing configuration support is 'per interface' and must be 0 if the timing configuration support is 'global'. The subsequent parameters are opaque byte values that correspond to the layout of the timing parameters as per Table 23-4b of the IPMI 2.0 rev 1.1 specification. Up to 12 bytes can be specified. All parameters are hexadecimal.

The Shelf Manager, when used as a target of the command, does not support changing the ND/SLAAC timing parameters. Therefore, it does not support setting this LAN configuration parameter.

#### 3.66.37 hpm2 br control

### 3.66.37.1 Syntax

setlanconf <IPMB-address> <channel> hpm2 br control 0|1 0|1

## 3.66.37.2 Purpose

This command enables or disables Implicit and Explicit LAN bridging of IPMI messages by the target IPM controller on the channel specified. The two arguments define the operation to be performed: 1 – to enable LAN Bridging, 0 – to disable LAN Bridging. The first argument enables or disables implicit bridging, the second argument enables or disables explicit bridging. This parameter applies only to an IPM controller that acts as a bridge between the command initiator and the target IPM controller, and to the IPMI LAN channel that is used for communication between the bridging entity and the target IPM controller.

# 3.66.37.3 Examples

Enable Implicit LAN Bridging and disable Explicit LAN Bridging.

```
# clia setlanconf 20 1 hpm2_br_control 1 0
```

Pigeon Point Shelf Manager Command Line Interpreter HPM.2 Bridging Control set successfully #

### 3.66.38 hpm2\_act\_if\_group

#### 3.66.38.1 Syntax

setlanconf <IPMB-address> <channel> hpm2\_act\_if\_group <rd\_group>
<if group>

#### 3.66.38.2 Purpose

This command sets the Active Redundancy Group and Interface Group for the IPMI LAN channel. The parameter  $\langle rd\_group \rangle$ , which defines the Active Redundancy Group, is a number in the range 0 to 31, or the value 255, indicating that IPM controller-managed failover is not used. The parameter  $\langle if\_group \rangle$ , which defines the Active Interface Group, is a number in the range 0 to 31.

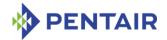

### 3.66.38.3 Examples

#### # clia setlanconf 20 1 act if group 1 0

Pigeon Point Shelf Manager Command Line Interpreter HPM.2 Active Interface Group set successfully  $^{\!\scriptscriptstyle \perp}$ 

# 3.66.39 hpm2\_def\_if\_group

setlanconf <IPMB-address> <channel> hpm2\_def\_if\_group <rd\_group>
<if group>

### 3.66.39.1 Purpose

This command sets the Default Redundancy Group and Interface Group for the IPMI LAN channel. The parameter  $\langle rd\_group \rangle$ , which defines the Default Redundancy Group, is a number in the range 0 to 31, or the value 255, indicating that IPM controller-managed failover is not used. The parameter  $\langle if\_group \rangle$ , which defines the Default Interface Group, is a number in the range 0 to 31.

# 3.66.39.2 Examples

#### # clia setlanconf 20 1 def if group 12 3

Pigeon Point Shelf Manager Command Line Interpreter HPM.2 Default Interface Group set successfully

# 3.66.40 hpm2 rd timeout

# 3.66.40.1 Syntax

setlanconf <IPMB-address> <channel> hpm2 rd timeout <value>

### 3.66.40.2 Purpose

This command sets the Redundancy Timeout. The parameter  $\langle value \rangle$  is the new value for the parameter in seconds. The range of the possible values is 0..255.

#### 3.66.40.3 Examples

#### # clia setlanconf 20 1 rd timeout 4

Pigeon Point Shelf Manager Command Line Interpreter HPM.2 Redundancy Timeout set successfully

### 3.66.41 hpm2 def rd timeout

### 3.66.41.1 Syntax

setlanconf <IPMB-address> <channel> hpm2 def rd timeout <value>

## 3.66.41.2 Purpose

This command sets the Default Redundancy Timeout. The parameter  $\langle value \rangle$  is the new value for the parameter in seconds. The range of the possible values is 0..255.

### 3.66.41.3 Examples

# clia setlanconf 20 1 def rd timeout 12

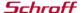

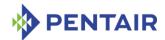

Pigeon Point Shelf Manager Command Line Interpreter HPM.2 Default Redundancy Timeout set successfully

# 3.66.42 hpm3\_dhcp\_value

#### 3.66.42.1 Syntax

setlanconf <IPMB-address> <channel> hpm3\_dhcp\_value <option
number> <block number> <byte1> [<byte2> [ ..]]

### 3.66.42.2 Purpose

This command sets the HPM.3 DHCP Option value. All parameters are byte-sized values and must be in the range 0..255. The <option number> specifies the DHCP Option number to set. The <block number> specifies the 16-byte block number of the option value data . <byte1>,...,<byteN> define value bytes. There should be at least one value byte and no more than 16 value bytes. Hexadecimal values must be prefixed with "0x".

### 3.66.42.3 Examples

Set first 4 bytes of DHCP Option with DHCP option number = 6. Block number is 0; value bytes are 0xFF, 0xFF, 0xFF, 0x00.

# clia setlanconf 20 1 hpm3 dhcp value 6 0 0xFF 0xFF 0xFF 0x00

Pigeon Point Shelf Manager Command Line Interpreter HPM.3 DHCP Option value set successfully

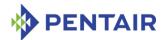

# 3.67 setlanconfig

# 3.67.1 Syntax

setlanconfig <channel> <parameter-name> <additional-parameters>
setlanconfig <channel> <parameter-number> <additionalparameters>

# **3.67.2** Purpose

This command sets the value of the specified LAN configuration parameter for the specified channel. The channel number, the configuration parameter name or number, and the parameter value should be explicitly specified. This command is identical to the CLI command setlanconf (see section 3.66) with the <IPMB-address> parameter set to 0x20.

The names and numbers of LAN configuration parameters supported by the <code>setlanconfig</code> command are the same as supported by the <code>setlanconf</code> command. More detailed information about each of the supported parameters can be found in section 3.66.

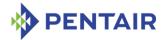

#### 3.68 setlocked

# 3.68.1 Syntax

```
setlocked <IPMB-address> <fru_id> 0 | 1 setlocked board <N> 0 | 1 setlocked shm <N> 0 | 1 setlocked shm <N> 0 | 1 setlocked power_supply <N> 0 | 1 setlocked pem <N> 0 | 1 setlocked fan_tray <N> 0 | 1 setlocked <IPMB-address> amc <M> 0 | 1 setlocked board <N> amc <M> 0 | 1
```

# **3.68.2** Purpose

This command sets the Locked bit for the specified FRU to the specified state ( $\theta$  for unlock or  $\theta$  for lock). The FRU is specified using the IPMB address of the owning IPM controller and the FRU device ID. FRU device ID 0 designates the IPM controller proper in PICMG 3.0 contexts.

The Activation-Locked Policy Bit controls, according to the PICMG 3.0 specification, whether the FRU is allowed to autonomously progress from state M1 to state M2. If the Locked bit is set, this transition is not allowed. When the Shelf Manager sends the "Deactivate" command to the FRU, the FRU transitions to the state M1 and sets the Locked bit, preventing subsequent state transitions.

This command can be used to re-activate a previously manually deactivated FRU by clearing the Locked bit for it.

This command can also be issued on the backup Shelf Manager; in that case, the Locked bit can only be set to the specified state for FRUs that are local to the backup Shelf Manager.

# 3.68.3 Examples

Clear the Locked bit for the IPM controller proper at address 9Ch, thus allowing it to reactivate.

```
# clia setlocked 9c 0 0
```

```
Pigeon Point Shelf Manager Command Line Interpreter Lock set successfully to 0 \times 0
```

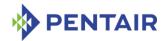

# 3.69 setpefconfig

# 3.69.1 Syntax

setpefconfig <parameter-name> <additional-parameters>
setpefconfig <parameter-number> <additional-parameters>

# **3.69.2** Purpose

This command sets a new value of the specified PEF configuration parameter. The following table lists the names and numbers of PEF configuration parameters that can be set via this command.

Table 18: Names and numbers of PEF configuration parameters supported by the setpefconfig command

| PARAMETER NAME      | NUMBER | DESCRIPTION                                                                                                |
|---------------------|--------|----------------------------------------------------------------------------------------------------|
| control             | 1      | An 8-bit value that represents control flags for PEF (enable PEF, enable PEF startup delay, etc.)          |
| action_control      | 2      | An 8-bit value that represents action global control flags for PEF (enable reset, enable power down, etc.) |
| startup_delay       | 3      | Time to delay PEF after system power-ups and resets, in seconds                                            |
| alert_startup_delay | 4      | Time to delay alerts after system power-<br>ups and resets, in seconds                                     |

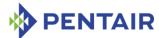

| PARAMETER NAME     | Number | DESCRIPTION                                                                                                    |
|--------------------|--------|----------------------------------------------------------------------------------------------------|
| event_filter       | 6      | An event filter table entry identified by the specified set selector. Consists of the following 19 numeric values, in hexadecimal, encoded according to the definition in table 17-2 of the IPMI 2.0 specification: |
|                    |        | filter configuration                                                                                                    |
|                    |        | event filter action                                                                                                    |
|                    |        | alert policy number                                                                                                    |
|                    |        | event severity                                                                                                    |
|                    |        | generator ID byte 1                                                                                                    |
|                    |        | generator ID byte 2                                                                                                    |
|                    |        | sensor type                                                                                                    |
|                    |        | sensor number                                                                                                    |
|                    |        | event trigger (event/reading type)                                                                                                    |
|                    |        | event data 1 event offset mask                                                                                                    |
|                    |        | event data 1 AND mask                                                                                                    |
|                    |        | event data 1 compare 1                                                                                                    |
|                    |        | event data 1 compare 2                                                                                                    |
|                    |        | event data 2 AND mask                                                                                                    |
|                    |        | event data 2 compare 1                                                                                                    |
|                    |        | event data 2 compare 2                                                                                                    |
|                    |        | event data 3 AND mask                                                                                                    |
|                    |        | event data 3 compare 1                                                                                                    |
|                    |        | event data 3 compare 2                                                                                                    |
| event_filter_data1 | 7      | The first byte of the event filter table entry identified by the specified set selector.                                                                                                    |

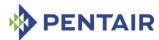

| Parameter name   | Number | DESCRIPTION                                                                                                    |
|------------------|--------|----------------------------------------------------------------------------------------------------|
| alert_policy     | 9      | An alert policy table entry identified by the specified set selector. Consists of the following 5 numeric values, in hexadecimal, encoded according to the definition in Table 17-4 of IPMI 2.0: |
|                  |        | policy number (4 bit value)                                                                                                    |
|                  |        | <ul> <li>policy (4 bit value); includes the enable/disable bit</li> </ul>                                                                                                    |
|                  |        | channel number (4 bit value)                                                                                                    |
|                  |        | destination selector (4 bit value)                                                                                                    |
|                  |        | alert string set/selector                                                                                                    |
| system-guid      | 10     | A GUID used to fill in the GUID field in the PET trap                                                                                                    |
| alert_string_key | 12     | An alert string key identified by the specified set selector. Consists of two 8-bit values: event filter number and alert string set.                                                            |
| alert_string     | 13     | An alert string identified by the specified set selector.                                                                                                    |
| oem_filter       | 97     | An OEM filter table entry identified by the specified set selector. Consists of the following 3 numeric values:                                                                                  |
|                  |        | Byte 1: SEL Record Type Range Low<br>boundary                                                                                                    |
|                  |        | Byte 2: SEL Record type Range high<br>boundary                                                                                                    |
|                  |        | Byte 3: Alert policy number that will<br>be invoked for SEL entries that have<br>record types matching the range<br>above.                                                                       |

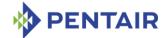

| PARAMETER NAME | NUMBER | DESCRIPTION                                                                                                    |
|----------------|--------|----------------------------------------------------------------------------------------------------|
| pet_format     | 98     | Format of the Platform Event Traps that are sent by the Shelf Manager as the Alert action initiated by event processing in the Platform Event Filtering facility. The values are defined as follows: |
|                |        | 0 = the default IPMI format defined by<br>IPMI Platform Event Trap Format v1.0<br>specification.                                                                                                    |
|                |        | <ul> <li>1 = plain text format; all the event<br/>details are sent as plain ASCII text in a<br/>single variable.</li> </ul>                                                                          |
|                |        | 2 = multi-variable format; each event<br>field is encoded as a separate<br>variable.                                                                                                    |

#### 3.69.3 control

# 3.69.3.1 Syntax

setpefconfig control <value>
setpefconfig 1 <value>

### 3.69.3.2 Purpose

This command sets a new value of the PEF parameter control. This parameter is a single byte, treated as a bit mask with the following meaning for the bits:

- 0x01 Enable PEF
- 0x02 Enable generation of event messages for PEF actions
- 0x04 Enable PEF startup delays on system power-ups and resets
- 0x08 Enable PEF Alert Startup delays

Other bits are reserved and should be set to 0. The value should be entered in hexadecimal.

# 3.69.3.3 **Examples**

### # clia setpefconfig control 7

Pigeon Point Shelf Manager Command Line Interpreter PEF control set successfully  $_{\scriptscriptstyle \perp\!\!\!\!\perp}$ 

# 3.69.4 action\_control

# 3.69.4.1 Syntax

setpefconfig action\_control <value>
setpefconfig 2 <value>

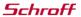

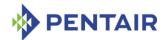

### 3.69.4.2 Purpose

This command sets a new value of the PEF parameter <code>action\_control</code>. This parameter is a single byte, treated as a bit mask with the following meaning for the bits:

- 0x01 Enable alert action
- 0x02 Enable power down action
- 0x04 Enable reset action
- 0x08 Enable power cycle action
- 0x10 Enable OEM action
- 0x20 Enable diagnostic interrupt

Other bits are reserved and should be set to 0. The value should be entered in hexadecimal

# 3.69.4.3 **Examples**

# # clia setpefconfig action control 3f

```
Pigeon Point Shelf Manager Command Line Interpreter PEF action control set successfully
```

# 3.69.5 startup\_delay

# 3.69.5.1 Syntax

```
setpefconfig startup_delay <value>
setpefconfig 3 <value>
```

### 3.69.5.2 Purpose

This command sets the new value of the PEF parameter  $startup\_delay$ . This parameter is a single byte, representing the number of seconds that the PEF facility delays at startup. The value is specified as a decimal number of seconds.

# 3.69.5.3 **Examples**

### # clia setpefconfig startup delay 45

```
Pigeon Point Shelf Manager Command Line Interpreter PEF startup delay set successfully #
```

# 3.69.6 alert\_startup\_delay

# 3.69.6.1 Syntax

```
setpefconfig startup_delay <value>
setpefconfig 4 <value>
```

# 3.69.6.2 Purpose

This command sets the current value of the PEF parameter <code>alert\_startup\_delay</code>. This parameter is a single byte, representing the number of seconds that the alerting facility delays at startup. The value is specified as a decimal number of seconds.

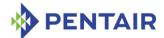

### 3.69.6.3 **Examples**

# # clia setpefconfig alert startup delay 45

Pigeon Point Shelf Manager Command Line Interpreter Alert startup delay set successfully #

# 3.69.7 event filter

## 3.69.7.1 Syntax

setpefconfig event\_filter <set-selector> <value1> ... <value19>
setpefconfig 6 <set-selector> <value1> ... <value19>

# 3.69.7.2 Purpose

This command sets the element of the event filter table with the index < set-selector>. Indexes are 1-based. The contents of the new element are specified by 19 numeric values < value1> to < value19>, in hexadecimal, encoded according to the definition in Table 17-2 of the IPMI 2.0 specification:

- filter configuration
- event filter action
- alert policy number
- event severity
- generator ID byte 1
- generator ID byte 2
- sensor type
- sensor number
- event trigger (event/reading type)
- event data 1 event offset mask
- event data 1 AND mask
- event data 1 compare 1
- event data 1 compare 2
- event data 2 AND mask
- event data 2 compare 1
- event data 2 compare 2
- event data 3 AND mask
- event data 3 compare 1
- event data 3 compare 2

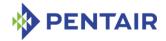

### 3.69.7.3 Examples

Setting event filter 2 to trigger an alert action when an IPM controller at address 9Ch, FRU 0, reaches state M0 (the alert will be sent according with the Alert Policy #1):

```
^{\sharp} clia setpefconfig event_filter 2 80 1 1 10 9C FF F0 FF FF FF 0F FF 0 0 0 0 FF FF 0
```

```
Pigeon Point Shelf Manager Command Line Interpreter
Event filter set successfully
#
```

# 3.69.8 event\_filter\_data1

#### 3.69.8.1 Syntax

```
setpefconfig event_filter_data1 <set-selector> <value>
setpefconfig 7 <set-selector> <value>
```

#### 3.69.8.2 Purpose

This command sets the first byte of the element of the event filter table with the index <set-selector>. Indexes are 1-based. This byte should be specified in hexadecimal. Bits in this byte have the following meaning:

- 0x80 This filter is enabled
- 0x40 This filter is pre-configured by the manufacturer and should not be altered by software

Other bits are reserved and should be 0.

This command can be used to quickly toggle the enabled/disabled state of an event filter, that is, turn it on and off without rewriting the whole table entry.

## 3.69.8.3 Examples

Turn on event filter 2.

#### # clia setpefconfig event filter data1 2 80

```
Pigeon Point Shelf Manager Command Line Interpreter Event filter datal set successfully
```

#### Turn off event filter 2.

### # clia setpefconfig event filter data1 2 0

```
Pigeon Point Shelf Manager Command Line Interpreter Event filter data1 set successfully
```

# 3.69.9 alert\_policy

## 3.69.9.1 Syntax

setpefconfig alert\_policy <set-selector> <value1> <value2>
<value3> <value4> <value5>

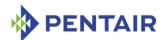

setpefconfig 9 <set-selector> <value1> <value2> <value3>
<value4> <value5>

# 3.69.9.2 Purpose

This command sets an alert policy table entry identified by the specified set selector. The contents of the new element are specified by the following 5 numeric values < value1 > to < value5 >, in hexadecimal, encoded according to the definition in Table 17-4 of IPMI 2.0:

- policy number (4 bit value)
- policy (4 bit value); includes the enable/disable bit
- channel number (4 bit value)
- destination selector (4 bit value)
- alert string set/selector

#### 3.69.9.3 **Examples**

The following example sets up the alert policy table entry 2 with the following attributes:

- Policy number = 5,
- Enabled,
- Policy = always send alert to this destination,
- Destination channel = 1,
- Destination selector = 1,
- Alert String selector = use string 1 for all events.

## # clia setpefconfig alert\_policy 2 5 8 1 1 1

```
Pigeon Point Shelf Manager Command Line Interpreter Policy set successfully #
```

### 3.69.10 system\_guid

### 3.69.10.1 Syntax

```
setpefconfig system_guid <guid-value>
setpefconfig 10 <guid-value>
setpefconfig system_guid none
setpefconfig 10 none
```

# 3.69.10.2 Purpose

This command sets the current value of the PEF parameter  $system\_guid$ . This parameter represents the GUID that is sent in a PET Trap PDU to an alert destination. This GUID may be defined as a separate GUID or as being equal to the System GUID.

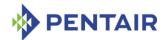

the PEF facility uses the specified GUID in PET Traps. In the second case, the PEF facility defaults to the System GUID (the result of the IPMI "Get System GUID" command) for PET Traps.

## 3.69.10.3 Examples

#### # clia setpefconfig system guid 23662F7F-BA1B-4b65-8808-94CA09C9BBB0

Pigeon Point Shelf Manager Command Line Interpreter GUID set successfully

# # clia setpefconfig system\_guid none

Pigeon Point Shelf Manager Command Line Interpreter Using the system GUID

### 3.69.11 alert string key

### 3.69.11.1 Syntax

setpefconfig alert\_string\_key <set-selector> <value1> <value2>
setpefconfig 12 <set-selector> <value1> <value2>

### 3.69.11.2 Purpose

This command sets the element of the alert string key table with the index <set-selector>. Indexes are 1-based. Set selector 0 can be used to designate the volatile alert string. Each key associates an event filter with an alert string for alert generation purposes, and consists of the event filter number and the alert string number. Both values are 8-bit values and are specified by the parameters <value1> and <value2> respectively, in hexadecimal.

### 3.69.11.3 Examples

#### # clia setpefconfig alert string key 2 10 11

Pigeon Point Shelf Manager Command Line Interpreter Alert string keys set successfully #

# 3.69.12 alert\_string

### 3.69.12.1 Syntax

setpefconfig alert\_string <set-selector> <string-value>
setpefconfig 13 <set-selector> <string-value>

# 3.69.12.2 Purpose

This command sets the element of the alert string table with the index < set-selector>. Indexes are 1-based. Index 0 can be used to designate the volatile alert string. The string value should be enclosed in double quotes ("") and may contain special characters and line feeds inside.

# 3.69.12.3 Examples

# clia setpefconfig alert string 2 "This string has

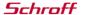

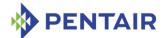

### > a line feed inside."

```
Pigeon Point Shelf Manager Command Line Interpreter Alert string set successfully #
```

# 3.69.13 oem filter

#### 3.69.13.1 Syntax

```
setpefconfig oem_filter <set-selector> <value1> <value2>
<value3>
setpefconfig 97 <set-selector> <value1> <value2> <value3>
```

#### 3.69.13.2 Purpose

The OEM filter table is a Pentair-defined OEM extension of the IPMI specification. It allows PEF to be applied, in addition to platform events, also to OEM timestamped and non-timestamped SEL entries (record type range C0h-FFh).

Each entry of the OEM filter table defines the range of record types (in the range of OEM record types), to which this OEM filter applies, and the alert policy number that is to be invoked when a record with the matching record type is placed in the SEL.

This command sets an OEM filter table entry, the number of which is identified by the specified set selector. The entry consists of the following 3 numeric values:

- Byte 1: SEL Record Type Range Low boundary
- Byte 2: SEL Record type Range high boundary
- Byte 3: Alert policy number that will be invoked for SEL entries that have record types matching the range above.

#### 3.69.13.3 Examples

# # clia getpefconfig oem filter

```
Pigeon Point Shelf Manager Command Line Interpreter
Active OEM Filters:

0x01: OEM range boundary 0xff:0xff, alert policy # 1

# clia setpefconfig oem_filter 4 0xdc 0xf3 5

Pigeon Point Shelf Manager Command Line Interpreter
OEM filter set successfully

# clia getpefconfig oem_filter

Pigeon Point Shelf Manager Command Line Interpreter
Active OEM Filters:

0x01: OEM range boundary 0xff:0xff, alert policy # 1
0x04: OEM range boundary 0xdc:0xf3, alert policy # 5
```

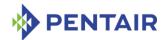

# 3.69.14 pet\_format

# 3.69.14.1 Syntax

```
setpefconfig pet_format <format>
setpefconfig 98 <format>
```

# 3.69.14.2 Purpose

Specifies the format of the Platform Event Traps that are sent by the Shelf Manager as the Alert action initiated by event processing in the Platform Event Filtering facility. The values of  $\langle format \rangle$  parameter are defined as follows:

- O = the default IPMI format defined by IPMI Platform Event Trap Format v1.0 specification.
- 1 = plain text format; all the event details are sent as plain ASCII text in a single variable.
- 2 = multi-variable format; each event field is encoded as a separate variable.

# 3.69.14.3 Examples

```
# clia setpefconfig pet format 0
```

```
Pigeon Point Shelf Manager Command Line Interpreter Platform Event Trap format set successfully #
```

# 3.70 setpowerlevel

# 3.70.1 Syntax

 $setpowerlevel < IPMB-address > < fru_id > [<pwr_lvl > | OFF] [COPY] < IPMB-address > < fru_id > can be replaced with any of the following alternatives:$ 

- board <N>
- shm <N>
- power supply <N>
- pem <N>
- fan tray <N>

#### **3.70.2** Purpose

This command allows controlling the power level of a FRU and results in the Shelf Manager issuing a "Set Power Level" command on IPMB-0 to the designated IPM controller. Since the Shelf Manager core is responsible for managing power levels and tracking the corresponding power budgets, this command must be used with extreme care, especially when specifying a non-zero power level. Users of this command must be thoroughly familiar with the AdvancedTCA power management architecture as defined in the AdvancedTCA specification.

The target FRU is specified by the IPMB address of its IPM controller, plus the FRU device ID. Alternatively, the board number or a dedicated Shelf Manager number can be used to designate the target FRU.

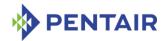

The third argument  $< pwr_1v1>$  is a power level. The power levels allowed are 0h to 14h, if available. A zero power level is equivalent to the keyword OFF; in that case, the command performs a power off of the designated FRU, if possible.

If no power level is specified, the command does not change the current power level of the FRU; this is equivalent to specifying 0xFF as the power level value. If specified, the power level is an index that selects one of the previously arranged power draw values for the designated FRU. Each power draw value corresponds to a maximum power draw (in Watts) that the FRU is authorized to use.

At any given time, an AdvancedTCA FRU that has been powered on has a set of up to 20 (14h) power draws that have been established between the FRU (actually, the IPM controller that represents the FRU) and the Shelf Manager. The  $<pwr_1v1>$  argument selects one of this set of power draws as the maximum power that the FRU is authorized to use.

Thereafter until another change is made, that FRU must not draw more than that authorized amount of power. The current and maximum power levels, plus the associated authorized power draw (in Watts) associated with the current power level, are available for any FRU via the  $clia\ fru\ -v$  command.

The optional parameter *COPY* specifies whether to "copy" desired power levels to present power levels (see the AdvancedTCA specification for background). If this parameter is not specified, the command does not copy desired to present power levels.

# 3.70.3 Examples

Turn off power for the board at 84h:

# clia setpowerlevel 84 0 OFF

Pigeon Point Shelf Manager Command Line Interpreter Operation completed with status =  $0 \times 0$ 

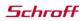

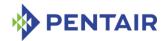

#### 3.71 setsensordata

# 3.71.1 Syntax

```
setsensordata <IPMB-address> <sensor-name> [reading [-r]
<value>] [assertion_<mask>] [deassertion_<mask>]
[ event_data <b1> <b2> <b3> | event_data_no_offset <b1> <b2> <b3>]

setsensordata <IPMB-address> [<lun>:] <sensor-number> [reading [-r] <value>] [assertion_<mask>] [deassertion_<mask>] [ event_data <b1> <b2> <b3>]
```

<IPMB-address> can be replaced with either of the following alternatives:

- board <N>
- shm <N>

# **3.71.2** Purpose

This command changes the reading, assertion/deassertion mask or event data bytes for the specified sensor. The sensor must be defined as settable, as defined in Addendum E372 to the IPMI 2.0 specification (that is, bit [7] must be set to 1 in the Sensor Initialization byte of the corresponding SDR).

The sensor is specified by the IPMB address of the owning IPM controller and the sensor name or number. Alternatively, the board number or the dedicated Shelf Manager number can be used to designate the target IPM controller.

This command allows the user to qualify the sensor number with the Logical Unit Number (LUN) if the target controller supports sensors on multiple LUNs. <1un> can take the value 0, 1 or 3. (LUN 2 is reserved.) If the LUN is omitted, the command is applied to the sensor with the specified sensor number on the lowest numbered LUN. (For example, if the command specifies sensor 3 without explicit LUN qualification, and the target controller exposes sensor 3 on LUN 1 and another sensor 3 on LUN 3, the command is applied to the sensor 3 on LUN 1.)

The parameters of this command follow the conventions of the IPMI command "Set Sensor Reading and Event Status", defined in the Addendum E372 to the IPMI 2.0 specification.

The clause reading [-r] < value > specifies the new reading for the sensor. If the option -r is supplied, the < value > is interpreted as a raw value. Otherwise it is interpreted as a processed value and translated to the raw value using the SDR data (linearization, M, B, etc).

The clauses assertion <mask> and deassertion <mask> specify the current assertion/deassertion condition masks for the sensor, as 16-bit values. Their meaning is defined as follows:

For threshold-based sensors:

- [15:12] reserved, must be 0000
- [11] 1b = assertion/deassertion condition for upper non-recoverable going high
- [10] 1b = assertion/deassertion condition for upper non-recoverable going low
- [9] 1b = assertion/deassertion condition for upper critical going high

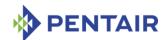

- [8] 1b = assertion/deassertion condition for upper critical going low
- [7] 1b = assertion/deassertion condition for upper non-critical going high
- [6] 1b = assertion/deassertion condition for upper non-critical going low
- [5] 1b = assertion/deassertion condition for lower non-recoverable going high
- [4] 1b = assertion/deassertion condition for lower non-recoverable going low
- [3] 1b = assertion/deassertion condition for lower critical going high
- [2] 1b = assertion/deassertion condition for lower critical going low
- [1] 1b = assertion/deassertion condition for lower non-critical going high
- [0] 1b = assertion/deassertion condition for lower non-critical going low

# For discrete sensors:

- [15] reserved, must be 0
- [14] 1b = state 14 assertion/deassertion event occurred
- [13] 1b = state 13 assertion/deassertion event occurred
- [12] 1b = state 12 assertion/deassertion event occurred
- [11] 1b = state 11 assertion/deassertion event occurred
- [10] 1b = state 10 assertion/deassertion event occurred
- [9] 1b = state 9 assertion/deassertion event occurred
- [8] 1b = state 8 assertion/deassertion event occurred
- [7] 1b = state 7 assertion/deassertion event occurred
- [6] 1b = state 6 assertion/deassertion event occurred
- [5] 1b = state 5 assertion/deassertion event occurred
- [4] 1b = state 4 assertion/deassertion event occurred
- [3] 1b = state 3 assertion/deassertion event occurred
- [2] 1b = state 2 assertion/deassertion event occurred
- [1] 1b = state 1 assertion/deassertion event occurred
- [0] 1b = state 0 assertion/deassertion event occurred

The clauses  $event\_data < b1 > < b2 > < b3 >$  and  $event\_data\_no\_offset < b1 > < b2 > < b3 >$  are used to specify the event data bytes that are sent in the IPMI Platform Event request when the sensor generates an event. If the variant  $event\_data$  is used, the event offset (the lower nibble of the event data byte 1) is taken from < b1 >; if the variant  $event\_data\_no\_offset$  is used, the even offset is generated automatically when the event happens, and the lower nibble of the byte < b1 > is ignored.

This command can also be issued on the backup Shelf Manager; in that case, the command can apply only to sensors that are local to the backup Shelf Manager.

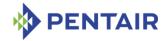

### **3.71.3** Examples

In the following examples, the settable sensor "Eth0 Front" has the type "Entity Presence" and both monitors and controls the state of the Ethernet connection on the front panel of the carrier board. The command <code>setsensordata</code> is issued to change the sensor state from "Entity Present" to "Entity Absent", which effectively turns off the Ethernet connection on the front panel.

# # clia sensordata 10 10 Pigeon Point Shelf Manager Command Line Interpreter 10: LUN: 0, Sensor # 10 ("Eth0 Front") Type: Discrete (0x6f), "Entity Presence" (0x25) Belongs to entity (0xf0, 0x60): FRU # 0 Status: 0xc0 All event messages enabled from this sensor Sensor scanning enabled Initial update completed Sensor reading: 0x00 Current State Mask 0x0001 Entity Present # clia setsensordata 10 10 assertion 2 Pigeon Point Shelf Manager Command Line Interpreter Sensor data set successfully # clia sensordata 10 10 Pigeon Point Shelf Manager Command Line Interpreter 10: LUN: 0, Sensor # 10 ("Eth0 Front") Type: Discrete (0x6f), "Entity Presence" (0x25) Belongs to entity (0xf0, 0x60): FRU # 0 Status: 0xc0 All event messages enabled from this sensor Sensor scanning enabled Initial update completed Sensor reading: 0x00 Current State Mask 0x0002

Entity Absent

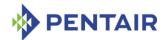

#### 3.72 setsensoreventenable

# 3.72.1 Syntax

```
setsensoreventenable <IPMB-address> <sensor-name> <global>
[<assertion_events> [<deassertion_events>]]
setsensoreventenable <IPMB-address> [<lun>:]<sensor-number>
<global> [<assertion_events> [<deassertion_events>]]
<IPMB-address> can be replaced with any of the following alternatives:
```

- board <N>
- shm <N>

### **3.72.2** Purpose

This command changes the event enable mask for the specified sensor. The sensor is specified by the IPMB address of the owning IPM controller and the sensor name or number. Alternatively, the board number or the dedicated Shelf Manager number can be used to designate the target IPM controller.

This command allows the user to qualify the sensor number with the Logical Unit Number (LUN) if the target controller supports sensors on multiple LUNs. <1un> can take value 0, 1 or 3. (LUN 2 is reserved.) If the LUN is omitted, the command is applied to the sensor with the specified sensor number on the lowest numbered LUN. (For example, if the command specifies sensor 3 without explicit LUN qualification, and the target controller exposes sensor 3 on LUN 1 and another sensor 3 on LUN 3, the command is applied to the sensor 3 on LUN 1.)

The parameters of this command follow the conventions of the IPMI command "Set Sensor Event Enable".

The parameter  $\langle global \rangle$  directly corresponds to the second byte of the command request parameters and is a bit mask with the following meanings of the bits:

- [7] 0b = disable all Event Messages from this sensor (optional; does not impact individual enable/disable status)
- [6] 0b = disable scanning on this sensor (optional)
- [5:4] 00b = do not change individual enables
- 01b = enable selected event messages
- 10b = disable selected event messages
- 11b = reserved
- [3:0] reserved

The parameters <assertion\_events> and <deassertion\_events> are 16-bit bit masks representing individual events to enable or disable, as follows:

For threshold-based sensors:

- [15:12] reserved, must be 0000
- [11] 1b = select event for upper non-recoverable going high

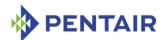

- [10] 1b = select event for upper non-recoverable going low
- [9] 1b = select event for upper critical going high
- [8] 1b = select event for upper critical going low
- [7] 1b = select event for upper non-critical going high
- [6] 1b = select event for upper non-critical going low
- [5] 1b = select event for lower non-recoverable going high
- [4] 1b = select event for lower non-recoverable going low
- [3] 1b = select event for lower critical going high
- [2] 1b = select event for lower critical going low
- [1] 1b = select event for lower non-critical going high
- [0] 1b = select event for lower non-critical going low

### For discrete sensors:

- [15] reserved, must be 0
- [14] 1b = select event for state bit 14
- [13] 1b = select event for state bit 13
- [12] 1b = select event for state bit 12
- [11] 1b = select event for state bit 11
- [10] 1b = select event for state bit 10
- [9] 1b = select event for state bit 9
- [8] 1b = select event for state bit 8
- [7] 1b = select event for state bit 7
- [6] 1b = select event for state bit 6
- [5] 1b = select event for state bit 5
- [4] 1b = select event for state bit 4
- [3] 1b = select event for state bit 3
- [2] 1b = select event for state bit 2
- [1] 1b = select event for state bit 1
- [0] 1b = select event for state bit 0

This command can be used both to control individual event enables and to disable/enable sensor scanning and event generation globally.

In the first case, the two most significant bits of the parameter  $\langle global \rangle$  should be set. Typical values are:

- 0xD0 to enable events specified by the masks <assertion\_events> and <deassertion\_events>
- 0xE0 to disable events specified by the masks <assertion\_events> and <deassertion\_events>

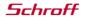

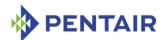

In the second case, the parameters  $< assertion\_events>$  and  $< deassertion\_events>$  can be omitted and the parameter < global> controls the global attributes of the sensor. Only bits 7 and 6 are used, bits 5:0 are set to 0 in that case. Typical values of the < global> parameter in that case are:

- 0 to disable both sensor scanning and event generation
- 0x40 to enable sensor scanning but disable event generation
- 0xC0 to enable both sensor scanning and event generation

However the combination of the two cases above is also possible. More information can be found in the section 35.10 of the IPMI 2.0 specification that is dedicated to the command "Set Sensor Event Enable".

This command can also be issued on the backup Shelf Manager; in that case, the event enable mask is only set for sensors that are local to the backup Shelf Manager.

#### **3.72.3** Examples

Enable the "Lower Non-Critical Going Low" event on the temperature sensor "Local Temp" on the IPM controller FEh.

Perform the same operation on the same sensor, but specify the sensor using LUN and sensor number:

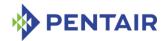

#### 3.73 setsolconf

# 3.73.1 Syntax

setsolconf <IPMB-address> <channel> [<port number>] <parametername> <additional-parameters>
setsolconf <IPMB-address> <channel> <parameter-number>
<additional-parameters>

# **3.73.2** Purpose

This command sets the value of the specified SOL (Serial-over-LAN) configuration parameter for the specified channel on an IPM controller. The IPMB address, the channel number, the parameter name and the parameter value should be explicitly specified. The System Serial Port <port number> should be specified for the HPM.2 extended SOL configuration parameters.

The following table lists the names and numbers of SOL configuration parameters supported by the setsolconf command:

Table 19: Names and numbers of SOL configuration parameters supported by the setsolconf command

| PARAMETER NAME   | Number | DESCRIPTION                                                                                                  |
|------------------|--------|----------------------------------------------------------------------------------------------------|
| enable           | 1      | This parameter controls whether the SOL payload type can be activated                                        |
| auth             | 2      | The Privilege Level and two flags: Force Encryption and Force Authentication.                                |
| character        | 3      | The SOL Character Accumulate Interval and Character Send Threshold                                           |
| retry            | 4      | The SOL Retry Count and Retry Interval                                                                       |
| nv_bit_rate      | 5      | The SOL Non-Volatile Bit Rate                                                                                |
| bit_rate         | 6      | The SOL Volatile Bit Rate                                                                                    |
| payload_port     | 8      | The SOL Payload Port Number indicates the port number over which the SOL payload can be activated            |
| hpm2_bit_rate    | N/A    | The HPM.2 Volatile SOL Bit Rate and Physical UART Settings for a System Serial Port                          |
| hpm2_nv_bit_rate | N/A    | The HPM.2 Non-Volatile SOL Bit Rate and Physical UART Settings for a System Serial Port                      |
| hpm2_character   | N/A    | The HPM.2 Volatile Character Accumulate<br>Interval and Character Send Threshold for a<br>System Serial Port |

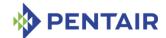

| PARAMETER NAME    | Number | DESCRIPTION                                                                                                |
|-------------------|--------|----------------------------------------------------------------------------------------------------|
| hpm2_nv_character | N/A    | The HPM.2 Non-Volatile Character Accumulate Interval and Character Send Threshold for a System Serial Port |
| hpm2_retry        | N/A    | The HPM.2 Volatile Retry Count and Retry<br>Interval for a System Serial Port                              |
| hpm2_nv_retry     | N/A    | The HPM.2 Non-Volatile Retry Count and Retry Interval for a System Serial Port                             |

#### 3.73.3 enable

### 3.73.3.1 Syntax

```
setsolconf < IPMB-address > < channel > enable (0|1) setsolconf < IPMB-address > < channel > 1 (0|1)
```

### 3.73.3.2 Purpose

This command sets the SOL Enable parameter, which controls whether a SOL payload type can be activated.

### 3.73.3.3 **Examples**

Set SOL Enable to 1; SOL payload type can be activated.

### #clia setsolconf 82 5 enable 1

Pigeon Point Shelf Manager Command Line Interpreter SOL Enable is set successfully

#### 3.73.4 auth

### 3.73.4.1 Syntax

```
setsolconf <IPMB-address> <channel> auth <level>
setsolconf <IPMB-address> <channel> 2 <level>
```

#### 3.73.4.2 **Purpose**

This command sets the SOL Privilege Level and two flags: "Force SOL Payload Encryption" and "Force SOL Payload Authentication", as a single byte. Encoding of the specific fields in this byte is defined in the section 26.3 of the IPMI 2.0 specification.

### 3.73.4.3 **Examples**

Sets SOL Privilege Level to Operator level.

### #clia setsolconf 82 5 auth 3

Pigeon Point Shelf Manager Command Line Interpreter SOL Authentication is set successfully

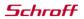

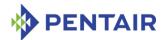

#### 3.73.5 character

# 3.73.5.1 Syntax

setsolconf <IPMB-address> <channel> character <interval>
<threshold>

setsolconf <IPMB-address> <channel> 3 <interval> <threshold>

### 3.73.5.2 Purpose

This command sets the SOL Character Accumulate Interval and Character Send Threshold. The parameter <interval> specifies the Character Accumulate Interval (in ms) and must be a multiple of 5 within the range 5..1275. The parameter <threshold> specifies the Character Send Threshold.

### 3.73.5.3 **Examples**

Set the SOL Character Accumulate Interval to 15ms and the Character Send Threshold to 3 for channel 5 for the IPM controller at address 82h.

#### #clia setsolconf 82 5 character 15 3

Pigeon Point Shelf Manager Command Line Interpreter SOL Character Attributes are set successfully

# 3.73.6 retry

#### 3.73.6.1 Syntax

setsolconf <IPMB-address> <channel> retry <retry count> <retry
interval>
setsolconf <IPMB-address> channel> 4 <retry count> <retry
interval>

### 3.73.6.2 Purpose

This command sets the SOL Retry Count and the SOL Retry Interval used by the channel. The parameter < retry count> has values in 0..7 range. If this parameter is set to 0, there will be no retries after a packet is transmitted. The parameter < retry interval> specifies the time that the IPM controller will wait before the first retry and the time between retries when sending SOL packets to the remote console (in ms) and must be multiple of 10 within the range 0..2550. If the parameter < retry interval> is 0, retries will sent back-to-back.

# 3.73.6.3 **Examples**

Set the SOL Retry Count to 4 and the SOL Retry Interval to 30 ms for channel 5 for the IPM controller at address 82h.

# #clia setsolconf 82 5 retry 4 30

Pigeon Point Shelf Manager Command Line Interpreter SOL Retry Count and Interval are set successfully

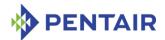

# 3.73.7 **nv\_bit\_rate**

### 3.73.7.1 Syntax

```
setsolconf <IPMB-address> <channel> nv_bit_rate <bit rate>
setsolconf <IPMB-address> <channel> 5 <bit rate>
```

### 3.73.7.2 Purpose

This command sets the SOL Non-Volatile Bit Rate used by the channel. Valid values for the parameter *<bit rate>* are 6 or 9600, 7 or 19200, 8 or 38400, 9 or 57600, 10 or 115200, or 0.

# 3.73.7.3 Examples

Set the SOL Non-Volatile Bit Rate to 7 (38400 bps) for channel 5 for the IPM controller at address 82h.

#### #clia setsolconf 82 5 nv bit rate 8

Pigeon Point Shelf Manager Command Line Interpreter SOL Non-Volatile Bit Rate is set successfully

# 3.73.8 bit\_rate

### 3.73.8.1 Syntax

```
setsolconf <IPMB-address> <channel> bit_rate <bit rate>
setsolconf <IPMB-address> <channel> 6 <bit rate>
```

# 3.73.8.2 Purpose

This command sets the SOL Volatile Bit Rate used by the channel. Valid values for the parameter *<bit rate>* are 6 or 9600, 7 or 19200, 8 or 38400, 9 or 57600, 10 or 115200, or 0.

#### 3.73.8.3 **Examples**

Set the SOL Volatile Bit Rate to 7 (19200 bps) for channel 5 for the IPM controller at address 82h.

#### #clia setsolconf 82 5 bit rate 7

Pigeon Point Shelf Manager Command Line Interpreter SOL Volatile Bit Rate is set successfully

# 3.73.9 payload\_port

### 3.73.9.1 Syntax

```
setsolconf <IPMB-address> <channel> payload_port
setsolconf <IPMB-address> <channel> 8
```

### 3.73.9.2 Purpose

This command sets the SOL Payload Port Number.

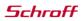

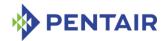

### 3.73.9.3 **Examples**

Set the SOL Payload Port Number to 127 for channel 5 for the IPM controller at address 82h.

# #clia setsolconf 82 5 payload\_port 127

Pigeon Point Shelf Manager Command Line Interpreter SOL Payload Port is set successfully

#### 3.73.10 hpm2 bit rate

### 3.73.10.1 Syntax

setsolconf <IPMB-address> <channel> hpm2\_bit\_rate <port
selector> <bit rate> <uart settings>

#### 3.73.10.2 Purpose

This command sets the HPM.2 Volatile SOL Bit Rate used by the channel. The <port selector> parameter indicates the System Serial Port to which the parameter applies. Valid values for the parameter <bit rate> are 6 or 9600, 7 or 19200, 8 or 38400, 9 or 57600, 10 or 115200, or 0. The parameter <uart settings> is a byte value that defines Physical UARTSettings (see section 3.10.1 "HPM.2 SOL configuration parameters" in the HPM.2 specification).

### 3.73.10.3 Examples

Set HPM.2 Volatile SOL Bit Rate for System Serial Port 1 of channel 5 for the IPM controller at address 82h. The Volatile Bit Rate is set to 6, which corresponds to 9600 bps.

#### #clia setsolconf 82 5 hpm2 bit rate 1 6 2

Pigeon Point Shelf Manager Command Line Interpreter HPM.2 Bit Rate and UART Settings are set successfully

### 3.73.11 hpm2\_nv\_bit\_rate

### 3.73.11.1 Syntax

setsolconf <IPMB-address> <channel> hpm2\_nv\_bit\_rate <port
selector> <bit rate> <uart settings>

#### 3.73.11.2 Purpose

This command sets the HPM.2 Non-Volatile SOL Bit Rate used by the channel. The <port selector> parameter indicates the System Serial Port to which the parameter applies. Valid values for the parameter <bit rate> are 6 or 9600, 7 or 19200, 8 or 38400, 9 or 57600, 10 or 115200, or 0. The parameter <uart settings> is a byte value that defines Physical UARTSettings (see section 3.10.1 "HPM.2 SOL configuration parameters" in the HPM.2 specification).

### 3.73.11.3 Examples

Set HPM.2 Non-Volatile SOL Bit Rate for System Serial Port 1 of channel 5 for the IPM controller at address 82h. The Volatile Bit Rate is set to 7, which corresponds to 19200 bps.

# clia setsolconf 82 5 hpm2\_nv\_bit\_rate 1 7 6

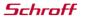

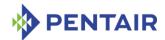

Pigeon Point Shelf Manager Command Line Interpreter HPM.2 Bit Rate and UART Settings are set successfully

# 3.73.12 hpm2\_character

#### 3.73.12.1 Syntax

setsolconf <IPMB-address> <channel> hpm2\_character <port
selector> <interval> <threshold>

### 3.73.12.2 Purpose

This command sets the HPM.2 Volatile Character Accumulate Interval and Character Send Threshold. The  $<port\ selector>$  parameter indicates the System Serial Port to which the parameter applies. The parameter <interval> indicates Character Accumulate Interval (in ms) and must be a multiple of 5 within the range 0..1275. The parameter <threshold> indicates Character Send Threshold. This parameter must be within the range 1..255. If both the parameters <interval> and <threshold> are 0, the global settings will be used.

### 3.73.12.3 Examples

Set HPM.2 Volatile Character Accumulate Interval to 5ms and Character Send Threshold to 2 for System Serial Port 1 of channel 5 for the IPM controller at address 82h.

# # clia setsolconf 82 5 hpm2\_character 1 5 2

Pigeon Point Shelf Manager Command Line Interpreter HPM.2 Character Attributes are set successfully

#### 3.73.13 hpm2 nv character

### 3.73.13.1 Syntax

setsolconf <IPMB-address> <channel> hpm2\_nv\_character <port
selector> <interval> <threshold>

#### 3.73.13.2 Purpose

This command sets the HPM.2 Non-Volatile Character Accumulate Interval and Character Send Threshold. The  $<port\ selector>$  parameter indicates the System Serial Port to which the parameter applies. The parameter <interval> indicates Character Accumulate Interval (in ms) and must be a multiple of 5 within the range 0..1275. The parameter <threshold> indicates the Character Send Threshold. This parameter must be within the range 1..255. If both the parameters <interval> and <threshold> are 0, the global settings will be used.

#### 3.73.13.3 Examples

Set HPM.2 Non-Volatile Character Accumulate Interval to 15ms and Character Send Threshold to 1 for System Serial Port 1 of channel 5 for the IPM controller at address 82h.

### # clia setsolconf 82 5 hpm2\_nv\_character 1 15 1

Pigeon Point Shelf Manager Command Line Interpreter HPM.2 Character Attributes are set successfully

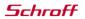

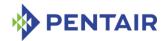

# 3.73.14 hpm2\_retry

# 3.73.14.1 Syntax

setsolconf <IPMB-address> channel> hpm2\_retry <port selector>
<retry count> <retry interval>

### 3.73.14.2 Purpose

This command sets the HPM.2 Volatile Retry Count and Retry Interval. The <port selector> parameter indicates the System Serial Port to which the parameter applies. The parameter <retry count> has values in 0..7 range. If this parameter is set to 0, there will be no retries after a packet is transmitted. The parameter <retry interval> indicates the time that the IPM controller will wait before the first retry and the time between retries when sending SOL packets to the remote console (in ms) and must be a multiple of 10 within the range 0..2550. If both the parameters <retry count> and <retry interval> are 0, the global settings will be used.

### 3.73.14.3 Examples

Set HPM.2 Volatile Retry Count to 3 and Retry Interval to 20ms for System Serial Port 1 of channel 5 for the IPM controller at address 82h.

# # clia setsolconf 82 5 hpm2 retry 1 3 20

Pigeon Point Shelf Manager Command Line Interpreter HPM.2 Retry Count and Interval are set successfully

### 3.73.15 hpm2\_nv\_retry

#### 3.73.15.1 Syntax

setsolconf <IPMB-address> <channel> hpm2\_nv\_retry <port
selector> <retry count> <retry interval>

### 3.73.15.2 Purpose

This command sets the HPM.2 Non-Volatile Retry Count and Retry Interval. The <port selector> parameter indicates the System Serial Port to which the parameter applies. The parameter <retry count> has values in 0..7 range. If this parameter is set to 0, then there will be no retries after a packet is transmitted. The parameter <retry interval> indicates the time that the IPM controller will wait before the first retry and the time between retries when sending SOL packets to the remote console (in ms) and must be multiple of 10 within the range 0..2550. If both the parameters <retry count> and <retry interval> are 0, the global settings will be used.

#### 3.73.15.3 Examples

Set HPM.2 Non-Volatile Retry Countl to 5 and Retry Interval to 60ms for System Serial Port 1 of channel 5 for the IPM controller at address 82.

#### # clia setsolconf 82 5 hpm2 nv retry 1 5 60

Pigeon Point Shelf Manager Command Line Interpreter HPM.2 Retry Count and Interval are set successfully

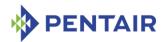

#### 3.74 setthreshold

### 3.74.1 Syntax

```
setthreshold <IPMB-address> <sensor-name> <threshold-type> [-r]
<value>
setthreshold <IPMB-address> [<lun>:]<sensor-number> <threshold-
type> [-r] <value>
```

<IPMB-address> can be replaced with any of the following alternatives:

- board <N>
- shm <N>

### **3.74.2** Purpose

This command changes the current threshold value for the specified threshold of the specified sensor. The sensor is specified by the IPMB address of the owning IPM controller and the sensor name or number. The target sensor must be a threshold-based sensor. The parameter < threshold-type> can be specified as one of the following symbolic values:

- upper non recoverable (can be abbreviated to unr)
- upper critical (can be abbreviated to uc)
- upper non critical (can be abbreviated to unc)
- lower non recoverable (can be abbreviated to lnr)
- lower critical (can be abbreviated to 1c)
- lower non critical (can be abbreviated to lnc)

By default, the target value is specified in processed form (e.g. in Volts for voltage sensors or in Celsius degrees for temperature sensors). Option -x means that a raw value is used instead (usually a byte-size quantity, converted according to sensor-specific rules).

This command allows the user to qualify the sensor number with the Logical Unit Number (LUN) if the target controller supports sensors on multiple LUNs. <1un> can take the value 0, 1 or 3. (LUN 2 is reserved.) If the LUN is omitted, the command is applied to the sensor with the specified sensor number on the lowest numbered LUN. (For example, if the command specifies sensor 3 without explicit LUN qualification, and the target controller exposes sensor 3 on LUN 1 and another sensor 3 on LUN 3, the command is applied to the sensor 3 on LUN 1.)

This command can also be issued on the backup Shelf Manager; in that case, threshold values can only be set for sensors that are local to the backup Shelf Manager.

### **3.74.3** Examples

Set the upper non-critical threshold value for the temperature sensor "emulated temp" on IPM controller 9Ch to 99 degrees Celsius.

# # clia threshold 9c 2

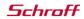

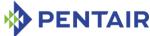

```
Lower Non-Critical Threshold, Raw Data: 0x03, Processed Data:
3.000000 degrees C
        Lower Critical Threshold, Raw Data: 0x14, Processed Data: 20.000000
degrees C
        Lower Non-Recoverable Threshold, Raw Data: 0xfb, Processed Data: -
5.000000 degrees C
        Upper Non-Critical Threshold, Raw Data: 0x46, Processed Data:
70.000000 degrees C
        Upper Critical Threshold, Raw Data: 0x50, Processed Data: 80.000000
degrees C
        Upper Non-Recoverable Threshold, Raw Data: 0x5a, Processed Data:
90.000000 degrees C
# clia setthreshold 9c 0:2 unc 99
Pigeon Point Shelf Manager Command Line Interpreter
    Threshold set successfully
# clia threshold 9c 0:2
Pigeon Point Shelf Manager Command Line Interpreter
9c: LUN: 0, Sensor # 2 ("emulated temp")
    Type: Threshold (0x01), "Temperature" (0x01)
        Lower Non-Critical Threshold, Raw Data: 0x03, Processed Data:
3.000000 degrees C
       Lower Critical Threshold, Raw Data: 0x14, Processed Data: 20.000000
degrees C
        Lower Non-Recoverable Threshold, Raw Data: 0xfb, Processed Data: -
5.000000 degrees C
        Upper Non-Critical Threshold, Raw Data: 0x63, Processed Data:
99.000000 degrees C
        Upper Critical Threshold, Raw Data: 0x50, Processed Data: 80.000000
degrees C
        Upper Non-Recoverable Threshold, Raw Data: 0x5a, Processed Data:
90.000000 degrees C
```

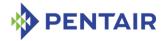

#### 3.75 shelf

# 3.75.1 Syntax

shelf <subcommand>

The following subcommands are supported.

- address table
- cooling state
- fans state
- power distribution
- power management
- pci\_connectivity
- ha connectivity
- h110 connectivity
- point-to-point connectivity
- MaxCurrent [feed] <Amps>
- MinVoltage [feed] <Volts>
- Activation <addr> <fru id> 1|0
- Deactivation <addr> <fru id> 1|0
- BDSelGrounded <slot number> 1|0
- PwrCapability <addr> <fru id> <Watts>
- PwrDelay <addr> <fru id> <10ths of second>
- Allowance <seconds>
- PwrReorder <addr1> <fru id1> before|after <addr2> <fru id2>
- info refresh
- info check
- info force update
- shm cfg params
- board lan cfg params
- cold sensitive

#### **3.75.2** Purpose

The command <code>shelf</code> shows key Shelf FRU Information, plus selected current operating data for the shelf, and allows modifying some fields in the Shelf FRU Information. The type of the information this command shows or modifies is specified in the command parameter.

The following subsections describe the syntax of the shelf command for different applications of it.

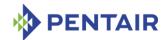

# 3.75.3 Displaying Shelf FRU Information

# 3.75.3.1 Syntax

```
shelf [cooling_state | fans_state | address_table |
power_distribution | power_management | pci_connectivity |
ha_connectivity | h110_connectivity | point-to-
point_connectivity | shm_cfg_params | board_lan_cfg_params ]
```

# 3.75.3.2 Purpose

The variants of the shelf command show key Shelf FRU Information, plus selected current operating data for the shelf. The type of the information shown is specified in the subcommand.

The following table lists the subcommands and parameters used to display shelf information:

Table 20: Parameters supported by the shelf command

| PARAMETER NAME                        | DESCRIPTION                                                                                                    |  |
|---------------------------------------|----------------------------------------------------------------------------------------------------|--|
| cooling_state                         | Shows the current cooling state of the shelf:                                                                                                    |  |
| (can be abbreviated to cs)            | Normal – all temperature sensors show normal operating temperature.                                                                                            |  |
|                                       | <ul> <li>Minor Alert – at least one temperature sensor is in<br/>minor alert state. None of the sensors is in major or<br/>critical alert state.</li> </ul>    |  |
|                                       | <ul> <li>Major Alert – at least one temperature sensor is in<br/>major alert state. None of the sensors is in critical<br/>alert state.</li> </ul>             |  |
|                                       | Critical Alert – at least one temperature sensor is in critical alert state.                                                                                   |  |
| fans_state (can be abbreviated to fs) | Shows the current state of the fan tachometers in the shelf:                                                                                                   |  |
|                                       | <ul> <li>Normal – all fan tachometer sensors show normal operating speed.</li> </ul>                                                                           |  |
|                                       | <ul> <li>Minor Alert – at least one fan tachometer sensor is<br/>in minor alert state. None of the sensors is in major<br/>or critical alert state.</li> </ul> |  |
|                                       | <ul> <li>Major Alert – at least one fan tachometer sensor is<br/>in major alert state. None of the sensors is in critical<br/>alert state.</li> </ul>          |  |
|                                       | Critical Alert – at least one fan tachometer sensor is in critical alert state.                                                                                |  |
|                                       | In addition, a message is printed if any of the fan trays listed in the Address Table are not operational (missing or deactivated).                            |  |

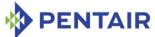

| PARAMETER NAME                              | DESCRIPTION                                                                                                    |  |  |
|---------------------------------------------|----------------------------------------------------------------------------------------------------|--|--|
| address_table                               | Shows the Address Table record in the Shelf FRU                                                                                                    |  |  |
| (can be abbreviated to at)                  | Information. The following information is provided:                                                                                                    |  |  |
|                                             | Shelf Address (shown according to its type)                                                                                                    |  |  |
|                                             | <ul> <li>List of address table entries, showing Hardware<br/>Address, Site Type, and Site Number for each of<br/>them.</li> </ul>                                                      |  |  |
| power_distribution                          | Shows the following information for each of the power                                                                                                    |  |  |
| (can be abbreviated to pd)                  | feeds (mostly from the Shelf Power Distribution record of the Shelf FRU Information):                                                                                                  |  |  |
|                                             | Maximum External Available Current                                                                                                    |  |  |
|                                             | Maximum Internal Current                                                                                                    |  |  |
|                                             | Minimum Expected Operating Voltage                                                                                                    |  |  |
|                                             | Actual Power Available                                                                                                    |  |  |
|                                             | Currently Used Power                                                                                                    |  |  |
|                                             | List of FRUs connected to the feed, showing     Hardware Address and FRU Device ID for each of     them                                                                                |  |  |
| power_management (can be abbreviated to pm) | Shows the Shelf Power Management record in the Shelf FRU Information. This record contains a list of FRU Power Descriptors. For each descriptor the following information is provided: |  |  |
|                                             | Hardware Address                                                                                                    |  |  |
|                                             | FRU Device ID                                                                                                    |  |  |
|                                             | Maximum FRU Power Capability                                                                                                    |  |  |
|                                             | Shelf Manager Controlled Activation                                                                                                    |  |  |
|                                             | Delay Before Next Power On                                                                                                    |  |  |
| pci_connectivity (can be abbreviated to     | Shows the Shelf PCI Connectivity record in the Shelf FRU Information. The following information is provided:                                                                           |  |  |
| pcic)                                       | PCI Slot Descriptor                                                                                                    |  |  |
|                                             | IDSEL Connection                                                                                                    |  |  |
|                                             | Segment ID                                                                                                    |  |  |
|                                             | Extended PCI Slot Descriptor                                                                                                    |  |  |
|                                             | Geographic Address                                                                                                    |  |  |
|                                             | Interface Number                                                                                                    |  |  |
|                                             | System Slot Capable                                                                                                    |  |  |

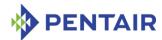

| PARAMETER NAME                                                    | DESCRIPTION                                                                                                    |
|-------------------------------------------------------------------|----------------------------------------------------------------------------------------------------|
| ha_connectivity (can be abbreviated to                            | Shows the Shelf HAConnectivity record in the Shelf FRU Information. The following information is provided:                  |
| hac)                                                              | Radial Connectivity Support                                                                                                 |
| h110_connectivity (can be abbreviated to                          | Shows the Shelf H110 Connectivity record in the Shelf FRU Information. The following information is provided:               |
| h110c)                                                            | Geographic Address                                                                                                    |
|                                                                   | Segment ID                                                                                                    |
| point-to-<br>point_connectivity<br>(can be abbreviated to<br>ppc) | Shows the Shelf Point-to-Point Connectivity record in the Shelf FRU Information. The following information is provided:     |
|                                                                   | Channel Type                                                                                                    |
|                                                                   | Channel Count                                                                                                    |
|                                                                   | Slot/ Hw Address                                                                                                    |
|                                                                   | Channel Descriptor                                                                                                    |
| shm_cfg_params                                                    | Shows the Pentair Shelf Manager Configuration Record(s) in the Shelf FRU Information in a human readable format.            |
| board_lan_cfg_params                                              | Shows the Pentair Board/AMC LAN Configuration Parameters Record(s) in the Shelf FRU Information in a human readable format. |

For the subcommands  $cooling\_state$ ,  $fans\_state$ , and  $power\_management$ , the verbosity option -v is available. It should be entered before the subcommand: clia shelf -v  $cooling\_state$ . In verbose mode, the subcommands  $cooling\_state$  or  $fans\_state$  will display the list of sensors (temperature or fan tachometers) that contribute to the current state. Each sensor is shown as a tuple (IPMB-address, sensor\\_number). The verbose variant of the  $power\_management$  subcommand displays the amount of power currently assigned to each of the FRUs covered by FRU Power Descriptors in the Shelf FRU Information.

### 3.75.3.3 **Examples**

Get shelf cooling status.

Fans state: "Major Alert"

Sensor(s) at this state: (0x7e,10) (0x7e,11) (0x7e,12) (0x7e,13)

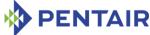

```
(0x7e, 14) (0x7e, 15) (0x7e, 16) (0x7e, 17)
    1 fan tray(s) (out of 3) are not operational
Get address table.
# clia shelf address table
Pigeon Point Shelf Manager Command Line Interpreter
    Hw Addr: 41, Site # 1, Type: "AdvancedTCA Board" 00
   Hw Addr: 42, Site # 2, Type: "AdvancedTCA Board" 00
   Hw Addr: 43, Site # 3, Type: "AdvancedTCA Board" 00
   Hw Addr: 44, Site # 4, Type: "AdvancedTCA Board" 00
   Hw Addr: 45, Site # 5, Type: "AdvancedTCA Board" 00
   Hw Addr: 46, Site # 6, Type: "AdvancedTCA Board" 00
   Hw Addr: 47, Site # 7, Type: "AdvancedTCA Board" 00
   Hw Addr: 48, Site # 8, Type: "AdvancedTCA Board" 00
   Hw Addr: 49, Site # 9, Type: "AdvancedTCA Board" 00
   Hw Addr: 4a, Site # 10, Type: "AdvancedTCA Board" 00
   Hw Addr: 4b, Site # 11, Type: "AdvancedTCA Board" 00
   Hw Addr: 4c, Site # 12, Type: "AdvancedTCA Board" 00
   Hw Addr: 4d, Site # 13, Type: "AdvancedTCA Board" 00
   Hw Addr: 4e, Site # 14, Type: "AdvancedTCA Board" 00
   Hw Addr: 4f, Site # 15, Type: "AdvancedTCA Board" 00
   Hw Addr: 50, Site # 16, Type: "AdvancedTCA Board" 00
Get power distribution information.
# clia shelf power distribution
Pigeon Point Shelf Manager Command Line Interpreter
   Power Distribution:
   Feed count: 1
    Feed 00:
        Maximum External Available Current: 50.0 Amps
        Maximum Internal Current: Not specified
        Minimum Expected Operating Voltage: -40.5 Volts
        Actual Power Available: 2025.000 Watts
        Currently Used Power: 160.000 Watts
        Feed-to-FRU Mapping entries count: 16
           FRU Addr: 41, FRU ID: fe
           FRU Addr: 42, FRU ID: fe
           FRU Addr: 43, FRU ID: fe
           FRU Addr: 44, FRU ID: fe
           FRU Addr: 45, FRU ID: fe
           FRU Addr: 46, FRU ID: fe
```

FRU Addr: 47, FRU ID: fe FRU Addr: 48, FRU ID: fe

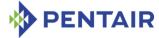

```
FRU Addr: 49, FRU ID: fe
           FRU Addr: 4a, FRU ID: fe
           FRU Addr: 4b, FRU ID: fe
           FRU Addr: 4c, FRU ID: fe
           FRU Addr: 4d, FRU ID: fe
           FRU Addr: 4e, FRU ID: fe
           FRU Addr: 4f, FRU ID: fe
           FRU Addr: 50, FRU ID: fe
Get power management information.
# clia shelf -v pm
Pigeon Point Shelf Manager Command Line Interpreter
   PICMG Shelf Activation And Power Management Record (ID=0x12)
       Version = 0
   Allowance for FRU Activation Readiness: 10 seconds
   FRU Activation and Power Description Count: 16
   Hw Address: 41, FRU ID: 0xfe, Maximum FRU Power Capabilities: 150 Watts
        Shelf Manager Controlled Activation: Enabled
        Delay Before Next Power On: 0.0 seconds
       Currently Assigned Power: 70 Watts
   Hw Address: 42, FRU ID: 0xfe, Maximum FRU Power Capabilities: 150 Watts
        Shelf Manager Controlled Activation: Enabled
        Delay Before Next Power On: 0.0 seconds
        Currently Assigned Power: 0 Watts
   Hw Address: 43, FRU ID: 0xfe, Maximum FRU Power Capabilities: 150 Watts
        Shelf Manager Controlled Activation: Enabled
        Delay Before Next Power On: 0.0 seconds
       Currently Assigned Power: 0 Watts
   Hw Address: 44, FRU ID: 0xfe, Maximum FRU Power Capabilities: 150 Watts
        Shelf Manager Controlled Activation: Enabled
        Delay Before Next Power On: 0.0 seconds
       Currently Assigned Power: 0 Watts
   Hw Address: 45, FRU ID: 0xfe, Maximum FRU Power Capabilities: 150 Watts
        Shelf Manager Controlled Activation: Enabled
        Delay Before Next Power On: 0.0 seconds
        Currently Assigned Power: 0 Watts
   Hw Address: 46, FRU ID: 0xfe, Maximum FRU Power Capabilities: 150 Watts
        Shelf Manager Controlled Activation: Enabled
        Delay Before Next Power On: 0.0 seconds
        Currently Assigned Power: 0 Watts
   Hw Address: 47, FRU ID: 0xfe, Maximum FRU Power Capabilities: 150 Watts
```

Shelf Manager Controlled Activation: Enabled

Delay Before Next Power On: 0.0 seconds

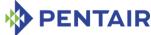

```
Currently Assigned Power: 0 Watts
    Hw Address: 48, FRU ID: 0xfe, Maximum FRU Power Capabilities: 150 Watts
        Shelf Manager Controlled Activation: Enabled
        Delay Before Next Power On: 0.0 seconds
        Currently Assigned Power: 0 Watts
   Hw Address: 49, FRU ID: 0xfe, Maximum FRU Power Capabilities: 150 Watts
        Shelf Manager Controlled Activation: Enabled
        Delay Before Next Power On: 0.0 seconds
        Currently Assigned Power: 0 Watts
    Hw Address: 4a, FRU ID: 0xfe, Maximum FRU Power Capabilities: 150 Watts
        Shelf Manager Controlled Activation: Enabled
        Delay Before Next Power On: 0.0 seconds
        Currently Assigned Power: 0 Watts
    Hw Address: 4b, FRU ID: 0xfe, Maximum FRU Power Capabilities: 150 Watts
        Shelf Manager Controlled Activation: Enabled
        Delay Before Next Power On: 0.0 seconds
        Currently Assigned Power: 0 Watts
    Hw Address: 4c, FRU ID: 0xfe, Maximum FRU Power Capabilities: 150 Watts
        Shelf Manager Controlled Activation: Enabled
        Delay Before Next Power On: 0.0 seconds
        Currently Assigned Power: 0 Watts
    Hw Address: 4d, FRU ID: 0xfe, Maximum FRU Power Capabilities: 150 Watts
        Shelf Manager Controlled Activation: Enabled
        Delay Before Next Power On: 0.0 seconds
        Currently Assigned Power: 0 Watts
    Hw Address: 4e, FRU ID: 0xfe, Maximum FRU Power Capabilities: 150 Watts
        Shelf Manager Controlled Activation: Enabled
        Delay Before Next Power On: 0.0 seconds
        Currently Assigned Power: 0 Watts
    Hw Address: 4f, FRU ID: 0xfe, Maximum FRU Power Capabilities: 150 Watts
        Shelf Manager Controlled Activation: Enabled
        Delay Before Next Power On: 0.0 seconds
        Currently Assigned Power: 0 Watts
    Hw Address: 50, FRU ID: 0xfe, Maximum FRU Power Capabilities: 150 Watts
        Shelf Manager Controlled Activation: Enabled
        Delay Before Next Power On: 0.0 seconds
        Currently Assigned Power: 20 Watts
Get the Pentair Shelf Manager Configuration records.
# clia shelf shm cfg params
Pigeon Point Shelf Manager Command Line Interpreter
   PPS Shelf Manager Configuration Record
CARRIER = ACB
```

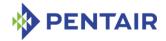

```
ALLOW_CLEARING_CRITICAL_ALARM = TRUE
INITIAL_FAN_LEVEL = 8
MIN_FAN_LEVEL = 3
PROPAGATE_RMCP_ADDRESS = TRUE
###SWITCHOVER_TIMEOUT_ON_BROKEN_LINK = 10
IPMB_LINK_ISOLATION_TIMEOUT = 40
DEFAULT_RMCP_IP_ADDRESS2 = 172.16.2.168
GET_SHM_CONF_FROM_SHELF_FRU = TRUE
HPDL = TRUE
TIMESERVER = 192.168.1.253
TIMEPROTO = ntp
BOARD_LAN_PARAMETERS_CHANNEL_LIST = 1245
#
```

Get the Pentair Board/AMC LAN Configuration Parameter records.

### #clia shelf board lan cfg params

```
Pigeon Point Shelf Manager Command Line Interpreter
     PPS Board/AMC LAN Configuration Parameters Record
2 = 192.168.1.200, 255.255.255.0, 192.168.1.1
2, 1 = 192.168.1.201, 255.255.255.0, 192.168.1.1
#
```

# 3.75.4 Modifying Maximum External Available Current

#### 3.75.4.1 Syntax

```
shelf maxcurrent [<feed>] <current>
```

### 3.75.4.2 Purpose

This command sets the Maximum External Available Current for the specified feed number and updates all known instances of Shelf FRU Information in the shelf. If the < feed > parameter is omitted, the value is set for the first feed (feed 0) in the Shelf FRU Information.

The parameter <feed> is a 0-based feed number in the Shelf FRU Information based on the sequential order of the descriptor for that feed.

The parameter *<current>* is the desired current value in Amps.

If, as the result of execution of this command, the currently used power exceeds the available power provided by the feed, some FRUs are deactivated until the currently used power becomes less than or equal to the available power. Deactivation takes place in the reverse order of activation (according to the Shelf Activation and Power Management Record).

#### 3.75.4.3 Examples

Changing the Maximum Available External Current for Feed 0 from 50 A to 99 A.

#### # clia shelf pd

```
Pigeon Point Shelf Manager Command Line Interpreter
   PICMG Shelf Power Distribution Record (ID=0x11)
        Version = 0
```

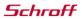

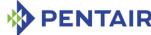

```
Feed count: 1
    Feed 00:
        Maximum External Available Current: 50.0 Amps
        Maximum Internal Current: Not specified
        Minimum Expected Operating Voltage: -40.5 Volts
        Actual Power Available: 2025.000 Watts
        Currently Used Power: 240.000 Watts
        Feed-to-FRU Mapping entries count: 16
           FRU Addr: 41, FRU ID: 0xfe
           FRU Addr: 42, FRU ID: 0xfe
           FRU Addr: 43, FRU ID: 0xfe
           FRU Addr: 44, FRU ID: 0xfe
           FRU Addr: 45, FRU ID: 0xfe
           FRU Addr: 46, FRU ID: 0xfe
           FRU Addr: 47, FRU ID: 0xfe
           FRU Addr: 48, FRU ID: 0xfe
           FRU Addr: 49, FRU ID: 0xfe
           FRU Addr: 4a, FRU ID: 0xfe
           FRU Addr: 4b, FRU ID: 0xfe
           FRU Addr: 4c, FRU ID: 0xfe
           FRU Addr: 4d, FRU ID: 0xfe
           FRU Addr: 4e, FRU ID: 0xfe
           FRU Addr: 4f, FRU ID: 0xfe
           FRU Addr: 50, FRU ID: 0xfe
# clia shelf maxcurrent 0 99
Pigeon Point Shelf Manager Command Line Interpreter
    Updating Shelf FRU Info
    Cached information updated
# clia shelf pd
Pigeon Point Shelf Manager Command Line Interpreter
    PICMG Shelf Power Distribution Record (ID=0x11)
        Version = 0
   Feed count: 1
    Feed 00:
        Maximum External Available Current: 99.0 Amps
        Maximum Internal Current: Not specified
        Minimum Expected Operating Voltage: -40.5 Volts
        Actual Power Available: 4009.500 Watts
        Currently Used Power: 240.000 Watts
        Feed-to-FRU Mapping entries count: 16
           FRU Addr: 41, FRU ID: 0xfe
           FRU Addr: 42, FRU ID: 0xfe
           FRU Addr: 43, FRU ID: 0xfe
           FRU Addr: 44, FRU ID: 0xfe
```

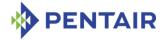

```
FRU Addr: 45, FRU ID: 0xfe
FRU Addr: 46, FRU ID: 0xfe
FRU Addr: 47, FRU ID: 0xfe
FRU Addr: 48, FRU ID: 0xfe
FRU Addr: 49, FRU ID: 0xfe
FRU Addr: 4a, FRU ID: 0xfe
FRU Addr: 4b, FRU ID: 0xfe
FRU Addr: 4c, FRU ID: 0xfe
FRU Addr: 4d, FRU ID: 0xfe
FRU Addr: 4d, FRU ID: 0xfe
FRU Addr: 4e, FRU ID: 0xfe
FRU Addr: 4f, FRU ID: 0xfe
FRU Addr: 4f, FRU ID: 0xfe
FRU Addr: 50, FRU ID: 0xfe
```

#

### 3.75.5 Modifying Minimum Expected Operating Voltage

#### 3.75.5.1 Syntax

```
shelf minvoltage [<feed>] <voltage>
```

### 3.75.5.2 Purpose

This command sets the Minimum Expected Operating Voltage for the specified feed number and updates all known Shelf FRU Information instances in the shelf. If the < feed > parameter is omitted, the value is set for the first feed (feed 0) in the Shelf FRU Information.

The parameter < feed > is a 0-based feed number in the Shelf FRU Information based on the sequential order of the description of that feed.

The parameter <voltage> is the desired value.

If, as the result of execution of this command, the currently used power exceeds the available power provided by the feed, some FRUs are deactivated until the currently used power becomes less than or equal to the available power. Deactivation takes place in the reverse order of activation (according to the Shelf Activation and Power Management Record).

# 3.75.5.3 Examples

Changing the Minimum Expected Operating Voltage for the Feed 0 -40.5 to -59

#### # clia shelf pd

```
Pigeon Point Shelf Manager Command Line Interpreter

PICMG Shelf Power Distribution Record (ID=0x11)

Version = 0

Feed count: 1

Feed 00:

Maximum External Available Current: 50.0 Amps

Maximum Internal Current: Not specified

Minimum Expected Operating Voltage: -40.5 Volts

Actual Power Available: 2025.000 Watts

Currently Used Power: 240.000 Watts
```

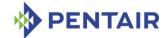

```
Feed-to-FRU Mapping entries count: 16
           FRU Addr: 41, FRU ID: 0xfe
           FRU Addr: 42, FRU ID: 0xfe
           FRU Addr: 43, FRU ID: 0xfe
           FRU Addr: 44, FRU ID: 0xfe
           FRU Addr: 45, FRU ID: 0xfe
           FRU Addr: 46, FRU ID: 0xfe
           FRU Addr: 47, FRU ID: 0xfe
           FRU Addr: 48, FRU ID: 0xfe
           FRU Addr: 49, FRU ID: 0xfe
           FRU Addr: 4a, FRU ID: 0xfe
           FRU Addr: 4b, FRU ID: 0xfe
           FRU Addr: 4c, FRU ID: 0xfe
           FRU Addr: 4d, FRU ID: 0xfe
           FRU Addr: 4e, FRU ID: 0xfe
           FRU Addr: 4f, FRU ID: 0xfe
           FRU Addr: 50, FRU ID: 0xfe
# clia shelf minvoltage 0 -59
Pigeon Point Shelf Manager Command Line Interpreter
    Updating Shelf FRU Info
   Cached information updated
# clia shelf pd
Pigeon Point Shelf Manager Command Line Interpreter
    PICMG Shelf Power Distribution Record (ID=0x11)
        Version = 0
    Feed count: 1
    Feed 00:
        Maximum External Available Current: 50.0 Amps
        Maximum Internal Current: Not specified
        Minimum Expected Operating Voltage: -59.0 Volts
        Actual Power Available: 2950.000 Watts
        Currently Used Power: 240.000 Watts
        Feed-to-FRU Mapping entries count: 16
           FRU Addr: 41, FRU ID: 0xfe
           FRU Addr: 42, FRU ID: 0xfe
           FRU Addr: 43, FRU ID: 0xfe
           FRU Addr: 44, FRU ID: 0xfe
           FRU Addr: 45, FRU ID: 0xfe
           FRU Addr: 46, FRU ID: 0xfe
           FRU Addr: 47, FRU ID: 0xfe
           FRU Addr: 48, FRU ID: 0xfe
           FRU Addr: 49, FRU ID: 0xfe
```

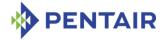

```
FRU Addr: 4a, FRU ID: 0xfe
FRU Addr: 4b, FRU ID: 0xfe
FRU Addr: 4c, FRU ID: 0xfe
FRU Addr: 4d, FRU ID: 0xfe
FRU Addr: 4e, FRU ID: 0xfe
FRU Addr: 4f, FRU ID: 0xfe
FRU Addr: 50, FRU ID: 0xfe
```

#

# 3.75.6 Modifying Shelf Manager Controlled Activation Flag

# 3.75.6.1 Syntax

```
shelf activation <hardware addr> <fru_id> [1|0] shelf activation board <N> [1|0] shelf activation board all [1|0] shelf activation power_supply <N> [1|0] shelf activation pem <N> [1|0] shelf activation fan tray <N> [1|0]
```

# 3.75.6.2 Purpose

These variants of the <code>shelf</code> command display or change the Shelf Manager Controlled Activation field for the specified FRU of the specified IPM controller. The command modifies the Shelf Manager Controlled Activation flag only for already existing entries in the Shelf Activation and Power Management record. This command also updates the cached version of the Shelf FRU Information used by the Shelf Manager. Thus, the new value of the Shelf Manager Controlled Activation field becomes effective immediately without the need to restart the Shelf Manager.

The parameter <hardware addr> is the 7-bit hardware address in hexadecimal format.

The parameter  $\langle fru\_id \rangle$  is a FRU ID in hexadecimal format; 0xFE means all FRUs at that hardware address. The final parameter enables (when the value is 1) or disables (when the value is 0) Shelf Manager Controlled Activation for the specified FRU of the specified IPM controller.

### 3.75.6.3 Examples

Enabling Shelf Manager Controlled Activation on an IPM controller with hardware address 42h (IPMB address 84h).

# # clia shelf pm

```
Pigeon Point Shelf Manager Command Line Interpreter

PICMG Shelf Activation And Power Management Record (ID=0x12)

Version = 0

Allowance for FRU Activation Readiness: 10 seconds

FRU Activation and Power Description Count: 16

Hw Address: 41, FRU ID: 0xfe, Maximum FRU Power Capabilities: 150 Watts

Shelf Manager Controlled Activation: Enabled
```

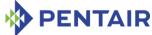

```
Delay Before Next Power On: 0.0 seconds
Hw Address: 42, FRU ID: 0xfe, Maximum FRU Power Capabilities: 150 Watts
    Shelf Manager Controlled Activation: Enabled
    Delay Before Next Power On: 0.0 seconds
Hw Address: 43, FRU ID: 0xfe, Maximum FRU Power Capabilities: 150 Watts
    Shelf Manager Controlled Activation: Enabled
    Delay Before Next Power On: 0.0 seconds
Hw Address: 44, FRU ID: Oxfe, Maximum FRU Power Capabilities: 150 Watts
    Shelf Manager Controlled Activation: Enabled
    Delay Before Next Power On: 0.0 seconds
Hw Address: 45, FRU ID: 0xfe, Maximum FRU Power Capabilities: 150 Watts
    Shelf Manager Controlled Activation: Enabled
    Delay Before Next Power On: 0.0 seconds
Hw Address: 46, FRU ID: 0xfe, Maximum FRU Power Capabilities: 150 Watts
    Shelf Manager Controlled Activation: Enabled
    Delay Before Next Power On: 0.0 seconds
Hw Address: 47, FRU ID: Oxfe, Maximum FRU Power Capabilities: 150 Watts
    Shelf Manager Controlled Activation: Enabled
    Delay Before Next Power On: 0.0 seconds
Hw Address: 48, FRU ID: 0xfe, Maximum FRU Power Capabilities: 150 Watts
    Shelf Manager Controlled Activation: Enabled
    Delay Before Next Power On: 0.0 seconds
Hw Address: 49, FRU ID: 0xfe, Maximum FRU Power Capabilities: 150 Watts
    Shelf Manager Controlled Activation: Enabled
    Delay Before Next Power On: 0.0 seconds
Hw Address: 4a, FRU ID: 0xfe, Maximum FRU Power Capabilities: 150 Watts
    Shelf Manager Controlled Activation: Enabled
    Delay Before Next Power On: 0.0 seconds
Hw Address: 4b, FRU ID: 0xfe, Maximum FRU Power Capabilities: 150 Watts
    Shelf Manager Controlled Activation: Enabled
    Delay Before Next Power On: 0.0 seconds
Hw Address: 4c, FRU ID: 0xfe, Maximum FRU Power Capabilities: 150 Watts
    Shelf Manager Controlled Activation: Enabled
    Delay Before Next Power On: 0.0 seconds
Hw Address: 4d, FRU ID: 0xfe, Maximum FRU Power Capabilities: 150 Watts
    Shelf Manager Controlled Activation: Enabled
    Delay Before Next Power On: 0.0 seconds
Hw Address: 4e, FRU ID: 0xfe, Maximum FRU Power Capabilities: 150 Watts
    Shelf Manager Controlled Activation: Enabled
    Delay Before Next Power On: 0.0 seconds
Hw Address: 4f, FRU ID: 0xfe, Maximum FRU Power Capabilities: 150 Watts
    Shelf Manager Controlled Activation: Enabled
    Delay Before Next Power On: 0.0 seconds
Hw Address: 50, FRU ID: 0xfe, Maximum FRU Power Capabilities: 150 Watts
```

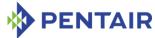

```
Shelf Manager Controlled Activation: Enabled
       Delay Before Next Power On: 0.0 seconds
# clia shelf activation 42 0xfe 0
Pigeon Point Shelf Manager Command Line Interpreter
   Updating Shelf FRU Info, address: 0x42, FRU ID # 254
   Cached information updated
   Wrote Information to the Shelf FRU
# clia shelf pm
Pigeon Point Shelf Manager Command Line Interpreter
   PICMG Shelf Activation And Power Management Record (ID=0x12)
       Version = 0
   Allowance for FRU Activation Readiness: 10 seconds
   FRU Activation and Power Description Count: 16
   Hw Address: 41, FRU ID: 0xfe, Maximum FRU Power Capabilities: 150 Watts
       Shelf Manager Controlled Activation: Enabled
       Delay Before Next Power On: 0.0 seconds
   Hw Address: 42, FRU ID: 0xfe, Maximum FRU Power Capabilities: 150 Watts
       Shelf Manager Controlled Activation: Disabled
       Delay Before Next Power On: 0.0 seconds
   Hw Address: 43, FRU ID: 0xfe, Maximum FRU Power Capabilities: 150 Watts
       Shelf Manager Controlled Activation: Enabled
       Delay Before Next Power On: 0.0 seconds
   Hw Address: 44, FRU ID: 0xfe, Maximum FRU Power Capabilities: 150 Watts
       Shelf Manager Controlled Activation: Enabled
       Delay Before Next Power On: 0.0 seconds
   Hw Address: 45, FRU ID: 0xfe, Maximum FRU Power Capabilities: 150 Watts
       Shelf Manager Controlled Activation: Enabled
       Delay Before Next Power On: 0.0 seconds
   Hw Address: 46, FRU ID: 0xfe, Maximum FRU Power Capabilities: 150 Watts
       Shelf Manager Controlled Activation: Enabled
       Delay Before Next Power On: 0.0 seconds
   Hw Address: 47, FRU ID: 0xfe, Maximum FRU Power Capabilities: 150 Watts
       Shelf Manager Controlled Activation: Enabled
       Delay Before Next Power On: 0.0 seconds
   Hw Address: 48, FRU ID: 0xfe, Maximum FRU Power Capabilities: 150 Watts
       Shelf Manager Controlled Activation: Enabled
       Delay Before Next Power On: 0.0 seconds
   Hw Address: 49, FRU ID: 0xfe, Maximum FRU Power Capabilities: 150 Watts
       Shelf Manager Controlled Activation: Enabled
       Delay Before Next Power On: 0.0 seconds
   Hw Address: 4a, FRU ID: 0xfe, Maximum FRU Power Capabilities: 150 Watts
       Shelf Manager Controlled Activation: Enabled
```

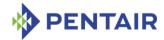

```
Delay Before Next Power On: 0.0 seconds
Hw Address: 4b, FRU ID: 0xfe, Maximum FRU Power Capabilities: 150 Watts
    Shelf Manager Controlled Activation: Enabled
    Delay Before Next Power On: 0.0 seconds
Hw Address: 4c, FRU ID: 0xfe, Maximum FRU Power Capabilities: 150 Watts
    Shelf Manager Controlled Activation: Enabled
    Delay Before Next Power On: 0.0 seconds
Hw Address: 4d, FRU ID: 0xfe, Maximum FRU Power Capabilities: 150 Watts
    Shelf Manager Controlled Activation: Enabled
    Delay Before Next Power On: 0.0 seconds
Hw Address: 4e, FRU ID: 0xfe, Maximum FRU Power Capabilities: 150 Watts
    Shelf Manager Controlled Activation: Enabled
    Delay Before Next Power On: 0.0 seconds
Hw Address: 4f, FRU ID: 0xfe, Maximum FRU Power Capabilities: 150 Watts
    Shelf Manager Controlled Activation: Enabled
    Delay Before Next Power On: 0.0 seconds
Hw Address: 50, FRU ID: Oxfe, Maximum FRU Power Capabilities: 150 Watts
    Shelf Manager Controlled Activation: Enabled
    Delay Before Next Power On: 0.0 seconds
```

# 3.75.7 Modifying Shelf Manager Controlled Deactivation flag

### 3.75.7.1 Syntax

```
shelf deactivation <a href="hardware">hardware</a> addr> <a href="fru_id">fru_id</a> [1|0] shelf deactivation board <a href="hardware">N> [1|0]</a> shelf deactivation power_supply <a href="hardware">N> [1|0]</a> shelf deactivation pem <a href="hardware">N> [1|0]</a> shelf deactivation fan tray <a href="hardware">N> [1|0]</a>
```

### 3.75.7.2 Purpose

These variants of the <code>shelf</code> command display or change the Shelf Manager Controlled Deactivation field for the specified FRU of the specified IPM controller. The command modifies the Shelf Manager Controlled Deactivation flag only for already existing entries in the Shelf Deactivation and Power Management record. This command also updates the cached version of the Shelf FRU Information used by the Shelf Manager. Thus, the new value of the Shelf Manager Controlled Deactivation field becomes effective immediately without the need to restart the Shelf Manager.

The parameter < hardware addr > is the 7-bit hardware address in hexadecimal format.

The parameter <fru\_id> is a FRU ID in hexadecimal format; 0xFE means all FRUs at that hardware address.

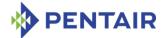

The final parameter enables (when the value is 0) or disables (when the value is 1) Shelf Manager Controlled Deactivation for the specified FRU of the specified IPM controller. Note the unusual use of a zero parameter value to enable a function; this is the approach used in the ATCA specification for this function. The approach is preserved here for consistency.

# 3.75.7.3 Examples

# clia shelf pm

Enabling Shelf Manager Controlled Deactivation on an IPM controller with hardware address 42h (IPMB address 84h).

```
Pigeon Point Shelf Manager Command Line Interpreter
    Power Management:
   Allowance for FRU Activation Readiness: 10 seconds
    FRU Activation and Power Description Count: 2s
    Hw Address: 41, FRU ID: fe, Maximum FRU Power Capabilities: 200 Watts
        Shelf Manager Controlled Auto-Activation: Disabled
        Shelf Manager Controlled Auto-Deactivation: Enabled
        Delay Before Next Power On: 2.2 seconds
   Hw Address: 42, FRU ID: fe, Maximum FRU Power Capabilities: 200 Watts
        Shelf Manager Controlled Auto-Activation: Disabled
        Shelf Manager Controlled Auto-Deactivation: Disabled
        Delay Before Next Power On: 2.2 seconds
# clia shelf deactivation 42 0xfe 0
Pigeon Point Shelf Manager Command Line Interpreter
    Updating Shelf FRU Info
    Cached information updated
# clia shelf pm
Pigeon Point Shelf Manager Command Line Interpreter
    Power Management:
   Allowance for FRU Activation Readiness: 10 seconds
   FRU Activation and Power Description Count: 2
    Hw Address: 41, FRU ID: fe, Maximum FRU Power Capabilities: 200 Watts
        Shelf Manager Controlled Auto-Activation: Disabled
        Shelf Manager Controlled Auto-Deactivation: Enabled
                                                                   Delay
Before Next Power On: 2.2 seconds
    Hw Address: 42, FRU ID: fe, Maximum FRU Power Capabilities: 200 Watts
        Shelf Manager Controlled Auto-Activation: Disabled
        Shelf Manager Controlled Auto-Deactivation: Enabled
        Delay Before Next Power On: 2.2 seconds
```

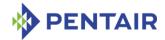

### 3.75.8 Modifying Shelf Manager BDSelGrounded flag

# 3.75.8.1 Syntax

```
shelf bdselgrounded <slot number>[1|0] shelf bdselgrounded board <N> [1|0] shelf bdselgrounded board all [1|0]
```

# 3.75.8.2 Purpose

These variants of the <code>shelf</code> command allow specifying whether the BD\_SEL# signal is grounded for a slot. Some shelves may have BD\_SEL# lines grounded for some slots, while operational for other slots. If BD\_SEL# line is grounded, it is not possible for the Shelf Manager to discover if a board is present in the slot or turn on/off power for this slot. In the case of a grounded BD\_SEL# line, the Shelf Manager uses a different control algorithm for the slot; thus it is important to have this information.

The BD SEL# Grounded flags for slots are stored in Shelf FRU Information in the HA Connectivity record. The command modifies this flag only for already existing entries in that record. This command also updates the cached version of the Shelf FRU Information used by the Shelf Manager.

The parameter  $\langle slot number \rangle$  is the ordinary number that may be specified in either decimal or hexadecimal form.

### 3.75.8.3 Examples

Configuring normal BD SEL# signal operation for slot 2.

### # clia shelf bdselgrounded board all

```
Pigeon Point Shelf Manager Command Line Interpreter
   Slot # 1, "Normal BD SEL# operation"
   Slot # 2, "BD SEL# is grounded for this slot by hardware"
   Slot # 3, "Normal BD SEL# operation"
   Slot # 4, "Normal BD SEL# operation"
   Slot # 5, "Normal BD SEL# operation"
   Slot # 6, "BD SEL# is grounded for this slot by hardware"
   Slot # 7, "Normal BD SEL# operation"
   Slot # 8, "Normal BD SEL# operation"
   Slot # 9, "Normal BD SEL# operation"
   Slot # 10, "Normal BD SEL# operation"
   Slot # 11, "Normal BD SEL# operation"
   Slot # 12, "Normal BD SEL# operation"
   Slot # 13, "Normal BD SEL# operation"
   Slot # 14, "Normal BD SEL# operation"
   Slot # 15, "Normal BD SEL# operation"
   Slot # 16, "BD SEL# is grounded for this slot by hardware"
   Slot # 17, "Normal BD SEL# operation"
   Slot # 18, "Normal BD SEL# operation"
   Slot # 19, "Normal BD SEL# operation"
```

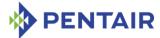

```
Slot # 20, "Normal BD SEL# operation"
   Slot # 21, "BD SEL# is grounded for this slot by hardware"
# clia shelf bdselgrounded b 2 0
Pigeon Point Shelf Manager Command Line Interpreter
   Updating Shelf FRU Info, slot # 2
   Wrote Information to the Shelf FRU
# clia shelf bdselgrounded board all
Pigeon Point Shelf Manager Command Line Interpreter
    Slot # 1, "Normal BD SEL# operation"
   Slot # 2, "Normal BD SEL# operation"
   Slot # 3, "Normal BD SEL# operation"
   Slot # 4, "Normal BD SEL# operation"
   Slot # 5, "Normal BD SEL# operation"
   Slot # 6, "BD SEL# is grounded for this slot by hardware"
    Slot # 7, "Normal BD SEL# operation"
   Slot # 8, "Normal BD SEL# operation"
   Slot # 9, "Normal BD SEL# operation"
   Slot # 10, "Normal BD SEL# operation"
   Slot # 11, "Normal BD SEL# operation"
   Slot # 12, "Normal BD SEL# operation"
   Slot # 13, "Normal BD SEL# operation"
   Slot # 14, "Normal BD SEL# operation"
   Slot # 15, "Normal BD SEL# operation"
   Slot # 16, "BD SEL# is grounded for this slot by hardware"
   Slot # 17, "Normal BD SEL# operation"
    Slot # 18, "Normal BD_SEL# operation"
   Slot # 19, "Normal BD SEL# operation"
   Slot # 20, "Normal BD SEL# operation"
   Slot # 21, "BD SEL# is grounded for this slot by hardware"
```

### 3.75.9 Modifying Maximum FRU Power Capability

### 3.75.9.1 Syntax

```
shelf pwrcapability <hardware addr> <fru_id> <value>
shelf pwrcapability shm <N> <value>
shelf pwrcapability board <N> <value>
shelf pwrcapability power_supply <N> <value>
shelf pwrcapability pem <N> <value>
shelf pwrcapability fan tray <N> <value>
```

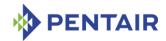

### 3.75.9.2 Purpose

These variants of the shelf command change the Maximum FRU Power Capability field for the specified FRU of the specified IPM controller.

Note: Never set the Maximum FRU Power Capability field to a larger value than is safe for your shelf environment.

The command modifies this field only for already existing entries in the Shelf Activation and Power Management record. This command also updates the cached version of the Shelf FRU Information used by the Shelf Manager. Thus, the new value of the Maximum FRU Power Capability field becomes effective immediately without the need to restart the Shelf Manager.

The parameter <hardware addr> is a 7-bit hardware address in hexadecimal format.

The parameter  $\langle fru\_id \rangle$  is a FRU ID in hexadecimal format; 0xFE means all FRUs at that hardware address.

The parameter  $\langle value \rangle$  is the new value for the field in Watts. The range of the possible values is 0..65535.

If, as the result of execution of this command, the currently used power for the slot exceeds the power limit for that slot, some (or all) FRUs associated with the slot are deactivated until the currently used power becomes less than or equal to the power limit. If several FRUs are associated with the slot, deactivation takes place in the reverse order of FRU IDs.

#### 3.75.9.3 Examples

Setting Maximum FRU Power Capability on an IPM controller with hardware address 42h (IPMB address 84h) to 150 Watts.

```
# clia shelf pm
```

```
Pigeon Point Shelf Manager Command Line Interpreter
    Power Management:
   Allowance for FRU Activation Readiness: 10 seconds
   FRU Activation and Power Description Count: 2
   Hw Address: 41, FRU ID: fe, Maximum FRU Power Capabilities: 200 Watts
        Shelf Manager Controlled Activation: Disabled
        Delay Before Next Power On: 2.2 seconds
    Hw Address: 42, FRU ID: fe, Maximum FRU Power Capabilities: 200 Watts
        Shelf Manager Controlled Activation: Disabled
        Delay Before Next Power On: 2.2 seconds
# clia shelf pwrcapability 42 0xfe 150
Pigeon Point Shelf Manager Command Line Interpreter
    Updating Shelf FRU Info
   Cached information updated
# clia shelf pm
Pigeon Point Shelf Manager Command Line Interpreter
```

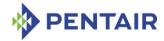

```
Power Management:
Allowance for FRU Activation Readiness: 10 seconds
FRU Activation and Power Description Count: 2
Hw Address: 41, FRU ID: fe, Maximum FRU Power Capabilities: 200 Watts
Shelf Manager Controlled Activation: Disabled
Delay Before Next Power On: 2.2 seconds
Hw Address: 42, FRU ID: fe, Maximum FRU Power Capabilities: 150 Watts
Shelf Manager Controlled Activation: Disabled
Delay Before Next Power On: 2.2 seconds
```

### 3.75.10 Modifying Delay Before Next Power On

# 3.75.10.1 Syntax

```
shelf pwrdelay <hardware addr> <fru_id> <value>
shelf pwrdelay shm <N> <value>
shelf pwrdelay board <N> <value>
shelf pwrdelay power_supply <N> <value>
shelf pwrdelay pem <N> <value>
shelf pwrdelay fan tray <N> <value>
```

### 3.75.10.2 Purpose

These variants of the <code>shelf</code> command change the Delay Before Next Power On field for the specified FRU of the specified IPM controller. The command modifies this field only for already existing entries in the Shelf Activation and Power Management record. This command also updates the cached version of the Shelf FRU Information used by the Shelf Manager. Thus the new value of the Delay Before Next Power On field becomes effective immediately without the need to restart the Shelf Manager.

The parameter <hardware addr> is a 7-bit hardware address in hexadecimal format.

The parameter  $\langle fru\_id \rangle$  is a FRU ID in hexadecimal format; 0xFE means ALL FRUs at that hardware address.

The parameter  $\langle value \rangle$  is the new value for the field in tenths of a second. The range of the possible values is 0..63.

#### 3.75.10.3 Examples

Setting Delay Before Next Power On for an IPM controller with hardware address 42h (IPMB address 84h) to 5 seconds.

#### # clia shelf pm

```
Pigeon Point Shelf Manager Command Line Interpreter
Power Management:
Allowance for FRU Activation Readiness: 10 seconds
FRU Activation and Power Description Count: 2
Hw Address: 41, FRU ID: fe, Maximum FRU Power Capabilities: 200 Watts
```

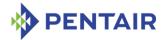

```
Shelf Manager Controlled Activation: Disabled
       Delay Before Next Power On: 2.2 seconds
   Hw Address: 42, FRU ID: fe, Maximum FRU Power Capabilities: 200 Watts
       Shelf Manager Controlled Activation: Disabled
       Delay Before Next Power On: 2.2 seconds
# clia shelf pwrdelay 42 0xfe 50
Pigeon Point Shelf Manager Command Line Interpreter
   Updating Shelf FRU Info
   Cached information updated
# clia shelf pm
Pigeon Point Shelf Manager Command Line Interpreter
   Power Management:
   Allowance for FRU Activation Readiness: 10 seconds
   FRU Activation and Power Description Count: 2
   Hw Address: 41, FRU ID: fe, Maximum FRU Power Capabilities: 200 Watts
       Shelf Manager Controlled Activation: Disabled
       Delay Before Next Power On: 2.2 seconds
   Hw Address: 42, FRU ID: fe, Maximum FRU Power Capabilities: 200 Watts
       Shelf Manager Controlled Activation: Disabled
       Delay Before Next Power On: 5.0 seconds
```

#### 3.75.11 Modifying Allowance for FRU Activation Readiness

### 3.75.11.1 Syntax

shelf allowance <value>

# 3.75.11.2 Purpose

This variant of the shelf command changes the Allowance for FRU Activation Readiness parameter.

The parameter  $\langle value \rangle$  is the new value for the parameter in seconds.

The range of the possible values is 0..255.

### 3.75.11.3 Examples

Setting Allowance for FRU Activation Readiness to 5 seconds.

### # clia shelf pm

Pigeon Point Shelf Manager Command Line Interpreter

```
Power Management:
Allowance for FRU Activation Readiness: 10 seconds
FRU Activation and Power Description Count: 2
Hw Address: 41, FRU ID: fe, Maximum FRU Power Capabilities: 200 Watts
```

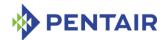

```
Shelf Manager Controlled Activation: Disabled
        Delay Before Next Power On: 2.2 seconds
   Hw Address: 42, FRU ID: fe, Maximum FRU Power Capabilities: 200 Watts
        Shelf Manager Controlled Activation: Disabled
        Delay Before Next Power On: 2.2 seconds
# clia shelf allowance 5
Pigeon Point Shelf Manager Command Line Interpreter
    Updating Shelf FRU Info
# clia shelf pm
Pigeon Point Shelf Manager Command Line Interpreter
    Power Management:
   Allowance for FRU Activation Readiness: 5 seconds
   FRU Activation and Power Description Count: 2
   Hw Address: 41, FRU ID: fe, Maximum FRU Power Capabilities: 200 Watts
        Shelf Manager Controlled Activation: Disabled
        Delay Before Next Power On: 2.2 seconds
    Hw Address: 42, FRU ID: fe, Maximum FRU Power Capabilities: 200 Watts
        Shelf Manager Controlled Activation: Disabled
        Delay Before Next Power On: 2.2 seconds
```

# 3.75.12 Reorder the FRU Activation and Power Descriptors

# 3.75.12.1 Syntax

shelf pwrreorder <hardware addr 1> <fru\_id 1> before/after
<hardware addr 2> <fru\_id 2>

As usual, < hardware addr x> < fru\_id x> can be replaced with any the following alternatives:

- shm <N>
- board <N>
- power supply <N>
- pem <N>
- fan tray <N>

# 3.75.12.2 Purpose

This variant of the shelf command changes the order of the FRU Activation and Power Descriptors in the Shelf FRU Information. The command can reorder only the already existing descriptors. The current implementation is also limited to reordering the descriptors only inside a single Shelf Activation and Power Management record. This command also updates the cached version of the Shelf FRU Information used by the Shelf Manager. Thus, the new order of the descriptors becomes effective immediately without the need to restart the Shelf Manager.

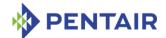

The parameter <hardware addr 1> is a 7-bit hardware address in hexadecimal format of the descriptor that needs to be moved to a new place.

The parameter  $< fru\_id$  1> is a FRU ID in hexadecimal format of the descriptor that needs to be moved to a new place; 0xFE means all FRUs at that hardware address.

The parameter < hardware addr 2> is the 7-bit hardware address in hexadecimal format of the descriptor, before or after which the < hardware addr 1>< fru\_id 1> descriptor should be placed.

The parameter  $< fru\_id \ 2 >$  is a FRU ID in hexadecimal format of the descriptor, before or after which the  $< hardware \ addr \ 1 >$   $< fru \ id \ 1 >$  descriptor should be placed.

# 3.75.12.3 Examples

Placing the descriptor for an IPM controller with hardware address 42h (IPMB address 84h) before the descriptor for an IPM controller with hardware address 41h (IPMB address 82h).

#### # clia shelf pm

```
Pigeon Point Shelf Manager Command Line Interpreter
    Power Management:
   Allowance for FRU Activation Readiness: 10 seconds
   FRU Activation and Power Description Count: 2
   Hw Address: 41, FRU ID: fe, Maximum FRU Power Capabilities: 200 Watts
        Shelf Manager Controlled Activation: Disabled
        Delay Before Next Power On: 2.2 seconds
   Hw Address: 42, FRU ID: fe, Maximum FRU Power Capabilities: 200 Watts
        Shelf Manager Controlled Activation: Disabled
        Delay Before Next Power On: 2.2 seconds
# clia shelf pwrreorder 42 0xfe before 41 0xfe
Pigeon Point Shelf Manager Command Line Interpreter
    Updating Shelf FRU Info
   Cached information updated
# clia shelf pm
Pigeon Point Shelf Manager Command Line Interpreter
    Power Management:
   Allowance for FRU Activation Readiness: 10 seconds
    FRU Activation and Power Description Count: 2
    Hw Address: 42, FRU ID: fe, Maximum FRU Power Capabilities: 200 Watts
        Shelf Manager Controlled Activation: Disabled
        Delay Before Next Power On: 2.2 seconds
    Hw Address: 41, FRU ID: fe, Maximum FRU Power Capabilities: 200 Watts
        Shelf Manager Controlled Activation: Disabled
        Delay Before Next Power On: 2.2 seconds
```

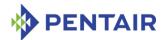

### 3.75.13 Refresh the Shelf FRU Information

## 3.75.13.1 Syntax

shelf info refresh

## 3.75.13.2 Purpose

This command causes the Shelf Manager to re-read the previously found sources of Shelf FRU Information in the shelf and reassess which of the sources contain valid Shelf FRU Information. Assuming that valid Shelf FRU Information is confirmed, all of the Shelf FRU Information storage devices and the cached master copy of the Shelf FRU Information are updated with the contents of the new Shelf FRU Information.

As specified by PICMG 3.0, the Shelf Manager tries to find possible Shelf FRU Information storage devices during initialization. If the Shelf Manager finds at least two FRU Information devices that contain valid Shelf FRU Information, the Shelf Manager performs an "election" to determine which Shelf FRU Information sources to use.

This election is based on validating the data the storage devices contain and comparing the contents. After a successful election, the Shelf Manager creates a cached master copy of the Shelf FRU Information (in volatile memory) which is used for any updating of Shelf FRU Information sources and is treated as the sole source of the Shelf FRU Information. Thus, all Shelf FRU Information related operations work with the master copy and changes of the master copy are automatically propagated to all Shelf FRU Information source devices as incremental updates.

However, dynamic reconfiguration is not supported. If the new Shelf FRU Information is different from the previous Shelf FRU Information, the changes will become fully effective only after the restart of the shelf.

## 3.75.13.3 Examples

Successful refresh: two matching sources of the Shelf FRU Information.

# # clia shelf info refresh

```
Pigeon Point Shelf Manager Command Line Interpreter

Read 0x20 # 2, size = 1024

Read 0x20 # 1, size = 1024

Found 2 Matching Shelf FRU Info

0x20 # 2, size = 1024 (data size = 775), "Valid" Shelf FRU, "Matching"

0x20 # 1, size = 1024 (data size = 775), "Valid" Shelf FRU, "Matching"

Shelf FRU Info was not changed

#
```

Unsuccessful refresh: both data sources contain non-matching or invalid data.

### # clia shelf info refresh

```
Pigeon Point Shelf Manager Command Line Interpreter Read 0 \times 20 \# 2, size = 1024 Read 0 \times 20 \# 1, size = 1024 No Matching Shelf FRU Info found 0 \times 20 \# 2, size = 1024 (data size = 293), "Invalid" Shelf FRU, "Non-Matching"
```

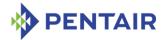

```
0 \times 20 \# 1, size = 1024 (data size = 529), "Valid" Shelf FRU, "Non-Matching" Refresh was not done because system found only 1 (of 2) Matching Shelf FRU info
```

# 3.75.14 Check the Shelf FRU Information for validity

### 3.75.14.1 Syntax

shelf info check

# 3.75.14.2 Purpose

This command causes the Shelf Manager to re-read the previously found sources of Shelf FRU Information in the shelf. Both sources, if found, are checked for internal validity and, if internally valid, compared for identical content. The cached master copy of the Shelf FRU Information does not participate in the comparison and no Shelf FRU update action is taken. The command shows the results of the check in its output and updates the state of the Shelf FRU Redundancy sensor. The sensor is forced to generate an event that reflects its current state even if the sensor state has not changed.

# 3.75.14.3 Examples

Successful check: two valid and matching sources of the Shelf FRU Information.

### # clia shelf info check

```
Pigeon Point Shelf Manager Command Line Interpreter Read 0x20 # 1, size = 8192 Read 0x20 # 2, size = 8192 2 equal and valid Shelf FRU Information sources found #
```

Unsuccessful check: one of the data sources contains invalid data.

### # clia shelf info check

```
Pigeon Point Shelf Manager Command Line Interpreter Read 0x20 # 1, size = 8192
Read 0x20 # 2, size = 8192
Shelf FRU Information source at 0x20 # 1 is invalid #
```

Unsuccessful check: both data sources are valid but they mismatch.

#### # clia shelf info check

```
Pigeon Point Shelf Manager Command Line Interpreter Read 0x20 # 1, size = 8192 Read 0x20 # 2, size = 8192 The Shelf FRU Information sources are valid but all different #
```

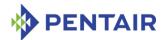

# 3.75.15 Updating the Shelf FRU Information storage devices

# 3.75.15.1 Syntax

shelf info force update

## 3.75.15.2 Purpose

This command causes a check of the Shelf FRU Information source devices and copying the contents of the Shelf FRU Information master copy to all of them. This command is useful in the case of a conflict between the Shelf FRU Information master copy and the non-volatile source devices, where the conflict is not resolved automatically (for example both EEPROMs and the master copy are different from each other).

In that case, the operator can forcibly synchronize the EEPROMs with the contents of the master copy, using this command. Also, this command clears the error condition that has occurred due to the original conflict; that is, after this command has been issued, subsequent updates to the Shelf FRU Information will resume being propagated to the SEEPROMs.

This command initiates an update of the Shelf FRU Information source devices in an asynchronous fashion.

### 3.75.15.3 Examples

# # clia shelf info force update

```
Pigeon Point Shelf Manager Command Line Interpreter Starting the Shelf FRU Info source device update #
```

## 3.75.16 Modifying Enable flag for an entry in the Pentair Cold-Sensitive FRU List record

### 3.75.16.1 Syntax

```
shelf cold_sensitive <hardware addr> <fru_id> [1|0] shelf cold_sensitive power_supply <N> [1|0] shelf cold_sensitive pem <N> [1|0] shelf cold_sensitive fan_tray <N> [1|0] shelf cold_sensitive board <M> amc <N> [1|0] shelf cold_sensitive board <M> amc <N> [1|0] shelf cold_sensitive <addr> amc <N> [1|0] shelf cold_sensitive board <N> [1|0] shelf cold_sensitive board <N> [1|0]
```

# 3.75.16.2 Purpose

This variant of the <code>shelf</code> command changes the Enable flag for the specified FRU of the specified IPM controller in the Pentair Cold-Sensitive FRU List record. The command modifies this flag only for already existing entries in the Cold-Sensitive FRU List record. This command also updates the cached version of the Shelf FRU Information used by the Shelf Manager.

The parameter <hardware addr> is a 7-bit hardware address in hexadecimal format.

The parameter  $\langle fru\_id \rangle$  is a FRU ID in hexadecimal format; a value of 0xFE indicates all FRUs at that hardware address.

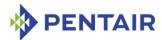

The final parameter enables (when the value is 1) or disables (when the value is 0) the entry in the Cold-Sensitive FRU List record for the specified FRU of the specified IPM controller.

# 3.75.16.3 Examples

Enable an entry in the Cold-Sensitive FRU List record

```
# clia shelf cold sensitive 0x41 0xfe 1
```

Pigeon Point Shelf Manager Command Line Interpreter
Updating Shelf FRU Info
Cached information updated

# Disable an entry in the Cold-Sensitive FRU List record

# clia shelf cold sensitive 0x41 0xfe 0

Pigeon Point Shelf Manager Command Line Interpreter
Updating Shelf FRU Info
Cached information updated

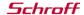

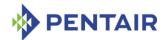

#### 3.76 shelfaddress

# 3.76.1 Syntax

```
shelfaddress [<up to 20 characters of the shelf address>] shelfaddress -x <byte1> ... <byteN>
```

# **3.76.2** Purpose

This command gets or sets the Shelf Address field of the Address Table within Shelf FRU Information.

Without the option -x, the new shelf address is specified by a double quoted string that can contain any ASCII characters and can be as long as 20 characters.

If the option -x is specified, the new shelf address is specified as a sequence of hexadecimal bytes separated with spaces. Up to 20 bytes can be specified, each byte is represented with two hexadecimal digits (the "0x" prefix is optional).

The shelf address is stored with a type indicator that differentiates between text and binary data. If the shelf address is specified as text, it is stored as text. If the shelf address is specified in hexadecimal, it is stored as binary data.

When the shelf address is displayed using this command, it is printed as text or as a sequence of hexadecimal bytes, depending on the type indicator.

### **3.76.3** Examples

```
# clia shelfaddress
Pigeon Point Shelf Manager Command Line Interpreter
    Shelf Address Info: "1234"
# clia shelfaddress "NEW SHELF ADDRESS"
Pigeon Point Shelf Manager Command Line Interpreter
    Shelf Address Info set successfully
# clia shelfaddress
Pigeon Point Shelf Manager Command Line Interpreter
    Shelf Address Info: "NEW SHELF ADDRESS"
# clia shelfaddress -x 01 02 03 04 05
Pigeon Point Shelf Manager Command Line Interpreter
    Shelf Address Info set successfully
# clia shelfaddress
Pigeon Point Shelf Manager Command Line Interpreter
    Shelf Address Info: "0x01 0x02 0x03 0x04 0x05 "
#
```

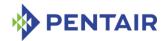

#### 3.77 shmstatus

# 3.77.1 Syntax

shmstatus

## **3.77.2** Purpose

This command returns the Shelf Manager status in redundant configurations: Active or Backup In verbose mode, the command reports a more detailed picture: status of the Shelf FRU Information, status of the RMCP interface and state of the backup Shelf Manager (if the Shelf Manager being queried is the active one). The ready for operation flag is a parameter that shows as "Yes":

- on the active Shelf Manager if it finds valid Shelf FRU Information and successfully initializes its RMCP interface.
- on the backup Shelf Manager if it successfully received the redundancy state information from the active Shelf Manager.
- The status flag "Started as Backup" indicates that the current Shelf Manager was started as a backup Shelf Manager; if it is active, it became active as the result of a switchover and received redundancy information from another Shelf Manager before that. Absence of this flag on the active Shelf Manager means that this Shelf Manager started originally as the active Shelf Manager and did not receive any redundancy information from another Shelf Manager. This distinction may be important when Shelf FRU Information changes; in that case, it may be necessary to restart both Shelf Managers so that all previously existing redundancy information is discarded.

# **3.77.3 Examples**

```
# clia shmstatus -v
```

```
Pigeon Point Shelf Manager Command Line Interpreter
Host: "Active"
Ready For Operation: Yes
Detailed State Flags: "Shelf FRU Found" "RMCP Up" "Backup Healthy"
#
```

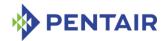

# 3.78 showunhealthy

# 3.78.1 Syntax

showunhealthy

## **3.78.2** Purpose

This command shows the list of FRUs that appear to have a problem. In the PICMG 3.0 context, this list includes FRUs for which the cause of last hot swap state change is "Communication Lost", "Communication lost due to local failure", "Unexpected deactivation". In CompactPCI shelves, this command checks Board, Fan Tray and Power Supply healthy status bits as well.

For each FRU, the following information is shown: IPMB address and FRU device ID, Current Hot Swap state, previous hot swap state and cause of the last state change.

# **3.78.3** Examples

Show the list of unhealthy components in the system.

#### # clia showunhealthy

Pigeon Point Shelf Manager Command Line Interpreter There are no unhealthy components in the shelf.  $_{\scriptscriptstyle \perp}$ 

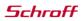

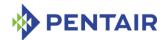

#### 3.79 switchover

# 3.79.1 Syntax

switchover [-force] [-clear-hpdl]

## **3.79.2** Purpose

This command initiates switchover of the redundant Shelf Manager instances. This command can be executed on either the active or the backup instance of the Shelf Manager.

This command with the option -clear-hpdl makes the newly active Shelf Manager to reread shelf-level HPDL and SDR information from the Shelf FRU Information. By default, starting from release 3.2.0, the shelf-level HPDL description and shelf-level SDRs are passed to the backup Shelf Manager over the redundancy interface. During a switchover, the newly active Shelf Manager uses this information, which allows it to accelerate the activation of the Shelf Manager services (such as pseudo-radial IPMB). However, during upgrades, shelf-level HPDL and SDR information may change, and in that case, it may be necessary to re-read this information from the Shelf FRU Information storage, using the command switchover with the option -clear-hpdl.

This command with the option -force can be executed only on the backup instance of the Shelf Manager and performs a forced switchover. That is, the backup Shelf Manager immediately turns on the hardware Active bit and becomes active without any negotiations with the active Shelf Manager. The active Shelf Manager (if still alive) immediately reboots in that case. In this switchover mode, the newly active Shelf Manager also re-reads shelf-level HPDL and SDR information from the Shelf FRU Information (so the option -force implicitly assumes the option -clear-hpdl).

# **3.79.3 Examples**

Initiate the switchover from either the active or backup instance.

#### # clia switchover

This Shelf Manager is now active, but is shutting down to trigger a switchover.

#

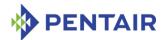

#### 3.80 terminate

# 3.80.1 Syntax

```
terminate [-reboot]
terminate [-reboot-both]
```

# **3.80.2** Purpose

This command terminates the Shelf Manager. Also, it causes the ShMM to unconditionally reboot if the option -reboot is specified.

If the option -reboot-both is specified, both the active and the backup Shelf Managers are simultaneously rebooted. This option can be used only on the active Shelf Manager.

If both options -reboot and -reboot-both are omitted, this command terminates the Shelf Manager without rebooting the ShMM.

## 3.80.3 Examples

Terminate the Shelf Manager without rebooting the ShMM.

#### # clia terminate

Terminating the Shelf Manager.

#

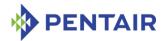

#### 3.81 user

# 3.81.1 Syntax

user [<subcommand>]

The following subcommands are supported:

- add
- delete
- enable
- name
- passwd
- channel

# **3.81.2** Purpose

The *user* command shows information about the RMCP user accounts on the Shelf Manager and provides a simple way to add, delete and modify the user accounts.

The following subsections describe the syntax of the user command for different applications of this command.

# 3.81.3 Displaying user information

# 3.81.3.1 Syntax

```
user [-v] [<user id>]
```

# 3.81.3.2 **Purpose**

This command shows information about users. When it is launched with a -v option, it also shows information about disabled users. (By default, only enabled users are listed.) If the optional User ID is specified, only information about the user with that ID is shown.

The following items of information are shown:

- user ID;
- user name;
- channel access information for each IPMI channel: the maximum privilege level of that user on that channel, and channel access flags

If the channel access information is the same for several channels, the output is coalesced and the range of channels is shown.

#### 3.81.3.3 **Examples**

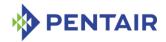

#### # clia user -v

```
Pigeon Point Shelf Manager Command Line Interpreter

1: ""

Channels 0-15 Privilege level: "Administrator"

Flags: "IPMI Messaging"

7: "TEST1" Disabled

Channels 0-15 Privilege level: "NO ACCESS"
```

# 3.81.4 Adding a new user

## 3.81.4.1 Syntax

user add <user id> <user name> <channel access flags> <privilege
level> <password>

# 3.81.4.2 Purpose

This command adds a new user to the system. It sets the same maximum privilege level and channel access flags for all channels, as specified in the command. The command returns an error if the specified user does not exist. Command parameters have the following meaning:

- <user id> is a valid user ID;
- <user name> is a user name (which is truncated to the 16 characters without notice);
- <channel access flags>- is the first byte of the SetUserInfo commands (only bits 4,5,6 are meaningful)

```
bit 6 – IPMI messaging enabled,
```

bit 5 - Link authentication enabled,

bit 4 - Restricted to callback

- <privilege level> is the user privilege level
- <password> is a password (which is truncated to the 16 characters without notice)

# 3.81.4.3 **Examples**

Adding user 9 with the name "root", administrator privilege level and password "PICMG guru".

# # clia user

```
Pigeon Point Shelf Manager Command Line Interpreter

1: ""

Channels 0-15 Privilege level: "Administrator"

Flags: "IPMI Messaging"

# clia user add 9 "root" 0x40 4 "PICMG guru"

Pigeon Point Shelf Manager Command Line Interpreter

User 9 added successfully

# clia user

Pigeon Point Shelf Manager Command Line Interpreter

1: ""

Channels 0-15 Privilege level: "Administrator"

Flags: "IPMI Messaging"
```

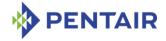

```
9: "root"

Channels 0-15 Privilege level: "Administrator"

Flags: "IPMI Messaging"
```

# 3.81.5 Deleting a user

## 3.81.5.1 Syntax

user delete <user id>

## 3.81.5.2 Purpose

This command deletes the user specified by the <user id>.

# 3.81.5.3 Examples

Deleting the user with user ID = 10.

```
# clia user
```

```
Pigeon Point Shelf Manager Command Line Interpreter
   1: ""
       Channels 0-15 Privilege level: "Administrator"
            Flags: "IPMI Messaging"
    9: "root"
       Channels 0-15 Privilege level: "Administrator"
            Flags: "IPMI Messaging"
   10: "root2"
       Channels 0-15 Privilege level: "Administrator"
            Flags: "IPMI Messaging"
# clia user delete 10
Pigeon Point Shelf Manager Command Line Interpreter
   User 10 deleted successfully
# clia user
Pigeon Point Shelf Manager Command Line Interpreter
   1: ""
       Channels 0-15 Privilege level: "Administrator"
            Flags: "IPMI Messaging"
   9: "root."
       Channels 0-15 Privilege level: "Administrator"
            Flags: "IPMI Messaging"
```

## 3.81.6 Enabling and disabling a user

### 3.81.6.1 Syntax

user enable <user id> 1 | 0

### 3.81.6.2 **Purpose**

This command enables or disables a user by user ID. The last command parameter specifies the requested action, as follows:

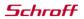

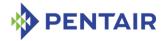

- 0 disable the specified user
- 1 enable the specified user

## 3.81.6.3 **Examples**

Disabling and enabling user with user ID 9.

```
# clia user
Pigeon Point Shelf Manager Command Line Interpreter
    1: ""
        Channels 0-15 Privilege level: "Administrator"
            Flags: "IPMI Messaging"
    9: "root"
        Channels 0-15 Privilege level: "Administrator"
            Flags: "IPMI Messaging"
# clia user enable 9 0
Pigeon Point Shelf Manager Command Line Interpreter
    User 9 disabled successfully
# clia user -v
Pigeon Point Shelf Manager Command Line Interpreter
    1: ""
        Channels 0-15 Privilege level: "Administrator"
            Flags: "IPMI Messaging"
    9: "root" Disabled
        Channels 0-15 Privilege level: "Administrator"
            Flags: "IPMI Messaging"
# clia user enable 9 1
Pigeon Point Shelf Manager Command Line Interpreter
    User 9 enabled successfully
# clia user
Pigeon Point Shelf Manager Command Line Interpreter
    1: ""
        Channels 0-15 Privilege level: "Administrator"
            Flags: "IPMI Messaging"
    9: "root"
        Channels 0-15 Privilege level: "Administrator"
            Flags: "IPMI Messaging"
```

## 3.81.7 Modifying a user name

#### 3.81.7.1 Syntax

user name <user id> <user name>

# 3.81.7.2 Purpose

This command is used to modify the user name for the specified user. (The user is specified by a user ID.) The command parameters have the following meanings:

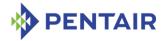

- <user id> is a valid user ID;
- <user name> is a user name (which will be truncated to 16 characters without notice)

# 3.81.7.3 **Examples**

Changing the name of user 9 to "newby".

```
# clia user
```

```
Pigeon Point Shelf Manager Command Line Interpreter
   1: ""
       Channels 0-15 Privilege level: "Administrator"
            Flags: "IPMI Messaging"
   9: "root."
       Channels 0-15 Privilege level: "Administrator"
            Flags: "IPMI Messaging"
# clia user name 9 newby
Pigeon Point Shelf Manager Command Line Interpreter
   User 9, name changed successfully
# clia user
Pigeon Point Shelf Manager Command Line Interpreter
   1: ""
       Channels 0-15 Privilege level: "Administrator"
            Flags: "IPMI Messaging"
   9: "newby"
       Channels 0-15 Privilege level: "Administrator"
            Flags: "IPMI Messaging"
```

## 3.81.8 Modifying a user's password

#### 3.81.8.1 Syntax

user passwd <user id> <password>

### 3.81.8.2 Purpose

This command is used to modify the password for the specified user. (The user is specified by the user ID.) The command parameters have the following meanings:

- <user id> is the valid user ID;
- <password> is the user password (which will be truncated to 16 characters without any notice)

#### 3.81.8.3 **Examples**

Changing the password of user ID 9 to "RIP"

```
# clia user
```

```
Pigeon Point Shelf Manager Command Line Interpreter

1: ""

Channels 0-15 Privilege level: "Administrator"
```

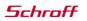

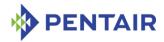

```
Flags: "IPMI Messaging"

9: "newby"

Channels 0-15 Privilege level: "Administrator"

Flags: "IPMI Messaging"

# clia user passwd 9 RIP

Pigeon Point Shelf Manager Command Line Interpreter

User 9, password changed successfully

# clia user

Pigeon Point Shelf Manager Command Line Interpreter

1: ""

Channels 0-15 Privilege level: "Administrator"

Flags: "IPMI Messaging"

9: "newby"

Channels 0-15 Privilege level: "Administrator"

Flags: "IPMI Messaging"
```

# 3.81.9 Modify channel access settings

# 3.81.9.1 Syntax

user channel <user id> <channel number> <flags> <privilege
level>

## 3.81.9.2 Purpose

This command is used to modify the channel access setting for a specified channel and user. (The user is specified by the user ID.) The command parameters have the following meanings:

- <user id> is the valid user ID;
- <channel number> is the channel number;
- <flags> is the first byte of the "Set User Info" commands (only bits 4,5,6 are meaningful)

bit 6 - IPMI messaging enabled,

bit 5 – Link authentication enabled,

bit 4 - Restricted to callback

• rivilege level> - is the user privilege level

## 3.81.9.3 **Examples**

Changing the maximum privilege level for user 9 on channel 5 to "User"

```
# clia user 9
```

```
Pigeon Point Shelf Manager Command Line Interpreter
9: "newby"
Channels 0-15 Privilege level: "Administrator"
Flags: "IPMI Messaging"
```

# clia user channel 9 5 0x60 2

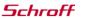

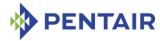

```
Pigeon Point Shelf Manager Command Line Interpreter
User 9, channel 5 access updated successfully

# clia user 9

Pigeon Point Shelf Manager Command Line Interpreter
9: "newby"

Channels 0-4 Privilege level: "Administrator"

Flags: "IPMI Messaging"

Channel 5 Privilege level: "User"

Flags: "Link Authentication" "IPMI Messaging"

Channels 6-15 Privilege level: "Administrator"

Flags: "IPMI Messaging"
```

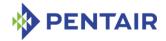

#### 3.82 variable

# 3.82.1 Syntax

```
variable
variable <name>|<indexed-name>
variable <name>|<indexed-name> <value>
variable <name> total
```

An indexed name can designate a single array item or a range of array items:

```
<indexed-name> := <name>'[' <number> ']'
<indexed-name> := <name>'[' <number> ':' <number> ']'
```

# **3.82.2** Purpose

This command shows or sets the value of the HPDL variable specified by <name>. If the command is issued without parameters, the fully qualified names and values of all known HPDL variables in the shelf are shown.

When issued without  $\langle value \rangle$ , the command shows the current value of the variable. This value is an integer. It is shown both in decimal and hexadecimal notation. If the variable is an array, values of all elements of the array are shown. Also, an indexed notation (e.g. '\$VAR[2]) can be used to get the value of a single array element.

Including a < value > parameter allows setting the specified variable to a new value. For arrays, the indexed notation must be used to address a single element of the array.

An extended indexed notation (with two indices separated by a colon) can be used to show a range of elements in an array or assign a single value to a range of elements in an array. An example of the extended notation is '\$VAR[2:4]'.

If the variable is an array, it is also possible to get the sum of all array elements using the total keyword. The indexed notation is not applicable in this case.

Since the variable name normally contains a  $\mathcal{S}$  character according to HPDL rules, it must be enclosed in single quotes in a Linux shell command line, to prevent interpretation of the  $\mathcal{S}$  character by the shell.

The variable name may be qualified by the names of the containing scopes (fully qualified as in 'BTC\_700.Carrier\_FRU.\$VAR') or may be left unqualified. In the latter case, the command interpreter looks for the variable definition across the entire HPDL module, starting from the top of the object hierarchy, and uses the first definition it finds.

# 3.82.3 Examples

Assume that the carrier HPDL definition file contains the following lines defining a single scalar variable \$VAR\$ and a vector \$VEC\$ of 10 elements (where indexing starts from 0):

```
CARRIER BTC_700 {
...

FRUS {

FRU Carrier_FRU {
```

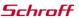

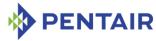

```
INITIAL ACTION $VAR = 0, VECTOR( $VEC, 10 );
        }
    }
}
Then the following command gets the initial value of the variable $VAR:
# clia variable '$VAR'
Pigeon Point Shelf Manager Command Line Interpreter
$VAR == 0 (0x0)
Changing the value of the variable and reading it back using the qualified names (partial and
full):
# clia variable '$VAR' 2
Pigeon Point Shelf Manager Command Line Interpreter
Operation complete
# clia variable 'Carrier FRU.$VAR'
Pigeon Point Shelf Manager Command Line Interpreter
Carrier FRU.$VAR == 2 (0x2)
# clia variable 'BTC 700.Carrier FRU.$VAR'
Pigeon Point Shelf Manager Command Line Interpreter
BTC 700.Carrier FRU.$VAR == 2 (0x2)
Changing several items of the array $VEC$, using indexed expressions:
# clia variable '$VEC[0]' 1
Pigeon Point Shelf Manager Command Line Interpreter
Operation complete
# clia variable '$VEC[1]' 2
Pigeon Point Shelf Manager Command Line Interpreter
Operation complete
# clia variable '$VEC[2]' 3
Pigeon Point Shelf Manager Command Line Interpreter
Operation complete
# clia variable '$VEC[3:9]' 4
Pigeon Point Shelf Manager Command Line Interpreter
Operation complete
Showing the values of all elements of the vector $VEC:
# clia variable '$VEC'
Pigeon Point Shelf Manager Command Line Interpreter
$VEC: 10 items
VEC[0] == 1 (0x1)
VEC[1] == 2 (0x2)
```

VEC[2] == 3 (0x3)

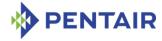

```
VEC[3] == 4 (0x4)

VEC[4] == 4 (0x4)

VEC[5] == 4 (0x4)

VEC[6] == 4 (0x4)

VEC[7] == 4 (0x4)

VEC[8] == 4 (0x4)

VEC[9] == 4 (0x4)
```

# Showing the sum of the values in the vector \$VEC:

```
# clia variable '$VEC' total
```

```
Pigeon Point Shelf Manager Command Line Interpreter TOTAL(\$VEC) == 34 (0x22)
```

# Showing all variables in the module:

#### # clia variable

```
Pigeon Point Shelf Manager Command Line Interpreter
BTC_700.Carrier_FRU.$VAR == 2 (0x2)
BTC_700.Carrier_FRU.$VEC: 10 items
BTC_700.Carrier_FRU.$VEC[0] == 1 (0x1)
BTC_700.Carrier_FRU.$VEC[1] == 2 (0x2)
BTC_700.Carrier_FRU.$VEC[2] == 3 (0x3)
BTC_700.Carrier_FRU.$VEC[3] == 4 (0x4)
BTC_700.Carrier_FRU.$VEC[4] == 4 (0x4)
BTC_700.Carrier_FRU.$VEC[5] == 4 (0x4)
BTC_700.Carrier_FRU.$VEC[6] == 4 (0x4)
BTC_700.Carrier_FRU.$VEC[6] == 4 (0x4)
BTC_700.Carrier_FRU.$VEC[7] == 4 (0x4)
BTC_700.Carrier_FRU.$VEC[8] == 4 (0x4)
BTC_700.Carrier_FRU.$VEC[8] == 4 (0x4)
```

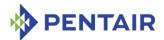

#### 3.83 version

### 3.83.1 Syntax

version

## **3.83.2** Purpose

This command shows the version information for the Shelf Manager software. This command can also be issued on the backup Shelf Manager.

# **3.83.3 Examples**

#### # clia version

```
Pigeon Point Shelf Manager Command Line Interpreter
Pigeon Point Shelf Manager ver. 3.7.0
All Pentair brands and logos are the property of Pentair or
its affiliated companies worldwide.
Copyright (c) 2002-2017 Pentair Technical Products, Inc
All rights reserved
Build date/time: Aug 15, 2017 16:39:37
Carrier: GENERIC
Carrier subtype: 0; subversion: 0
#
```

If the shelf is HPDL-based, this command also shows the information about the cooling management library that is currently used, its version information and the product ID strings from the carrier and chassis HPDL modules:

#### # clia version

```
Pigeon Point Shelf Manager Command Line Interpreter
Pigeon Point Shelf Manager ver. 3.7.0

All Pentair brands and logos are the property of Pentair or
its affiliated companies worldwide.

Copyright (c) 2002-2017 Pentair Technical Products, Inc

All rights reserved

Build date/time: Aug 15 2017 16:50:22

Carrier: HPDL/ACB

Carrier subtype: 0; subversion: 0

Cooling Management Library: libcooling_acb.so; Version: 3.5.0

Carrier Product ID: ACB-IV

Chassis Product ID: Standard 14-slot

#
```

Starting with release 2.6.4, support for an optional fourth level of the version number has been added to the Shelf Manager. This is a number in the range from 1 to 127. This number is defined for a specific build of the Shelf Manager; by default, the fourth level is absent. If a specific build of the Shelf Manager has the fourth level of the version defined, the output of this command looks like this:

### # clia version

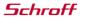

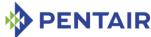

Pigeon Point Shelf Manager Command Line Interpreter
Pigeon Point Shelf Manager ver. 3.7.0
All Pentair brands and logos are the property of Pentair or
its affiliated companies worldwide.
Copyright (c) 2002-2017 Pentair Technical Products, Inc
All rights reserved
Build date/time: Aug 15, 2017 16:39:37
Carrier: GENERIC
Carrier subtype: 0; subversion: 0

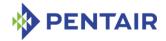

# 4 Web interface

The Web interface can be used to communicate with the intelligent management controllers of the shelf, with boards, and with the Shelf Manager itself remotely over the network, using a Web browser. The Web interface is based on the Command Line Interface (CLI) and is essentially a front-end to the CLI.

In redundant configurations, the external IP address is always maintained by the active Shelf Manager and is switched over to the backup Shelf Manager when the general switchover takes place. Therefore, the client always communicates to the active Shelf Manager via the Web interface in redundant configurations.

# 4.1 Starting the Web interface

Before using the Web interface, the following prerequisites should be satisfied on the ShMM:

- one of the Ethernet interfaces should be configured and up
- the Web server boa/httpd should be running
- the Shelf Manager software (shelfman) should be running.

To use the Web interface, start any Web browser (Mozilla Firefox, Chrome or something else) and point it to URL http://<Shelf-Manager-IP-Address>. In the case of redundant Shelf Manager instances for a single shelf, the IP address should be the one exported outside the shelf and used for RMCP access to the Shelf Manager (instances). For example, if the Shelf Manager IP address is 192.168.1.204, the URL looks like http://192.168.1.204. The main page shows up in the browser and provides a menu of choices.

Note: Internet Explorer version 10 or higher is supported. For proper rendering of the web interface, compatibility view must be turned off for the Shelf Manager URL (in Settings -> Compatibility View Settings for Internet Explorer 11):

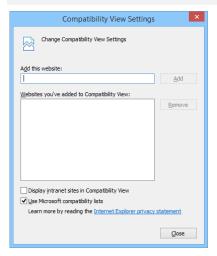

To fill a field of a Web form with a parameter value that includes the space symbol the user should enclose the value in backslashed quotes.

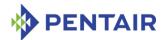

The main page of the Web interface contains a multilevel menu with drop-down lists of items; , each of the menu items corresponds to one of the commands available through the Web interface. These commands and the corresponding pages are described in detail in subsequent sections. Descriptions of the command line interface elsewhere in this document can also be very helpful as the web interface provides essentially the same functionality via a Web browser.

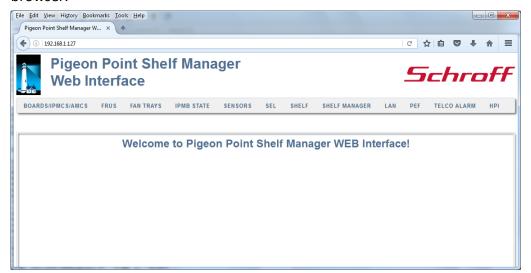

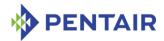

# 4.2 Boards/IPMCs/AMCs

This drop-down list consists of the following items:

- Boards
- IPMCs
- AMCs

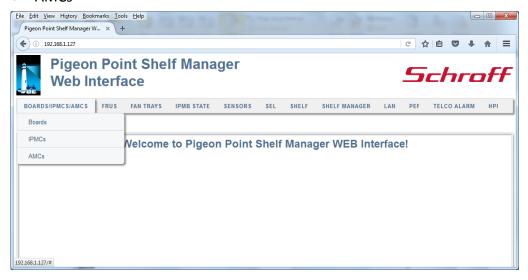

#### 4.2.1 **Boards**

The "Boards" drop-down list consists of two items:

- Show
- Reset

#### 4.2.1.1 Show

The "Show" page allows the user to view board information, specifying the board physical slot number and output verbosity mode. One of the options for the physical slot number is "all boards".

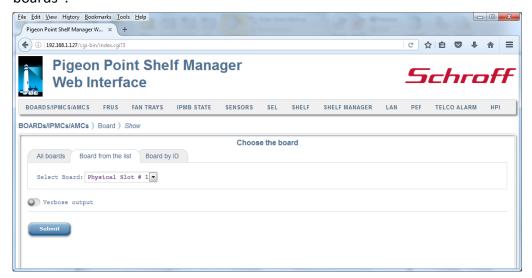

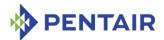

After the user fills in all the fields and clicks the "Submit" button, the request is executed and a result page is shown, similar to the one below. The output is essentially equal to the output produced by the CLI command board.

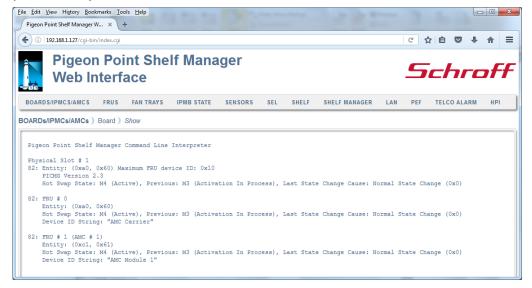

#### 4.2.1.2 Reset

The "Reset" page allows the user to request a reset action for a board in a specific physical slot. The target slot number must be specified.

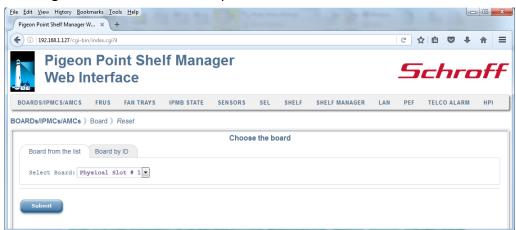

After the user chooses the target slot number and clicks the "Submit" button, the request is executed and a result page is shown, similar to the one below. This command is essentially equal to the CLI command boardreset.

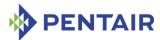

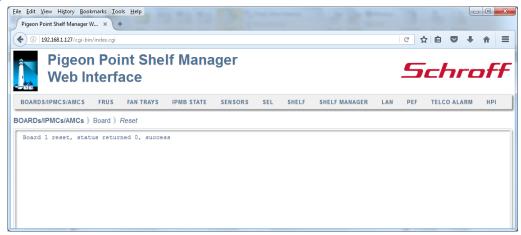

#### 4.2.2 IPMCs

The "IPMCs" drop-down list consists of three items:

- Show
- Poll
- Send IPMI Command

### 4.2.2.1 Show

The "Show" page allows the user to specify the IPM controller address and verbosity mode for the IPM controller information request.

The address field may be left blank; in that case, information about all known IPM controllers is provided.

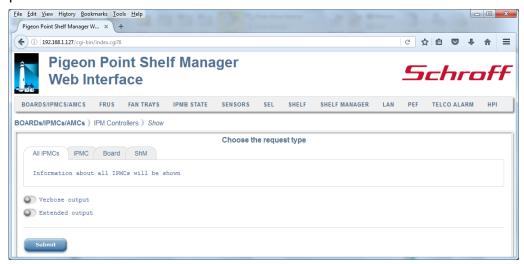

After the user fills in the desired fields and clicks the "Submit" button, the request is executed and a result page is shown, similar to the one below. The output is essentially equal to the output produced by the CLI command ipmc.

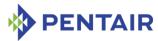

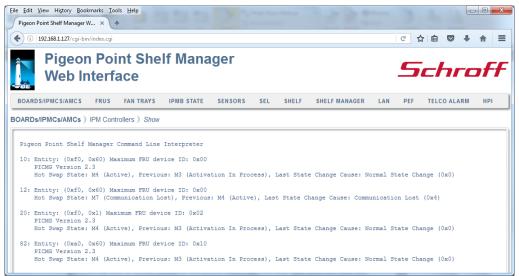

## 4.2.2.2 Poll

The "Poll" command does not have any parameters and initiates re-discovery of IPM controllers on IPMB-0 by sending the "Get Device ID" command to all possible IPMB addresses. This command is essentially equal to the CLI command poll.

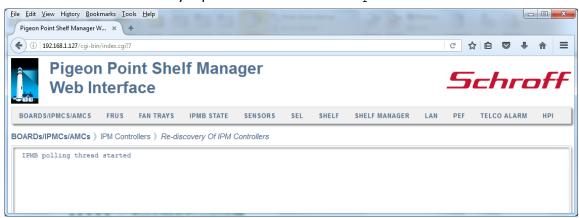

#### 4.2.2.3 Send IPMI Command

The "Send IPMI Command" page allows the user to send an arbitrary IPMI command to an IPM controller in a transparent way.

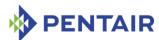

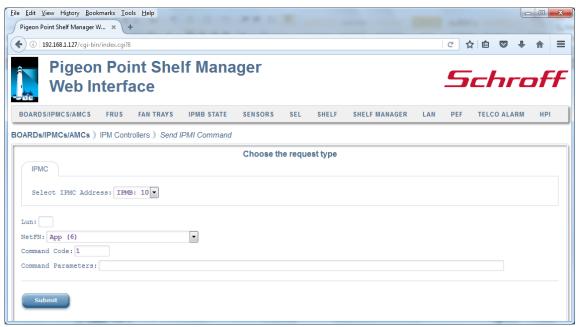

After the user chooses the IPMC address, the LUN (which defaults to 0), NetFn and enters the Command Code and Command Parameters, then clicks the "Submit" button, the request is executed and a result page is shown, similar to the one below. The command code and parameters should be specified as hexadecimal bytes (with the bytes for each parameter separated by spaces). The output is essentially equal to the output produced by the CLI command <code>sendcmd</code>.

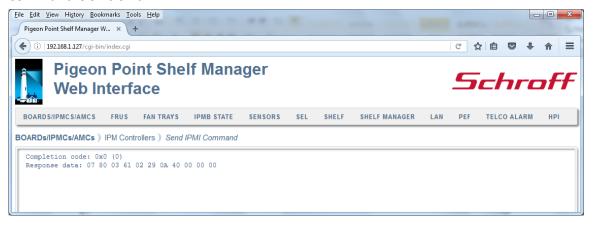

# 4.2.3 AMCs

The "AMCs" drop-down list consists of two items:

- Show AMC Port State
- Send IPMI Command to AMC

## 4.2.3.1 Show AMC Port State

The "Show AMC Port State" page shows AMC port state information for a specific AMC. This command is essentially equal to the CLI command <code>amcportstate</code>.

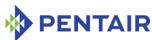

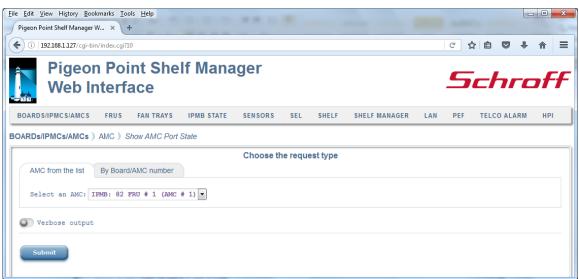

The user chooses the AMC and verbosity of the output and then clicks the "Submit" button. A result page, similar to the one below, appears and shows the state of AMC ports. The AMC can be chosen from a drop-down list or the carrier IPM controller IPMB address and the FRU ID can be specified explicitly.

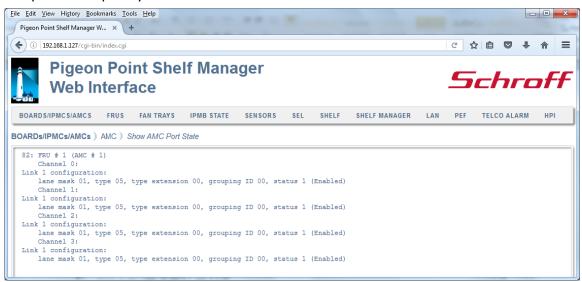

#### 4.2.3.2 Send IPMI Command to AMC

The "Send IPMI Command to AMC" page allows the user to send an IPMI command to an AMC in a transparent way.

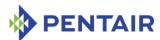

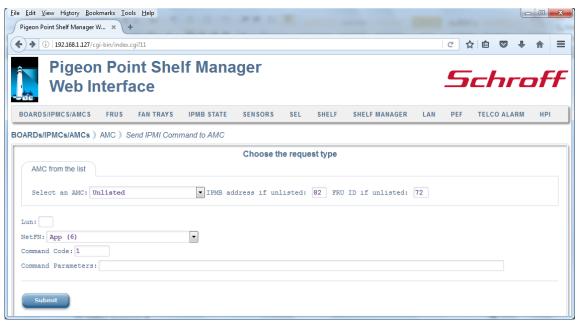

After the user chooses the AMC, NetFn and enters the Command Code and Command Parameters, then clicks the "Submit" button, the request is executed and a result page is shown, similar to the one below. The AMC can be chosen from a drop-down list or the carrier IPM controller IPMB address and the FRU ID can be specified explicitly. The command code and parameters are specified as hexadecimal bytes (with the bytes for each parameter separated by spaces).

This command is essentially equal to the CLI command sendamc.

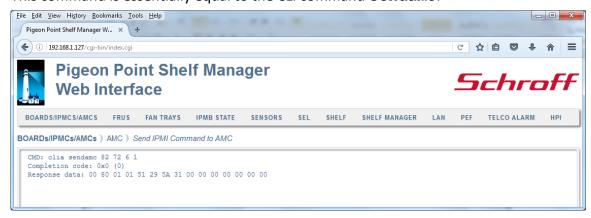

#### 4.3 FRUs

This drop-down list consists of the following items:

- FRU State
- FRU Information
- FRU Data
- Show Unhealthy FRUs
- FRU LED State
- FRU Control

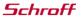

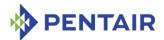

- **FRU Activation**
- Set Power Level

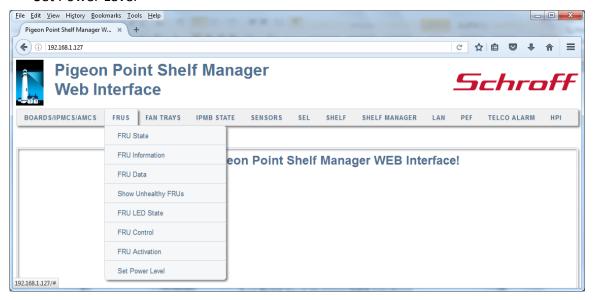

#### 4.3.1 **FRU State**

The "FRU State" page allows the user to specify the IPM controller address, FRU device ID or site type, and verbosity mode for the FRU information request. Some of the fields may be left blank; in that case:

- if all of the fields are left blank, information about all known FRUs is provided
- if only the IPM controller address is specified, information about all FRUs of the specified IPM controller is provided.

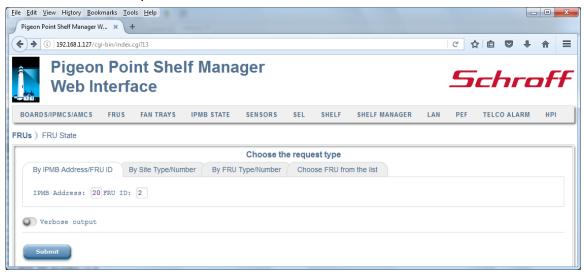

After the user fills in the desired fields and clicks the "Submit" button, the request is executed and a result page is shown, similar to the one below. The output is essentially equal to the output produced by the CLI command fru.

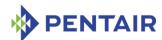

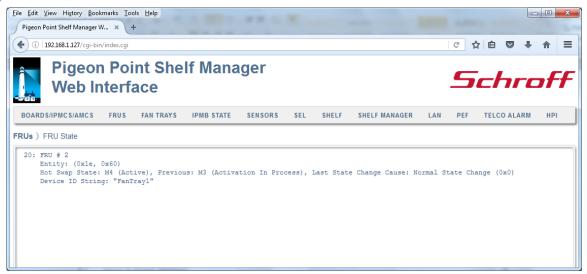

## 4.3.2 FRU Information

The "FRU Information" page allows the user to get the FRU Information in a parsed format. The user should specify the IPM controller address and the FRU device ID or the site type and the site number. Also, the user can change the verbosity level and request an additional hexadecimal dump of the data.

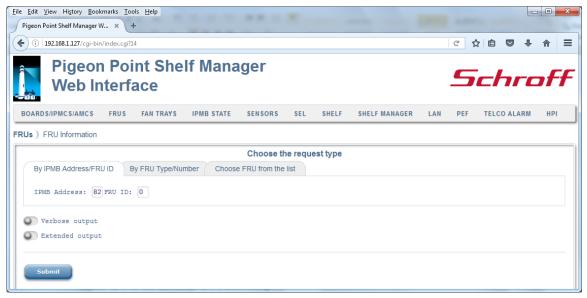

After the user specifies all necessary information and clicks the "Submit" button, the request is executed and a result page is shown, similar to the one below. This command is essentially equal to the CLI command fruinfo.

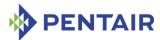

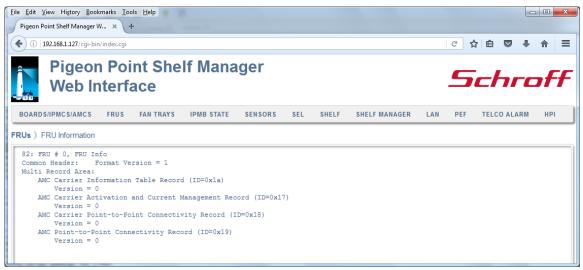

### 4.3.3 FRU Data

The "FRU Data" drop-down list consists of two items:

- Read
- Write

#### 4.3.3.1 Read

The "Read" page allows the user to request the FRU Information data in raw form. The user can specify the IPM controller address, FRU device ID or site type and the block offset.

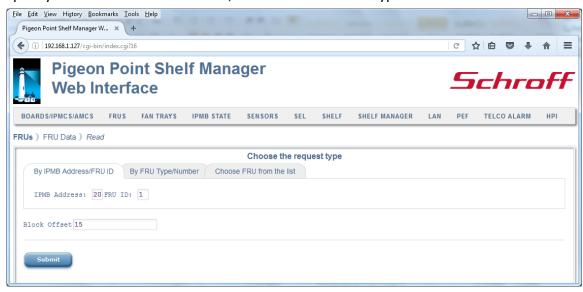

After the user specifies all necessary information and clicks the "Submit" button, the request is executed and a result page is shown, similar to the one below. This command is essentially equal to the CLI command frudata.

If the target FRU is fully identified, a result page shows a hexadecimal dump of the entire FRU Information for the target FRU.

If only the IPM controller address is specified, a result page shows the FRU Information sizes for all FRUs managed by that IPM controller.

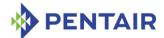

If no input parameters are specified, a result page shows the FRU Information sizes for all FRUs in the shelf.

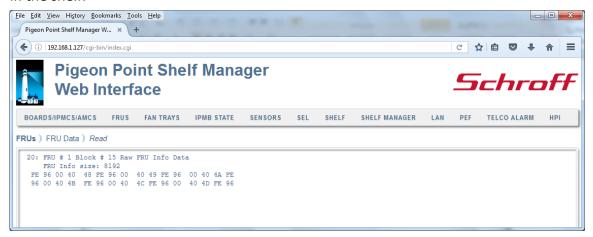

#### 4.3.3.2 Write

The "Write" page enables the user to modify the FRU Information data in raw form. The user should specify the IPM controller address, the FRU device ID or the site type and site number, plus the byte offset and data bytes. No more than 16 data bytes (in hexadecimal) are allowed. Data bytes are separated by spaces.

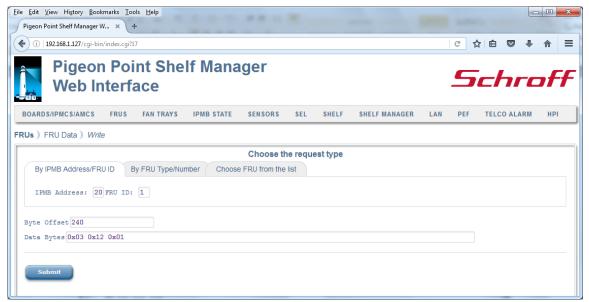

After the user specifies all necessary information and clicks the "Submit" button, the request is executed and a result page is shown, similar to the one below. This command is essentially equal to the CLI command frudata in write mode.

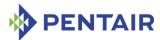

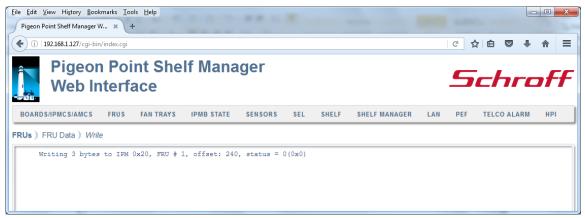

# 4.3.4 Show Unhealthy FRUs

The "Show Unhealthy FRUs" command does not have parameters and allows the user to obtain information about unhealthy system components. Usually a result page reports "There are no unhealthy components in the shelf" as in the example below, but may sometimes show unhealthy components. The output is essentially equal to the output produced by the CLI command <code>showunhealthy</code>.

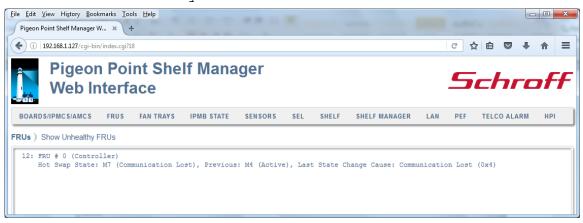

#### 4.3.5 FRU LED State

The "FRU LED State" drop-down list consists of two items:

- Show
- Set

# 4.3.5.1 Show

The "Show" page allows the user to obtain the current FRU LED state on all levels of control that are enabled for the LED(s). In verbose mode, information about the colors supported by the LED(s) is also shown. Information can be shown about a specific LED or all LEDs for the given FRU if the corresponding fields are specified.

Some of the fields may be left blank. In that case, if FRU ID is omitted, information is shown about all LEDs on all FRUs managed by the given IPM controller. If the IPMB address is also omitted, information is shown about all LEDs of all known FRUs in the shelf.

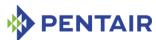

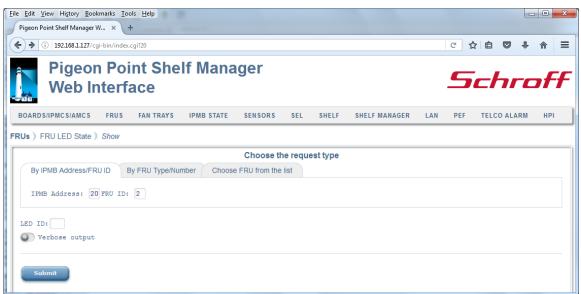

After the user fills in the request information and clicks the "Submit" button, the request is executed and a result page is generated, similar to the one below. The output produced by this command is essentially the same as the output produced by the CLI command

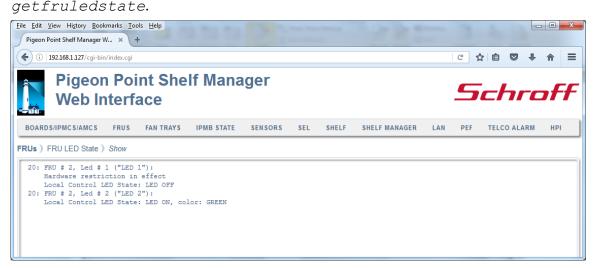

### 4.3.5.2 Set

The "Set" page allows the user to set the state of a specific LED or all LEDs for the given FRU.

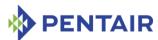

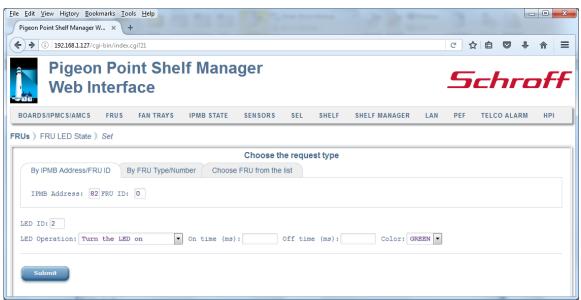

Either the IPMB address of the IPM controller and the FRU device ID or the site type and site number of the target FRU should be specified, or the user can choose the target FRU from a drop-down list of known FRUs in the shelf. The "LED ID" field must be filled with either an LED ID (a numerical value) or ALL. In the latter case, the specified operation applies to all LEDs.

One of the following operations must be chosen:

- Turn the LED on
- Turn the LFD off
- Revert to local control revert the LED to local control
- Cause the LED to blink cause the LED to blink, repeatedly turning it on for a period of time specified in "On Time" field (in milliseconds) and then turning it off for a period of time specified in "Off Time" field (in milliseconds)
- Run a lamp test run a lamp test for a period of time specified in "On Time" field (in milliseconds).

For the lamp test operation, the value in the "On Time" field must be less then 12800 ms (12.8 sec); for the LED blink operation, values in both the "On Time" and "Off Time" fields must be within the 10 - 2500 ms range.

The optional parameter "LED Color" specifies a color, via a symbolic name. If the parameter is not specified, the default LED color is used. The possible values of "LED Color" are below:

- BLUE
- RED
- GREEN
- AMBER
- ORANGE
- WHITE
- NONE

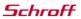

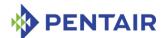

After the user fills in the fields and clicks the "Submit" button, the request is executed and a result page is shown, similar to the one below. This command is essentially equal to the CLI command setfruledstate.

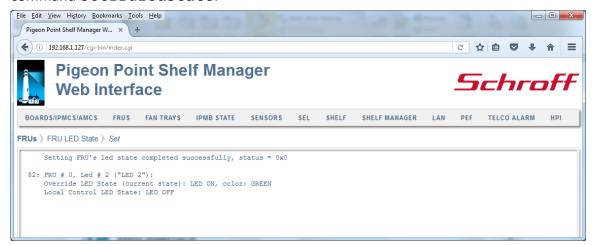

#### 4.3.6 FRU Control

The "FRU Control" page enables the user to send the "FRU Control" command to the specified FRU, performing the specified operation on the FRU payload.

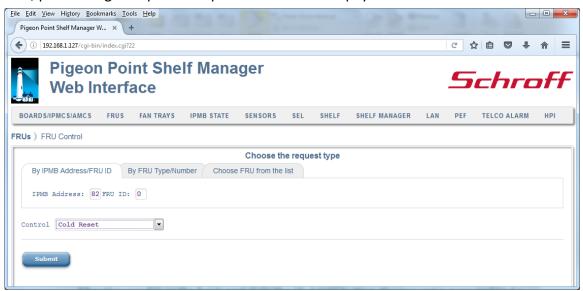

Either the IPMB address of the IPM controller and the FRU device ID or the site type and site number of the target FRU should be specified, or the user can choose the target FRU from the list of known FRUs in the shelf. Also, the user should choose the FRU Control operation.

After the user fills in the fields and clicks the "Submit" button, the request is executed and a result page is shown, similar to the one below. This command is essentially equal to the CLI command frucontrol.

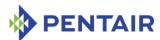

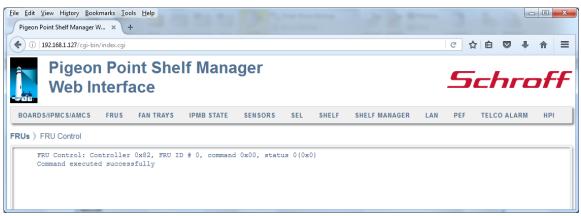

# 4.3.7 FRU Activation

The "FRU Activation" drop-down list consists of the following items:

- Activate FRU
- Deactivate FRU
- Set FRU Extracted
- Set FRU Activation Locked Bit
- Clear FRU Activation Locked Bit

#### 4.3.7.1 Activate FRU

The "Activate FRU" page allows the user to request activation of the specified FRU. Either the IPMB address of the IPM controller and the FRU device ID or the site type and site number of the target FRU should be specified, or the user can choose the target FRU from a drop-down list of known FRUs in the shelf.

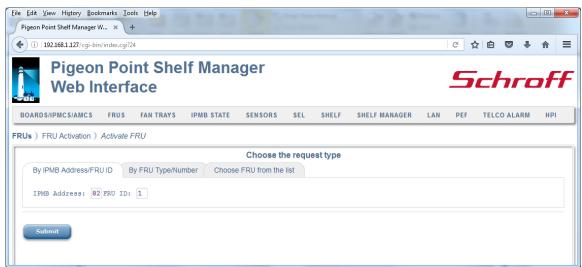

After the user fills in all the fields and clicks the "Submit" button, the request is executed and a result page is produced, similar to the one below. This command is essentially equal to the CLI command activate.

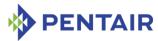

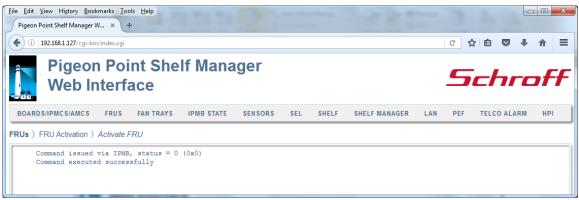

# 4.3.7.2 Deactivate FRU

The "Deactivate FRU" page allows the user to request deactivation of the specified FRU. Either the IPMB address of the IPM controller and the FRU device ID or the site type and site number of the target FRU should be specified, or the user can choose the target FRU from a drop-down list of known FRUs in the shelf.

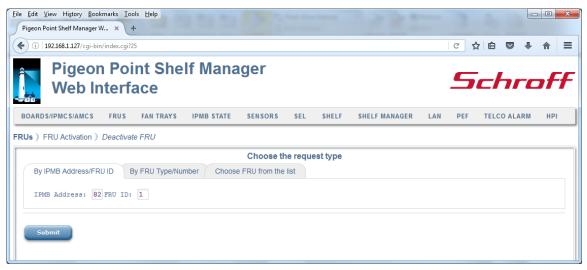

After the user fills in all fields and clicks the "Submit" button, the request is executed and a result page is produced, similar to the one below. This command is essentially equal to the CLI command deactivate.

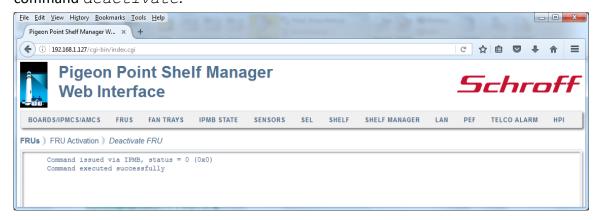

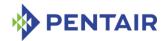

#### 4.3.7.3 Set FRU Extracted

The "Set FRU Extracted" page allows the user to notify the Shelf Manager that the specified FRU has been physically extracted from the shelf. Either the IPMB address of the IPM controller and the FRU device ID or the site type and site number of the target FRU should be specified, or the user can choose the target FRU from a drop-down list of known FRUs in the shelf.

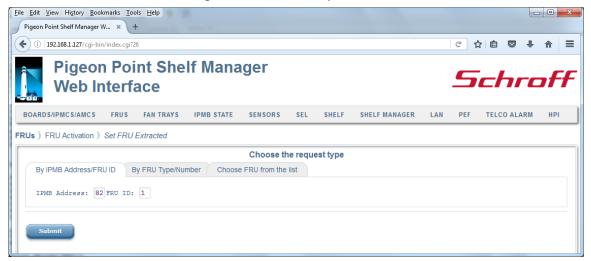

After the user fills in all the fields and clicks the "Submit" button, the request is executed and a result page is produced, similar to the one below. This command is essentially equal to the CLI command setextracted.

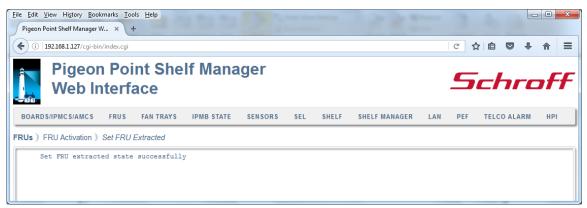

#### 4.3.7.4 Set FRU Activation Locked Bit

The "Set FRU Activation Locked Bit" page enables the user to set the "activation locked" bit for the specified FRU. Either the IPMB address of the IPM controller and the FRU device ID or the site type and site number of the target FRU should be specified, or the user can choose the target FRU from a drop-down list of known FRUs in the shelf.

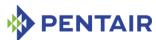

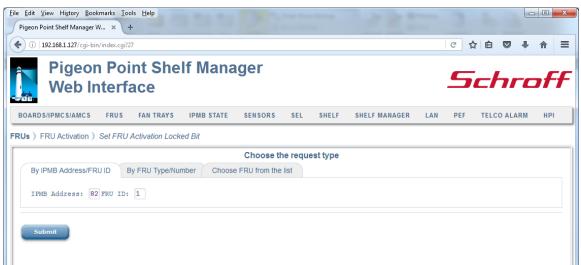

After the user fills in all the fields and clicks the "Submit" button, the request is executed and a result page is produced, similar to the one below. This command is essentially equal to the CLI command setlocked with <value>=1.

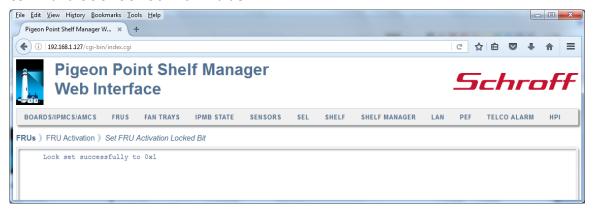

# 4.3.7.5 Clear FRU Activation Locked Bit

The "Clear FRU Activation Locked Bit" page enables the user to clear the "activation locked" bit for the specified FRU. Either the IPMB address of the IPM controller and the FRU device ID or the site type and site number of the target FRU should be specified, or the user can choose the target FRU from a drop-down list of known FRUs in the shelf.

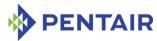

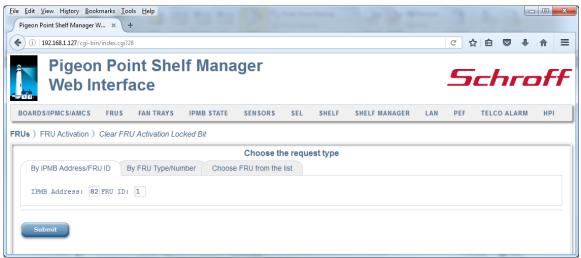

After the user fills in all the fields and clicks the "Submit" button, the request is executed and a result page is produced, similar to the one below. This command is essentially equal to the CLI command setlocked with <value>=0.

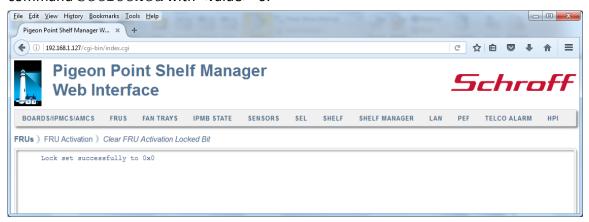

# 4.3.8 Set Power Level

The "Set Power Level" page enables the user to control the power level of a FRU. Either the IPMB address of the IPM controller and the FRU device ID or the site type and site number of the target FRU should be specified, or the user can choose the target FRU from a drop-down list of known FRUs in the shelf. Also the user specifies the new power level and whether to copy the desired power levels to present levels.

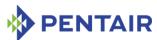

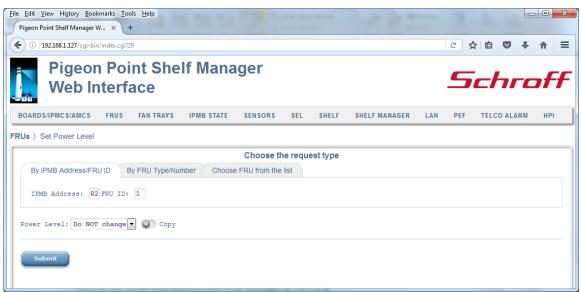

After the user fills in all the fields and clicks the "Submit" button, the request is executed and a result page is produced, similar to the one below. This command is essentially equal to the CLI command setpowerlevel.

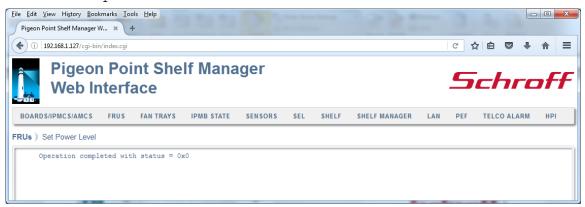

# 4.4 Fan Trays

This drop-down list consists of the following items:

- Show Fans
- Fan Level
- Minimum Fan Level
- Fan Policy
- Filter Change Date

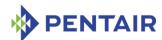

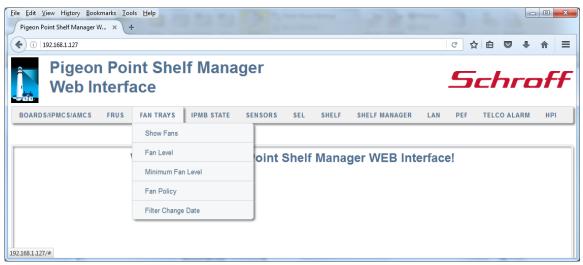

### 4.4.1 Show Fans

The "Show Fans" command displays fan information. The output is essentially equal to the output produced by the CLI command fans.

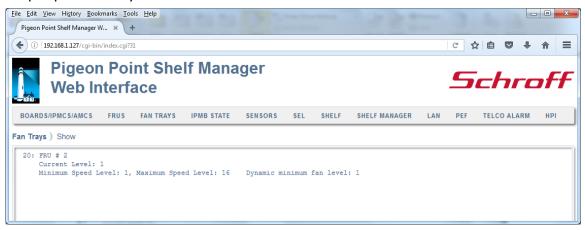

#### 4.4.2 Fan Level

The "Fan Level" drop-down list consists of two items:

- Show
- Set

#### 4.4.2.1 Show

The "Show" page allows the user to retrieve the fan level of the target fan tray, specified as a FRU. Either the IPMB address of the IPM controller and the FRU device ID or the site type and site number of the target FRU should be specified, or the user can choose the target FRU from a drop-down list of known FRUs in the shelf. If FRU identification is omitted, fan level

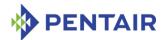

information for all known fan trays in the shelf is shown.

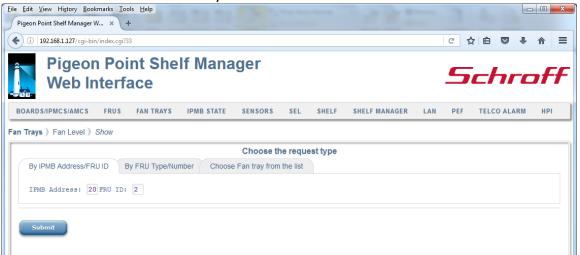

After the user fills in the desired fields and clicks the "Submit" button, the request is executed and a result page is shown, similar to the one below. The output is essentially equal to the output produced by the CLI command <code>qetfanlevel</code>.

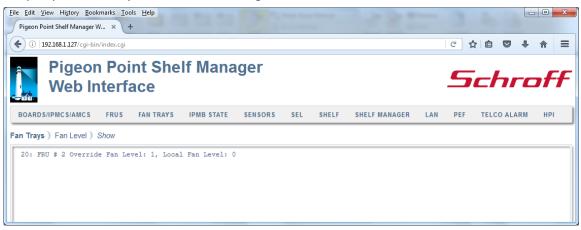

# 4.4.2.2 Set

The "Set" page allows the user to set the fan level of a target fan tray, specified as a FRU. Either the IPMB address of the IPM controller and the FRU device ID or the site type and site number of the target FRU should be specified, or the user can choose the target FRU from a drop-down list of known FRUs in the shelf. Alternatively, using the tab"All fans", the user can apply the requested fan level to all known fan trays in the shelf.

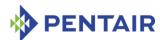

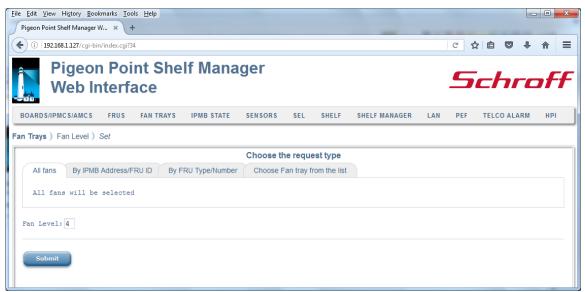

After the user fills in the desired fields and clicks the "Submit" button, the request is executed and a result page is shown, similar to the one below. The output is essentially equal to the output produced by the CLI command setfanlevel.

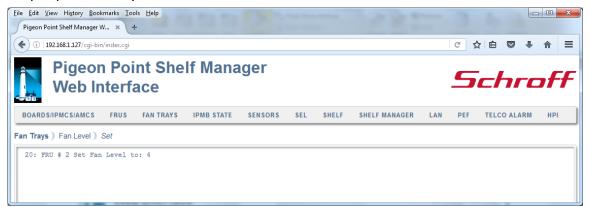

### 4.4.3 Minimum Fan Level

The "Minimum Fan Level" drop-down list consists of two items:

- Show
- Set

# 4.4.3.1 Show

The "Show" page allows the user to retrieve the minimum fan level of the target fan tray, specified as a FRU. Either the IPMB address of the IPM controller and the FRU device ID or the site type and site number of the target FRU should be specified, or the user can choose the target FRU from a drop-down list of known FRUs in the shelf. In addition, the global minimum fan level is shown. If FRU identification is omitted, minimum fan level for all known fan trays in the shelf is shown.

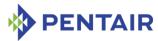

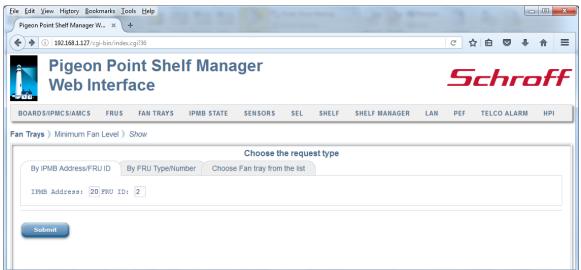

After the user fills in the desired fields and clicks the "Submit" button, the request is executed and a result page is shown, similar to the one below. The output is essentially equal to the output produced by the CLI command minfanlevel in "get" mode.

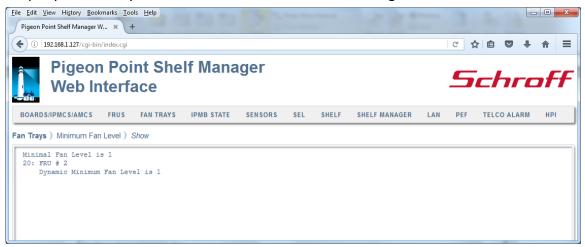

### 4.4.3.2 Set

The "Set" page allows the user to set the minimum fan level for the target fan tray, specified as a FRU. Either the IPMB address of the IPM controller and the FRU device ID or the site type and site number of the target FRU should be specified, or the user can choose the target FRU from a drop-down list of known FRUs in the shelf. Alternatively, using the tab "All fans", the user can apply the requested minimum fan level to all known fan trays in the shelf.

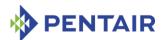

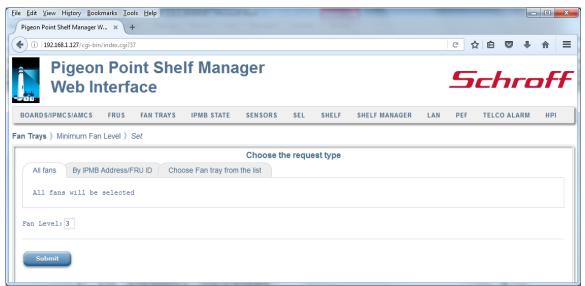

After the user fills in the desired fields and clicks the "Submit" button, the request is executed and a result page is shown, similar to the one below. The output is essentially equal to the output produced by the CLI command minfanlevel in "set" mode.

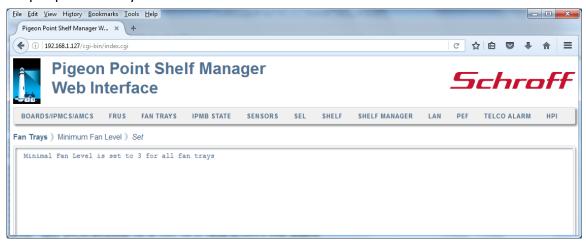

# 4.4.4 Fan Policy

The "Fan Policy" drop-down list consists of two items:

- Show
- Set

# 4.4.4.1 Show

The "Show" page allows the user to retrieve information about Fan Tray(s) control mode and/or FRU coverage by the specified Fan Tray(s). Either the IPMB address of the IPM controller and the FRU device ID or the site type and site number of the target FRU should be specified, or the user can choose the target FRU from a drop-down list of known FRUs in the shelf.

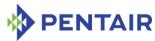

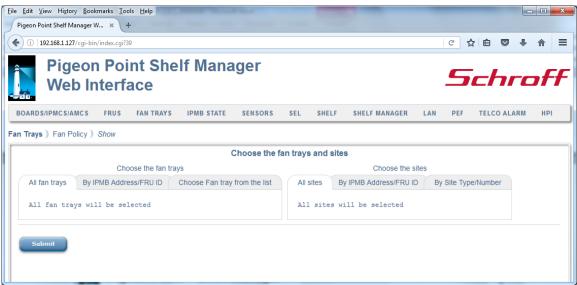

After the user fills in the desired fields and clicks the "Submit" button, the request is executed and a result page is shown, similar to the one below. The output is essentially equal to the output produced by the CLI command <code>getfanpolicy</code>.

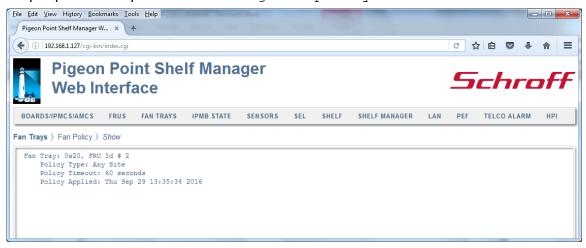

### 4.4.4.2 Set

The "Set" page allows the user to enable or disable Shelf Manager control over fan trays for cooling management purposes. Either the IPMB address of the IPM controller and the FRU device ID or the site type and site number of the target FRU should be specified, or the user can choose the target FRU from a drop-down list of known FRUs in the shelf. If disabling Shelf Manager control, the user should also specify the duration of the time interval during which the control is to be disabled; after the time interval expires, the Shelf Manager resumes its control automatically.

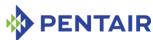

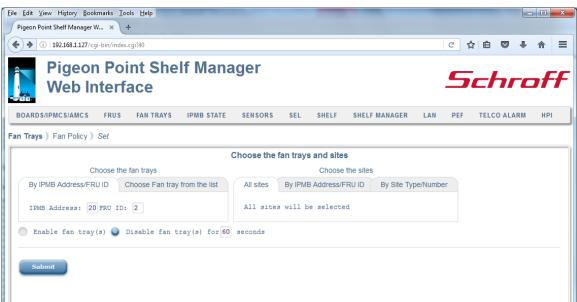

After the user fills in the desired fields and clicks the "Submit" button, the request is executed and a result page is shown, similar to the one below. The output is essentially equal to the output produced by the CLI command setfanpolicy.

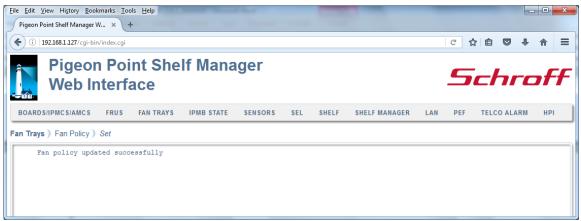

# 4.4.5 Filter Change Date

The "Filter Change Date" page enables the user to set the date when the Air Filter must be replaced (the filter expiration date). This command is not available in all Shelf Manager configurations.

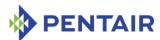

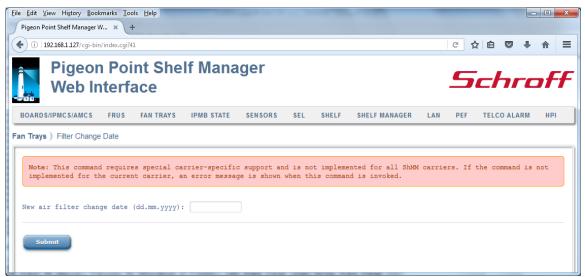

After the user fills in the field and clicks the "Submit" button, the request is executed and a result page is shown, similar to the one below. The output is essentially equal to the output produced by the CLI command <code>airfilterreplaced</code>.

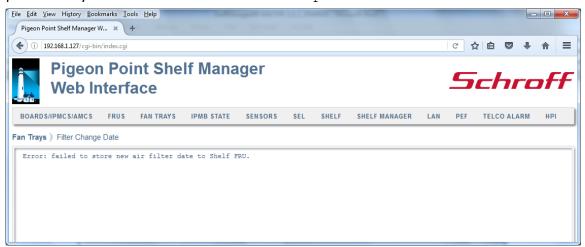

# 4.5 IPMB State

This drop-down list consists of the following items:

- Show
- Set

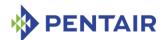

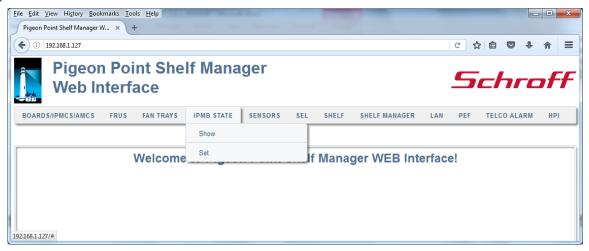

#### 4.5.1 Show

The "Show" page allows the user to obtain the current state of IPMB-0 on the target IPM controller. The target IPM Controller must be specified by its IPMB address, board site number, physical Shelf Manager site number, or as the logical Shelf Manager (by default, the logical Shelf Manager is assumed as the target.)

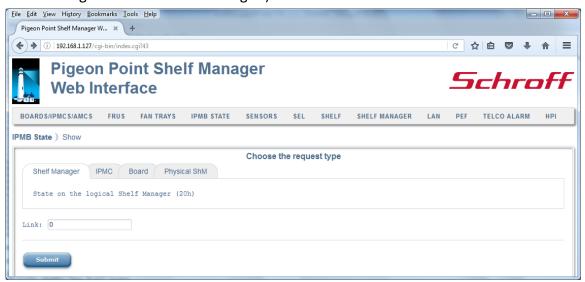

After the user fills in the fields and clicks the "Submit" button, the request is executed and a result page is shown, similar to the one below. The output is essentially equal to the output produced by the CLI command <code>qetipmbstate</code>.

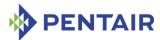

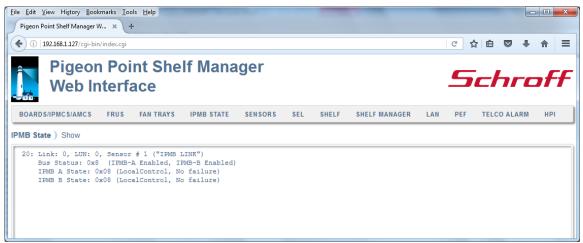

# 4.5.2 Set

The "Set" page allows the user to enable/disable an IPMB link on the target IPM controller. The target IPM Controller must be specified by its IPMB address, board site number, physical Shelf Manager site number, or as the logical Shelf Manager (by default, the logical Shelf Manager is assumed as the target.)

The field "Bus" defines the bus link (IPMB-A or IPMB-B) to be enabled/disabled. The field "State" defines the operation to be performed: "Enable" – to enable the IPMB link, "Disable" – to disable the IPMB link. In a bused environment, or in a radial environment where the target IPM controller is not an IPMB hub, the field "Link" must be left empty.

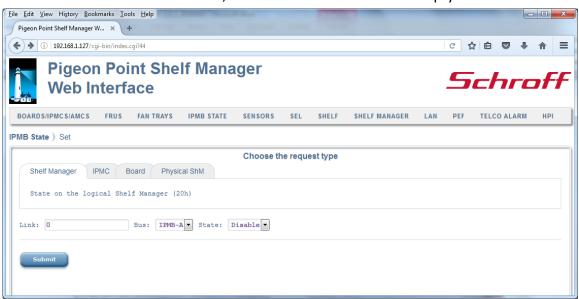

After the user fills in the fields and clicks the "Submit" button, the request is executed and a result page is shown, similar to the one below. The output is essentially equal to the output produced by the CLI command <code>setipmbstate</code>.

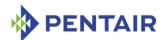

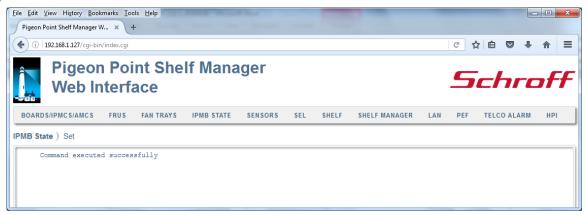

#### 4.6 Sensors

This drop-down list consists of the following items:

- Sensor Information
- Sensor Data
- Thresholds
- Hysteresis
- Event Enable Status

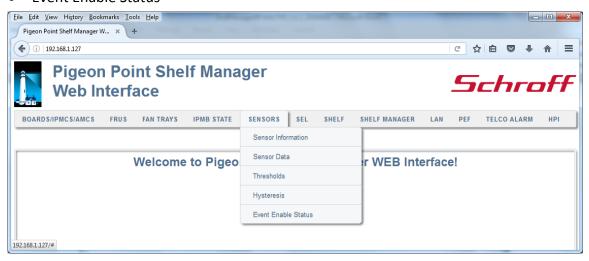

### 4.6.1 Sensor Information

The "Sensor Information" page allows the user to specify the IPM controller address, sensor number, and verbosity mode for the sensor information request. Some of the fields may be left blank; in that case:

- if all of the fields are left blank, information about all known sensors on all IPM controllers is provided
- if only the IPM controller address is specified, information about all sensors of the specified IPM controller is provided.

In the field "[LUN:]Sensor #", the user can identify the target sensor by specifying the sensor LUN (optional) and sensor number, separated by a colon if the LUN is present. If the user specifies only the sensor number, information is returned about known sensors with the

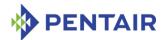

specified sensor number on all LUNs. Valid values for the LUN are 0, 1 and 3. (LUN 2 is reserved.)

If the radio button "By FRU ID:" is selected, a FRU ID should be specified; the operation then applies to all sensors associated with the specified FRU.

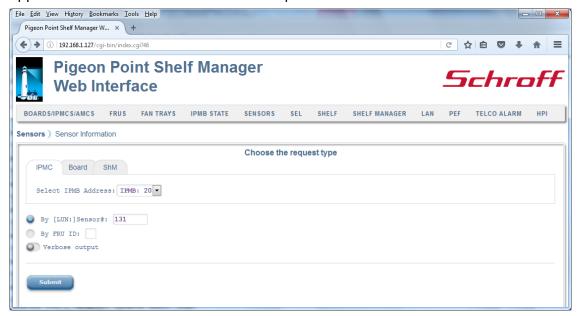

After the user fills in the fields and clicks the "Submit" button, the request is executed and a result page is shown, similar to the one below. The output is essentially equal to the output produced by the CLI command <code>sensor</code>.

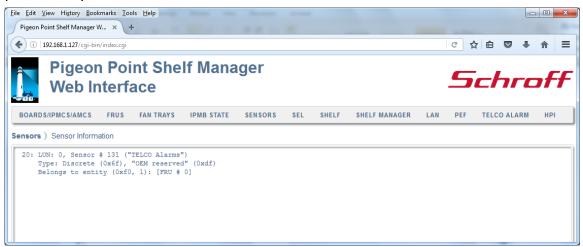

#### 4.6.2 Sensor Data

The "Sensor Data" drop-down list consists of the following items:

- Show
- Show Raw Values
- Set

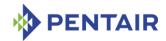

#### 4.6.2.1 Show

The "Show" page allows the user to specify the IPM controller address and the sensor number for the sensor data request. If only the IPM controller address is specified, data from all sensors of the specified IPM controller is provided.

In the field "[LUN:]Sensor #", the user can identify the target sensor by specifying the sensor LUN (optional) and sensor number, separated by a colon if the LUN is present. If the user specifies only the sensor number, information is returned about known sensors with the specified sensor number on all LUNs. Valid values for the LUN are 0, 1 and 3. (LUN 2 is reserved.)

If the radio button "By FRU ID:" is selected, a FRU ID should be specified; the operation then applies to all sensors associated with the specified FRU.

Also, in this command, additional sensor selection criteria can be applied: the user can choose to show threshold-based sensors that have values beyond specified thresholds or discrete sensors that are in a specific state.

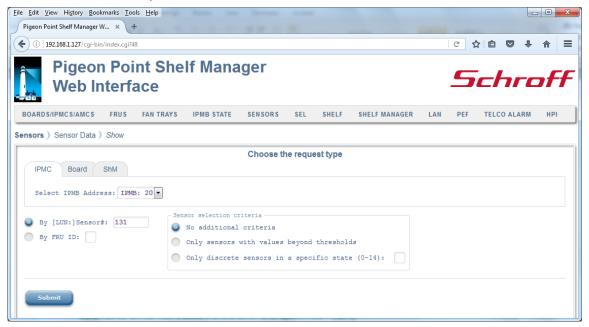

After the user fills in the desired fields and clicks the "Submit" button, the request is executed and a result page is shown, similar to the one below. The output is essentially equal to the output produced by the CLI command sensordata.

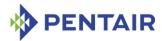

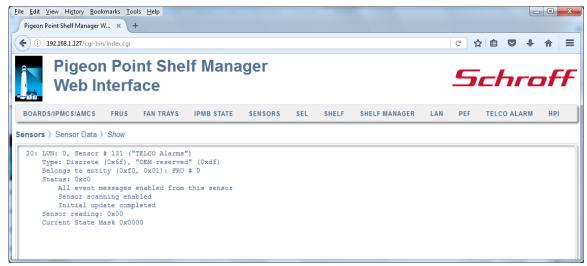

#### 4.6.2.2 Show Raw Values

The "Show Raw Values" page allows the user to request the raw value of the specified sensor. If only the IPM controller address is specified, data from all sensors of the specified IPM controller is provided.

In the field "[LUN:]Sensor #", the user can identify the target sensor by specifying the sensor LUN (optional) and sensor number, separated by a colon if the LUN is present. If the user specifies only the sensor number, information is returned about known sensors with the specified sensor number on all LUNs. Valid values for the LUN are 0, 1 and 3. (LUN 2 is reserved.)

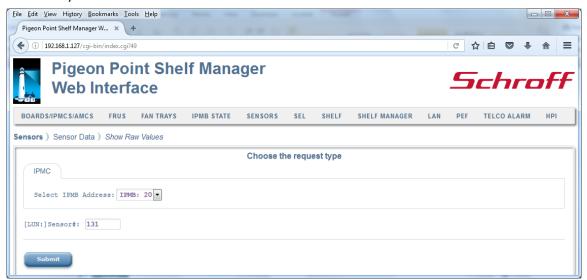

After the user fills in the desired fields and clicks the "Submit" button, the request is executed and a result page is shown, similar to the one below. The output is essentially equal to the output produced by the CLI command sensorread.

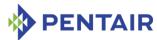

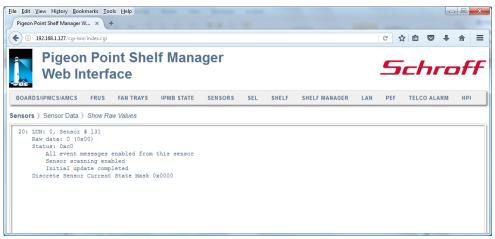

# 4.6.2.3 Set

The "Set" page allows the user to change the reading, assertion/deassertion mask and event data bytes for the specified sensor. The sensor is identified by the IPM controller address and the sensor number. The target sensor must be defined as settable in the corresponding SDR.

In the field "[LUN:]Sensor #", the user can identify the target sensor by specifying the sensor LUN (optional) and sensor number, separated by a colon if the LUN is present.

If the LUN is omitted, the command is applied to the sensor with the specified sensor number on the lowest numbered LUN. Valid values for the LUN are 0, 1 and 3. (LUN 2 is reserved.)

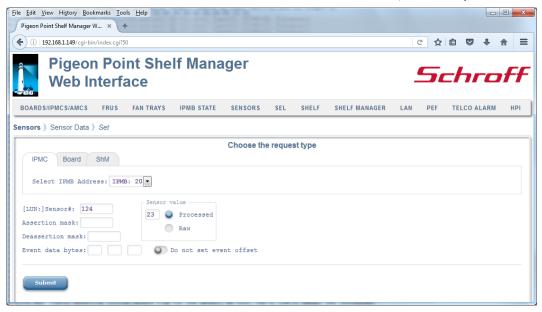

After the user fills in the desired fields and clicks the "Submit" button, the request is executed and a result page is shown, similar to the one below. The output is essentially equal to the output produced by the CLI command setsensordata.

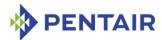

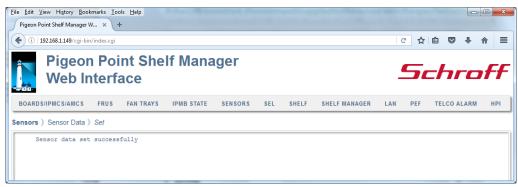

### 4.6.3 Thresholds

The "Thresholds" drop-down list consists of two items:

- Show
- Set

#### 4.6.3.1 Show

The "Show" page allows the user to specify the IPM controller address and the sensor number for a threshold information request. If only the IPM controller address is specified, threshold information for all sensors of the specified IPM controller is provided.

In the field "[LUN:]Sensor #", the user can identify the target sensor by specifying the sensor LUN (optional) and sensor number, separated by a colon if the LUN is present. If the user specifies only the sensor number, information is returned about known sensors with the specified sensor number on all LUNs. Valid values for the LUN are 0, 1 and 3. (LUN 2 is reserved.)

If the radio button "By FRU ID:" is selected, a FRU ID should be specified; the operation then applies to all sensors associated with the specified FRU.

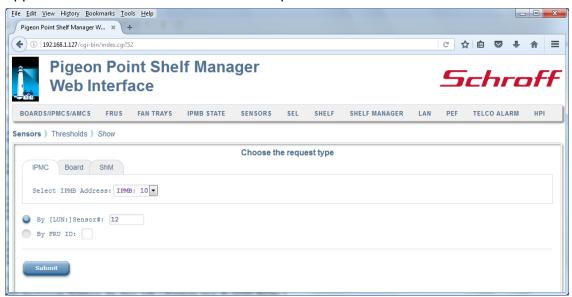

After the user fills in the desired fields and clicks the "Submit" button, the request is executed and a result page is shown, similar to the one below. The output is essentially equal to the output produced by the CLI command <code>getthreshold</code>.

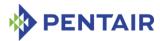

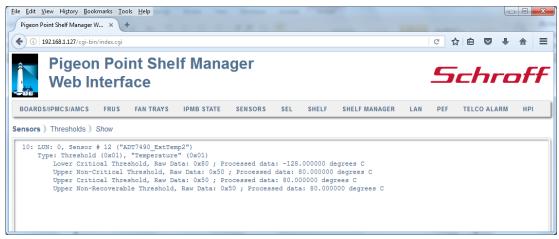

# 4.6.3.2 Set

The "Set" page allows the user to set thresholds for the specified sensor, The sensor is identified by the IPM controller address and the sensor number. All fields must be filled in. The new threshold value supplied by the user should be either a raw byte value or a processed numeric value.

In the field "[LUN:]Sensor #", the user can identify the target sensor by specifying the sensor LUN (optional) and sensor number, separated by a colon if the LUN is present. If the LUN is omitted, the command is applied to the sensor with the specified sensor number on the lowest numbered LUN. Valid values for the LUN are 0, 1 and 3. (LUN 2 is reserved.)

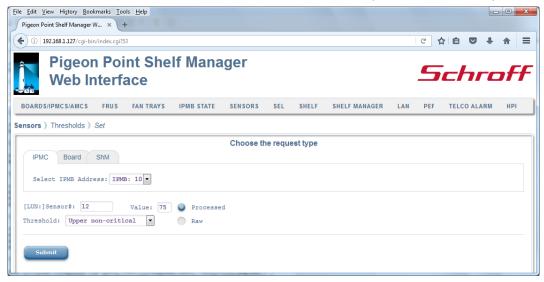

After the user fills in the desired fields and clicks the "Submit" button, the request is executed and a result page is shown, similar to the one below. The output is essentially equal to the output produced by the CLI command setthreshold.

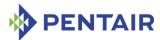

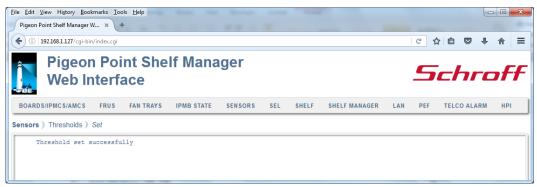

# 4.6.4 Hysteresis

The "Hysteresis" drop-down list consists of two items:

- Show
- Set

#### 4.6.4.1 Show

The "Show" page allows the user to retrieve the positive-going and negative-going hysteresis for the specified sensor. In the field "[LUN:]Sensor #", the user can identify the target sensor by specifying the sensor LUN and sensor number. The LUN is optional; if specified, it is separated from the sensor number with a colon. If the user specifies only the sensor number, information is returned about known sensors with the specified sensor number on all LUNs. Valid values for the LUN are 0, 1 and 3. (LUN 2 is reserved.)

If the radio button "By FRU ID:" is selected, a FRU ID should be specified; the operation then applies to all sensors associated with the specified FRU.

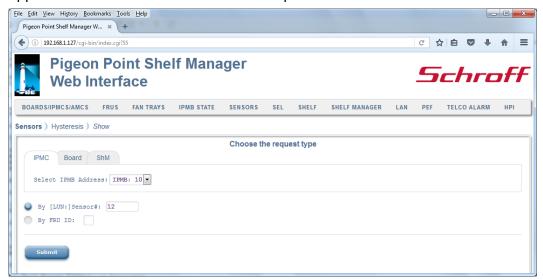

After the user fills in the desired fields and clicks the "Submit" button, the request is executed and a result page is shown, similar to the one below. The output is essentially equal to the output produced by the CLI command gethysteresis.

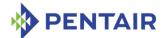

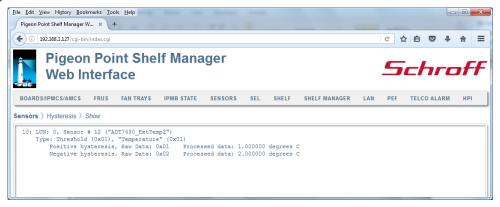

# 4.6.4.2 Set

The "Set" page allows the user to set the value of the positive-going or negative-going hysteresis for the specified sensor. The user should identify the IPM controller address and the sensor number and the hysteresis to be set. All fields must be filled in. The new hysteresis value supplied by the user should be a raw byte value.

In the field "[LUN:]Sensor #", the user can identify the target sensor by specifying the sensor LUN and sensor number.

In the last case, the LUN is optional; if specified, it is separated from the sensor number with a colon. If the LUN is omitted, the command is applied to the sensor with the specified sensor number on the lowest numbered LUN. Valid values for the LUN are 0, 1 and 3. (LUN 2 is reserved.)

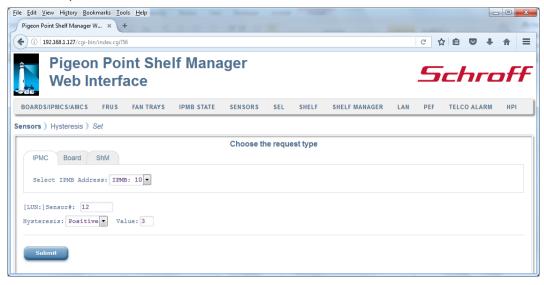

After the user fills in the desired fields and clicks the "Submit" button, the request is executed and a result page is shown, similar to the one below. The output is essentially equal to the output produced by the CLI command <code>sethysteresis</code>.

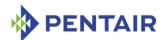

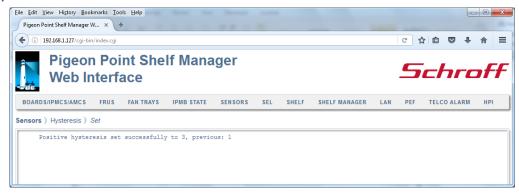

### 4.6.5 Event Enable Status

The "Event Enable Status" drop-down list consists of two items:

- Show
- Set

#### 4.6.5.1 Show

The "Show" page allows to the user to obtain the current event enable mask values of the specified sensor(s).

The IPMB address of the IPM controller should be selected. Alternatively, the board number or dedicated Shelf Manager number can be used to designate the target IPM controller. The user may qualify the sensor number with the Logical Unit Number (LUN) if the target controller supports sensors on multiple LUNs. If the LUN is omitted, information about sensors with the specified sensor number on all LUNs is shown.

If the radio button "By FRU ID:" is selected, a FRU ID should be specified; the operation then applies to all sensors associated with the specified FRU.

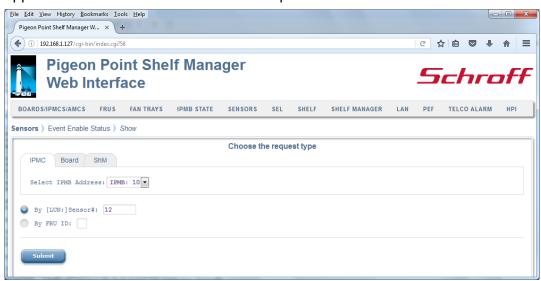

After the user fills in the request information and clicks the "Submit" button, the request is executed and a result page is generated, similar to the one below. The output produced by this command is essentially the same as the output produced by the CLI command getsensoreventenable.

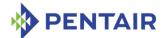

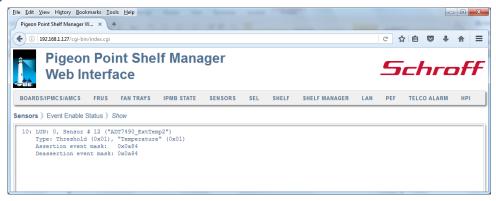

# 4.6.5.2 Set

The "Set" page allows the user to change the event enable mask for the specified sensor. The sensor is specified by the IPMB address of the owning IPM controller and the sensor number. Alternatively, the board number or dedicated Shelf Manager number can be used to designate the target IPM controller.

The user can qualify the sensor number with the Logical Unit Number (LUN) if the target controller supports sensors on multiple LUNs. In the latter case, the LUN is optional; if specified, it is separated from the sensor number with a colon. Valid values for the LUN are 0, 1 and 3. (LUN 2 is reserved.)

If the LUN is omitted, the request is applied to the sensor with the specified sensor number on the lowest numbered LUN.

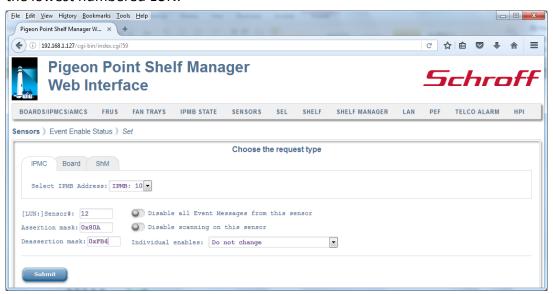

After the user fills in the request information and clicks the "Submit" button, the request is executed and a result page is generated, similar to the one below. The output produced by this command is essentially the same as the output produced by the CLI command setsensoreventenable.

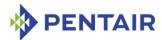

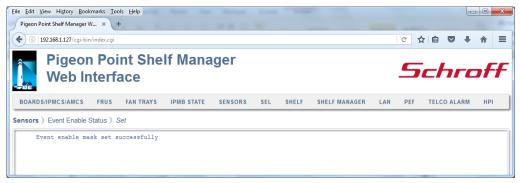

# 4.7 SEL

This drop-down list consists of the following items:

- Show
- Clear
- Info

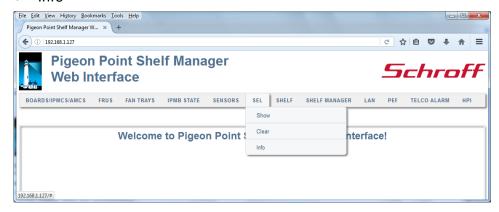

# 4.7.1 Show

The "Show" page allows the user to retrieve system event log information. The target IPM controller shoud be specified (by default, the logical Shelf Manager is assumed as the target). Optionally, the number of SEL entries to be displayed and the starting position in the SEL can be specified.

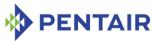

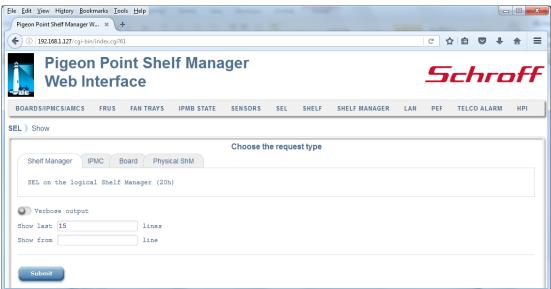

After the user fills in the desired fields and clicks the "Submit" button, the request is executed and a result page is shown, similar to the one below. The output is essentially equal to the output produced by the CLI command sel.

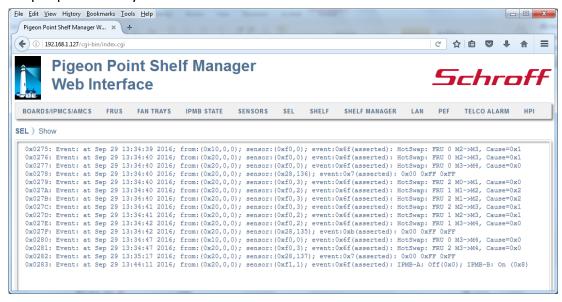

### 4.7.2 Clear

The "Clear" page allows the user to clear the event log. The target IPM controller shoud be specified (by default, the logical Shelf Manager is assumed as the target).

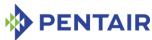

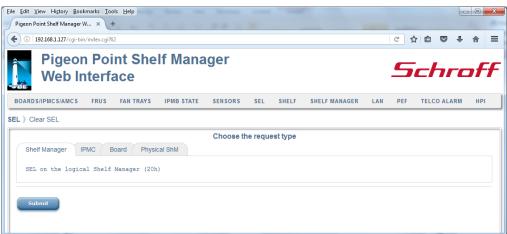

After the user chooses the desired option and clicks the "Submit" button, the request is executed and a result page is shown, similar to the one below. The output is essentially equal to the output produced by the CLI command  $sel\ clear$ .

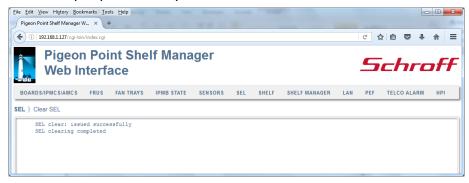

#### 4.7.3 Info

The "Info" page allows the user to retrieve information about the system event log (including the log size, the timestamp of last write, etc.). The target IPM controller should be specified (by default, the logical Shelf Manager is assumed as the target.)

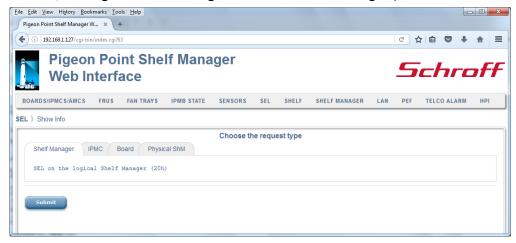

After the user chooses the desired option and clicks the "Submit" button, the request is executed and a result page is shown, similar to the one below. The output is essentially equal to the output produced by the CLI command  $sel\ info$ .

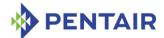

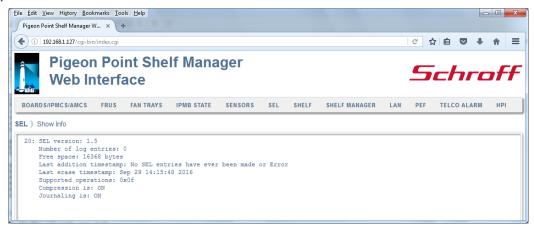

# 4.8 Shelf

This drop-down list consists of the following items:

- Show FRU Information
- Configure
- Shelf Address
- Firmware Firewall

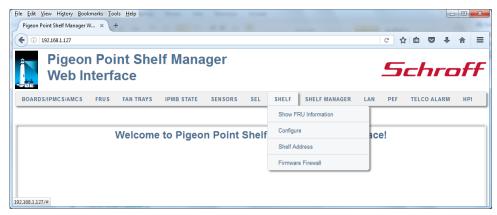

# 4.8.1 Show FRU Information

The "Show FRU Information" drop-down list consists of the following items:

- Address Table
- Cooling & Fans State
- Power Distribution
- Power Management
- Connectivity
- Shelf Manager Configuration
- Board LAN Configuration

None of these commands ask for parameters and all of them immediately produce result pages.

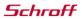

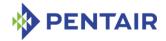

#### 4.8.1.1 Address Table

A result page for the "Address Table" command shows the Address Table record in the Shelf FRU Information. It displays the output produced by the CLI command shelf address table.

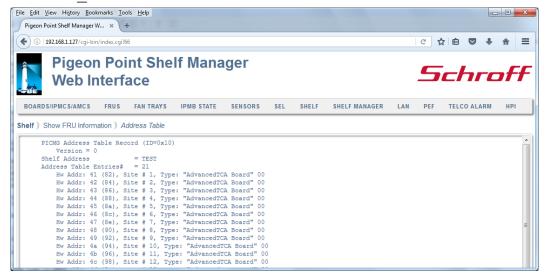

# 4.8.1.2 Cooling & Fans State

The result page for the "Cooling & Fans State" command displays the output produced by the CLI commands  $shelf -v \ cooling \ state$  and  $shelf -v \ fan \ state$ .

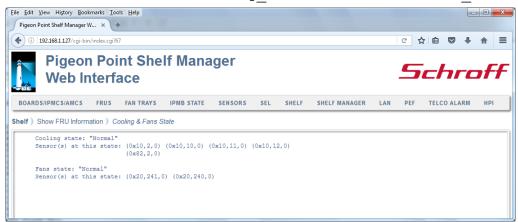

# 4.8.1.3 Power Distribution

The result page for the "Power Distribution" command shows the Shelf Power Distribution record in the Shelf FRU Information. It displays the output produced by the CLI command shelf power distribution.

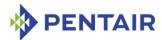

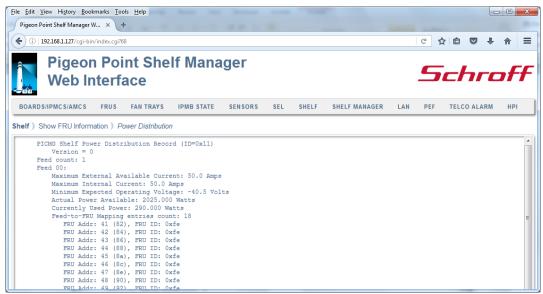

# 4.8.1.4 Power Management

The result page for the "Power Management" command shows the Shelf Power Management Table record in the Shelf FRU Information. It displays the output produced by the CLI command shelf power management.

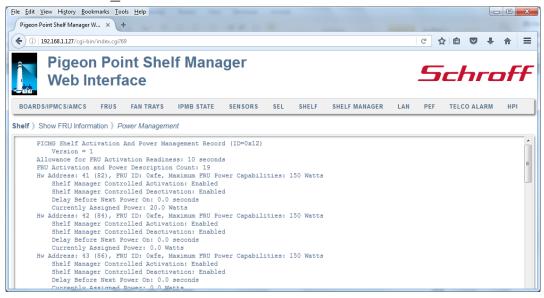

# 4.8.1.5 Connectivity

The result page for the "Connectivity" command shows in separate tabs the Shelf Point-to-Point Connectivity record, the Shelf PCI Connectivity record, the Shelf HA Connectivity record and the Shelf H110 Connectivity record in the Shelf FRU Information. These several tabs display the output produced by the CLI commands <code>shelf point-to-point\_connectivity</code>, <code>shelf pci\_connectivity</code>, <code>shelf ha\_connectivity</code>, <code>shelf ha\_connectivity</code>, <code>shelf h110 connectivity</code>.

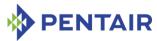

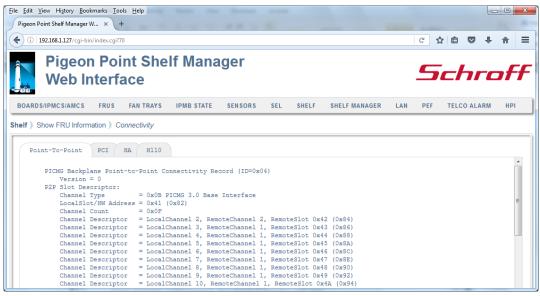

# 4.8.1.6 Shelf Manager Configuration

The result page for the "Shelf Manager Configuration" command shows the Pentair Shelf Manager Configuration record in the Shelf FRU Information. It displays the output produced by the CLI command <code>shelf shm cfq params</code>.

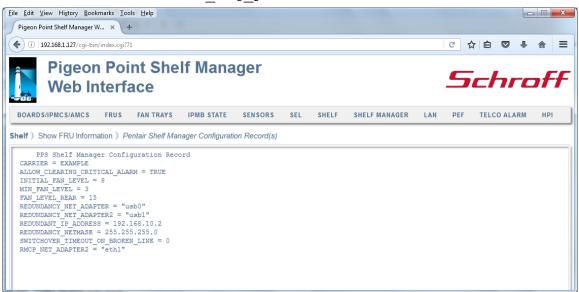

# 4.8.1.7 Board LAN Configuration

The result page for the "Board LAN Configuration" command shows the Pentair Board/AMC LAN Configuration record in the Shelf FRU Information. It displays the output produced by the CLI command shelf board lan cfg params.

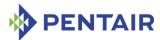

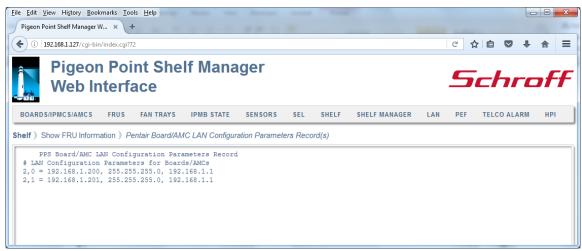

# 4.8.2 Configure

The "Configure" page allows the user to edit certain information in the Shelf Power Management and Shelf Power Distribution records within the Shelf FRU Information and update the Shelf FRU Information accordingly.

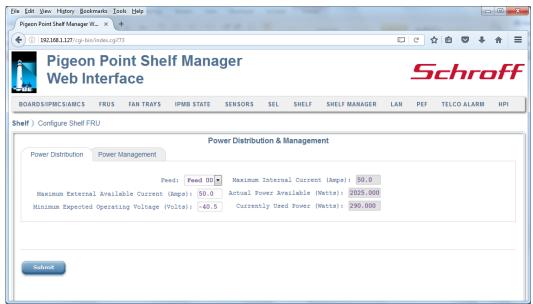

After the user changes fields on the page and clicks the "Submit" button, the modification request is executed and a result page is generated, indicating success or failure of the requested modifications. The CLI commands shelf activation, shelf allowance, shelf deactivation, shelf maxcurrent, shelf minvoltage, shelf pwrcapability, shelf pwrdelay are used to perform the modifications.

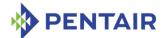

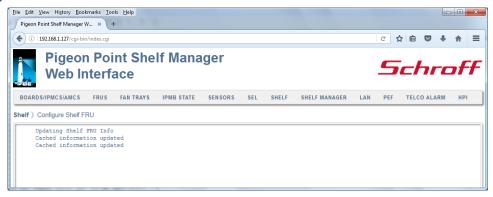

### 4.8.3 Shelf Address

The "Shelf Address" page shows the shelf address (which is stored in the Address Table within the Shelf FRU Information) and enables the user to modify it.

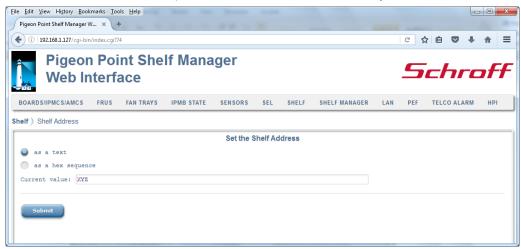

The output is essentially the same as the output produced by the CLI command shelfaddress.

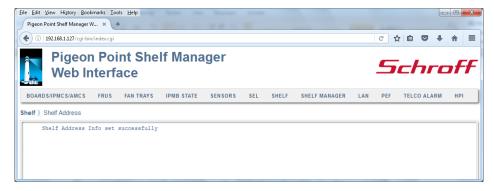

### 4.8.4 Firmware Firewall

The "Firmware Firewall" drop-down list consists of the following items:

- Info
- Start
- Stop
- Command Policy

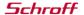

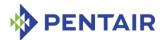

Set Function Policy

### 4.8.4.1 Info

The "Info" page shows the current firewall status. This command is essentially equal to the CLI command firewall info.

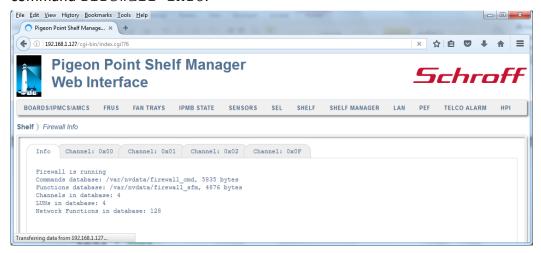

#### 4.8.4.2 Start

The "Start" page enables the user to start the firewall functionality at run-time. This feature should be used carefully and is mainly for test and debug purposes. Initially, the firewall is started.

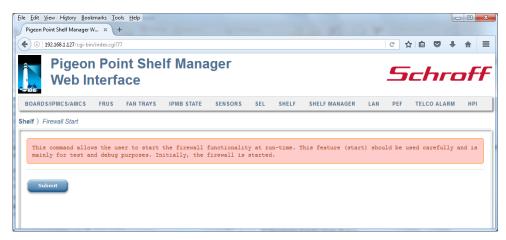

The output is essentially equal to the output produced by the CLI command firewall start.

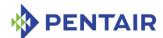

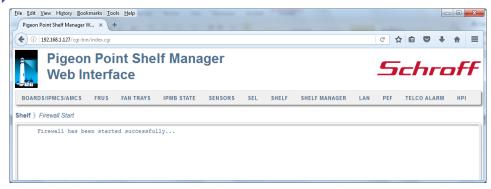

# 4.8.4.3 Stop

The "Stop" page enables the user to stop the firewall functionality at run-time. This feature should be used carefully and is mainly for test and debug purposes. Initially, the firewall is started.

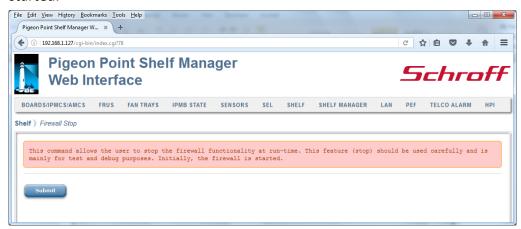

The output is essentially equal to the output produced by the CLI command firewall stop.

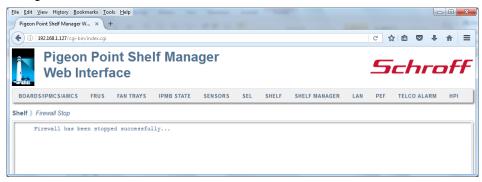

# 4.8.4.4 Command Policy

The "Command Policy" page allows the user to enable/disable a certain command for execution by the Shelf Manager, using the IPMI 2.0 firmware firewall functionality. If the "Channel" field is left blank, the action is applied to all channels.

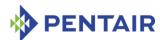

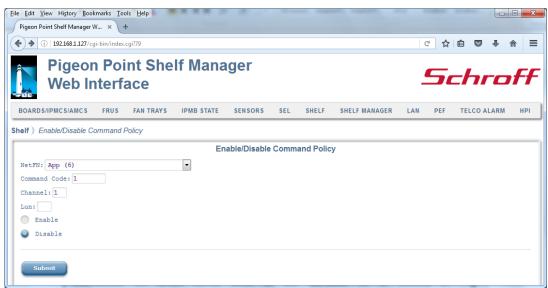

The output is essentially equal to the output produced by the CLI command setcommandpolicy.

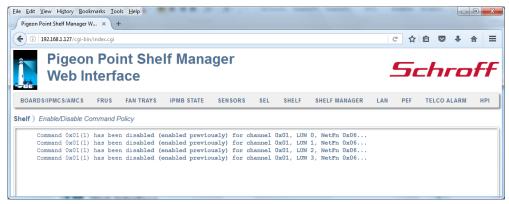

### 4.8.4.5 Set Function Policy

The "Set Function Policy" page allows the user to enable or disable specific subfunctions of a specific command for execution, using the IPMI 2.0 firmware firewall functionality.

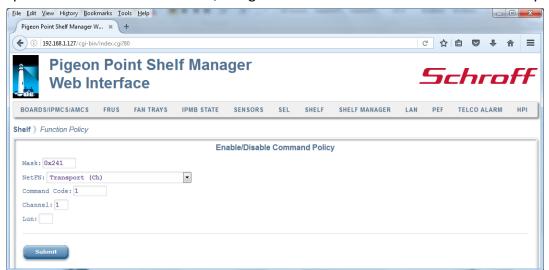

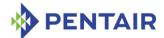

The output is essentially equal to the output produced by the CLI command setfunctionpolicy.

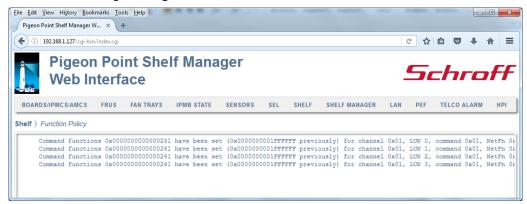

## 4.9 Shelf Manager

This drop-down list consists of the following items:

- Version
- Status
- Local Address
- Sessions
- Configuration Parameters
- Control
- HPDL Variables
- MIB Files

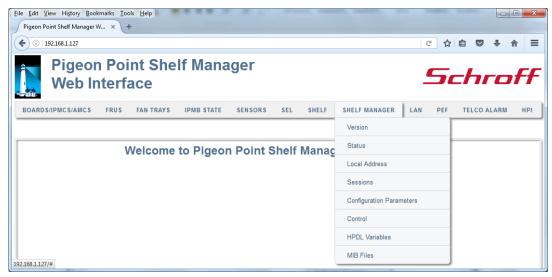

### 4.9.1 Version

The "Version" command does not have any parameters; its result page shows information about the software version of the Shelf Manager. The output is essentially equal to the output produced by the CLI command <code>version</code>.

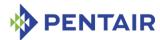

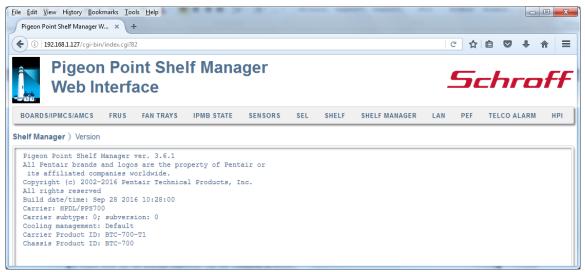

### 4.9.2 Status

The "Status" command does not have any parameters; its result page shows the Shelf Manager status in redundant configurations: Active or Backup. Also, the page shows status of the Shelf FRU Information, status of the RMCP interface and state of the backup Shelf Manager. The output is essentially equal to the output produced by the CLI command <code>shmstatus -v</code>.

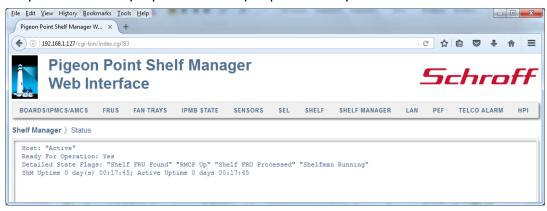

## 4.9.3 Local Address

The "Local Address" command does not have any parameters; its result page shows the IPMB address of the current Shelf Manager, based on its hardware address. The output is essentially equal to the output produced by the CLI command <code>localaddress</code>.

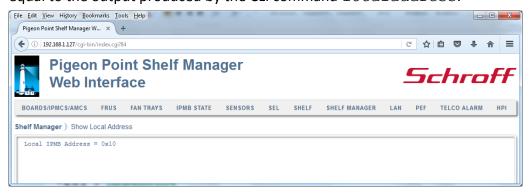

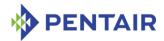

#### 4.9.4 Sessions

The "Sessions" command does not have any parameters; its result page shows information about active RMCP sessions. The output is essentially equal to the output produced by the CLI command session -v.

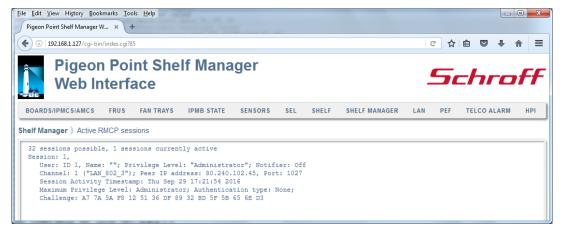

# 4.9.5 Configuration Parameters

The "Configuration Parameters" command does not have any parameters; its result page shows all known Shelf Manager configuration parameters, with their current values. The output is essentially equal to the output produced by the CLI command <code>getconfigparam</code>.

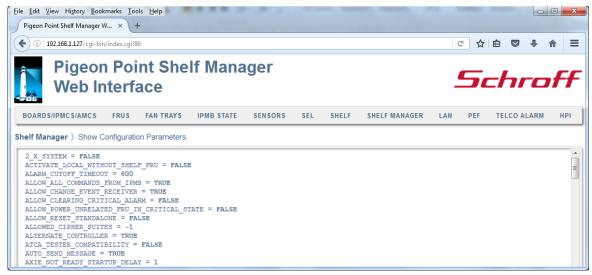

#### 4.9.6 Control

The "Control" drop-down list consists of two items:

- Debug Level
- Switchover

## 4.9.6.1 Debug Level

The "Debug Level" page shows the current debug levels for the Shelf Manager (for both the system log and the console), and enables the user to set them to new values.

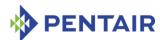

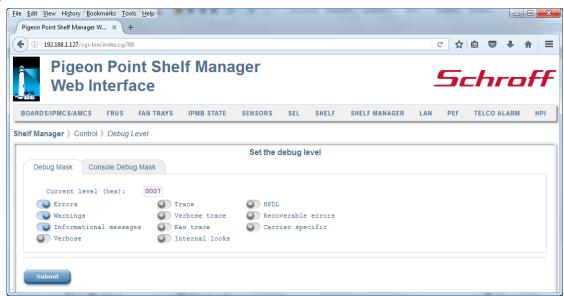

The output is essentially equal to the output produced by the CLI command debuglevel.

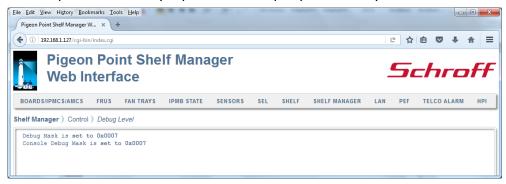

### 4.9.6.2 Switchover

The "Switchover" page allows the user to initiate a switchover from the Active to the Backup Shelf Manager.

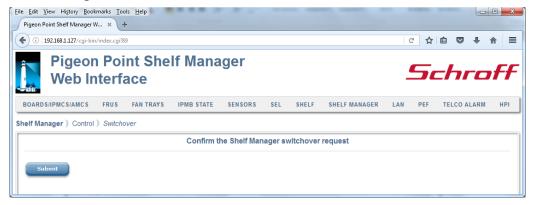

After the user clicks the "Submit" button, the Shelf Manager switchover request is executed. The browser may report an error at this point if the switchover to the other Shelf Manager happens before the Web server produces a result page.

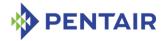

# 4.9.7 HPDL Variables

The "HPDL Variables" page enables the user to show or set the value of the HPDL variable specified by its name. Also, the user can request the total (arithmetic sum) of all elements in a specified array.

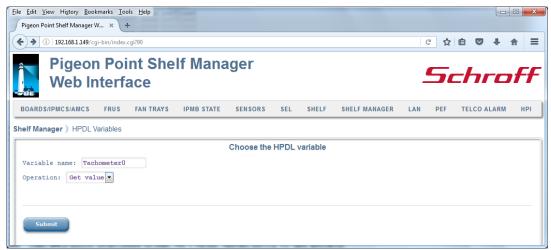

After the user fills in the fields and clicks the "Submit" button, the request is executed and a result page is generated. The output is essentially equal to the output produced by the CLI command variable with appropriate parameters.

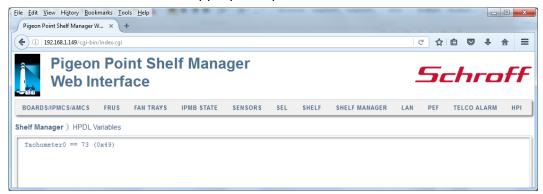

### 4.9.8 MIB Files

The "Pigeon Point MIB Files" page allows the user to inspect the MIB files contents.

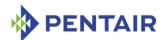

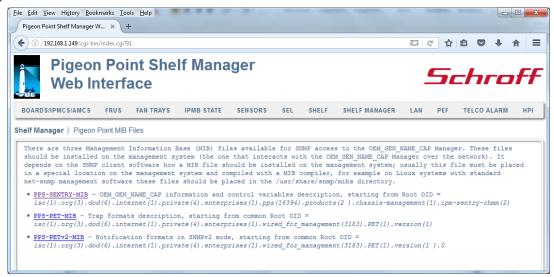

After the user clicks on a file name, a new tab of a browser is opened. The file's content is presented in a result page.

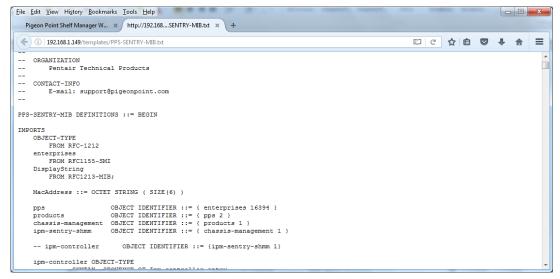

### 4.10 LAN

This drop-down list consists of the following items:

- DHCP
- Show LAN Configuration
- Set LAN Configuration

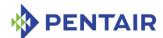

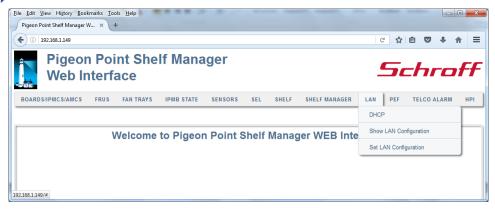

#### 4.10.1 DHCP

The "DHCP" drop-down list consists of two items:

- Status
- Restart

#### 4.10.1.1 Status

The "Status" command does not have parameters and allows the user to inspect the current status of the DHCP client. The contents of a result page is essentially equal to the output produced by the CLI command <code>dhcp status</code>.

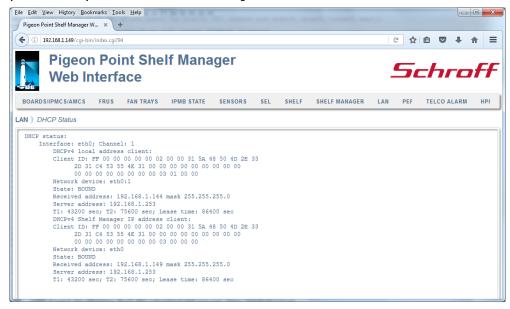

### 4.10.1.2 Restart

The "Restart" command does not have parameters and initiates a restart of the DHCP client. The contents of a result page are essentially equal to the output produced by the CLI command <code>dhcp restart</code>.

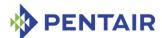

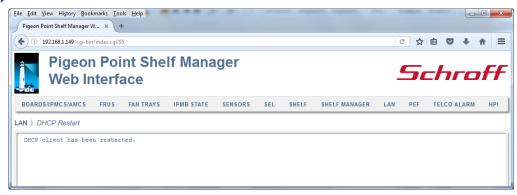

# 4.10.2 Show LAN Configuration

The "Show LAN Configuration" page enables user to retrieve LAN configuration information for the specified IPMC or the logical Shelf Manager.

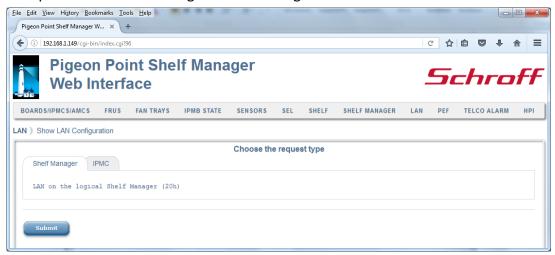

After the user selects the target of the operation and clicks the "Submit" button, the request is executed and a result page is generated, similar to the one below. The output produced by this command is essentially the same as the output produced by the CLI command getlanconf.

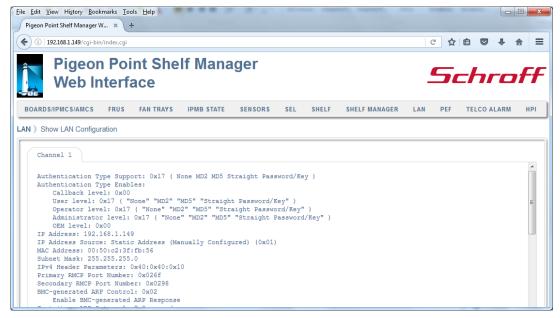

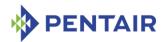

## 4.10.3 Set LAN Configuration

The "Set LAN Configuration" drop-down list consists of the following items:

- Authentication
- IP
- Gateway
- Alert Destinations
- VLAN ID /Priority
- Cipher Suites
- Bad Password Threshold

### 4.10.3.1 Authentication

The "Authentication" page enables the user to set authentication type enable flags for the Callback, User, Operator, Administrator and OEM privilege levels for a LAN channel on the target IPMC or on the logical Shelf Manager (by default, the logical Shelf Manager is assumed as the target.)

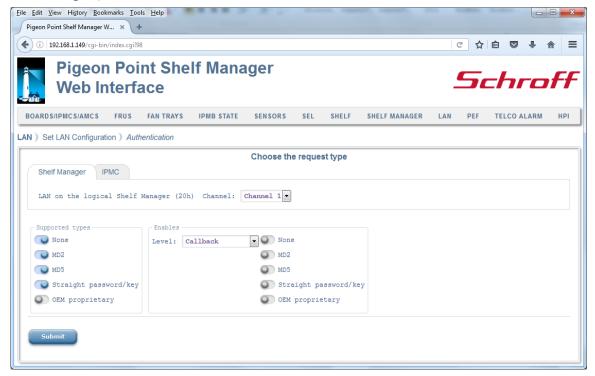

After the user selects the options and clicks the "Submit" button, the request is executed and a result page is generated, similar to the one below. The output produced by this command is essentially the same as the output produced by the CLI command <code>setlanconf</code> with the appropriate parameter selector.

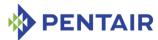

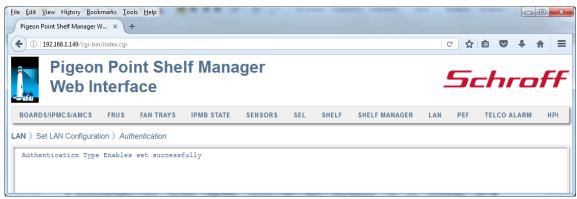

## 4.10.3.2 IP

The "IP" page allows the user to set several LAN configuration parameters: assigned IP address, source of assigned IP address, subnet mask, etc., for a LAN channel on the target IPMC or on the logical Shelf Manager (by default, the logical Shelf Manager is assumed as the target.)

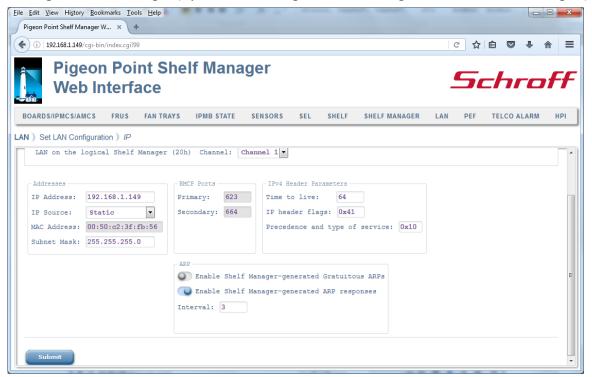

After the user fills in the fields and clicks the "Submit" button, the request is executed and a result page is generated, similar to the one below. The output produced by this command is essentially the same as the output produced by the CLI command setlanconf with the appropriate parameter selector.

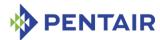

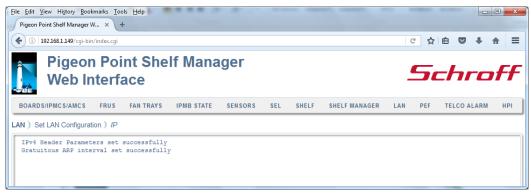

### 4.10.3.3 Gateway

The "Gateway" page allows the user to set the following LAN configuration parameters: IP addresses for the default gateway and the backup gateway for a LAN channel on the target IPMC or on the logical Shelf Manager (by default, the logical Shelf Manager is assumed as the target.)

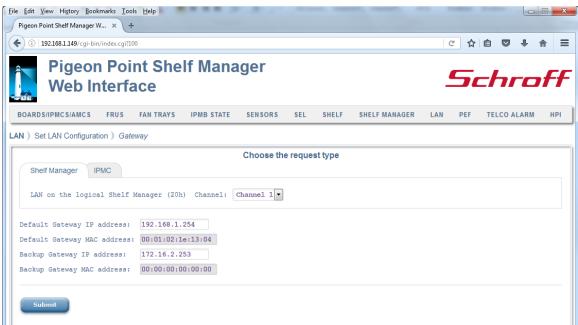

After the user fills in the fields and clicks the "Submit" button, the request is executed and a result page is generated, similar to the one below. The output produced by this command is essentially the same as the output produced by the CLI command setlanconf with the appropriate parameter selector.

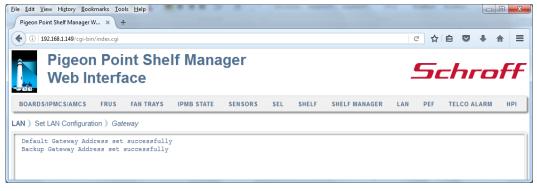

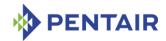

#### 4.10.3.4 Alert Destinations

The "Alert Destinations" page allows the user to set several LAN Configuration parameters: community string, destination types, destination addresses for a LAN channel on the target IPMC or on the logical Shelf Manager (by default, the logical Shelf Manager is assumed as the target.)

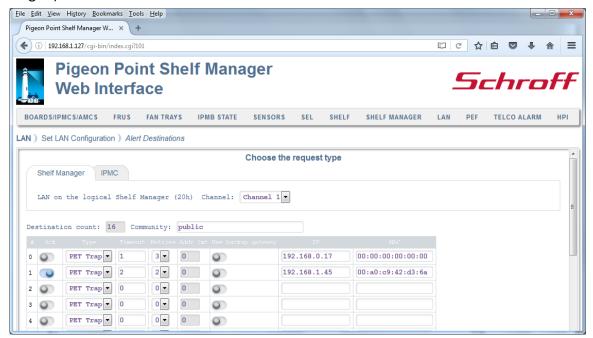

After the user fills in the fields and clicks the "Submit" button, the request is executed and a result page is generated, similar to the one below. The output produced by this command is essentially the same as the output produced by the CLI command setlanconf with the appropriate parameter selector.

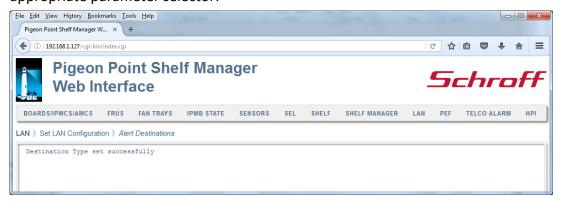

# 4.10.3.5 VLAN ID /Priority

The "VLAN ID/Priority" page allows the user to set several LAN configuration parameters that are related to VLAN for a LAN channel on the target IPMC or on the logical Shelf Manager (by default, the logical Shelf Manager is assumed as the target.)

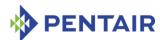

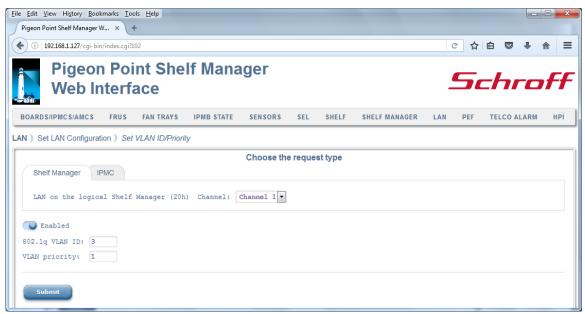

After the user fills in the fields and clicks the "Submit" button, the request is executed and a result page is generated, similar to the one below. The output produced by this command is essentially the same as the output produced by the CLI command setlanconf with the appropriate parameter selector.

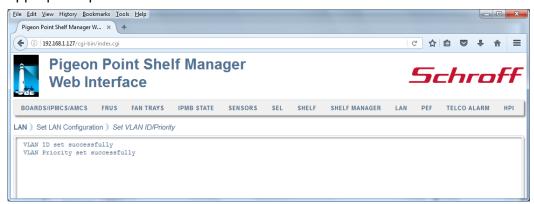

## 4.10.3.6 Cipher Suites

The "Cipher Suites" page allows the user to set privilege levels for supported Cipher Suites for a LAN channel on the target IPMC or on the logical Shelf Manager (by default, the logical Shelf Manager is assumed as the target.)

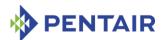

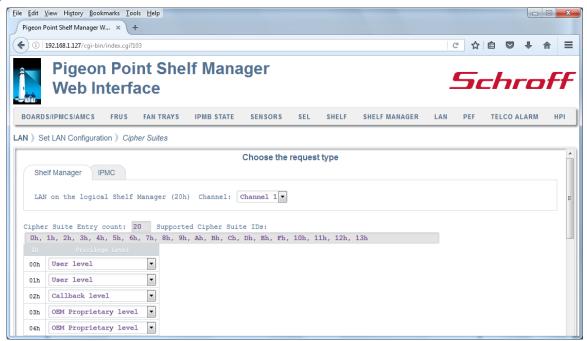

After the user selects options and clicks the "Submit" button, the request is executed and a result page is generated, similar to the one below. The output produced by this command is essentially the same as the output produced by the CLI command setlanconf with the appropriate parameter selector.

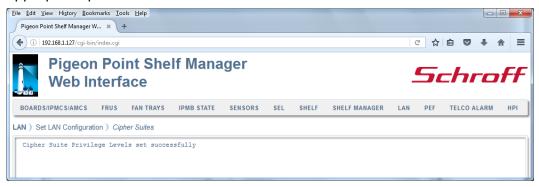

## 4.10.3.7 Bad Password Threshold

The "Bad Password Threshold" page enables the user to set LAN configuration parameters related to Bad Password functionality for a LAN channel on the target IPMC or on the logical Shelf Manager (by default, the logical Shelf Manager is assumed as the target.)

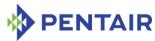

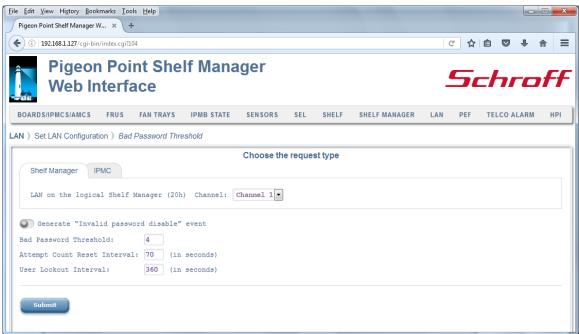

After the user fills in the fields and clicks the "Submit" button, the request is executed and a result page is generated, similar to the one below. The output produced by this command is essentially the same as the output produced by the CLI command setlanconf with the appropriate parameter selector.

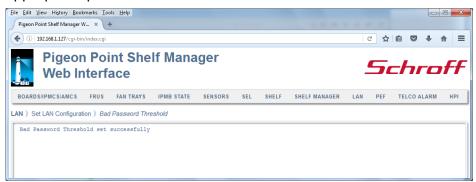

### 4.11 PEF

This drop-down list consists of the following items:

- Show Configuration
- Set Configuration

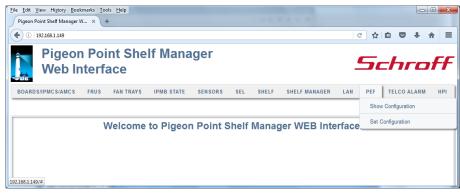

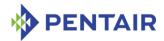

## 4.11.1 Show Configuration

The "Show Configuration" command does not have parameters and allows the user to see the Platform Event Filter (PEF) configuration information. Its result page displays essentially the output produced by the CLI command getpefconfig.

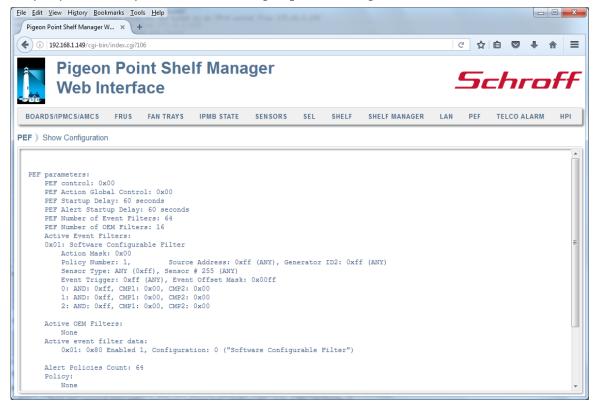

## 4.11.2 Set Configuration

The "Set PEF Configuration" page allows the user to set new values for specified PEF configuration parameters.

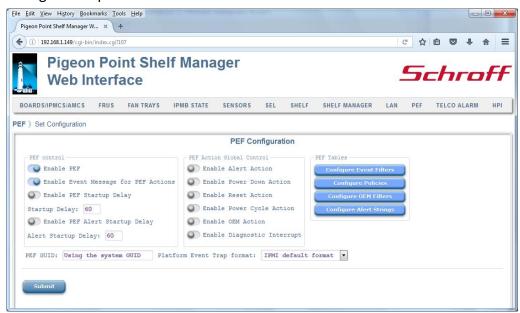

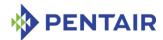

After the user fills in the fields and clicks the "Submit" button, the request is executed and a result page is generated, similar to the one below. The output produced by this command is essentially the same as the output produced by several CLI commands setpefconfig with appropriate parameters.

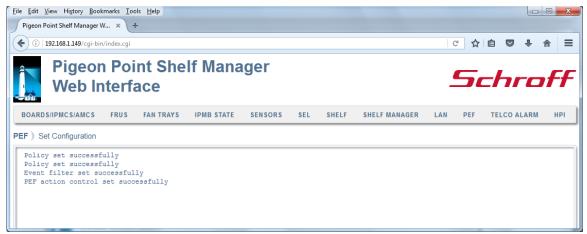

To configure Event Filters, click the "Configure Filters" button. A page, similar to the one below, contains a list of Event Filters and enables the user to inspect and set the Event Filters.

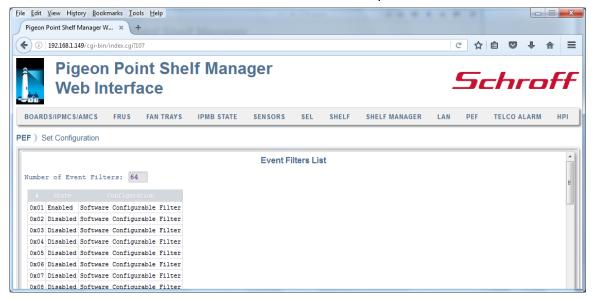

When the user clicks on an entry in the table of event filters, the following page is shown; it allows the user to edit a single event filter:

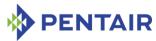

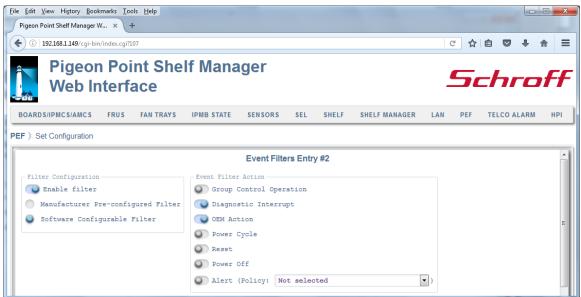

To configure Alert Policies, press the "Configure Policies" button. A result page, similar to the one below, displays a list of Alert Policies and enables the user to inspect and set the Alert Policies.

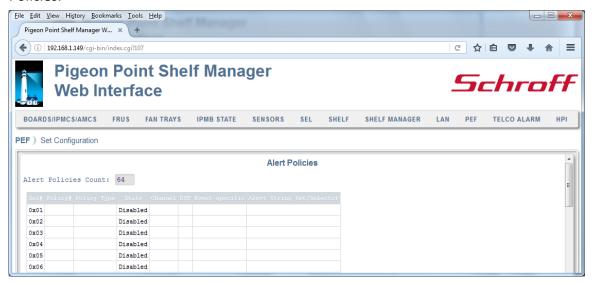

When the user clicks on an entry in the table of alert policies, the following page is shown; it allows the user to edit a single alert policy:

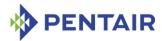

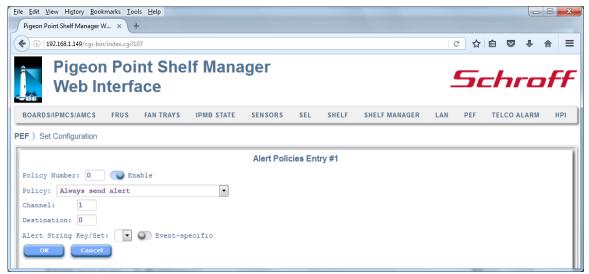

To configure OEM Filters, press the "Configure OEM Filters" button. A page, similar to the one below, displays a list of Active OEM Filters and enables the user to inspect and set the OEM Filters.

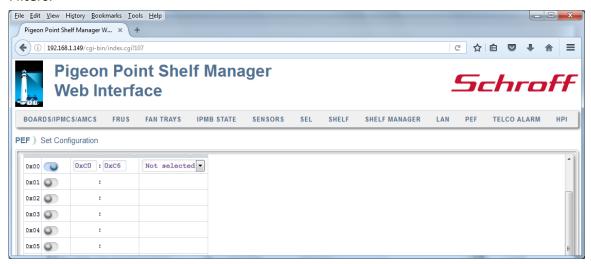

To configure Alert Strings, click the "Configure Alert Strings" button. A page, similar to the one below, displays a list of Alert Strings and enables the user to inspect and set the Alert Strings.

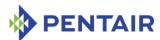

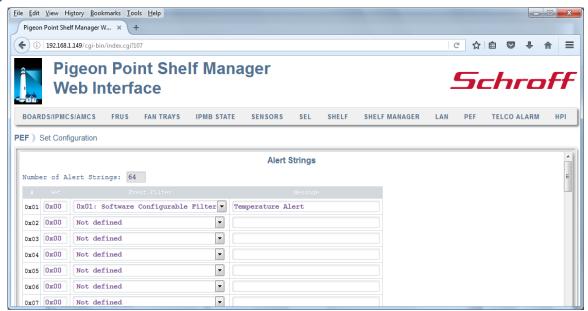

## 4.12 TELCO Alarm

This drop-down list consists of the following items:

- Status
- Set
- Clear

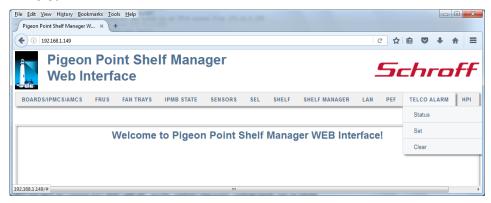

### 4.12.1 Status

The "Status" command does not have parameters; its result page shows the status of TELCO alarm outputs. It displays the output produced by the CLI commands <code>alarm</code> and <code>alarm</code> info.

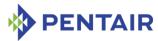

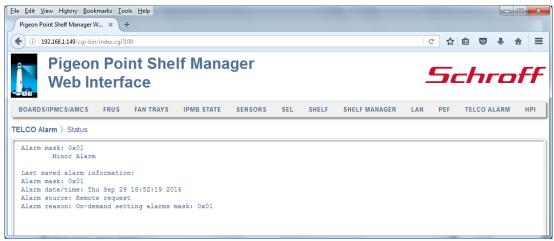

### 4.12.2 Set

The "Set" page enables the user to set a single alarm output.

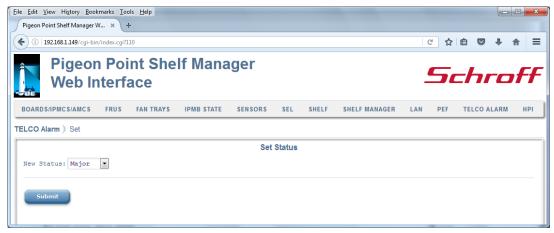

After the user chooses the alarm to set and clicks the "Submit" button, the request is executed and a result page is shown, similar to the one below. It displays the output produced by the CLI commands alarm with a correspondent parameter and alarm info.

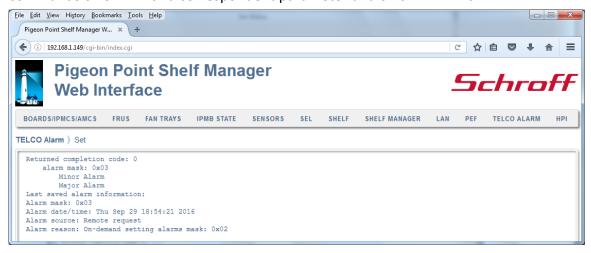

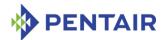

#### 4.12.3 Clear

The "Clear" command does not have parameters and clears alarm outputs. Its result page displays the output produced by the CLI command alarm clear.

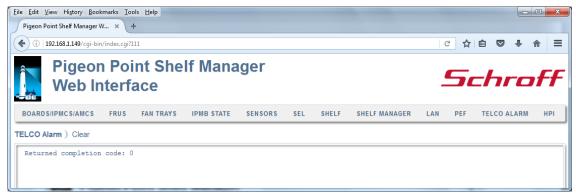

### 4.13 HPI

This drop-down list consists of the following items:

- Sessions
- Resources

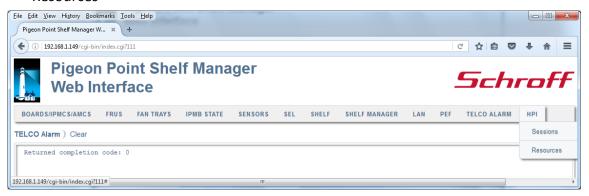

#### 4.13.1 Sessions

The "Sessions" command does not have parameters; its result page shows the HPI sessions currently open in the IntegralHPI subsystem of the Shelf Manager. The output is essentially the same as produced by the CLI command  $hpi\ session$ .

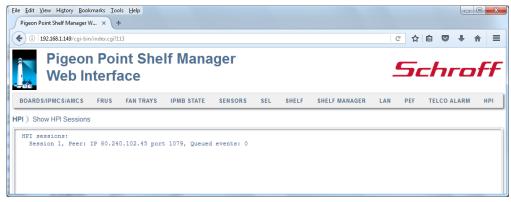

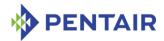

#### 4.13.2 Resources

The "Resources" command enables the user to retrieve information about a specific HPI resource. The target resource can be chosen in several ways; if the tab "By Resource Number" is chosen and the "Resource Number" field is left blank, information about all known HPI resources is shown.

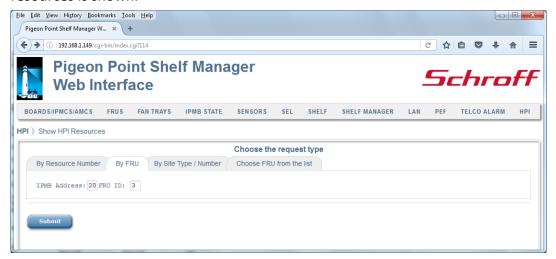

After the user selects one of the options specified and clicks the "Submit" button, the request is executed and a result page is shown, similar to the one below. It displays the output produced by the CLI command  $hpi\ resource$  with corresponding parameters.

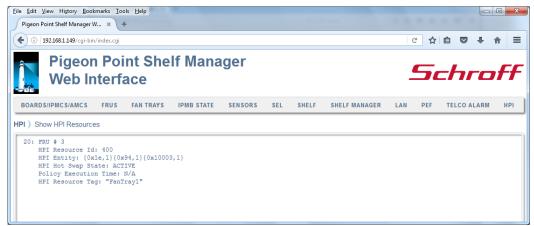

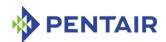

# 5 Simple Network Management Protocol (SNMP)

The Pigeon Point Shelf Manager supports a Simple Network Management Protocol (SNMP) interface to the shelf configuration and control variables. The following groups of variables are supported by this interface:

- IPM Controllers
- FRU Devices
- Sensors
- Boards
- Shelf/shelves
- System Event Log
- LAN Configuration Parameters
- PEF Configuration Parameters

According to SNMP rules, the variables from these groups are represented via a hierarchical data model, each variable identified via an object identifier (OID). These object identifiers have a common root OID:

```
iso(1).org(3).dod(6).internet(1).private(4).enterprises(1).pps(16394).product
s(2).chassis-management(1).ipm-sentry-shelf-manager(1)
```

16394 is a unique private Pentair Technical Products (referenced as Pentair in this document) enterprise number obtained from IANA. The root OID in the remainder of this section is denoted as <ROOT OID>.

The structure of the branches of the SNMP variables tree is described in the following subsections.

The definition of SNMP variables provided by the Shelf Manager is contained in a Management Information Base (MIB) file. This file should be installed on the management system (the one that interacts with the Shelf Manager over the network). It depends on the SNMP client software how the MIB file should be installed on the management system; usually this file must be placed in a special location on the management system and compiled with a MIB compiler.

The Shelf Manager SNMP interface provides two groups of MIB variables: Basic and Advanced. The Basic MIB variables provide user-friendly access to the information that can be retrieved from the Pigeon Point Shelf Manager. It ensures that all objects are indexed naturally for the user. Also, information in the Basic MIB variables is processed to be more readable and easily understandable for a user who is inexperienced with the details of IPMI.

The Advanced MIB variables assume that the user is experienced enough to use the indexing by IPMB address and FRU ID which are natural for the objects described in the IPMI 2.0 and PICMG 3.0 specifications. Accessing the variables described in the Advanced MIB variables is more simple and robust than accessing the Basic MIB variables, but the variables are delivered to the user in non-processed format.

It is worth mentioning that in certain cases, using the Advanced MIB variables, information can be retrieved even though an "object unavailable" error is reported when using Basic MIB

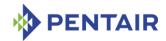

variables. This happens because the information is internally handled differently: in most cases the Basic MIB variables access Shelf FRU Information that can be unavailable, corrupted or contain incomplete information. Access to Advanced MIB variables in most cases does not require retrieving data from Shelf FRU Information storage: information that is cached internally in the Shelf Manager is used instead.

The user can use both Basic and Advanced MIB variables simultaneously.

In redundant configurations, the external IP address is always maintained by the active Shelf Manager and is switched over to the backup Shelf Manager when the general switchover takes place. Therefore, if the client uses the SNMP interface with the external IP address of the Shelf Manager in redundant configurations, it always communicates to the active Shelf Manager.

The backup Shelf Manager can however be accessed via SNMP, if it exposes a private IP address. In that case, Basic MIB variables are not supported; in the Advanced MIB variable tree, only the Shelf variables (see 5.2.7) are supported.

Using the existing U-Boot variable *ipaddr*, each ShMM (both active and backup) can be assigned its own IP address for the Ethernet adapter "eth0", which will be available immediately after Monterey Linux starts on a given ShMM. On the active ShMM, this IP addresses will coexist with the RMCP address on Ethernet adapter 0.

On the backup Shelf Manager, this ShMM-specific IP address will be preserved across switchovers. That is, both active and backup ShMMs are always accessible via these ShMM-specific addresses, but the RMCP address is always served by the active Shelf Manager. Please see the *Shelf Manager User Guide* for additional background on this topic.

It should be mentioned that access to some SNMP variables may require FRU data read or write operations to be invoked. In some cases an entire FRU Information section (Board Information for example) is retrieved as part of this process, and access to such variables may take a rather long time. However, once retrieved, FRU Information is cached and any further access to this data will use the cache, and will be faster.

#### 5.1 Basic MIB variables

#### 5.1.1 Board variables

The variables defined in this section contain information about the CompactPCI boards in 2.x systems or ATCA boards in ATCA systems. This information is provided in the form of an SNMP table. Each entry in this table provides information about a single board. Entries are indexed by a Physical Slot number, which is equal to the site number. This group of variables is uses the prefix board-basic to distinguish them from the board variables in described in the Advanced MIB variables section.

Board basic information variables have the following OID:

Here  $\langle vax \rangle$  is the index of a particular variable in the table entry describing a particular board slot. The variable indices are defined in the table below.  $\langle boardnum \rangle$  is the Physical Board number.

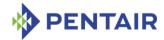

Table 21: Board variable indices

| VARIABLE                    | Index | Түре      | Access<br>MODE | DESCRIPTION                                                                                                    |
|-----------------------------|-------|-----------|----------------|----------------------------------------------------------------------------------------------------|
| board-basic-<br>slot-number | 1     | INTEGER   | Read-only      | Table entry index, equal to <boardnum>.</boardnum>                                                                                                    |
| board-basic-<br>present     | 2     | INTEGER   | Read-only      | 1 – if board is present in the slot,                                                                                                    |
|                             |       |           |                | 0 – otherwise.                                                                                                    |
| board-basic-<br>healthy     | 3     | INTEGER   | Read-only      | 1 – if board is present and healthy,                                                                                                    |
|                             |       |           |                | 0 – otherwise.                                                                                                    |
| board-basic-                | 4     | INTEGER   | Read-<br>write | When reading:                                                                                                    |
| reset                       |       |           |                | 1 – if board is in the reset state,                                                                                                    |
|                             |       |           |                | 0 – otherwise.                                                                                                    |
|                             |       |           |                | Writing 1 to this variable triggers a reset of the specified board.                                                                                                    |
| board-basic-powered         | 5     | 5 INTEGER | Read-<br>write | When reading:                                                                                                    |
|                             |       |           |                | 1 – if board is the powered state,                                                                                                    |
|                             |       |           |                | 0 – otherwise, -1 – if information is unavailable.                                                                                                    |
|                             |       |           |                | Writing to this variable powers the specified board ON (if value=1) or OFF (if value=0).                                                                                               |
|                             |       |           |                | The variable currently returns an accurate value only on CompactPCI shelves where a radial BD_SEL# signal directly corresponds to the state of backend power for the CompactPCI board. |

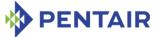

| VARIABLE                      | INDEX | Түре    | Access<br>MODE | DESCRIPTION                                                                                                    |
|-------------------------------|-------|---------|----------------|----------------------------------------------------------------------------------------------------|
| board-basic-<br>slave-address | 6     | INTEGER | Read-only      | 8-bit Slave address of the IPM controller representing this board on IPMB.                                                                                       |
|                               |       |         |                | If the unit in question is not currently installed, then return -1.                                                                                              |
|                               |       |         |                | If the unit in question is installed, but does not have an active/working IPM controller, return 32 (20h).                                                       |
|                               |       |         |                | If the unit is installed and has an IPM controller, return the IPM controller's slave address.                                                                   |
| board-basic-fru-<br>device-id | 7     | INTEGER | Read-only      | The FRU Device ID of the board.                                                                                                    |
|                               |       |         |                | If the unit in question is not currently installed, then return -1.                                                                                              |
|                               |       |         |                | If the unit in question is installed, but does not have an active/working IPM controller, return the control FRU ID.                                             |
|                               |       |         |                | The control FRU ID is used in conjunction with the BMC IPMI address (20h), and represents the board to the BMC so that it can be managed via the IPMI interface. |
|                               |       |         |                | This is applicable to CompactPCI systems only.                                                                                                    |
|                               |       |         |                | If the unit is installed and has an IPM controller, returns 0.                                                                                                   |

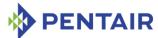

| VARIABLE                                                  | INDEX | Түре              | Access<br>MODE | DESCRIPTION                                                                                                 |
|-----------------------------------------------------------|-------|-------------------|----------------|----------------------------------------------------------------------------------------------------|
| board-basic-<br>fruinfo-product-<br>area-present          | 8     | INTEGER           | Read-only      | 1 – if the product area is present within the board FRU Information,                                        |
|                                                           |       |                   |                | 0 – otherwise.                                                                                              |
| board-basic-<br>fruinfo-product-<br>manufacturer          | 9     | DisplaySt<br>ring | Read-only      | Returns the product manufacturer from the board FRU Information or "N/A".                                   |
| board-basic-<br>fruinfo-product-<br>name                  | 10    | DisplaySt<br>ring | Read-only      | Returns the product name from the board FRU Information or "N/A".                                           |
| board-basic-<br>fruinfo-product-<br>part-model-<br>number | 11    | DisplaySt<br>ring | Read-only      | Returns the product part model number from the board FRU Information or "N/A".                              |
| board-basic-<br>fruinfo-product-<br>version-number        | 12    | DisplaySt<br>ring | Read-only      | Returns the product version from the board FRU Information or "N/A".                                        |
| board-basic-<br>fruinfo-product-<br>serial-number         | 13    | DisplaySt<br>ring | Read-only      | Returns the product serial number from the board FRU Information or "N/A".                                  |
| board-basic-<br>fruinfo-board-<br>area-present            | 14    | INTEGER           | Read-only      | <ul><li>1 – if the board area is present within the board FRU Information,</li><li>0 – otherwise.</li></ul> |
| board-basic-<br>fruinfo-board-<br>manufacturer            | 15    | DisplaySt<br>ring | Read-only      | Returns the board manufacturer from the board FRU Information or "N/A".                                     |
| board-basic-<br>fruinfo-board-<br>product-name            | 16    | DisplaySt<br>ring | Read-only      | Returns the board product name from the board FRU Information or "N/A".                                     |

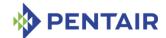

| Variable                                           | INDEX | Түре              | Access<br>MODE | DESCRIPTION                                                                                                    |
|----------------------------------------------------|-------|-------------------|----------------|----------------------------------------------------------------------------------------------------|
| board-basic-<br>fruinfo-board-<br>serial-number    | 17    | DisplaySt<br>ring | Read-only      | Returns the board serial number from the board FRU Information or "N/A".                                                                                                    |
| board-basic-<br>fruinfo-board-<br>part-number      | 18    | DisplaySt<br>ring | Read-only      | Returns the board part<br>number from the board<br>FRU Information or<br>"N/A".                                                                                                    |
| board-basic-<br>fruinfo-board-<br>manufacture-time | 19    | DisplaySt<br>ring | Read-only      | Returns the board manufacturing time: the number of seconds since 00:00:00, January 1, 1970, Coordinated Universal Time (UTC); -1 if the corresponding field is not present in the board FRU Information. |
| board-basic-<br>fruinfo-product-<br>asset-tag      | 20    | DisplaySt<br>ring | Read-only      | Returns the product asset tag from the board FRU Information or "N/A".                                                                                                    |
| board-basic-<br>fruinfo-product-<br>fru-file-id    | 21    | DisplaySt<br>ring | Read-only      | Returns the product FRU File ID from the board FRU Information or "N/A".                                                                                                    |
| board-basic-<br>fruinfo-board-<br>fru-file-id      | 22    | DisplaySt<br>ring | Read-only      | Returns the board FRU File ID from the board FRU Information or "N/A".                                                                                                    |

For example, to check the powered state of the board in slot 8, use the following OID:

<ROOT\_OID>.32.1.5.8

# 5.1.2 Fan Tray variables

The variables defined in this section contain information about the Fan Trays in the system. This information is provided in the form of an SNMP table. Each entry in this table provides information about a single Fan Tray. Entries are indexed by a physical Fan Tray number which is equal to Fan Tray site number.

Fan Tray information variables have the following OID:

<ROOT OID>.33.1.<var>.<fantraynum>

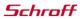

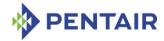

Here  $\langle vax \rangle$  is the index of a particular variable in the table entry describing a particular Fan Tray slot. The variable indices are defined in the table below.  $\langle fantraynum \rangle$  is the Physical Fan Tray number.

Table 22: Basic Fan Tray variables

| VARIABLE                | INDEX | Түре    | Access<br>MODE | Description                                                                                                    |
|-------------------------|-------|---------|----------------|----------------------------------------------------------------------------------------------------|
| fantray-slot-<br>number | 1     | INTEGER | Read-only      | Table entry index, equal to <fantraynum>.</fantraynum>                                                                                                    |
| fantray-present         | 2     | INTEGER | Read-only      | <ul><li>1 – if fan tray is present in the slot,</li><li>0 – otherwise.</li></ul>                                                                                                    |
| fantray-healthy         | 3     | INTEGER | Read-only      | <ul><li>1 – if fan tray is present<br/>and healthy,</li><li>0 – otherwise.</li></ul>                                                                                                    |
| fantray-health-<br>led  | 4     | INTEGER | Read-<br>write | When reading: the led state is returned (0 = off, 1 = on).  Writing to this variable turns the led on (value=1) or off (value=0). This variable is available in 2.x systems only. In ATCA systems it always is equal to -1. |

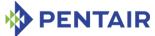

| Variable                                     | INDEX | Түре    | Access<br>MODE | DESCRIPTION                                                                                                    |
|----------------------------------------------|-------|---------|----------------|----------------------------------------------------------------------------------------------------|
| fantray-slave-<br>address                    | 5     | INTEGER | Read-only      | The 8-bit Slave address of the IPM controller representing this Fan Tray on IPMB.  If the unit in question is not currently installed, then return -1.  If the unit in question is installed, but does not have an active/working IPM controller, return 32 (20h).                                                                                                    |
|                                              |       |         |                | If the unit is installed and has an IPM controller, return the IPM controller's slave address.                                                                                                    |
| fantray-fruinfo-                             | 6     | INTEGER | Read-only      | The FRU Device ID of the fan tray.  If the unit in question is not currently installed, then return -1.  If the unit in question is installed, but does not have an active/working IPM controller, return the control FRU ID. The control FRU ID is used in conjunction with the BMC IPMI address (20h), and represents the fan to BMC so that the fan tray can be managed via the IPMI interface. This is applicable to CompactPCI systems only. |
| fantray-fruinfo-<br>product-area-<br>present | 7     | INTEGER | Read-only      | 1 – if the product area is present within the fan tray FRU Information,                                                                                                    |

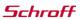

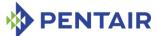

| Variable                                                   | INDEX | Түре              | Access<br>MODE | DESCRIPTION                                                                           |
|------------------------------------------------------------|-------|-------------------|----------------|---------------------------------------------------------------------------------------|
|                                                            |       |                   |                | 0 – otherwise.                                                                        |
| fantray-fruinfo-<br>product-<br>manufacturer               | 8     | DisplaySt<br>ring | Read-only      | Returns the product manufacturer from the fan tray FRU Information, or "N/A".         |
| fantray-fruinfo-<br>product-name                           | 9     | DisplaySt<br>ring | Read-only      | Returns the product name from the fan tray FRU Information, or "N/A".                 |
| fantray-fruinfo-<br>product-part-<br>model-number          | 10    | DisplaySt<br>ring | Read-only      | Returns the product part model number from the fan tray FRU Information, or "N/A".    |
| fantray-fruinfo-<br>product-version-<br>number             | 11    | DisplaySt<br>ring | Read-only      | Returns the product version from the fan tray FRU Information, or "N/A".              |
| <pre>fantray-fruinfo-<br/>product-serial-<br/>number</pre> | 12    | DisplaySt<br>ring | Read-only      | Returns the product serial number from the fan tray FRU Information, or "N/A".        |
| fantray-fruinfo-<br>board-area-<br>present                 | 13    | INTEGER           | Read-only      | 1 – if the board area is present within the fan tray FRU Information, 0 – otherwise.  |
| fantray-fruinfo-<br>board-<br>manufacturer                 | 14    | DisplaySt<br>ring | Read-only      | Returns the board manufacturer from the fan tray FRU Information, or "N/A".           |
| fantray-fruinfo-<br>board-product-<br>name                 | 15    | DisplaySt<br>ring | Read-only      | Returns the board product name from the fan tray FRU Information, or "N/A".           |
| fantray-fruinfo-<br>board-serial-<br>number                | 16    | DisplaySt<br>ring | Read-only      | Returns the board serial<br>number from the fan<br>tray FRU Information, or<br>"N/A". |
| fantray-fruinfo-<br>board-part-<br>number                  | 17    | DisplaySt<br>ring | Read-only      | Returns the board part<br>number from the fan<br>tray FRU Information, or             |

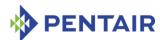

| Variable                                       | Index | Түре                             | Access         | DESCRIPTION                                                                                                    |
|------------------------------------------------|-------|----------------------------------|----------------|----------------------------------------------------------------------------------------------------|
|                                                |       |                                  | MODE           |                                                                                                    |
|                                                |       |                                  |                | "N/A".                                                                                                    |
| fantray-fruinfo-<br>board-<br>manufacture-time | 18    | INTEGER                          | Read-only      | Returns the board manufacturing time: the number of seconds since 00:00:00, January 1, 1970, Coordinated Universal Time (UTC); -1 if the corresponding field is not present in the fan tray FRU Information.                                                                                                    |
| fantray-fan-<br>level                          | 19    | OCTET<br>STRING<br>(SIZE(13<br>) | Read-<br>write | Returns Override Fan Level, Local Control Fan Level, Local Control Enable State as reported by the controller in a "Get Fan Level" response on reading. Local Control Fan Level and Local Control Enable State are optional fields. When writing, byte values for Fan Level and optional Local Control Enable State should be supplied as in a "Set Fan Level" command request. |
| fantray-fruinfo-<br>product-asset-<br>tag      | 20    | DisplaySt<br>ring                | Read-only      | Returns the product asset tag from the fan tray FRU Information, or "N/A".                                                                                                    |
| fantray-fruinfo-<br>product-fru-<br>file-id    | 21    | DisplaySt<br>ring                | Read-only      | Returns the product FRU File ID from the fan tray FRU Information, or "N/A".                                                                                                    |
| fantray-fruinfo-<br>board-fru-file-<br>id      | 22    | DisplaySt<br>ring                | Read-only      | Returns the board FRU File ID from the fan tray FRU Information, or "N/A".                                                                                                    |

For example, to check the led state of the Fan Tray # 8, use the following OID:

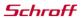

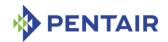

<ROOT\_OID>.33.1.4.8

### 5.1.3 Power Supply variables

The variables defined in this section contain information about the Power Supplies in a CompactPCI chassis. This information is provided in the form of an SNMP table. Each entry in this table provides information about a single Power Supply. Entries are indexed by a physical Power Supply number which is equal to site number.

Power Supply information variables have the following OID:

Here  $\langle vax \rangle$  is the index of a particular variable in the table entry describing a particular Power Supply slot. The variable indices are defined in the table below.  $\langle powersupplynum \rangle$  is the Physical Power Supply number.

Note: Since both PEMs and Power Supplies can now be used in ATCA shelves, this table is now obsolete for non-CompactPCI systems. Instead, two separate tables are available: the table "Basic xTCA PEM variables" (see section 5.1.12) describes ATCA Power Entry Modules and the table "Basic xTCA Power Supply variables" (see section 5.1.13) describes ATCA Power Supplies.

The following variables are defined for each power supply slot:

Table 23: Basic Power Supply variables

| VARIABLE                    | INDEX | Түре    | Access Mode | DESCRIPTION                                                                                                    |
|-----------------------------|-------|---------|-------------|----------------------------------------------------------------------------------------------------|
| powersupply-<br>slot-number | 1     | INTEGER | Read-only   | Table entry index, equal to <pre><pre><pre><pre><pre><pre>powersupplynum&gt;.</pre></pre></pre></pre></pre></pre> |
| powersupply-<br>degrade     | 2     | INTEGER | Read-only   | 1 – if power supply is in the Degraded state,                                                                     |
|                             |       |         |             | 0 – otherwise.                                                                                                    |
|                             |       |         |             | This variable is available in 2.x systems only.                                                                   |
| powersupply-fail            | 3     | INTEGER | Read-only   | 1 – if power supply is in the Failed state,                                                                       |
|                             |       |         |             | 0 – otherwise.                                                                                                    |
|                             |       |         |             | This variable is available in 2.x systems only.                                                                   |
| powersupply-<br>inhibit     | 4     | INTEGER | Read-write  | 1 – if power supply is in the Inhibited state,                                                                    |
|                             |       |         |             | 0 – otherwise.                                                                                                    |
|                             |       |         |             | Writing a value to this field inhibits the power supply (if value=1) or reenables it (if value=0).                |

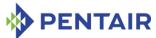

| Variable                      | INDEX | Түре    | Access mode | DESCRIPTION                                                                                                    |
|-------------------------------|-------|---------|-------------|----------------------------------------------------------------------------------------------------|
|                               |       |         |             | This variable is available in 2.x systems only.                                                                                                    |
| powersupply-<br>healthy       | 5     | INTEGER | Read-only   | 1 – if power supply is healthy,                                                                                                    |
|                               |       |         |             | 0 – otherwise.                                                                                                    |
| powersupply-<br>slave-address | 6     | INTEGER | Read-only   | The 8-bit Slave address of<br>the IPM controller<br>representing this Power<br>supply on IPMB.                                                                                                    |
|                               |       |         |             | If the unit in question is not currently installed, then return -1.                                                                                                    |
|                               |       |         |             | If the unit in question is installed, but does not have an active/working IPM controller, return 32 (20h).                                                                                                    |
|                               |       |         |             | If the unit is installed and has an IPM controller, return the IPM controller's slave address.                                                                                                    |
| powersupply-fru-<br>device-id | 7     | INTEGER | Read-only   | The FRU Device ID of the power supply.                                                                                                    |
|                               |       |         |             | If the unit in question is not currently installed, then return -1.                                                                                                    |
|                               |       |         |             | If the unit in question is installed, but does not have an active/working IPM controller, returns the control FRU ID. The control FRU ID is used in conjunction with the BMC IPMI address (20h), and represents the power supply to the BMC so that the power supply can be managed via the IPMI interface. This is applicable to CompactPCI systems only. |

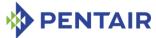

| Variable                                                  | INDEX | Түре              | Access Mode | DESCRIPTION                                                                                                    |
|-----------------------------------------------------------|-------|-------------------|-------------|----------------------------------------------------------------------------------------------------|
| powersupply-<br>fruinfo-product-<br>area-present          | 8     | INTEGER           | Read-only   | 1 – if the product area is present within the power supply FRU Information, 0 – otherwise.                         |
| powersupply-<br>fruinfo-product-<br>manufacturer          | 9     | DisplaySt<br>ring | Read-only   | Returns the product manufacturer from the power supply FRU Information, or "N/A".                                  |
| powersupply-<br>fruinfo-product-<br>name                  | 10    | DisplaySt<br>ring | Read-only   | Returns the product name from the power supply FRU Information, or "N/A".                                          |
| powersupply-<br>fruinfo-product-<br>part-model-<br>number | 11    | DisplaySt<br>ring | Read-only   | Returns the product part<br>model number from the<br>power supply FRU<br>Information, or "N/A".                    |
| powersupply-<br>fruinfo-product-<br>version-number        | 12    | DisplaySt<br>ring | Read-only   | Returns the product version from the power supply FRU Information, or "N/A".                                       |
| powersupply-<br>fruinfo-product-<br>serial-number         | 13    | DisplaySt<br>ring | Read-only   | Returns the product serial number from the power supply FRU Information, or "N/A".                                 |
| powersupply-<br>fruinfo-board-<br>area-present            | 14    | INTEGER           | Read-only   | <ul><li>1 – if the board area is present within the power supply FRU Information,</li><li>0 – otherwise.</li></ul> |
| powersupply-<br>fruinfo-board-<br>manufacturer            | 15    | DisplaySt<br>ring | Read-only   | Returns the board<br>manufacturer from the<br>power supply FRU<br>Information, or "N/A".                           |
| powersupply-<br>fruinfo-board-<br>product-name            | 16    | DisplaySt<br>ring | Read-only   | Returns the board product name from the power supply FRU Information, or "N/A".                                    |
| powersupply-<br>fruinfo-board-<br>serial-number           | 17    | DisplaySt<br>ring | Read-only   | Returns the board serial number from the power supply FRU Information, or "N/A".                                   |

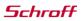

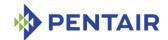

| VARIABLE                                           | INDEX | Түре              | Access Mode | DESCRIPTION                                                                                                    |
|----------------------------------------------------|-------|-------------------|-------------|----------------------------------------------------------------------------------------------------|
| powersupply-<br>fruinfo-board-<br>part-number      | 18    | DisplaySt<br>ring | Read-only   | Returns the board part<br>number from the power<br>supply FRU Information,<br>or "N/A".                                                                                                    |
| powersupply-<br>fruinfo-board-<br>manufacture-time | 19    | INTEGER           | Read-only   | Returns the board manufacturing time: the number of seconds since 00:00:00, January 1, 1970, Coordinated Universal Time (UTC); -1 if the corresponding field is not present in the power supply FRU Information. |
| powersupply-<br>fruinfo-product-<br>asset-tag      | 20    | DisplaySt<br>ring | Read-only   | Returns the product asset tag from the power supply FRU Information, or "N/A".                                                                                                    |
| powersupply-<br>fruinfo-product-<br>fru-file-id    | 21    | DisplaySt<br>ring | Read-only   | Returns the product FRU File ID from the power supply FRU Information, or "N/A".                                                                                                    |
| powersupply-<br>fruinfo-board-<br>fru-file-id      | 22    | DisplaySt<br>ring | Read-only   | Returns the board FRU File ID from the power supply FRU Information, or "N/A".                                                                                                    |

For example, to check if the product area information is present for the Power Supply # 3, use the following OID:

<ROOT OID>.34.1.2.8

## 5.1.4 Shelf Manager variables

The variables defined in this section contain information about the Shelf Managers in the system. This information is provided in the form of an SNMP table. Each entry in this table provides information about a single Shelf Manager. Entries are indexed by a physical Shelf Manager number, which is equal to the site number.

Shelf Manager information variables have the following OID:

Here  $\langle vax \rangle$  is the index of a particular variable in the table entry describing a particular Shelf Manager slot. The variable indices are defined in the table below.  $\langle shelfmanagernum \rangle$  is the Physical Shelf Manager number.

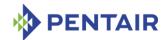

Table 24: Basic Shelf Manager variables

| VARIABLE                                           | INDEX | Түре              | Access Mode | DESCRIPTION                                                                                                    |
|----------------------------------------------------|-------|-------------------|-------------|----------------------------------------------------------------------------------------------------|
| shelf-manager-<br>slot-number                      | 1     | INTEGER           | Read-only   | Table entry index, equal to <shelfmanagernum>.</shelfmanagernum>                                                                                                    |
| shelf-manager-<br>ipmc-slave-<br>address           | 2     | INTEGER           | Read-only   | The 8-bit Slave address of the IPM controller representing this Shelf Manager on IPMB.                                                                                                    |
| shelf-manager-<br>present                          | 3     | INTEGER           | Read-only   | <ul><li>1 – if Shelf Manager is present in the slot,</li><li>0 – otherwise.</li></ul>                                                                                                    |
| shelf-manager-<br>healthy                          | 4     | INTEGER           | Read-only   | <ul><li>1 – if Shelf Manager is healthy,</li><li>0 – otherwise.</li></ul>                                                                                                    |
| shelf-manager-<br>active                           | 5     | INTEGER           | Read-write  | <ul> <li>1 – if Shelf Manager is active,</li> <li>0 – otherwise.</li> <li>Writing 0 to this field triggers a reboot of the Shelf Manager, causing a switchover to the other Shelf Manager .</li> </ul>                  |
| shelf-manager-<br>reset                            | 6     | INTEGER           | Read-write  | 1 – if Shelf Manager is in the reset state, 0 – otherwise. Writing 1 to this field triggers a reset of the target Shelf Manager if the other Shelf Manager is present (works similar to the IPMI "Cold Reset" command). |
| shelf-manager-<br>fruinfo-product-<br>area-present | 7     | INTEGER           | Read-only   | <ul> <li>1 – if the product area is present within the Shelf Manager FRU Information,</li> <li>0 – otherwise.</li> </ul>                                                                                                |
| shelf-manager-<br>fruinfo-product-<br>manufacturer | 8     | DisplaySt<br>ring | Read-only   | Returns the product manufacturer from the Shelf Manager FRU Information, or "N/A".                                                                                                    |
| shelf-manager-<br>fruinfo-product-<br>name         | 9     | DisplaySt<br>ring | Read-only   | Returns the product name from the Shelf Manager FRU Information, or "N/A".                                                                                                    |

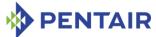

| Variable                                                    | INDEX | Түре              | Access Mode | DESCRIPTION                                                                                                    |
|-------------------------------------------------------------|-------|-------------------|-------------|----------------------------------------------------------------------------------------------------|
| shelf-manager-<br>fruinfo-product-<br>part-model-<br>number | 10    | DisplaySt<br>ring | Read-only   | Returns the product part model number from the Shelf Manager FRU Information, or "N/A".                                                                                                    |
| shelf-manager-<br>fruinfo-product-<br>version-number        | 11    | DisplaySt<br>ring | Read-only   | Returns the product version from the Shelf Manager FRU Information, or "N/A".                                                                                                    |
| shelf-manager-<br>fruinfo-product-<br>serial-number         | 12    | DisplaySt<br>ring | Read-only   | Returns the product serial number from the Shelf Manager FRU Information, or "N/A".                                                                                                    |
| shelf-manager-<br>fruinfo-board-<br>area-present            | 13    | INTEGER           | Read-only   | 1 – if the board area is present within the Shelf Manager FRU Information, 0 – otherwise.                                                                                                    |
| shelf-manager-<br>fruinfo-board-<br>manufacturer            | 14    | DisplaySt<br>ring | Read-only   | Returns the board manufacturer from the Shelf Manager FRU Information, or "N/A".                                                                                                    |
| shelf-manager-<br>fruinfo-board-<br>product-name            | 15    | DisplaySt<br>ring | Read-only   | Returns the board product name from the Shelf Manager FRU Information, or "N/A".                                                                                                    |
| shelf-manager-<br>fruinfo-board-<br>serial-number           | 16    | DisplaySt<br>ring | Read-only   | Returns the board serial number from the Shelf Manager FRU Information, or "N/A".                                                                                                    |
| shelf-manager-<br>fruinfo-board-<br>part-number             | 17    | DisplaySt<br>ring | Read-only   | Returns the board part<br>number from the Shelf<br>Manager FRU Information, or<br>"N/A".                                                                                                    |
| shelf-manager-<br>fruinfo-board-<br>manufacture-time        | 18    | INTEGER           | Read-only   | Returns the board manufacturing time: the number of seconds since 00:00:00, January 1, 1970, Coordinated Universal Time (UTC); -1 if the corresponding field is not present in the Shelf Manager FRU Information. |
| shelf-manager-<br>fruinfo-product-<br>asset-tag             | 19    | DisplaySt<br>ring | Read-only   | Returns the product asset tag<br>from the Shelf Manager FRU<br>Information, or "N/A".                                                                                                    |

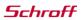

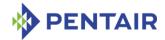

| VARIABLE                                          | INDEX | Түре              | Access Mode | DESCRIPTION                                                                       |
|---------------------------------------------------|-------|-------------------|-------------|-----------------------------------------------------------------------------------|
| shelf-manager-<br>fruinfo-product-<br>fru-file-id | 20    | DisplaySt<br>ring | Read-only   | Returns the product FRU File ID from the Shelf Manager FRU Information, or "N/A". |
| shelf-manager-<br>fruinfo-board-<br>fru-file-id   | 21    | DisplaySt<br>ring | Read-only   | Returns the board FRU File ID from the Shelf Manager FRU Information, or "N/A".   |

For example, to check the slave address of the Shelf Manager # 2, use the following OID:

<ROOT OID>.35.1.2.2

### 5.1.5 Chassis variables

The variables defined in this section contain information about the Chassis (Shelf). This information is provided in the form of an SNMP branch. Each entry in this table provides information about a single Chassis. Entries are indexed by a physical Chassis number.

Chassis information variables have the following OID:

Table 25: Basic Chassis variables

| VARIABLE                         | INDEX | Түре              | Access Mode | DESCRIPTION                                                                         |
|----------------------------------|-------|-------------------|-------------|-------------------------------------------------------------------------------------|
| chassis-id                       | 1     | DisplaySt ring    | Read-write  | Read/ Write Shelf Address.                                                          |
| chassis-type                     | 2     | INTEGER           | Read-only   | The 8-bit Chassis Type from the Shelf FRU Information.                              |
| chassis-part-<br>number          | 3     | DisplaySt ring    | Read-only   | Chassis Part Number from the Shelf FRU Information.                                 |
| chassis-serial-<br>number        | 4     | DisplaySt ring    | Read-only   | Chassis Serial Number from the Shelf FRU Information.                               |
| chassis-product-<br>area-present | 5     | INTEGER           | Read-only   | 1 – if the product area is present within the Shelf FRU Information, 0 – otherwise. |
| chassis-product-<br>manufacturer | 6     | DisplaySt<br>ring | Read-only   | Returns the product manufacturer from the Shelf FRU Information or "N/A".           |
| chassis-product-<br>name         | 7     | DisplaySt<br>ring | Read-only   | Returns the product name from the Shelf FRU Information or "N/A".                   |

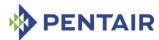

| Variable                                  | INDEX | Түре              | Access Mode | DESCRIPTION                                                                                                    |
|-------------------------------------------|-------|-------------------|-------------|----------------------------------------------------------------------------------------------------|
| chassis-product-<br>part-model-<br>number | 8     | DisplaySt<br>ring | Read-only   | Returns the product part<br>model number from the<br>Shelf FRU Information or<br>"N/A".                                                                                                    |
| chassis-product-<br>version-number        | 9     | DisplaySt<br>ring | Read-only   | Returns the product version from the Shelf FRU Information or "N/A".                                                                                                    |
| chassis-product-<br>serial-number         | 10    | DisplaySt<br>ring | Read-only   | Returns the product serial number from the Shelf FRU Information or "N/A".                                                                                                    |
| chassis-board-<br>area-present            | 11    | INTEGER           | Read-only   | 1 – if the board area is present within the Shelf FRU Information, 0 – otherwise.                                                                                                    |
| chassis-board-<br>manufacturer            | 12    | DisplaySt<br>ring | Read-only   | Returns the board manufacturer from the Shelf FRU Information or "N/A".                                                                                                    |
| chassis-board-<br>product-name            | 13    | DisplaySt<br>ring | Read-only   | Returns the board product name from the Shelf FRU Information or "N/A".                                                                                                    |
| chassis-board-<br>serial-number           | 14    | DisplaySt<br>ring | Read-only   | Returns the board serial number from the Shelf FRU Information or "N/A".                                                                                                    |
| chassis-board-<br>part-number             | 15    | DisplaySt<br>ring | Read-only   | Returns the board part<br>number from the Shelf FRU<br>Information or "N/A".                                                                                                    |
| chassis-board- manufacture-time           | 16    | INTEGER           | Read-only   | Returns the board manufacturing time: the number of seconds since 00:00:00, January 1, 1970, Coordinated Universal Time (UTC); -1 if the corresponding field is not present in the Shelf FRU Information. |
| chassis-product-<br>asset-tag             | 17    | DisplaySt<br>ring | Read-only   | Returns the product asset tag from the Shelf FRU Information, or "N/A".                                                                                                    |

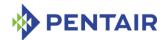

| Variable                        | INDEX | Түре              | Access Mode | DESCRIPTION                                                                     |
|---------------------------------|-------|-------------------|-------------|---------------------------------------------------------------------------------|
| chassis-product-<br>fru-file-id | 18    | DisplaySt<br>ring | Read-only   | Returns the product FRU<br>File ID from the Shelf FRU<br>Information, or "N/A". |
| chassis-board-<br>fru-file-id   | 19    | DisplaySt<br>ring | Read-only   | Returns the board FRU File ID from the Shelf FRU Information, or "N/A".         |

For example, to check the chassis type use the following OID:

<ROOT OID>.36.2.0

### 5.1.6 Event variables

The variables defined in this section contain information about the SEL entries in the system. This information is provided in the form of an SNMP table. Each entry in this table provides information about a single SEL entry.

SEL entry information variables have the following OID:

Here < var> is the index of a particular variable in the table entry describing a particular SEL entry. The variable indices are defined in the table below. < selentrynum> is the sel entry number.

Table 26: Basic Event variables

| Variable        | INDEX | Түре    | Access Mode | DESCRIPTION                      |
|-----------------|-------|---------|-------------|----------------------------------|
| event-index     | 1     | INTEGER | Read-only   | Table entry index, equal to      |
|                 |       |         |             | <selentrynum>.</selentrynum>     |
| event-delete    | 2     | INTEGER | Read-write  | Returns 0 on reading,            |
|                 |       |         |             | Writing 1 causes the             |
|                 |       |         |             | current SEL entry to be deleted. |
|                 |       |         |             | deleted.                         |
| event-timestamp | 3     | INTEGER | Read-only   | Timestamp of the SEL entry       |
| event-class     | 4     | INTEGER | Read-only   | Returns sensor type value        |
|                 |       |         |             | of the event. The following      |
|                 |       |         |             | sensor types are                 |
|                 |       |         |             | recognized in the MIB:           |
|                 |       |         |             | • other (0),                     |
|                 |       |         |             | • temperature (1),               |
|                 |       |         |             | • voltage (2),                   |
|                 |       |         |             | • current (3),                   |
|                 |       |         |             | • fan (4),                       |
|                 |       |         |             | ■ HotSwap ('F0'H),               |
|                 |       |         |             | • PowerState ('E1'H)             |

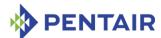

| Variable                        | INDEX | Түре    | Access mode | DESCRIPTION                                        |
|---------------------------------|-------|---------|-------------|----------------------------------------------------|
| event-type                      | 5     | INTEGER | Read-only   | Event type                                         |
|                                 |       |         |             | • other (0),                                       |
|                                 |       |         |             | <ul><li>aboveUpperNonRecove rable(1),</li></ul>    |
|                                 |       |         |             | <ul> <li>aboveUpperCritical (2),</li> </ul>        |
|                                 |       |         |             | <ul><li>aboveUpperNonCritical (3),</li></ul>       |
|                                 |       |         |             | <ul> <li>belowLowerNonRecove rable(4),</li> </ul>  |
|                                 |       |         |             | • belowLowerCritical (5),                          |
|                                 |       |         |             | <ul> <li>belowLowerNonCritical<br/>(6),</li> </ul> |
|                                 |       |         |             | • inserted (7),                                    |
|                                 |       |         |             | • activated (8),                                   |
|                                 |       |         |             | • communicationLost (9),                           |
|                                 |       |         |             | • communicationRestore d (10),                     |
|                                 |       |         |             | • deactivated (11),                                |
|                                 |       |         |             | • extracted (12),                                  |
|                                 |       |         |             | • powerDegrade (13),                               |
|                                 |       |         |             | • powerFail (14),                                  |
|                                 |       |         |             | • powerInhibit (15).                               |
| event-asserted                  | 6     | INTEGER | Read-only   | Event assertion state:                             |
|                                 |       |         |             | <ul> <li>deasserted (0),</li> </ul>                |
|                                 |       |         |             | • asserted (1).                                    |
| event-origin-<br>site-type      | 7     | INTEGER | Read-only   | Origin site type.                                  |
| event-origin-<br>site-number    | 8     | INTEGER | Read-only   | Origin site number.                                |
| event-origins-<br>slave-address | 9     | INTEGER | Read-only   | Origin IPMB address.                               |
| event-origin-<br>fru-id         | 10    | INTEGER | Read-only   | Origin FRU Device ID.                              |
| event-origin-<br>sensor-number  | 11    | INTEGER | Read-only   | Origin sensor number.                              |

For example, to check the timestamp of the Record ID 10 in the SEL (which may or may not exist on an actual shelf at a given point in time), use the following OID:

<ROOT\_OID>.37.1.3.10

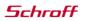

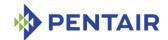

The order in which the SEL entries are returned corresponds to the Record ID order in the SEL. This ensures that the index of each of the arrays (represented by event-index) increases monotonically for each "Get Next" operation. The resulting order of SEL entries may not correspond to the order in which corresponding events have been placed into the SEL; the event-timestamp variable can be used to reconstruct the order in which the events have been placed into the SEL.

## 5.1.7 Shelf Manager Status variables

The variables defined in this section contain information about the Shelf Manager status. Shelf Manager Status variables have the following OID:

Here  $\langle var \rangle$  is the index of a particular variable in the table entry.

Table 27: Basic Shelf Manager Status variables

| VARIABLE                   | INDEX | Түре    | Access<br>Mode | DESCRIPTION                                                                 |
|----------------------------|-------|---------|----------------|-----------------------------------------------------------------------------|
| rmcp-interface-<br>status  | 1     | INTEGER | Read-only      | 0 – RMCP interface is down,<br>1 – RMCP interface is up.                    |
| shelf-fru-found-<br>status | 2     | INTEGER | Read-only      | 0 – Shelf FRU Information is not found,  1- Shelf FRU Information is found. |
| active-status              | 3     | INTEGER | Read-only      | 0 - the current ShMM is Backup, 1 - the current ShMM is Active.             |

For example, to check the status of RMCP interface, use the following OID:

## 5.1.8 Shelf Manager Version variables

The variables defined in this section contain information about the Shelf Manager version.

Shelf Manager Version variables have the following OID:

Table 28: Basic Shelf Manager Version variables

| VARIABLE      | INDEX | Түре    | Access<br>MODE | DESCRIPTION                          |
|---------------|-------|---------|----------------|--------------------------------------|
| major-version | 1     | INTEGER | Read-only      | Returns Shelf Manager major version. |

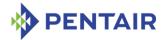

| Variable               | INDEX | Түре          | Access<br>MODE | DESCRIPTION                                                                          |
|------------------------|-------|---------------|----------------|--------------------------------------------------------------------------------------|
| minor-version          | 2     | INTEGER       | Read-only      | Returns Shelf Manager minor version.                                                 |
| carrier-type           | 3     | DisplayString | Read-only      | Returns carrier type.                                                                |
| carrier-subtype        | 4     | INTEGER       | Read-only      | Returns carrier subtype.                                                             |
| carrier-<br>subversion | 5     | INTEGER       | Read-only      | Returns carrier subversion.                                                          |
| functional-<br>level   | 6     | INTEGER       | Read-only      | Returns 0 for the standard<br>Shelf Manager; 1 for the<br>entry level Shelf Manager. |

For example, to get the Shelf Manager Major version, use the following OID:

<ROOT\_OID>.39.1.0

### 5.1.9 TELCO Alarm variables

The variables defined in this section contain information about the state of the TELCO alarms.

TELCO alarm variables have the following OID:

Table 29: Basic TELCO Alarm variables

| VARIABLE       | INDEX | Түре    | Access Mode | DESCRIPTION                                                                                                    |
|----------------|-------|---------|-------------|----------------------------------------------------------------------------------------------------|
| minor-alarm    | 1     | INTEGER | Read-write  | Reflects the state of the Minor Alarm: 1 means "set", 0 means "cleared". Writing 1 to this variable sets the Minor Alarm; writing 0 to this variable clears the Minor Alarm. |
| major-alarm    | 2     | INTEGER | Read-write  | Reflects the state of the Major Alarm: 1 means "set", 0 means "cleared". Writing 1 to this variable sets the Major Alarm; writing 0 to this variable clears the Major Alarm. |
| critical-alarm | 3     | INTEGER | Read-write  | Reflects the state of the Critical Alarm: 1 means "set", 0 means "cleared". Writing 1 to this variable sets the Critical Alarm; writing 0 to this variable                   |

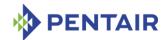

| VARIABLE     | INDEX | Түре    | Access Mode | DESCRIPTION                                                               |
|--------------|-------|---------|-------------|---------------------------------------------------------------------------|
|              |       |         |             | clears the Critical Alarm.                                                |
| alarm-cutoff | 4     | INTEGER | Read-only   | Reflects the state of the Alarm Cutoff: 1 means "set", 0 means "cleared". |

For example, to get the state of the Minor Alarm, use the following OID:

<ROOT OID>.40.1.0

## 5.1.10 SEL variables

The variables defined in this section contain information about the SEL state.

SEL variables have the following OID:

Here  $\langle var \rangle$  is the index of a particular variable in the table entry.

Table 30: Basic SEL variables

| Variable               | INDEX | Түре    | Access<br>MODE | DESCRIPTION                                                                                         |
|------------------------|-------|---------|----------------|----------------------------------------------------------------------------------------------------|
| sel-version            | 1     | INTEGER | Read-only      | Returns System Event Log<br>version byte; for example,<br>51h for IPMI 1.5 and 02h for<br>IPMI 2.0. |
| sel-entry-count        | 2     | INTEGER | Read-only      | Returns the current number of SEL entries.                                                          |
| sel-capacity           | 3     | INTEGER | Read-only      | Returns capacity of the SEL in event records.                                                       |
| sel-add-<br>timestamp  | 4     | INTEGER | Read-only      | Returns the Timestamp for the most recent SEL entry addition in seconds since 1/1/1970.             |
| sel-del-<br>timestamp  | 5     | INTEGER | Read-only      | Returns Timestamp for the most recent SEL entry deletion in seconds since 1/1/1970.                 |
| sel-overflow-<br>state | 6     | INTEGER | Read-only      | Returns the SEL Overflow status flag. 1 means "set", 0 means "not set".                             |

For example, to get the current number of SEL entries, use the following OID:

<ROOT\_OID>.41.2.0

# **5.1.11** Carrier-specific variables

Some carriers may have carrier/vendor specific SNMP extensions with the following root OID:

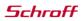

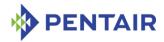

<ROOT\_OID>.42.<var>,

where <var> depends on a carrier type.

### 5.1.12 xTCA PEM variables

The variables defined in this section contain information about power entry modules in xTCA shelves (as differentiated from CompactPCI or PICMG 2.x chassis).

xTCA PEM variables have the following OID:

<ROOT\_OID>.43.<var>

Table 31: Basic xTCA PEM variables

| VARIABLE                                      | INDEX | Түре              | Access<br>MODE | DESCRIPTION                                                                                                    |
|-----------------------------------------------|-------|-------------------|----------------|----------------------------------------------------------------------------------------------------|
| xtca-pem-slot-<br>number                      | 1     | INTEGER           | Read-only      | Table entry index, that is equal to the PEM site number.                                                                            |
| xtca-pem-present                              | 2     | INTEGER           | Read-only      | Returns 1 if the PEM is present, 0 otherwise.                                                                                       |
| xtca-pem-healthy                              | 3     | INTEGER           | Read-only      | Returns 0 if the PEM is unhealthy (i.e. it is in M1, M7 or the latest State Change Cause for this PEM was unexpected), 1 otherwise. |
| xtca-pem-slave-<br>address                    | 4     | INTEGER           | Read-only      | Returns the 8-bit slave address of the IPM controller representing this PEM on IPMB.                                                |
| xtca-pem-fru-<br>device-id                    | 5     | INTEGER           | Read-only      | Returns the FRU Device ID of the PEM.                                                                                               |
| xtca-pem-<br>fruinfo-product-<br>area-present | 6     | INTEGER           | Read-only      | Returns 1 if the product area is present within the PEM FRU Information, 0 otherwise                                                |
| xtca-pem-<br>fruinfo-product-<br>manufacturer | 7     | DisplayStri<br>ng | Read-only      | Returns the product manufacturer string from the PEM FRU Information, or "N/A" if it's not present.                                 |
| xtca-pem-<br>fruinfo-product-<br>name         | 8     | DisplayStri<br>ng | Read-only      | Returns the product name from the PEM FRU Information, or "N/A" if it's not present.                                                |
| xtca-pem-<br>fruinfo-product-<br>part-model-  | 9     | DisplayStri<br>ng | Read-only      | Returns the product part<br>model number from the PEM<br>FRU Information, or "N/A" if                                               |

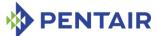

| VARIABLE                                        | INDEX | Түре              | Access<br>MODE | DESCRIPTION                                                                                                    |
|-------------------------------------------------|-------|-------------------|----------------|----------------------------------------------------------------------------------------------------|
| number                                          |       |                   |                | it's not present.                                                                                                    |
| xtca-pem-<br>fruinfo-product-<br>version-number | 10    | DisplayStri<br>ng | Read-only      | Returns the product version<br>number from the PEM FRU<br>Information, as a text string, or<br>"N/A" if it's not present.                                                    |
| xtca-pem-<br>fruinfo-product-<br>serial-number  | 11    | DisplayStri<br>ng | Read-only      | Returns the product serial number from the PEM FRU Information, as a text string, or "N/A" if it's not present.                                                              |
| xtca-pem-<br>fruinfo-board-<br>area-present     | 12    | INTEGER           | Read-only      | Returns 1 if the board area is present within the PEM FRU Information, 0 otherwise                                                                                           |
| xtca-pem-<br>fruinfo-board-<br>manufacturer     | 13    | DisplayStri<br>ng | Read-only      | Returns the board<br>manufacturer string from the<br>PEM FRU Information, or<br>"N/A" if it's not present.                                                                   |
| xtca-pem-<br>fruinfo-board-<br>product-name     | 14    | DisplayStri<br>ng | Read-only      | Returns the board product name from the PEM FRU Information, or "N/A" if it's not present.                                                                                   |
| xtca-pem-<br>fruinfo-board-<br>serial-number    | 15    | DisplayStri<br>ng | Read-only      | Returns the board serial number from the PEM FRU Information, as a text string, or "N/A" if it's not present.                                                                |
| xtca-pem-<br>fruinfo-board-<br>part-number      | 16    | DisplayStri<br>ng | Read-only      | Returns the board part number from the PEM FRU Information, or "N/A" if it's not present.                                                                                    |
| xtca-pem-<br>fruinfo-board-<br>manufacture-time | 17    | INTEGER           | Read-only      | Returns the board manufacturing time: the number of seconds since 00:00:00, January 1, 1970, (UTC); -1 if the corresponding field is not present in the PEM FRU Information. |
| xtca-pem-<br>fruinfo-product-<br>asset-tag      | 18    | DisplayStri<br>ng | Read-only      | Returns the product asset tag<br>from the PEM FRU<br>Information, or "N/A".                                                                                                  |
| xtca-pem-<br>fruinfo-product-                   | 19    | DisplayStri<br>ng | Read-only      | Returns the product FRU File ID from the PEM FRU                                                                                                    |

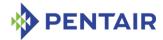

| VARIABLE                                   | INDEX | ТүрЕ              | Access<br>Mode | DESCRIPTION                                                           |
|--------------------------------------------|-------|-------------------|----------------|-----------------------------------------------------------------------|
| fru-file-id                                |       |                   |                | Information, or "N/A".                                                |
| xtca-pem-<br>fruinfo-board-<br>fru-file-id | 20    | DisplayStri<br>ng | Read-only      | Returns the board FRU File ID from the PEM FRU Information, or "N/A". |

For example, to check if the product area information is present for the PEM # 2, use the following OID:

<ROOT\_OID>.43.1.6.2

## 5.1.13 xTCA Power Supply variables

The variables defined in this section contain information about AC power supplies in in xTCA shelves (as differentiated from CompactPCI or PICMG 2.x chassis).

xTCA power supply variables have the following OID:

Table 32: Basic xTCA Power Supply variables

| Variable                                     | INDEX | Түре    | Access<br>MODE | DESCRIPTION                                                                                                    |
|----------------------------------------------|-------|---------|----------------|----------------------------------------------------------------------------------------------------|
| xtca-ps-slot-<br>number                      | 1     | INTEGER | Read-only      | Table entry index, that is equal to the power supply site number.                                                                                     |
| xtca-ps-present                              | 2     | INTEGER | Read-only      | Returns 1 if the power supply is present, 0 otherwise.                                                                                                |
| xtca-ps-healthy                              | 3     | INTEGER | Read-only      | Returns 0 if the power supply is unhealthy (i.e. it is in M1, M7 or the latest State Change Cause for this power supply was unexpected), 1 otherwise. |
| xtca-ps-slave-<br>address                    | 4     | INTEGER | Read-only      | Returns the 8-bit slave<br>address of the IPM<br>controller representing this<br>power supply on IPMB.                                                |
| xtca-ps-fru-<br>device-id                    | 5     | INTEGER | Read-only      | Returns the FRU Device ID of the power supply.                                                                                                    |
| xtca-ps-fruinfo-<br>product-area-<br>present | 6     | INTEGER | Read-only      | Returns 1 if the product<br>area is present within the<br>power supply FRU<br>Information, 0 otherwise                                                |

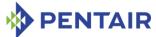

| Variable                                          | INDEX | Түре              | Access<br>MODE | DESCRIPTION                                                                                                    |
|---------------------------------------------------|-------|-------------------|----------------|----------------------------------------------------------------------------------------------------|
| xtca-ps-fruinfo-<br>product-<br>manufacturer      | 7     | DisplayStri<br>ng | Read-only      | Returns the product manufacturer string from the power supply FRU Information, or "N/A" if it's not present.              |
| xtca-ps-fruinfo-<br>product-name                  | 8     | DisplayStri<br>ng | Read-only      | Returns the product name from the power supply FRU Information, or "N/A" if it's not present.                             |
| xtca-ps-fruinfo-<br>product-part-<br>model-number | 9     | DisplayStri<br>ng | Read-only      | Returns the product part<br>model number from the<br>power supply FRU<br>Information, or "N/A" if it's<br>not present.    |
| xtca-ps-fruinfo-<br>product-version-<br>number    | 10    | DisplayStri<br>ng | Read-only      | Returns the product version number from the power supply FRU Information, as a text string, or "N/A" if it's not present. |
| xtca-ps-fruinfo-<br>product-serial-<br>number     | 11    | DisplayStri<br>ng | Read-only      | Returns the product serial number from the power supply FRU Information, as a text string, or "N/A" if it's not present.  |
| xtca-ps-fruinfo-<br>board-area-<br>present        | 12    | INTEGER           | Read-only      | Returns 1 if the board area is present within the power supply FRU Information, 0 otherwise                               |
| xtca-ps-fruinfo-<br>board-<br>manufacturer        | 13    | DisplayStri<br>ng | Read-only      | Returns the board manufacturer string from the power supply FRU Information, or "N/A" if it's not present.                |
| xtca-ps-fruinfo-<br>board-product-<br>name        | 14    | DisplayStri<br>ng | Read-only      | Returns the board product name from the power supply FRU Information, or "N/A" if it's not present.                       |
| xtca-ps-fruinfo-<br>board-serial-<br>number       | 15    | DisplayStri<br>ng | Read-only      | Returns the board serial number from the power supply FRU Information, as                                                 |

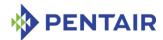

| Variable                                               | INDEX | Түре              | Access<br>MODE | DESCRIPTION                                                                                                    |
|--------------------------------------------------------|-------|-------------------|----------------|----------------------------------------------------------------------------------------------------|
|                                                        |       |                   |                | a text string, or "N/A" if it's not present.                                                                                                    |
| xtca-ps-fruinfo-<br>board-part-<br>number              | 16    | DisplayStri<br>ng | Read-only      | Returns the board part<br>number from the power<br>supply FRU Information, or<br>"N/A" if it's not present.                                                                           |
| xtca-ps-fruinfo-<br>board-<br>manufacture-time         | 17    | INTEGER           | Read-only      | Returns the board manufacturing time: the number of seconds since 00:00:00, January 1, 1970, (UTC); -1 if the corresponding field is not present in the power supply FRU Information. |
| xtca-ps-fruinfo-<br>product-asset-<br>tag              | 18    | DisplayStri<br>ng | Read-only      | Returns the product asset tag from the power supply FRU Information, or "N/A".                                                                                                    |
| xtca-ps-fruinfo-<br>product-fru-<br>file-id            | 19    | DisplayStri<br>ng | Read-only      | Returns the product FRU File ID from the power supply FRU Information, or "N/A".                                                                                                    |
| <pre>xtca-ps-fruinfo-<br/>board-fru-file-<br/>id</pre> | 20    | DisplayStri<br>ng | Read-only      | Returns the board FRU File ID from the power supply FRU Information, or "N/A".                                                                                                    |

For example, to check if the board area information is present for the power supply # 3, use the following OID:

<ROOT\_OID>.44.1.12.3

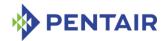

#### 5.2 Advanced MIB variables

### **5.2.1** IPM Controller variables

The variables defined in this section contain information about the IPM controllers in the shelf. This information is provided in the form of an SNMP table. Each entry in this table provides information about a single IPM controller. Entries are indexed by an 8-bit address of the IPM controller on the IPMB.

IPM controller information variables have the following OID:

Here  $\langle vax \rangle$  is the index of a particular variable in the table entry describing a particular IPM controller. The variable indices are defined in the table below.  $\langle addx \rangle$  is the 8-bit IPMB address of the IPM controller.

Table 33: Advanced IPM controller variables

| VARIABLE                                        | INDEX | Туре    | Access<br>MODE | Description                                                                                                 |
|-------------------------------------------------|-------|---------|----------------|----------------------------------------------------------------------------------------------------|
| ipm-controller-<br>index                        | 1     | INTEGER | Read-only      | Table entry index, equal to <addr>.</addr>                                                                  |
| ipm-controller-<br>sdr-version                  | 2     | INTEGER | Read-only      | SDR Version of the Management Controller Device Locator Record for this controller.                         |
| ipm-controller-<br>picmg-version                | 3     | INTEGER | Read-only      | PICMG Extension Version as reported by the controller in a "Get PICMG Properties" reply.                    |
| ipm-controller-<br>slave-address                | 4     | INTEGER | Read-only      | Device Slave Address as defined in the Management Controller Device Locator Record for this controller.     |
| ipm-controller-<br>channel-number               | 5     | INTEGER | Read-only      | Channel Number as defined in the Management Controller Device Locator Record for this controller            |
| ipm-controller-<br>power-state-<br>notification | 6     | INTEGER | Read-only      | Power State Notification as defined in the Management Controller Device Locator Record for this controller. |
| ipm-controller-<br>global-<br>initialization    | 7     | INTEGER | Read-only      | Global Initialization as defined in the Management Controller Device Locator Record for this controller.    |

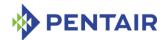

| VARIABLE                        | INDEX | Түре                                  | Access<br>MODE | Description                                                                                                  |
|---------------------------------|-------|---------------------------------------|----------------|----------------------------------------------------------------------------------------------------|
| ipm-controller-<br>capabilities | 8     | INTEGER                               | Read-only      | Device Capabilities as defined in the Management Controller Device Locator Record for this controller.       |
| ipm-controller-<br>id-string    | 9     | DisplaySt<br>ring<br>(SIZE(02<br>55)) | Read-only      | Device ID String as defined in<br>the Management Controller<br>Device Locator Record for<br>this controller. |
| ipm-controller-<br>maximum-fru  | 10    | INTEGER                               | Read-only      | Max FRU Device ID as reported by the controller in "Get PICMG Properties" reply.                             |
| ipm-controller-<br>own-fru-id   | 11    | INTEGER                               | Read-only      | FRU Device ID for IPM controller as reported by the controller in "Get PICMG Properties" reply.              |

For example, to get the Device ID String of the IPM controller at IPMB address  $20h = 32_{10}$  (that is, the Shelf Manager itself), use the following OID:

### 5.2.2 FRU device variables

The variables defined in this section contain information about the FRU devices in the shelf. This information is provided in the form of an SNMP table. Each entry in this table provides information about a single FRU. The table lists all FRUs for which FRU Device Locator Records (SDR Type 11h) or Management Controller Device Locator Records (SDR Type 12h) are present in the SDR Repository.

FRU device information variables have the following OID:

Here  $<\!var>$  is the index of a particular variable in the table entry describing a particular FRU device. The variable indices are defined in the table below.  $<\!ipmb\_addr>$  is the IPMB address of IPM controller and  $<\!fru\_id>$  is the number of the FRU device on this IPM controller.

Table 34: Advanced FRU variables

| Variable         | INDEX | Түре    | Access Mode | DESCRIPTION                                                                              |
|------------------|-------|---------|-------------|------------------------------------------------------------------------------------------|
| fru-device-index | 1     | INTEGER | l           | Table entry index, equal to (( <ipmb_addr>&lt;&lt; 16)   <fru_id>).</fru_id></ipmb_addr> |

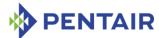

| Variable                      | INDEX | Түре    | Access Mode | DESCRIPTION                                                                                                    |
|-------------------------------|-------|---------|-------------|----------------------------------------------------------------------------------------------------|
| fru-device-sdr-<br>version    | 2     | INTEGER | Read-only   | SDR Version of the FRU Device or Management Controller Device Locator Record for this FRU. If the record is absent, this field is read as -1.                                                                                                    |
| fru-device-<br>slave-address  | 3     | INTEGER | Read-only   | Device Slave Address as<br>defined in the FRU Device<br>or Management Controller<br>Device Locator Record for<br>this FRU                                                                                                    |
| fru-device-fru-<br>device-id  | 4     | INTEGER | Read-only   | FRU Device ID as defined in<br>the FRU Device Locator<br>Record for this FRU, or 0<br>for Management Controller<br>devices                                                                                                    |
| fru-device-<br>channel-number | 5     | INTEGER | Read-only   | Channel Number as defined in the FRU Device or Management Controller Device Locator Record for this FRU or -1 if the record is absent.                                                                                                    |
| fru-device-<br>device-type    | 6     | INTEGER | Read-only   | For FRUs with FRU Device ID different from zero: Device Type as defined in the FRU Device Locator Record for this FRU.                                                                                                    |
|                               |       |         |             | Since the Management Controller Device Locator Record doesn't provide the Device Type information, for Management Controller devices (FRU #0), this field is set to FRU Inventory Device (10h). If the record is absent, this field is read as -1. |

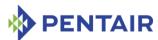

| Variable                           | INDEX | Түре                                  | Access Mode | DESCRIPTION                                                                                                    |
|------------------------------------|-------|---------------------------------------|-------------|----------------------------------------------------------------------------------------------------|
| fru-device- device-type- modifier  | 7     | INTEGER                               | Read-only   | For FRUs with FRU Device ID different from zero: Device Type Modifier as defined in the FRU Device Locator Record for this FRU.  Since the Management Controller Device Locator Record doesn't provide the Device Type information, for Management Controller devices (FRU #0), this field is set to Unspecified (FFh). If the record is absent, this field is read as -1. |
| fru-device-fru-<br>entity-id       | 8     | INTEGER                               | Read-only   | (FRU) Entity ID as defined in the FRU Device or Management Controller Device Locator Record for this FRU. If the record is absent, this field is read as - 1.                                                                                                    |
| fru-device-fru-<br>entity-instance | 9     | INTEGER                               | Read-only   | (FRU) Entity Instance as defined in the FRU Device or Management Controller Device Locator Record for this FRU. If the record is absent, this field is read as - 1.                                                                                                    |
| fru-device-id-<br>string           | 10    | DisplaySt<br>ring<br>(SIZE(02<br>55)) | Read-only   | Device ID String as defined in the FRU Device or Management Controller Device Locator Record for this FRU. If the record is absent, this field is read as "N/A".                                                                                                    |
| fru-device-hot-<br>swap-state      | 11    | INTEGER                               | Read-only   | Current PICMG 3.0 FRU state (M1M7) for this FRU. If this variable is equal to n, that means that the FRU is in state Mn.                                                                                                    |

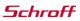

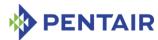

| VARIABLE                 | INDEX | Түре    | Access Mode | DESCRIPTION                                                                                                    |
|--------------------------|-------|---------|-------------|----------------------------------------------------------------------------------------------------|
| fru-device-<br>activated | 12    | INTEGER | Read-write  | When reading: 1 means that the FRU device is active (that is, in state M4), 0 is returned otherwise.                                                                                                    |
|                          |       |         |             | Writing 1 to this variable triggers sending the "Set FRU Activation (Activate FRU)" command to this FRU, if the FRU is in state M2 or M5, and sending "Set FRU Activation Policy (Clear Locked)" command if the FRU is in state M1.                |
|                          |       |         |             | Writing 0 to this variable triggers sending the "Set FRU Activation (Deactivate FRU)" command to this FRU, if the FRU is in state M2, M3, M4, or M5, and sending "Set FRU Activation Policy (Set Locked)" command if the FRU is in state M1 or M6. |

For example, to get the Device ID String of the FRU 0 of IPM controller at IPMB address  $20h = 32_{10}$  (Shelf Manager), use the following OID:

<ROOT\_OID>.2.1.10.32.0

### 5.2.3 Sensor variables

The variables defined in this section contain information about the sensors in the shelf. This information is provided in the form of an SNMP table. Each entry in this table provides information about a single sensor. The table lists all sensors for which Full Sensor Records (SDR Type 01h), Compact Sensor Records (SDR Type 02h) or Event-Only Sensor Records (SDR Type 03h) exist in the shelf.

Sensor variables have the following OID:

Here  $<\!var>$  is the index of a particular variable in the table entry describing a particular sensor. The variable indices are defined in the table below.  $<\!ipmb\_addr>$ . $<\!seqnum>$  is a compound index where  $<\!ipmb\_addr>$  is the IPMB address of an IPM controller and  $<\!seqnum>$  is the sequential number of the sensor on this IPM controller. This sequential number is not necessarily equal to the sensor number, if the target IPM controller defines sensors on multiple LUNs.

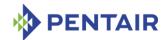

Table 35: Advanced Sensor variables

| VARIABLE                   | INDEX | Түре    | Access Mode | DESCRIPTION                                                                                                    |
|----------------------------|-------|---------|-------------|----------------------------------------------------------------------------------------------------|
| sensor-index               | 1     | INTEGER | Read-only   | Table entry index, equal to (( <ipmb_addr> &lt;&lt; 16)   <seqnum>).</seqnum></ipmb_addr>                                                              |
| sensor-sdr-<br>version     | 2     | INTEGER | Read-only   | SDR Version of the Sensor Record.                                                                                                    |
| sensor-record-<br>type     | 3     | INTEGER | Read-only   | Record Type of the Sensor<br>Record: 01h – for Full<br>Sensor Records, 02h – for<br>Compact Sensor Records,<br>03h – for Event-Only<br>Sensor Records. |
| sensor-owner-id            | 4     | INTEGER | Read-only   | Sensor Owner ID as defined in the Sensor Record.                                                                                                    |
| sensor-owner-lun           | 5     | INTEGER | Read-only   | Sensor Owner LUN as defined in the Sensor Record.                                                                                                    |
| sensor-number              | 6     | INTEGER | Read-only   | Sensor Number as defined in the Sensor Record.                                                                                                    |
| sensor-entity-<br>instance | 7     | INTEGER | Read-only   | Entity Instance as defined in the Sensor Record.                                                                                                    |
| sensor-entity-id           | 8     | INTEGER | Read-only   | Entity ID as defined in the Sensor Record.                                                                                                    |
| sensor-<br>initialization  | 9     | INTEGER | Read-only   | Sensor Initialization as<br>defined in the Sensor<br>Record. Read as 0 for<br>Event-Only Sensor Records.                                               |
| sensor-<br>capabilities    | 10    | INTEGER | Read-only   | Sensor Capabilities as<br>defined in the Sensor<br>Record. Read as 0 for<br>Event-Only Sensor Records.                                                 |
| sensor-type                | 11    | INTEGER | Read-only   | Sensor Type as defined in the Sensor Record.                                                                                                    |
| sensor-event               | 12    | INTEGER | Read-only   | Event/Reading Type Code as defined in the Sensor Record.                                                                                               |

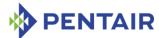

| Variable                              | INDEX | Түре    | Access mode | DESCRIPTION                                                                                                    |
|---------------------------------------|-------|---------|-------------|----------------------------------------------------------------------------------------------------|
| sensor-<br>assertion-event-<br>mask   | 13    | INTEGER | Read-only   | Assertion Event Mask / Lower Threshold Reading Mask as defined in the Sensor Record. Read as 0 for Event-Only Sensor Records                                             |
| sensor-<br>deassertion-<br>event-mask | 14    | INTEGER | Read-only   | Deassertion Event Mask / Upper Threshold Reading Mask as defined in the Sensor Record. Read as 0 for Event-Only Sensor Records                                           |
| sensor-mask                           | 15    | INTEGER | Read-only   | Discrete Reading Mask / Settable Threshold Mask, Readable Threshold Mask as defined in the Sensor Record. Read as 0 for Event-Only Sensor Records                        |
| sensor-unit1                          | 16    | INTEGER | Read-only   | Sensor Units 1 as defined in<br>the Sensor Record. Read as<br>0 for Event-Only Sensor<br>Records                                                                         |
| sensor-unit2                          | 17    | INTEGER | Read-only   | Sensor Units 2 – Base Unit<br>as defined in the .Sensor<br>Record. Read as 0 for<br>Event-Only Sensor Records                                                            |
| sensor-unit3                          | 18    | INTEGER | Read-only   | Sensor Units 3 – Modifier<br>Unit as defined in the<br>Sensor Record. Read as 0<br>for Event-Only Sensor<br>Records                                                      |
| sensor-<br>linearization              | 19    | INTEGER | Read-only   | Linearization as defined in<br>the Sensor Record. Valid<br>only for Full Sensor<br>Records. Read as 0 for<br>Compact Sensor Records<br>and Event-Only Sensor<br>Records. |

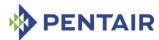

| VARIABLE                | INDEX | Түре    | Access Mode | DESCRIPTION                                                                                                    |
|-------------------------|-------|---------|-------------|----------------------------------------------------------------------------------------------------|
| sensor-M                | 20    | INTEGER | Read-only   | M sensor reading conversion parameter as defined in the Sensor Record. Valid only for Full Sensor Records. Read as 1 for Compact Sensor Records. Read as 0 for Event-Only Sensor Records. |
| sensor-tolerance        | 21    | INTEGER | Read-only   | Tolerance sensor reading conversion parameter as defined in the Sensor Record. Valid only for Full Sensor Records. Read as 0 for Compact Sensor Records and Event-Only Sensor Records.    |
| sensor-B                | 22    | INTEGER | Read-only   | B sensor reading conversion parameter as defined in the Sensor Record. Valid only for Full Sensor Records. Read as 0 for Compact Sensor Records and Event-Only Sensor Records.            |
| sensor-accuracy         | 23    | INTEGER | Read-only   | Accuracy sensor reading conversion parameter as defined in the Sensor Record. Valid only for Full Sensor Records. Read as 0 for Compact Sensor Records and Event-Only Sensor Records.     |
| sensor-accuracy-<br>exp | 24    | INTEGER | Read-only   | Accuracy exp sensor reading conversion parameter as defined in the Sensor Record. Valid only for Full Sensor Records. Read as 0 for Compact Sensor Records and Event-Only Sensor Records. |

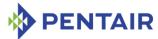

| Variable                            | INDEX | Түре                                  | Access Mode | DESCRIPTION                                                                                                    |
|-------------------------------------|-------|---------------------------------------|-------------|----------------------------------------------------------------------------------------------------|
| sensor-R-exp                        | 25    | INTEGER                               | Read-only   | R exp sensor reading conversion parameter as defined in the Sensor Record. Valid only for Full Sensor Records. Read as 0 for Compact Sensor Records and Event-Only Sensor Records.                        |
| sensor-B-exp                        | 26    | INTEGER                               | Read-only   | B exp sensor reading conversion parameter as defined in the Sensor Record. Valid only for Full Sensor Records. Read as 0 for Compact Sensor Records and Event-Only Sensor Records.                        |
| sensor-<br>characteristic-<br>flags | 27    | INTEGER                               | Read-only   | Analog characteristic flags<br>as defined in the Sensor<br>Record. Valid only for Full<br>Sensor Records. Read as 0<br>for Compact Sensor<br>Records and Event-Only<br>Sensor Records.                    |
| sensor-reading                      | 28    | INTEGER                               | Read-only   | Current sensor reading in raw form. Read as 0 for Event-Only Sensor Records.                                                                                                    |
| sensor-<br>processed-<br>reading    | 29    | DisplaySt<br>ring<br>(SIZE(02<br>55)) | Read-only   | Current sensor reading processed according to reading conversion formula for this sensor. For discrete sensors, the current state mask is returned. Read as a string "N/A" for Event-Only Sensor Records. |
| sensor-nominal-<br>reading          | 30    | INTEGER                               | Read-only   | Nominal Reading as defined in the Sensor Record. Valid only for Full Sensor Records. Read as 0 for Compact Sensor Records and Event-Only Sensor Records.                                                  |

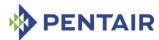

| Variable                                       | INDEX | Түре    | Access Mode | DESCRIPTION                                                                                                    |
|------------------------------------------------|-------|---------|-------------|----------------------------------------------------------------------------------------------------|
| sensor-nominal-<br>maximum                     | 31    | INTEGER | Read-only   | Normal Maximum as defined in the Sensor Record. Valid only for Full Sensor Records. Read as 0 for Compact Sensor Records and Event-Only Sensor Records.                           |
| sensor-nominal- minimum                        | 32    | INTEGER | Read-only   | Normal Minimum as<br>defined in the Sensor<br>Record. Valid only for Full<br>Sensor Records. Read as 0<br>for Compact Sensor<br>Records and Event-Only<br>Sensor Records.         |
| sensor-maximum-<br>reading                     | 33    | INTEGER | Read-only   | Sensor Maximum Reading<br>as defined in the Sensor<br>Record. Valid only for Full<br>Sensor Records. Read as 0<br>for Compact Sensor<br>Records and Event-Only<br>Sensor Records. |
| sensor-minimum-<br>reading                     | 34    | INTEGER | Read-only   | Sensor Minimum Reading<br>as defined in the Sensor<br>Record. Valid only for Full<br>Sensor Records. Read as 0<br>for Compact Sensor<br>Records and Event-Only<br>Sensor Records. |
| sensor-upper-<br>non-recoverable-<br>threshold | 35    | INTEGER | Read-write  | Current value of the Upper<br>non-recoverable Threshold<br>for the specified sensor.<br>For Event-only sensors,<br>read as 0, writes are<br>ignored.                              |
| sensor-upper-<br>critical-<br>threshold        | 36    | INTEGER | Read-write  | Current value of the Upper critical Threshold for the specified sensor. For Eventonly sensors, read as 0, writes are ignored.                                                     |

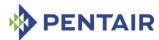

| Variable                                           | INDEX | Түре                                  | Access Mode | DESCRIPTION                                                                                                    |
|----------------------------------------------------|-------|---------------------------------------|-------------|----------------------------------------------------------------------------------------------------|
| sensor-upper-<br>non-critical-<br>threshold        | 37    | INTEGER                               | Read-write  | Current value of the Upper<br>non-critical Threshold for<br>the specified sensor. For<br>Event-only sensors, read as<br>0, writes are ignored. |
| sensor-lower-<br>non-recoverable-<br>threshold     | 38    | INTEGER                               | Read-write  | Current value of the Lower non-recoverable Threshold for the specified sensor. For Event-only sensors, read as 0, writes are ignored.          |
| sensor-lower-<br>critical-<br>threshold            | 39    | INTEGER                               | Read-write  | Current value of the Lower critical Threshold for the specified sensor. For Eventonly sensors, read as 0, writes are ignored.                  |
| sensor-lower-<br>non-critical-<br>threshold        | 40    | INTEGER                               | Read-write  | Current value of the Lower non-critical Threshold for the specified sensor. For Event-only sensors, read as 0, writes are ignored.             |
| sensor-positive-<br>going-threshold-<br>hysteresis | 41    | INTEGER                               | Read-write  | Current value of the Positive-going Threshold Hysteresis for the specified sensor. For Event-only sensors, read as 0, writes are ignored.      |
| sensor-negative-<br>going-threshold-<br>hysteresis | 42    | INTEGER                               | Read-write  | Current value of the Negative-going Threshold Hysteresis for the specified sensor. For Event-only sensors, read as 0, writes are ignored.      |
| sensor-id-string                                   | 43    | DisplaySt<br>ring<br>(SIZE(02<br>55)) | Read-only   | ID String as defined in the Sensor Record.                                                                                                    |

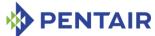

| VARIABLE                               | INDEX | Түре                                  | Access Mode | DESCRIPTION                                                                                                    |
|----------------------------------------|-------|---------------------------------------|-------------|----------------------------------------------------------------------------------------------------|
| sensor-entire-<br>sensor-data          | 44    | OCTET<br>STRING<br>(SIZE(01<br>28))   | Read-only   | Entire contents of the SDR: 4864 bytes for Full Sensor Record, 3248 bytes for Compact Sensor Record, 1733 bytes for Event-Only Sensor Record.                                                                        |
| sensor-<br>processed-unr-<br>threshold | 45    | DisplaySt<br>ring<br>(SIZE(02<br>55)) | Read-write  | Processed current value of the Upper non-recoverable Threshold for the specified sensor. Read "N/A" when the sensor is not threshold-based. Read "N/A" when the sensor is threshold-based and has no such threshold. |
| sensor-<br>processed-uc-<br>threshold  | 46    | DisplaySt<br>ring<br>(SIZE(02<br>55)) | Read-write  | Processed current value of the Upper critical Threshold for the specified sensor. Read "N/A" when the sensor is not threshold-based. Read "N/A" when the sensor is threshold-based and has no such threshold.        |
| sensor-<br>processed-unc-<br>threshold | 47    | DisplaySt<br>ring<br>(SIZE(02<br>55)) | Read-write  | Processed current value of the Upper non-critical Threshold for the specified sensor. Read "N/A" when the sensor is not threshold-based. Read "N/A" when the sensor is threshold-based and has no such threshold.    |
| sensor-<br>processed-lnr-<br>threshold | 48    | DisplaySt<br>ring<br>(SIZE(02<br>55)) | Read-write  | Processed current value of the Lower non-recoverable Threshold for the specified sensor. Read "N/A" when the sensor is not threshold-based. Read "N/A" when the sensor is threshold-based and has no such threshold. |

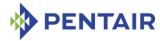

| VARIABLE                               | INDEX | Түре                                  | Access Mode | DESCRIPTION                                                                                                    |
|----------------------------------------|-------|---------------------------------------|-------------|----------------------------------------------------------------------------------------------------|
| sensor-<br>processed-1c-<br>threshold  | 49    | DisplaySt<br>ring<br>(SIZE(02<br>55)) | Read-write  | Processed current value of the Lower critical Threshold for the specified sensor. Read "N/A" when the sensor is not threshold-based. Read "N/A" when the sensor is threshold-based and has no such threshold.     |
| sensor-<br>processed-lnc-<br>threshold | 50    | DisplaySt<br>ring<br>(SIZE(02<br>55)) | Read-write  | Processed current value of the Lower non-critical Threshold for the specified sensor. Read "N/A" when the sensor is not threshold-based. Read "N/A" when the sensor is threshold-based and has no such threshold. |

For example, to get the ID String of the second sensor on the IPM controller at IPMB address  $20h = 32_{10}$  (Shelf Manager), use the following OID:

### 5.2.4 Board variables

The variables defined in this section contain information about the AdvancedTCA Board slots in the system. This information is provided in the form of an SNMP table. Each entry in this table provides information about a single board slot. Entries are indexed by a Physical Slot number.

The semantics of the board variables below are different between the ATCA context and the PICMG 2.x (CompactPCI) context. Therefore, the description for each of these variables essentially contains of the two parts, prefixed by "AdvancedTCA:" and "CompactPCI:" respectively.

Board information variables have the following OID:

Here  $\langle var \rangle$  is the index of a particular variable in the table entry describing a particular board slot. The variable indices are defined in the table below.  $\langle slotnum \rangle$  is the Physical Slot number.

Table 36: Advanced Board slot variables

| VARIABLE    | INDEX | Түре    | Access Mode | DESCRIPTION                 |
|-------------|-------|---------|-------------|-----------------------------|
| board-index | 1     | INTEGER | Read-only   | Table entry index, equal to |
|             |       |         |             | <slotnum>.</slotnum>        |

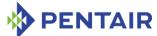

| Variable      | INDEX | Түре    | Access Mode | DESCRIPTION                                                                                                    |
|---------------|-------|---------|-------------|----------------------------------------------------------------------------------------------------|
| board-present | 2     | INTEGER | Read-only   | Both ATCA and CompactPCI:  1 – if a board is present in the slot, 0 – otherwise.                                                                         |
| board-healthy | 3     | INTEGER | Read-only   | AdvancedTCA:                                                                                                    |
|               |       |         |             | 1 – if a board is present and<br>healthy, 0 – if the board is<br>either not present, or not<br>healthy. Unhealthy board is<br>a board in state M1 or M7. |
|               |       |         |             | CompactPCI:                                                                                                    |
|               |       |         |             | This variable reflects the state of the HEALTHY# signal for the slot:                                                                                    |
|               |       |         |             | 1 – the board is healthy,                                                                                                    |
|               |       |         |             | 0 – the board is not healthy.                                                                                                    |
| board-reset   | 4     | INTEGER | Read-write  | AdvancedTCA:                                                                                                    |
|               |       |         |             | When reading: 1 – if the board is not present (in state M0), 0 – otherwise.                                                                              |
|               |       |         |             | Writing 1 to this variable triggers sending the "FRU Control (Cold Reset)" command to the IPM controller of this board.                                  |
|               |       |         |             | Writing 0 to this variable is ignored.                                                                                                    |
|               |       |         |             | CompactPCI:                                                                                                    |
|               |       |         |             | When reading, reflects the reset state of the board:                                                                                                    |
|               |       |         |             | 1 – in reset,                                                                                                    |
|               |       |         |             | 0 – not in reset.                                                                                                    |
|               |       |         |             | Writing 1 to this variable triggers a reset of the board by pulsing the BD_SEL# signal for the slot; writing 0 to this variable is ignored.              |

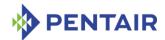

| Variable                | INDEX | Түре    | Access Mode | DESCRIPTION                                                                                                    |
|-------------------------|-------|---------|-------------|----------------------------------------------------------------------------------------------------|
| board-slave-<br>address | 5     | INTEGER | Read-only   | Both ATCA and CompactPCI:                                                                                                    |
|                         |       |         |             | The 8-bit Slave address of<br>the IPM controller<br>representing this board on<br>IPMB, according to the<br>address table in the Shelf<br>FRU Information. |
| board-fru-<br>device-id | 6     | INTEGER | Read-only   | Both ATCA and CompactPCI:                                                                                                    |
|                         |       |         |             | The FRU Device ID for the board, according to the address table in the Shelf FRU Information.                                                              |

For example, to check the presence of the board in slot 8, use the following OID:

<ROOT OID>.4.1.2.8

## 5.2.5 FRU LED variables

The variables defined in this section contain information about the FRU LEDs. This information is provided in the form of an SNMP table. Each entry in this table provides information about a single LED. The table lists all LEDs for all FRUs for which FRU Device Locator Records (SDR Type 11h) or Management Controller Device Locator Records (SDR Type 12h) are present in the SDR Repository.

FRU LED information variables have the following OID:

Here  $<\!var>$  is the index of a particular variable in the table entry describing a particular FRU LED. The variable indices are defined in the table below.  $<\!ipmb\_addr>$  is the IPMB address of IPM controller and  $<\!fru\_id>$  is the number of the FRU device on this IPM controller. The  $<\!led\_number>$  is the number of the LED as defined in the ATCA specification (0 = blue LED, 1 = out-of-service LED and so on).

Table 37: FRU LED variables

| Variable  | INDEX | Түре    | Access Mode | DESCRIPTION                                    |
|-----------|-------|---------|-------------|------------------------------------------------|
| led-index | 1     | INTEGER | Read-only   | Table entry index, defined as follows:         |
|           |       |         |             | Bits 0-15: LED number                          |
|           |       |         |             | Bits 16-23: FRU device ID                      |
|           |       |         |             | Bits 24-31: IPMB address of the IPM controller |

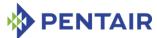

| Variable                       | INDEX | Түре    | Access Mode | DESCRIPTION                                                                            |
|--------------------------------|-------|---------|-------------|----------------------------------------------------------------------------------------|
| led-color-<br>capabilities     | 2     | INTEGER | Read-only   | The bit mask of colors supported by the LED, defined as follows:                       |
|                                |       |         |             | [0] – reserved, set to 0                                                               |
|                                |       |         |             | [1] – LED supports BLUE                                                                |
|                                |       |         |             | [2] – LED supports RED                                                                 |
|                                |       |         |             | [3] – LED supports GREEN                                                               |
|                                |       |         |             | [4] – LED supports AMBER                                                               |
|                                |       |         |             | [5] – LED supports ORANGE                                                              |
|                                |       |         |             | [6] – LED supports WHITE                                                               |
| led-state-<br>capabilities     | 3     | INTEGER | Read-only   | The bit mask of special LED flags, defined as follows:                                 |
|                                |       |         |             | [0] – LED is powered from<br>Payload power                                             |
|                                |       |         |             | [1] – LED has another hardware restriction                                             |
| led-default-<br>local-color    | 4     | INTEGER | Read-only   | The default LED color in local control state, in the range 0 to 6, defined as follows: |
|                                |       |         |             | 0 – local control not supported                                                        |
|                                |       |         |             | 1 – BLUE                                                                               |
|                                |       |         |             | 2 – RED                                                                                |
|                                |       |         |             | 3 – GREEN                                                                              |
|                                |       |         |             | 4 – AMBER                                                                              |
|                                |       |         |             | 5 – ORANGE                                                                             |
|                                |       |         |             | 6 – WHITE                                                                              |
| led-default-<br>override-color | 5     | INTEGER | Read-only   | The default LED color in override state, in the range 1 to 6, defined as follows:      |
|                                |       |         |             | 1 – BLUE                                                                               |
|                                |       |         |             | 2 – RED                                                                                |
|                                |       |         |             | 3 – GREEN                                                                              |
|                                |       |         |             | 4 – AMBER                                                                              |
|                                |       |         |             | 5 – ORANGE                                                                             |
|                                |       |         |             | 6 – WHITE                                                                              |

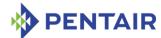

| VARIABLE                    | INDEX | Түре    | Access Mode | DESCRIPTION                                                                                                    |
|-----------------------------|-------|---------|-------------|----------------------------------------------------------------------------------------------------|
| led-current-<br>state-flags | 6     | INTEGER | Read-only   | The bit mask of current LED state flags, defined as follows:                                                                                |
|                             |       |         |             | [0] – the LED has local control state                                                                                                    |
|                             |       |         |             | [1] – the override state has been enabled                                                                                                   |
|                             |       |         |             | [2] – the lamp test has been enabled                                                                                                    |
|                             |       |         |             | [3] – LED has a hardware restriction that is not currently met                                                                              |
| led-local-state             | 7     | INTEGER | Read-only   | The current LED local control state and color. Reported as 0 if the LED does not support local control state, otherwise defined as follows: |
|                             |       |         |             | Bits 0-7: local control LED<br>function (byte 4 of the "Get<br>FRU LED State" command<br>response)                                          |
|                             |       |         |             | Bits 8-15: local control on-<br>duration (byte 5 of the "Get<br>FRU LED State" command<br>response)                                         |
|                             |       |         |             | Bits 16-24: local control color<br>(byte 6 of the "Get FRU LED<br>State" command response)                                                  |

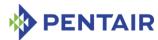

| VARIABLE                     | INDEX      | Түре         | Access Mode            | DESCRIPTION                                                                                                    |
|------------------------------|------------|--------------|------------------------|----------------------------------------------------------------------------------------------------|
| VARIABLE led-override- state | INDEX<br>8 | TYPE INTEGER | Access Mode Read-write | The current LED local control state and color.  On read, reported as 0 if the command response to "Get FRU LED State" does not include bytes 7 to 9.  Otherwise, and for write access, the value is defined as follows:  Bits 0-7: override state LED function (byte 7 of the "Get FRU LED State" command response, byte 4 of the "Set FRU LED State" command request)  Bits 8-15: override state onduration (byte 8 of the "Get FRU LED State" command response, byte 5 of the "Set FRU LED State" command request)  Bits 16-24: override state color (byte 9 of the "Get FRU LED State" command response, byte 6 of the "Set FRU LED State" command response, byte 6 of the "Set FRU LED State" command response, byte 6 of the "Set FRU LED State" command |
|                              |            |              |                        | request). On write, return to local control state can be requested by placing FCh in bits 0-7; lamp test can be requested by placing FBh in bits 0-7 and lamp test duration, in hundreds of milliseconds, in bits 8-15.                                                                                                    |
| led-lamp-test-<br>duration   | 9          | INTEGER      | Read-only              | Current lamp test duration, in hundreds of milliseconds. Reported as 0 if the LED is not in a lamp test state.                                                                                                    |

For example, to get the current state flags of the LED 1 on FRU 0 of IPM controller at IPMB address  $82h = 130_{10}$  (the first hub board), use the following OID:

<ROOT\_OID>.22.1.5.130.0.1

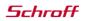

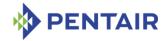

## 5.2.6 System Event Log variables

The variables defined in this section contain information about the System Event Log (SEL). This information is provided in the form of an SNMP table. Each entry in this table provides information about a single System Event Log record. Table entries are indexed by a SEL Record ID.

SEL information variables have the following OID:

Here  $\langle var \rangle$  is the index of a particular variable in the table entry describing a particular SEL record. The variable indices are defined in the table below.  $\langle recid \rangle$  is the 16-bit SEL Record ID: 1...FFFEh.

Table 38: Advanced System Event Log variables

| VARIABLE     | INDEX | Түре                                | Access<br>Mode | DESCRIPTION                                  |
|--------------|-------|-------------------------------------|----------------|----------------------------------------------|
| sel-index    | 1     | INTEGER                             | Read-only      | Table entry index, equal to <recid>.</recid> |
| sel-contents | 2     | OCTET<br>STRING<br>(SIZE(01<br>28)) | Read-only      | Contents of the SEL entry.                   |

For example, to get the contents of the SEL entry with Record ID 3001, use the following OID: <ROOT OID>.5.1.2.3001

The variables defined in this section contain information about the shelf in general. This information is provided in the form of an SNMP table. Each entry in this table provides information about a single shelf. Table entries are indexed by shelf numbers. The current release of the Shelf Manager software supports only one shelf per Shelf Manager. The table index is intended to allow for future extensions, but for this revision it must be set to 1.

Shelf information variables have the following OID:

Here  $\langle vax \rangle$  is the index of a particular variable in the table entry describing a particular shelf. The variable indices are defined in the table below.  $\langle shelfid \rangle$  is the shelf number. For this release  $\langle shelfid \rangle$  must be set to 1.

Table 39: Advanced Shelf variables

| VARIABLE      | INDEX | Түре    | Access<br>MODE | DESCRIPTION                                     |
|---------------|-------|---------|----------------|-------------------------------------------------|
| shelf-index   | 1     | INTEGER | Read-only      | Table entry index, equal to <shelfid></shelfid> |
| shelf-healthy | 2     | INTEGER | Read-only      | 1 – if the shelf doesn't have                   |
|               |       |         |                | unhealthy components, 0 –                       |

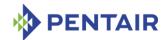

| Variable | INDEX | Түре | Access<br>MODE | DESCRIPTION                                       |
|----------|-------|------|----------------|---------------------------------------------------|
|          |       |      |                | if there exist unhealthy components in the shelf. |

For example, to get the health status of the entire shelf, use the following OID:

<ROOT OID>.6.1.2.1

## 5.2.8 LAN configuration variables

The variables defined in this section contain LAN configuration information. This information is provided in the form of an SNMP table. Each entry in this table provides information about a single configuration variable. Table entries are further indexed by IPMI channel numbers. The current release of the Shelf Manager supports two LAN channel numbers – IPMI channel #1 and IPMI channel #2. Channel #2 data are available only if two LAN channels are used by the Shelf Manager for RMCP access, and they are used in Active-Active mode.

Shelf information variables have the following OID:

Here <var> is the index of a particular variable in the table entry describing a particular LAN channel configuration. The variable indices are defined in the table below. <channel> is the IPMI channel number. For this release, LAN channel number 1 is always supported and LAN channel number 2 is optionally supported. The current release also has a fixed number of supported destinations – 16. Thus the SNMP variables for the Destination Type and Destination Addresses parameters are implemented as fixed-sized arrays.

Table 40: Advanced LAN channel variables

| VARIABLE                                                  | INDEX | Түре                         | Access Mode | DESCRIPTION                                                 |
|-----------------------------------------------------------|-------|------------------------------|-------------|-------------------------------------------------------------|
| lan-<br>configuration-<br>index                           | 1     | INTEGER                      | Read-only   | Table entry index, equal to <pre><channel>.</channel></pre> |
| lan-<br>configuration-<br>set-in-progress                 | 2     | INTEGER                      | Read-only   | Set In Progress parameter for the LAN channel.              |
| lan-<br>configuration-<br>authentication-<br>type-support | 3     | INTEGER                      | Read-only   | Authentication Type Support parameter for the LAN channel.  |
| lan- configuration- authentication- type-enable           | 4     | OCTET<br>STRING<br>(SIZE(5)) | Read-write  | Authentication Type Enables parameter for the LAN channel.  |
| lan-<br>configuration-<br>ip-address                      | 5     | IpAddres<br>s                | Read-write  | IP Address parameter for the LAN channel.                   |
| lan-<br>configuration-<br>ip-address-<br>source           | 6     | INTEGER                      | Read-only   | IP Address Source parameter for the LAN channel.            |

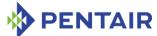

| Variable                                                  | INDEX | Түре                                  | Access Mode | DESCRIPTION                                                     |
|-----------------------------------------------------------|-------|---------------------------------------|-------------|-----------------------------------------------------------------|
| lan-<br>configuration-<br>mac-address                     | 7     | OCTET<br>STRING<br>(SIZE(6))          | Read-write  | MAC Address parameter for the LAN channel.                      |
| lan-<br>configuration-<br>subnet-mask                     | 8     | IpAddres<br>s                         | Read-write  | Subnet Mask parameter for the LAN channel                       |
| lan-<br>configuration-<br>ipv4-header-<br>parameters      | 9     | OCTET<br>STRING<br>(SIZE(3))          | Read-write  | IPv4 Header Parameters parameter for the LAN channel.           |
| lan-<br>configuration-<br>primary-rmcp-<br>port-number    | 10    | INTEGER                               | Read-write  | Primary RMCP Port<br>Number parameter for the<br>LAN channel.   |
| lan-<br>configuration-<br>secondary-rmcp-<br>port-number  | 11    | INTEGER                               | Read-write  | Secondary RMCP Port<br>Number parameter for the<br>LAN channel. |
| lan-<br>configuration-<br>bmc-generated-<br>arp-control   | 12    | INTEGER                               | Read-write  | BMC-generated ARP control parameter for the LAN channel.        |
| lan-<br>configuration-<br>gratuitous-arp-<br>interval     | 13    | INTEGER                               | Read-write  | Gratuitous ARP interval parameter for the LAN channel.          |
| lan-<br>configuration-<br>default-gateway-<br>address     | 14    | IpAddres<br>s                         | Read-write  | Default Gateway Address parameter for the LAN channel.          |
| lan-<br>configuration-<br>default-gateway-<br>mac-address | 15    | OCTET<br>STRING<br>(SIZE(6))          | Read-write  | Default Gateway MAC Address parameter for the LAN channel       |
| lan-<br>configuration-<br>backup-gateway-<br>address      | 16    | IpAddres<br>s                         | Read-write  | Backup Gateway Address parameter for the LAN channel.           |
| lan-<br>configuration-<br>backup-gateway-<br>mac-address  | 17    | OCTET<br>STRING<br>(SIZE(6))          | Read-write  | Backup Gateway MAC<br>Address parameter for the<br>LAN channel. |
| lan-<br>configuration-<br>community-string                | 18    | DisplaySt<br>ring<br>(SIZE(02<br>55)) | Read-write  | Community String parameter for the LAN channel.                 |
| lan-<br>configuration-<br>number-of-<br>destinations      | 19    | INTEGER                               | Read-only   | Number Of Destinations parameter for the LAN channel.           |

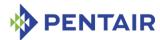

| Variable                                                 | INDEX | Түре                                | Access Mode | DESCRIPTION                                                                                                    |
|----------------------------------------------------------|-------|-------------------------------------|-------------|----------------------------------------------------------------------------------------------------|
| lan-<br>configuration-<br>destination-<br>type-0         | 20    | OCTET<br>STRING<br>(SIZE(3))        | Read-write  | Destination Type with Destination selector 0 for the LAN channel, excluding the Set Selector byte.                |
| lan-<br>configuration-<br>destination-<br>type-1         | 21    | OCTET<br>STRING<br>(SIZE(3))        | Read-write  | Destination Type with Destination selector 1 for the LAN channel, excluding the Set Selector byte.                |
| • • •                                                    | •••   |                                     |             |                                                                                                    |
| lan-<br>configuration-<br>destination-<br>type-15        | 35    | OCTET<br>STRING<br>(SIZE(3))        | Read-write  | Destination Type with Destination selector 15 for the LAN channel, excluding the Set Selector byte.               |
| lan-<br>configuration-<br>destination-<br>address-0      | 36    | OCTET<br>STRING<br>(SIZE(1 1<br>2)) | Read-write  | Destination Addresses with<br>Destination selector 0 for<br>the LAN channel, excluding<br>the Set Selector byte.  |
| lan-<br>configuration-<br>destination-<br>address-1      | 37    | OCTET<br>STRING<br>(SIZE(1 1<br>2)) | Read-write  | Destination Addresses with Destination selector 1 for the LAN channel, excluding the Set Selector byte.           |
| •••                                                      |       |                                     |             |                                                                                                    |
| lan-<br>configuration-<br>destination-<br>address-15     | 51    | OCTET<br>STRING<br>(SIZE(1 1<br>2)) | Read-write  | Destination Addresses with<br>Destination selector 15 for<br>the LAN channel, excluding<br>the Set Selector byte. |
| lan-<br>configuration-<br>vlan-id                        | 52    | OCTET<br>STRING<br>(SIZE(2))        | Read-write  | Virtual LAN ID (12 bits), value 0 indicates that VLAN support is disabled for the channel.                        |
| lan-<br>configuration-<br>vlan-priority                  | 53    | OCTET<br>STRING<br>(SIZE(1))        | Read-write  | Virtual LAN priority (3 bits).                                                                                    |
| lan-<br>configuration-<br>cipher-suite-<br>entry-support | 54    | OCTET<br>STRING<br>(SIZE(1))        | Read-only   | The number of supported Cipher Suite IDs.                                                                         |
| lan-<br>configuration-<br>cipher-suite-<br>entries       | 55    | OCTET<br>STRING<br>(SIZE(01<br>6))  | Read-only   | The sequence of supported Cipher Suite IDs; each octet in the string contains one ID.                             |

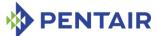

| VADIABLE                                                          | INDEX | Typs                         | Access Mone | Description                                                                                                    |
|-------------------------------------------------------------------|-------|------------------------------|-------------|----------------------------------------------------------------------------------------------------|
| VARIABLE                                                          | INDEX | Түре                         | Access Mode | DESCRIPTION                                                                                                    |
| lan- configuration- cipher-suite- priv-level                      | 56    | OCTET<br>STRING<br>(SIZE(8)) | Read-write  | The sequence of supported Cipher Suite IDs; each octet in the string contains one ID.                                                                                |
| lan-<br>configuration-<br>destination-<br>address-vlan-<br>tag-0  | 57    | OCTET<br>STRING<br>(SIZE(3)) | Read-only   | Destination VLAN tag (3 bytes) for destination selector 0 for the given LAN channel.                                                                                 |
| lan-<br>configuration-<br>destination-<br>address-vlan-<br>tag-1  | 58    | OCTET<br>STRING<br>(SIZE(3)) | Read-only   | Destination VLAN tag (3 bytes) for destination selector 1 for the given LAN channel.                                                                                 |
| •••                                                               |       |                              |             |                                                                                                    |
| lan-<br>configuration-<br>destination-<br>address-vlan-<br>tag-15 | 72    | OCTET<br>STRING<br>(SIZE(3)) | Read-only   | Destination VLAN tag (3 bytes) for destination selector 15 for the given LAN channel.                                                                                |
| lan-<br>configuration-<br>ipv6-support                            | 75    | INTEGER                      | Read-only   | Shows how the specified channel supports IPv6- and IPv4-based addressing and their combinations                                                                      |
| lan-<br>configuration-<br>ipv6-addr-<br>enables                   | 76    | INTEGER                      | Read-write  | The current IPv4/IPv6 addressing mode on the channel                                                                                                    |
| lan-<br>configuration-<br>ipv6-traffic-<br>class                  | 77    | INTEGER                      | Read-write  | The IPv6 traffic class used for transmitting Alert packets                                                                                                    |
| lan- configuration- ipv6-hop-limit                                | 78    | INTEGER                      | Read-write  | The IPv6 hop limit used for outgoing packets on the channel if the router returns "unspecified" (00h) as the hop limit or when a static router configuration is used |
| lan-<br>configuration-<br>ipv6-flow-label                         | 79    | OCTET<br>STRING<br>(SIZE(3)) | Read-only   | Shows the IPv6 flow label used for outgoing packets on the channel                                                                                                   |
| lan-<br>configuration-<br>ipv6-max-static-<br>addresses           | 80    | INTEGER                      | Read-only   | Shows the maximum number of static IPv6 addresses                                                                                                    |

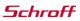

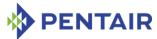

| Variable                                             | INDEX | Түре                                | Access Mode | DESCRIPTION                                                                                                    |
|------------------------------------------------------|-------|-------------------------------------|-------------|----------------------------------------------------------------------------------------------------|
| lan- configuration- ipv6-max- dynamic- addresses     | 81    | INTEGER                             | Read-only   | Shows the maximum number of dynamic IPv6 addresses                                                                |
| lan- configuration- ipv6-dynamic- addresses-types    | 82    | OCTET<br>STRING<br>(SIZE(1))        | Read-only   | Shows supported types of dynamic addresses                                                                        |
| lan-<br>configuration-<br>ipv6-address-0             | 83    | OCTET<br>STRING<br>(SIZE(19))       | Read-only   | IPv6 static address 0                                                                                             |
| lan-<br>configuration-<br>ipv6-address-1             | 84    | OCTET<br>STRING<br>(SIZE(19))       | Read-only   | IPv6 static address 1                                                                                             |
|                                                      | •••   |                                     |             |                                                                                                    |
| lan-<br>configuration-<br>ipv6-address-15            | 98    | OCTET<br>STRING<br>(SIZE(19))       | Read-only   | IPv6 static address 15                                                                                            |
| lan- configuration- ipv6-static- duid-length         | 99    | INTEGER                             | Read-only   | The number of bytes allocated for storing each of the IPv6 static DUIDs (DHCP Unique Identifiers) for the channel |
| lan-<br>configuration-<br>ipv6-static-<br>duid-0     | 100   | OCTET<br>STRING<br>(SIZE(02<br>55)) | Read-only   | IPv6 static DUID 0                                                                                                |
| lan-<br>configuration-<br>ipv6-static-<br>duid-1     | 101   | OCTET<br>STRING<br>(SIZE(02<br>55)) | Read-only   | IPv6 static DUID 1                                                                                                |
| •••                                                  |       | •••                                 | •••         |                                                                                                    |
| lan-<br>configuration-<br>ipv6-static-<br>duid-15    | 115   | OCTET<br>STRING<br>(SIZE(02<br>55)) | Read-only   | IPv6 static DUID 15                                                                                               |
| lan-<br>configuration-<br>ipv6-dynamic-<br>address-0 | 116   | OCTET<br>STRING<br>(SIZE(19))       | Read-only   | IPv6 dynamic address 0                                                                                            |

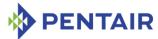

| VARIABLE                                                   | INDEX | Түре                                | Access Mode | DESCRIPTION                                                                                                    |
|------------------------------------------------------------|-------|-------------------------------------|-------------|----------------------------------------------------------------------------------------------------|
| lan-<br>configuration-<br>ipv6-dynamic-<br>address-1       | 117   | OCTET<br>STRING<br>(SIZE(19))       | Read-only   | IPv6 dynamic address 1                                                                                                    |
| •••                                                        |       |                                     |             |                                                                                                    |
| lan-<br>configuration-<br>ipv6-dynamic-<br>address-15      | 131   | OCTET<br>STRING<br>(SIZE(19))       | Read-only   | IPv6 dynamic address 15                                                                                                    |
| lan-<br>configuration-<br>ipv6-dynamic-<br>duid-length     | 132   | INTEGER                             | Read-only   | The number of bytes allocated for storing each of the IPv6 dynamic DUIDs (DHCP Unique Identifiers) for the channel; this number is a multiple of 16 bytes |
| lan-<br>configuration-<br>ipv6-dynamic-<br>duid-0          | 133   | OCTET<br>STRING<br>(SIZE(02<br>55)) | Read-only   | IPv6 dynamic DUID 0                                                                                                    |
| lan-<br>configuration-<br>ipv6-dynamic-<br>duid-1          | 134   | OCTET<br>STRING<br>(SIZE(02<br>55)) | Read-only   | IPv6 dynamic DUID 1                                                                                                    |
| • • •                                                      |       |                                     |             |                                                                                                    |
| lan-<br>configuration-<br>ipv6-dynamic-<br>duid-15         | 148   | OCTET<br>STRING<br>(SIZE(02<br>55)) | Read-only   | IPv6 dynamic DUID 15                                                                                                    |
| lan-<br>configuration-<br>ipv6-nd-slaac-<br>timing-support | 149   | INTEGER                             | Read-only   | Shows how ND/SLAAC timing configuration support is implemented for the channel (currently shows as "not implemented" on the logical Shelf Manager)        |
| lan-<br>configuration-<br>ipv6-dhcpv6-<br>timing-support   | 150   | INTEGER                             | Read-only   | Shows how DHCPv6 timing configuration support is implemented for the channel (currently shows as "not implemented" on the logical Shelf Manager)          |

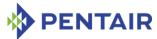

| Variable                                                | INDEX | Түре                                | Access Mode | DESCRIPTION                                                                                                    |
|---------------------------------------------------------|-------|-------------------------------------|-------------|----------------------------------------------------------------------------------------------------|
| lan- configuration- ipv6-router- config                 | 151   | INTEGER                             | Read-write  | The current router configuration for the channel, with respect to whether static routers and/or dynamic routers are enabled |
| lan- configuration- ipv6-router1-ip                     | 152   | OCTET<br>STRING<br>(SIZE(16))       | Read-only   | Shows the IPv6 address of<br>the first static router for<br>the channel, as currently<br>configured                         |
| lan- configuration- ipv6-router1- prefix-length         | 153   | INTEGER                             | Read-write  | The length of the prefix serviced by the first static router for the channel, as currently configured                       |
| lan-<br>configuration-<br>ipv6-router1-<br>prefix-value | 154   | OCTET<br>STRING<br>(SIZE(02<br>55)) | Read-only   | Shows the actual prefix serviced by the first static router for the channel                                                 |
| lan-<br>configuration-<br>ipv6-router2-ip               | 155   | OCTET<br>STRING<br>(SIZE(16))       | Read-only   | Shows the IPv6 address of the second static router for the channel, as currently configured                                 |
| lan- configuration- ipv6-router2- prefix-length         | 156   | INTEGER                             | Read-write  | The length of the prefix serviced by the second static router for the channel, as currently configured                      |
| lan-<br>configuration-<br>ipv6-router2-<br>prefix-value | 157   | OCTET<br>STRING<br>(SIZE(02<br>55)) | Read-only   | Shows the actual prefix serviced by the second static router for the channel                                                |
| lan- configuration- ipv6-dynamic- router-num            | 158   | INTEGER                             | Read-only   | Shows the current number of dynamic router information sets on the target channel                                           |
| lan-<br>configuration-<br>ipv6-dynamic-<br>router-ip-0  | 159   | OCTET<br>STRING<br>(SIZE(16))       | Read-only   | Shows the IPv6 address of<br>the first router in the<br>dynamic router information<br>set for the channel                   |

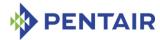

| Variable                                                  | INDEX | Түре                                | Access Mode | DESCRIPTION                                                                                                    |
|-----------------------------------------------------------|-------|-------------------------------------|-------------|----------------------------------------------------------------------------------------------------|
| lan-<br>configuration-<br>ipv6-dynamic-<br>router-mac-0   | 160   | OCTET<br>STRING<br>(SIZE(02<br>55)) | Read-only   | Shows the MAC address of the first router in dynamic router information sets                                        |
| lan- configuration- ipv6-dynamic- router-prefix- length-0 | 161   | INTEGER                             | Read-only   | Shows the length of the prefix advertised by the first router in the dynamic router information set for the channel |
| lan- configuration- ipv6-dynamic- router-prefix- value-0  | 162   | OCTET<br>STRING<br>(SIZE(02<br>55)) | Read-only   | Shows the actual prefix advertised by the first router in the in the dynamic router information set for the channel |

Note: currently only information about the first router in the dynamic IPv6 router set is available over SNMP; this limitation will be removed in a future release.

For example, to get the IP address of channel #1, use the following OID:

# **5.2.9** PEF configuration variables

The variables defined in this section contain PEF configuration information. This information is provided as several scalar SNMP variables and several SNMP tables.

The following scalar variables are defined for PEF configuration.

They have OIDs of the following form:

Here  $\langle var \rangle$  is the index of a particular variable in the table entry describing a particular PEF configuration. The variable indices are defined in the table below.

Table 41: Advanced PEF configuration variables

| Variable                                    | INDEX | Түре    | Access Mode | DESCRIPTION                          |
|---------------------------------------------|-------|---------|-------------|--------------------------------------|
| pef-configuration-set-<br>in-progress       | 8     | INTEGER | Read-only   | Set In Progress parameter.           |
| pef-configuration-<br>control               | 9     | INTEGER | Read-write  | PEF Control parameter.               |
| pef-configuration-<br>action-global-control | 10    | INTEGER | Read-write  | PEF Action global control parameter. |
| pef-configuration-<br>startup-delay         | 11    | INTEGER | Read-write  | PEF Startup Delay parameter.         |

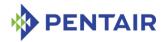

| pef-configuration-<br>alert-startup-delay                | 12 | INTEGER                       | Read-write | PEF Alert Startup<br>Delay parameter.                                                     |
|----------------------------------------------------------|----|-------------------------------|------------|-------------------------------------------------------------------------------------------|
| pef-configuration-<br>number-of-event-<br>filters        | 13 | INTEGER                       | Read-only  | Number of Event Filters parameter.                                                        |
| pef-configuration-<br>number-of-alert-<br>policy-entries | 15 | INTEGER                       | Read-only  | Number of Alert<br>Policy Entries<br>parameter.                                           |
| pef-configuration-<br>system-guid                        | 17 | OCTET<br>STRING<br>(SIZE(16)) | Read-write | System GUID parameter, excluding the "Used to fill in the GUID field in a PET Trap" byte. |
| pef-configuration-<br>number-of-alert-<br>strings        | 18 | INTEGER                       | Read-only  | Number of Alert<br>Strings parameter.                                                     |

For example, to get the PEF Startup Delay parameter, use the following OID:

A separate SNMP table is defined for PEF Event Filters. Each entry in this table provides information about a single PEF Event Filter. Table entries are indexed by filter numbers. The table entry with index 1 corresponds to filter number #0, table entry 2 – to filter number #1, etc.

PEF Event Filters variables have the following OID:

Here  $\langle var \rangle$  is the index of a particular variable in the table entry describing a particular PEF Event Filter. The variable indices are defined in the table below.  $\langle filter \rangle$  is the filter number plus 1. Event Filter numbers start with 1; thus table entry with index 1 is not populated.

Table 42: PEF Event Filter variables

| VARIABLE                                         | INDEX | Түре                          | Access Mode | DESCRIPTION                                                     |
|--------------------------------------------------|-------|-------------------------------|-------------|-----------------------------------------------------------------|
| pef-<br>configuration-<br>event-filter-<br>index | 1     | INTEGER                       | Read-only   | Table entry index, equal to <filter>.</filter>                  |
| pef-<br>configuration-<br>event-filter-<br>data  | 2     | OCTET<br>STRING<br>(SIZE(20)) | Read-write  | Event Filter Table entry data, excluding the Set Selector byte. |

For example, to get the PEF Event Filter Data #8, use the following OID:

A separate SNMP table is defined for PEF Alert Policies. Each entry in this table provides information about a single PEF Alert Policy. Table entries are indexed by policy numbers. The table entry with index 1 corresponds to alert policy #0, table entry 2 – to alert policy #1, etc.

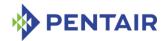

PEF Alert Policy variables have the following OID:

Here  $\langle vax \rangle$  is the index of a particular variable in the table entry describing a particular PEF Alert Policy. The variable indices are defined in the table below.  $\langle policy \rangle$  is the policy number plus 1. Alert Policy numbers start with 1; thus table entry with index 1 is not populated.

Table 43: PEF Alert Policy variables

| VARIABLE                                         | INDEX | Түре                         | Access Mode | DESCRIPTION                                                     |
|--------------------------------------------------|-------|------------------------------|-------------|-----------------------------------------------------------------|
| pef-<br>configuration-<br>alert-policy-<br>index | 1     | INTEGER                      | Read-only   | Table entry index, equal to <policy>.</policy>                  |
| pef-<br>configuration-<br>alert-policy-<br>data  | 2     | OCTET<br>STRING<br>(SIZE(3)) | Read-write  | Alert Policy Table entry data, excluding the Set Selector byte. |

For example, to get the PEF Configuration Alert Policy Data #8, use the following OID:

A separate SNMP table is defined for PEF Alert Strings. Each entry in this table provides information about a single PEF Alert String. Table entries are indexed by string numbers. The table entry with index 1 corresponds to alert string #0, table entry 2 – to alert string #1, etc.

PEF Alert String variables have the following OID:

Here  $\langle vax \rangle$  is the index of a particular variable in the table entry describing a particular PEF Alert String. The variable indices are defined in the table below.  $\langle stxnum \rangle$  is the alert string number plus 1.

Table 44: PEF Alert String variables

| Variable                                         | INDEX | Түре                         | Access Mode | DESCRIPTION                                                    |
|--------------------------------------------------|-------|------------------------------|-------------|----------------------------------------------------------------|
| pef-<br>configuration-<br>alert-string-<br>index | 1     | INTEGER                      | Read-only   | Table entry index, equal to <strnum>.</strnum>                 |
| pef-<br>configuration-<br>alert-string-key       | 2     | OCTET<br>STRING<br>(SIZE(2)) | Read-write  | Alert String Keys entry data, excluding the Set Selector byte. |
| pef-<br>configuration-<br>alert-string           | 3     | DisplaySt<br>ring            | Read-write  | Alert Strings entry data, excluding the Set Selector byte.     |

For example, to get the PEF Configuration Alert String Key for string #8, use the following OID:

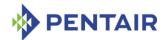

#### 5.2.10 FRU Information variables

The variables defined in this section contain information about the FRU Information in the shelf. This information is provided in the form of an SNMP table. Each entry in this table provides information about a single block of information for the designated FRU. The table lists all blocks of FRUs for which FRU Device Locator Records (SDR Type 11h) or Management Controller Device Locator Records (SDR Type 12h) are present in the SDR Repository.

FRU device information variables have the following OID:

Here < var > is the index of a particular variable in the table entry describing a particular FRU device. The variable indices are defined in the table below.  $< ipmb \ addr >$  and  $< fru_id >$  are the corresponding values of the specified FRU,  $< block \ number >$  is the 32-byte block offset within the FRU Info.

| Table 45: FRU In | nformation | block | variable | عد |
|------------------|------------|-------|----------|----|
|------------------|------------|-------|----------|----|

| Variable         | INDEX | Түре                               | Access<br>MODE | DESCRIPTION                                                                                                    |
|------------------|-------|------------------------------------|----------------|----------------------------------------------------------------------------------------------------|
| fru-info-index   | 1     | INTEGER                            | Read-only      | <pre>Index = (<ipmb addr=""> &lt;&lt; 24)   (<fru_id> &lt;&lt; 16)  </fru_id></ipmb></pre>                                                                  |
| fru-info-data    | 2     | OctetStri<br>ng<br>(SIZE(13<br>2)) | Read-only      | A block of data.                                                                                                    |
| fru-info-data-wo | 3     | OctetStri<br>ng<br>(SIZE(13<br>2)) | Write-only     | Write any number of bytes up to 32. Due to limitations in the current version of the SNMP agent, <block number=""> is interpreted as a byte offset.</block> |

For example, to get first 32 bytes (block number 0) of the FRU Information of FRU #254 at IPMB address 20h, use the following OID:

## 5.2.11 FRU device by site variables

The variables defined in this section contain information about the FRU devices in the shelf. This information is provided in the form of an SNMP table. Each entry in this table provides information about a single FRU. The table lists all FRUs for which FRU Device Locator Records (SDR Type 11h) or Management Controller Device Locator Records (SDR Type 12h) are present in the SDR Repository.

FRU device information variables have the following OID:

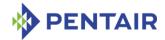

Here  $<\!var>$  is the index of a particular variable in the table entry describing a particular FRU device. The variable indices are defined in the table below.  $<\!site$  type> and  $<\!site$  number> are the corresponding values of the specified FRU.

Table 46: Advanced FRU device variables

| VARIABLE                                  | INDEX | Түре    | Access Mode | DESCRIPTION                                                                                                    |
|-------------------------------------------|-------|---------|-------------|----------------------------------------------------------------------------------------------------|
| fru-device-by-<br>site-index              | 1     | INTEGER | Read-only   | <pre>Table entry index, equal to (<site type=""> &lt;&lt; 16)   <site number="">.</site></site></pre>                                                                                 |
| fru-device-by-<br>site-sdr-version        | 2     | INTEGER | Read-only   | SDR Version of the FRU Device or Management Controller Device Locator Record for this FRU. If the record is absent, this field is read as -1.                                         |
| fru-device-by-<br>site-slave-<br>address  | 3     | INTEGER | Read-only   | Device Slave Address as defined in the FRU Device or Management Controller Device Locator Record for this FRU.                                                                        |
| fru-device-by-<br>site-fru-device-<br>id  | 4     | INTEGER | Read-only   | FRU Device ID as defined in<br>the FRU Device Locator<br>Record for this FRU, or 0<br>for Management Controller<br>devices. If the record is<br>absent, this field is read as -<br>1. |
| fru-device-by-<br>site-channel-<br>number | 5     | INTEGER | Read-only   | Channel Number as defined in the FRU Device or Management Controller Device Locator Record for this FRU. If the record is absent, this field is read as - 1.                          |

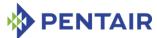

| Variable                                        | INDEX | Түре    | Access Mode | DESCRIPTION                                                                                                    |
|-------------------------------------------------|-------|---------|-------------|----------------------------------------------------------------------------------------------------|
| fru-device-by-<br>site-device-type              | 6     | INTEGER | Read-only   | For FRUs with FRU Device ID different from zero: Device Type as defined in the FRU Device Locator Record for this FRU.  Since the Management Controller Device Locator Record doesn't provide the Device Type information, for Management Controller devices (FRU #0), this field is set to FRU Inventory Device (10h). If the record is absent, this field is read as -1. |
| fru-device-by-<br>site-device-<br>type-modifier | 7     | INTEGER | Read-only   | For FRUs with FRU Device ID different from zero: Device Type Modifier as defined in the FRU Device Locator Record for this FRU. Since the Management Controller Device Locator Record doesn't provide the Device Type information,                                                                                                    |
|                                                 |       |         |             | for Management Controller devices (FRU #0), this field is set to Unspecified (FFh). If the record is absent, this field is read as -1.                                                                                                    |
| fru-device-by-<br>site-fru-entity-<br>id        | 8     | INTEGER | Read-only   | (FRU) Entity ID as defined in the FRU Device or Management Controller Device Locator Record for this FRU. If the record is absent, this field is read as - 1.                                                                                                    |

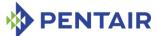

| VARIABLE                                       | INDEX | Түре                                  | Access Mode | DESCRIPTION                                                                                                    |
|------------------------------------------------|-------|---------------------------------------|-------------|----------------------------------------------------------------------------------------------------|
| fru-device-by-<br>site-fru-entity-<br>instance | 9     | INTEGER                               | Read-only   | (FRU) Entity Instance as defined in the FRU Device or Management Controller Device Locator Record for this FRU. If the record is absent, this field is read as - 1.                                                                                                    |
| fru-device-by-<br>site-id-string               | 10    | DisplaySt<br>ring<br>(SIZE(02<br>55)) | Read-only   | Device ID String as defined in the FRU Device or Management Controller Device Locator Record for this FRU. If the record is absent, this field is read as "N/A".                                                                                                    |
| fru-device-by-<br>site-hot-swap-<br>state      | 11    | INTEGER                               | Read-only   | Current PICMG 3.0 FRU state (M1M7) for this FRU. If this variable is equal to n, that means that the FRU is in state Mn.                                                                                                    |
| fru-device-by-<br>site-activated               | 12    | INTEGER                               | Read-write  | When reading: 1 means that the FRU device is active (that is, in state M4), 0 is returned otherwise.  Writing 1 to this variable triggers sending the "Set FRU Activation (Activate FRU)" command to this FRU, if the FRU is in state M2 or M5, and sending "Set FRU Activation Policy (Clear Locked)" command if the FRU is in state M1.  Writing 0 to this variable triggers sending the "Set FRU Activation (Deactivate FRU)" command to this FRU, if the FRU is in state M2, M3, M4, or M5, and sending "Set FRU Activation Policy (Set Locked)" command if the FRU is in state M1 or M6. |

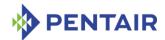

For example, to get the Device ID String of the site type 2, site number 1, use the following OID: <ROOT\_OID>.21.1.10.2.1

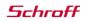

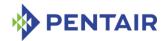

# 5.3 Accessing the Shelf Manager via SNMP

#### 5.3.1 SNMPv2c

Any SNMP client implementation should be able to access the Shelf Manager defined variables. One specific choice that we've used successfully is the net-snmp 5.0.6 package from: <a href="http://net-snmp.sourceforge.net/">http://net-snmp.sourceforge.net/</a>. This package would be installed on the management computer (running Linux kernel 2.4.2 and higher). It provides some basic management tools. To access the Pigeon Point SNMP agent, the <code>snmpget</code> and <code>snmpwalk</code> commands can be used.

To install the MIB file on the management system, follow the instructions supplied with the package.

After that, use the <code>snmpget</code> and <code>snmpwalk</code> commands to access selected variables. For example, to retrieve the variable controller-sdr-version for the controller 20h (BMC), use the following command:

```
snmpget -v 2c <Pigeon Point ipaddr> -c public
.iso.3.6.1.4.1.16394.2.1.1.1.2.32
```

The output will be similar to the following:

```
PPS-SENTRY-MIB::ipm-controller-sdr-version.32 = INTEGER: 81
```

To retrieve the entire PPS-SENTRY-MIB variables subtree, use the following command: snmpwalk -v 2c <Pigeon Point ipaddr> -c public .iso.3.6.1.4.1.16394.2.1.1

The output will usually contain about 3000 strings for two IPM controllers with about 20 sensors on each of them.

This example assumes that SNMP v2c is used.

#### 5.3.2 SNMPv3

In order to provide SNMPv3 functionality the SNMP agent should be properly configured. An example snmpd.conf file is provided below. It should exist in the /etc directory. This example shows how to configure: user: overlord and password: possessor, which has read-write rights and SNMPv3 access to the SNMP-agent. In order to access the SNMP agent in SNMPv3 mode, use the following commands.

To read a variable:

snmpget -v 3 -u <user name> -l authNoPriv -a MD5 -A <user password> <Pigeon
Point IP address> <variable OID with index>

To set a variable (for read-write variables only):

snmpset -v 3 -u <user name> -l authNoPriv -a MD5 -A <user password> <Pigeon
Point IP address> <variable OID with index> <variable value>

For example, to retrieve the variable controller-sdr-version for the controller 20h (Shelf Manager), use the following command:

snmpget -v 3 -u overlord -l authNoPriv -a MD5 -A possessor <Pigeon Point
ipaddr> .iso.3.6.1.4.1.16394.2.1.1.1.2.32

Here is an example configuration file for the ucd-snmp agent:

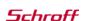

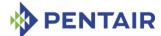

```
# EXAMPLE.conf:
  An example configuration file for configuring the ucd-snmp snmpd agent.
# This file is intended to only be an example. If, however, you want
# to use it, it should be placed in /usr/local/share/snmp/snmpd.conf.
# When the snmpd agent starts up, this is where it will look for it.
# Note: This file is automatically generated from EXAMPLE.conf.def.
# Do NOT read the EXAMPLE.conf.def file! Instead, after you have run
# configure & make, and then make sure you read the EXAMPLE.conf file
# instead, as it will tailor itself to your configuration.
# All lines beginning with a '#' are comments and are intended for you
# to read. All other lines are configuration commands for the agent.
# PLEASE: read the snmpd.conf(5) manual page as well!
##
# Access Control
##
# YOU SHOULD CHANGE THE "COMMUNITY" TOKEN BELOW TO A NEW KEYWORD ONLY
# KNOWN AT YOUR SITE. YOU *MUST* CHANGE THE NETWORK TOKEN BELOW TO
# SOMETHING REFLECTING YOUR LOCAL NETWORK ADDRESS SPACE.
# By far, the most common question I get about the agent is "why won't
# it work?", when really it should be "how do I configure the agent to
# allow me to access it?"
# By default, the agent responds to the "public" community for read
# only access, if run out of the box without any configuration file in
# place. The following examples show you other ways of configuring
# the agent so that you can change the community names, and give
# yourself write access as well.
# The following lines change the access permissions of the agent so
# that the COMMUNITY string provides read-only access to your entire
# NETWORK (EG: 10.10.10.0/24), and read/write access to only the
# localhost (127.0.0.1, not its real ipaddress).
# For more information, read the FAQ as well as the snmpd.conf(5)
# manual page.
####
# First, map the community name (COMMUNITY) into a security name
# (local and mynetwork, depending on where the request is coming
# from):
rwuser overlord
       sec.name source
                              community
com2sec local
                localhost
                              public
com2sec mynetwork 172.16.2.0/24
                              public
```

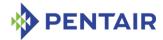

```
# Second, map the security names into group names:
            sec.model sec.name
group MyRWGroup v1
                    local
group MyRWGroup v2c
                    local
group MyRWGroup usm
                    local
                    mynetwork
group MyROGroup v1
                    mynetwork
group MyROGroup v2c
group MyROGroup usm
                    mynetwork
####
# Third, create a view for us to let the groups have rights to:
        incl/excl subtree
view all included .1
                                            80
####
# Finally, grant the 2 groups access to the 1 view with different
# write permissions:
            context sec.model sec.level match read write notif
access MyROGroup ""
                  any noauth exact all none none
access MyRWGroup ""
                   anv
                          noauth
                                   exact all
                                              all none
# ------
engineID "Love me tender lo"
createUser overlord MD5 possessor DES
##
# System contact information
# It is also possible to set the sysContact and sysLocation system
# variables through the snmpd.conf file:
syslocation Pigeon Point Shelf Management Mezzanine Module
syscontact support@pigeonpoint.com
# Example output of snmpwalk:
 % snmpwalk -v 1 localhost public system
   system.sysDescr.0 = "SunOS name sun4c"
   system.sysObjectID.0 = OID: enterprises.ucdavis.ucdSnmpAgent.sunos4
   system.sysUpTime.0 = Timeticks: (595637548) 68 days, 22:32:55
# system.sysContact.0 = "Me <me@somewhere.org>"
# system.sysName.0 = "name"
 system.sysLocation.0 = "Right here, right now."
  system.sysServices.0 = 72
# Process checks.
# The following are examples of how to use the agent to check for
```

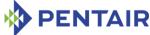

```
processes running on the host. The syntax looks something like:
  proc NAME [MAX=0] [MIN=0]
  NAME: the name of the process to check for. It must match
         exactly (ie, http will not find httpd processes).
# MAX:
        the maximum number allowed to be running. Defaults to 0.
# MIN: the minimum number to be running. Defaults to 0.
# Examples:
# Make sure mountd is running
#proc mountd
# Make sure there are no more than 4 ntalkds running, but 0 is ok too.
#proc ntalkd 4
# Make sure at least one sendmail, but less than or equal to 10 are running.
#proc sendmail 10 1
# ------
Here the demo script is provided that shows how to access the writeable variables.
#!/bin/bash
# fru activation
```

```
snmpget -v 3 -u overlord -l authNoPriv -a MD5 -A possessor 172.16.2.203
.iso.3.6.1.4.1.16394.2.1.1.2.1.12.32.0
snmpset -v 3 -u overlord -l authNoPriv -a MD5 -A possessor 172.16.2.203
.iso.3.6.1.4.1.16394.2.1.1.2.1.12.32.0 i 2
# emulated temp
# unr
snmpget -v 3 -u overlord -l authNoPriv -a MD5 -A possessor 172.16.2.203
.iso.3.6.1.4.1.16394.2.1.1.3.1.35.156.2
snmpset -v 3 -u overlord -l authNoPriv -a MD5 -A possessor 172.16.2.203
.iso.3.6.1.4.1.16394.2.1.1.3.1.35.156.2 i 100
snmpget -v 3 -u overlord -l authNoPriv -a MD5 -A possessor 172.16.2.203
.iso.3.6.1.4.1.16394.2.1.1.3.1.35.156.2
snmpget -v 3 -u overlord -l authNoPriv -a MD5 -A possessor 172.16.2.203
.iso.3.6.1.4.1.16394.2.1.1.3.1.36.156.2
snmpset -v 3 -u overlord -l authNoPriv -a MD5 -A possessor 172.16.2.203
.iso.3.6.1.4.1.16394.2.1.1.3.1.36.156.2 i 100
snmpget -v 3 -u overlord -l authNoPriv -a MD5 -A possessor 172.16.2.203
.iso.3.6.1.4.1.16394.2.1.1.3.1.36.156.2
# unc
snmpget -v 3 -u overlord -l authNoPriv -a MD5 -A possessor 172.16.2.203
.iso.3.6.1.4.1.16394.2.1.1.3.1.37.156.2
snmpset -v 3 -u overlord -l authNoPriv -a MD5 -A possessor 172.16.2.203
.iso.3.6.1.4.1.16394.2.1.1.3.1.37.156.2 i 100
snmpget -v 3 -u overlord -l authNoPriv -a MD5 -A possessor 172.16.2.203
.iso.3.6.1.4.1.16394.2.1.1.3.1.37.156.2
snmpget -v 3 -u overlord -l authNoPriv -a MD5 -A possessor 172.16.2.203
.iso.3.6.1.4.1.16394.2.1.1.3.1.38.156.2
```

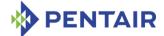

```
snmpset -v 3 -u overlord -l authNoPriv -a MD5 -A possessor 172.16.2.203
.iso.3.6.1.4.1.16394.2.1.1.3.1.38.156.2 i 100
snmpget -v 3 -u overlord -l authNoPriv -a MD5 -A possessor 172.16.2.203
.iso.3.6.1.4.1.16394.2.1.1.3.1.38.156.2
# 1c
snmpget -v 3 -u overlord -l authNoPriv -a MD5 -A possessor 172.16.2.203
.iso.3.6.1.4.1.16394.2.1.1.3.1.39.156.2
snmpset -v 3 -u overlord -l authNoPriv -a MD5 -A possessor 172.16.2.203
.iso.3.6.1.4.1.16394.2.1.1.3.1.39.156.2 i 100
snmpget -v 3 -u overlord -l authNoPriv -a MD5 -A possessor 172.16.2.203
.iso.3.6.1.4.1.16394.2.1.1.3.1.39.156.2
# lnc
snmpget -v 3 -u overlord -l authNoPriv -a MD5 -A possessor 172.16.2.203
.iso.3.6.1.4.1.16394.2.1.1.3.1.40.156.2
snmpset -v 3 -u overlord -l authNoPriv -a MD5 -A possessor 172.16.2.203
.iso.3.6.1.4.1.16394.2.1.1.3.1.40.156.2 i 100
snmpget -v 3 -u overlord -l authNoPriv -a MD5 -A possessor 172.16.2.203
.iso.3.6.1.4.1.16394.2.1.1.3.1.40.156.2
#board reset
#1-16: 86 = 3
snmpget -v 3 -u overlord -l authNoPriv -a MD5 -A possessor 172.16.2.203
.iso.3.6.1.4.1.16394.2.1.1.4.1.4.3
snmpset -v 3 -u overlord -l authNoPriv -a MD5 -A possessor 172.16.2.203
.iso.3.6.1.4.1.16394.2.1.1.4.1.4.3 i 1
snmpget -v 3 -u overlord -l authNoPriv -a MD5 -A possessor 172.16.2.203
.iso.3.6.1.4.1.16394.2.1.1.4.1.4.3
# auth port enabled
snmpget -v 3 -u overlord -l authNoPriv -a MD5 -A possessor 172.16.2.203
.iso.3.6.1.4.1.16394.2.1.1.7.1.4.1
snmpset -v 3 -u overlord -l authNoPriv -a MD5 -A possessor 172.16.2.203
.iso.3.6.1.4.1.16394.2.1.1.7.1.4.1 x "00 11 11 11 00"
snmpget -v 3 -u overlord -l authNoPriv -a MD5 -A possessor 172.16.2.203
.iso.3.6.1.4.1.16394.2.1.1.7.1.4.1
snmpset -v 3 -u overlord -l authNoPriv -a MD5 -A possessor 172.16.2.203
.iso.3.6.1.4.1.16394.2.1.1.7.1.4.1 x "00 15 15 15 00"
snmpget -v 3 -u overlord -l authNoPriv -a MD5 -A possessor 172.16.2.203
.iso.3.6.1.4.1.16394.2.1.1.7.1.4.1
# IP addr
# dangerous, may shutdown network interface
snmpget -v 3 -u overlord -l authNoPriv -a MD5 -A possessor 172.16.2.203
.iso.3.6.1.4.1.16394.2.1.1.7.1.5.1
#snmpset -v 3 -u overlord -l authNoPriv -a MD5 -A possessor 172.16.2.203
.iso.3.6.1.4.1.16394.2.1.1.7.1.5.1 x "CO AO BO DO"
#snmpget -v 3 -u overlord -l authNoPriv -a MD5 -A possessor 172.16.2.203
.iso.3.6.1.4.1.16394.2.1.1.7.1.5.1
# MAC address
# dangerous, may shutdown network interface
snmpget -v 3 -u overlord -l authNoPriv -a MD5 -A possessor 172.16.2.203
.iso.3.6.1.4.1.16394.2.1.1.7.1.7.1
```

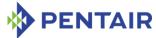

# # Subnet Mask snmpget -v 3 -u overlord -l authNoPriv -a MD5 -A possessor 172.16.2.203 .iso.3.6.1.4.1.16394.2.1.1.7.1.8.1 snmpget -v 3 -u overlord -l authNoPriv -a MD5 -A possessor 172.16.2.203 .iso.3.6.1.4.1.16394.2.1.1.7.1.9.1 # Primary RMCP port 623 snmpget -v 3 -u overlord -l authNoPriv -a MD5 -A possessor 172.16.2.203 .iso.3.6.1.4.1.16394.2.1.1.7.1.10.1 snmpset -v 3 -u overlord -l authNoPriv -a MD5 -A possessor 172.16.2.203 .iso.3.6.1.4.1.16394.2.1.1.7.1.10.1 i 10623 snmpget -v 3 -u overlord -l authNoPriv -a MD5 -A possessor 172.16.2.203 .iso.3.6.1.4.1.16394.2.1.1.7.1.10.1 snmpset -v 3 -u overlord -l authNoPriv -a MD5 -A possessor 172.16.2.203 .iso.3.6.1.4.1.16394.2.1.1.7.1.10.1 i 623 snmpget -v 3 -u overlord -l authNoPriv -a MD5 -A possessor 172.16.2.203 .iso.3.6.1.4.1.16394.2.1.1.7.1.10.1 # Secondary RMCP port 624 snmpget -v 3 -u overlord -l authNoPriv -a MD5 -A possessor 172.16.2.203 .iso.3.6.1.4.1.16394.2.1.1.7.1.11.1 snmpset -v 3 -u overlord -l authNoPriv -a MD5 -A possessor 172.16.2.203 .iso.3.6.1.4.1.16394.2.1.1.7.1.11.1 i 824 snmpget -v 3 -u overlord -l authNoPriv -a MD5 -A possessor 172.16.2.203 .iso.3.6.1.4.1.16394.2.1.1.7.1.11.1 snmpset -v 3 -u overlord -l authNoPriv -a MD5 -A possessor 172.16.2.203 .iso.3.6.1.4.1.16394.2.1.1.7.1.11.1 i 624 snmpget -v 3 -u overlord -l authNoPriv -a MD5 -A possessor 172.16.2.203 .iso.3.6.1.4.1.16394.2.1.1.7.1.11.1 # BMC Generated ARP Control snmpget -v 3 -u overlord -l authNoPriv -a MD5 -A possessor 172.16.2.203 .iso.3.6.1.4.1.16394.2.1.1.7.1.12.1 snmpset -v 3 -u overlord -l authNoPriv -a MD5 -A possessor 172.16.2.203 .iso.3.6.1.4.1.16394.2.1.1.7.1.12.1 i 1 snmpget -v 3 -u overlord -l authNoPriv -a MD5 -A possessor 172.16.2.203 .iso.3.6.1.4.1.16394.2.1.1.7.1.12.1 snmpset -v 3 -u overlord -l authNoPriv -a MD5 -A possessor 172.16.2.203 .iso.3.6.1.4.1.16394.2.1.1.7.1.12.1 i 2 snmpget -v 3 -u overlord -l authNoPriv -a MD5 -A possessor 172.16.2.203 .iso.3.6.1.4.1.16394.2.1.1.7.1.12.1 # ARP Interval snmpget -v 3 -u overlord -l authNoPriv -a MD5 -A possessor 172.16.2.203 .iso.3.6.1.4.1.16394.2.1.1.7.1.13.1 snmpset -v 3 -u overlord -l authNoPriv -a MD5 -A possessor 172.16.2.203 .iso.3.6.1.4.1.16394.2.1.1.7.1.13.1 i 25 snmpget -v 3 -u overlord -l authNoPriv -a MD5 -A possessor 172.16.2.203 .iso.3.6.1.4.1.16394.2.1.1.7.1.13.1 snmpset -v 3 -u overlord -l authNoPriv -a MD5 -A possessor 172.16.2.203

.iso.3.6.1.4.1.16394.2.1.1.7.1.13.1 i 4

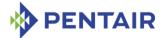

```
snmpget -v 3 -u overlord -l authNoPriv -a MD5 -A possessor 172.16.2.203
.iso.3.6.1.4.1.16394.2.1.1.7.1.13.1
# Gateway IP
snmpget -v 3 -u overlord -l authNoPriv -a MD5 -A possessor 172.16.2.203
.iso.3.6.1.4.1.16394.2.1.1.7.1.14.1
snmpset -v 3 -u overlord -l authNoPriv -a MD5 -A possessor 172.16.2.203
.iso.3.6.1.4.1.16394.2.1.1.7.1.14.1 x "CO CO CO CO"
snmpget -v 3 -u overlord -l authNoPriv -a MD5 -A possessor 172.16.2.203
.iso.3.6.1.4.1.16394.2.1.1.7.1.14.1
snmpset -v 3 -u overlord -l authNoPriv -a MD5 -A possessor 172.16.2.203
.iso.3.6.1.4.1.16394.2.1.1.7.1.14.1 x "00 00 00 00"
snmpget -v 3 -u overlord -l authNoPriv -a MD5 -A possessor 172.16.2.203
.iso.3.6.1.4.1.16394.2.1.1.7.1.14.1
# Gateway MAC
# does not work : (
snmpget -v 3 -u overlord -l authNoPriv -a MD5 -A possessor 172.16.2.203
.iso.3.6.1.4.1.16394.2.1.1.7.1.15.1
snmpset -v 3 -u overlord -l authNoPriv -a MD5 -A possessor 172.16.2.203
.iso.3.6.1.4.1.16394.2.1.1.7.1.15.1 x "DE AD CA FE DE AD"
snmpget -v 3 -u overlord -l authNoPriv -a MD5 -A possessor 172.16.2.203
.iso.3.6.1.4.1.16394.2.1.1.7.1.15.1
snmpset -v 3 -u overlord -l authNoPriv -a MD5 -A possessor 172.16.2.203
.iso.3.6.1.4.1.16394.2.1.1.7.1.15.1 x ""
snmpget -v 3 -u overlord -l authNoPriv -a MD5 -A possessor 172.16.2.203
.iso.3.6.1.4.1.16394.2.1.1.7.1.15.1
# Backup IP
# absent check on length
snmpget -v 3 -u overlord -l authNoPriv -a MD5 -A possessor 172.16.2.203
.iso.3.6.1.4.1.16394.2.1.1.7.1.16.1
snmpset -v 3 -u overlord -l authNoPriv -a MD5 -A possessor 172.16.2.203
.iso.3.6.1.4.1.16394.2.1.1.7.1.16.1 x "CO BO AO 90"
snmpget -v 3 -u overlord -l authNoPriv -a MD5 -A possessor 172.16.2.203
.iso.3.6.1.4.1.16394.2.1.1.7.1.16.1
snmpset -v 3 -u overlord -l authNoPriv -a MD5 -A possessor 172.16.2.203
.iso.3.6.1.4.1.16394.2.1.1.7.1.16.1 x ""
snmpget -v 3 -u overlord -l authNoPriv -a MD5 -A possessor 172.16.2.203
.iso.3.6.1.4.1.16394.2.1.1.7.1.16.1
# Backup MAC
# does not work : (
snmpget -v 3 -u overlord -l authNoPriv -a MD5 -A possessor 172.16.2.203
.iso.3.6.1.4.1.16394.2.1.1.7.1.17.1
snmpset -v 3 -u overlord -l authNoPriv -a MD5 -A possessor 172.16.2.203
.iso.3.6.1.4.1.16394.2.1.1.7.1.17.1 x "DE AD CA FE DE AD"
snmpget -v 3 -u overlord -l authNoPriv -a MD5 -A possessor 172.16.2.203
.iso.3.6.1.4.1.16394.2.1.1.7.1.17.1
snmpset -v 3 -u overlord -l authNoPriv -a MD5 -A possessor 172.16.2.203
.iso.3.6.1.4.1.16394.2.1.1.7.1.17.1 x ""
snmpget -v 3 -u overlord -l authNoPriv -a MD5 -A possessor 172.16.2.203
.iso.3.6.1.4.1.16394.2.1.1.7.1.17.1
```

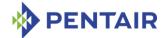

#### # Community

- snmpget -v 3 -u overlord -l authNoPriv -a MD5 -A possessor 172.16.2.203
  .iso.3.6.1.4.1.16394.2.1.1.7.1.18.1
- snmpset -v 3 -u overlord -l auth NoPriv -a MD5 -A possessor 172.16.2.203 .iso.3.6.1.4.1.16394.2.1.1.7.1.18.1 x "DE AD CA FE DE AD"
- snmpget -v 3 -u overlord -1 authNoPriv -a MD5 -A possessor 172.16.2.203 .iso.3.6.1.4.1.16394.2.1.1.7.1.18.1
- snmpset -v 3 -u overlord -l authNoPriv -a MD5 -A possessor 172.16.2.203
  .iso.3.6.1.4.1.16394.2.1.1.7.1.18.1 s "public"
- snmpget -v 3 -u overlord -1 authNoPriv -a MD5 -A possessor 172.16.2.203 .iso.3.6.1.4.1.16394.2.1.1.7.1.18.1

#### # Destination type

- snmpget -v 3 -u overlord -l authNoPriv -a MD5 -A possessor 172.16.2.203 .iso.3.6.1.4.1.16394.2.1.1.7.1.20.1
- snmpset -v 3 -u overlord -l authNoPriv -a MD5 -A possessor 172.16.2.203 .iso.3.6.1.4.1.16394.2.1.1.7.1.20.1 x "05 BB CC"
- snmpget -v 3 -u overlord -l authNoPriv -a MD5 -A possessor 172.16.2.203 .iso.3.6.1.4.1.16394.2.1.1.7.1.20.1
- snmpset -v 3 -u overlord -l authNoPriv -a MD5 -A possessor 172.16.2.203
  .iso.3.6.1.4.1.16394.2.1.1.7.1.20.1 x "00 00 00"
- snmpget -v 3 -u overlord -l authNoPriv -a MD5 -A possessor 172.16.2.203 .iso.3.6.1.4.1.16394.2.1.1.7.1.20.1
- snmpget -v 3 -u overlord -l authNoPriv -a MD5 -A possessor 172.16.2.203
  .iso.3.6.1.4.1.16394.2.1.1.7.1.33.1
- snmpset -v 3 -u overlord -l auth NoPriv -a MD5 -A possessor 172.16.2.203 .iso.3.6.1.4.1.16394.2.1.1.7.1.33.1 x "07 08 44"
- snmpget -v 3 -u overlord -l auth NoPriv -a MD5 -A possessor 172.16.2.203 .iso.3.6.1.4.1.16394.2.1.1.7.1.33.1
- snmpset -v 3 -u overlord -l auth NoPriv -a MD5 -A possessor 172.16.2.203 .iso.3.6.1.4.1.16394.2.1.1.7.1.33.1 x "00 00 00"
- snmpget -v 3 -u overlord -l authNoPriv -a MD5 -A possessor 172.16.2.203 .iso.3.6.1.4.1.16394.2.1.1.7.1.33.1
- snmpget -v 3 -u overlord -1 authNoPriv -a MD5 -A possessor 172.16.2.203 .iso.3.6.1.4.1.16394.2.1.1.3.1.35

#### # Destination Address

- snmpget -v 3 -u overlord -l authNoPriv -a MD5 -A possessor 172.16.2.203
  .iso.3.6.1.4.1.16394.2.1.1.7.1.36.1
- snmpset -v 3 -u overlord -l auth NoPriv -a MD5 -A possessor 172.16.2.203 .iso.3.6.1.4.1.16394.2.1.1.7.1.36.1 x "11 22 33 44 55 66 77 88 99 AA BB CC FF"
- snmpget -v 3 -u overlord -l authNoPriv -a MD5 -A possessor 172.16.2.203 .iso.3.6.1.4.1.16394.2.1.1.7.1.36.1
- snmpset -v 3 -u overlord -l authNoPriv -a MD5 -A possessor 172.16.2.203 .iso.3.6.1.4.1.16394.2.1.1.7.1.36.1 x ""
- snmpget -v 3 -u overlord -l authNoPriv -a MD5 -A possessor 172.16.2.203
  .iso.3.6.1.4.1.16394.2.1.1.7.1.36.1
- snmpget -v 3 -u overlord -l authNoPriv -a MD5 -A possessor 172.16.2.203 .iso.3.6.1.4.1.16394.2.1.1.7.1.43.1

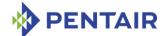

```
snmpset -v 3 -u overlord -l authNoPriv -a MD5 -A possessor 172.16.2.203
.iso.3.6.1.4.1.16394.2.1.1.7.1.43.1 x "D1 D2 D3 D4 D5 D6 D7 D8 D9 AA BB CC
DD"
snmpget -v 3 -u overlord -l authNoPriv -a MD5 -A possessor 172.16.2.203
.iso.3.6.1.4.1.16394.2.1.1.7.1.43.1
snmpset -v 3 -u overlord -l authNoPriv -a MD5 -A possessor 172.16.2.203
.iso.3.6.1.4.1.16394.2.1.1.7.1.43.1 x ""
snmpget -v 3 -u overlord -l authNoPriv -a MD5 -A possessor 172.16.2.203
.iso.3.6.1.4.1.16394.2.1.1.7.1.43.1
snmpget -v 3 -u overlord -l authNoPriv -a MD5 -A possessor 172.16.2.203
.iso.3.6.1.4.1.16394.2.1.1.3.1.51
# PEF Control
snmpget -v 3 -u overlord -l authNoPriv -a MD5 -A possessor 172.16.2.203
.iso.3.6.1.4.1.16394.2.1.1.9.0
snmpset -v 3 -u overlord -l authNoPriv -a MD5 -A possessor 172.16.2.203
.iso.3.6.1.4.1.16394.2.1.1.9.0 i 7
snmpget -v 3 -u overlord -l authNoPriv -a MD5 -A possessor 172.16.2.203
.iso.3.6.1.4.1.16394.2.1.1.9.0
snmpset -v 3 -u overlord -l authNoPriv -a MD5 -A possessor 172.16.2.203
.iso.3.6.1.4.1.16394.2.1.1.9.0 i 0
snmpget -v 3 -u overlord -l authNoPriv -a MD5 -A possessor 172.16.2.203
.iso.3.6.1.4.1.16394.2.1.1.9.0
# Action control
snmpget -v 3 -u overlord -l authNoPriv -a MD5 -A possessor 172.16.2.203
.iso.3.6.1.4.1.16394.2.1.1.10.0
snmpset -v 3 -u overlord -l authNoPriv -a MD5 -A possessor 172.16.2.203
.iso.3.6.1.4.1.16394.2.1.1.10.0 i 7
snmpget -v 3 -u overlord -l authNoPriv -a MD5 -A possessor 172.16.2.203
.iso.3.6.1.4.1.16394.2.1.1.10.0
snmpset -v 3 -u overlord -l authNoPriv -a MD5 -A possessor 172.16.2.203
.iso.3.6.1.4.1.16394.2.1.1.10.0 i 0
snmpget -v 3 -u overlord -l authNoPriv -a MD5 -A possessor 172.16.2.203
.iso.3.6.1.4.1.16394.2.1.1.10.0
# Startup Delay
snmpget -v 3 -u overlord -l authNoPriv -a MD5 -A possessor 172.16.2.203
.iso.3.6.1.4.1.16394.2.1.1.11.0
snmpset -v 3 -u overlord -l authNoPriv -a MD5 -A possessor 172.16.2.203
.iso.3.6.1.4.1.16394.2.1.1.11.0 i 15
snmpget -v 3 -u overlord -l authNoPriv -a MD5 -A possessor 172.16.2.203
.iso.3.6.1.4.1.16394.2.1.1.11.0
snmpset -v 3 -u overlord -l authNoPriv -a MD5 -A possessor 172.16.2.203
.iso.3.6.1.4.1.16394.2.1.1.11.0 i 60
snmpget -v 3 -u overlord -l authNoPriv -a MD5 -A possessor 172.16.2.203
.iso.3.6.1.4.1.16394.2.1.1.11.0
# Alert Startup Delay
snmpget -v 3 -u overlord -l authNoPriv -a MD5 -A possessor 172.16.2.203
.iso.3.6.1.4.1.16394.2.1.1.12.0
snmpset -v 3 -u overlord -l authNoPriv -a MD5 -A possessor 172.16.2.203
.iso.3.6.1.4.1.16394.2.1.1.12.0 i 23
```

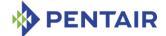

```
snmpget -v 3 -u overlord -l authNoPriv -a MD5 -A possessor 172.16.2.203
.iso.3.6.1.4.1.16394.2.1.1.12.0
snmpset -v 3 -u overlord -l authNoPriv -a MD5 -A possessor 172.16.2.203
.iso.3.6.1.4.1.16394.2.1.1.12.0 i 60
snmpget -v 3 -u overlord -l authNoPriv -a MD5 -A possessor 172.16.2.203
.iso.3.6.1.4.1.16394.2.1.1.12.0
#event filter table data
# Event filter table data
# 2-64
snmpget -v 3 -u overlord -l authNoPriv -a MD5 -A possessor 172.16.2.203
.iso.3.6.1.4.1.16394.2.1.1.14.1.2.5
snmpset -v 3 -u overlord -l authNoPriv -a MD5 -A possessor 172.16.2.203
.iso.3.6.1.4.1.16394.2.1.1.14.1.2.5 x "80 3F 33 44 55 66 77 88 11 22 33 44 55
66 77 88 99 99 99 99"
snmpget -v 3 -u overlord -l authNoPriv -a MD5 -A possessor 172.16.2.203
.iso.3.6.1.4.1.16394.2.1.1.14.1.2.5
snmpset -v 3 -u overlord -l authNoPriv -a MD5 -A possessor 172.16.2.203
.iso.3.6.1.4.1.16394.2.1.1.14.1.2.5 x ""
snmpget -v 3 -u overlord -l authNoPriv -a MD5 -A possessor 172.16.2.203
.iso.3.6.1.4.1.16394.2.1.1.14.1.2.5
snmpget -v 3 -u overlord -l authNoPriv -a MD5 -A possessor 172.16.2.203
.iso.3.6.1.4.1.16394.2.1.1.14.1.2.8
snmpset -v 3 -u overlord -l authNoPriv -a MD5 -A possessor 172.16.2.203
.iso.3.6.1.4.1.16394.2.1.1.14.1.2.8 x "FF FF 33 44 55 66 77 88 11 22 33 44 55
66 77 88 99 99 99 99"
snmpget -v 3 -u overlord -l authNoPriv -a MD5 -A possessor 172.16.2.203
.iso.3.6.1.4.1.16394.2.1.1.14.1.2.8
snmpset -v 3 -u overlord -l authNoPriv -a MD5 -A possessor 172.16.2.203
.iso.3.6.1.4.1.16394.2.1.1.14.1.2.8 x ""
snmpget -v 3 -u overlord -l authNoPriv -a MD5 -A possessor 172.16.2.203
.iso.3.6.1.4.1.16394.2.1.1.14.1.2.8
# Alert policy table data
# 2-64
snmpget -v 3 -u overlord -l authNoPriv -a MD5 -A possessor 172.16.2.203
.iso.3.6.1.4.1.16394.2.1.1.16.1.2.2
snmpset -v 3 -u overlord -l authNoPriv -a MD5 -A possessor 172.16.2.203
.iso.3.6.1.4.1.16394.2.1.1.16.1.2.2 x "FF FF FF"
snmpget -v 3 -u overlord -l authNoPriv -a MD5 -A possessor 172.16.2.203
.iso.3.6.1.4.1.16394.2.1.1.16.1.2.2
snmpset -v 3 -u overlord -l authNoPriv -a MD5 -A possessor 172.16.2.203
.iso.3.6.1.4.1.16394.2.1.1.16.1.2.2 x ""
snmpget -v 3 -u overlord -l authNoPriv -a MD5 -A possessor 172.16.2.203
.iso.3.6.1.4.1.16394.2.1.1.16.1.2.2
snmpset -v 3 -u overlord -l authNoPriv -a MD5 -A possessor 172.16.2.203
.iso.3.6.1.4.1.16394.2.1.1.16.1.2.9 x "FF 11 35"
snmpget -v 3 -u overlord -l authNoPriv -a MD5 -A possessor 172.16.2.203
.iso.3.6.1.4.1.16394.2.1.1.16.1.2.9
# Alert string table key
# 1-64
```

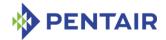

```
snmpget -v 3 -u overlord -l authNoPriv -a MD5 -A possessor 172.16.2.203
.iso.3.6.1.4.1.16394.2.1.1.19.1.2.1
snmpset -v 3 -u overlord -l authNoPriv -a MD5 -A possessor 172.16.2.203
.iso.3.6.1.4.1.16394.2.1.1.19.1.2.1 x "FF FF"
snmpget -v 3 -u overlord -l authNoPriv -a MD5 -A possessor 172.16.2.203
.iso.3.6.1.4.1.16394.2.1.1.19.1.2.1
snmpset -v 3 -u overlord -l authNoPriv -a MD5 -A possessor 172.16.2.203
.iso.3.6.1.4.1.16394.2.1.1.19.1.2.1 x ""
snmpget -v 3 -u overlord -l authNoPriv -a MD5 -A possessor 172.16.2.203
.iso.3.6.1.4.1.16394.2.1.1.19.1.2.1
# Alert string table string
# 1-64
snmpget -v 3 -u overlord -l authNoPriv -a MD5 -A possessor 172.16.2.203
.iso.3.6.1.4.1.16394.2.1.1.19.1.3.1
snmpset -v 3 -u overlord -l authNoPriv -a MD5 -A possessor 172.16.2.203
.iso.3.6.1.4.1.16394.2.1.1.19.1.3.1 s "Test Alert String"
snmpget -v 3 -u overlord -l authNoPriv -a MD5 -A possessor 172.16.2.203
.iso.3.6.1.4.1.16394.2.1.1.19.1.3.1
snmpset -v 3 -u overlord -l authNoPriv -a MD5 -A possessor 172.16.2.203
.iso.3.6.1.4.1.16394.2.1.1.19.1.3.1 s ""
snmpget -v 3 -u overlord -l authNoPriv -a MD5 -A possessor 172.16.2.203
.iso.3.6.1.4.1.16394.2.1.1.19.1.3.1
snmpget -v 3 -u overlord -l authNoPriv -a MD5 -A possessor 172.16.2.203
.iso.3.6.1.4.1.16394.2.1.1.19.1.3.9
snmpset -v 3 -u overlord -l authNoPriv -a MD5 -A possessor 172.16.2.203
.iso.3.6.1.4.1.16394.2.1.1.19.1.3.9 s "@Cry"
snmpget -v 3 -u overlord -l authNoPriv -a MD5 -A possessor 172.16.2.203
.iso.3.6.1.4.1.16394.2.1.1.19.1.3.9
snmpset -v 3 -u overlord -l authNoPriv -a MD5 -A possessor 172.16.2.203
.iso.3.6.1.4.1.16394.2.1.1.19.1.3.9 s ""
snmpget -v 3 -u overlord -l authNoPriv -a MD5 -A possessor 172.16.2.203
.iso.3.6.1.4.1.16394.2.1.1.19.1.3.9
```

This example assumes that SNMP v3 is used.

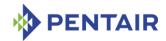

## 6 RMCP interface

The IPMI specification defines a LAN Interface to the chassis or shelf, represented in this context by the Shelf Manager. This interface is based on the RMCP (Remote Management Control Protocol). RMCP messages provide encapsulation for IPMI commands and responses adding special headers. On the transport level, RMCP messages are transferred across the network as UDP packets. AdvancedTCA requires that Shelf Managers support the IPMI LAN Interface and RMCP as part of the System Manager Interface.

The RMCP interface supports multi-session IPMI mode, allowing multiple users to work with the Shelf Manager simultaneously, while still being isolated from each other. User and message authentication and privilege levels are supported for RMCP sessions.

The Pigeon Point Shelf Manager fully supports the RMCP interface for the System Manager's interactions with the shelf in accordance with the IPMI specification, revision 1.5.1. Refer to chapter 12 of that specification for detailed information about the RMCP interface.

The Shelf Manager also supports the RMCP+ interface in accordance with the revision 2.0 of the IPMI specification. Detailed information about RMCP+ is contained in sections 13 and 24 of that specification.

The Shelf Manager fully supports the mandatory RMCP+ algorithms for authentication (RAKP-none, RAKP-HMAC-SHA1), integrity (none, HMAC-SHA1-96) and confidentiality (none, AES-CBC-128). In addition, the Shelf Manager supports optional encryption algorithms xRC4-128 and xRC4-40.

However, the Shelf Manager software on the ShMM-1500 is optionally delivered with encryption code removed, for reasons having to do with export regulations. If present, the encryption-related code is located in the shared library /lib/libpps\_encryption.so. If the encryption library is absent, the Shelf Manager does not allow opening RMCP+ sessions with encryption support (and only the confidentiality algorithm "none" is supported in that case).

# 6.1 Supported IPMI commands

The following table shows the IPMI commands implemented by the Shelf Manager. Due to security considerations, the treatment of a given command may be different, depending on whether it is received over the RMCP interface or on IPMB-0.

Table 47: IPMI commands implemented by the Shelf Manager

| COMMAND                  | NETFN | CMD | ARRIVING FROM RMCP INTERFACE | ARRIVING FROM IPM CONTROLLER |
|--------------------------|-------|-----|------------------------------|------------------------------|
| Get Device ID            | Арр   | 01h | Supported                    | Supported                    |
| Cold Reset               | Арр   | 02h | Supported                    | Supported                    |
| Warm Reset               | Арр   | 03h | Not supported                | Not supported                |
| Get Self Test<br>Results | Арр   | 04h | Supported                    | Supported                    |
| Manufacturing Test       | Арр   | 05h | Not supported                | Not supported                |

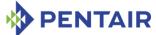

| COMMAND                                       | NetFn | CMD | ARRIVING FROM RMCP INTERFACE | ARRIVING FROM IPM CONTROLLER |
|-----------------------------------------------|-------|-----|------------------------------|------------------------------|
| On                                            |       |     |                              |                              |
| Set ACPI Power<br>State                       | Арр   | 06h | Supported                    | Supported                    |
| Get ACPI Power<br>State                       | Арр   | 07h | Supported                    | Supported                    |
| Get Device GUID                               | Арр   | 08h | Supported                    | Supported                    |
| Get NetFn Support                             | Арр   | 09h | Supported                    | Supported                    |
| Get Command<br>Support                        | Арр   | 0Ah | Supported                    | Supported                    |
| Get Command Sub-<br>function Support          | Арр   | 0Bh | Supported                    | Supported                    |
| Get Configurable<br>Commands                  | Арр   | 0Ch | Supported                    | Supported                    |
| Get Configurable<br>Command Sub-<br>functions | Арр   | 0Dh | Supported                    | Supported                    |
| Reset Watchdog<br>Timer                       | Арр   | 22h | Supported                    | Supported                    |
| Set Watchdog<br>Timer                         | Арр   | 24h | Supported                    | Supported                    |
| Get Watchdog<br>Timer                         | Арр   | 25h | Supported                    | Supported                    |
| Set BMC Global<br>Enables                     | Арр   | 2Eh | Supported                    | Supported                    |
| Get BMC Global<br>Enables                     | Арр   | 2Fh | Supported                    | Supported                    |
| Clear Message<br>Flags                        | Арр   | 30h | Supported                    | Supported                    |
| Get Message Flags                             | Арр   | 31h | Supported                    | Supported                    |
| Enable Message<br>Channel Receive             | Арр   | 32h | Not supported                | Not supported                |
| Get Message                                   | Арр   | 33h | Not supported                | Not supported                |
| Send Message                                  | Арр   | 34h | Supported                    | Supported                    |
| Read Event<br>Message Buffer                  | Арр   | 35h | Not supported                | Not supported                |
| Get BT Interface<br>Capabilities              | Арр   | 36h | Not supported                | Not supported                |

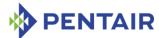

| COMMAND                                       | NETFN | CMD | ARRIVING FROM RMCP INTERFACE | ARRIVING FROM IPM CONTROLLER |
|-----------------------------------------------|-------|-----|------------------------------|------------------------------|
| Get System GUID                               | Арр   | 37h | Supported                    | Supported                    |
| Get Channel<br>Authentication<br>Capabilities | Арр   | 38h | Supported                    | Supported(*)                 |
| Get Session<br>Challenge                      | Арр   | 39h | Supported                    | Not supported                |
| Activate Session                              | Арр   | 3Ah | Supported                    | Not supported                |
| Set Session<br>Privilege Level                | Арр   | 3Bh | Supported                    | Not supported                |
| Close Session                                 | Арр   | 3Ch | Supported                    | Not supported                |
| Get Session Info                              | Арр   | 3Dh | Supported                    | Supported(*)                 |
| Get AuthCode                                  | Арр   | 3Fh | Supported                    | Supported(*)                 |
| Set Channel Access                            | Арр   | 40h | Supported                    | Supported(*)                 |
| Get Channel Access                            | Арр   | 41h | Supported                    | Supported(*)                 |
| Get Channel Info                              | Арр   | 42h | Supported                    | Supported(*)                 |
| Set User Access                               | Арр   | 43h | Supported                    | Supported(*)                 |
| Get User Access                               | Арр   | 44h | Supported                    | Supported(*)                 |
| Set User Name                                 | Арр   | 45h | Supported                    | Supported(*)                 |
| Get User Name                                 | Арр   | 46h | Supported                    | Supported(*)                 |
| Set User Password                             | Арр   | 47h | Supported                    | Supported(*)                 |
| Activate Payload                              | Арр   | 48h | Not supported                | Not supported                |
| Deactivate Payload                            | Арр   | 49h | Not supported                | Not supported                |
| Get Payload<br>Activation Status              | Арр   | 4Ah | Not supported                | Not supported                |
| Get Payload<br>Instance Info                  | Арр   | 4Bh | Not supported                | Not supported                |
| Set User Payload<br>Access                    | Арр   | 4Ch | Not supported                | Not supported                |
| Get User Payload<br>Access                    | Арр   | 4Dh | Not supported                | Not supported                |
| Get Channel<br>Payload Support                | Арр   | 4Eh | Supported                    | Not supported                |
| Get Channel<br>Payload Version                | Арр   | 4Fh | Supported                    | Not supported                |
| Get Channel OEM                               | Арр   | 50h | Not supported                | Not supported                |

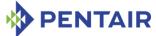

| COMMAND                                 | NetFn   | CMD | ARRIVING FROM                              | ARRIVING FROM                             |
|-----------------------------------------|---------|-----|--------------------------------------------|-------------------------------------------|
|                                         |         |     | RMCP INTERFACE                             | IPM CONTROLLER                            |
| Payload Info                            |         |     |                                            |                                           |
| Master Write-Read                       | Арр     | 52h | Supported (HPDL-<br>based systems<br>only) | Supported<br>(HPDL-based<br>systems only) |
| Get Channel Cipher<br>Suites            | Арр     | 54h | Supported                                  | Not supported                             |
| Suspend/Resume<br>Payload Encryption    | Арр     | 55h | Supported<br>(RMCP+ sessions<br>only)      | Not supported                             |
| Set Channel<br>Security Keys            | Арр     | 56h | Supported<br>(RMCP+ sessions<br>only)      | Not supported                             |
| Get System<br>Interface<br>Capabilities | Арр     | 57h | Not supported                              | Not supported                             |
| Set System Info                         | Арр     | 58h | Supported<br>(RMCP+ sessions<br>only)      | Not supported                             |
| Get System Info                         | Арр     | 59h | Supported<br>(RMCP+ sessions<br>only)      | Not supported                             |
| Set Command<br>Enables                  | Арр     | 60h | Supported                                  | Supported                                 |
| Get Command<br>Enables                  | Арр     | 61h | Supported                                  | Supported                                 |
| Set Command Sub-<br>function Enables    | Арр     | 62h | Supported                                  | Supported                                 |
| Get Command Sub-<br>function Enables    | Арр     | 63h | Supported                                  | Supported                                 |
| Get OEM NetFn<br>IANA Support           | Арр     | 64h | Supported                                  | Supported                                 |
| Get Chassis<br>Capabilities             | Chassis | 00h | Supported                                  | Supported                                 |
| Get Chassis Status                      | Chassis | 01h | Supported                                  | Supported                                 |
| Chassis Control                         | Chassis | 02h | Supported                                  | Supported                                 |
| Chassis Reset                           | Chassis | 03h | Not supported                              | Not supported                             |
| Chassis Identify                        | Chassis | 04h | Not supported                              | Not supported                             |

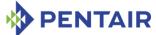

| COMMAND                                | NETFN     | CMD | ARRIVING FROM  | ARRIVING FROM  |
|----------------------------------------|-----------|-----|----------------|----------------|
|                                        |           |     | RMCP INTERFACE | IPM CONTROLLER |
| Set Chassis<br>Capabilities            | Chassis   | 05h | Supported      | Supported      |
| Set Power Restore<br>Policy            | Chassis   | 06h | Not supported  | Not supported  |
| Get System Restart<br>Cause            | Chassis   | 07h | Not supported  | Not supported  |
| Set System Boot<br>Options             | Chassis   | 08h | Not supported  | Not supported  |
| Get System Boot<br>Options             | Chassis   | 09h | Not supported  | Not supported  |
| Set Front Panel<br>Button Enables      | Chassis   | 0Ah | Not supported  | Not supported  |
| Set Power Cycle<br>Interval            | Chassis   | OBh | Not supported  | Not supported  |
| Get POH Counter                        | Chassis   | 0Fh | Not supported  | Not supported  |
| Set LAN Configuration Parameters       | Transport | 01h | Supported      | Supported(*)   |
| Get LAN<br>Configuration<br>Parameters | Transport | 02h | Supported      | Supported      |
| Suspend BMC ARPs                       | Transport | 03h | Supported      | Supported(*)   |
| Get IP/UDP/RMCP statistics             | Transport | 04h | Not supported  | Not supported  |
| Set Serial/Modem Configuration         | Transport | 10h | Not supported  | Not supported  |
| Get Serial/Modem Configuration         | Transport | 11h | Not supported  | Not supported  |
| Set Serial/Modem<br>Mux                | Transport | 12h | Not supported  | Not supported  |
| Get TAP Response<br>Codes              | Transport | 13h | Not supported  | Not supported  |
| Set PPP UDP Proxy<br>Transmit Data     | Transport | 14h | Not supported  | Not supported  |
| Get PPP UDP Proxy<br>Transmit Data     | Transport | 15h | Not supported  | Not supported  |
| Send PPP UDP                           | Transport | 16h | Not supported  | Not supported  |

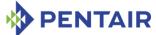

| COMMAND                                | NETFN     | CMD | ARRIVING FROM RMCP INTERFACE | ARRIVING FROM IPM CONTROLLER |
|----------------------------------------|-----------|-----|------------------------------|------------------------------|
| Proxy Packet                           |           |     |                              |                              |
| Get PPP UDP Proxy<br>Receive Data      | Transport | 17h | Not supported                | Not supported                |
| Serial/Modem Connection Active         | Transport | 18h | Not supported                | Not supported                |
| Callback                               | Transport | 19h | Not supported                | Not supported                |
| Set User Callback<br>Options           | Transport | 1Ah | Supported                    | Supported(*)                 |
| Get User Callback<br>Options           | Transport | 1Bh | Supported                    | Supported(*)                 |
| Set Serial Routing<br>Mux              | Transport | 1Ch | Not supported                | Not supported                |
| SOL Activating                         | Transport | 20h | Not supported                | Not supported                |
| Set SOL<br>Configuration<br>Parameters | Transport | 21h | Not supported                | Not supported                |
| Get SOL<br>Configuration<br>Parameters | Transport | 22h | Not supported                | Not supported                |
| Forwarded<br>Command                   | Transport | 30h | Not supported                | Not supported                |
| Set Forwarded<br>Commands              | Transport | 31h | Not supported                | Not supported                |
| Get Forwarded<br>Commands              | Transport | 32h | Not supported                | Not supported                |
| Enable Forwarded<br>Commands           | Transport | 33h | Not supported                | Not supported                |
| Get FRU Inventory<br>Area Info         | Storage   | 10h | Supported                    | Supported                    |
| Read FRU Data                          | Storage   | 11h | Supported                    | Supported                    |
| Write FRU Data                         | Storage   | 12h | Supported                    | Supported                    |
| Get SDR Repository<br>Info             | Storage   | 20h | Supported                    | Supported                    |
| Get SDR Repository<br>Allocation Info  | Storage   | 21h | Not supported                | Not supported                |
| Reserve SDR<br>Repository              | Storage   | 22h | Supported                    | Supported                    |

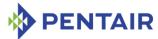

| COMMAND                                | NETFN   | CMD  | ARRIVING FROM RMCP INTERFACE | ARRIVING FROM IPM CONTROLLER |
|----------------------------------------|---------|------|------------------------------|------------------------------|
| Get SDR                                | Storage | 23h  | Supported                    | Supported                    |
| Add SDR                                | Storage | 24h  | Supported                    | Supported                    |
| Partial Add SDR                        | Storage | 25h  | Supported                    | Supported                    |
| Delete SDR                             | Storage | 26h  | Supported                    | Supported                    |
| Clear SDR<br>Repository                | Storage | 27h  | Supported                    | Supported                    |
| Get SDR Repository<br>Time             | Storage | 28h  | Supported                    | Supported                    |
| Set SDR Repository<br>Time             | Storage | 29h  | Supported                    | Supported                    |
| Enter SDR<br>Repository Update<br>Mode | Storage | 2Ah  | Not supported                | Not supported                |
| Exit SDR Repository<br>Update Mode     | Storage | 2Bh  | Supported                    | Supported                    |
| Run Initialization<br>Agent            | Storage | 2Ch  | Not supported                | Not supported                |
| Get SEL Info                           | Storage | 40h  | Supported                    | Supported                    |
| Get SEL Allocation<br>Info             | Storage | 41h  | Supported                    | Supported                    |
| Reserve SEL                            | Storage | 42h  | Supported                    | Supported                    |
| Get SEL Entry                          | Storage | 43h  | Supported                    | Supported                    |
| Add SEL Entry                          | Storage | 44h  | Supported                    | Supported                    |
| Partial Add SEL<br>Entry               | Storage | 45h  | Supported                    | Supported                    |
| Delete SEL Entry                       | Storage | 46h  | Supported                    | Supported                    |
| Clear SEL                              | Storage | 47hh | Supported                    | Supported                    |
| Get SEL Time                           | Storage | 48h  | Supported                    | Supported                    |
| Set SEL Time                           | Storage | 49h  | Supported                    | Supported                    |
| Get Auxiliary Log<br>Status            | Storage | 5Ah  | Not supported                | Not supported                |
| Set Auxiliary Log<br>Status            | Storage | 5Bh  | Not supported                | Not supported                |
| Get SEL Time UTC<br>Offset             | Storage | 5Ch  | Supported                    | Supported                    |
| Set SEL Time UTC                       | Storage | 5Dh  | Not supported                | Not supported                |

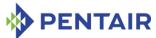

| COMMAND                                | NetFn | CMD | ARRIVING FROM  | ARRIVING FROM  |  |
|----------------------------------------|-------|-----|----------------|----------------|--|
|                                        |       |     | RMCP INTERFACE | IPM CONTROLLER |  |
| Offset                                 |       |     |                |                |  |
| Set Event Receiver                     | S/E   | 00h | Supported      | Supported      |  |
| Get Event Receiver                     | S/E   | 01h | Supported      | Supported      |  |
| Event Message                          | S/E   | 02h | Supported      | Supported      |  |
| Get PEF Capabilities                   | S/E   | 10h | Supported      | Supported      |  |
| Arm PEF Postpone<br>Timer              | S/E   | 11h | Supported      | Supported      |  |
| Set PEF<br>Configuration<br>Parameters | S/E   | 12h | Supported      | Supported      |  |
| Get PEF<br>Configuration<br>Parameters | S/E   | 13h | Supported      | Supported      |  |
| Set Last Processed<br>Event ID         | S/E   | 14h | Supported      | Supported      |  |
| Get Last Processed<br>Event ID         | S/E   | 15h | Supported      | Supported      |  |
| Alert Immediate                        | S/E   | 16h | Supported      | Supported      |  |
| PET Acknowledge                        | S/E   | 17h | Supported      | Supported      |  |
| Get Device SDR Info                    | S/E   | 20h | Supported      | Supported      |  |
| Get Device SDR                         | S/E   | 21h | Supported      | Supported      |  |
| Reserve Device SDR<br>Repository       | S/E   | 22h | Supported      | Supported      |  |
| Get Sensor Reading<br>Factors          | S/E   | 23h | Supported      | Supported      |  |
| Set Sensor<br>Hysteresis               | S/E   | 24h | Supported      | Supported      |  |
| Get Sensor<br>Hysteresis               | S/E   | 25h | Supported      | Supported      |  |
| Set Sensor<br>Threshold                | S/E   | 26h | Supported      | Supported      |  |
| Get Sensor<br>Threshold                | S/E   | 27h | Supported      | Supported      |  |
| Set Sensor Event<br>Enable             | S/E   | 28h | Supported      | Supported      |  |
| Get Sensor Event                       | S/E   | 29h | Supported      | Supported      |  |

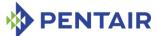

| COMMAND                             | NETFN | CMD | ARRIVING FROM RMCP INTERFACE | ARRIVING FROM IPM CONTROLLER |
|-------------------------------------|-------|-----|------------------------------|------------------------------|
| Enable                              |       |     |                              |                              |
| Re-arm Sensor<br>Events             | S/E   | 2Ah | Supported                    | Supported                    |
| Get Sensor Event<br>Status          | S/E   | 2Bh | Supported                    | Supported                    |
| Get Sensor Reading                  | S/E   | 2Dh | Supported                    | Supported                    |
| Set Sensor Type                     | S/E   | 2Eh | Supported                    | Supported                    |
| Get Sensor Type                     | S/E   | 2Fh | Supported                    | Supported                    |
| Set Sensor Reading and Event Status | S/E   | 30h | Supported                    | Supported                    |
| Get PICMG<br>Properties             | PICMG | 00h | Supported                    | Supported                    |
| Get Address Info                    | PICMG | 01h | Supported                    | Supported                    |
| Get Shelf Address<br>Info           | PICMG | 02h | Supported                    | Supported                    |
| Set Shelf Address<br>Info           | PICMG | 03h | Supported                    | Supported                    |
| FRU Control                         | PICMG | 04h | Supported                    | Supported                    |
| Get FRU LED<br>Properties           | PICMG | 05h | Supported                    | Supported                    |
| Get LED Color<br>Capabilities       | PICMG | 06h | Supported                    | Supported                    |
| Set FRU LED State                   | PICMG | 07h | Supported                    | Supported                    |
| Get FRU LED State                   | PICMG | 08h | Supported                    | Supported                    |
| Set IPMB State                      | PICMG | 09h | Supported                    | Supported                    |
| Set FRU Activation<br>Policy        | PICMG | 0Ah | Supported                    | Supported                    |
| Get FRU Activation<br>Policy        | PICMG | OBh | Supported                    | Supported                    |
| Set FRU Activation                  | PICMG | 0Ch | Supported                    | Supported                    |
| Get Device Locator<br>Record ID     | PICMG | 0Dh | Supported                    | Supported                    |
| Set Port State                      | PICMG | 0Eh | Supported                    | Supported                    |
| Get Port State                      | PICMG | 0Fh | Supported                    | Supported                    |
| Compute Power<br>Properties         | PICMG | 10h | Supported                    | Supported                    |

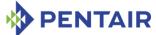

| Command                              | NetFn | CMD | ARRIVING FROM RMCP INTERFACE | ARRIVING FROM IPM CONTROLLER |
|--------------------------------------|-------|-----|------------------------------|------------------------------|
| Set Power Level                      | PICMG | 11h | Supported                    | Supported                    |
| Get Power Level                      | PICMG | 12h | Supported                    | Supported                    |
| Renegotiate Power                    | PICMG | 13h | Not supported                | Supported                    |
| Get Fan Speed<br>Properties          | PICMG | 14h | Supported                    | Supported                    |
| Set Fan Level                        | PICMG | 15h | Supported                    | Supported                    |
| Get Fan Level                        | PICMG | 16h | Supported                    | Supported                    |
| Bused Resource                       | PICMG | 17h | Not supported                | Supported                    |
| Get IPMB Link Info                   | PICMG | 18h | Supported                    | Supported                    |
| Get Shelf Manager<br>IPMB Address    | PICMG | 1Bh | Supported                    | Supported                    |
| Set Fan Policy                       | PICMG | 1Ch | Supported                    | Supported                    |
| Get Fan Policy                       | PICMG | 1Dh | Supported                    | Supported                    |
| FRU Control<br>Capabilities          | PICMG | 1Eh | Supported                    | Supported                    |
| FRU Inventory<br>Device Lock Control | PICMG | 1Fh | Supported                    | Supported                    |
| FRU Inventory<br>Device Write        | PICMG | 20h | Supported                    | Supported                    |
| Get Shelf Manager IP Addresses       | PICMG | 21h | Supported                    | Supported                    |
| Get Shelf Power<br>Allocation        | PICMG | 22h | Supported                    | Supported                    |
| Get Telco Alarm<br>Capability        | PICMG | 29h | Supported                    | Supported                    |
| Set Telco Alarm<br>State             | PICMG | 2Ah | Supported                    | Supported                    |
| Get Telco Alarm<br>State             | PICMG | 2Bh | Supported                    | Supported                    |
| Get Target Upgrade<br>Capabilities   | PICMG | 2Eh | Supported                    | Supported                    |
| Get Component<br>Properties          | PICMG | 2Fh | Supported                    | Supported                    |
| Abort Firmware<br>Upgrade            | PICMG | 30h | Supported                    | Supported                    |
| Initiate Upgrade                     | PICMG | 31h | Supported                    | Supported                    |

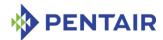

| COMMAND                     | NETFN | CMD | ARRIVING FROM RMCP INTERFACE | ARRIVING FROM IPM CONTROLLER |
|-----------------------------|-------|-----|------------------------------|------------------------------|
| Action                      |       |     |                              |                              |
| Upload Firmware<br>Block    | PICMG | 32h | Supported                    | Supported                    |
| Finish Firmware<br>Upload   | PICMG | 33h | Supported                    | Supported                    |
| Get Upgrade Status          | PICMG | 34h | Supported                    | Supported                    |
| Activate Firmware           | PICMG | 35h | Supported                    | Supported                    |
| Query Self-test<br>Results  | PICMG | 36h | Supported                    | Supported                    |
| Query Rollback<br>Status    | PICMG | 37h | Supported                    | Supported                    |
| Initiate Manual<br>Rollback | PICMG | 38h | Supported                    | Supported                    |
| Get Telco Alarm<br>Location | PICMG | 39h | Supported                    | Supported                    |
| Set FRU Extracted           | PICMG | 3Ah | Supported                    | Supported                    |

Note: Commands in the table above that are marked by (\*) are supported from the IPMB-0 side only if the configuration parameter <code>ALLOW\_ALL\_COMMANDS\_FROM\_IPMB</code> is set to <code>TRUE</code>.

## 6.1.1 Get Device ID response

The command "Get Device ID" is intended to return information about the target IPMC. When this command is directed to the Shelf Manager, it returns information about the Shelf Manager, however this information is different in some fields depending on whether the destination address is 20h, which designates the logical Shelf Manager, or the address of the physical Shelf Manager.

The fields in the "Get Device ID" response have the following values and meaning:

Table 48: Fields of Get Device ID response

| FIELD NAME | OFFSET | Value for the logical Shelf<br>Manager     | VALUE FOR THE PHYSICAL SHELF MANAGER |  |  |
|------------|--------|--------------------------------------------|--------------------------------------|--|--|
| Device ID  | 2      | Identifier of the target ShMM, as follows: |                                      |  |  |
|            |        | 0 = ISM                                    |                                      |  |  |
|            |        | 3 = ShMM-300                               |                                      |  |  |
|            |        | 5 = ShMM-500                               |                                      |  |  |
|            |        | 7= ShMM-700                                |                                      |  |  |
|            |        | 15h = ShMM-1500                            |                                      |  |  |

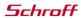

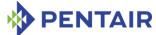

| FIELD NAME                                    | OFFSET | VALUE FOR THE LOGICAL SHELF<br>MANAGER                                                                              | Value for the physical Shelf Manager                                                         |
|-----------------------------------------------|--------|----------------------------------------------------------------------------------------------------|----------------------------------------------------------------------------------------------|
| Device Revision                               | 3      | Bit [7] = 1: device provides                                                                                        | Device SDRs                                                                                  |
|                                               |        | Bits [6:0] = 0                                                                                                    |                                                                                              |
| Firmware Revision                             | 4      | Bit [7]: 0 = device available                                                                                       | e, 1 = initialization is in                                                                  |
| 1                                             |        | progress                                                                                                    |                                                                                              |
|                                               |        | Bits [6:0] = major Shelf Ma<br>encoded (3 for version 3.7                                                           |                                                                                              |
| Firmware Revision 2                           | 5      | Minor Shelf Manager versi of the version), BCD encod                                                                | on (second and third levels ed (70h for version 3.7.0)                                       |
| IPMI Version                                  | 6      | 02h, meaning IPMI Version                                                                                           | 2.0 is supported                                                                             |
| Additional Device<br>Support                  | 7      | BFh, which identifies the following capabilities:                                                                   | 29h, which identifies the following capabilities:                                            |
|                                               |        | Chassis Device                                                                                                    | IPMB Event Generator                                                                         |
|                                               |        | IPMB Event                                                                                                    | FRU Inventory Device                                                                         |
|                                               |        | Generator                                                                                                    | Sensor Device                                                                                |
|                                               |        | IPMB Event Receiver                                                                                                 |                                                                                              |
|                                               |        | FRU Inventory Device                                                                                                |                                                                                              |
|                                               |        | SEL Device                                                                                                    |                                                                                              |
|                                               |        | SDR Repository     Device                                                                                           |                                                                                              |
|                                               |        | Sensor Device                                                                                                    |                                                                                              |
| Manufacturer ID                               | 8:10   | 0Ah 40h 00h = Pentair IAN                                                                                           | A Enterprise Number <sup>†</sup>                                                             |
| Product ID                                    | 11:12  | 00h 00h                                                                                                    |                                                                                              |
| Auxiliary Firmware<br>Revision<br>Information | 13:16  | Detailed information about the version of the Shelf Manager and type and subversion of the carrier-specific module. | Data from the file /var/nvdata/aux- fw-revision, as described in the User Guide, section 3.9 |
|                                               |        | Byte 1:  If bit [7] = 0, the major  Shelf Manager version in  bits [6:0], binary  encoded (3h for version  3.7.0)   |                                                                                              |
|                                               |        | If bit [7] = 1, the fourth level of Shelf Manager                                                                   |                                                                                              |

 $<sup>^{\</sup>dagger}$  This IANA Enterprise Number was originally assigned to Pigeon Point Systems, which has since been acquired by Pentair.

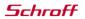

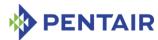

| FIELD NAME | OFFSET | VALUE FOR THE LOGICAL SHELF MANAGER                                                                                                    | VALUE FOR THE PHYSICAL SHELF MANAGER |
|------------|--------|----------------------------------------------------------------------------------------------------|--------------------------------------|
|            |        | version in bits [6:0],<br>binary encoded                                                                                                    |                                      |
|            |        | Byte 2:                                                                                                    |                                      |
|            |        | Minor Shelf Manager<br>version (second and third<br>levels of the version),<br>BCD encoded (70h for<br>version 3.7.0)                                                                                              |                                      |
|            |        | Byte 3:                                                                                                    |                                      |
|            |        | Carrier-specific module. Indicates the currently used carrier-specific module. For HPDL systems, the value is 1Ch                                                                                                  |                                      |
|            |        | Byte 4:                                                                                                    |                                      |
|            |        | Bits [7:4] = carrier<br>subtype, if multiple<br>carrier types are serviced<br>by the same carrier-<br>specific module;                                                                                             |                                      |
|            |        | Bits [3:0] = carrier<br>subversion. This value is<br>normally 0, and is<br>greater than 0 if the<br>current carrier-specific<br>module has been<br>modified within the<br>current release of the<br>Shelf Manager. |                                      |

## **6.1.2** Get Self Test Results response

The command "Get Self Test Results" returns the results of the POST tests performed by the Linux U-Boot at the startup of the ShMM. If all tests have passed, the status code 0x55 is returned. If any tests have failed, the device-specific failure code 0x59 is returned. The third byte contains the following bit mask in that case:

- [7:5] Reserved
- [4] 1b = Ethernet test failed
- [3] 1b = UART test failed
- [2] 1b = U-Boot CRC test failed

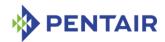

- [1] 1b = I2C test failed
- [0] 1b = Memory test failed.

Both the logical Shelf Manager and the physical Shelf Manager return the same response to this command.

## 6.2 Pentair-specific extension commands and sensors

In addition to the specification-defined IPMI commands listed above, the Shelf Manager implements several Pentair-defined IPMI commands and sensors for the convenience of the System Manager.

The commands described in this section are implemented as OEM Group commands (Network Function Code 2Eh) and require that the first three bytes of the request and response be the following Pentair IANA Enterprise Number ("IANA" for short): (0Ah, 40h, 00h)<sup>†</sup>. Previously, for certain carriers, some of these commands were also implemented as Controller-Specific OEM/Group commands (Network Function Code 3Eh), but that latter variant is no longer supported.

The first set of Pentair-specific mechanisms provides an alternative for TELCO alarm control to the PEF-based mechanism. The mechanisms consist of one sensor and two Pentair extension commands. The commands can be issued by the System Manager over the RMCP interface and implement the following functionality:

- set/clear specified TELCO alarms (both the set and clear operations are performed atomically within the same command)
- get the number of the TELCO alarm sensor. This sensor can then be used to read the current state of TELCO alarms in an IPMI-compliant way.

Some ShMM carriers support general purpose digital output pins that are intended to be accessible by the System Manager and other external applications. There is no explicit support for such entities in the IPMI specification, so a second set of Pentair extension commands is provided to allow the System Manager to work with such digital outputs.

The commands can be issued by the System Manager over the RMCP interface and provide the following functionality:

- query the properties and number of available digital outputs;
- get the current state of digital outputs;
- set/clear digital outputs.

Currently, these commands are implemented for selected carriers on some FRUs of the Shelf Manager (IPMB address 20h). However, in future they may be implemented on other IPM controllers/FRUs.

Another set of Pentair extensions provide additional functionality, currently including the following:

Reading the contents of a Shelf FRU Information multirecord;

<sup>&</sup>lt;sup>†</sup>This IANA Enterprise Number was originally assigned to Pigeon Point Systems, which has since been acquired by Pentair.

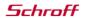

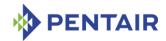

- Notifying the Shelf Manager about an extracted FRU;
- Initiating a Shelf Manager switchover;
- Subscribing for event notifications;
- DHCP client control;
- Diagnostic support;
- Allowing/disallowing AXIe functionality to enable PCI Express hosts.

The commands in this set are implemented as OEM Group commands (Network Function Code 2Eh) and require that the first three bytes of the request and response be the following Pentair IANA: (0Ah, 40h, 00h).

One more set of Pentair extensions serves to improve the performance of Pigeon Point OpenHPI, when operating with the Pigeon Point Shelf Manager. The Pigeon Point Shelf Manager implements an internal cache of the Device SDR Repository for every known IPM controller. The Shelf Manager uses that cache for internal needs and initially did not provide an external interface to access it. The Shelf Manager periodically checks the consistency of this cache.

A set of Pentair OEM commands provides an external interface to this cache, including the following functions:

- Getting information about the cached Device SDR Repository;
- Obtaining an SDR from the cached Device SDR Repository;
- Reserving the cached Device SDR Repository.

The tables below lists sensors with predefined numbers on the logical and physical Shelf Manager. Custom Shelf Manager sensors that belong to this group are documented in the paragraphs below.

Table 49: Logical Shelf Manager sensors

| SENSOR<br>LUN/<br>NUMBER | SENSOR NAME              | SENSOR<br>TYPE         | EVENT/<br>READING TYPE    | COMMENTS                                                                                      |
|--------------------------|--------------------------|------------------------|---------------------------|-----------------------------------------------------------------------------------------------|
| 0/0                      | FRU 0 HOT_SWAP           | F0h (Hot<br>Swap)      | 6Fh (Sensor-specific)     | ATCA-specified Hot Swap<br>sensor for the logical Shelf<br>Manager IPMC                       |
| 0/1                      | IPMB LINK                | F1h<br>(IPMB<br>Link)  | 6Fh (Sensor-<br>specific) | ATCA-specified IPMB Link<br>sensor for the logical Shelf<br>Manager IPMC                      |
| 0/2 –<br>0/N             | FRU <n><br/>HOT_SWAP</n> | F0h (Hot<br>Swap)      | 6Fh (Sensor-<br>specific) | ATCA-specified Hot Swap<br>sensors for the subsidiary<br>FRUs of the logical Shelf<br>Manager |
| 0/119                    | TelcoAlarmInput          | F4h<br>(TELCO<br>Alarm | 6Fh (Sensor-<br>specific) | Standard Telco Alarm Input sensor                                                             |

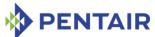

|       |                | Input)                                             |                                      |                                                                                                    |
|-------|----------------|----------------------------------------------------|--------------------------------------|----------------------------------------------------------------------------------------------------|
| 0/131 | TELCO Alarms   | DFh<br>(custom)                                    | 6Fh (Sensor-<br>specific)            | Custom Shelf Manager<br>Telco Alarm Sensor. See<br>6.2.1                                                                                                    |
| 0/132 | BMC Watchdog   | 23h<br>(Watchd<br>og 2)                            | 6Fh (Sensor-<br>specific)            | IPMI-specified BMC Watchdog sensor for the logical Shelf Manager; used by watchdog-related IPMI commands                                                                                                    |
| 0/133 | SYSTEM EVENT   | 12h<br>(System<br>Event)                           | 6Fh (Sensor-<br>specific)            | System Event sensor for the logical Shelf Manager: - generates a "System Reconfigured" event at Shelf Manager startup and after each switchover - generates a "PEF Action"                                  |
|       |                |                                                    |                                      | event on each PEF action if such event is enabled in the PEF configuration                                                                                                    |
| 0/134 | SEL State      | 10h<br>(Event<br>Logging<br>Disabled<br>)          | 6Fh (Sensor-<br>specific)            | This sensor of a standard<br>type reports the state of<br>the SEL (full, almost full) for<br>the logical Shelf Manager<br>(exposed only if automatic<br>SEL truncation is disabled in<br>the configuration) |
| 0/135 | FT Oper.Status | 28h<br>(Manage<br>ment<br>Subsyste<br>m<br>Health) | OBh<br>(Redundanc<br>y States)       | Custom Shelf Manager<br>sensor that represent the<br>operational status of fan<br>trays. See 6.2.24                                                                                                    |
| 0/136 | Cooling State  | 28h<br>(Manage<br>ment<br>Subsyste<br>m<br>Health) | 07h<br>(Severity<br>Event<br>States) | Custom Shelf Manager<br>sensor that represents the<br>cooling state of the shelf.<br>See 6.2.25                                                                                                    |
| 0/137 | Fans State     | 28h<br>(Manage<br>ment<br>Subsyste<br>m            | 07h<br>(Severity<br>Event<br>States) | Custom Shelf Manager<br>sensor that represents the<br>state of fans in the shelf.<br>See 6.2.26                                                                                                    |

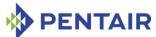

|       |                | Health)                                            |                                |                                                                                                    |
|-------|----------------|----------------------------------------------------|--------------------------------|----------------------------------------------------------------------------------------------------|
| 0/138 | ShM Redundancy | 28h<br>(Manage<br>ment<br>Subsyste<br>m<br>Health) | OBh<br>(Redundanc<br>y States) | Custom Shelf Manager<br>sensor that represents the<br>redundancy status of the<br>Shelf Managers in the shelf.<br>See 6.2.27                                                                                                   |
| 0/139 | Session Audit  | 2Ah<br>(Session<br>Audit)                          | 6Fh (Sensor-specific)          | Session audit sensor that tracks establishment and closure of RMCP connections to the Shelf Manager, invalid logon attempts and lockout of usernames due to the expiration of the number of logon attempts with a bad password |
| 3/0   | HPI Sys Event  | DBh<br>(custom)                                    | 6Fh (Sensor-<br>specific)      | Custom Shelf Manager<br>sensor that reports the<br>status of the IntegralHPI<br>server. See 6.2.23                                                                                                    |
| 3/1   | Shelf FRU Info | 28h<br>(Manage<br>ment<br>Subsyste<br>m<br>Health) | OBh<br>(Redundanc<br>y States) | Custom Shelf Manager<br>sensor that tracks the<br>current Shelf FRU<br>Information redundancy<br>state. See 6.2.28                                                                                                    |
| 3/8   | NE ID Device 1 | 28h<br>(Manage<br>ment<br>Subsyste<br>m<br>Health) | OBh<br>(Redundanc<br>y States) | Custom Shelf Manager<br>sensor that represents the<br>redundancy status of<br>Network Element ID 1. See<br>6.2.29                                                                                                    |
| 3/9   | NE ID Device 2 | 28h<br>(Manage<br>ment<br>Subsyste<br>m<br>Health) | OBh<br>(Redundanc<br>y States) | Custom Shelf Manager<br>sensor that represents the<br>redundancy status of<br>Network Element ID 2. See<br>6.2.29                                                                                                    |
| 3/10  | NE ID Device 3 | 28h<br>(Manage<br>ment<br>Subsyste                 | OBh<br>(Redundanc<br>y States) | Custom Shelf Manager sensor that represents the redundancy status of Network Element ID 3.See                                                                                                    |

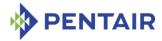

|  | m       | 6.2.29 |
|--|---------|--------|
|  | Health) |        |

Table 50: Physical Shelf Manager sensors

| SENSOR<br>LUN/<br>NUMBER | SENSOR NAME                                                              | SENSOR EVENT/ TYPE READING TYPE        |                                                                | COMMENTS                                                                                                    |
|--------------------------|--------------------------------------------------------------------------|----------------------------------------|----------------------------------------------------------------|----------------------------------------------------------------------------------------------------|
| 0/0                      | FRU 0 HOT_SWAP                                                           | F0h (Hot<br>Swap)                      | 6Fh<br>(Sensor-<br>specific)                                   | ATCA-specified Hot Swap<br>sensor for the physical<br>Shelf Manager IPMC                                                                                                    |
| 0/1                      | IPMB LINK                                                                | F1h (IPMB<br>Link)                     | 6Fh<br>(Sensor-<br>specific)                                   | ATCA-specified IPMB Link<br>sensor for the physical<br>Shelf Manager IPMC                                                                                                    |
| 0/128                    | CPLD State (on<br>ShMM-<br>500/ShMM-1500)<br>HWRI State (on<br>ShMM-700) | DEh<br>(custom)                        | 6Fh<br>(Sensor-<br>specific)                                   | Custom Shelf Manager<br>sensor that represents the<br>state of the Hardware<br>Redundancy Interface on<br>the ShMM. See 6.2.21                                                                                                    |
| 0/129                    | Reboot Reason                                                            | DDh<br>(custom)                        | 6Fh<br>(Sensor-<br>specific)                                   | Custom Shelf Manager<br>sensor that represents the<br>reason for the last reboot<br>of the ShMM. See 6.2.22                                                                                                    |
| 0/130                    | ShM Bank1 active                                                         | Fh<br>(System<br>Firmware<br>Progress) | 03h (Digital<br>Discrete:<br>State<br>asserted/de<br>asserted) | ShMM-700 only: Custom Shelf Manager sensor that identifies the ShMM-700 firmware bank currently in use with an asserted state for bank 1 and deasserted state for bank 0. See 6.2.30                                                                                                    |
| 0/131                    | ShM Mem Rec                                                              | 12h<br>(System<br>Event)               | 03h (Digital<br>Discrete:<br>State<br>asserted/de<br>asserted) | ShMM-700 only: Custom Shelf Manager sensor that indicates whether the most recent reboot was caused by the reliable upgrade watchdog timer during a failed Shelf Manager firmware upgrade attempt, with an automatic rollback to the Shelf Manager firmware version that was running before the upgrade attempt. See 6.2.31 |

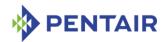

#### 6.2.1 TELCO Alarm sensor

This discrete sensor has sensor type DFh, event/reading type 6Fh (sensor-specific discrete) and is implemented on LUN 0, number 131 of the Shelf Manager IPM controller (20h). The sensor name is "TELCO Alarms". The following offsets are defined for the sensor:

- 0 Minor Alarm active,
- 1 Major Alarm active,
- 2 Critical Alarm active,
- 3 Alarm Cutoff active.

## 6.2.2 Set/Clear TELCO Alarms

This extension command is implemented by the Shelf Manager IPM controller (address 20h).

Network Function Code (NetFN): 3Eh

Command Code: D0h

Table 51: Set/Clear TELCO Alarms command

|               | Вуте | DATA FIELD                                     |
|---------------|------|------------------------------------------------|
| Request Data  | 1    | Set Alarm Mask                                 |
|               |      | A bit field that defines which alarm to set.   |
|               |      | [7:3] Reserved                                 |
|               |      | [2] Set Critical Alarm                         |
|               |      | [1] Set Major Alarm                            |
|               |      | [0] Set Minor Alarm                            |
|               | 2    | Clear Alarm Mask                               |
|               |      | A bit field that defines which alarm to clear. |
|               |      | [7:3] Reserved                                 |
|               |      | [2] Clear Critical Alarm                       |
|               |      | [1] Clear Major Alarm                          |
|               |      | [0] Clear Minor Alarm                          |
| Response Data | 1    | Completion Code                                |

#### 6.2.3 Get TELCO Alarm Sensor Number

This extension command is implemented by the Shelf Manager IPM controller (address 20h). It allows the caller to obtain the sensor number for the TELCO Alarm sensor, after which the caller can read the state of TELCO Alarms in an IPMI-compliant way.

Network Function Code (NetFN): 3Eh

Command Code: D1h

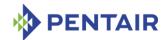

Table 52: Get TELCO Alarm Sensor Number command

|               | Вуте | DATA FIELD                                        |
|---------------|------|---------------------------------------------------|
| Request Data  | -    |                                                   |
| Response Data | 1    | Completion Code                                   |
|               | 2    | Sensor Number. Identifies the TELCO alarm sensor. |

#### 6.2.4 **Query Digital Output Properties**

This extension command returns the number of available digital outputs.

Network Function Code (NetFN): 2Eh

Command Code: D4h

Table 53: Query Digital Output Properties command

|               | Вуте | DATA FIELD                                                                 |
|---------------|------|----------------------------------------------------------------------------|
| Request Data  | 1    | Pentair IANA Low Byte. A value 0Ah shall be used.                          |
|               | 2    | Pentair IANA Middle Byte. A value 40h shall be used.                       |
|               | 3    | Pentair IANA High Byte. A value 00h shall be used.                         |
|               | 4    | FRU Device ID. Indicates an individual FRU device to query.                |
| Response Data | 1    | Completion Code                                                            |
|               | 2    | Pentair IANA Low Byte. A value 0Ah shall be used.                          |
|               | 3    | Pentair IANA Middle Byte. A value 40h shall be used.                       |
|               | 4    | Pentair IANA High Byte. A value 00h shall be used.                         |
|               | 5    | Digital Output Count. The number of digital outputs supported by this FRU. |

#### 6.2.5 **Get Digital Outputs**

This extension command allows the caller to query the current state of selected digital outputs. The state of each digital output is represented with one bit, so one byte represents the state of 8 digital outputs. All digital outputs are logically divided into groups, with each group containing 8 digital outputs and fitting in one byte. Group 0 comprises digital outputs 0-7, group 1 comprises digital outputs 8-15, etc.

The caller specifies the starting and ending group numbers for the digital outputs desired. Both numbers are optional; the default for the starting group number is 0, the default for the ending group number is the last group. Omitting both parameters causes retrieval of the state of all available digital outputs.

Network Function Code (NetFN): 2Eh

Command Code: D3h

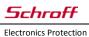

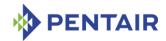

Table 54: Get Digital Outputs command

|               | Вуте | DATA FIELD                                                                  |
|---------------|------|-----------------------------------------------------------------------------|
| Request Data  | 1    | Pentair IANA Low Byte. A value 0Ah shall be used.                           |
|               | 2    | Pentair IANA Middle Byte. A value 40h shall be used.                        |
|               | 3    | Pentair IANA High Byte. A value 00h shall be used.                          |
|               | 4    | FRU Device ID. Indicates an individual FRU device to query.                 |
|               | (5)  | Starting group ID. This parameter is optional; it defaults to 0.            |
|               | (6)  | Ending group ID. This parameter is optional; it defaults to the last group. |
| Response Data | 1    | Completion Code.                                                            |
|               | 2    | Pentair IANA Low Byte. A value 0Ah shall be used.                           |
|               | 3    | Pentair IANA Middle Byte. A value 40h shall be used.                        |
|               | 4    | Pentair IANA High Byte. A value 00h shall be used.                          |
|               | 5    | Data byte 1. The state of digital outputs for the first requested group     |
|               |      |                                                                             |
|               | N    | Data byte N-1. The state of digital outputs for the last requested group.   |

#### 6.2.6 **Set/Clear Digital Outputs**

This extension command allows the caller to simultaneously set/clear the current state of digital outputs from the selected group. The state of each digital output is represented with one bit, so one byte represents the state of 8 digital outputs. All digital outputs are logically divided into groups, with each group containing 8 digital outputs and fitting in one byte. Group 0 comprises digital outputs 0-7, group 1 comprises digital outputs 8-15, etc.

The specified digital outputs within the group are set/cleared atomically with one operation.

Network Function Code (NetFN): 2Eh

Command Code: D2h

Table 55: Set/Clear Digital Outputs command

|              | Вуте | DATA FIELD                                                   |
|--------------|------|--------------------------------------------------------------|
| Request Data | 1    | Pentair IANA Low Byte. A value 0Ah shall be used.            |
|              | 2    | Pentair IANA Middle Byte. A value 40h shall be used.         |
|              | 3    | Pentair IANA High Byte. A value 00h shall be used.           |
|              | 4    | FRU Device ID. Indicates an individual FRU device to access. |

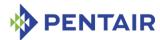

|               | T |                                                                                                    |
|---------------|---|----------------------------------------------------------------------------------------------------|
|               | 5 | Group ID. Indicates the group of digital outputs to be set /cleared.                                     |
|               | 6 | Digital Outputs Set Mask Bits. A bit mask of digital outputs to be set within the group specified.       |
|               |   | [7] – 1b = set digital output 7 in the group specified                                                   |
|               |   | [6] – 1b = set digital output 6 in the group specified                                                   |
|               |   | [5] – 1b = set digital output 5 in the group specified                                                   |
|               |   | [4] – 1b = set digital output 4 in the group specified                                                   |
|               |   | [3] – 1b = set digital output 3 in the group specified                                                   |
|               |   | [2] – 1b = set digital output 2 in the group specified                                                   |
|               |   | [1] – 1b = set digital output 1 in the group specified                                                   |
|               |   | [0] – 1b = set digital output 0 in the group specified                                                   |
|               |   |                                                                                                    |
|               | 7 | Digital Outputs Clear Mask Bits. A bit mask of digital outputs to be cleared within the group specified. |
|               |   | [7] – 1b = clear digital output 7 in the group specified                                                 |
|               |   | [6] – 1b = clear digital output 6 in the group specified                                                 |
|               |   | [5] – 1b = clear digital output 5 in the group specified                                                 |
|               |   | [4] – 1b = clear digital output 4 in the group specified                                                 |
|               |   | [3] – 1b = clear digital output 3 in the group specified                                                 |
|               |   | [2] – 1b = clear digital output 2 in the group specified                                                 |
|               |   | [1] – 1b = clear digital output 1 in the group specified                                                 |
|               |   | [0] – 1b = clear digital output 0 in the group specified                                                 |
| Response Data | 1 | Completion Code.                                                                                         |
|               | 2 | Pentair IANA Low Byte. A value 0Ah shall be used.                                                        |
|               | 3 | Pentair IANA Middle Byte. A value 40h shall be used.                                                     |
|               | 4 | Pentair IANA High Byte. A value 00h shall be used.                                                       |
|               |   |                                                                                                    |

#### 6.2.7 Get Shelf FRU Record Data

Using this Pentair extension command, a specified range of bytes can be retrieved from any multirecord in the Shelf FRU Information. This command can be applied to any PICMG-defined or OEM-defined record from the Shelf FRU Information, including the Address Table Record (PICMG Record ID = 10h), Shelf Power Distribution Record (PICMG Record ID = 11h), etc.

The type of the record to be retrieved is specified by the Manufacturer IANA and manufacturer-specific record type. The 0-based record number can be used to distinguish different instances of the same type of record. (There may be several records of the same type in the Shelf FRU Information.)

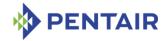

The number of bytes read by this command is limited by the size of an IPMB packet and must be 20 bytes or fewer.

Network Function Code (NetFN): 2Eh

Command Code: 1h

IANA: 00400Ah (Assigned to Pentair)

Table 56: Get Shelf FRU Record Data command

|               | Вуте  | DATA FIELD                                                                                                    |
|---------------|-------|----------------------------------------------------------------------------------------------------|
| Request Data  | 1     | Pentair IANA Low Byte. A value 0Ah shall be used.                                                                |
|               | 2     | Pentair IANA Middle Byte. A value 40h shall be used.                                                             |
|               | 3     | Pentair IANA High Byte. A value 00h shall be used.                                                               |
|               | 4     | Record Manufacturer IANA Low Byte.                                                                               |
|               | 5     | Record Manufacturer IANA Middle Byte.                                                                            |
|               | 6     | Record Manufacturer IANA High Byte.                                                                              |
|               | 7     | Record Type.                                                                                                    |
|               | 8     | Record Number. This field specifies the number of the record to be accessed. The record numbers are 0-based.     |
|               | 9     | Offset. This field specifies the offset from the beginning of the record in bytes.                               |
|               | 10    | Byte Count. This field specifies the number of bytes to be read.                                                 |
| Response Data | 1     | Completion Code                                                                                                  |
|               | 2     | Pentair IANA Low Byte. A value 0Ah shall be used.                                                                |
|               | 3     | Pentair IANA Middle Byte. A value 40h shall be used.                                                             |
|               | 4     | Pentair IANA High Byte. A value 00h shall be used.                                                               |
|               | 5     | Count read. Indicates the number of bytes in the Data field.                                                     |
|               | 6:N+5 | Data. This variable length field contains data retrieved from the record. N is specified in the Count read byte. |

For example, to retrieve the first 10 bytes of the first Address Table record in the Shelf FRU Information, use the following parameters:

Record Manufacturer IANA Low Byte = 5Ah (PICMG)

Record Manufacturer IANA Middle Byte = 31h (PICMG)

Record Manufacturer IANA High Byte = 00h (PICMG)

Record type = 10h (Address Table)

Record Number = 00h (first record)

Offset = 00h

Byte Count = Ah (10 bytes)

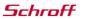

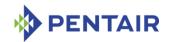

## 6.2.8 Notify Shelf Manager About an Extracted FRU

This Pentair extension command is sent to the logical Shelf Manager (20h) and informs the Shelf Manager that the specified FRU (which is typically in the communication lost (M7) state) is not in the shelf any more and can be moved to state M0, and have all its resources released. If the FRU Device ID is 0, the command applies to all FRUs represented by the specified IPM controller. This command is similar in effects to the CLI command setextracted.

Unless the "forced mode" is specified, the Shelf Manager verifies that the target FRU is indeed in the "Communication Lost" (M7) state; if not, the completion code D5h (Command Not Supported in Present State) is returned.

Network Function Code (NetFN): 2Eh

Command Code: 2h

IANA: 00400Ah (Assigned to Pentair)

Table 57: Notify Shelf Manager About an Extracted FRU command

|               | Вуте | DATA FIELD                                                                                                    |
|---------------|------|----------------------------------------------------------------------------------------------------|
| Request Data  | 1    | Pentair IANA Low Byte. A value 0Ah shall be used.                                                                                                    |
|               | 2    | Pentair IANA Middle Byte. A value 40h shall be used.                                                                                                    |
|               | 3    | Pentair IANA High Byte. A value 00h shall be used.                                                                                                    |
|               | 4    | IPMB Address. Indicates IPMB address of the target IPM controller.                                                                                              |
|               | 5    | Target FRU Device ID. Indicates the FRU Device ID that is targeted by this command.                                                                             |
|               | (6)  | Flags. An optional bit field:                                                                                                    |
|               |      | [7:1] Reserved; shall be set to 0                                                                                                    |
|               |      | [0] Forced Mode. This bit is set to 1b if "forced mode" is to be used; in this mode the Shelf Manager does not check that the target FRU is indeed in state M7. |
| Response Data | 1    | Completion Code.                                                                                                    |
|               | 2    | Pentair IANA Low Byte. A value 0Ah shall be used.                                                                                                    |
|               | 3    | Pentair IANA Middle Byte. A value 40h shall be used.                                                                                                    |
|               | 4    | Pentair IANA High Byte. A value 00h shall be used.                                                                                                    |

## 6.2.9 Initiate Shelf Manager Switchover

This Pentair extension command can be targeted to the logical Shelf Manager address (20h) or alternatively to the physical address for either the active or backup Shelf Managers. It initiates a switchover from the active to the backup Shelf Manager. If a switchover cannot be performed (for instance, if there is no backup Shelf Manager available), the completion code D5h (Command Not Supported in Present State) is returned.

Network Function Code (NetFN): 2Eh

Command Code: 3h

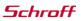

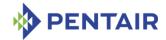

IANA: 00400Ah (Assigned to Pentair)

Table 58: Initiate Shelf Manager Switchover command

|               | Вуте | DATA FIELD                                                                                                    |
|---------------|------|----------------------------------------------------------------------------------------------------|
| Request Data  | 1    | Pentair IANA Low Byte. A value 0Ah shall be used.                                                                                                    |
|               | 2    | Pentair IANA Middle Byte. A value 40h shall be used.                                                                                                    |
|               | 3    | Pentair IANA High Byte. A value 00h shall be used.                                                                                                    |
|               | 4    | Flags.                                                                                                    |
|               |      | [7:1] Reserved. Shall be set to 0b.                                                                                                    |
|               |      | [0] Active Reboot Mode. If this command is sent to the active Shelf Manager and this bit is set to 1, the Shelf Manager reboots its ShMM; if this bit is set to 0, the Shelf Manager exits without rebooting the ShMM. This bit is not applicable if the command is sent to the backup Shelf Manager. |
| Response Data | 1    | Completion Code                                                                                                    |
|               | 2    | Pentair IANA Low Byte. A value 0Ah shall be used.                                                                                                    |
|               | 3    | Pentair IANA Middle Byte. A value 40h shall be used.                                                                                                    |
|               | 4    | Pentair IANA High Byte. A value 00h shall be used.                                                                                                    |

#### 6.2.10 Subscribe for Event Notifications

This Pentair extension command can be used by an RMCP client to subscribe or unsubscribe for event notification on the current RMCP session. This command should be targeted to the logical Shelf Manager address (20h). It either subscribes or unsubscribes for event notification on the current session, depending on the value of the parameter *Flags*. If a session is subscribed for notifications, each time a new entry is placed in the SEL, a notification in the form of an "Add SEL Entry" request is sent to the RMCP client over this session. The client should confirm the notification by sending an "Add SEL Entry" response, according to the normal IPMI rules. The subscription is automatically terminated when the corresponding session is closed.

Network Function Code (NetFN): 2Eh

Command Code: 4h

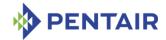

Table 59: Subscribe for Event Notifications command

|               | Вуте | DATA FIELD                                                          |
|---------------|------|---------------------------------------------------------------------|
| Request Data  | 1    | Pentair IANA Low Byte. A value 0Ah shall be used.                   |
|               | 2    | Pentair IANA Middle Byte. A value 40h shall be used.                |
|               | 3    | Pentair IANA High Byte. A value 00h shall be used.                  |
|               | 4    | Flags. A bit field that specifies the action:                       |
|               |      | [0]: 1b = subscribe for event notifications on the current session; |
|               |      | 0b = unsubscribe.                                                   |
|               |      | [7:1] Reserved. Shall be set to 0.                                  |
| Response Data | 1    | Completion Code.                                                    |
|               | 2    | Pentair IANA Low Byte. A value 0Ah shall be used.                   |
|               | 3    | Pentair IANA Middle Byte. A value 40h shall be used.                |
|               | 4    | Pentair IANA High Byte. A value 00h shall be used.                  |

#### 6.2.11 Set Shelf FRU Record Data

Using this Pentair extension command, a specified range of bytes can be written into any multirecord in the Shelf FRU Information. This command can be applied to any PICMG-defined or OEM-defined record in the Shelf FRU Information, including the Address Table Record (PICMG Record ID = 10h), Shelf Power Distribution Record (PICMG Record ID = 11h), etc.

The type of the record to be written is specified by the Manufacturer IANA and manufacturer-specific record type. The 0-based record number can be used to distinguish different instances of the same type of record. (There may be several records of the same type in the Shelf FRU Information.)

The implementation of the command takes care of updating the checksum of the target record so that the checksum stays correct.

The number of bytes to be written by this command is limited by the size of IPMB packet and must be 15 bytes or fewer. This number is specified by the parameter "Byte Count" and must be equal to the actual number of data bytes in the command. If the actual number of data bytes in a command does not correspond to the value of the parameter "Byte Count", the command is rejected.

Network Function Code (NetFN): 2Eh

Command Code: 05h

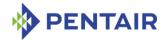

Table 60: Set Shelf FRU Record Data command

|               | Вуте    | Data field                                                                                                   |
|---------------|---------|----------------------------------------------------------------------------------------------------|
| Request Data  | 1       | Pentair IANA Low Byte. A value 0Ah shall be used.                                                            |
|               | 2       | Pentair IANA Middle Byte. A value 40h shall be used.                                                         |
|               | 3       | Pentair IANA High Byte. A value 00h shall be used.                                                           |
|               | 4       | Record Manufacturer IANA Low Byte.                                                                           |
|               | 5       | Record Manufacturer IANA Middle Byte.                                                                        |
|               | 6       | Record Manufacturer IANA High Byte.                                                                          |
|               | 7       | Record Type.                                                                                                 |
|               | 8       | Record Number. This field specifies the number of the record to be accessed. The record numbers are 0-based. |
|               | 9       | Offset. This field specifies the offset from the beginning of the record in bytes.                           |
|               | 10      | Byte Count. This field specifies the number of bytes to be written.                                          |
|               | 11:N+10 | Data. This variable length field contains data to be written into the record.                                |
| Response Data | 1       | Completion Code.                                                                                             |
|               | 2       | Pentair IANA Low Byte. A value 0Ah shall be used.                                                            |
|               | 3       | Pentair IANA Middle Byte A value 40h shall be used.                                                          |
|               | 4       | Pentair IANA High Byte. A value 00h shall be used.                                                           |
|               | 5       | Count written. Indicates the number of bytes written to the record.                                          |

For example, to set the first 9 bytes of the first Address Table record in the Shelf FRU Information, use the following parameters:

Record Manufacturer IANA Low Byte = 5Ah (PICMG)

Record Manufacturer IANA Middle Byte = 31h (PICMG)

Record Manufacturer IANA High Byte = 00h (PICMG)

Record type = 10h (Address Table)

Record Number = 00h (first record)

Offset = 00h

Byte Count = 09h

Data = 41h 08h 00h 12h 09h 00 43h 0Ah 00 (9 bytes)

## 6.2.12 Get Cached Device SDR Info

This Pentair extension command can be used by an RMCP client to get information about the device SDRs from a shelf's IPM controllers that the Pigeon Point Shelf Manager caches in its internal data structures during operation. The command request and response data are

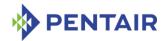

structured like the corresponding data in the IPMI "Get Device SDR Info" command with minimal changes.

Network Function Code (NetFN): 2Eh

Command Code: 6h

IANA: 00400Ah (Assigned to Pentair)

Table 61: Get Cached Device SDR Info command

|               | Вуте | DATA FIELD                                                                                                    |
|---------------|------|----------------------------------------------------------------------------------------------------|
| Request Data  | 1    | Pentair IANA Low Byte. A value 0Ah shall be used.                                                                                                    |
|               | 2    | Pentair IANA Middle Byte. A value 40h shall be used.                                                                                                    |
|               | 3    | Pentair IANA High Byte. A value 00h shall be used.                                                                                                    |
|               | 4    | IPMB Address. Indicates IPMB address of an IPM controller for which a Device SDR Repository is cached                                                                        |
| Response Data | 1    | Completion Code.                                                                                                    |
|               | 2    | Pentair IANA Low Byte. A value 0Ah shall be used.                                                                                                    |
|               | 3    | Pentair IANA Middle Byte. A value 40h shall be used.                                                                                                    |
|               | 4    | Pentair IANA High Byte. A value 00h shall be used.                                                                                                    |
|               | 5    | Number of sensors in device for LUN this command is addressed to.                                                                                                    |
|               | 6    | Flags:                                                                                                    |
|               |      | Dynamic population                                                                                                    |
|               |      | [7]: 0b =static sensor population. The number of sensors handled by this device is fixed, and a query returns records for all sensors.                                       |
|               |      | 1b = dynamic sensor population. The device may have its sensor population vary during 'run time' (defined as any time other than when an install operation is in progress).  |
|               |      | [6:4] Reserved                                                                                                    |
|               |      | Device LUNs                                                                                                    |
|               |      | [3]: 1b = LUN 3 has sensors,                                                                                                    |
|               |      | [2]: 1b = LUN 2 has sensors,                                                                                                    |
|               |      | [1]: 1b = LUN 1 has sensors,                                                                                                    |
|               |      | [0]: 1b = LUN 0 has sensors.                                                                                                    |
|               | 7:10 | Sensor population change indicator. LS byte first.                                                                                                    |
|               |      | Four byte timestamp or counter. Updated or incremented each time the sensor population changes. This field is not provided if the flags indicate a static sensor population. |

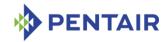

### 6.2.13 Get Cached Device SDR

This Pentair extension command can be used by an RMCP client to obtain an SDR from the collection of device SDRs from various IPM controllers that the Pigeon Point Shelf Manager caches in its internal data structures during operation. The command request and response data are structured like the corresponding data in the IPMI "Get Device SDR" command with minimal changes.

Network Function Code (NetFN): 2Eh

Command Code: 7h

IANA: 00400Ah (Assigned to Pentair)

Table 62: Get Cached Device SDR command

|               | Вуте  | Data field                                                                                                    |
|---------------|-------|----------------------------------------------------------------------------------------------------|
| Request Data  | 1     | Pentair IANA Low Byte. A value 0Ah shall be used.                                                                                                    |
|               | 2     | Pentair IANA Middle Byte A value 40h shall be used.                                                                                                    |
|               | 3     | Pentair IANA High Byte. A value 00h shall be used.                                                                                                    |
|               | 4     | <i>IPMB Address</i> . Indicates IPMB address of an IPM controller for which the Device SDR Repository is cached.                                                                                 |
|               | 5     | Reservation ID Low Byte. Only required for partial reads with non-zero 'Offset into record' field. Use 0000h for Reservation ID otherwise.                                                       |
|               | 6     | Reservation ID High Byte.                                                                                                    |
|               | 7     | Record ID of record to Get. Low Byte. 0000h returns the first record.                                                                                                    |
|               | 8     | Record ID of record to Get. High Byte.                                                                                                    |
|               | 9     | Offset into record.                                                                                                    |
|               | 10    | Bytes to read. FFh means read entire record.                                                                                                    |
| Response Data | 1     | Completion Code. Generic, plus following command specific:                                                                                                    |
|               |       | 80h = record changed. This status returned if any of the record contents has been altered since the last time the Requester issued the request with 00h for the <i>Offset into record</i> field. |
|               | 2     | Pentair IANA Low Byte. A value 0Ah shall be used.                                                                                                    |
|               | 3     | Pentair IANA Middle Byte A value 40h shall be used.                                                                                                    |
|               | 4     | Pentair IANA High Byte. A value 00h shall be used.                                                                                                    |
|               | 5     | Record ID for the next record. Low Byte.                                                                                                    |
|               | 6     | Record ID for the next record. High Byte.                                                                                                    |
|               | 7:N+6 | Requested bytes from record.                                                                                                    |

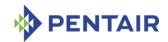

## 6.2.14 Reserve Cached Device SDR Repository

This Pentair extension command can be used by an RMCP client to obtain a *Reservation ID* for the collection of device SDRs from various IPM controllers that the Pigeon Point Shelf Manager caches in its internal data structures during operation. The Reservation ID is a part of the mechanism that is used to notify the requester that a record may have changed during the process of a multi-part read. The command request and response data are structured like the corresponding data in the IPMI "Reserve Device SDR Repository" command with minimal changes.

Network Function Code (NetFN): 2Eh

Command Code: 8h

IANA: 00400Ah (Assigned to Pentair)

Table 63: Reserve Cached Device SDR Repository command

|               | Вуте | DATA FIELD                                                                                        |
|---------------|------|---------------------------------------------------------------------------------------------------|
| Request Data  | 1    | Pentair IANA Low Byte. A value 0Ah shall be used.                                                 |
|               | 2    | Pentair IANA Middle Byte A value 40h shall be used.                                               |
|               | 3    | Pentair IANA High Byte. A value 00h shall be used.                                                |
|               | 4    | IPMB Address. Indicates IPMB address of the IPM controller which Device SDR Repository is cached. |
| Response Data | 1    | Completion Code.                                                                                  |
|               | 2    | Pentair IANA Low Byte. A value 0Ah shall be used.                                                 |
|               | 3    | Pentair IANA Middle Byte A value 40h shall be used.                                               |
|               | 4    | Pentair IANA High Byte. A value 00h shall be used.                                                |
|               | 5    | Reservation ID. Low Byte. 0000h reserved.                                                         |
|               | 6    | Reservation ID. High Byte.                                                                        |

### 6.2.15 Set FRU Activation Parameters

This Pentair extension command can be used by an RMCP client to manage the slot-specific attributes Shelf Manager Controlled Activation, Shelf Manager Controlled Deactivation and Delay Before Next Power On. These attributes are stored in the Shelf FRU Information and normally the changes done to the Shelf FRU Information do not effect Shelf Manager operation immediately. This command doesn't change Shelf FRU Information, but changes the values of power management attributes for the specified slot, so that the Shelf Manager starts using the new values immediately.

Network Function Code (NetFN): 2Eh

Command Code: 9h

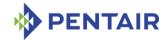

Table 64: Set FRU Activation Parameters command

|               | Вуте | Data field                                                                                                    |
|---------------|------|----------------------------------------------------------------------------------------------------|
| Request Data  | 1    | Pentair IANA Low Byte. A value 0Ah shall be used.                                                                             |
|               | 2    | Pentair IANA Middle Byte. A value 40h shall be used.                                                                          |
|               | 3    | Pentair IANA High Byte. A value 00h shall be used.                                                                            |
|               | 4    | <i>IPMB Address.</i> Indicates IPMB address (NOT the hardware address) of the slot for which the attributes are changed.      |
|               | 5    | FRU Device ID. Indicates the FRU device ID of the slot for which the attributes are changed (the value FEh means "all FRUs"). |
|               | 6    | Value Presence Flags:                                                                                                    |
|               |      | [7:3]: Reserved                                                                                                    |
|               |      | [2]: Set the Shelf Manager Controlled Activation bit from the next byte.                                                      |
|               |      | [1]: Set the Shelf Manager Controlled Deactivation bit from the next byte.                                                    |
|               |      | [0]: Set the Delay Before Next Power On value from the next byte.                                                             |
|               | 7    | Values:                                                                                                    |
|               |      | [7]: Shelf Manager Controlled Deactivation bit.                                                                               |
|               |      | [6]: Shelf Manager Controlled Activation bit.                                                                                 |
|               |      | [5:0]: Delay Before Next Power On value.                                                                                      |
| Response Data | 1    | Completion Code.                                                                                                    |
|               | 2    | Pentair IANA Low Byte. A value 0Ah shall be used.                                                                             |
|               | 3    | Pentair IANA Middle Byte. A value 40h shall be used.                                                                          |
|               | 4    | Pentair IANA High Byte. A value 00h shall be used.                                                                            |

## 6.2.16 Set Minimal Fan Level

This command sets the minimal fan level for a specific fan tray or for all fan trays in the shelf.

Network Function Code (NetFN): 2Eh

Command Code: 0Ch

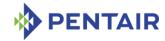

Table 65: Set Min Fan Level command

|               | Вуте | Data field                                                                                                    |
|---------------|------|----------------------------------------------------------------------------------------------------|
| Request Data  | 1    | Pentair IANA Low Byte. A value 0Ah shall be used.                                                                                                    |
|               | 2    | Pentair IANA Middle Byte. A value 40h shall be used.                                                                                                    |
|               | 3    | Pentair IANA High Byte. A value 00h shall be used.                                                                                                    |
|               | 4    | Level. A new minimum fan level value.                                                                                                    |
|               | (5)  | IPMB Address. An optional field.                                                                                                    |
|               |      | Indicates the IPMB address of the Fan Tray for which the minimum fan level is set. In a shelf that does not implement zoned cooling, this parameter is ignored. If this parameter and the <i>FRU Device ID</i> are omitted, the specified <i>Level</i> is set to all Fan Trays. |
|               | (6)  | FRU Device ID. An optional field.                                                                                                    |
|               |      | Indicates the FRU device ID of the Fan Tray for which the minimum fan level is set. In a shelf that does not implement zoned cooling, this parameter is ignored. If this parameter and the <i>IPMB Address</i> are omitted, the specified <i>Level</i> is set to all Fan Trays. |
| Response Data | 1    | Completion Code.                                                                                                    |
|               | 2    | Pentair IANA Low Byte. A value 0Ah shall be used.                                                                                                    |
|               | 3    | Pentair IANA Middle Byte. A value 40h shall be used.                                                                                                    |
|               | 4    | Pentair IANA High Byte. A value 00h shall be used.                                                                                                    |

If *Completion Code* is not IPMI\_SUCCESS, the rest of the response may not be returned. Parameters *IPMB Address* and *FRU Device ID* must be either both present or both omitted.

## 6.2.17 Get Minimal Fan Level

This command gets the minimal fan levels, both statically configured and dynamic, for a specific fan tray in the shelf.

Network Function Code (NetFN): 2Eh

Command Code: 0Dh

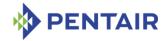

Table 66: Get Min Fan Level command

|               | Вуте | Data field                                                                                                    |
|---------------|------|----------------------------------------------------------------------------------------------------|
| Request Data  | 1    | Pentair IANA Low Byte. A value 0Ah shall be used.                                                                                                    |
|               | 2    | Pentair IANA Middle Byte. A value 40h shall be used.                                                                                                    |
|               | 3    | Pentair IANA High Byte. A value 00h shall be used.                                                                                                    |
|               | (4)  | IPMB Address. An optional field.                                                                                                    |
|               |      | Indicates the IPMB address of the Fan Tray for which the minimum fan level is queried. If this parameter and the FRU Device ID are omitted, the CFG Min Fan Level and Dynamic Min Fan Level parameters returned in the response relate to the first Fan Tray within the internal Shelf Manager list. In a shelf that does not implement zoned cooling, this parameter is ignored; the returned minimum fan level values apply to all fan trays in the shelf. |
|               | (5)  | FRU Device ID. An optional field.                                                                                                    |
|               |      | Indicates the FRU device ID of the Fan Tray for which the minimum fan level is queried. If this parameter and the IPMB Address are omitted, the CFG Min Fan Level and Dynamic Min Fan Level parameters returned in the response relate to the first Fan Tray within the internal Shelf Manager list. In a shelf that does not implement zoned cooling, this parameter is ignored; the returned minimum fan level values apply to all fan trays in the shelf. |
| Response Data | 1    | Completion Code.                                                                                                    |
|               | 2    | Pentair IANA Low Byte. A value 0Ah shall be used.                                                                                                    |
|               | 3    | Pentair IANA Middle Byte. A value 40h shall be used.                                                                                                    |
|               | 4    | Pentair IANA High Byte. A value 00h shall be used.                                                                                                    |
|               | 5    | CFG Minimum Fan Level. The current value of the minimum level parameter specified manually (via the configuration file, a CLI command or via the RMCP command "Set Min Fan Level").                                                                                                    |
|               | 6    | Dynamic Minimum Fan Level. The current value of the dynamically changed minimum fan level. This value is always greater or equal than the manually specified minimum fan level.                                                                                                    |

If Completion Code is not IPMI\_SUCCESS, the rest of the response may not be returned.

## 6.2.18 DHCP Client Control

This Pentair extension command can be targeted to the logical Shelf Manager address (20h) or alternatively to the physical address for either the active or the backup Shelf Manager. It initiates a DHCP client restart on the active Shelf Manager or provides DHCP Client status from

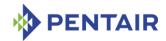

the active or the backup Shelf Manager. If a dhcp restart command is sent to backup Shelf Manager or to a Shelf Manager on which DHCP Client functionality is disabled, the completion code D5h (Command Not Supported in Present State) is returned. For other cases, the completion code IPMI SUCCESS is returned and, in addition, the status of the DHCP client after the restart is reported in the DHCP Client Status byte in the command response data separately for each Ethernet channel (see Table 67).

Network Function Code (NetFN): 2Eh

Command Code: 0Eh

IANA: 00400Ah (Assigned to Pentair)

Table 67: DHCP Client Control command

|               | Вуте | DATA FIELD                                                           |
|---------------|------|----------------------------------------------------------------------|
| Request Data  | 1    | Pentair IANA Low Byte. A value 0Ah shall be used.                    |
|               | 2    | Pentair IANA Middle Byte. A value 40h shall be used.                 |
|               | 3    | Pentair IANA High Byte. A value 00h shall be used.                   |
|               | 4    | Function Code.                                                       |
|               |      | 00h = restart DHCP client                                            |
|               |      | 01h = get the status of the DHCP client.                             |
| Response Data | 1    | Completion Code                                                      |
|               | 2    | Pentair IANA Low Byte. A value 0Ah shall be used.                    |
|               | 3    | Pentair IANA Middle Byte. A value 40h shall be used.                 |
|               | 4    | Pentair IANA High Byte. A value 00h shall be used.                   |
|               | 5    | DHCP Client Status:                                                  |
|               |      | Bits 7-4: Channel 1 status                                           |
|               |      | Bits 3-0: Channel 0 status                                           |
|               |      | Status: 0 = Completed (Done)                                         |
|               |      | 1 = Start/restart in progress                                        |
|               |      | 2 = Not started yet                                                  |
|               |      | 3 = Stopped (Terminated)                                             |
|               |      | 4 = Received from active (Only on the backup ShelfManager)           |
|               |      | Eh = Error occurred                                                  |
|               |      | Fh = Channel not used (LAN channel or DHCP Client is not configured) |

If Completion Code is not IPMI SUCCESS, the rest of the response may not be returned.

#### 6.2.19 **Diagnostic Initiator commands**

The following commands implement the Pigeon Point Diagnostic Initiators (DI) architecture in the Shelf Manager. The DI architecture defines Pentair OEM IPMI commands and data

Page 569 / 619

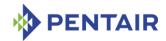

structures that can be used to invoke diagnostics and tests on an arbitrary IPM controller using HPI Diagnostic Initiator Management Instruments (DIMIs). HPI DIMI API functions and data structures are easily mapped to the DI commands and data structures. (In fact, the Diagnostic Infrastructure has been intentionally designed to facilitate such mapping.)

The DI architecture is described in a separate document.

#### 6.2.19.1 Get Static DI Data

This command provides read-only access to the static DI information for the specified FRU. Using the specified offset and size, the requester can obtain a piece of the DI information structure; using multiple invocations of this command, the requester can read the entire DI information structure.

Network Function Code (NetFN): 2Eh

Command Code: 48h

IANA: 00400Ah (Assigned to Pentair)

Table 68: Get Static DI Data command

|               | Вуте | Data field                                                                                                    |
|---------------|------|----------------------------------------------------------------------------------------------------|
| Request Data  | 1    | Pentair IANA Low Byte. A value 0Ah shall be used.                                                                                                    |
|               | 2    | Pentair IANA Middle Byte. A value 40h shall be used.                                                                                                    |
|               | 3    | Pentair IANA High Byte. A value 00h shall be used.                                                                                                    |
|               | 4    | FRU Device ID. Indicates the target FRU Device ID                                                                                                    |
|               | 5:6  | Offset. Offset in the static DI information data structure to read from (LS byte first)                                                                                                    |
|               | 7    | Byte Count. How many bytes to read from the specified offset                                                                                                    |
| Response Data | 1    | Completion Code.                                                                                                    |
|               | 2    | Pentair IANA Low Byte. A value 0Ah shall be used.                                                                                                    |
|               | 3    | Pentair IANA Middle Byte. A value 40h shall be used.                                                                                                    |
|               | 4    | Pentair IANA High Byte. A value 00h shall be used.                                                                                                    |
|               | 5:N  | Data. The requested piece of static DI information. The returned data size can be less than the requested size if Offset + Byte Count is greater than the size of the static DI Information data structure |

If the Completion Code is not IPMI SUCCESS, the rest of the response may not be returned.

The static DI information data structure has the following layout.

Table 69: Static DI information data structure

| OFFSET | Size | DATA FIELD                                                                      |
|--------|------|---------------------------------------------------------------------------------|
| 0      |      | Format Version. Format version of this data structure; 0 for this specification |

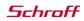

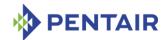

| 1 | 2        | Total DI Information Size. LS byte first                                                    |
|---|----------|---------------------------------------------------------------------------------------------|
| 3 | 1        | Record Checksum. Holds the zero checksum for the whole record                               |
| 4 | 1        | DI Count. Number of DIs defined for this FRU                                                |
| 5 | Variable | <i>DI Information Descriptors</i> . The sequence of DI information descriptors for this FRU |

Each DI descriptor has the following layout:

Table 70: DI information descriptor

| OFFSET | Size     | DATA FIELD                                                                                                    |
|--------|----------|----------------------------------------------------------------------------------------------------|
| 0      | 2        | DI Information Descriptor Size. LS byte first                                                                                                    |
| 2      | 1        | DI ID                                                                                                    |
| 3      | 1        | Test Count. The number of tests defined for this DI                                                                                                    |
| 4      | N+1      | DI Name. Text string in the IPMI FRU Information data format, with the first byte specifying the length (N). The DI Name must fit into a single IPMI string. |
| 4+N+1  | Variable | Test Information Descriptors. The sequence of test information descriptors for this DI                                                                       |

The layout of a test information descriptor is defined in the following table:

Table 71: Test information descriptor

| OFFSET | Size | Data field                                                                                                    |
|--------|------|----------------------------------------------------------------------------------------------------|
| 0      | 2    | Test Information Descriptor Size. LS byte first                                                                                                    |
| 2      | 1    | Test ID                                                                                                    |
| 3      | 1    | Test Capabilities. Maps directly to the HPI type SaHpiDimiTestCapabilityT; see that definition for detailed descriptions of the individual capability bits:                      |
|        |      | Bits 7 – reserved                                                                                                    |
|        |      | Bit 6 = 1 – this is an INFORMATIONAL test (the test is non-<br>disruptive, always succeeds and reports certain<br>information about the DI in its results string(s))             |
|        |      | Bit 5 = 1 – test cancellation is supported (maps to the capability bit SAHPI_DIMITEST_CAPABILITY_TESTCANCEL)                                                                     |
|        |      | Bit 4 = 1 – test supports logging capability; the standard test parameter "Logging" is also defined for this test (maps to the capability bit SAHPI_DIMITEST_CAPABILITY_LOGGING) |
|        |      | Bit 3 = 1 – test supports looping for a specified amount of time; the standard test parameter "Loop Time" is also defined for this test (maps to the capability bit              |

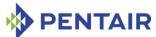

|    |   | SAHPI_DIMITEST_CAPABILITY_LOOPTIME)                                                                                                    |
|----|---|----------------------------------------------------------------------------------------------------|
|    |   | Bit 2 = 1 – test supports looping for a specified count of times; the standard test parameter "Loop Count" is also defined for this test (maps to the capability bit SAHPI_DIMITEST_CAPABILITY_LOOPCOUNT)                                         |
|    |   | Bit 1 = 1 – test supports a basic as well as extended mode;<br>the standard test parameter "Service Mode" is also defined<br>for this test (maps to the capability bit<br>SAHPI_DIMITEST_CAPABILITY_SERVICEMODE)                                  |
|    |   | Bit 0= 1 – test supports FINALONLY, ONDEMAND, ASYNC results output capabilities; the standard test parameter "Results Output" is also defined for this test (maps to the capability bit SAHPI_DIMITEST_CAPABILITY_RESULTSOUTPUT)                  |
| 4  | 8 | Expected Run Duration. In nanoseconds, follows the format of Linux struct timespec:                                                                                                    |
|    |   | Bytes 0:3 – the number of whole seconds (LS Byte first)                                                                                                    |
|    |   | Bytes 4:7 – the number of nanoseconds (LS byte first)                                                                                                    |
| 12 | 1 | FRU Service Impact. Specifies the service impact of the test on the entire FRU. Directly maps on the HPI enumeration SaHpiDimiTestServiceImpactT; the following values are defined:                                                               |
|    |   | 0 = Non-Degrading                                                                                                    |
|    |   | 1 = Degrading                                                                                                    |
|    |   | 2 = Vendor-Defined                                                                                                    |
|    |   | All other values are reserved                                                                                                    |
| 13 | 1 | FRU Management Controller Service Impact. Same values as for FRU Service Impact.                                                                                                    |
|    |   | In the case of an intelligent subsidiary FRU, the impact applies to the MC of that FRU (e.g. to an AMC's MMC). In the case of a non-intelligent subsidiary FRU or a managing FRU, the impact applies to the MC of the corresponding managing FRU. |
| 14 | 1 | Impacted Entities Count. The number of entities (M) affected by this test (up to 4):                                                                                                    |
|    |   | Bits 7:3 – reserved                                                                                                    |
|    |   | Bits 2:0 – the number of affected instances (in the range 04)                                                                                                    |
| 15 | 1 | Need Service OS (Service OS String Count).                                                                                                    |
|    |   | Bits 7:4 - reserved                                                                                                    |
|    | • | •                                                                                                    |

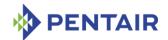

|                    |                 | Bits 3:0 – the number of text strings in the Service OS name  If this number = 0, no Service OS is needed and the Service  OS name is absent                |
|--------------------|-----------------|----------------------------------------------------------------------------------------------------|
| 16                 | 1               | Parameter Count. The number of test parameters defined for this test                                                                                        |
| 17                 | N+1             | Test Name. Text string in the FRU Information data format, with the first byte specifying the length (N). The Test Name must fit into a single IPMI string. |
| 17+N+1             | M*3             | Entities Impacted. M (up to 4) Affected Entity Descriptors                                                                                                  |
| 17+N+1+<br>M*3     | Variable<br>(L) | Service OS Name. One or more text strings representing the HPI string for the Service OS Name. Absent if Need Service OS = 0                                |
| 17+N+1+<br>M*3+L+1 | Variable        | Parameters. The sequence of Parameter Information Descriptors for this test                                                                                 |

Note: For the test service impact, HPI allows up to 5 additional affected entities to be listed. On the IPMI level, the FRU management controller can be one of these entities, and 4 other entities can be defined explicitly.

The layout of an affected entity descriptor is defined in the following table:

Table 72: Affected entity descriptor

| OFFSET | SIZE | DATA FIELD                                                                                                    |
|--------|------|----------------------------------------------------------------------------------------------------|
| 0      | 1    | Entity ID. IPMI Entity ID of the affected entity                                                                    |
| 1      | 1    | Entity Instance. IPMI Entity instance of the affected entity                                                        |
| 2      | 1    | Service Impact. Directly maps on the HPI enumeration SaHpiDimiTestServiceImpactT; the following values are defined: |
|        |      | 0 = Non-Degrading                                                                                                   |
|        |      | 1 = Degrading                                                                                                    |
|        |      | 2 = Vendor-Defined                                                                                                  |
|        |      | All other values are reserved.                                                                                      |

The layout of each parameter information descriptor is defined in the following table:

Table 73: Parameter information descriptor

| OFFSET | Size | DATA FIELD                                                                                                    |
|--------|------|----------------------------------------------------------------------------------------------------|
| 0      | 2    | Parameter Information Descriptor Size. LS byte first                                                             |
| 2      | 1    | Parameter ID                                                                                                    |
| 3      | 1    | Parameter Type. Directly maps to the SaHpiDimiTestParamTypeT enumeration, with several additional integer types: |

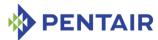

|           |          | 0 = BOOLEAN: 1 byte                                                                                                    |
|-----------|----------|----------------------------------------------------------------------------------------------------|
|           |          | 1 = Int32: 4 byte integer, LS byte first                                                                                                    |
|           |          | 2 = Float64: 8 byte float, LS byte first                                                                                                    |
|           |          | 3 = Text: HPI text string, represented by zero or more IPMI strings                                                                                                    |
|           |          | FDh = Int8: 1 byte signed integer                                                                                                    |
|           |          | FEh = Int16: 2 byte signed integer, LS byte first                                                                                                    |
| 4         | 1        | Parameter Information String Count.                                                                                                    |
|           |          | Bits 7:4 - reserved                                                                                                    |
|           |          | Bits 3:0 – the number of text strings in the parameter information                                                                                                    |
| 5         | N+1      | Parameter Name. Text string in the FRU Information data format, with the first byte specifying the length (N). Length must be <= 20 characters and must consist of a single IPMI string. |
| 5+N+1     | М        | Min/Max/Default Value Descriptor. Type-dependent                                                                                                    |
| (5+N+1+M) | Variable | Parameter Information. Sequence of zero or more IPMI text strings describing the parameter for informational purposes; mapped to a single HPI string                                     |

Table 74: Min/Max/Default Value descriptor for BOOLEAN parameters

| OFFSET | SIZE | DATA FIELD                                                   |
|--------|------|--------------------------------------------------------------|
| 0      | 1    | Default Value. Default parameter value (0 = FALSE, 1 = TRUE) |

Table 75: Min/Max/Default Value descriptor for Int32 parameters

| OFFSET | SIZE | DATA FIELD                                            |
|--------|------|-------------------------------------------------------|
| 0      | 4    | Default Value. Default parameter value. LS byte first |
| 4      | 4    | Minimum Value. Minimum parameter value. LS byte first |
| 8      | 4    | Maximum Value. Maximum parameter value. LS byte first |

# Table 76: Min/Max/Default Value descriptor for Float64 parameters

| OFFSET | Size | DATA FIELD                                            |
|--------|------|-------------------------------------------------------|
| 0      | 8    | Default Value. Default parameter value. LS byte first |
| 8      | 8    | Minimum Value. Minimum parameter value. LS byte first |
| 16     | 8    | Maximum Value. Maximum parameter value. LS byte first |

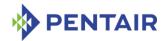

Table 77: Min/Max/Default Value descriptor for Text parameters

| OFFSET | Size         | DATA FIELD                                                                                                    |
|--------|--------------|----------------------------------------------------------------------------------------------------|
| 0      | 1            | Default Value String Count.                                                                                                    |
|        |              | Bits 7:4 - reserved                                                                                                    |
|        |              | Bits 3:0 – the number of text strings in the parameter information                                                                |
|        |              | If this number = 0, the rest of the data structure is absent and the default parameter value is an empty string                   |
| 1      | Variabl<br>e | Default Value. Sequence of one or more IPMI strings representing a single HPI string – the default value. Absent if Default Value |
|        |              | String Count = 0                                                                                                    |

Table 78: Min/Max/Default Value descriptor for Int8 parameters

| OFFSET | SIZE | DATA FIELD                             |
|--------|------|----------------------------------------|
| 0      | 1    | Default Value. Default parameter value |
| 1      | 1    | Minimum Value. Minimum parameter value |
| 2      | 1    | Maximum Value. Maximum parameter value |

Table 79: Min/Max/Default Value descriptor for Int16 parameters

| OFFSET | SIZE | DATA FIELD                                            |
|--------|------|-------------------------------------------------------|
| 0      | 2    | Default Value. Default parameter value. LS byte first |
| 2      | 2    | Minimum Value. Minimum parameter value. LS byte first |
| 4      | 2    | Maximum Value. Maximum parameter value. LS byte first |

### 6.2.19.2 Get DI Test Readiness

This command maps on the HPI API saHpiDimiTestReadinessGet() and returns the readiness state of the specified test.

Network Function Code (NetFN): 2Eh

Command Code: 49h

Table 80: Get DI Test Readiness command

|              | Вуте | DATA FIELD                                                |
|--------------|------|-----------------------------------------------------------|
| Request Data | 1    | Pentair IANA Low Byte. A value 0Ah shall be used.         |
|              | 2    | Pentair IANA Middle Byte. A value 40h shall be used.      |
|              | 3    | Pentair IANA High Byte. A value 00h shall be used.        |
|              | 4    | FRU Device ID. Indicates the target FRU Device ID         |
|              | 5    | DI ID. Indicates the target Diagnostic Instrument (DI) ID |

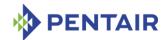

|               | 6 | Test ID. Indicates the target test ID                                                                                     |
|---------------|---|----------------------------------------------------------------------------------------------------|
| Response Data | 1 | Completion Code. All general completion codes, including:                                                                 |
|               |   | C9h = Parameter Out Of Range: <i>DI ID</i> or <i>Test ID</i> do not match any existing Diagnostic Instrument or Test.     |
|               | 2 | Pentair IANA Low Byte. A value 0Ah shall be used.                                                                         |
|               | 3 | Pentair IANA Middle Byte. A value 40h shall be used.                                                                      |
|               | 4 | Pentair IANA High Byte. A value 00h shall be used.                                                                        |
|               | 5 | Test Readiness State. This field directly maps on the SaHpiDimiReadyT enumeration:                                        |
|               |   | 0 = DI is ready to run the specified test                                                                                 |
|               |   | 1 = DI is in a wrong state to run the specified test (e.g. need to load a correct Service OS before this test can be run) |
|               |   | 2 = DI is busy and cannot run the specified test now, the user can try again later                                        |
|               |   | All other values are reserved                                                                                             |

If the Completion Code is not IPMI\_SUCCESS, the rest of the response may not be returned.

#### 6.2.19.3 Get Start DI Test Reservation ID

This command obtains a reservation ID for a test start sequence. A test start sequence begins with a single "Get Start DI Test Reservation ID" command, followed by zero or more "Specify DI Test Parameters" commands, followed by a single "Start DI Test" command.

A Reservation ID is used to preserve the integrity of this sequence. The reservation ID obtained via the "Get Start DI Test Reservation ID" command must be specified in subsequent commands of the test start sequence. The reservation ID is invalidated by the responder if another "Get Start DI Test Reservation ID" command is received for the same DI ID and Test ID. In that case, the current test start sequence is invalidated and a new one is initiated.

When this command is received, the responder clears any test parameter value previously set and assigns defaults to all test parameters of the specified test.

Similar to other use cases of reservation IDs in IPMI, successful completion of this command does not guarantee successful execution of the test start sequence. For example, a pair of requesters could compete for a test start in such a manner that each one alternately cancels the reservation that is held by the other - effectively 'deadlocking' each other. Additional means of synchronization are needed between the requesters to avoid this situation; these means are outside the scope of this document.

Network Function Code (NetFN): 2Eh

Command Code: 4Ah

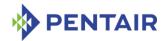

Table 81: Get Start DI Test Reservation ID command

|               | Вуте | DATA FIELD                                                                                             |
|---------------|------|----------------------------------------------------------------------------------------------------|
| Request Data  | 1    | Pentair IANA Low Byte. A value 0Ah shall be used.                                                      |
|               | 2    | Pentair IANA Middle Byte. A value 40h shall be used.                                                   |
|               | 3    | Pentair IANA High Byte. A value 00h shall be used.                                                     |
|               | 4    | FRU Device ID. Indicates the target FRU Device ID                                                      |
|               | 5    | DI ID. Indicates the target Diagnostic Instrument (DI) ID                                              |
|               | 6    | Test ID. Indicates the target test ID                                                                  |
| Response Data | 1    | Completion Code. All general completion codes, including:                                              |
|               |      | C9h = Parameter Out Of Range: <i>DI ID</i> or <i>Test ID</i> do not match any existing DI or Test.     |
|               |      | D5h = Command Inconsistent in Present State: The test start sequence cannot be initiated at this time. |
|               | 2    | Pentair IANA Low Byte. A value 0Ah shall be used.                                                      |
|               | 3    | Pentair IANA Middle Byte. A value 40h shall be used.                                                   |
|               | 4    | Pentair IANA High Byte. A value 00h shall be used.                                                     |
|               | 5:6  | Reservation ID. LS Byte first, value 0000h is reserved                                                 |

If the *Completion Code* is not IPMI\_SUCCESS, the rest of the response may not be returned.

# 6.2.19.4 Specify DI Test Parameters

This command specifies the parameters for a specific test to be started and is issued as part of the mapping of a call to the HPI API saHpiDimiTestStart(). One instance of this command specifies the value of a single parameter. This command may need to be issued multiple times even for a single parameter, if the parameter value is large.

For each parameter for which the value is not specified, the corresponding default value is used for the test run.

Network Function Code (NetFN): 2Eh

Command Code: 4Bh

IANA: 00400Ah (Assigned to Pentair)

Table 82: Specify DI Test Parameters command

|              | Вуте | DATA FIELD                                                |
|--------------|------|-----------------------------------------------------------|
| Request Data | 1    | Pentair IANA Low Byte. A value 0Ah shall be used.         |
|              | 2    | Pentair IANA Middle Byte. A value 40h shall be used.      |
|              | 3    | Pentair IANA High Byte. A value 00h shall be used.        |
|              | 4    | FRU Device ID. Indicates the target FRU Device ID         |
|              | 5    | DI ID. Indicates the target Diagnostic Instrument (DI) ID |
|              | 6    | Test ID. Indicates the target test ID                     |

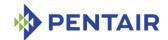

|               | 7:8  | Reservation ID. This is the Reservation ID previously obtained via "Get Start Test Reservation ID" command                  |
|---------------|------|----------------------------------------------------------------------------------------------------|
|               | 9    | Parameter ID. Indicates the target Parameter ID                                                                             |
|               | 10   | Offset. Offset in the parameter value data where to write the following data                                                |
|               | 11:N | Value Data. The entire or partial parameter value data                                                                      |
| Response Data | 1    | Completion Code. All general completion codes, including:                                                                   |
|               |      | C5h = Reservation Broken or Invalid Reservation ID.                                                                         |
|               |      | C9h = Parameter Out Of Range: <i>DI ID, Test ID</i> or <i>Parameter ID</i> do not match any existing DI, Test or Parameter. |
|               |      | CCh = Invalid Data In Request: specified <i>Offset</i> or/and <i>Value Data</i> exceed the parameter data storage capacity. |
|               | 2    | Pentair IANA Low Byte. A value 0Ah shall be used.                                                                           |
|               | 3    | Pentair IANA Middle Byte. A value 40h shall be used.                                                                        |
|               | 4    | Pentair IANA High Byte. A value 00h shall be used.                                                                          |

If the Completion Code is not IPMI SUCCESS, the rest of the response may not be returned.

The parameter value data format depends on the parameter type specified in the parameter information descriptor, according to the following table:

Table 83: Parameter value data format by parameter type

| Түре    | Size (BYTES) | FORMAT                                                                    |
|---------|--------------|---------------------------------------------------------------------------|
| BOOLEAN | 1            | 0 = FALSE, non-zero = TRUE                                                |
| Int32   | 4            | Integer value (signed), LS byte first                                     |
| Float64 | 8            | Floating-point value (IEEE 754-1985), LS byte first                       |
| Text    | Variable     | Byte 1:                                                                   |
|         |              | Bits 7:4 – reserved                                                       |
|         |              | Bits 3:0 – number of following IPMI text strings, comprising the value    |
|         |              | Bytes 2:N – Sequence of IPMI text strings representing an HPI text string |
| Int8    | 1            | Integer value (signed)                                                    |
| Int16   | 2            | Integer value (signed), LS byte first                                     |

If a test parameter has the string type, multiple value strings may be specified as the parameter value. All of these must have the same string type and are concatenated to form the actual parameter value (an HPI string of up to 255 bytes).

If a reservation has been broken and subsequently reestablished, it is necessary to retransmit all test parameters.

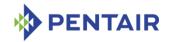

### **6.2.19.5** Start DI Test

This command instructs the target IPMC to start the specified test; the test parameters must have been already passed as a sequence of "Specify DI Test Parameters" commands. This command is issued at the last phase of mapping a call to the HPI API saHpiDimiTestStart().

Network Function Code (NetFN): 2Eh

Command Code: 4Ch

IANA: 00400Ah (Assigned to Pentair)

Table 84: Start DI Test command

|               | Вуте | DATA FIELD                                                                                                    |
|---------------|------|----------------------------------------------------------------------------------------------------|
| Request Data  | 1    | Pentair IANA Low Byte. A value 0Ah shall be used.                                                                                                    |
|               | 2    | Pentair IANA Middle Byte. A value 40h shall be used.                                                                                                    |
|               | 3    | Pentair IANA High Byte. A value 00h shall be used.                                                                                                    |
|               | 4    | FRU Device ID. Indicates the target FRU Device ID                                                                                                    |
|               | 5    | DI ID. Indicates the target Diagnostic Instrument (DI) ID                                                                                                    |
|               | 6    | Test ID. Indicates the target test ID                                                                                                    |
|               | 7:8  | Reservation ID. This is the Reservation ID previously obtained via "Get Start Test Reservation ID" command                                                                                           |
| Response Data | 1    | Completion Code. All general completion codes, including:                                                                                                    |
|               |      | C5h = Reservation Broken or Invalid Reservation ID.                                                                                                    |
|               |      | C9h = Parameter Out Of Range: <i>DI ID, Test ID</i> or <i>Parameter ID</i> do not match any existing DI, Test or Parameter.                                                                          |
|               | 2    | Pentair IANA Low Byte. A value 0Ah shall be used.                                                                                                    |
|               | 3    | Pentair IANA Middle Byte. A value 40h shall be used.                                                                                                    |
|               | 4    | Pentair IANA High Byte. A value 00h shall be used.                                                                                                    |
|               | 5:12 | Timestamp. The timestamp of the test run that has just been initiated (contains the number of nanoseconds since January 1, 1970, 00:00, LS byte first, follows the format of Linux struct timespec): |
|               |      | Bytes 0:3 – the number of whole seconds (LS Byte first)                                                                                                    |
|               |      | Bytes 4:7 – the number of nanoseconds (LS byte first)                                                                                                    |

If the *Completion Code* is not IPMI\_SUCCESS, the rest of the response may not be returned.

### **6.2.19.6** Cancel DI Test

This command instructs the target IPMC to cancel the specified test that normally would be currently running. It implements a mapping of the HPI API saHpiDimiTestCancel().

Network Function Code (NetFN): 2Eh

Command Code: 4Dh

IANA: 00400Ah (Assigned to Pentair)

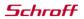

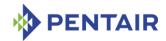

Table 85: Cancel DI Test command

|               | Вуте | DATA FIELD                                                                                                    |
|---------------|------|----------------------------------------------------------------------------------------------------|
| Request Data  | 1    | Pentair IANA Low Byte. A value 0Ah shall be used.                                                                           |
|               | 2    | Pentair IANA Middle Byte. A value 40h shall be used.                                                                        |
|               | 3    | Pentair IANA High Byte. A value 00h shall be used.                                                                          |
|               | 4    | FRU Device ID. Indicates the target FRU Device ID                                                                           |
|               | 5    | DI ID. Indicates the target Diagnostic Instrument (DI) ID                                                                   |
|               | 6    | Test ID. Indicates the target test ID                                                                                       |
| Response Data | 1    | Completion Code. All general completion codes, including:                                                                   |
|               |      | D5h = Command Inconsistent in Present State if the test is not running.                                                     |
|               |      | C9h = Parameter Out Of Range: <i>DI ID, Test ID</i> or <i>Parameter ID</i> do not match any existing DI, Test or Parameter. |
|               | 2    | Pentair IANA Low Byte. A value 0Ah shall be used.                                                                           |
|               | 3    | Pentair IANA Middle Byte. A value 40h shall be used.                                                                        |
|               | 4    | Pentair IANA High Byte. A value 00h shall be used.                                                                          |

If Completion Code is not IPMI\_SUCCESS, the rest of the response may not be returned.

## 6.2.19.7 Get DI Test Status

This command implements a mapping of the HPI API saHpiDimiTestStatusGet().

Network Function Code (NetFN): 2Eh

Command Code: 4Eh

IANA: 00400Ah (Assigned to Pentair)
Table 86: Get DI Test Status command

|               | Вуте | DATA FIELD                                                                                                    |
|---------------|------|----------------------------------------------------------------------------------------------------|
| Request Data  | 1    | Pentair IANA Low Byte. A value 0Ah shall be used.                                                                           |
|               | 2    | Pentair IANA Middle Byte. A value 40h shall be used.                                                                        |
|               | 3    | Pentair IANA High Byte. A value 00h shall be used.                                                                          |
|               | 4    | FRU Device ID. Indicates the target FRU Device ID                                                                           |
|               | 5    | DI ID. Indicates the target Diagnostic Instrument (DI) ID                                                                   |
|               | 6    | Test ID. Indicates the target test ID                                                                                       |
| Response Data | 1    | Completion Code. All general completion codes, including:                                                                   |
|               |      | C9h = Parameter Out Of Range: <i>DI ID, Test ID</i> or <i>Parameter ID</i> do not match any existing DI, Test or Parameter. |
|               | 2    | Pentair IANA Low Byte. A value 0Ah shall be used.                                                                           |
|               | 3    | Pentair IANA Middle Byte. A value 40h shall be used.                                                                        |

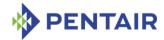

|   | 4      | Pentair IANA High Byte. A value 00h shall be used.                                                                                                    |
|---|--------|----------------------------------------------------------------------------------------------------|
|   | 5      | Run Status. Directly maps to the SaHpiDimiTestRunStatusT enumeration:                                                                                                    |
|   |        | 0 = Not Run. The test has never been executed on the DI                                                                                                    |
|   |        | 1 = Finished, No Errors.                                                                                                    |
|   |        | 2 = Finished with Errors.                                                                                                    |
|   |        | 3 = Canceled (with the "Cancel DI Test" command)                                                                                                    |
|   |        | 4 = Running; test is in progress                                                                                                    |
|   |        | All other values are reserved                                                                                                    |
|   | (6:13) | Start Timestamp. The start timestamp of the last executed or currently executing test (contains the number of nanoseconds since January 1, 1970, 00:00, LS byte first, follows the format of Linux struct timespec): |
|   |        | Bytes 0:3 – the number of whole seconds (LS Byte first)                                                                                                    |
|   |        | Bytes 4:7 – the number of nanoseconds (LS byte first);                                                                                                    |
|   |        | Absent if Run Status = Not Run                                                                                                    |
|   | (14)   | Percentage of completion. The value is in the range 0 to 100 or absent if not available or if Run Status = Not Run                                                                                                   |
| L | 1      |                                                                                                    |

If the Completion Code is not IPMI\_SUCCESS, the rest of the response may not be returned.

# 6.2.19.8 Get DI Test Results Reservation ID

This command obtains a reservation ID for the test results. A Reservation ID is used to preserve the integrity of test results returned via multiple IPMI commands. A reservation ID is invalidated by the responder if test results change during a test results retrieval sequence (e.g. due to initiation of a new test run).

Network Function Code (NetFN): 2Eh

Command Code: 4Fh

IANA: 00400Ah (Assigned to Pentair)

Table 87: Get DI Test Results Reservation ID command

|              | Вуте | DATA FIELD                                                |
|--------------|------|-----------------------------------------------------------|
| Request Data | 1    | Pentair IANA Low Byte. A value 0Ah shall be used.         |
|              | 2    | Pentair IANA Middle Byte. A value 40h shall be used.      |
|              | 3    | Pentair IANA High Byte. A value 00h shall be used.        |
|              | 4    | FRU Device ID. Indicates the target FRU Device ID         |
|              | 5    | DI ID. Indicates the target Diagnostic Instrument (DI) ID |
|              | 6    | Test ID. Indicates the target test ID                     |

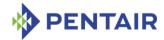

| Response Data | 1   | Completion Code. All general completion codes, including:                                          |
|---------------|-----|----------------------------------------------------------------------------------------------------|
|               |     | C9h = Parameter Out Of Range: <i>DI ID</i> or <i>Test ID</i> do not match any existing DI or Test. |
|               | 2   | Pentair IANA Low Byte. A value 0Ah shall be used.                                                  |
|               | 3   | Pentair IANA Middle Byte. A value 40h shall be used.                                               |
|               | 4   | Pentair IANA High Byte. A value 00h shall be used.                                                 |
|               | 5:6 | Reservation ID. LS Byte first, value 0000h is reserved                                             |

If the Completion Code is not IPMI SUCCESS, the rest of the response may not be returned.

### 6.2.19.9 Get DI Test Results

This command implements a mapping of the HPI API saHpiDimiTestResultsGet().

Due to IPMI command size limitations, multiple commands of this type may be required to retrieve test results. To preserve the integrity of returned data, a Reservation ID is used. A Reservation ID is assigned to the caller via the command "Get DI Test Results Reservation ID" and is invalidated by the responder if test results change during a test result retrieval sequence (e.g. due to initiation of a new test run).

A requester can correlate the test results with a specific instance of the "Start DI Test" command by comparing the two timestamps: the one returned by the "Start DI Test" command and the one contained in the test results data.

Network Function Code (NetFN): 2Eh

Command Code: 50h

IANA: 00400Ah (Assigned to Pentair)

Table 88: Get DI Test Results command

|              | Вуте | DATA FIELD                                                                |
|--------------|------|---------------------------------------------------------------------------|
| Request Data | 1    | Pentair IANA Low Byte. A value 0Ah shall be used.                         |
|              | 2    | Pentair IANA Middle Byte. A value 40h shall be used.                      |
|              | 3    | Pentair IANA High Byte. A value 00h shall be used.                        |
|              | 4    | FRU Device ID. Indicates the target FRU Device ID                         |
|              | 5    | DI ID. Indicates the target Diagnostic Instrument (DI) ID                 |
|              | 6    | Test ID. Indicates the target test ID                                     |
|              | 7:8  | Reservation ID. LS byte first, 0000h reserved                             |
|              | 9:10 | Offset. Offset in the results data structure to read from (LS byte first) |
|              | 11   | Byte Count. How many bytes to read from the specified offset              |

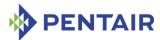

| Response Data | 1   | Completion Code. All general completion codes, including:                                                                                                    |
|---------------|-----|----------------------------------------------------------------------------------------------------|
|               |     | D5h = Command Inconsistent in Present State if no results are present.                                                                                                    |
|               |     | C9h = Parameter Out Of Range: <i>DI ID</i> or <i>Test ID</i> do not match any existing DI or Test, or offset is beyond the size of results.                                                         |
|               |     | CCh = Invalid Data In Request: specified <i>Offset</i> and/or <i>Byte</i> Count data exceed the result storage capacity.                                                                            |
|               | 2   | Pentair IANA Low Byte. A value 0Ah shall be used.                                                                                                    |
|               | 3   | Pentair IANA Middle Byte. A value 40h shall be used.                                                                                                    |
|               | 4   | Pentair IANA High Byte. A value 00h shall be used.                                                                                                    |
|               | 5:N | Results Data. A piece of data from the results data structure. The returned data size can be less than requested size if Offset + Byte Count is greater than the size of the results data structure |

The layout of the DI results data is described in the following table:

Table 89: DI test results data structure

| OFFSET | Size | DATA FIELD                                                                                                    |
|--------|------|----------------------------------------------------------------------------------------------------|
| 0      | 1    | Format Version. Format version of this data structure; 0 for this specification                                                                                                    |
| 1      | 2    | Results Data Size. LS byte first                                                                                                    |
| 3      | 1    | Data Checksum. Holds the zero checksum for the entire data structure                                                                                                    |
| 4      | 8    | Timestamp. Timestamp of the last test start (contains the number of nanoseconds since January 1, 1970, 00:00, LS byte first, follows the format of Linux struct timespec):                                                                                       |
|        |      | Bytes 0:3 – the number of whole seconds (LS Byte first)                                                                                                    |
|        |      | Bytes 4:7 – the number of nanoseconds (LS byte first)                                                                                                    |
|        |      | Note that this timestamp is the test start timestamp while the timestamp reported by the HPI API saHpiDimiTestResultsGet() is the test results generation timestamp; these two timestamps differ by the <i>Run Duration</i> value (the value of the next field). |
| 12     | 8    | Run Duration. In nanoseconds, follows the format of Linux struct timespec:                                                                                                    |
|        |      | Bytes 0:3 – the number of whole seconds (LS Byte first)                                                                                                    |
|        |      | Bytes 4:7 – the number of nanoseconds (LS byte first)                                                                                                    |
| 20     | 1    | Last Run Status. Directly maps to the SaHpiDimiTestRunStatusT enumeration:                                                                                                    |

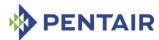

| •  |   |                                                                                                |
|----|---|------------------------------------------------------------------------------------------------|
|    |   | 0 = Not Run. The test has never been executed on this DI                                       |
|    |   | 1 = Finished, No Errors.                                                                       |
|    |   | 2 = Finished with Errors.                                                                      |
|    |   | 3 = Canceled (with the "Cancel DI Test" command)                                               |
|    |   | 4 = Running; test is in progress                                                               |
|    |   | All other values are reserved                                                                  |
| 21 | 1 | Error Code. Directly maps to the SaHpiDimiTestErrCodeT enumeration:                            |
|    |   | 0 = No Error                                                                                   |
|    |   | 1 = Run-time Error.                                                                            |
|    |   | 2 = Undefined Error.                                                                           |
|    |   | All other values are reserved                                                                  |
| 22 | 1 | Text String Flags.                                                                             |
|    |   | Bit 7 = 1 - the following string is a URI to a file containing the test results                |
|    |   | Bits 6:4 – reserved                                                                            |
|    |   | Bits 3:0 – the number of following IPMI text strings that contain or point to the test results |
| 23 | N | Text Strings. Sequence of zero or more IPMI text strings representing the HPI result string    |

If the Completion Code is not IPMI\_SUCCESS, the rest of the response may not be returned.

# 6.2.20 AXIe Allow Enable PCIe Hosts

This Pentair extension command can be used by the System Manager to allow the Shelf Manager to send the AXIe-specific IPMI command "Set PCIe Host State (enable)" to AXIe modules E-keyed as PCIe hosts. When the Shelf Manager receives this command with Byte 4 = 1, the Shelf Manager transitions from the AXIe sequencing state wait for System Manager Ready to the state Sending Set PCIe Host State (see section 3.12 for details).

Network Function Code (NetFN): 2Eh

Command Code: 53h

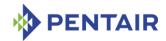

Table 90: AXIe Allow Enable PCIe Hosts command

|               | Вуте | DATA FIELD                                                        |
|---------------|------|-------------------------------------------------------------------|
| Request Data  | 1    | Pentair IANA Low Byte. A value 0Ah shall be used.                 |
|               | 2    | Pentair IANA Middle Byte. A value 40h shall be used.              |
|               | 3    | Pentair IANA High Byte. A value 00h shall be used.                |
|               | 4    | Flags.                                                            |
|               |      | 0 = Do not allow the Shelf Manager to send Set PCIe Host<br>State |
|               |      | 1 = Allow the Shelf Manager to send Set PCIe Host State           |
|               |      | Other values are reserved                                         |
| Response Data | 1    | Completion Code.                                                  |
|               | 2    | Pentair IANA Low Byte. A value 0Ah shall be used.                 |
|               | 3    | Pentair IANA Middle Byte. A value 40h shall be used.              |
|               | 4    | Pentair IANA High Byte. A value 00h shall be used.                |

## 6.2.21 CPLD/HWRI State sensor

This discrete sensor has sensor type DEh, event/reading type 6Fh (sensor-specific discrete) and is implemented on LUN 0, number 128 of the physical ShMM IPM controller (typically 10h/12h). It exposes the current CPLD (ShMM-500/ShMM-1500 only) and hardware redundancy state of the ShMM. On the ShMM-500/ShMM-1500, the sensor name is "CPLD State". On the ShMM-700, where there is no CPLD and the programmatic interface to HRI is different, this sensor has the name "HWRI State", though it is fully state-compatible with its counterpart on the ShMM-500/1500.

The following offsets are defined for the sensor:

High-level redundancy state offsets:

- 0 The current Shelf Manager is Active with no Backup.
- 1 The current Shelf Manager is Active, with a Backup.
- 2 The current Shelf Manager is a Backup.

Low-level exception state bits (should be treated as low-level errors if set):

- 3 The Shelf Manager is Active with a Backup but the Backup is not available for switchover
- 4 The Shelf Manager is a Backup but the remote presence bit is not set
- 5 The Shelf Manager is a Backup but the remote switchover request bit (the remote active bit on ShMM-700) is not set
- 6 The Shelf Manager is a Backup but the HRI Active bit is set
- 7 The Shelf Manager is Active with a Backup but the remote presence bit is not set
- 8 The Shelf Manager is Active with a Backup but the remote healthy bit is not set
- 9 The Shelf Manager is Active with a Backup but the HRI Active bit is not set

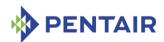

- 10 The local presence bit is not set for the current Shelf Manager
- 11 The Shelf Manager is Active with no Backup, but the remote healthy bit is set
- 12 The Shelf Manager is Active with no Backup but the remote switchover request bit (the remote active bit on ShMM-700) is set
- 13 The Shelf Manager is Active but senses the HRI Active bit set on other ShMM.

#### 6.2.22 Reboot Reason sensor

This discrete sensor has sensor type DDh, event/reading type 6Fh (sensor-specific discrete) and is implemented on LUN 0, number 129 of the physical ShMM IPM controller (typically 10h/12h). It exposes the reason for the last reboot of the ShMM and can be used for diagnostics of spontaneous ShMM reboots. The sensor name is "Reboot Reason". The following offsets are defined for the sensor:

- 0 The reboot reason is either a Shelf Manager crash or unknown
- 1 The reboot was caused by a switchover operation
- 2 The reboot was caused by a forced switchover operation
- 3 The reboot was caused by the CLI command terminate
- 4 The reboot was caused by loss of the HEALTHY bit
- 5 The reboot was caused by loss of the ACTIVE bit
- 6 The reboot of the Backup ShMM happened because the redundancy connection was broken but the Active ShMM was still alive
- 7 The reboot happened due to an error during the Shelf Manager startup
- 8 The reboot was caused by the ShMM hardware watchdog
- 9 The reboot was initiated by software (a reboot () system call)
- 10 The ShMM has been power cycled
- 11 The reboot happened because of an SDRAM error
- 12 The reboot was caused by the IPMI "Cold Reset" command.
- 13 The reboot was caused by an I2C isolation switchover
- 14 The reboot was caused by a local IPMB-0 failure (ShMM-700 only)

## 6.2.23 HPI System Event sensor

This discrete sensor has sensor type DBh, event/reading type 6Fh (sensor-specific discrete) and is implemented on LUN 3, number 0 of the logical Shelf Manager IPM controller (20h). The sensor name is "HPI Sys Event". Its purpose is to enhance interaction between the Shelf Manager and the two variants of Pigeon Point HPI: IntegralHPI and Pigeon Point OpenHPI. Since this sensor is intended to be used for internal communication between the Shelf Manager and a Pigeon Point HPI implementation, its behavior, set of states and event format are subject to change. Direct user access to this sensor is not recommended.

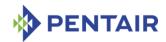

## 6.2.24 Fan Tray Operational Status sensor

This discrete sensor has sensor type 28h ("Management Subsystem Health"), event/reading type Bh ("Redundancy States") and is implemented on LUN 0, number 135 of the logical Shelf Manager IPM controller (20h). The sensor name is "Ft Oper. Status". This sensor indicates whether all of the fan trays defined in the Shelf Address Table are present and operational. See the Shelf Manager User Guide for more information about this sensor.

## 6.2.25 Cooling State sensor

This discrete sensor has sensor type 28h ("Management Subsystem Health"), event/reading type 7h ("Severity") and is implemented on LUN 0, number 136 of the logical Shelf Manager IPM controller (20h). The sensor name is "Cooling State". This sensor exposes the current cooling state of the shelf. See the *Shelf Manager User Guide* for more information about this sensor.

### 6.2.26 Fans State sensor

This discrete sensor has sensor type 28h ("Management Subsystem Health"), event/reading type 7h ("Severity") and is implemented on LUN 0, number 137 of the logical Shelf Manager IPM controller (20h). The sensor name is "Fans State". This sensor exposes the current state of fans in the shelf. See the *Shelf Manager User Guide* for more information about this sensor.

# 6.2.27 Shelf Manager Redundancy sensor

This discrete sensor has sensor type 28h ("Management Subsystem Health"), event/reading type Bh ("Redundancy States") and is implemented on LUN 0, number 138 of the logical Shelf Manager IPM controller (20h). The sensor name is "SHM Redundancy". This sensor exposes the current Shelf Manager redundancy state. The following offsets are defined for the sensor:

- 0 Fully Redundant: Both Active and Backup Shelf Managers are operational and form a redundant pair
- 1 Redundancy Lost: Only Active Shelf Manager is operational
- 2 Redundancy Degraded: Backup Shelf Manager is operational but cannot take an Active role in this state.

## 6.2.28 Shelf FRU Information Redundancy sensor

This discrete sensor has sensor type 28h ("Management Subsystem Health"), event/reading type Bh ("Redundancy States") and is implemented on LUN 3, number 1 of the logical Shelf Manager IPM controller (20h). The sensor name is "Shelf FRU Info". This sensor tracks the current Shelf FRU Information redundancy state. The following offsets are defined for the sensor:

- 0 Fully Redundant: At least two sources of the Shelf FRU Information are valid and match each other
- 1 Redundancy Lost: Only one source of the Shelf FRU Information is available
- 5 Non Redundant: Insufficient Resources: in combination with Redundancy Lost indicates that no Shelf FRU Information sources are available.

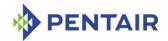

# 6.2.29 Network Element ID Redundancy sensors

Note: These sensors are optional and are present only with selected ShMM carriers.

These three discrete sensors have sensor type 28h ("Management Subsystem Health"), event/reading type Bh ("Redundancy States") and are implemented on LUN 3, numbers 8, 9, 10 of the logical Shelf Manager IPM controller (20h). The sensor names are "NE ID Device 1", "NE ID Device 2", "NE ID Device 3". They expose the redundancy state of Network Element IDs 1, 2 and 3, respectively. The following offsets are defined for the sensors:

- 0 Fully Redundant: Both copies of the respective Network Element ID are valid and match each other
- 1 Redundancy Lost: At least one copy of the respective Network Element ID is invalid (has a wrong checksum) or the two copies mismatch.

In the case of lost redundancy, the redundancy can be restored by updating the respective Network Element ID via the CLI command networkelementid.

# 6.2.30 Shelf Manager firmware bank 1 active sensor (ShMM-700 only)

This discrete sensor has sensor type Fh ("System Firmware Progress"), event/reading type 3 ("Digital Discrete: State asserted/deasserted") and is implemented on LUN 0, number 130 of the physical ShMM IPM controller (typically 10h/12h). It identifies the ShMM-700 firmware bank (0/1) where the current firmware is located. The sensor name is "ShM Bank1 active". The following offsets are defined for the sensor:

- 0 State Deasserted: The current bank is bank 0
- 1 State Asserted: The current bank is bank 1.

An event is generated on behalf of this sensor at Shelf Manager startup if that startup happened after a bank change (as a result of an upgrade, downgrade or rollback).

# 6.2.31 Shelf Manager firmware upgrade rollback sensor (ShMM-700 only)

This discrete sensor has sensor type 12h ("System Event"), event/reading type 3 ("Digital Discrete: State asserted/deasserted") and is implemented on LUN 0, number 131 of the physical ShMM IPM controller (typically 10h/12h). It indicates whether the ShMM startup was caused by triggering of the reliable upgrade watchdog timer (which signals a failed firmware upgrade attempt and an automatic rollback to the Shelf Manager firmware that was operating before the upgrade attempt). The sensor name is "ShM FW Rollback".

- 0 State Deasserted: the ShMM startup was not caused by the reliable upgrade watchdog timer trigger and Shelf Manager firmware rollback did not occur.
- 1 State Asserted: the ShMM startup was caused by the reliable upgrade watchdog timer trigger during a Shelf Manager firmware upgrade attempt and firmware rollback occurred.

An event is generated on behalf of this sensor at Shelf Manager startup if the sensor state changes compared to the immediately previous startup of the ShMM-700.

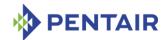

# 6.3 Deactivation scenarios for the Shelf Manager

The ATCA command "Set FRU Activation (Deactivate)" can be applied to the IPM controllers representing the active Shelf Manager – both the logical Shelf Manager (IPMB address 0x20, FRU 0) and the physical Shelf Manager IPM controller (with IPMB address derived from the hardware address of the active Shelf Manager). As a result of this command, the corresponding IPM controllers are deactivated (brought to state M1) but Shelf Manager functional operation is not affected and no switchover to the backup Shelf Manager is initiated.

Another possibility for the deactivation of the physical IPM controller on the active Shelf Manager is opening the Hot Swap handle on the ShMC. In that case, the physical IPM controller transitions to the state M1 as well.

Starting from version 2.5.0, in both of these cases a switchover to the backup Shelf Manager occurs, if the backup Shelf Manager exists and the configuration variable SWITCHOVER\_ON\_HANDLE\_OPEN is set to TRUE in the Shelf Manager configuration file. Previously, a switchover took place only in the case of deactivation via the Hot Swap handle.

The backup Shelf Manager is not considered available for switchover if it is in state M1 (either due to the handle being opened or due to programmatic deactivation). In this situation, programmatic requests for switchover fail; a switchover only takes place if the active Shelf Manager is physically removed from the shelf.

The scenarios above are not explicitly covered in the AdvancedTCA (PICMG 3.0) specification. The implementation described above became possible only after the deactivation of the physical IPM controller of the active Shelf Manager was excluded from the shelf-wide power down and power cycle operations, that could happen during the normal operation of the shelf, for example in the following cases:

- powering off all FRUs in the shelf as a result of a critical temperature alert;
- receiving the IPMI command "Chassis Control" with the control option "Power Down" or "Power Cycle".

Performing a switchover in these cases is undesirable and may be even impossible (because the backup Shelf Manager may also be in state M1).

However, starting from release 2.4.1, dedicated Shelf Manager FRUs are not affected by the shelf-wide power down operations mentioned above.

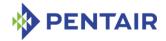

# 7 Pentair OEM records in FRU Information

The Shelf Manager recognizes several Pentair OEM records that can be located in the Multirecord area of the Shelf FRU Information and Board FRU Information for the ShMM carrier. The format of these OEM-specific records is similar to the format of PICMG-defined records, except that they use the following Manufacturer ID (IANA Enterprise Number) assigned to Pentair (00400Ah)<sup>†</sup>, while PICMG-defined records use the PICMG Manufacturer ID (00315Ah).

The following table lists Pentair OEM-specific records recognized by the Shelf Manager.

Table 91: Pentair OEM-specific records in FRU Information

| RECORD NAME PENTA RECORD       |     | DESCRIPTION                                                                                                    | LOCATION                                                  |  |
|--------------------------------|-----|----------------------------------------------------------------------------------------------------|-----------------------------------------------------------|--|
| Air Filter Replacement<br>Date | 03h | Contains the dates of<br>the last and the next<br>replacement of the<br>shelf air filter                                                          | Shelf FRU<br>Information                                  |  |
| Shelf FRU Update               | 04h | Contains the date of<br>the last update of the<br>Shelf FRU Information                                                                           | Shelf FRU<br>Information                                  |  |
| IPMB Topology                  | 05h | Contains information about the IPMB topology supported by the ShMM Carrier (bused or radial)                                                      | ShMM Carrier FRU Information                              |  |
| HPDL Data                      | 07h | Contains compiled (and optionally compressed) HPDL description data for the current carrier or shelf. The data may span multiple records.         | ShMM Carrier FRU<br>Information, Shelf<br>FRU Information |  |
| HPDL Sensor SDRs               | 08h | Contains compiled (and optionally compressed) SDRs for HPDL-defined sensors for the current carrier or shelf. The data may span multiple records. | ShMM Carrier FRU<br>Information, Shelf<br>FRU Information |  |
| Shelf Manager                  | 0Ah | Contains optionally                                                                                                    | Shelf FRU                                                 |  |

<sup>&</sup>lt;sup>†</sup>This IANA Enterprise Number was originally assigned to Pigeon Point Systems, which has since been acquired by Pentair.

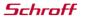

Electronics Protection

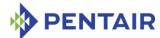

| RECORD NAME                                       | PENTAIR<br>RECORD ID | DESCRIPTION                                                                                                    | Location                 |
|---------------------------------------------------|----------------------|----------------------------------------------------------------------------------------------------|--------------------------|
| Configuration                                     |                      | compressed Shelf Manager configuration data (a set of name=value pairs in textual form). The data may span multiple records.                                                                                | Information              |
| Slot Power<br>Capabilities                        | OBh                  | Identifies power limits for slots based on their non-cooling related physical characteristics                                                                                                    | Shelf FRU<br>Information |
| Board/AMC LAN Configuration Parameters (obsolete) | 0Ch                  | Contains optionally compressed LAN Configuration parameters for boards and AMCs in a textual format                                                                                                    | Shelf FRU<br>Information |
| Cold Sensitive FRU List                           | ODh                  | Contains a list of FRU descriptors designating FRUs as cold-sensitive. A cold-sensitive FRU is not powered until the temperature in the shelf rises above the lower non-recoverable threshold for that FRU. | Shelf FRU<br>Information |

# 7.1 Air Filter Replacement Date record

This record is only supported on specific ShMM carriers. It holds the date when the air filter was replaced and the date when the air filter should be replaced again.

The Air Filter Replacement Date record has the following format:

Table 92: Air Filter Replacement Date record

| OFFSET | LENGTH | DESCRIPTION                                                   |
|--------|--------|---------------------------------------------------------------|
| 0      | 1      | Record Type ID. Value C0h (OEM).                              |
| 1      | 1      | [7:7] End of list. Set to one for the last record.            |
|        |        | [6:4] Reserved, write as 0h.                                  |
|        |        | [3:0] <i>Record format version</i> (=2h for this definition). |

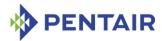

| 2  | 1  | Record Length.                                                                                                    |
|----|----|----------------------------------------------------------------------------------------------------|
| 3  | 1  | Record Checksum. Holds the zero checksum of the record.                                                                                     |
| 4  | 1  | Header Checksum. Holds the zero checksum of the header.                                                                                     |
| 5  | 3  | Manufacturer ID. LS Byte first. Write as this three byte ID assigned to Pentair (0Ah 40h 00h).                                              |
| 8  | 1  | Pentair Record ID. The value 3h is used for this definition.                                                                                |
| 9  | 1  | Record Format Version. Write as 0h.                                                                                                    |
| 10 | 1  | Type/Length byte(FRU Information variant) for the following date:                                                                           |
|    |    | [6:7] Type (=11b for this definition),                                                                                                    |
|    |    | [0:5] <i>Length</i> (=19 or 13h for this definition).                                                                                       |
| 11 | 19 | 8-bit ASCII string representation that specifies the date when the air filter was replaced. The date format is 'hh:mm:ss dd.mm.yyyy'.       |
| 30 | 1  | Type/Length byte (FRU Information variant) for the following date:                                                                          |
|    |    | [6:7] Type (=11b for this definition),                                                                                                    |
|    |    | [0:5] Length (=19 or 13h for this definition)                                                                                               |
| 31 | 19 | 8-bit ASCII string representation that specifies the date when the air filter should be replaced. The date format is 'hh:mm:ss dd.mm.yyyy'. |

# 7.2 Shelf FRU Update record

The Shelf FRU Update record stores the date of the latest Shelf FRU Information update and has the following format:

Table 93: Shelf FRU Update record

| OFFSET | LENGTH | DESCRIPTION                                       |
|--------|--------|---------------------------------------------------|
| 0      | 1      | Record Type ID. Value C0h (OEM).                  |
| 1      | 1      | [7:7] End of list. Set to one for the last record |
|        |        | [6:4] Reserved, write as 0h.                      |

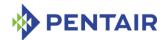

|    |    | [3:0] <i>Record format version</i> (=2h for this definition).                                                                                   |
|----|----|----------------------------------------------------------------------------------------------------|
| 2  | 1  | Record Length.                                                                                                    |
| 3  | 1  | Record Checksum. Holds the zero checksum of the record.                                                                                         |
| 4  | 1  | Header Checksum. Holds the zero checksum of the header.                                                                                         |
| 5  | 3  | Manufacturer ID. LS Byte first. Write as this three byte ID assigned to Pentair (0Ah 40h 00h).                                                  |
| 8  | 1  | Pentair Record ID. The value 4h is used for this definition.                                                                                    |
| 9  | 1  | Record Format Version. Write as 0h.                                                                                                    |
| 10 | 1  | Type/Length byte(FRU Information variant):                                                                                                    |
|    |    | [6:7] Type (=11b for this definition)                                                                                                    |
|    |    | [0:5] <i>Length</i> (=19 or 13h for this definition).                                                                                           |
| 11 | 19 | 8-bit ASCII string representation that specifies the date when the Shelf FRU Information was updated. The date format is 'hh:mm:ss dd.mm.yyyy'. |

# 7.3 IPMB Topology record

The IPMB Topology record contains the Carrier Type, which indicates the IPMB-0 topology implemented by the ShMM carrier; the following format is used:

Table: 94 IPMB Topology record

| OFFSET | LENGTH | DESCRIPTION                                             |
|--------|--------|---------------------------------------------------------|
| 0      | 1      | Record Type ID. Value C0h (OEM).                        |
| 1      | 1      | [7:7] End of list. Set to one for the last record       |
|        |        | [6:4] Reserved, write as 0h.                            |
|        |        | [3:0] Record format version (=2h for this definition).  |
| 2      | 1      | Record Length.                                          |
| 3      | 1      | Record Checksum. Holds the zero checksum of the record. |
| 4      | 1      | Header Checksum. Holds the zero                         |

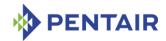

|    |   | checksum of the header.                                                                        |
|----|---|------------------------------------------------------------------------------------------------|
| 5  | 3 | Manufacturer ID. LS Byte first. Write as this three byte ID assigned to Pentair (0Ah 40h 00h). |
| 8  | 1 | Pentair Record ID. The value 5 is used for this definition.                                    |
| 9  | 1 | Record Format Version. Write as 0h.                                                            |
| 10 | 1 | Carrier Type:                                                                                  |
|    |   | • 1 – Bused Carrier                                                                            |
|    |   | • 2 – Dual Star Carrier                                                                        |
|    |   | 3 – Redundant Dual Star Carrier                                                                |
|    |   | • 4 – Pseudo-Radial Carrier.                                                                   |

Carrier types defined in this record specify the IPMB topology that the carrier supports:

- Bused carriers support bused IPMB topology, where all IPM controllers, including the Shelf Manager(s), are attached to a single multi-drop IPMB. With this topology, the Shelf Manager(s) connect to IPMB in the same way as other IPM controllers in the shelf. All IPMB-0 traffic is visible to all nodes on the single logical IPMB-0.
- Dual Star carriers support a logical star, or radial, IPMB topology, where each IPM controller in the shelf is connected to the Shelf Manager via a logically distinct point-to-point IPMB link. Each of the two redundant Shelf Managers implements one radial connection, so that for any IPM controller its IPMB-A link is connected to one Shelf Manager and its IPMB-B link is connected to the other Shelf Manager. With this topology, the simultaneous presence of both redundant Shelf Managers is required for redundant operation of IPMB in accordance with the AdvancedTCA requirements. Each IPMB link is independent of the others, enabling reliability and performance benefits.
- Redundant Dual Star carriers also support a logical star or radial IPMB topology. The difference from the Dual Star carrier type is that each of the redundant Shelf Managers is connected to each IPM controller via both IPMB-A and IPMB-B links. With this topology, both IPMB-A and IPMB-B are operational for an IPM controller even if only a single Shelf Manager is installed in the shelf. In this topology also, each IPMB link is independent of the others, enabling reliability and performance benefits.
- Pseudo-Radial carriers support a single logical IPMB-0 topology, but provide additional
  controls that allow attach specific IPM controllers to IPMB-0 and detach them from it. In
  this topology, as with the bused carrier, all IPMB-0 traffic is visible to all nodes that are
  attached to the single logical bus. This topology delivers some of the advantages of a radial
  topology. For example, a malfunctioning IPM controller that violates bus integrity can be
  detached from the bus and allow other IPM controllers to resume normal communication.

In each of the radial or star topologies described above, one or more of the radial links may have more than one IPM controller on the link. The PICMG-defined Radial IPMB-0 Link Mapping record defines these aspects of the overall shelf architecture. The focus of the

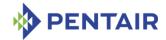

defined Pentair IPMB Topology record is on the topology supported by the ShMM carrier, itself.

### 7.4 HPDL Data record

The HPDL data record stores the compiled and optionally compressed HPDL description of the current carrier (in the Carrier FRU Information) or shelf (in the Shelf FRU Information). The description may span multiple records if it is too long to fit in one record. In that case, the contents of all such records in the order of their occurrence is concatenated before decompression and interpretation.

Table 95: HPDL Data record

| OFFSET | LENGTH | DESCRIPTION                                                                                    |
|--------|--------|------------------------------------------------------------------------------------------------|
| 0      | 1      | Record Type ID. Value C0h (OEM).                                                               |
| 1      | 1      | [7:7] End of list. Set to one for the last record                                              |
|        |        | [6:4] Reserved, write as 0h.                                                                   |
|        |        | [3:0] <i>Record format version</i> (=2h for this definition).                                  |
| 2      | 1      | Record Length.                                                                                 |
| 3      | 1      | Record Checksum. Holds the zero checksum of the record.                                        |
| 4      | 1      | Header Checksum. Holds the zero checksum of the header.                                        |
| 5      | 3      | Manufacturer ID. LS Byte first. Write as this three byte ID assigned to Pentair (0Ah 40h 00h). |
| 8      | 1      | Pentair Record ID. The value 7h is used for this definition.                                   |
| 9      | 1      | Record Format Version. Write as 0h.                                                            |
| 10     | N      | Opaque data that represents the HPDL description                                               |

### 7.5 HPDL Sensor SDRs record

The HPDL Sensor SDRs record stores the compiled and optionally compressed SDRs for the sensors that are defined in HPDL for the current carrier (in the Carrier FRU Information) or shelf (in the Shelf FRU Information). The data may span multiple records if it is too long to fit in one record. In that case, the contents of all such records in the order of their occurrence is concatenated before decompression and interpretation. Uncompressed data represent the result of compilation by the SDR Compiler and consist of concatenated binary SDRs.

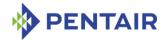

Table 96: HPDL Sensor SDRs record

| OFFSET | LENGTH | DESCRIPTION                                                                                    |
|--------|--------|------------------------------------------------------------------------------------------------|
| 0      | 1      | Record Type ID. Value C0h (OEM).                                                               |
| 1      | 1      | [7:7] End of list. Set to one for the last record                                              |
|        |        | [6:4] Reserved, write as 0h.                                                                   |
|        |        | [3:0] Record format version (=2h for this definition).                                         |
| 2      | 1      | Record Length.                                                                                 |
| 3      | 1      | Record Checksum. Holds the zero checksum of the record.                                        |
| 4      | 1      | Header Checksum. Holds the zero checksum of the header.                                        |
| 5      | 3      | Manufacturer ID. LS Byte first. Write as this three byte ID assigned to Pentair (0Ah 40h 00h). |
| 8      | 1      | Pentair Record ID. The value 8h is used for this definition.                                   |
| 9      | 1      | Record Format Version. Write as 0h.                                                            |
| 10     | N      | Opaque data that represents the sensor SDRs                                                    |

# 7.6 Shelf Manager Configuration record

The Shelf Manager Configuration record stores the optionally compressed Shelf Manager configuration (a set of name=value pairs in a textual format, separated with newline characters). This configuration is stored in the Shelf FRU Information and overrides the configuration specified in the configuration files (so that some part of the Shelf Manager configuration can be bound to a specific type of a shelf). The data may span multiple records if it is too long to fit in one record. In that case, the contents of all such records in the order of their occurrence is concatenated before decompression and interpretation.

Table 97: Shelf Manager Configuration record

| OFFSET | LENGTH | DESCRIPTION                                            |
|--------|--------|--------------------------------------------------------|
| 0      | 1      | Record Type ID. Value C0h (OEM).                       |
| 1      | 1      | [7:7] End of list. Set to one for the last record      |
|        |        | [6:4] Reserved, write as 0h.                           |
|        |        | [3:0] Record format version (=2h for this definition). |
| 2      | 1      | Record Length.                                         |

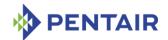

| 3  | 1 | Record Checksum. Holds the zero checksum of the record.                                        |
|----|---|------------------------------------------------------------------------------------------------|
| 4  | 1 | Header Checksum. Holds the zero checksum of the header.                                        |
| 5  | 3 | Manufacturer ID. LS Byte first. Write as this three byte ID assigned to Pentair (0Ah 40h 00h). |
| 8  | 1 | Pentair Record ID. The value Ah is used for this definition.                                   |
| 9  | 1 | Record Format Version. Write as 0h.                                                            |
| 10 | N | Opaque data that represents the Shelf Manager configuration                                    |

# **Slot Power Capabilities record**

Generally, the Max FRU Power value specified for each slot in the PICMG Power Management Record is limited by the power which can be handled by the cooling system for the slot. For a multi-slot board, cooling applies to all the slots it occupies, so this limitation becomes less crucial for them. The power that the slot itself can physically deliver (defined by the physical characteristics of the slot, such as the backplane traces) becomes more important for such a slot, since a multi-slot board, according to ATCA rules, always get power through a single slot (the one where its IPMC takes its hardware address).

The Slot Power Capabilities OEM record identifies the power limits for slots due to their noncooling-related physical characteristics and has the following format:

Table 98: Slot Power Capabilities record

| OFFSET | LENGTH | DESCRIPTION                                                                                    |
|--------|--------|------------------------------------------------------------------------------------------------|
| 0      | 1      | Record Type ID. Value C0h (OEM).                                                               |
| 1      | 1      | [7:7] End of list. Set to one for the last record                                              |
|        |        | [6:4] Reserved, write as 0h.                                                                   |
|        |        | [3:0] Record format version (=2h for this definition).                                         |
| 2      | 1      | Record Length.                                                                                 |
| 3      | 1      | Record Checksum. Holds the zero checksum of the record.                                        |
| 4      | 1      | Header Checksum. Holds the zero checksum of the header.                                        |
| 5      | 3      | Manufacturer ID. LS Byte first. Write as this three byte ID assigned to Pentair (0Ah 40h 00h). |
| 8      | 1      | Pentair Record ID. The value Bh is used for this definition.                                   |
| 9      | 1      | Record Format Version. Write as 0h.                                                            |

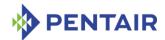

| 10 | 1     | Number of Slot Power Capabilities Descriptor Entries (N) |
|----|-------|----------------------------------------------------------|
| 10 | 4 * N | Slot Power Capability Descriptor Entries                 |

The Slot Power Capability descriptor has the following format:

Table 99: Slot Power Capability descriptor

| OFFSET | LENGTH | DESCRIPTION                                                                                                    |
|--------|--------|----------------------------------------------------------------------------------------------------|
| 0      | 1      | Slot Hardware Address                                                                                                    |
| 1      | 1      | Slot FRU Device ID.                                                                                                    |
|        |        | A value of FEh indicates that all FRU Device IDs at the Hardware Address are considered as a unit.                                                                                                    |
| 2      | 2      | Maximum Slot Power Capability. This field contains the maximum wattage that can be routed to the Hardware Address/FRU Device ID location for FRUs that draw power from this location. This is stored as a number of Watts in 1 W increments, LS Byte first. |

The Shelf FRU Information can contain several records of this type. The data from all such records must be merged together in order and interpreted as a single logical record.

# 7.8 Board/AMC LAN Configuration Parameters record

The Board/AMC LAN Configuration Parameters record stores the optionally compressed information about LAN Configuration parameters to be assigned to specific boards and/or AMCs. The corresponding facility in the Shelf Manager is deprecated and should not be used in new designs; HPM.3 facilities should be used instead for assigning LAN configuration parameters to FRUs in the shelf. See the section 4.10 of the *User Guide* for more information.

Table 100: Shelf Manager Configuration record

| OFFSET | LENGTH | DESCRIPTION                                                             |
|--------|--------|-------------------------------------------------------------------------|
| 0      | 1      | Record Type ID. Value C0h (OEM).                                        |
| 1      | 1      | [7:7] End of list. Set to one for the last record                       |
|        |        | [6:4] Reserved, write as 0h.                                            |
|        |        | [3:0] <i>Record format version</i> (=2h for this definition).           |
| 2      | 1      | Record Length.                                                          |
| 3      | 1      | Record Checksum. Holds the zero checksum of the record.                 |
| 4      | 1      | Header Checksum. Holds the zero checksum of the header.                 |
| 5      | 3      | Manufacturer ID. LS Byte first. Write as this three byte ID assigned to |

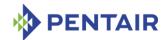

|    |   | Pentair (0Ah 40h 00h).                                       |
|----|---|--------------------------------------------------------------|
| 8  | 1 | Pentair Record ID. The value Ch is used for this definition. |
| 9  | 1 | Record Format Version. Write as 0h.                          |
| 10 | N | Opaque data that represents the LAN Configuration parameters |

### 7.9 Cold-Sensitive FRU List record

In some use cases, it is necessary to be delay power on for some FRUs in the shelf if the shelf is located in a cold environment and has not heated sufficiently after shelf power-up (more precisely, until none of the temperature sensors in the shelf reports a value below that sensor's lower non-recoverable threshold). The cold-sensitive FRU list record is used to specify the list of such FRUs. [Is this control FRU-specific or is it the case that NONE of the FRUs listed are power up before ALL sensors in the shelf (not even just sensors on those FRUs) are above their LNR threshold?]

Table 101: Cold-Sensitive FRU List record

| OFFSET | LENGTH | DESCRIPTION                                                                                    |
|--------|--------|------------------------------------------------------------------------------------------------|
| 0      | 1      | Record Type ID. Value C0h (OEM).                                                               |
| 1      | 1      | [7:7] End of list. Set to one for the last record                                              |
|        |        | [6:4] Reserved, write as 0h.                                                                   |
|        |        | [3:0] Record format version (=2h for this definition).                                         |
| 2      | 1      | Record Length.                                                                                 |
| 3      | 1      | Record Checksum. Holds the zero checksum of the record.                                        |
| 4      | 1      | Header Checksum. Holds the zero checksum of the header.                                        |
| 5      | 3      | Manufacturer ID. LS Byte first. Write as this three byte ID assigned to Pentair (0Ah 40h 00h). |
| 8      | 1      | Pentair Record ID. The value Ch is used for this definition.                                   |
| 9      | 1      | Record Format Version. Write as 0h.                                                            |
| 10     | 1      | Number of Cold-Sensitive FRU Descriptor Entries (N)                                            |
| 10     | 4 * N  | Cold-Sensitive FRU Descriptor Entries                                                          |

The Cold-Sensitive FRU descriptor has the following format:

Table 102: Cold-Sensitive FRU descriptor

| OFFSET | LENGTH | DESCRIPTION      |
|--------|--------|------------------|
| 0      | 1      | Hardware Address |
| 1      | 1      | FRU Device ID.   |

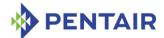

|   |   | A value of FEh indicates that all FRU Device IDs at the<br>Hardware Address are considered as a unit.                                              |
|---|---|----------------------------------------------------------------------------------------------------|
| 2 | 2 | Enabled. A non-zero value indicates that the specified FRU is cold-sensitive. A zero value indicates that the specified FRU is not cold-sensitive. |

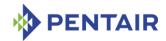

# 8 Hardware Platform Interface (HPI)

The Pigeon Point Shelf Manager optionally includes IntegralHPI, an implementation of the Service Availability Forum (SAF, www.saforum.org) Hardware Platform Interface (HPI), operating as a subsystem within the Shelf Manager. IntegralHPI requires a variant of the ShMM-1500 or the ShMM-500 that has additional memory: specifically, 128 megabytes of RAM and 64 megabytes of Flash. (All ShMM-700R modules have the memory capacity needed for IntegralHPI.)

The SAF HPI is a System Manager interface that is more abstract than the Remote Management Control Protocol (RMCP), the mandatory System Manager interface for AdvancedTCA shelves. A separate SAF specification defines the mapping between HPI and AdvancedTCA systems. IntegralHPI complies with this HPI-to-AdvancedTCA Mapping specification.

Integral HPI implements revision B.03.02 of the base HPI specification and revision B.03.02 of the HPI-to-xTCA Mapping specification.

By default, the IntegralHPI interface in the Shelf Manager is turned off. To turn it on, it is necessary to set the configuration variable <code>ENABLE\_INTEGRALHPI</code> to <code>TRUE</code>, and ensure that the corresponding shared library <code>libintegralhpi.so</code> (along with several other libraries that IntegralHPI depends on) is present on the ShMM.

# 8.1 HPI Functions support in IntegralHPI

IntegralHPI implements the HPI functions defined in the HPI specification, as detailed in the following table. Some of the functions that are designated as optional in the HPI specification are not implemented.

Table 103: HPI functions implemented by IntegralHPI

| Function                        | SUPPORT IN INTEGRALHPI |
|---------------------------------|------------------------|
| saHpiVersionGet()               | Supported              |
| saHpiSessionOpen()              | Supported              |
| saHpiSessionClose()             | Supported              |
| saHpiDiscover()                 | Supported              |
| saHpiDomainInfoGet()            | Supported              |
| saHpiDrtEntryGet()              | Supported              |
| saHpiDomainTagSet()             | Supported              |
| saHpiRptEntryGet()              | Supported              |
| saHpiRptEntryGetByResourceId( ) | Supported              |
| saHpiResourceSeveritySet()      | Supported              |
| saHpiGetIdByEntityPath()        | Supported              |

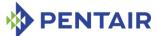

| Function                       | SUPPORT IN    |  |
|--------------------------------|---------------|--|
|                                | INTEGRALHPI   |  |
| saHpiGetChildEntityPath        | Supported     |  |
| saHpiResourceFailedRemove()    | Supported     |  |
| saHpiResourceTagSet()          | Supported     |  |
| saHpiResourceIdGet()           | Not supported |  |
| saHpiGetIdByEntityPath()       | Supported     |  |
| saHpiGetChildEntityPath()      | Supported     |  |
| saHpiResourceFailedRemove()    | Supported     |  |
| saHpiEventLogInfoGet()         | Supported     |  |
| saHpiEventLogCapabilitiesGet() | Supported     |  |
| saHpiEventLogEntryGet()        | Supported     |  |
| saHpiEventLogEntryAdd()        | Supported     |  |
| saHpiEventLogEntryClear()      | Supported     |  |
| saHpiEventLogTimeGet()         | Supported     |  |
| saHpiEventLogTimeSet()         | Supported     |  |
| saHpiEventLogStateGet()        | Supported     |  |
| saHpiEventLogStateSet()        | Supported     |  |
| saHpiEventLogOverflowReset()   | Supported     |  |
| saHpiSubscribe()               | Supported     |  |
| saHpiUnsubscribe()             | Supported     |  |
| saHpiEventGet()                | Supported     |  |
| saHpiEventAdd()                | Supported     |  |
| saHpiAlarmGetNext()            | Supported     |  |
| saHpiAlarmGet()                | Supported     |  |
| saHpiAlarmAcknowledge()        | Supported     |  |
| saHpiAlarmAdd()                | Supported     |  |
| saHpiAlarmDelete()             | Supported     |  |
| saHpiRdrGet()                  | Supported     |  |
| saHpiRdrGetByInstrumentId()    | Supported     |  |
| saHpiRdrUpdateCounterGet()     | Supported     |  |
| saHpiSensorReadingGet()        | Supported     |  |
| saHpiSensorThresholdsGet()     | Supported     |  |
| saHpiSensorThresholdsSet()     | Supported     |  |
| saHpiSensorTypeGet()           | Supported     |  |

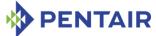

| Function                       | SUPPORT IN INTEGRALHPI |  |
|--------------------------------|------------------------|--|
| sallaiSansarFnahlaCat/)        |                        |  |
| saHpiSensorEnableGet()         | Supported              |  |
| saHpiSensorEnableSet()         | Supported              |  |
| saHpiSensorEventMasksGet()     | Supported              |  |
| saHpiSensorEventMasksSet()     | Supported              |  |
| saHpiControlTypeGet()          | Supported              |  |
| saHpiControlGet()              | Supported              |  |
| saHpiControlSet()              | Supported              |  |
| saHpildrInfoGet()              | Supported              |  |
| saHpildrAreaHeaderGet()        | Supported              |  |
| saHpildrAreaAdd()              | Not supported          |  |
| saHpildrAreaAddByld()          | Not supported          |  |
| saHpildrAreaDelete()           | Not supported          |  |
| saHpildrFieldGet()             | Supported              |  |
| saHpildrFieldAdd()             | Not supported          |  |
| saHpildrFieldAddById()         | Not supported          |  |
| saHpildrFieldSet()             | Not Supported          |  |
| saHpildrFieldDelete()          | Not Supported          |  |
| saHpiWatchdogTimerGet()        | Supported              |  |
| saHpiWatchdogTimerSet()        | Supported              |  |
| saHpiWatchdogTimerReset()      | Supported              |  |
| saHpiAnnunciatorGetNext()      | Supported              |  |
| saHpiAnnunciatorGet()          | Supported              |  |
| saHpiAnnunciatorAcknowledge( ) | Supported              |  |
| saHpiAnnunciatorAdd()          | Supported              |  |
| saHpiAnnunciatorDelete()       | Supported              |  |
| saHpiAnnunciatorModeGet()      | Supported              |  |
| saHpiAnnunciatorModeSet()      | Supported              |  |
| saHpiDimiInfoGet()             | Supported              |  |
| saHpiDimiTestInfoGet()         | Supported              |  |
| saHpiDimiTestReadinessGet()    | Supported              |  |
|                                |                        |  |
| saHpiDimiTestStart()           | Supported              |  |

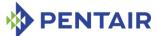

| Function                                  | SUPPORT IN INTEGRALHPI |  |
|-------------------------------------------|------------------------|--|
| and the initial transfer to the Control   |                        |  |
| saHpiDimiTestStatusGet()                  | Supported              |  |
| saHpiDimiTestResultsGet()                 | Supported              |  |
| saHpiFumiSpecInfoGet()                    | Supported              |  |
| saHpiFumiServiceImpactGet()               | Supported              |  |
| saHpiFumiSourceSet()                      | Supported              |  |
| saHpiFumiSourceInfoValidateStart()        | Supported              |  |
| saHpiFumiSourceInfoGet()                  | Supported              |  |
| saHpiFumiSourceComponentInf<br>oGet()     | Supported              |  |
| saHpiFumiTargetInfoGet()                  | Supported              |  |
| saHpiFumiTargetComponentInf oGet()        | Supported              |  |
| saHpiFumiLogicalTargetInfoGet( )          | Supported              |  |
| saHpiFumiLogicalTargetCompon entInfoGet() | Supported              |  |
| saHpiFumiBackupStart()                    | Not supported          |  |
| saHpiFumiBankBootOrderSet()               | Not supported          |  |
| saHpiFumiBankCopyStart()                  | Not supported          |  |
| saHpiFumiInstallStart()                   | Supported              |  |
| saHpiFumiUpgradeStatusGet()               | Supported              |  |
| saHpiFumiTargetVerifyStart()              | Supported              |  |
| saHpiFumiTargetVerifyMainStar<br>t()      | Supported              |  |
| saHpiFumiUpgradeCancel()                  | Supported              |  |
| saHpiFumiAutoRollbackDisableG<br>et       | Supported              |  |
| saHpiFumiAutoRollbackDisableS<br>et       | Supported              |  |
| saHpiFumiRollback()                       | Supported              |  |
| saHpiFumiActivate()                       | Not supported          |  |
| saHpiFumiActivateStart()                  | Supported              |  |
| saHpiHotSwapPolicyCancel()                | Supported              |  |
| saHpiResourceActiveSet()                  | Supported              |  |
|                                           |                        |  |

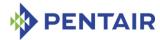

| Function                         | SUPPORT IN INTEGRALHPI |
|----------------------------------|------------------------|
| saHpiResourceInactiveSet()       | Supported              |
| saHpiAutoInsertTimeoutGet()      | Supported              |
| saHpiAutoInsertTimeoutSet()      | Supported              |
| saHpiAutoExtractTimeoutGet()     | Supported              |
| saHpiAutoExtractTimeoutSet()     | Supported              |
| saHpiHotSwapStateGet()           | Supported              |
| saHpiHotSwapActionRequest()      | Supported              |
| saHpiHotSwapIndicatorStateGet () | Not supported          |
| saHpiHotSwapIndicatorStateSet( ) | Not supported          |
| saHpiParmControl()               | Not supported          |
| saHpiResourceLoadIdGet()         | Not supported          |
| saHpiResourceLoadIdSet()         | Not supported          |
| saHpiResourceResetStateGet()     | Supported              |
| saHpiResourceResetStateSet()     | Supported              |
| saHpiResourcePowerStateGet()     | Not supported          |
| saHpiResourcePowerStateSet()     | Not supported          |

# 8.2 HPI mapping sensors and controls in IntegralHPI

The HPI-to-xTCA Mapping specification, in addition to rules for mapping HPI functionality to AdvancedTCA shelves, also defines certain HPI instruments that must be included in conforming implementations. The table below lists these instruments, as they are implemented in IntegralHPI.

Table 104: Standard instruments implemented by IntegralHPI

| INSTRUMENT NAME                         | OWNER RESOURCE                      | INSTRUMENT NUMBER                                   |
|-----------------------------------------|-------------------------------------|-----------------------------------------------------|
| IPMI Sensors                            | Virtual Shelf Manager,<br>ATCA FRU  | (1024 * IPMI Sensor<br>LUN) + IPMI Sensor<br>Number |
| E-Keying Link State Sensor              | Virtual Shelf Manager,<br>ATCA IPMC | 35843839                                            |
| AMC Clock E-Keying Link State<br>Sensor | AMC Module                          | 38243828                                            |
| Bused E-Keying Link State<br>Sensor     | Shelf                               | 38243828                                            |

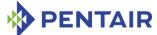

| INSTRUMENT NAME                                                                             | OWNER RESOURCE                      | INSTRUMENT NUMBER |
|---------------------------------------------------------------------------------------------|-------------------------------------|-------------------|
| Shelf FRU Information Valid<br>Sensor                                                       | Shelf                               | 4096              |
| Shelf Manager Redundancy<br>Sensor                                                          | Virtual Shelf Manager               | 4097              |
| Active Shelf Manager Sensor                                                                 | Virtual Shelf Manager               | 4098              |
| Standby Shelf Manager Sensor                                                                | Virtual Shelf Manager               | 4099              |
| Assigned Power Sensor                                                                       | Slot                                | 4113              |
| IPMB-0 Sensor                                                                               | Virtual Shelf Manager,<br>ATCA IPMC | 43524447          |
| LED Controls                                                                                | ATCA FRU                            | 0 255             |
| Shelf Address Control                                                                       | Shelf                               | 4096              |
| Shelf Manager IP Address<br>Control                                                         | Shelf                               | 4097              |
| Chassis Status Control                                                                      | Shelf                               | 4098              |
| Shelf Manager Failover Control                                                              | Virtual Shelf Manager               | 4112              |
| FRU Activation Control                                                                      | Slot                                | 4128              |
| Desired Power Control                                                                       | Virtual Shelf Manager,<br>ATCA FRU  | 4144              |
| IPMB-0 State Control                                                                        | Virtual Shelf Manager,<br>ATCA IPMC | 4353, 4354        |
| FRU Reboot and Diagnostics<br>Control                                                       | Virtual Shelf Manager,<br>ATCA FRU  | 4608              |
| IPM Controller Reset Control                                                                | Virtual Shelf Manager,<br>ATCA IPMC | 4609              |
| Fan Control                                                                                 | ATCA FRU                            | 5120              |
| IPMI Watchdog                                                                               | Virtual Shelf Manager ATCA IPMC     | 0                 |
| ShelfFRU Information Inventory                                                              | Shelf                               | 0                 |
| FRU Information Inventory                                                                   | ATCA FRU                            | 0                 |
| Configuration Data Inventory                                                                | Shelf                               | 1                 |
| Telco Alarm Annunciator                                                                     | Shelf                               | 0                 |
| Telco Alarm Location Sensor                                                                 | Virtual Telco Alarm                 | 5632              |
| Telco Alarm Input Sensor                                                                    | Virtual Telco Alarm                 | 5633              |
| Telco Alarm Controls: Critical<br>Alarm, Major Alarm, Minor<br>Alarm, Power Alarm and Alarm | Virtual Telco Alarm                 | 56325636          |

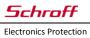

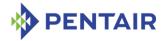

| INSTRUMENT NAME                            | OWNER RESOURCE | INSTRUMENT NUMBER |
|--------------------------------------------|----------------|-------------------|
| Cutoff                                     |                |                   |
| HPM.1 FUMI                                 | ATCA FRU       | 0                 |
| Global IPMC Upgrade<br>Capabilities Sensor | ATCA FRU       | 5888              |
| Upgrade Image Capabilities<br>Sensor       | ATCA FRU       | 5889              |
| Rollback Timeout Period Sensor             | ATCA FRU       | 5890              |

IntegralHPI also implements a proprietary HPI version control to provide an HPI user with the version of supported interface and the version of IntegralHPI service.

Table 105: Additional instruments implemented by IntegralHPI

| INSTRUMENT NAME                                | OWNER RESOURCE | INSTRUMENT NUMBER                      |
|------------------------------------------------|----------------|----------------------------------------|
| HPI Version Control (Pentair proprietary)      | Shelf          | 32768                                  |
| IPMI Self Test DIMI (Pentair proprietary)      | ATCA IPMC      | 32768                                  |
| IPMI Command Control (Pentair proprietary)     | Shelf          | 32767                                  |
| AMC IPMI Command Control (Pentair proprietary) | Shelf          | 32766                                  |
| IPMB-0 Address Sensor (Pentair proprietary)    | ATCA FRU       | 32768                                  |
| FRU Device Id Sensor (Pentair proprietary)     | ATCA FRU       | 32766                                  |
| IPMB-L Address Sensor (Pentair proprietary)    | AMC Module     | 32767                                  |
| DI DIMI                                        | ATCA/AMC FRU   | DI ID as defined in Static<br>DI Data. |
| ShMM FUMI                                      | Physical ShMM  | 1                                      |

# 8.3 Redundancy in IntegralHPI

IntegralHPI, as part of a Shelf Manager that natively supports redundancy, also supports redundant operation. The following IntegralHPI data items are maintained as redundant; redundancy is achieved using the Shelf Manager's built-in redundancy facility:

- HPI Session Information: Session Id and HPI User IP Address, Session Subscription Data
- Domain Tag
- Domain Auto-Insertion Timeout
- Resource Tree

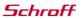

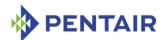

- Domain Event Log State
- Domain Event Log Time
- Domain Event Log Content
- Domain Event Log Overflow Time
- Domain Alarm Table Content
- Resource Tag
- Resource Severity
- Resource Auto-Extraction Timeout
- Resource Hot Swap Policy cancellation
- Resource Hot Swap Policy Execution time
- FRU Power On Sequence Control State
- FRU Power On Sequence Commit Status Sensor Event State
- AMC Power On Sequence Control State
- AMC Power On Sequence Commit Status Sensor Event State
- FRU Power On Sequence Commit Status Sensor Status and Event Masks
- AMC Power On Sequence Commit Status Sensor Status and Event Masks
- Slot State Status Sensor Status and Event Masks
- Telco Alarm Annunciator Announcements
- HPM.1 FUMI upgrade image URI
- HPM.1 FUMI upgrade status

Status and event masks for IPMI sensors, content of FRU Information areas, as well as sensors and controls that are based on Shelf FRU Information and IPM controller FRU Information are redundant by design; no special mechanism is needed to make them redundancy-aware.

The standby IntegralHPI service instance does not perform hot swap management of the FRUs and does not provide HPI service until it become active.

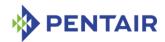

# 9 Revision history

This section records the major revisions in this document, starting with release 2.1.0 of the Shelf Manager.

#### 9.1 Release 2.1.0

- Section 3.2: adds CLI commands *gethysteresis*, *getipmbstate* to the table that summarizes the CLI commands.
- Section 3.34: adds the description of the CLI command gethysteresis.
- Section 3.35: adds the description of the CLI commands getipmbstate.
- Section 3.64: adds the description of the CLI command sethysteresis.
- Section 3.65: adds the description of the CLI command setipmbstate.
- Section 4: adds descriptions of Web interface for the CLI commands gethysteresis, sethysteresis.

#### 9.2 Release 2.2.0

- Section 3.2: augments the table that summarizes the CLI commands to identify those that are available on the Backup Shelf Manager.
- Section 3.33: adds the description of the CLI command getfruledstate.
- Section 3.48: adds the description of the CLI command poll.
- Section 3.62: adds the description of the CLI command setfruledstate.
- Section 3.70: adds the description of the CLI command setpowerlevel.
- Section 5.1.1: modifies the access mode of the MIB variable board-basic-powered from 'read-only' to 'read-write'.

## 9.3 Release 2.3.0

- Overall: implements a change in Shelf Manager product name from 'IPM Sentry' to 'Pigeon Point'.
- Section 3.2: in the table that summarizes the CLI commands, augments the commands available on the Backup Shelf Manager.
- Sections 3.6, 3.28: introduces a new option *info* for CLI commands *alarm* and *frucontrol*.
- Section 3.43: the CLI command *ipmc* shows information about FRUs in the state M1, if they were known previously to the Shelf Manager. Before the version 2.3, information about such FRUs was not shown by this command.
- Section 3.52: introduces the CLI command sendemd.
- Section 3.54: adds the option -t for the CLI command sensordata. If the option -t, is specified, information is displayed only for threshold-based sensors that have at least one of their thresholds crossed.

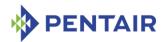

- Section 3.75.3: adds the option -v (verbosity) for the CLI command shelf power management.
- Section 4: adds descriptions of Web interface for the CLI commands <code>alarm</code>, <code>getfruledstate</code>, <code>getipmbstate</code>, <code>getsensoreventenable</code>, <code>session</code>, <code>setfruledstate</code>, <code>setipmbstate</code>, <code>setsensoreventenable</code>.
- Section 4: updates the Web interface for the CLI command sel.
- Section 5.1.4: modifies the descriptions of the MIB variables <code>shelf-manager-active</code> and <code>shelf-manager-reset</code>.
- Section 6: adds a table of IPMI commands implemented by the Shelf Manager. This table specifies whether a command is supported if it arrives from RMCP interface or from an IPM controller.
- Section 6.2.6: corrects the command code for the extension command "Set/Clear Digital Outputs" to D2h.
- Section 6.2.15: describes the deactivation scenarios for the active Shelf Manager.

#### 9.4 Release 2.4.0

- Sections 3.29, 3.32, 3.51, 3.57, 3.61: includes descriptions for CLI commands getbootdev, getfanpolicy, sendamc, setbootdev, setfanpolicy.
- Section 3.62: corrects the description of the CLI command setfruledstate.
- Section 3.76: updates the *shelfaddress* command description to reflect its use of full ASCII rather than packed ASCII when encoding the characters of a new shelf address string.
- Section 4: corrects the description of the Web interface for the CLI command setfruledstate.
- Section 6.2: adds the description of the extension commands "Notify Shelf Manager About an Extracted FRU", "Initiate Shelf Manager Switchover", "Subscribe for Event Notifications", "Get Shelf FRU Record Data".

## 9.5 Release 2.4.1

- Section 3.5: adds a description of the CLI command <code>airfilterreplaced</code>.
- Section 3.82: changes the CLI *version* command output to reflect carrier subtype and version.
- Section 4: changes the Web *version* command output to reflect carrier subtype and version.
- Section 5.1.3: changes the description of the SNMP MIB variable powersupply-fail (see Table 23) to clarify that this variable is only available in PICMG 2.x systems.
- Section 6.2.9: changes the name of the last bit in "Initiate Shelf Manager Switchover" command (see Table 58: ) to "Active Reboot Mode". Note that this change reverses the polarity of this bit.

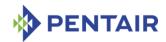

#### 9.6 Release 2.4.2

- Section 3.5: modifies the description of the CLI command airfilterreplaced to
  reflect the fact that an IPMI event is no longer automatically generated when the expiration
  date is reached or passed. Another modification reflects the usage of a Pentair defined
  multirecord to store the dates associated with air filter replacements.
- Section 3.76: adds a description of the option -x to the CLI command shelfaddress.
   This option allows a user to specify the shelf address as a sequence of hexadecimal bytes.

### 9.7 Release 2.4.3

- Section 3.48: adds a description of the CLI command networkelementid.
- Section 3.4.2: changes the description of the CLI command activate to indicate that the IPMI command "FRU Activation Policy (Clear Locked)" is also sent.
- Section 6.2.11: adds a description of the Pentair extension command "Set Shelf FRU Record Data".

#### 9.8 Release 2.4.4

- Section 3.18: changes the description of the CLI command <code>debuglevel</code> to reflect that separate debug levels are now supported for system log output and for console output.
- Section 3.42: modifies the *clia* shelf help example to reflect updates in the help text.

#### 9.9 Release 2.5.0

- Sections 3.4, 3.17, 3.21, 3.23, 3.24, 3.25, 3.26, 3.27, 3.28, 3.30, 3.33, 3.59, 3.62, 3.68: changes the syntax for the following CLI commands: activate, deactivate, fans, fru, frudata, frudatar, frudataw, frucontrol, getfanlevel, getfruledstate, setextracted, setfruledstate, setlocked. These commands can now address a specific AMC by its number.
- Section 3.7: Adds the description of the new CLI command amcportstate.
- Section 3.17: changes the description of the CLI command <code>deactivate</code> to reflect that programmatic deactivation of the active Shelf Manager now causes a switchover.
- Section 3.28: adds clarification how the command "FRU Control (Cold Reset)" is implemented on the Shelf Manager.
- Sections 3.34, 3.39, 3.41, 3.53, 3.54: adds the description of the option  $-f < fru\_id >$  to sensor-related CLI commands gethysteresis, getsensoreventenable, getthreshold, sensor, sensordata. This option enables the user to select sensors that belong to a specified FRU.
- Section 3.71: adds substantial detail about the parameters of the command setsensoreventenable.
- Section 3.79: adds a description of the forced switchover (option -forced).

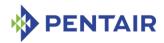

- Section 4: adds a description of the new Web interface command "Get Pigeon Point MIB Files".
- Section 5.1.2: adds a new read-write MIB variable fantray-fan-level. Retrieving and setting of fan levels can be accomplished via this variable.
- Section 5.1.3: corrects the description of powersupply-slot-number variable.
- Section 5.1.7: adds new MIB variables: rmcp-interface-status, shelf-fru-found-status, active-status. These variables report the Shelf Manager status.
- Section 5.2.10: corrects the OID example for FRU Information MIB variables.
- Section 6.2.15: reflects substantial changes due to the fact that programmatic deactivation of the active Shelf Manager now causes a switchover.

## 9.10 Release 2.5.2

- Section 3.4: adds information about storing, replacing and deleting HPDL binary data and SDRs in FRU Information
- New section 3.38.19: describes the new parameter <code>pet\_format</code> for the command <code>getpefconfig</code>.
- Section 3.43: adds coverage of the additional three-part representation for the firmware revision.
- Section 3.47: adds information about the command <code>minfanlevel</code> in shelves with zoned cooling.
- Section 3.61: clarifies the purpose of the command setfanpolicy.
- New section 3.69.14: describes the new parameter <code>pet\_format</code> for the command <code>setpefconfig</code>.
- New section 3.71: describes the command setsensordata.
- Section 3.75.3: adds information about the message that is displayed when some fan trays are not operational.
- Section 3.75.6: clarifies the description of the shelf activation command.
- Section 3.75.7: clarifies the description of the *shelf deactivation* command, corrects the example of the execution of the command.
- Section 4: changes the web "Get Pigeon Point MIB Files" command. A user can choose either of two Pigeon Point MIB files: PPS-SENTRY-MIB or PPS-PET-MIB.
- New section 5.1.8: describes the SNMP variables that return the version of the Shelf Manager.
- New section 5.1.9: describes the SNMP variables that access TELCO alarms.
- New sections 6.2.12, 6.2.13, 6.2.14: describe Pentair extension commands to access the cached device SDRs in the Shelf Manager.

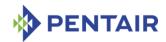

# 9.11 Release 2.5.3

• Section 4: changes the request web page for the "Shelf Information" command to reflect an implementation modification.

### 9.12 Release 2.6.0

- New section 3.22: describes the CLI command firewall.
- Section 3.37: describes how to use CLI command <code>getlanconfig</code> for LAN Configuration variables supported by IPMI 2.0 specification.
- Section 3.54: adds a description of the new option -d for the command sensordata.
- New section 3.58: describes the CLI command setcommandpolicy.
- New section 3.63: describes the CLI command setfunctionpolicy.
- Section 3.67: describes how to use CLI command setlanconfig for LAN Configuration variables supported by IPMI 2.0 specification.
- Section 4: updates the Web interface command screen shots to reflect the current implementation, which includes the formally registered stylized lighthouse logo.
- Section 5.2.8: describes SNMP LAN Configuration variables supported by IPMI 2.0 specification.
- Section 6.1: adds IPMI 2.0 commands and PICMG 3.0 R3.0 commands to the table of IPMI commands implemented by the Shelf Manager.
- New section 6.2.15: describes the Pentair extension command to set FRU activation parameters for a slot.

#### 9.13 Release 2.6.1

- Section 3.21: excludes the obsolete "maximum sustained fan level" from the list of data items reported by this command.
- Section 5.1.1: adds descriptions of the MIB variables board-basic-fruinfo-board-serial-number and board-basic-fruinfo-board-manufacture-time.
- Section 5.1.6: clarifies the description of the SNMP variable event-class.
- Section 5.1.8: adds a description of the SNMP variable functional-level.
- New section 5.1.10: describes the SNMP variables that contain information about the SEL state.
- New section 5.1.11: introduces carrier-specific SNMP variables.
- Section 5.2.9: corrects the description of the SNMP PEF Configuration variables in Table 42 and Table 43.
- Section 6.2.4: corrects the description of the "Query Digital Output Properties" command.
- Section 6.2.5: corrects the description of the "Get Digital Outputs" command.
- Section 6.2.6: corrects the description of the "Set/Clear Digital Outputs" command.
- New section 7: describes the IntegralHPI interface.

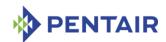

### 9.14 Release 2.6.4

- Section 3.26: adds descriptions of the new options -p and -1 for the CLI command frudataw.
- Section 3.33: updates the description of the output of the CLI command getfruledstate.
- New section 3.30: describes the CLI command getconfigparam.
- Section 3.42: updates the examples to cover new commands.
- Section 3.46: updates the description of the output of the CLI command minfanlevel.
- Section 3.56: adds a description of the new option -v for the CLI command session.
- Section 3.82: updates the description of the output of the CLI command *version*.
- Session 3.75: adds descriptions of the new subcommands <code>shm\_cfg\_params</code> and <code>board\_lan\_cfg\_params</code> of the CLI command <code>shelf</code>.
- Session 3.82: updates the description of the output of the CLI command *version*.
- New section 5.2.5: describes SNMP variables for FRU LED management.
- Section 6: adds a note about RMCP+ on ShMMs with encryption code removed.
- New section 6.1.1: describes the Shelf Manager response to the command "Get Device ID".
- New section 6.1.2: describes the Shelf Manager response to the command "Get Self Test Results".
- New section 6.2.16: describes the Pentair extension command to set minimal fan level.
- New section 6.2.17: describes the Pentair extension command to get minimal fan level.
- Section 8.2: merges the tables of sensors and controls and adds descriptions of the new HPI instruments.

#### 9.15 Release 2.6.4.2

- New section 3.19: describes the CLI command dhcp restart | status.
- New section 6.2.18: describes the Pentair extension command to control and check status
  of the DHCP client.

#### 9.16 Release 2.7.0

- Sections 3.2, 3.42.3, 3.51, 3.52: the CLI commands sendamc and sendamd now accept a <lun> parameter.
- Section 3.41.2: sensor upper thresholds in raw format are shown as lower thresholds in processed format when the sensor has a decreasing linearization function.
- Section 3.54.2: a processed value is no longer shown by the CLI command sensordata if the sensor is in the state "Initial Update In Progress/Sensor Reading Unavailable".
- Sections 3.75.4.2, 3.75.5: FRUs may now be deactivated if the currently used power
  exceeds the available power provided by the feed (as a result of execution of either the CLI
  command shelf maxcurrent or the CLI command shelf minvoltage).

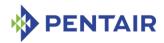

- Section 3.75.9.2: FRUs may now be deactivated if the currently used power for a slot exceeds the power limit for that slot (as a result of execution of the CLI command <code>shelf pwrcapability</code>).
- Section 7: IntegralHPI now supports the SAI-HPI-B.03.02 and SAIM-HPI-xTCA-B.03.02 specification versions.
- Section 7.1: covers the new SAI-HPI-B.03.02 functions and additional SAI-HPI-B.02 functions that are now supported (The latter were not supported in previous IntegralHPI releases.)
- Section 7.2: covers SAIM-HPI-xTCA-B.03.02 instruments.
- Section 7.3: covers SAIM-HPI-xTCA-B.03.02 instruments.

## 9.17 Release 2.7.1

- Section 3.3: modified to indicate that the power\_supply notation is now also supported in ATCA systems.
- New section 3.43: covers new HPI-related CLI commands.
- Section 3.44: introduces verbose extended mode for the CLI command <code>ipmc</code>; also this command now shows HPM.1 component information in verbose mode.
- Section 5.1.3: the table "Basic Power Supply variables" is now obsolete in non-2.x contexts.
- New section 5.1.12: describes the table "Basic xTCA PEM variables".
- New section 5.1.13: describes the table "Basic xTCA Power Supply variables".
- Sections 6.2.12, 6.2.13, 6.2.14: corrects command descriptions to include Pentair IANA bytes.
- Sections 8.1, 8.2: updated the tables to reflect better support of the new version of the HPI to xTCA mapping specification (B.03.02) in IntegralHPI.

## 9.18 Release 2.7.2

- Section 3.53: modified to indicate that the CLI command sensor now also shows information about event-only sensors.
- Section 5.2.3: modified to indicate that event-only (type 3) SDRs are now accessible via SNMP.

### 9.19 Release 2.7.3

• Section 5.2.8: modified to indicate that two LAN IPMI channels are now supported.

## 9.20 Release 2.7.4

- Section 3.48: modified to indicate that three Network Element Identifiers are now supported.
- New section 7: describes Pentair OEM-specific FRU Information records.

#### 9.21 Release 2.8.0

Section 3.54: added an example for the ShMM Reboot Reason sensor.

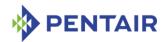

- Section 6.1: modified to indicate that HPM.1 IPMI commands are now supported by the Shelf Manager.
- Section 6.2.15: correction: this command does not update Shelf FRU Information.
- New section 6.2.19: describes Diagnostic Initiator IPMI commands.
- Section 8.2: defines HPI instrument numbers for DI DIMI and ShMM FUMI.

### 9.22 Release 2.8.2

• Section 5.2.3: adds descriptions of the MIB variables sensor-processed-unr-threshold, sensor-processed-uc-threshold, sensor-processed-unc-threshold, sensor-processed-lnr-threshold, sensor-processed-lc-threshold.

#### 9.23 Release 3.0.0

- Section 3.82: introduces a new CLI command *variable*.
- Section 5.1.2: adds descriptions of the MIB variables board-basic-fruinfo-product-asset-tag, board-basic-fruinfo-product-fru-file-id, board-basic-fruinfo-board-fru-file-id.
- Section 5.1.3: adds descriptions of the MIB variables fantray-fruinfo-product-asset-tag, fantray-fruinfo-product-fru-file-id, fantray-ps-fruinfo-board-fru-file-id.
- Section 5.1.4: adds descriptions of the MIB variables shelf-manager-fruinfo-product-asset-tag, shelf-manager-fruinfo-product-fru-file-id, shelf-manager-fruinfo-board-fru-file-id.
- Section 5.1.5: adds descriptions of the MIB variables chassis-product-asset-tag, chassis-product-fru-file-id, chassis-board-fru-file-id.
- Section 5.1.12: adds descriptions of the MIB variables xtca-pem-fruinfo-product-asset-tag, xtca-pem-fruinfo-product-fru-file-id, xtca-pem-fruinfo-board-fru-file-id.
- Section 5.1.13: adds descriptions of the MIB variables xtca-ps-fruinfo-product-asset-tag, xtca-ps-fruinfo-product-fru-file-id, xtca-ps-fruinfo-board-fru-file-id.

### 9.24 Release 3.2.0

- New section 3.12. describes the axie sequencing command.
- Section 3.27: clarifies usage of the command options -v and -x.
- Section 3.83: adds IntegralHPI spec version to the command output.
- New section 6.2.20: describes a new proprietary IPMI command "AXIe Allow Enable PCIe Hosts".
- New sections 6.2.21-6.2.27: describe Pentair-specific sensors exposed by the logical Shelf Manager and by the physical ShMM IPM controller.

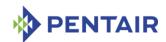

### 9.25 Release 3.2.1

- Section 3.50.1: fixes the syntax description of CLI command sel.
- Section 3.79: adds coverage of the command option *-clear-hpdl*.

### 9.26 Release 3.3.0

- New section 3.16: describes the new CLI command cooling.
- New section 3.36: describes the new CLI command getlanconf.
- New section 3.40: describes the new CLI command getsolconf.
- New section 3.66: describes the new CLI command setlanconf.
- New section 3.73: describes the new CLI command setsolconf.
- Section 3.77.2: adds coverage of the status flag "Started as Backup".
- Section 3.80: adds a description of the command option -reboot-both.

### 9.27 Release 3.4.0

- New section 3.7: describes the new CLI command amcgetlanconf.
- New section 3.8: describes the new CLI command amcgetsolconf.
- New section 3.10: describes the new CLI command amcsetlanconf.
- New section 3.11: describes the new CLI command amcsetsolconf.
- Section 3.23: describes additional information shown in verbose mode by the CLI command fru.
- Section 3.44: describes additional information shown in verbose mode by the CLI command *ipmc*.
- Sections 3.51, 3.52: describes the new command option -x for the CLI commands sendamc and sendamd.

### 9.28 Release 3.4.0.1

- New section 3.43.3: describes the new CLI subcommand hpi version.
- Section 3.83: reflects the fact that the HPI version is no longer included in the output of the CLI command version.

### 9.29 Release 3.4.2.2

 Section 4: updates the description of the Web interface command "Get Pigeon Point MIB Files".

#### 9.30 Release 3.5.0

- Section 3.36: describes how to use the CLI command getlanconf for the new IPv6related LAN Configuration variables defined by the IPMI 2.0 specification.
- Section 3.37: modified to reference section 3.36 for duplicated parameter descriptions.

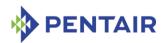

- New section 3.46: describes the new CLI command md5hash.
- Section 3.66: describes how to use the CLI command <code>setlanconf</code> for the new IPv6-related LAN Configuration variables defined by the IPMI 2.0 specification.
- Section 3.67: modified to reference section 3.66 for duplicated parameter descriptions.
- Section 6.2: adds tables for Shelf Manager sensors with fixed numbers.
- Section 6.2.22: adds new reason codes to the description of the Reboot Reason sensor.

### 9.31 Release 3.6.0

- New section 3.10.5: describes the AMC LAN Configuration parameter ip\_source as writable.
- Section 3.19: describes new functionality of the *dhcp* CLI command.
- New section 3.66.5: describes the LAN Configuration parameter *ip* source as writable.
- Section 3.82: updated to describe operation of the CLI command *variable* without parameters (first implemented in this release).
- Section 4: completely reworked to describe the new Shelf Manager Web interface.
- Section 5.2.8: describes new SNMP variables that represent IPMI 2.0 IPv6-related LAN configuration parameters.

### 9.32 Release 3.6.1

- Overall: implements a change from "Pigeon Point" and "PPS" brands to the "Pentair" brand name.
- Section 3.48: elaborates on redundancy and checksum protection for Network Element IDs.
- Sections 6.2.28, 6.2.29, 6.2.30: new Pentair-specific sensors are described.
- Section 7: adds descriptions of several Pentair OEM records.

### 9.33 Release 3.6.1.2

• Section 3.48: updates description of the CLI command networkelementid.

#### 9.34 Release 3.6.1.3

- Section 6.2.30: changes a sensor name of the Pentair-specific sensor "Current Bank" to "ShM Bank1 active"; changes the sensor type for this sensor from "Module / Board" to "System Firmware Progress".
- New section 6.2.31:describes the new Pentair-specific sensor "ShM Mem Rec", which indicates whether the most recent reboot was caused by the reliable upgrade watchdog timer (which indicates a failed Shelf Manager firmware upgrade attempt and an automatic rollback to the firmware that was running before the upgrade attempt).

# 9.35 Release 3.6.1.4

 Section 3.75.14: describes the new subcommand info\_check of the CLI command shelf.

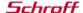

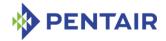

# 9.36 Release 3.6.1.5

• Section 6.2.31: changes a sensor name of the Pentair-specific sensor "ShM Mem Rec" to "ShM FW Rollback".

## 9.37 Release 3.7.0

- Section 5.2.3: changes variable type to 'read-write' in descriptions of the MIB variables sensor-processed-unr-threshold, sensor-processed-uc-threshold, sensor-processed-lnr-threshold, sensor-processed-lnr-threshold, sensor-processed-lc-threshold.
- Section 6.1: supports the IPMI command "Get SEL Time UTC Offset".